### Introduction to

# Computing Using Python

AN APPLICATION DEVELOPMENT FOCUS

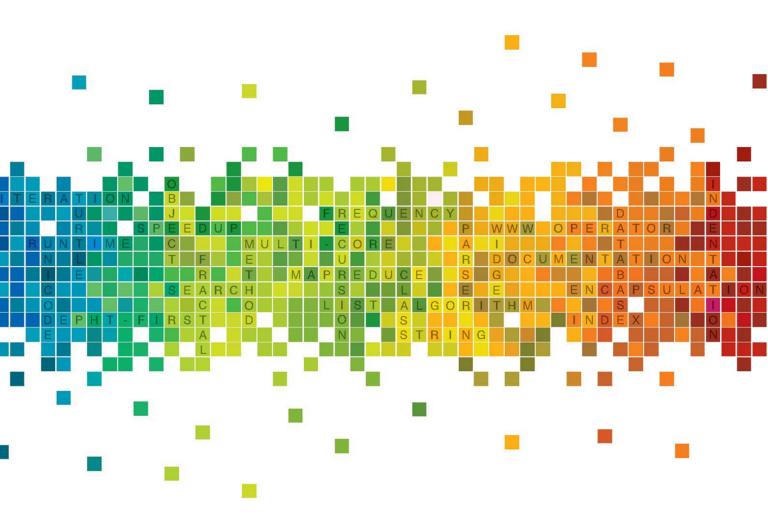

LJUBOMIR PERKOVIC

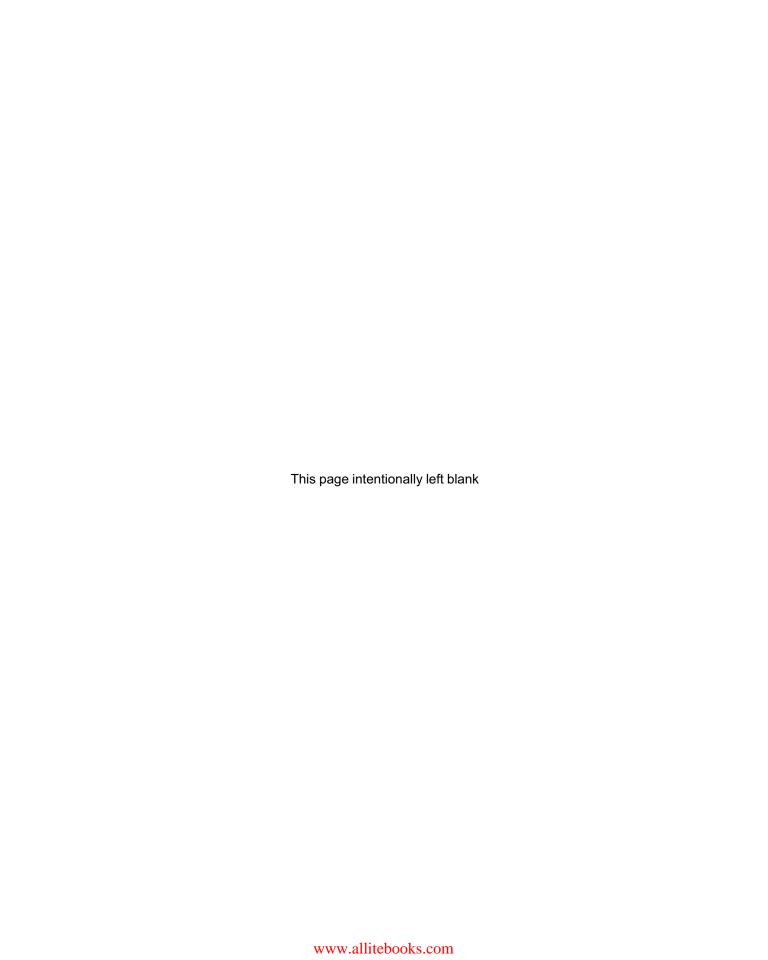

# Introduction to Computing Using Python

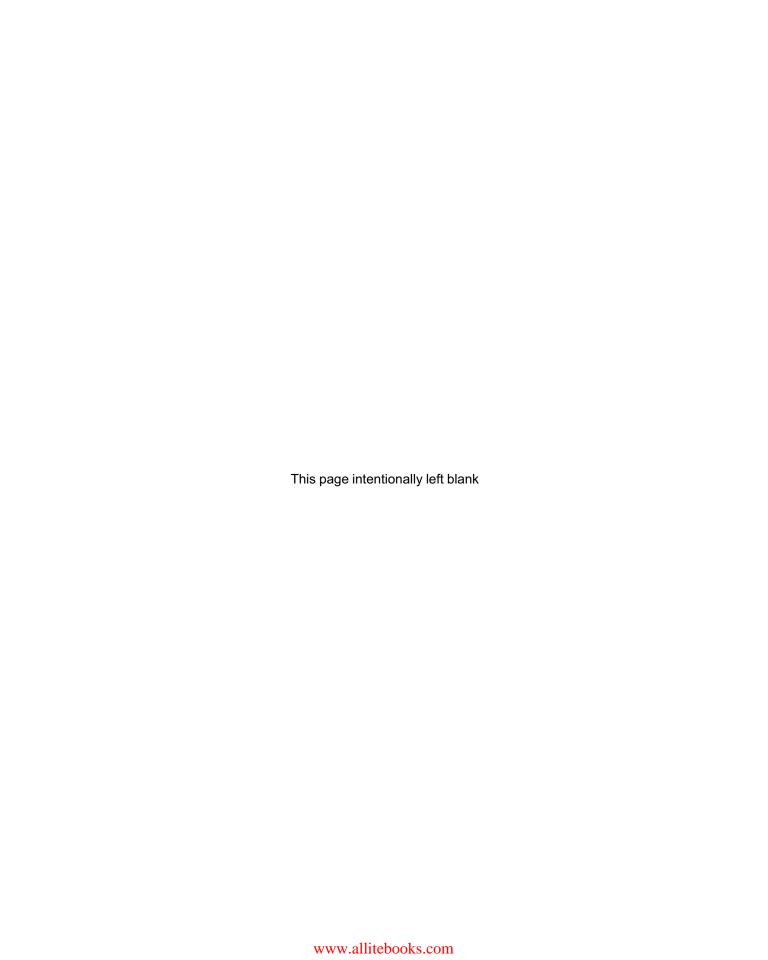

# **Introduction to Computing**

## **Using Python**

**An Application Development Focus** 

Ljubomir Perkovic
DePaul University

VP AND EXECUTIVE PUBLISHER
EXECUTIVE EDITOR
Beth Lang Golub
Samantha Mandel
EDITORIAL PROGRAM ASSISTANT
EXECUTIVE MARKETING MANAGER
CREATIVE DIRECTOR
SENIOR DESIGNER
Don Fowley
Beth Lang Golub
Samantha Mandel
Elizabeth Mills
Christopher Ruel
Harry Nolan
Wendy Lai

COVER PHOTO ©simon2579/iStockphoto

SENIOR PRODUCTION EDITOR Sujin Hong

This book was set in Times New Roman 10 by Ljubomir Perkovic and printed and bound by Courier. The cover was printed by Courier.

This book is printed on acid-free paper. ∞

Founded in 1807, John Wiley & Sons, Inc. has been a valued source of knowledge and understanding for more than 200 years, helping people around the world meet their needs and fulfill their aspirations. Our company is built on a foundation of principles that include responsibility to the communities we serve and where we live and work. In 2008, we launched a Corporate Citizenship Initiative, a global effort to address the environmental, social, economic, and ethical challenges we face in our business. Among the issues we are addressing are carbon impact, paper specifications and procurement, ethical conduct within our business and among our vendors, and community and charitable support. For more information, please visit our website: www.wiley.com/go/citizenship.

Copyright © 2012 John Wiley & Sons, Inc. All rights reserved.

No part of this publication may be reproduced, stored in a retrieval system or transmitted in any form or by any means, electronic, mechanical, photocopying, recording, scanning or otherwise, except as permitted under Section 107 or 108 of the 1976 United States Copyright Act, without either the prior written permission of the Publisher or authorization through payment of the appropriate per-copy fee to the Copyright Clearance Center, Inc., 222 Rosewood Drive, Danvers, MA 01923, website www.copyright.com. Requests to the Publisher for permission should be addressed to the Permissions Department, John Wiley & Sons, Inc., 111 River Street, Hoboken, NJ 07030-5774, (201) 748-6011, fax (201) 748-6008, website www.wiley.com/go/permissions.

Evaluation copies are provided to qualified academics and professionals for review purposes only, for use in their courses during the next academic year. These copies are licensed and may not be sold or transferred to a third party. Upon completion of the review period, please return the evaluation copy to Wiley. Return instructions and a free of charge return mailing label are available at www.wiley.com/go/returnlabel. If you have chosen to adopt this textbook for use in your course, please accept this book as your complimentary desk copy. Outside of the United States, please contact your local sales representative.

ISBN: 978-0-470-61846-2

Printed in the United States of America

10 9 8 7 6 5 4 3 2 1

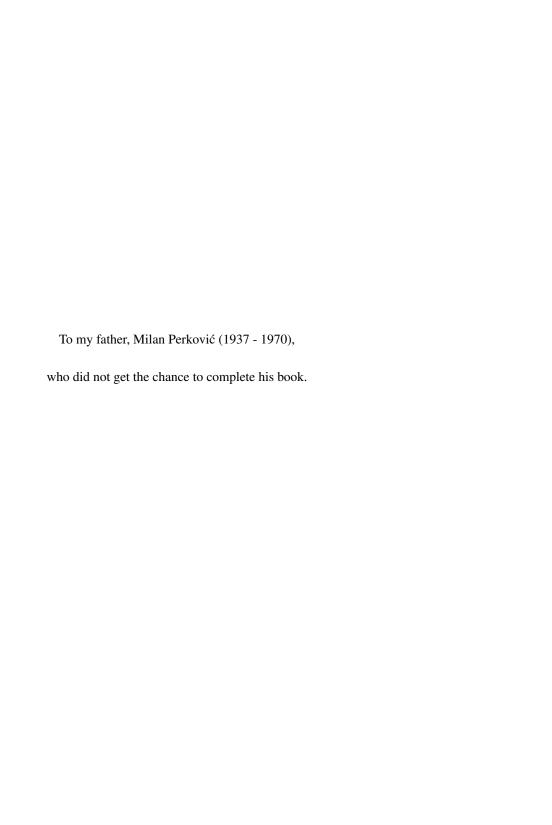

www.allitebooks.com

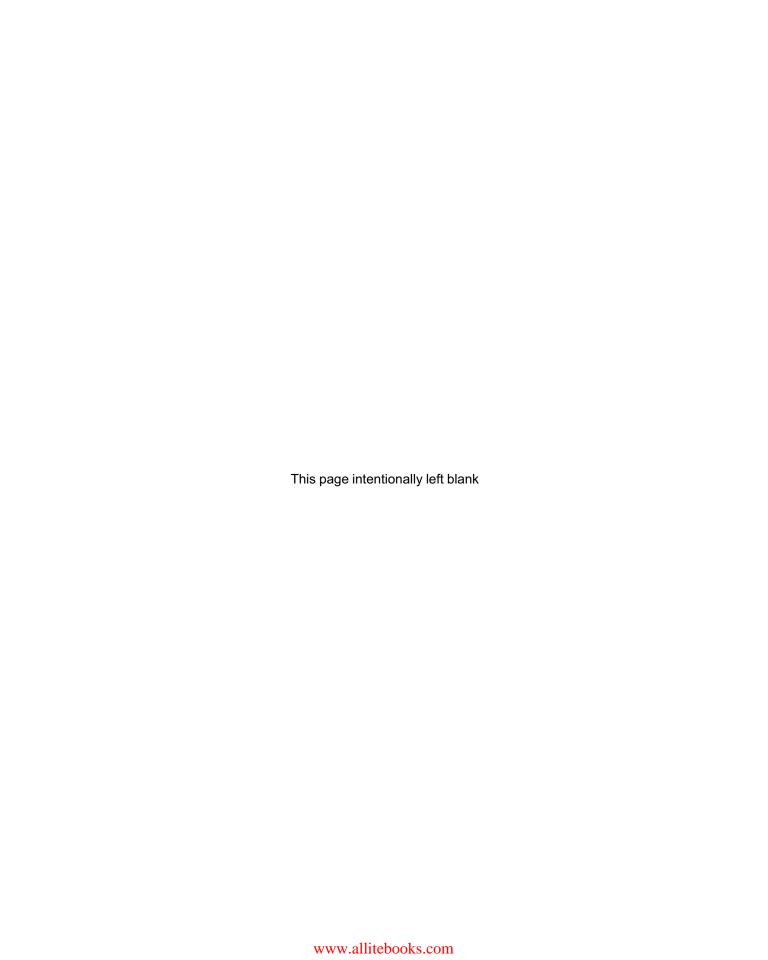

# Contents

| Preface                                       | vii |
|-----------------------------------------------|-----|
| 1                                             |     |
| Introduction to Computer Science              | 1   |
| 1.1 Computer Science                          | 2   |
| What Do Computing Professionals Do?           | 2   |
| Models, Algorithms, and Programs              | 3   |
| Tools of the Trade                            | 3   |
| What Is Computer Science?                     | 4   |
| 1.2 Computer Systems                          | 4   |
| Computer Hardware                             | 4   |
| Operating Systems                             | 5   |
| Networks and Network Protocols                | 6   |
| Programming Languages                         | 7   |
| Software Libraries                            | 7   |
| 1.3 Python Programming Language               | 8   |
| Short History of Python                       | 8   |
| Setting Up the Python Development Environment | 8   |
| 1.4 Computational Thinking                    | 9   |
| A Sample Problem                              | 9   |
|                                               | 10  |
|                                               | 10  |
| Data Types                                    | 11  |
| Assignments and Execution Control Structures  | 12  |
| Chapter Summary                               | 13  |

2

| Pyt   | non Data Types                             |        |    |       | 15   |
|-------|--------------------------------------------|--------|----|-------|------|
| 2.1   | Expressions, Variables, and Assignments    | <br>÷  | į, |       | . 16 |
|       | Algebraic Expressions and Functions        |        |    |       | . 16 |
|       | Boolean Expressions and Operators          |        |    |       |      |
|       | Variables and Assignments                  |        |    |       |      |
|       | Variable Names                             |        |    | <br>• |      |
| 2.2   | Strings                                    |        |    |       |      |
|       | String Operators                           |        |    |       |      |
|       | Indexing Operator                          |        |    | <br>• |      |
| 2.3   | _ists                                      |        |    |       |      |
|       | List Operators                             |        |    |       |      |
|       | Lists Are Mutable, Strings Are Not         |        |    |       |      |
|       | List Methods                               |        |    |       |      |
| 2.4   | Objects and Classes                        |        |    |       |      |
|       | Object Type                                |        |    |       |      |
|       | Valid Values for Number Types              |        |    |       |      |
|       | Operators for Number Types                 |        |    |       |      |
|       | Creating Objects                           |        |    |       |      |
|       | Implicit Type Conversions                  |        |    |       |      |
|       | Class Methods and Object-Oriented Programm |        |    |       |      |
| 25    | Python Standard Library                    |        |    |       |      |
| 2.0   | Module math                                |        |    |       |      |
|       | Module fractions                           |        |    |       |      |
| 26 (  | Case Study: Turtle Graphics Objects        |        |    |       |      |
|       | oter Summary                               |        |    |       |      |
|       | tions to Practice Problems                 |        |    |       |      |
|       |                                            |        |    |       |      |
| Exerc | cises                                      | <br>•  | 1  | <br>• | . 48 |
| 3     |                                            |        |    |       |      |
| Imp   | perative Programming                       |        |    |       | 53   |
| 3.1 F | Python Programs                            | <br>i. | ÷  | <br>÷ | . 54 |
|       | Our First Python Program                   |        |    |       | . 54 |
|       | Python Modules                             |        |    |       |      |
|       | Built-In Function print()                  |        |    |       |      |
|       | Interactive Input with input()             |        |    |       |      |
|       | Function eval()                            |        |    |       | . 58 |

| 3.2 E  | ecution Control Structures        | 9 |
|--------|-----------------------------------|---|
|        | One-Way Decisions                 | 9 |
|        | Two-Way Decisions                 | 2 |
|        | Iteration Structures              | 4 |
|        | Nesting Control Flow Structures 6 | 7 |
|        |                                   | 8 |
| 3.3 U  | er-Defined Functions              | 9 |
|        | Our First Function                | 9 |
|        |                                   | 1 |
|        | -                                 | 2 |
|        | -                                 | 3 |
|        | Docstrings                        | 3 |
| 3.4 P  | · ·                               | 5 |
|        |                                   | 6 |
|        | 21                                | 7 |
|        |                                   | 8 |
| 25 D   |                                   | 9 |
| 3.5    |                                   | - |
|        | ĕ                                 | 0 |
|        | S                                 | 1 |
|        | , ,                               | 2 |
|        | •                                 | 4 |
| Soluti | ns to Practice Problems           | 5 |
| Exerc  | ses                               | 8 |
| Proble | ms                                | 8 |
|        |                                   |   |
|        |                                   |   |
| 4      |                                   |   |
| 4      |                                   |   |
|        |                                   |   |
| Text   | Data, Files, and Exceptions       | 5 |
| 11 S   | rings, Revisited                  | 6 |
| 4.1    |                                   |   |
|        | 3 1                               | 6 |
|        |                                   | 8 |
| 40 -   |                                   | 9 |
| 4.2 F  | rmatted Output                    |   |
|        | Function print()                  |   |
|        | String Method format()            |   |
|        | Lining Up Data in Columns         |   |
| 4.3 F  | es                                | 9 |
|        | File System                       | 9 |
|        | Opening and Closing a File        | 1 |
|        | Patterns for Reading a Text File  | 4 |
|        | Writing to a Text File            | 7 |

| 11 Errore    | and Exceptions                                    |       |   |    |    | 118        |
|--------------|---------------------------------------------------|-------|---|----|----|------------|
| 4.4 LIIUIS 6 | and Exceptions                                    |       |   |    |    |            |
|              | Syntax Errors                                     |       |   |    |    | 118<br>119 |
| 4.5.0000     | Built-In Exceptions                               |       |   |    |    |            |
| 4.5 Case S   | tudy: Logging File Access                         |       |   |    |    | 121        |
|              | A Thin Wrapper Function                           |       |   |    |    | 122        |
|              | Logging File Names                                |       |   |    |    | 122        |
|              | Getting and Formatting the Date and Time          |       |   |    |    | 123        |
| 01 . 0       | Final Implementation of openLog()                 |       |   |    |    | 125        |
| Chapter Sui  |                                                   |       |   |    |    | 125        |
|              | Practice Problems                                 |       | ÷ |    | ÷  | 126        |
| Exercises    |                                                   |       | ÷ | ÷  | ÷  | 128        |
| Problems     |                                                   |       | ÷ | i. | i. | 130        |
|              |                                                   |       |   |    |    |            |
| 5            |                                                   |       |   |    |    |            |
| Execution    | on Control Structures                             |       |   |    |    | 133        |
| 5.1 Decisio  | n Control and the if Statement                    |       | ÷ | į. | į. | 134        |
|              | Three-Way (and More!) Decisions                   |       |   |    |    | 134        |
|              | Ordering of Conditions                            |       |   |    |    | 136        |
| 5.2 for Loc  | op and Iteration Patterns                         |       |   |    |    | 137        |
|              | Loop Pattern: Iteration Loop                      |       |   |    |    | 137        |
|              | Loop Pattern: Counter Loop                        |       |   |    |    | 138        |
|              | Loop Pattern: Accumulator Loop                    |       |   |    |    | 140        |
|              | Accumulating Different Types                      |       |   |    |    | 141        |
|              | Loop Patterns: Nested Loop                        |       |   |    |    | 143        |
| 5.3 More or  | n Lists: Two-Dimensional Lists                    |       |   |    |    | 145        |
|              | Two-Dimensional Lists                             |       |   |    |    | 146        |
|              | Two-Dimensional Lists and the Nested Loop Pattern |       |   |    |    | 147        |
| 5.4 while    | Loop                                              |       |   |    |    | 149        |
|              | pop Patterns                                      |       |   |    |    | 151        |
| O.O MOTO E   | Iteration Patterns: Sequence Loop                 | •     | • |    |    | 151        |
|              | Loop Pattern: Infinite Loop                       | •     | • | •  | •  | 153        |
|              | Loop Pattern: Loop and a Half                     | •     | • | •  | •  | 153        |
| 5.6 Addition | nal Iteration Control Statements                  |       |   | •  | •  | 155        |
| J.O Addition |                                                   |       |   |    |    | 155        |
|              | break Statement                                   |       |   | •  | •  | 156        |
|              | pass Statement                                    | <br>• | • | •  | •  | 157        |
| Chapter Su   | -                                                 | <br>• | • | •  | •  | 157        |
|              | D (2 D 1)                                         |       | 1 | 1  | 1  |            |
| -            |                                                   |       | • | 1  | 1  | 158        |
|              |                                                   |       | ٠ | •  | ٠. | 161        |
| Problems     |                                                   |       |   |    |    | 163        |

| Containe     | ers and Randomness                                  | 171 |
|--------------|-----------------------------------------------------|-----|
| 6.1 Dictiona | aries                                               | 172 |
|              | User-Defined Indexes as Motivation for Dictionaries | 172 |
|              | Dictionary Class Properties                         | 173 |
|              | Dictionary Operators                                | 175 |
|              | Dictionary Methods                                  | 176 |
|              | A Dictionary as a Substitute for Multiway Condition | 178 |
|              | Dictionary as a Collection of Counters              | 179 |
| 6.2 Other B  | Built-In Container Types                            | 182 |
|              | Class tuple                                         | 182 |
|              | tuple Objects Can Be Dictionary Keys                | 183 |
|              | Dictionary Method items(), Revisited                | 184 |
|              | Class set                                           | 185 |
|              | Using the set Constructor to Remove Duplicates      | 186 |
|              | set Operators                                       | 187 |
|              | set Methods                                         | 188 |
| 6.3 Charac   | ter Encodings and Strings                           | 189 |
|              | Character Encodings                                 | 189 |
|              | ASCII                                               | 190 |
|              | Unicode                                             | 191 |
|              | UTF-8 Encoding for Unicode Characters               | 193 |
| 6.4 Module   | random                                              | 194 |
|              | Choosing a Random Integer                           | 195 |
|              | Choosing a Random "Real"                            | 196 |
|              | Shuffling, Choosing, and Sampling at Random         | 197 |
| 6.5 Case S   | tudy: Games of Chance                               | 198 |
|              | Blackjack                                           | 198 |
|              | Creating and Shuffling the Deck of Cards            | 199 |
|              | Dealing a Card                                      | 200 |
|              | Computing the Value of a Hand                       | 200 |
|              | Comparing the Player's and the House's Hands        | 201 |
|              | Main Blackjack Function                             | 202 |
| Chapter Sui  | mmary                                               | 203 |
| Solutions to | Practice Problems                                   | 203 |
| Exercises    |                                                     | 206 |
| Problems     |                                                     | 208 |

# 7

| Name     | espaces 21                                                    | 5  |
|----------|---------------------------------------------------------------|----|
| 7.1 Enc  | eapsulation in Functions                                      | 6  |
|          | Code Reuse                                                    | 6  |
|          | Modularity (or Procedural Decomposition)                      | 7  |
|          | Encapsulation (or Information Hiding)                         | 7  |
|          | Local Variables                                               | 7  |
|          | Namespaces Associated with Function Calls                     | 8  |
|          | Namespaces and the Program Stack                              | 9  |
| 7.2 Glo  | bal versus Local Namespaces                                   | 23 |
|          | Global Variables                                              | 23 |
|          | Variables with Local Scope                                    | 24 |
|          | Variables with Global Scope                                   | 24 |
|          | Changing Global Variables Inside a Function                   | 26 |
| 7.3 Exc  | eptional Control Flow                                         | 27 |
|          | Exceptions and Exceptional Control Flow                       | 27 |
|          | Catching and Handling Exceptions                              | 28 |
|          | The Default Exception Handler                                 | 30 |
|          | Catching Exceptions of a Given Type                           | 30 |
|          | Multiple Exception Handlers                                   | 31 |
|          | Controlling the Exceptional Control Flow                      | 32 |
| 7.4 Mod  | dules as Namespaces                                           | 35 |
|          | Module Attributes                                             | 35 |
|          | What Happens When Importing a Module                          | 36 |
|          | Module Search Path                                            | 36 |
|          | Top-Level Module                                              | 8  |
|          | Different Ways to Import Module Attributes                    | ŀ0 |
| 7.5 Cla  | sses as Namespaces                                            | 12 |
|          | A Class Is a Namespace                                        | 12 |
|          | Class Methods Are Functions Defined in the Class Namespace 24 | ŀ3 |
| Chapter  | Summary                                                       | 14 |
|          | s to Practice Problems                                        | 4  |
| Exercise |                                                               | 15 |
| Droblom  |                                                               |    |

| Ob   | ject-Oriented Programming                             |     |    |    |    | 251 |
|------|-------------------------------------------------------|-----|----|----|----|-----|
| 8.1  | Defining a New Python Class                           |     | i. | į, | į. | 252 |
|      | Methods of Class Point                                |     |    |    |    | 252 |
|      | A Class and Its Namespace                             |     |    |    |    | 253 |
|      | Every Object Has an Associated Namespace              |     |    |    |    | 254 |
|      | Implementation of Class Point                         |     |    |    |    | 254 |
|      | Instance Variables                                    |     |    |    |    | 255 |
|      | Instances Inherit Class Attributes                    |     |    |    |    | 256 |
|      | Class Definition, More Generally                      |     |    |    |    | 257 |
|      | 3                                                     |     |    |    |    | 258 |
|      | Class Animal                                          |     |    |    |    | 259 |
| 8.2  | Examples of User-Defined Classes                      |     |    |    |    | 260 |
|      | Overloaded Constructor Operator                       |     |    |    |    | 260 |
|      | Default Constructor                                   |     |    |    |    | 261 |
|      | Playing Card Class                                    |     |    |    |    | 262 |
| 8.3  | Designing New Container Classes                       |     |    |    | ÷  | 263 |
|      | Designing a Class Representing a Deck of Playing Card | s.  |    |    |    | 263 |
|      | Implementing the Deck (of Cards) Class                |     |    |    |    | 264 |
|      | Container Class Queue                                 |     |    |    |    | 266 |
|      | Implementing a Queue Class                            |     |    |    |    | 267 |
| 8.4  | Overloaded Operators                                  |     |    |    | ÷  | 268 |
|      | Operators Are Class Methods                           |     |    |    |    | 269 |
|      | Making the Class Point User Friendly                  |     |    |    |    | 270 |
|      | Contract between the Constructor and the repr() Open  | ato | r. |    |    | 272 |
|      | Making the Queue Class User Friendly                  |     |    |    |    | 274 |
| 8.5  | Inheritance                                           |     | 1  |    | ÷  | 276 |
|      | Inheriting Attributes of a Class                      |     |    |    |    | 276 |
|      | Class Definition, in General                          |     |    |    |    | 279 |
|      | Overriding Superclass Methods                         |     |    |    |    | 279 |
|      | Extending Superclass Methods                          |     |    |    |    | 282 |
|      | Implementing a Queue Class by Inheriting from list    |     |    |    |    | 283 |
| 8.6  | User-Defined Exceptions                               |     |    |    | ÷  | 284 |
|      | Raising an Exception                                  |     |    |    |    | 285 |
|      | User-Defined Exception Classes                        |     |    |    |    | 286 |
|      | Improving the Encapsulation of Class Queue            |     |    |    |    | 286 |
| 8.7  | Case Study: Indexing and Iterators                    |     |    |    | ÷  | 287 |
|      | Overloading the Indexing Operators                    |     |    |    |    | 287 |
|      | Iterators and OOP Design Patterns                     |     |    |    |    | 289 |
| Cha  | oter Summary                                          |     |    |    |    | 292 |
|      | tions to Practice Problems                            |     |    |    |    | 293 |
|      | cises                                                 | - 1 |    | 1  | 1  |     |
|      |                                                       |     |    | 1  | 1  | 296 |
| rrol | olems                                                 |     |    |    |    | 299 |

# 9

| Gra   | phical User Interfaces                              |  |  | 309 |
|-------|-----------------------------------------------------|--|--|-----|
| 9.1   | Basics of tkinter GUI Development                   |  |  | 310 |
|       | Widget Tk: The GUI Window                           |  |  | 310 |
|       | Widget Label for Displaying Text                    |  |  | 310 |
|       | Displaying Images                                   |  |  | 312 |
|       | Packing Widgets                                     |  |  | 313 |
|       | Arranging Widgets in a Grid                         |  |  | 315 |
| 9.2   | Event-Based tkinter Widgets                         |  |  | 317 |
|       | Button Widget and Event Handlers                    |  |  | 317 |
|       | Events, Event Handlers, and mainloop()              |  |  | 319 |
|       | The Entry Widget                                    |  |  | 320 |
|       | Text Widget and Binding Events                      |  |  | 323 |
|       | Event Patterns and the tkinter Class Event          |  |  | 324 |
| 9.3   | Designing GUIs                                      |  |  | 326 |
|       | Widget Canvas                                       |  |  | 326 |
|       | Widget Frame as an Organizing Widget                |  |  | 329 |
| 9.4   | OOP for GUIs                                        |  |  | 331 |
|       | GUI OOP Basics                                      |  |  | 331 |
|       | Shared Widgets Are Assigned to Instance Variables   |  |  | 333 |
|       | Shared Data Are Assigned to Instance Variables .    |  |  | 335 |
| 9.5   | Case Study: Developing a Calculator                 |  |  |     |
|       | The Calculator Buttons and Passing Arguments to Ha  |  |  | 337 |
|       | Implementing the "Unofficial" Event Handler click() |  |  | 338 |
|       | ter Summary                                         |  |  | 341 |
| Solut | ions to Practice Problems                           |  |  | 341 |
| Exer  | oises                                               |  |  | 346 |
| Prob  | ems                                                 |  |  | 346 |
| 10    |                                                     |  |  |     |
| Red   | cursion                                             |  |  | 351 |
| 10.1  | Introduction to Recursion                           |  |  | 352 |
|       | Recursive Functions                                 |  |  | 352 |
|       | Recursive Thinking                                  |  |  | 354 |
|       | Recursive Function Calls and the Program Stack .    |  |  | 356 |
| 10.2  | Examples of Recursion                               |  |  | 358 |
|       | Recursive Number Sequence Pattern                   |  |  | 358 |
|       | Fractals                                            |  |  | 360 |
|       | Virus Scanner                                       |  |  | 364 |

| 10.3 Run Time Analysis                   |    |    | i. | i. | i. | i. | ÷  | ÷ | 367 |
|------------------------------------------|----|----|----|----|----|----|----|---|-----|
| The Exponent Function                    |    |    |    |    |    |    |    |   | 367 |
| Counting Operations                      |    |    |    |    |    |    |    |   | 368 |
| Fibonacci Sequence                       |    |    |    |    |    |    |    |   | 369 |
| Experimental Analysis of Run Time        |    |    |    |    |    |    |    |   | 370 |
| 10.4 Searching                           | ÷  | i. |    | i. | i. | i. | i. | ÷ | 374 |
| Linear Search                            |    |    |    |    |    |    |    |   | 374 |
| Binary Search                            |    |    |    |    |    |    |    |   | 374 |
| Other Search Problems                    |    |    |    |    |    |    |    |   | 377 |
| 10.5 Case Study: Tower of Hanoi          | ÷  | i. | i. | i. | i. | į, | ÷  | ÷ | 379 |
| Classes Peg and Disk                     |    |    |    |    |    |    |    |   | 383 |
| Chapter Summary                          | ÷  | i. | i. | i. | i. | į, | ÷  | ÷ | 385 |
| Solutions to Practice Problems           | į, | į, |    | į. | į, | į, | į, | ÷ | 385 |
| Exercises                                | ÷  | į, | į. | į. | į, | į, | į, | ÷ | 387 |
| Problems                                 | ÷  |    |    | į. | į. | į. | ÷  | ÷ | 388 |
|                                          |    |    |    |    |    |    |    |   |     |
| 11                                       |    |    |    |    |    |    |    |   |     |
| The Web and Search                       |    |    |    |    |    |    |    |   | 395 |
| 11.1 The World Wide Web                  |    |    |    |    |    |    |    |   | 396 |
| Web Servers and Web Clients              |    |    |    |    |    |    |    |   | 396 |
| "Plumbing" of the WWW                    |    |    |    |    |    |    |    |   | 397 |
| Naming Scheme: Uniform Resource Locator  |    |    |    |    |    |    |    |   | 397 |
| Protocol: HyperText Transfer Protocol    |    |    |    |    |    |    |    |   | 398 |
| HyperText Markup Language                |    |    |    |    |    |    |    |   | 399 |
| HTML Elements                            |    |    |    |    |    |    |    |   | 400 |
| Tree Structure of an HTML Document       |    |    |    |    |    |    |    |   | 401 |
| Anchor HTML Element and Absolute Links . |    |    |    |    |    |    |    |   | 401 |
| Relative Links                           |    |    |    |    |    |    |    |   | 402 |
| 11.2 Python WWW API                      | ÷  | į, | į. | į. | į, | į, | į, | ÷ | 403 |
| Module urllib.request                    |    |    |    |    |    |    |    |   | 403 |
| Module html.parser                       |    |    |    |    |    |    |    |   | 405 |
| Overriding the HTMLParser Handlers       |    |    |    |    |    |    |    |   | 407 |
| Module urllib.parse                      |    |    |    |    |    |    |    |   | 408 |
| Parser That Collects HTTP Hyperlinks     |    |    |    |    |    |    |    |   | 409 |
| 11.3 String Pattern Matching             |    |    |    |    |    |    |    | ÷ | 411 |
| Regular Expressions                      |    |    |    |    |    |    |    |   | 411 |
| Python Standard Library Module re        |    |    |    |    |    |    |    |   | 414 |
| 11.4 Case Study: Web Crawler             |    |    |    |    |    |    |    |   | 415 |
| Recursive Crawler, Version 0.1           |    |    |    |    |    |    |    |   | 416 |
| Recursive Crawler, Version 0.2           |    |    |    |    |    |    |    |   | 418 |
| The Web Page Content Analysis            |    |    |    |    |    |    |    |   | 420 |

#### xvi

| Exercises<br>Problems |                                                         |
|-----------------------|---------------------------------------------------------|
|                       |                                                         |
| 12                    |                                                         |
| Databas               | ses and Data Processing                                 |
|                       | pases and SQL                                           |
|                       | Database Tables                                         |
|                       | Structured Query Language                               |
|                       | Statement SELECT                                        |
|                       | Clause WHERE                                            |
|                       | Built-In SQL Functions                                  |
|                       | Clause GROUP BY                                         |
|                       | Making SQL Queries Involving Multiple Tables            |
|                       | Statements INSERT and UPDATE                            |
| 12.2 Datah            | pase Programming in Python                              |
| 12.2 Datat            | Database Engines and SQLite                             |
|                       | Creating a Database with sqlite3                        |
|                       | Committing to Database Changes and Closing the Database |
|                       | Querying a Database Using sqlite3                       |
| 12.3 Funct            | tional Language Approach                                |
| 12.0 1 41100          | List Comprehension                                      |
|                       | MapReduce Problem Solving Framework                     |
|                       | MapReduce, in the Abstract                              |
|                       | Inverted Index                                          |
| 12.4 Parall           | lel Computing                                           |
|                       | Parallel Computing                                      |
|                       | Class Pool of Module multiprocessing                    |
|                       | Parallel Speedup                                        |
|                       | MapReduce, in Parallel                                  |
|                       | Parallel versus Sequential MapReduce                    |
| Chapter Su            | ımmary                                                  |
|                       | Practice Problems                                       |
|                       |                                                         |
| Problems              |                                                         |
| 1 100101113           |                                                         |

### **Preface**

This textbook is an introduction to programming, computer application development, and the science of computing. It is meant to be used in a college-level introductory programming course. More than just an introduction to programming, the book is a broad introduction to computer science and to the concepts and tools used for modern computer application development.

The computer programming language used in the book is Python, a language that has a gentler learning curve than most. Python comes with powerful software libraries that make complex tasks—such as developing a graphics application or finding all the links in a web page—a breeze. In this textbook, we leverage the ease of learning Python and the ease of using its libraries to do more computer science *and* to add a focus on modern application development. The result is a textbook that is a broad introduction to the field of computing and modern application development.

The textbook's pedagogical approach is to introduce computing concepts and Python programming in a breadth-first manner. Rather than covering computing concepts and Python structures one after another, the book's approach is more akin to learning a natural language, starting from a small general-purpose vocabulary and then gradually extending it. The presentation is in general problem oriented, and computing concepts, Python structures, algorithmic techniques, and other tools are introduced when needed, using a "right tool at the right moment" model.

The book uses the imperative-first and procedural-first paradigm but does not shy away from discussing objects early. User-defined classes and object-oriented programming are covered later, when they can be motivated and students are ready. The last three chapters of the textbook use the context of web crawling and search engines to introduce a broad array of topics. These include foundational concepts such as recursion, regular expressions, depth-first search, and Google's MapReduce framework, as well as practical tools such as GUI widgets, HTML parsers, SQL, and multicore programming.

This textbook can be used in a course that introduces computer science and programming to computer science majors. Its broad coverage of foundational computer science topics as well as current technologies will give the student a broad understanding of the field *and* a confidence to develop "real" modern applications that interact with the web and/or a database. The textbook's broad coverage also makes it ideal for students who need to master programming and key computing concepts but will not take more than one or two computing courses, in particular math, science, and engineering majors.

#### The Book's Technical Features

The textbook has a number of features that engage students and encourage them to get their hands dirty. For one, the book makes heavy use of *examples that use the Python interactive* 

*shell*. Students can easily reproduce these one-liners on their own. After doing so, students will likely continue experimenting further using the immediate feedback of the interactive shell.

Throughout the textbook, there are inline *practice problems* whose purpose is to reinforce concepts just covered. The solutions to these problems appear at the end of the corresponding chapter, allowing students to check their solution or take a peek in case they are stuck.

The textbook uses Caution boxes to warn students of potential pitfalls. It also uses Detour boxes to briefly explore interesting but tangential topics. The large number of boxes, practice problems, figures, and tables create visual breaks in the text, making the volume more approachable for today's students.

Most chapters in the text include a *case study* that showcases the concepts and tools covered in the chapter in context. Finally, the textbook contains a *large number of end-of-chapter problems*, many of which are unlike problems typically found in an introductory textbook.

#### **Online Textbook Supplements**

The link to the book's online content is www.wiley.com/college/perkovic. These supplements are available there:

- · Powerpoint slides for each chapter
- Expanded tutorials on SQL and HTML
- Code examples appearing in the book
- Exercise and problem solutions (for instructors only)
- Project ideas for Chapters 5 to 12 (for instructors only)
- Exam problems (for instructors only)

#### For Students: How to Read This Book

This book is meant to help you master programming and develop computational thinking skills. Programming and computational thinking are hands-on activities that require a computer with a Python integrated development environment, a pen, and paper. Ideally, you should have those tools next to you as you read this book.

The book makes heavy use of small examples that use Python's interactive shell. Try running those examples in your shell. Feel free to experiment further. It's very unlikely the computer will burst into flames if you make a mistake!

You should also attempt to solve all the practice problems as they appear in the text. Problem solutions appear at the end of the corresponding chapter. If you get stuck, it's OK to peek at the solution; after doing so, try solving the problem without peeking.

The text uses Caution boxes to warn you of potential pitfalls. These are very important and should not be skipped. The Detour boxes, however, discuss topics that are only tangentially related to the main discussion. You may skip those if you like. Or you may go further and explore the topics in more depth if you get intrigued.

At some point while reading this text, you may get inspired to develop your own app, whether a card game or an app that keeps track of a set of stock market indexes in real time. If so, just go ahead and try it! You will learn a lot.

#### Overview of the Book

This textbook consist of 12 chapters that introduce computing concepts and Python programming in a breadth-first manner.

#### **Tour of Python and Computer Science**

Chapter 1 introduces the *basic computing concepts and terminology*. Starting with a discussion of what computer science is and what developers do, the concepts of modeling, algorithm development, and programming are defined. The chapter describes the computer scientist's and application developer's toolkit, from logic to systems, with an emphasis on programming languages, the Python development environment, and computational thinking.

Chapter 2 covers *core built-in Python data types*: the integer, Boolean, floating-point, string, and list types. To illustrate the features of the different types, the Python interactive shell is used. Rather than being comprehensive, the presentation focuses on the purpose of each type and the differences and similarities between the types. This approach motivates a more abstract discussion of objects and classes that is ultimately needed for mastering the proper usage of data types. The case study at the end of the chapter takes advantage of this discussion to introduce Turtle graphics classes that enable students to do simple, fun graphics interactively.

Chapter 3 introduces *imperative and procedural programming including basic execu- tion control structures*. This chapter presents programs as a sequence of Python statements stored in a file. To control how the statements are executed, basic conditional and iterative control structures are introduced: the one-way and two-way if statements as well as the simplest for loop patterns of iterating through an explicit sequence or a range of numbers. The chapter introduces functions as a way to neatly package a small application; it also builds on the material on objects and classes covered in Chapter 2 to describe how Python does assignments and parameter passing.

The first three chapters provide a *shallow* but *broad* introduction to Python programming and computers science. Core Python data types and basic execution control structures are introduced so students can write simple but complete programs early. Functions are introduced early as well to help students conceptualize what a program is doing, that is, what inputs it takes and what output it produces. In other words, abstraction and encapsulation of functions is used to help students better understand programs.

#### **Focus on Algorithmic Thinking**

Chapter 4 covers *strings* and *text* processing in more depth. It continues the coverage of strings from Chapter 2 with a discussion of string value representations, string operators and methods, and formatted output. File input/output (I/O) is introduced as well and, in particular, the different patterns for reading text files. Finally, the context of file I/O is used to motivate a discussion of exceptions and the different types of exceptions in Python.

Chapter 5 covers execution control structures and loop patterns in depth. Basic conditional and iteration structures were introduced in Chapter 3 and then used in Chapter 4 (e.g., in the context of reading files). Chapter 5 starts with a discussion of multiway conditional statements. The bulk of the chapter is spent on describing the different loop patterns: the various ways for loops and while loops are used. Multidimensional lists are introduced as well, in the context of the nested loop pattern. More than just covering Python loop structures, this core chapter describes the different ways that problems can be broken

down. Thus, the chapter fundamentally is about problem solving and algorithms.

Chapter 6 completes the textbook's coverage of *Python's built-in container data types and their usage*. The dictionary, set, and tuple data types are motivated and introduced. This chapter also completes the coverage of strings with a discussion of character encodings and Unicode. Finally, the concept of randomness is introduced in the context of selecting and permuting items in containers.

Chapters 4 through 6 represent the second layer in the breadth-first approach this text-book takes. One of the main challenges students face in a introductory programming course is mastering of conditional and iteration structures and, more generally, the computational problem-solving and algorithm development skills. The critical Chapter 5, on patterns of applying execution control structures, appears *after* students have been using *basic* conditional statements and iteration patterns for several weeks and have gotten somewhat comfortable with the Python language. Having gained some comfort with the language and basic iteration, students can focus on the algorithmic issues rather than less fundamental issues, such as properly reading input or formatting output.

#### **Managing Program Complexity**

Chapter 7 shifts gears and focuses on the software development process itself and the problem of managing larger, more complex programs. It introduces *namespaces as the foundation for managing program complexity*. The chapter builds on the coverage of functions and parameter passing in Chapter 3 to motivate the software engineering goals of code reuse, modularity, and encapsulation. Functions, modules, and classes are tools that can be used to achieve these goals, fundamentally because they define separate namespaces. The chapter describes how namespaces are managed during normal control flow and during exceptional control flow, when exceptions are handled by exception handlers.

Chapter 8 covers the *development of new classes in Python and the object-oriented programming (OOP) paradigm.* The chapter builds on Chapter 7's uncovering of how Python classes are implemented through namespaces to explain how new classes are developed. The chapter introduces the OOP concepts of operator overloading—central to Python's design philosophy—and inheritance—a powerful OOP property that will be used in Chapters 9 and 11. Through abstraction and encapsulation, classes achieve the desirable software engineering goals of modularity and code reuse. The context of abstraction and encapsulation is then used to motivate user-defined exception classes and the implementation of iterative behavior in user-defined container classes.

Chapter 9 introduces graphical user interfaces (GUIs) and showcases the power of the OOP approach for developing GUIs. It uses the Tk widget toolkit, which is part of the Python Standard Library. The coverage of interactive widgets provides the opportunity to discuss the event-driven programming paradigm. In addition to introducing GUI development, the chapter also showcases the power of OOP to achieve modular and reusable programs.

The broad goal of Chapters 7 though 9 is to introduce students to the issues of program complexity and code organization. They describe how namespaces are used to achieve functional abstraction and data abstraction and, ultimately, encapsulated, modular, and reusable code. Chapter 8 provides a comprehensive discussion of user-defined classes and OOP. The full benefit of OOP, however, is best seen in context, which is what Chapter 9 is about. Additional contexts and examples of OOP are shown in later chapters and specifically in Sections 10.5, 11.2, 12.3, and 12.4. These chapters provide a foundation for the students' future education in data structures and software engineering methodologies.

#### **Crawling through Foundations and Applications**

Chapters 10 through 12, the last three chapters of the textbook, cover a variety of advanced topics, from fundamental computer science concepts like recursion, regular expressions, and depth-first search, to practical and contemporary tools like HTML parsers, SQL, and multicore programming. The theme used to motivate and connect these topics is the development of web crawlers, search engines, and data mining apps. The theme, however, is loose, and each individual topic is presented independently to allow instructors to develop alternate contexts and themes for this material as they see fit.

Chapter 10 introduces foundational computer science topics: *recursion, search, and the run-time analysis of algorithms*. The chapter starts with a discussion of how to think recursively. This skill is then put to use on a wide variety of problems from drawing fractals to virus scanning. This last example is used to illustrate depth-first search. The benefits and pitfalls of recursion lead to a discussion of algorithm run-time analysis, which is then used in the context of analyzing the performance of various list search algorithms. This chapter puts the spotlight on the theoretical aspects of computing and forms a basis for future coursework in data structures and algorithms.

Chapter 11 introduces the World Wide Web as a central computing platform and as a huge source of data for innovative computer application development. HTML, the language of the web, is briefly discussed before tools to access resources on the web and parse web pages are covered. To grab the desired content from web pages and other text content, regular expressions are introduced. The different topics covered in this chapter are put to use together with depth-first traversal from the previous chapter in the context of developing a web crawler. A benefit of touching HTML parsing and regular expressions in an introductory course is that students will be familiar with their uses in context before rigorously covering them in a formal languages course.

Chapter 12 covers *databases* and the processing of large data sets. The database language SQL is briefly described as well as a Python's database application programming interface in the context of storing data grabbed from a web page. Given the ubiquity of databases in today's computer applications, it is important for students to get an early exposure to them and their use (if for no other reason than to be familiar with them before their first internship). The coverage of databases and SQL is introductory only and should be considered merely a basis for a later database course. This chapter also considers how to leverage the multiple cores available on computers to process big data sets more quickly. Google's MapReduce problem-solving framework is described and used as a context for introducing list comprehensions and the functional programming paradigm.

#### For Instructors: How to Use This Book

The material in this textbook was developed for a two quarter course sequence introducing computer science and programming to computer science majors. The book therefore has more than enough material for a typical 15-week course (and probably just the right amount of material for a class of well-prepared and highly motivated students).

The first six chapters of the textbook provide a comprehensive coverage of imperative/procedural programming in Python. They are meant to be covered in order, but it is possible to cover Chapter 5 before Chapter 4. Furthermore, the topics in Chapter 6 may be skipped and then introduced as needed.

Chapters 7 through 9 are meant to be covered in order to effectively showcase OOP. It is important to cover Chapter 7 before Chapter 8 because it demystifies Python's approach

to class implementation and allows the more efficient coverage of OOP topics such as operator overloading and inheritance. It is also beneficial, though not necessary, to cover Chapter 9 after Chapter 8 because it provides a context in which OOP is shown to provide great benefits.

Chapters 9 through 12 are all optional, depend only on Chapters 1 through 6—with the few exceptions noted—and contain topics that can, in general, be skipped or reordered at the discretion of the course instructor. Exceptions are Sections 9.4 and 9.5 that illustrate the OOP approach to GUI development, as well as Sections 10.5, 11.2, 12.3, and 12.4, all of which make use of user-defined classes. All these sections should follow Chapter 8.

Instructors using this book in a course that leaves OOP to a later course can cover Chapters 1 through 7 and then choose topics from the non-OOP sections of Chapters 9 through 12. Instructors wishing to cover OOP should use Chapters 1 through 9 and then choose topics from Chapters 10 through 12.

#### **Acknowledgments**

The material for this textbook was developed over three years in the context of teaching the CSC241/242 course sequence (Introduction to Computer Science I and II) at DePaul University. In those three years, six separate cohorts of computer science freshmen moved through the course sequence. I used the different cohorts to try different pedagogical approaches, reorder and reorganize the material, and experiment with topics usually not taught in a course introducing programming. The continuous reorganization and experimentation made the course material less fluid and more challenging than necessary, especially for the early cohorts. Amazingly, students maintained their enthusiasm through the low points in the course, which in turn helped me maintain mine. I thank them all wholeheartedly for that.

I would like to acknowledge the faculty and administration of DePaul's School of Computing for creating a truly unique academic environment that encourages experimentation and innovation in education. Some of them also had a direct role in the creation and shaping of this textbook. Associate Dean Lucia Dettori scheduled my classes so I had time to write. Curt White, an experienced textbook author, encouraged me to start writing and put in a good word for me with publishing house John Wiley & Sons. Massimo DiPierro, the creator of the web2py web framework and a far greater Python authority than I will ever be, created the first outline of the content of the CSC241/242 course sequence, which was the initial seed for the book. Iyad Kanj taught the first iteration of CSC241 and selflessly allowed me to mine the material he developed. Amber Settle is the first person other than me to use this textbook in her course; thankfully, she had great success, though that is at least as much due to her excellence as a teacher. Craig Miller has thought more deeply about fundamental computer science concepts and how to explain them than anyone I know; I have gained some of his insights through many interesting discussions, and the textbook has benefited from them. Finally, Marcus Schaefer improved the textbook by doing a thorough technical review of more than half of the book.

My course lecture notes would have remained just that if Nicole Dingley, a Wiley book rep, had not suggested that I make them into a textbook. Nicole put me in contact with Wiley editor Beth Golub, who made the gutsy decision to trust a foreigner with a strange name and no experience writing textbooks to write a textbook. Wiley senior designer Madelyn Lesure, along with my friend and neighbor Mike Riordan, helped me achieve the simple and clean design of the text. Finally, Wiley senior editorial assistant Samantha Mandel worked tirelessly on getting my draft chapters reviewed and into production. Samantha

has been a model of professionalism and good grace throughout the process, and she has offered endless good ideas for making the book better.

The final version of the book is similar to the original draft in surface only. The vast improvement over the initial draft is due to the dozens of anonymous reviewers. The kindness of strangers has made this a better book and has given me a new appreciation for the reviewing process. The reviewers have been kind enough not only to find problems but also offer solutions. For their careful and systematic feedback, I am grateful. Some of the reviewers, including David Mutchler, who offered his name and email for further correspondence, went beyond the call of duty and helped excavate the potential that lay buried in my early drafts. Jonathan Lundell also provided a technical review of the last chapters in the book. Because of time constraints, I was not able to incorporate all the valuable suggestions I received from them, and the responsibility for any any omissions in the textbook are entirely my own.

Finally I would like to thank my spouse, Lisa, and daughters, Marlena and Eleanor, for the patience they had with me. Writing a book takes a huge amount of time, and this time can only come from "family time" or sleep since other professional obligations have set hours. The time I spent writing this book resulted in my being unavailable for family time or my being crabby from lack of sleep, a real double whammy. Luckily, I had the foresight to adopt a dog when I started working on this project. A dog named Muffin inevitably brings more joy than any missing from me... So, thanks to Muffin.

#### **About the Author**

Ljubomir Perkovic is an associate professor at the School of Computing of DePaul University in Chicago. He received a Bachelor's degree in mathematics and computer science from Hunter College of the City University of New York in 1990. He obtained his Ph.D. in algorithms, combinatorics, and optimization from the School of Computer Science at Carnegie Mellon University in 1998.

Prof. Perkovic has started teaching the introductory programming sequence for majors at DePaul in the mid-2000s. His goal was to share with beginning programmers the excitement that developers feel when working on a cool new app. He incorporated into the course concepts and technologies used in modern application development. The material he developed for the course forms the basis of this book.

His research interests include distributed computing, computational geometry, graph theory and algorithms, and computational thinking. He has received a Fulbright Research Scholar award for his research in computational geometry and a National Science Foundation grant for a project to expand computational thinking across the general education curriculum.

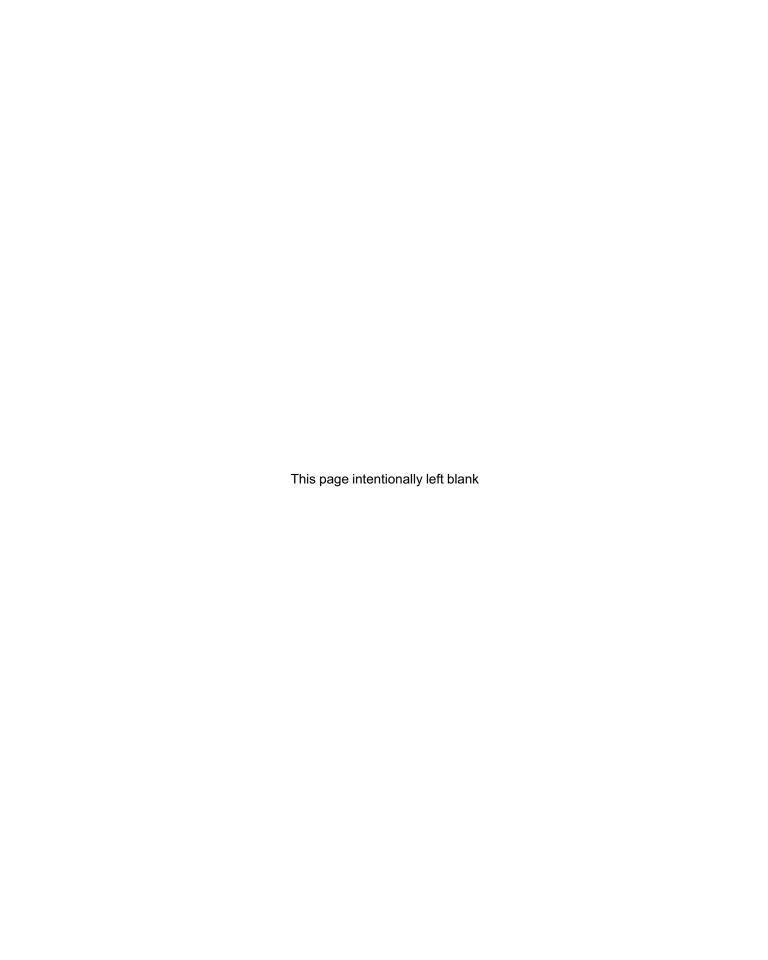

**CHAPTER** 

1

# Introduction to Computer Science

- 1.1 Computer Science 2
- 1.2 Computer Systems 4
- 1.3 Python Programming Language 8
- 1.4 Computational Thinking 9

Chapter Summary 13

IN THIS INTRODUCTORY CHAPTER, we provide the context for the book and introduce the key concepts and terminology that we will be using throughout. The starting point for our discussion are several questions. What is computer science? What do computer scientists and computer application developers do? And what tools do they use?

Computers, or more generally computer systems, form one set of tools. We discuss the different components of a computer system including the hardware, the operating system, the network and the Internet, and the programming language used to write programs. We specifically provide some background on the Python programming language, the language used in this book.

The other set of tools are the reasoning skills, grounded in logic and mathematics, required to develop a computer application. We introduce the idea of computational thinking and illustrate how it is used in the process of developing a small web search application.

The foundational concepts and terminology introduce in this chapter are independent of the Python programming language. They are relevant to any type of application development regardless of the hardware or software platform or programming language used.

#### 1.1 Computer Science

This textbook is an introduction to programming. It is also an introduction to Python, the programming language. But most of all, it is an introduction to computing and how to look at the world from a computer science perspective. To understand this perspective and define what computer science is, let's start by looking at what computing professionals do.

#### **What Do Computing Professionals Do?**

One answer is to say: they write programs. It is true that many computing professionals do write programs. But saying that they write programs is like saying that screenwriters (i.e., writers of screenplays for movies or television series) write text. From our experience watching movies, we know better: screenwriters invent a world and plots in it to create stories that answer the movie watcher's need to understand the nature of the human condition. Well, maybe not all screenwriters.

So let's try again to define what computing professionals do. Many actually do *not* write programs. Even among those who do, what they are really doing is developing computer applications that address a need in some activity we humans do. Such computing professionals are often called *computer application developers* or simply *developers*. Some developers even work on applications, like computer games, that are not that different from the imaginary worlds, intricate plots, and stories that screenwriters create.

Not all developers develop computer games. Some create financial tools for investment bankers, and others create visualization tools for doctors (see Table 1.1 for other examples.)

What about the computing professionals who are *not* developers? What do they do? Some talk to clients and elicit requirements for computer applications that clients need.

Table 1.1 The range of computers science.
Listed are examples of human activities and, for each activity, a software product built by computer application developers that supports performing the activity.

| Activity           | Computer Application                                                                                     |
|--------------------|----------------------------------------------------------------------------------------------------|
| Defense            | Image processing software for target detection and tracking                                              |
| Driving            | GPS-based navigation software with traffic views on smartphones and dedicated navigation hardware        |
| Education          | Simulation software for performing dangerous or expensive biology laboratory experiments virtually       |
| Farming            | Satellite-based farm management software that keeps track of soil properties and computes crop forecasts |
| Films              | 3D computer graphics software for creating computer-generated imagery for movies                         |
| Media              | On-demand, real-time video streaming of television shows, movies, and video clips                        |
| Medicine           | Patient record management software to facilitate sharing between specialists                             |
| Physics            | Computational grid systems for crunching data obtained from particle accelerators                        |
| Political activism | Social network technologies that enable real-time communication and information sharing                  |
| Shopping           | Recommender system that suggests products that may be of interest to a shopper                           |
| Space exploration  | Mars exploration rovers that analyze the soil to find evidence of water                                  |

Others are managers who oversee an application development team. Some computing professionals support their clients with newly installed software and others keep the software up to date. Many computing professionals administer networks, web servers, or database servers. Artistic computing professionals design the interfaces that clients use to interact with an application. Some, such as the author of this textbook, like to teach computing, and others offer information technology (IT) consulting services. Finally, more than a few computing professionals have become entrepreneurs and started new software businesses, many of which have become household names.

Regardless of the ultimate role they play in the world of computing, all computing professionals understand the basic principles of computing and how computer applications are developed and how they work. Therefore, the training of a computing professional always starts with the mastery of a programming language and the software development process. In order to describe this process in general terms, we need to use slightly more abstract terminology.

#### Models, Algorithms, and Programs

To create a computer application that addresses a need in some area of human activity, developers invent a *model* that represents the "real-world" environment in which the activity occurs. The model is an abstract (imaginary) representation of the environment and is described using the language of logic and mathematics. The model can represent the objects in a computer game, stock market indexes, an organ in the human body, or the seats on an airplane.

Developers also invent *algorithms* that operate in the model and that create, transform, and/or present information. An algorithm is a sequence of instructions, not unlike a cooking recipe. Each instruction manipulates information in a very specific and well-defined way, and the execution of the algorithm instructions achieves a desired goal. For example, an algorithm could compute collisions between objects in a computer game or the available economy seats on an airplane.

The full benefit of developing an algorithm is achieved with the *automation* of the execution of the algorithm. After inventing a model and an algorithm, developers implement the algorithm as a *computer program* that can be executed on a *computer system*. While an algorithm and a program are both descriptions of step-by-step instructions of how to achieve a result, an algorithm is described using a language that we understand but that cannot be executed by a computer system, and a program is described using a language that we understand *and* that can be executed on a computer system.

At the end of this chapter, in Section 1.4, we will take up a sample task and go through the steps of developing a model and an algorithm implementing the task.

#### **Tools of the Trade**

We already hinted at a few of the tools that developers use when working on computer applications. At a fundamental level, developers use logic and mathematics to develop models and algorithms. Over the past half century or so, computer scientists have developed a vast body of knowledge—grounded in logic and mathematics—on the theoretical foundations of information and computation. Developers apply this knowledge in their work. Much of the training in computer science consists of mastering this knowledge, and this textbook is the first step in that training.

The other set of tools developers use are computers, of course, or more generally computer systems. They include the hardware, the network, the operating systems, and also the

programming languages and programming language tools. We describe all these systems in more detail in Section 1.2. While the theoretical foundations often transcend changes in technology, computer system tools are constantly evolving. Faster hardware, improved operating systems, and new programming languages are being created almost daily to handle the applications of tomorrow.

#### What Is Computer Science?

We have described what application developers do and also the tools that they use. What then is computer science? How does it relate to computer application development?

While most computing professionals develop applications for users outside the field of computing, some are studying and creating the theoretical and systems tools that developers use. The field of computer science encompasses this type of work. Computer science can be defined as the study of the theoretical foundations of information and computation and their practical implementation on computer systems.

While application development is certainly a core driver of the field of computer science, its scope is broader. The computational techniques developed by computer scientists are used to study questions on the nature of information, computation, and intelligence. They are also used in other disciplines to understand the natural and artificial phenomena around us, such as phase transitions in physics or social networks in sociology. In fact, some computer scientists are now working on some of the most challenging problems in science, mathematics, economics, and other fields.

We should emphasize that the boundary between application development and computer science (and, similarly, between application developers and computer scientists) is usually not clearly delineated. Much of the theoretical foundations of computer science have come out of application development, and theoretical computer science investigations have often led to innovative applications of computing. Thus many computing professionals wear two hats: the developer's and the computer scientist's.

#### 1.2 Computer Systems

A computer system is a combination of hardware and software that work together to execute application programs. The hardware consists of physical components—that is, components that you can touch, such as a memory chip, a keyboard, a networking cable, or a smartphone. The software includes all the nonphysical components of the computer, including the operating system, the network protocols, the programming language tools, and the associated application programming interface (API).

#### **Computer Hardware**

The computer *hardware* refers to the physical components of a computer system. It may refer to a desktop computer and include the monitor, the keyboard, the mouse, and other external devices of a computer desktop and, most important, the physical "box" itself with all its internal components.

The core hardware component inside the box is the *central processing unit* (CPU). The CPU is where the computation occurs. The CPU performs computation by fetching program instructions and data and executing the instructions on the data. Another key internal component is *main memory*, often referred to as *random access memory* (RAM). That is where program instructions and data are stored when the program executes. The CPU

fetches instructions and data from main memory and stores the results in main memory.

The set of wirings that carry instructions and data between the CPU and main memory is commonly called a *bus*. The bus also connects the CPU and main memory to other internal components such as the hard drive and the various *adapters* to which external devices (such as the monitor, the mouse, or the network cables) are connected.

The *hard drive* is the third core component inside the box. The hard drive is where files are stored. Main memory loses all data when the computer is shut down; the hard drive, however, is able to store a file whether the computer is powered on or off. The hard drive also has a much, much higher capacity than main memory.

The term *computer system* may refer to a single computer (desktop, laptop, smartphone, or pad). It may also refer to a collection of computers connected to a network (and thus to each other). In this case, the hardware also includes any network wiring and specialized network hardware such as *routers*.

It is important to understand that most developers do not work with computer hardware directly. It would be extremely difficult to write programs if the programmer had to write instructions directly to the hardware components. It would also be very dangerous because a programming mistake could incapacitate the hardware. For this reason, there exists an *interface* between application programs written by a developer and the hardware.

#### **Operating Systems**

An application program does not directly access the keyboard, the computer hard drive, the network (and the Internet), or the display. Instead it requests the *operating system* (OS) to do so on its behalf. The operating system is the software component of a computer system that lies between the hardware and the application programs written by the developer. The operating system has two complementary functions:

- 1. The OS protects the hardware from misuse by the program or the programmer and
- **2.** The OS provides application programs an interface through which programs can request services from hardware devices.

In essence, the OS manages access to the hardware by the application programs executing on the machine.

#### **Origins of Today's Operating Systems**

The mainstream operating systems on the market today are Microsoft Windows and UNIX and its variants, including Linux and Apple OS X.

The UNIX operating system was developed in the late 1960s and early 1970s by Ken Thompson at AT&T Bell Labs. By 1973, UNIX was reimplemented by Thompson and Dennis Ritchie using C, a programming language just created by Ritchie. As it was free for anyone to use, C became quite popular and programmers *ported* C and UNIX to various computing platforms. Today, there are several versions of UNIX, including Apple's Mac OS X.

The origin of Microsoft's Windows operating systems is tied to the advent of personal computers. Microsoft was founded in the late 1970s by Paul Allen and Bill Gates. When IBM developed the IBM Personal Computer (IBM PC) in 1981, Microsoft provided the operating system called MS DOS (Microsoft Disk Operating System). Since then Microsoft added a graphical interface to the operating system

#### **DETOUR**

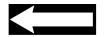

Linux is a UNIX-like operating sytem developed in the early 1990s by Linus Torvalds. His motivation was to build a UNIX-like operating system for personal computers since, at the time, UNIX was restricted to high-powered workstations and mainframe computers. After the initial development, Linux became a communitybased, open source software development project. That means that any developer is welcome to join in and help in the further development of the Linux OS. Linux is one of the best examples of successful open-source software development projects.

#### **Networks and Network Protocols**

Many of the computer applications we use daily require the computer to be connected to the Internet. Without an Internet connection, you cannot send an email, browse the web, listen to Internet radio, or update your software. In order to be connected to the Internet, though, you must first connect to a network that is part of the Internet.

A computer network is a system of computers that can communicate with each other. There are several different network communication technologies in use today, some of which are wireless (e.g., Wi-Fi) and others that use network cables (e.g., Ethernet).

An internetwork is the connection of several networks. The Internet is an example of an internetwork. The Internet carries a vast amount of data and is the platform upon which the World Wide Web (WWW) and email are built.

#### **DETOUR**

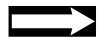

#### **Beginning of the Internet**

On October 29, 1969, a computer at the University of California at Los Angeles (UCLA) made a network connection with a computer at the Stanford Research Institute (SRI) at Stanford University. The ARPANET, the precursor to today's Internet, was born.

The development of the technologies that made this network connection possible started in the early 1960s. By that time, computers were becoming more widespread and the need to connect computers to share data became apparent. The Advanced Research Projects Agency (ARPA), an arm of the U.S. Department of Defense, decided to tackle the issue and funded network research at several American universities. Many of the networking technologies and networking concepts in use today were developed during the 1960s and then put to use on October 29, 1969.

The 1970s saw the development of the TCP/IP network protocol suite that is still in use today. The protocol specifies, among other things, how data travels from one computer on the Internet to another. The Internet grew rapidly during the 1970s and 1980s but was not widely used by the general public until the early 1990s, when the World Wide Web was developed.

#### **Programming Languages**

What distinguishes computers from other machines is that computers can be programmed. What this means is that instructions can be stored in a file on the hard drive, and then loaded into main memory and executed on demand. Because machines cannot process ambiguity the way we (humans) can, the instructions must be precise. Computers do exactly what they are told and cannot understand what the programmer "intended" to write.

The instructions that are actually executed are *machine language* instructions. They are represented using binary notation (i.e., a sequence of 0s and 1s). Because machine language instructions are extremely hard to work with, computer scientists have developed programming languages and language translators that enable developers to write instructions in a human readable language and then translate them into machine language. Such language translators are referred to as *assemblers*, *compilers*, or *interpreters*, depending on the programming language.

There are many programming languages out there. Some of them are specialized languages meant for particular applications such as 3D modeling or databases. Other languages are *general-purpose* and include C, C++, C#, Java, and Python.

While it is possible to write programs using a basic text editor, developers use *Integrated Development Environments* (IDEs) that provide a wide array of services that support software development. They include an editor to write and edit code, a language translator, automated tools for creating binary executables, and a *debugger*.

#### **Computer Bugs**

When a program behaves in a way that was not intended, such as crashing, freezing the computer, or simply producing erroneous output, we say that the program has a *bug* (i.e., an error). The process of removing the error and correcting the program is called *debugging*. A *debugger* is a tool that helps the developer find the instructions that cause the error.

The term "bug" to denote an error in a system predates computers and computer science. Thomas Edison, for example, used the term to describe faults and errors in the engineering of machines all the way back in the 1870s. Interestingly, there have also been cases of *actual* bugs causing computer failures. One example, as reported by computing pioneer Grace Hopper in 1947, is the moth that caused the Mark II computer at Harvard, one of the earliest computers, to fail.

#### **Software Libraries**

A general-purpose programming language such as Python consists of a small set of general-purpose instructions. This core set does not include instructions to download web pages, draw images, play music, find patterns in text documents, or access a database. The reason why is essentially because a "sparser" language is more manageable for the developer.

Of course, there are application programs that need to access web pages or databases. Instructions for doing so are defined in *software libraries* that are separate from the core language, and they must be explicitly *imported* into a program in order to be used. The description of how to use the instructions defined in a library is often referred to as the *application programming interface* (API).

#### **DETOUR**

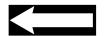

#### 1.3 Python Programming Language

In this textbook, we introduce the Python programming language and use it to illustrate core computer science concepts, learn programming, and learn application development in general. In this section, we give some background on Python and how to set up a Python IDE on your computer.

#### **Short History of Python**

The Python programming language was developed in the late 1980s by Dutch programmer Guido van Rossum while working at CWI (the Centrum voor Wiskunde en Informatica in Amsterdam, Netherlands). The language was not named after the large snake species but rather after the BBC comedy series *Monty Python's Flying Circus*. Guido van Rossum happens to be a fan. Just like the Linux OS, Python eventually became an open source software development project. However, Guido van Rossum still has a central role in deciding how the language is going to evolve. To cement that role, he has been given the title of "Benevolent Dictator For Life" by the Python community.

Python is a general-purpose language that was specifically designed to make programs very readable. Python also has a rich library making it possible to build sophisticated applications using relatively simple-looking code. For these reasons, Python has become a popular application development language *and* also the preferred "first" programming language.

#### **CAUTION**

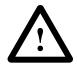

#### Python 2 versus Python 3

There are currently two major versions of Python in use. Python 2 was originally made available in 2000; its latest release is 2.7. Python 3 is a new version of Python that fixes some less-than-ideal design decisions made in the early development of the Python language. Unfortunately, Python 3 is not backward compatible with Python 2. This means that a program written using Python 2 usually will not execute properly with a Python 3 interpreter.

In this textbook, we have chosen to use Python 3 because of its more consistent design. To learn more about the difference between the two releases, see:

http://wiki.python.org/moin/Python2orPython3

#### **Setting Up the Python Development Environment**

If you do not have Python development tools installed on your computer already, you will need to download a Python IDE. The official list of Python IDEs is at

http://wiki.python.org/moin/IntegratedDevelopmentEnvironments

We illustrate the IDE installation using the standard Python development kit that includes the IDLE IDE. You may download the kit (for free) from:

http://python.org/download/

Listed there are installers for all mainstream operating systems. Choose the appropriate one for your system and complete the installation.

To get started with Python, you need to open a Python *interactive shell* window. The IDLE interactive shell included with the Python IDE is shown in Figure 1.1.

```
Python Shell

Python 3.2.1 (v3.2.1:aclf7e5c0510, Jul 9 2011, 01:03:53)
[GCC 4.2.1 (Apple Inc. build 5666) (dot 3)] on darwin
Type "copyright", "credits" or "license()" for more information.

>>> |

Ln: 4 | Col: 4 | //
```

Figure 1.1 The IDLE IDE.
The IDLE Integrated
Development Environment
is included in the standard
implementation of Python.
Shown is the IDLE
interactive shell. At the >>>
prompt, you can type single
Python instructions. The
instruction is executed by
the Python interpreter when
the Enter/Return key is
pressed.

The interactive shell expects the user to type a Python instruction. When the user types the instruction print('Hello world') and then presses the Enter/Return key on the keyboard, a greeting is printed:

```
Python 3.2.1 (v3.2.1:ac1f7e5c0510, Jul 9 2011, 01:03:53)
[GCC 4.2.1 (Apple Inc. build 5666) (dot 3)] on darwin
Type "copyright", "credits" or "license()" for more information.
>>> print('Hello world')
Hello world
```

The interactive shell is used to execute single Python instructions like print('Hello world'). A program typically consists of multiple instructions that must be stored in a file before being executed.

#### 1.4 Computational Thinking

In order to illustrate the software development process and introduce the software development terminology, we consider the problem of automating a web search task. To model the relevant aspects of the task and describe the task as an algorithm, we must *understand* the task from a "computational" perspective. *Computational thinking* is a term used to describe the intellectual approach through which natural or artificial processes or tasks are understood and described as computational processes. This skill is probably the most important one you will develop in your training as a computer scientist.

#### **A Sample Problem**

We are interested in purchasing about a dozen prize-winning novels from our favorite online shopping web site. The thing is, we do not want to pay full price for the books. We would rather wait and buy the books on sale. More precisely, we have a target price for each book and will buy a book only when its sale price is below the target. So, every couple of days, we visit the product web page of every book on our list and, for each book, check whether the price has been reduced to below our target.

As computer scientists, we should not be satisfied with manually visiting web page after web page. We would rather automate the search process. In other words, we are interested in developing an application that visits the web pages of the books on our list and finds the books whose price is below the target. To do this, we need to describe the search process in computational terms.

#### **Abstraction and Modeling**

We start by simplifying the problem statement. The "real world" that is the context for the problem contains information that is not really relevant. For example, it is not necessarily important that the products are books, let alone prize-winning novels. Automating the search process would be the same if the products were climbing gear or fashion shoes.

It also is not important that there are 12 products on our list. More important is that there is *a list* (of products); our application should be able to handle a list of 12, 13, 11, or any number of products. The additional benefit of ignoring the "dozen novels" detail is that the application we end up with will be reusable on an arbitrarily long list of arbitrary products.

What are the relevant aspects of the problem? One is that each product has an associated web page that lists its price. Another is that we have a target price for each product. Finally, the web itself is a relevant aspect as well. We can summarize the relevant information as consisting of:

- a. the web
- **b.** a list that contains addresses of product web pages
- c. a list that contains target prices

Let's call the first list Addresses and the second Targets.

We need to be a bit more precise with the descriptions of our lists, because it is not clear how addresses in list Addresses correspond to target prices in list Targets. We clarify this by numbering the products  $0, 1, 2, 3, \ldots$  (computer scientists start counting from 0) and then ordering the addresses and targets so the web page address and target price of a product are in the same position in their respective list, as shown in Figure 1.2.

Figure 1.2 Lists of web page addresses and target prices. The web page address and target price for product 0 are first in their respective lists. For product 1, they are both second, for product 2, they are third, etc.

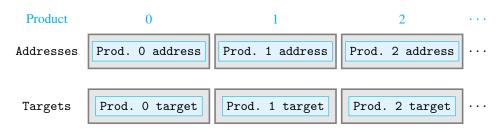

The process of distilling the relevant aspects of a problem is called *abstraction*. It is a necessary step so the problem is described precisely, using the language of logic and mathematics. The result of abstraction is a *model* that represents all the relevant aspects of the problem.

#### **Algorithm**

The search application we want to develop should "visit" product web pages "one after another" and, for each product, "check" whether the price has been reduced to below the target price. While this description of how the application should work may be clear to us, it

is not quite precise enough. For example, what do we mean by "visit," "one after another," and "check"?

When we "visit" a web page, we are really downloading it and displaying it in our browser (or reading it). When we say that we are going to visit pages "one after another," we need to be clear that each page will be visited exactly once; we also should be explicit about the order in which the pages will be visited. Finally, in order to "check" whether the price has been reduced enough, we need to first find the price in the web page.

To facilitate the eventual implementation of the search process as a computer program, we need to describe the search using more precise step-by-step instructions or, in other words, an algorithm. The algorithm should consist of an unambiguous description of the steps that, when executed on a specified input, produce the desired output.

We start the development of the algorithm by clearly specifying the *input* data (i.e., the information we start with) and the *output* data (i.e., the information we desire to obtain):

**Input:** An ordered list of web page addresses called Addresses and an ordered list of target prices called Targets of the same size

**Output:** (Printed on the screen.) Web page addresses for products whose price is less than the target price

Now we can describe the algorithm:

```
Let N be the number of products in list Addresses.

For every product I = 0, 1, ..., N-1, execute these statements:

Let ADDR be the address in list Addresses for product I

Download the web page whose address is ADDR and let PAGE be the content of this web page

Find in PAGE the current price of product I and let CURR be this value

Let TARG be the product I target price from list Targets

If CURR < TARG:
Print ADDR
```

This description of the algorithm is not real code that can be executed on a computer. It is simply a precise description of what we need to do to acomplish a task and is often refered to as *pseudocode*. An algorithm can also be described using actual executable code. In the rest of this book, we will describe our algorithms using Python programs.

#### **Data Types**

The description of the search algorithm includes references to various data:

- **a.** N, the number of products
- **b.** ADDR, the address of a web page
- c. PAGE, the content of a web page
- d. CURR and TARG, the current and target prices
- e. The lists Addresses and Targets

The names N, I, ADDR, PAGE, CURR, and TARG are called *variables*, just as in algebra. The names Addresses and Targets are also variables. The purpose of variables is to store values so that they can be retrieved later. For example, the value of ADDR, set in line 5 of the algorithm, is retrieved to be printed in line 16.

Let's take a closer look at the *type of values* these data can have. The number of products N will be a nonnegative integer value. The current price CURR and the target price TARG will be positive numbers likely using decimal point notation; we describe them as positive non-integer numbers. What about the "value" of the web page address ADDR and the "value" of the web page content? Both are best described as sequences of characters (we ignore non-text content). Finally, we have the two lists. The list of addresses Addresses is an ordered sequence of addresses (which are character sequences), whereas the list of target prices Targets is an ordered sequence of prices (which are numbers).

The *data type* refers to the range of values data can have (e.g., integer, non-integer number, sequence of characters, or list of other values) *and also* to the operations that can be performed on the data. In the algorithm, we perform the following operations, among others, on the data:

- a. We compare numbers CURR and TARG
- b. We find the address of product I in list Addresses
- c. We search the web page content for a price
- d. We create a sequence 0, 1, 2, ..., N-1 from integer N

In case **a.**, we make the assumption that number types can be compared. In case **b.**, we assume that we can retrieve product I from list Addresses. In case **c.**, we assume that we can search a sequence of characters and look for something that looks like a price. In case **d.**, we assume that we can create a sequence from 0 up to and not including an integer.

The point we are making is this: An algorithm consists of instructions that manipulate data and how the data is allowed to be manipulated depends on the data type. Consider case **d.**, for example. While this operation makes sense for integer data type N, it does not make sense at all for, say, the web page address data ADDR. So the integer data type supports the operation of creating a sequence, whereas the "character sequence" data type does not.

So, in order to be able to think "computationally," we really need to know what types of data we can use and what operations can be performed on that data. Because we will think "computationally" in the context of Python programming, we will need to know the data types and the operations that Python supports. Our first order of business is thus to learn Python's core data types and, in particular, the different operations that these data types support. This will be the topic of Chapter 2.

#### **Assignments and Execution Control Structures**

In addition to *different types of data*, the product search algorithm we developed uses *different kinds of instructions*. Several instructions in the algorithm assign a value to a variable:

- **a.** In line 1, we assign a value to variable N.
- **b.** In line 5, we assign a value to variable ADDR.
- **c.** In line 8, we assign a value to variable PAGE.
- **d.** In line 11, we assign a value to variable CURR.
- **e.** In line 13, we assign a value to variable TARG.

While the values assigned to the variables are of different types, the same kind of instruction is used to do the assignment. This kind of instruction is called an *assignment statement*.

A different kind of instruction is used in line 15. This instruction compares the current price CURR with the target price TARG; if the value of CURR is less than the value of TARG—and only then—the statement in line 16 is executed (and the value of ADDR is printed). The If instruction in line 15 is a kind of instruction referred to as a *conditional control structure*.

Line 3 illustrates yet another kind of instruction. This instruction will repeatedly execute the statements in lines 5 to 16, once for every value of I. So, the statements 5 to 16 will be executed for I equal to 0, and then again for I equal to 1, and then again for I equal to 2, and so on. After the statements 5 to 16 have been executed for I equal to N-1, the execution of the instruction in line 3 is complete. This instruction is referred to as an *iteration control structure*. The word *iteration* means "the action of repeating a process." The process that is repeated in our algorithm is the execution of statements in lines 5 to 16.

Conditional and iteration control structures are together referred to as *execution control structures*. Execution control structures are used to control the *flow of execution* of the statements in a program. In other words, they determine the order in which the statements are executed, under what conditions, and how many times. Together with assignment statements, execution control structures are the fundamental building blocks for describing computational solutions to problems and developing algorithms. We introduce Python's execution control structures in Chapter 3, after having reviewed Python's core data types in Chapter 2.

## **Chapter Summary**

This chapter introduces the field of computer science, the work computer scientists and developers do, and the tools that computer scientists and developers use.

Computer science studies, on one hand, the theoretical foundations of information and computation and, on the other, the hands-on techniques to implement applications on computer systems. Computer application developers use the concepts and techniques of computer science in the context of application development. They formulate abstract representations that model a particular real or imaginary environment, create algorithms that manipulate data in the model, and then implement the algorithm as a program that can be executed on a computer system.

The computer science tools include the abstract tools of math and logic and the concrete computer system tools. Computer system tools include the hardware and the software. In particular, they include the programming language and the programming language tools through which the developer ultimately controls the different system components.

The abstract tools that computer scientists use are the computational thinking skills, based on logic and mathematics, that are necessary to describe problems, tasks, and processes through the lens of abstraction and computation. In order to be able to do this, we need to master a language of abstraction and computation. The best way to do this, of course, is to master a programming language. In effect, the programming language is the glue that connects the system and the abstract tools of a developer. That is why mastery of a programming language is the core skill of a computer scientist.

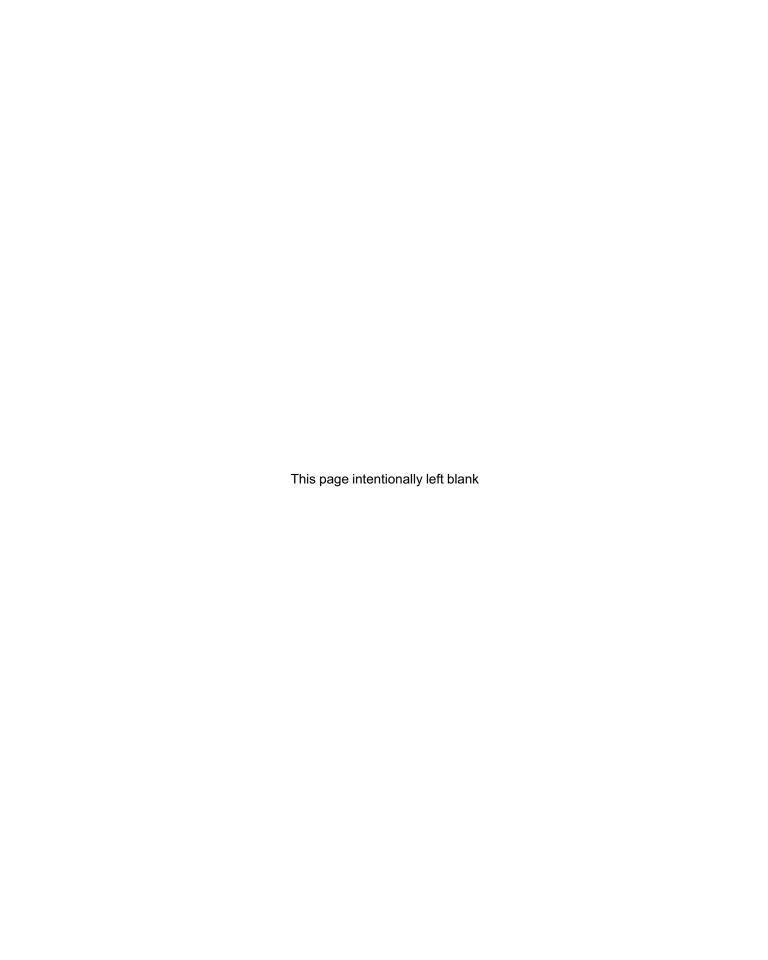

**CHAPTER** 

2

# Python Data Types

- 2.1 Expressions, Variables, and Assignments 16
- 2.2 Strings 23
- 2.3 Lists 27
- 2.4 Objects and Classes 31
- 2.5 Python Standard Library 39
- 2.6 Case Study: Turtle Graphics Objects 41

Chapter Summary 45

Solutions to Practice Problems 46

Exercises 48

IN THIS CHAPTER, we introduce a very small subset of Python. While small, it is broad enough to start doing interesting things right away. In the next chapters we fill in the details. We begin by using Python as a calculator that evaluates algebraic expressions. We then introduce variables as a way to "remember" results of such evaluations. Finally we show how Python works with values other than numbers: values to represent logical values true and false, text values, and lists of values.

Having seen the core types of data supported by Python, we take a step back and define precisely the concept of a data type and that of an object that stores a value of a given type. With data stored in objects, we can ignore how the data is represented and stored in the computer and work only with the abstract but familiar properties that the object's type makes explicit. This idea of abstracting important properties is a central one in computer science to which we come back several times.

In addition to the core, built-in data types, Python comes with a large library of additional types organized into modules. In this chapter's case study, we use the turtle graphics module to visually illustrate the concepts introduced in this chapter: objects, types, and names; data abstraction and classes; and information hiding.

## 2.1 Expressions, Variables, and Assignments

Let's start with something familiar. We use the Python IDE interactive shell as a calculator to evaluate Python expressions, starting with simple algebraic expressions. Our goal is to illustrate how Python is intuitive and usually behaves the way you would expect.

#### **Algebraic Expressions and Functions**

At the interactive shell prompt >>>, we type an algebraic expression, such as 3 + 7, and hit the Enter key on the keyboard to view the result of evaluating the expression:

```
>>> 3 + 7
```

Let's try expressions that use different algebraic operators:

```
>>> 3 * 2
6
>>> 5 / 2
2.5
>>> 4 / 2
2.0
```

In the first two expressions, integers are added or multiplied and the result is an integer, which is what you expect. In the third expression, an integer is divided by another and the result is shown in decimal point notation. This is because when an integer is divided by another, the result is not necessarily an integer. The rule in Python is to return a number with a decimal point and a fractional part, even when the result is an integer. This is illustrated in the last expression, where integer 4 is divided by 2 and the result shown is 2.0 rather than 2.

Values without the decimal point are said to be of type *integer* or simply int. Values with decimal points and fractional parts are said to be of type *floating point* or simply float. Let us continue evaluating expressions using values of both types:

```
>>> 2 * 3 + 1
7
>>> (3 + 1) * 3
12
>>> 4.321 / 3 + 10
11.44033333333333
>>> 4.321 / (3 + 10)
0.3323846153846154
```

Multiple operators are used in these expressions, which raises the question: In what order should the operations be evaluated? The standard algebra *precedence rules* apply in Python: Multiplication and division take precedence over addition and subtraction and, just as in algebra, parentheses are used when we want to explicitly specify the order in which operations should take place. If all else fails, expressions are evaluated from using the *left-to-right evaluation* rule. This last rule is used in the next expression, where the addition is executed *after* the subtraction:

```
>>> 3 - 2 + 1
```

All the expressions we have evaluated so far are plain algebraic *expressions* involving number values (of type int or type float), algebraic operators (such as +, -, /, and \*), and parentheses. When you hit the Enter key, the Python interpreter will read the expression and evaluate it in a way that you expect. Here is one more, slightly unusual, example of an algebraic expression:

```
>>> 3
```

Python evaluates expression 3 to . . . 3.

The two types of number values, int and float, have somewhat different properties. For example, when two int values are added, subtracted, or multiplied, the result is an int value. If at least one float value appears in the expression, however, the result is always a float value. Note that a float value is also obtained when two integer values (e.g., 4 and 2) are divided.

Several other algebraic operators are commonly used. To compute 2<sup>4</sup>, you need to use the *exponentiation* operator \*\*:

```
>>> 2**3
8
>>> 2**4
16
```

So  $x^y$  is computed using the Python expression x\*\*y.

In order to obtain the integer quotient and the remainder when two integer values are divided, operators // and % are used. The // operator in expression a//b returns the integer quotient obtained when integer a is divided by integer b. The % operator in expression a%b computes the remainder obtained when integer a is divided by integer b. For example:

```
>>> 14 // 3
4
>>> 14 % 3
```

In the first expression, 14 // 3 evaluates to 4 because 3 goes into 14 four times. In the second expression, 14 % 3 evaluates to 2 because 2 is the remainder when 14 is divided by 3.

Python also supports mathematical functions of the kind you have used in an algebra class. Recall that, in algebra, the notation

```
f(x) = x + 1
```

is used to define function f() that takes an input, denoted by x, and returns a value, which is x + 1 in this case. In order to use this function on input value 3, for example, you would use the notation f(3), which evaluates to 4.

Python functions are similar. For example, the Python function abs() can be used to compute the absolute value of a number value:

```
>>> abs(-4)
4
>>> abs(4)
4
>>> abs(-3.2)
3.2
```

Some other functions that Python makes available are min() and max(), which return the minimum or maximum, respectively, of the input values:

```
>>> min(6, -2)
-2
>>> max(6, -2)
6
>>> min(2, -4, 6, -2)
-4
>>> max(12, 26.5, 3.5)
26.5
```

# Practice Problem 2.1

Write Python algebraic expressions corresponding to the following statements:

- (a) The sum of the first 5 positive integers
- (b) The average age of Sara (age 23), Mark (age 19), and Fatima (age 31)
- (c) The number of times 73 goes into 403
- (d) The remainder when 403 is divided by 73
- (e) 2 to the 10th power
- (f) The absolute value of the difference between Sara's height (54 inches) and Mark's height (57 inches)
- (g) The lowest price among the following prices: \$34.99, \$29.95, and \$31.50

#### **Boolean Expressions and Operators**

Algebraic expressions evaluate to a number, whether of type int or float or one of the other number types that Python supports. In an algebra class, expressions other than algebraic expressions are also common. For example, the expression 2 < 3 does not evaluate to a number; it evaluates to either True or False (True in this case). Python can also evaluate such expressions, which are called *Boolean expressions*. Boolean expressions are expressions that evaluate to one of two *Boolean values*: True or False. These values are said to be of Boolean type, a type just like int and float and denoted bool in Python.

Comparison operators (such as < or >) are commonly used operators in Boolean expressions. For example:

```
>>> 2 < 3
True
>>> 3 < 2
False
>>> 5 - 1 > 2 + 1
True
```

The last expression illustrates that algebraic expressions on either side of a comparison operators are evaluated before the comparison is made. As we will see later in this chapter, algebraic operators take precedence over comparison operators. For example, in 5-1>2+1, the operators – and + are evaluated first, and then the comparison is made between the resulting values.

In order to check equality between values, the comparison operator == is used. Note that the operator has two = symbols, not one. For example:

```
>>> 3 == 3
True
>>> 3 + 5 == 4 + 4
True
>>> 3 == 5 - 3
False
```

There are a few other logical comparison operators:

```
>>> 3 <= 4
True
>>> 3 >= 4
False
>>> 3 != 4
True
```

The Boolean expression 3 <= 4 uses the <= operator to test whether the expression on the left (3) is *less than or equal to* the expression of the right (4). The Boolean expression evaluates to True, of course. The >= operator is used to test whether the operand on the left is greater than or equal to the operand on the right. The expression 3 != 4 uses the != (not equal) operator to test whether the expressions on the left and right evaluate to different values.

Translate the following statements into Python Boolean expressions and evaluate them:

Practice Problem 2.2

- (a) The sum of 2 and 2 is less than 4.
- (b) The value of 7 // 3 is equal to 1 + 1.
- (c) The sum of 3 squared and 4 squared is equal to 25.
- (d) The sum of 2, 4, and 6 is greater than 12.
- (e) 1,387 is divisible by 19.
- (f) 31 is even. (Hint: what does the remainder when you divide by 2 tell you?)
- (g) The lowest price among \$34.99, \$29.95, and \$31.50 is less than \$30.00.

Just as algebraic expression can be combined into larger algebraic expression, Boolean expressions can be combined together using Boolean operators and, or, and not to form larger Boolean expressions. The and operator applied to two Boolean expressions will evaluate to True if both expressions evaluate to True; if either expression evaluates to False, then it will evaluate to False:

```
>>> 2 < 3 and 4 > 5
False
>>> 2 < 3 and True
True
```

Both expressions illustrate that comparison operators are evaluated before Boolean operators. This is because comparison operators take precedence over Boolean operators, as we will see later in this chapter.

The or operator applied to two Boolean expressions evaluates to False only when both expressions are false. If either one is true or if both are true, then it evaluates to True.

```
>>> 3 < 4 or 4 < 3
True
>>> 3 < 2 or 2 < 1
False
```

The not operator is a *unary* Boolean operator, which means that it is applied to a *single* Boolean expression (as opposed to the *binary* Boolean operators and and or). It evaluates to False if the expression is true or to True if the expression is false.

```
>>> not (3 < 4) False
```

#### **DETOUR**

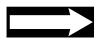

#### George Boole and Boolean Algebra

George Boole (1815–1864) developed Boolean algebra, the foundation upon which the digital logic of computer hardware and the formal specification of programming languages are built.

Boolean algebra is the algebra of values true and false. Boolean algebra includes operators and, or, and not, which can be used to create Boolean expressions, expressions that evaluate to true or false. The *truth tables* below define how these operators evaluate.

| р     | q     | p and q | р     | q     | p or q | р     | not p  |
|-------|-------|---------|-------|-------|--------|-------|--------|
| true  | true  | true    | true  | true  | true   | true  | false  |
| true  | false | false   | true  | false | true   | false | e true |
| false | true  | false   | false | true  | true   |       | •      |
| false | false | false   | false | false | false  |       |        |
|       |       |         |       |       |        |       |        |

#### Variables and Assignments

Let us continue with our algebra theme for a bit more. As we already know from algebra, it is useful to assign names to values, and we call those names *variables*. For example, value 3 may be assigned to variable x in an algebra problem as follows: x = 3. The variable x can be thought of as a name that enables us to retrieve value 3 later on. In order to retrieve it, we just need to evaluate x in an expression.

The same can be done in Python. A value can be assigned to a variable:

$$>>> x = 4$$

The statement x = 4 is called an *assignment statement*. The general format of an assignment statement is:

```
<variable> = <expression>
```

An expression we refer to as <expression> lies on the right-hand side of the = operator; it can be an algebraic, Boolean, or other kind of expression. On the left-hand side is a variable referred to as <variable>. The assignment statement assigns to <variable> the value that <expression> evaluates to. In the last example, x is assigned value 4.

Once a value has been assigned to a variable, the variable can be used in a Python expression:

```
>>> x
4
```

When Python evaluates an expression containing a variable, it will evaluate the variable to its assigned value and then perform the operations in the expression:

```
>>> 4 * x
```

An expression involving variables may appear on the right side of an assignment statement:

```
>>> counter = 4 * x
```

In statement counter = 4 \* x, x is first evaluated to 4, then the expression 4 \* 4 is evaluated to 16, and then 16 gets assigned to variable counter:

```
>>> counter 16
```

So far, we have defined two variable names: x with value 4 and counter with value 16. What about, say, the value of variable z that has not been assigned yet? Let's see:

```
>>> z
Traceback (most recent call last):
   File "<pyshell#1>", line 1, in <module>
    z
NameError: name 'z' is not defined
```

Not sure what we expected . . . but here we got our first (an, unfortunately, not the last) error message. It turns out that if a variable—z in this case—has not been assigned a value, it just does not exist. When Python tries to evaluate an unassigned name, an error will occur and a message (such as name 'z' is not defined) is printed out. We will learn more about errors (also called *exceptions*) in Chapter 4.

Write Python statements that correspond to the below actions and execute them:

Practice Problem 2.3

- (a) Assign integer value 3 to variable a.
- (b) Assign 4 to variable b.
- (c) Assign to variable c the value of expression a \* a + b \* b.

You may remember from algebra that the value of a variable can change. The same is true with Python variables. For example, suppose that the value of variable x is initially 4:

```
>>> x
4
```

Now let's assign value 7 to variable x:

```
>>> x = 7
>>> x
7
```

So the assignment statement x = 7 changed the value of x from 4 to 7.

#### CAUTION

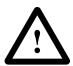

#### **Assignment and Equality Operators**

Be careful to distinguish the assignment statement = and the equality operator ==. This is an assignment statement that assigns 7 to variable x:

>>> 
$$x = 7$$

The following, however, is a Boolean expression that compares the value of variable x with number 7 and returns True if they are equal:

The expression evaluates to True because variable x has value 7.

#### **Variable Names**

The characters making up a variable name can be lowercase and uppercase letters from the alphabet (a through z and A through Z), the underscore character (\_), and, except for the first character, digits 0 through 9:

- myList and \_list are OK, but 5list is not.
- list6 and 1\_2 are OK, but list-3 is not.
- mylist and myList are different variable names.

Even when a variable name is "legal" (i.e., follows the rules), it might not be a "good" name. Here are some generally accepted conventions for designing good names:

- A name should be meaningful: Name price is better than name p.
- For a multiple-word name, use either the underscore as the delimiter (e.g., temp\_var and interest\_rate) or use *camelCase* capitalization (e.g., tempVar, TempVar, interestRate or InterestRate); pick one style and use it consistently throughout your program.
- Shorter meaningful names are better than longer ones.

In this textbook, all variable names start with a lowercase character.

#### **DETOUR**

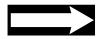

#### Variable Names in Python 3 and Beyond

The restriction on the characters used for variable names is true only for Python versions before 3.0. Those versions of Python use the ASCII character encoding (which includes characters in the English alphabet only and is described in more detail in Chapter 6) as the default character set.

Starting with Python 3.0, the Unicode character encoding (also discussed in Chapter 6) is the default character encoding. With this change, many more characters (e.g., Cyrillic, Chinese, or Arabic characters) can be used in variable names.

The change reflects the important social and economic role that globalization has in today's world.

At this moment, most programming languages still require names of variables and other objects to use the ASCII character encoding. For this reason, while this textbook follows the Python 3.0 and later standards, we restrict ourselves to the ASCII character encoding when devising variable names.

The below names are used as reserved keywords of the Python language. You cannot use them other than as Python commands.

| False  | break    | else    | if       | not    | while |
|--------|----------|---------|----------|--------|-------|
| None   | class    | except  | import   | or     | with  |
| True   | continue | finally | in       | pass   | yield |
| and    | def      | for     | is       | raise  |       |
| as     | del      | from    | lambda   | return |       |
| assert | elif     | global  | nonlocal | try    |       |

## 2.2 Strings

In addition to number and Boolean types, Python supports a large number of other, more complex, types. The Python string type, denoted str, is used to represent and manipulate text data or, in other words, a sequence of characters, including blanks, punctuation, and various symbols. A string value is represented as a sequence of characters that is enclosed within quotes:

```
>>> 'Hello, World!'
'Hello, World!'
>>> s = 'hello'
>>> s
'hello'
```

The first expression, 'Hello, world!', is an expression that contains just one string value and it evaluates to itself, just as expression 3 evaluates to 3. The statement s = 'hello' assigns string value 'hello' to variable s. Note that s evaluates to its string value when used in an expression.

#### **String Operators**

Python provides operators to process text (i.e., string values). Like numbers, strings can be compared using comparison operators: ==, !=, < , >, and so on. Operator ==, for example, returns True if the strings on either side of the operator have the same value:

```
>>> s == 'hello'
True
>>> t = 'world'
>>> s != t
True
>>> s == t
False
```

While == and != test whether two strings are equal or not, the comparison operators < and > compare strings using the dictionary order:

```
>>> s < t
True
>>> s > t
False
```

(For now, we appeal to intuition when referring to *dictionary order*; we define it precisely in Section 6.3.)

The + operator, when applied to two strings, evaluates to a new string that is the *concatenation* (i.e., the joining) of the two strings:

```
>>> s + t
'helloworld'
>>> s + ' ' + t
'hello world'
```

In the second example, the names s and t are evaluated to the string values 'hello' and 'world', respectively, which are then concatenated with the single blank space string ' '. If we can *add* two strings, can we, perhaps, *multiply* them?

```
>>> 'hello ' * 'world'
Traceback (most recent call last):
   File "<pyshell#146>", line 1, in <module>
        'hello ' * 'world'
TypeError: cannot multiply sequence by non-int of type 'str'
```

Well . . . it doesn't look like we can. If you take a moment and think about it, it is not really clear what multiplying two strings would mean anyway. Adding them (i.e., concatenating them) makes more sense. Overall, the design of the Python programming language and the meaning of the standard operators (+, \*, /, etc.) for various types of values (integer, floating point, Boolean, string, etc.) is intuitive. So, intuitively, what do you think should happen when a string gets multiplied by an integer? Let's try it:

```
>>> 3 * 'A'
'AAA'
>>> 'hello ' * 2
'hello hello '
>>> 30 * '-'
```

Multiplying a string s by an integer k gives us a string obtained by concatenating k copies of string s. Note how we easily obtained a line (useful for presenting your simple text output, say) by multiplying string '-' 30 times.

With the in operator, we can check whether a character appears in a string:

```
>>> s = 'hello'
>>> 'h' in s
True
>>> 'g' in s
False
```

| Usage        | Explanation                                                      |
|--------------|------------------------------------------------------------------|
| x in s       | True if string x is a substring of string s, and false otherwise |
| x not in s   | False if string x is a substring of string s, and true otherwise |
| s + t        | Concatenation of string s and string t                           |
| s * n, n * s | Concatenation of $n$ copies of $s$                               |
| s[i]         | Character of string s at index i                                 |
| len(s)       | Length of string s                                               |

#### Table 2.1 String operators.

Only a few commonly used string operators are shown; many more are available. To obtain the full list in your interactive shell, use the help() documentation function:

>>> help(str)

The in operator also can be used to check whether a string appears in another:

```
>>> '11' in s
True
```

Since '11' appears in string s, we say that '11' is a *substring* of s.

The length of a string can be computed using the len() function:

```
>>> len(s) 5
```

In Table 2.1, we summarize the usage and explanation for commonly used string operators.

Start by executing the assignment statements:

```
>>> s1 = 'ant'
>>> s2 = 'bat'
>>> s3 = 'cod'
```

Write Python expressions using \$1, \$2, and \$3 and operators + and \* that evaluate to:

- (a) 'ant bat cod'
- (b) 'ant ant ant ant ant ant ant ant ant '
- (c) 'ant bat bat cod cod'
- (d) 'ant bat ant bat ant bat ant bat ant bat ant bat '
- (e) 'batbatcod batbatcod batbatcod batbatcod '

#### **Indexing Operator**

The individual characters of a string can be accessed using the *indexing operator* []. We define the concept of an *index* first. The index of a character in a string is the character's offset (i.e., position in the string) with respect to the first character. The first character has index 0, the second has index 1 (because it is one away from the first character), the third character has index 2, and so on. The indexing operator [] takes a nonnegative index i and returns a string consisting of the single character at index i (see Figure 2.1):

```
>>> s[0]
'h'
>>> s[1]
'e'
>>> s[4]
```

Practice Problem 2.4

Figure 2.1 The string index and index operator.

index and index operator. Index 0 refers to the first character, while index *i* refers to the character that is *i* positions to the right of the first character. Expression s [0], using the indexing operator [], evaluates to string 'h'; s [1] evaluates to 'e'; s [4] evaluates to 'o'.

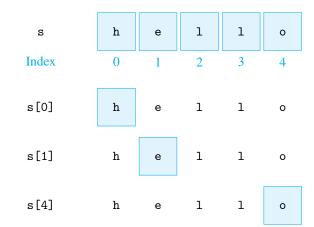

# Practice Problem 2.5

Start by executing the assignment:

s = '0123456789'

Now write expressions using string s and the indexing operator that evaluate to:

- (a) '0'
- (b) '1'
- (c) '6'
- (d) '8'
- (e) '9'

Negative indexes may be used to access the characters from the back (right side) of the string. For example, the last character and second to last can be retrieved using negative indexes -1 and -2, respectively (see also Figure 2.2):

## Figure 2.2 Index operator using negative indexes.

The index -1 refers to the last character; so s [-1] evaluates to string 'o'. s [-2] evaluates to '1'.

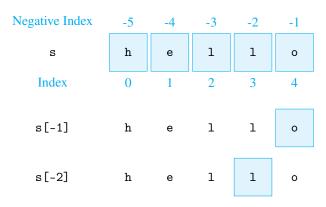

We have only scratched the surface of the text-processing capabilities of Python. We will come back to strings and text processing several times in this textbook. For now, we continue our tour of Python's data types.

#### 2.3 Lists

In many situations we organize data into a list: a shopping list, a list of courses, a list of contacts on your cell phone, a list of songs in your audio player, and so on. In Python, lists are usually stored in a type of object called a *list*. A list is a sequence of objects. The objects can be of any type: numbers, strings, even other lists. For example, here is how we would assign to the variable pets the list of strings representing several pets:

```
>>> pets = ['goldfish', 'cat', 'dog']
```

The variable pets evaluates to the list:

```
>>> pets
['goldfish', 'cat', 'dog']
```

In Python, a list is represented as a comma-separated sequence of objects enclosed within square brackets. An empty list is represented as []. Lists can contain items of different types. For example, the list named things in

```
>>> things = ['one', 2, [3, 4]]
```

has three items: the first is string 'one', the second is integer 2, and the third item is list [3, 4].

#### **List Operators**

Most of the string operators we have seen in the previous section can be used on lists in similar ways. For example, the items in the list may be accessed individually using the indexing operator, just as individual characters can be accessed in a string:

```
>>> pets[0]
'goldfish'
>>> pets[2]
'dog'
```

Figure 2.3 illustrates the list pets along with the indexing of the list items. Negative indexes can be used too:

```
>>> pets[-1]
```

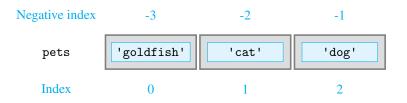

**Figure 2.3 A list of string objects.** List pets is a
sequence of objects. The
first object, at index 0, is
string 'goldfish'. Positive
and negative indexes can
be used, just like for strings.

Table 2.2 List operators and functions. Only some of the commonly used list operators are shown here. To obtain the full list in your interactive shell, use the help() documentation function:

>>> help(list)

| Usage               | Explanation                                      |
|---------------------|--------------------------------------------------|
| x in 1st            | True if object x is in list 1st, false otherwise |
| x not in 1st        | False if object x is in list 1st, true otherwise |
| lstA + lstB         | Concatenation of lists lstA and lstB             |
| lst * n, n * lst    | Concatenation of <i>n</i> copies of list 1st     |
| <pre>lst[i]</pre>   | Item at index $i$ of list 1st                    |
| len(lst)            | Length of list 1st                               |
| min(lst)            | Smallest item in list 1st                        |
| max(lst)            | Largest item in list 1st                         |
| <pre>sum(lst)</pre> | Sum of items in list 1st                         |

The length of a list (i.e., the number of items in it) is computed using function len():

```
>>> len(pets) 3
```

Like strings, lists can be "added," meaning that they can be *concatenated*. They can also be "multiplied" by an integer k, which means that *k* copies of the list are concatenated:

```
>>> pets + pets
['goldfish', 'cat', 'dog', 'goldfish', 'cat', 'dog']
>>> pets * 2
['goldfish', 'cat', 'dog', 'goldfish', 'cat', 'dog']
```

If you want to check whether string 'rabbit' is in the list, you can use the in operator in a Boolean expression that evaluates to True if string 'rabbit' appears in list pets:

```
>>> 'rabbit' in pets
False
>>> 'dog' in pets
True
```

In Table 2.2 we summarize the usage of some of the string operators. We include in the table functions min(), max(), and sum(), which can take a list as input and return the smallest item, the largest item, or the sum of the items, respectively, in the list:

```
>>> lst = [23.99, 19.99, 34.50, 120.99]
>>> min(lst)
19.99
>>> max(lst)
120.99
>>> sum(lst)
199.4699999999997
```

# Practice Problem 2.6

First execute the assignment

words = ['bat', 'ball', 'barn', 'basket', 'badminton']

Now write two Python expressions that evaluate to the first and last, respectively, word in words, in dictionary order.

#### **Lists Are Mutable, Strings Are Not**

An important property of lists is that they are *mutable*. What that means is that the content of a list can be changed. For example, suppose that we want to be more specific about the type of cat in list pets. We would like pets[1] to evaluate to 'cymric cat' instead of just plain 'cat'. To do this, we assign 'cymric cat' to pets[1]:

```
>>> pets[1] = 'cymric cat'
>>> pets
['goldfish', 'cymric cat', 'dog']
```

So, the list no longer contains the string 'cat' at index 1; instead, it contains the string 'cymric cat'.

While lists are mutable, string are not. What that means is that we cannot change the individual characters of a string value. For example, suppose that we misspelled the type of cat:

```
>>> myCat = 'cymric bat'
```

We would like to correct the mistake by changing the character at index 7 from a 'b' to a 'c'. Let's try:

```
>>> myCat[7] = 'c'
Traceback (most recent call last):
   File "<pyshell#35>", line 1, in <module>
       myCat[7] = 'c'
TypeError: 'str' object does not support item assignment
```

The error message essentially says that individual characters (items) of a string cannot be changed (assigned to). We say that strings are *immutable*. Does that mean that we are stuck with a misspelled value for myCat? No, not at all. We can simply reassign a brand *new value* to variable myCat:

```
>>> myCat = 'cymric cat'
>>> myCat
'cymric cat'
```

We will discuss assignments to strings and list—and other immutable and mutable types—further in Section 3.4.

#### **List Methods**

We have seen functions that operate on lists such as, for example, the min() function:

```
>>> numbers = [6, 9, 4, 22]
>>> min(numbers)
4
```

In expression min(numbers), we say that function min() is *called* with one input argument, the list numbers.

There are also functions that are called on lists. For example, to add 'guinea pig' to list pets, we would call function append() on list pets as follows:

```
>>> pets.append('guinea pig')
>>> pets
['goldfish', 'cymric cat', 'dog', 'guinea pig']
```

Let's do this again and add another 'dog' to list pets:

```
>>> pets.append('dog')
>>> pets
['goldfish', 'cymric cat', 'dog', 'guinea pig', 'dog']
```

Note the special way the function append() is called:

```
pets.append('guinea pig')
```

What this notation means is that function append() is called on list pets with input 'guinea pig'. The effect of executing the statement pets.append('guinea pig') is that the input argument 'guinea pig' is added at the end of list pets.

The function append() is a list function. What this means is that function append() cannot be called on its own; it always has to be called on some list lst, using the notation lst.append(). We will refer to such functions as *methods*.

Another example of a list method is the count() method. When called on a list with an input argument, it returns the number of times the input argument appears in the list:

```
>>> pets.count('dog')
2
```

Again, we say that method count() is called on list pets (with input argument 'dog').

To remove the first occurrence of 'dog', we can use the list method remove():

```
>>> pets.remove('dog')
>>> pets
['goldfish', 'cymric cat', 'guinea pig', 'dog']
```

The list method reverse() reverses the order of the objects:

```
>>> pets.reverse()
>>> pets
['dog', 'guinea pig', 'cymric cat', 'goldfish']
```

Some commonly used list methods are shown in Table 2.3. You can view a listing of *all* list methods in the interactive shell using the help() documentation function:

```
>>> help(list)
Help on class list in module builtins:
```

# Table 2.3 Some list methods. Functions append(), insert(), pop(), remove(), reverse(), and sort() modify the list 1st. To obtain the full listing of list methods in your interactive shell, use the help() documentation function: >>> help(list)

#### **Explanation** Usage Adds item to the end of list 1st lst.append(item) Returns the number of occurrences of item in list 1st lst.count(item) lst.index(item) Returns the index of the first occurrence of item in list lst.insert(index, item) Inserts item into list just before index index Removes last item in the list lst.pop() Removes first occurrence of item in the list lst.remove(item) Reverses the order of items in the list lst.reverse() Sorts the list lst.sort()

The sort() method sorts the items in the list in increasing order, using the ordering that "naturally" applies to the objects in the list. Since list pets contains string objects, the order will be lexicographical (i.e., dictionary order):

```
>>> pets.sort()
>>> pets
['cymric cat', 'dog', 'goldfish', 'guinea pig']
```

A list of numbers would be sorted using the usual increasing number order:

```
>>> 1st = [4, 2, 8, 5]
>>> lst.sort()
>>> lst
[2, 4, 5, 8]
```

What would happen if we tried to sort a list containing numbers and strings? Since strings and integers cannot be compared, the list cannot be sorted and an error would occur. Check it.

Given the list of student homework grades

```
>>> grades = [9, 7, 7, 10, 3, 9, 6, 6, 2]
```

write:

- (a) An expression that evaluates to the number of 7 grades
- (b) A statement that changes the last grade to 4
- (c) An expression that evaluates to the maximum grade
- (d) A statement that sorts the list grades
- (e) An expression that evaluates to the average grade

## 2.4 Objects and Classes

We have so far seen how to use several types of values that Python supports: int, float, bool, str, and list. Our presentation has been informal to emphasize the often-intuitive approach Python uses to manipulate values. Intuition takes us only so far, though. At this point, we step back for a moment to understand more formally what we mean by a type, and by *operators* and *methods* supported by the type.

In Python, every value, whether a simple integer value (such as 3) or a more complex value (such as the string 'Hello, World!' or the list ['hello', 4, 5]) is stored in memory as an *object*. It is useful to think of an object as a container for the value that sits inside your computer's memory.

The container idea captures the motivation behind objects. The actual representation and processing of, say, integer values on a computer system is quite complicated. Doing arithmetic with integer values, however, is quite straightforward. Objects are containers for values, integer or other, that hide the complexity of integer storage and processing and provide the programmer with the only the information that she needs: the value of the object and what kind of operations can be applied to it.

Practice Problem 2.7

#### **Object Type**

Every object has associated with it a type and a value. We illustrate this in Figure 2.4 with four objects: an integer object with value 3, a floating point object with value 3.0, a string object with value 'Hello World', and a list object with value [1, 1, 2, 3, 5, 8].

Figure 2.4 Four objects. Illustrated are four objects of different types. Each object has a type and a value.

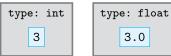

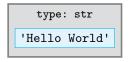

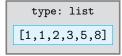

An object's type indicates what kind of values the object can hold and what kind of operations can be performed on the object. The types we have seen so far include the integer (int), floating point (float), Boolean (bool), string (str), and list (list) types. The Python type() function can be used to determine an object's type:

```
>>> type(3)
<class 'int'>
>>> type(3.0)
<class 'float'>
>>> type('Hello World')
<class 'str'>
>>> type([1, 1, 2, 3, 5, 8])
<class 'list'>
```

3.0

When used on a variable, the type() function will return the type of the object the variable refers to:

```
>>> a = 3
>>> type(a)
<class 'int'>
```

#### CAUTION

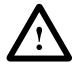

#### Variables Do Not Have a Type

It is important to note that a variable does not have a type. A variable is just a name. Only the object it refers to has a type. So, when we see

```
>>> type(a)
<class 'int'>
```

it really means that the object that variable a currently refers to is of type integer.

We emphasize currently because the type of object that a refers to may change. For example, if we assign 3.0 to a:

```
a = 3.0
```

then a will refer to a float value:

```
>>> type(a)
<class 'float'>
```

The Python programming language is said to be *object-oriented* because values are always stored in objects. In programming languages other than Python, values of certain types are not stored in abstract entities such as objects but explicitly in memory. The term *class* is used to refer to types whose values are stored in objects. Because every value in Python is stored in an object, every Python type is a class. In this book, we will use *class* and *type* interchangeably.

Earlier in this chapter, we introduced several Python number types informally. To illustrate the concept of the *object's type*, we now discuss their behaviors more precisely.

#### **Valid Values for Number Types**

Every object has a *value* that must be legal for the object's type. For example, an integer object can have value 3 but not 3.0 or 'three'. The integer values can be arbitrarily large. For example, we can create an integer object whose value is  $2^{1024}$ :

```
>>> x = 2**1024
>>> x
17976931348623159077293051907890247336179769789423065727343008
...
7163350510684586298239947245938479716304835356329624224137216
```

Actually, there is a limit to how large the value stored in an integer object can be: The value is limited by the available computer memory. This is simply because it is not possible to store an integer value that has more digits than can be stored in the computer memory.

The Python floating point (float) type is is used to represent real numbers as fractions with finite decimal representations:

```
>>> pi = 3.141592653589793
>>> 2.0**30
1073741824.0
```

While integer values can have an arbitrarily large number of digits (limited only by the size of the computer memory), the number of bits used to represent float values is limited, typically to 64 bits on today's laptop and desktop computers. This implies several things. First, this means that very, very large numbers cannot be represented:

```
>>> 2.0**1024
Traceback (most recent call last):
   File "<pyshell#92>", line 1, in <module>
        2.0**1024
OverflowError: (34, 'Result too large')
```

An error occurs when we attempt to define a float value that requires more bits than is available to represent float values. (Note that this can occur only with floating point values; the integer value 2\*\*1024 is OK, as we have already seen.) Also, smaller fractional values will only be approximated rather than represented exactly:

```
>>> 2.0**100
1.2676506002282294e+30
```

What does this notation mean? This notation is called *scientific notation*, and it represents the value  $1.2676506002282294 \cdot 10^{30}$ . Compare this with the full precision of the corresponding integer value:

```
>>> 2**100
1267650600228229401496703205376
```

Small fractional values will also be approximated:

and very small values are approximated by 0:

#### **Operators for Number Types**

Python provides operators and built-in mathematical functions like abs() and min() to construct algebraic expressions. Table 2.4 lists the arithmetic expression operators available in Python.

Table 2.4 Number-type operators. Listed are the operators that can be used on number objects (e.g., bool, int, float). If one of the operands is a float, the result is always a float value; otherwise, the result is an int value, except for the division (/) operator, which always gives a float value.

| Operation | Description         | Type (if ${\bf x}$ and ${\bf y}$ are integers) |
|-----------|---------------------|------------------------------------------------|
| x + y     | Sum                 | Integer                                        |
| х - у     | Difference          | Integer                                        |
| x * y     | Product             | Integer                                        |
| x / y     | Division            | Float                                          |
| x // y    | Integer division    | Integer                                        |
| х % у     | Remainder of x // y | Integer                                        |
| -x        | Negative x          | Integer                                        |
| abs(x)    | Absolute value of x | Integer                                        |
| x**y      | x to the power y    | Integer                                        |

For every operation other than division (/), the following holds: If both operands x and y (or just x for unary operations – and abs()) are integers, the result is an integer. If one of the operands is a float value, the result is a float value. For division (/), the result is a float value, regardless of the operands.

Comparison operators are used to compare values. There are six comparison operations in Python, as shown in Table 2.5. Note that in Python, comparisons can be chained arbitrarily:

When an expression contains more than one operator, evaluating the expression requires that an order is specified. For example, does the expression 2 \* 3 + 1 evaluate to 7 or 8?

Table 2.5 Comparison operators. Two numbers of the same or different type can be compared with the comparison operators.

| Operation | Description           |
|-----------|-----------------------|
| <         | Less than             |
| <=        | Less than or equal    |
| >         | Greater than          |
| >=        | Greater than or equal |
| ==        | Equal                 |
| !=        | Not equal             |

| Operator              | Description                                    |
|-----------------------|------------------------------------------------|
| [expressions]         | List definition                                |
| x[], x[index:index]   | Indexing operator                              |
| **                    | Exponentiation                                 |
| +x, -x                | Positive, negative signs                       |
| *, /, //, %           | Product, division, integer division, remainder |
| +, -                  | Addition, subtraction                          |
| in, not in, <, <=, >, | Comparisons, including membership and          |
| >=, <>, !=, ==        | identity tests                                 |
| not x                 | Boolean NOT                                    |
| and                   | Boolean AND                                    |
| or                    | Boolean OR                                     |

Table 2.6 Operator precedence. The operators are listed in order of precedence from highest on top to lowest at the bottom; operators in the same row have the same precedence. Higher-precedence operations are performed first, and equal precedence operations are performed in left-to-right order.

The *order* in which operators are evaluated is defined either *explicitly* using parentheses or *implicitly* using either the *operator precedence* rules or the *left-to-right evaluation* rule if the operators have the same precedence. The operator precedence rules in Python follow the usual algebra rules and are illustrated in Table 2.6. Note that relying on the left-to-right rule is prone to human error, and good developers prefer to use parentheses instead. For example, rather than relying on the left-to-right rule to evaluate expression:

a good developer would use parentheses to clearly indicate her intent:

In what order are the operators in the below expressions evaluated?

- (a) 2 + 3 == 4 or a >= 5
- (b) lst[1] \* -3 < -10 == 0
- (c) (lst[1] \* -3 < -10) in [0, True]
- (d) 2 \* 3\*\*2
- (e) 4 / 2 in [1, 2, 3]

Practice Problem 2.8

#### **Creating Objects**

To create an integer object with value 3 (and assign it to variable x), we can use this statement:

>>> 
$$x = 3$$

Note that the type of the integer object that is created is not explicitly specified. Python also supports a way to create objects that makes the object type explicit:

The function int() is called a *constructor*; it is used to *explicitly* instantiate an integer object. The value of the object is determined by the function argument: The object created with int(3) has value 3. If no argument is given, a default value is given to the object.

```
>>> x = int()
>>> x
0
```

So the default value for integers is 0.

The constructor functions for the floating point, list, and string types are float(), list(), and str(), respectively. We illustrate their usage with no argument to determine the default values for those types. For float objects, the default value is 0.0:

```
>>> y = float()
>>> y
0.0
```

The default values for strings and lists are, respectively, '' (the empty string) and [] (the empty list):

```
>>> s = str()
>>> s
''
>>> lst = list()
>>> lst
[]
```

#### **Implicit Type Conversions**

If an algebraic or logical expression involves operands of different types, Python will convert each operand to the type that *contains* the others. For example, True is converted to 1 before integer addition is executed to give an integer result:

```
>>> True + 5
```

The reason for this seemingly strange behavior is that the Boolean type is really just a "subtype" of the integer type, as illustrated in Figure 2.5. Boolean values True and False typically behave like values 1 and 0, respectively, in almost all contexts.

# Figure 2.5 Number types conversions. In an arithmetic expression with operands of different types, values are converted to the type that contains the others, where containment is as shown. Conversion from integer to float may result in an overflow.

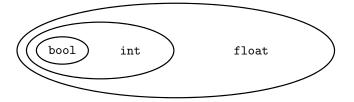

Because integers can be written using decimal-point notation (3 is 3.0) but not vice versa (2.65 cannot be represented as an integer), the int type is contained in the float type, as shown in Figure 2.5. Consider, for example, the expression 3 + 0.35 in which an int value and a float value are added. The float type contains the int type so 3 is converted

to 3.0 before floating point addition of two float values is done:

```
>>> 3 + 0.35
3.35
```

#### Conversion from int to float

Recall that the range of values that int objects can have is much larger than the range of float objects. While the int type is contained in the float type, this doesn't imply that int values can *always* be converted to a float value. For example, the expression 2\*\*10000+3 evaluates without difficulties to an int value, but its conversion to float results in an overflow:

```
>>> 2**10000+3.0
Traceback (most recent call last):
   File "<pyshell#139>", line 1, in <module>
        2**10000+3.0
OverflowError: Python int too large to convert to C double
```

# CAUTION

#### **Explicit Type Conversions**

Type conversions can also be done explicitly using the constructor functions we just introduced. For example, the int() constructor creates an integer from a float input argument; it does so by removing the fractional part of the argument:

```
>>> int(3.4)
3
>>> int(-3.6)
-3
```

The float() constructor applied to an integer will change the representation to a floating point one, unless an overflow occurs.

```
>>> float(3) 3.0
```

The conversion from string to a number type will work only if it makes sense (i.e., the string is a valid representation of a value of the type); otherwise it results in an error:

```
>>> int('3.4')
Traceback (most recent call last):
   File "<pyshell#123>", line 1, in <module>
        int('3.4')
ValueError: invalid literal for int() with base 10: '3.4'
>>> float('3.4')
3.4
```

The string constructor str(), when applied to a number, returns the string representation of the number:

```
>>> str(2.72)
```

# Practice Problem 2.9

What is the type of the object that these expressions evaluate to?

```
(a) False + False

(b) 2 * 3**2.0

(c) 4 // 2 + 4 % 2

(d) 2 + 3 == 4 or 5 >= 5
```

#### **Class Methods and Object-Oriented Programming**

One way to think of a type (i.e., class) is to see it as the set of all operators and methods that can be applied to objects of the class. The list class, for example, can be defined by the operators and methods of the list class, some of which were shown in Figures 2.2 and 2.3. We have used, for example, list methods append(), count(), and remove() as follows:

```
>>> pets = ['goldfish', 'cat', 'dog']
>>> pets.append('guinea pig')
>>> pets.append('dog')
>>> pets
['goldfish', 'cat', 'dog', 'guinea pig', 'dog']
>>> pets.count('dog')
2
>>> pets.remove('dog')
>>> pets
['goldfish', 'cat', 'guinea pig', 'dog']
>>> pets
['goldfish', 'cat', 'guinea pig', 'dog']
>>> pets.reverse()
>>> pets
['dog', 'guinea pig', 'cat', 'goldfish']
```

To see all the methods supported by the class list, use the help() documentation tool:

```
>>> help(list)
```

We now formally explain the notation used in the previous method calls. In every case, we have a list object, pets, followed by a dot (.), followed by the method (function) call. The meaning of, say,

```
pets.append('guinea pig')
```

is: *The* list *method* append() is *called on* the list object pets with string input 'guinea pig'. In general, the notation

```
o.m(x,y)
```

means that method m is called on object o with inputs x and y. The method m should be a method of the class object o belongs to.

Every operation done in Python is a method invocation of this format. You may wonder because expression x + y does not seem to fit this format, but as we will see in Chapter 8, it does. This approach to manipulating data, where the data is stored in objects and methods are invoked on objects, is called *object-oriented programming* (OOP). OOP is a powerful approach to code organization and development. We will learn a lot more about it in Chapter 8.

## 2.5 Python Standard Library

The core Python programming language comes with functions such as max() and sum() and classes such as int, str, and list. While those are by no means all the built-in Python functions and classes, the core Python language is deliberately small for efficiency and ease-of-use purposes. In addition to the core functions and classes, Python has many, many more functions and classes defined in the Python Standard Library. The Python Standard Library consists of thousands of functions and classes organized into components called modules.

Each module contains a set of functions and/or classes related to a particular application domain. More than 200 built-in modules together form the Python Standard Library. Each module in the Standard Library contains functions and classes to support application programming in a certain domain. The Standard Library includes modules to support, among others:

- · Network programming
- Web application programming
- Graphical user interface (GUI) development
- · Database programming
- · Mathematical functions
- Pseudorandom number generators

We will eventually use all of these modules. Right now we will see how to use the math and fraction modules.

#### Module math

The core Python language supports only basic mathematical operators; we have learned about them earlier in this chapter. For other mathematical functions such as the square root function or the trigonometric functions, the math module is required. The math module is a library of mathematical constants and functions. To use a math module function, the module must first be explicitly imported:

```
>>> import math
```

The import statement makes available all the math functions defined in module math. (We leave the more detailed explanation of how the import statement works for the next chapter and also Chapter 6.)

The square root function sqrt() is defined in module math, but we cannot use it like this:

```
>>> sqrt(3)
Traceback (most recent call last):
   File "<pyshell#28>", line 1, in <module>
        sqrt(3)
NameError: name 'sqrt' is not defined
```

Clearly, the Python interpreter doesn't know about sqrt, the name of the square root function. We must tell the interpreter explicitly where (i.e., which module) to look for it:

```
>>> math.sqrt(3)
1.7320508075688772
```

Table 2.7 Module math. Listed are some functions and constants in the module. After importing the module, you can obtain the full list in your interactive shell using the help() function:

>>> help(math)

| runction     | Explanation                                               |
|--------------|-----------------------------------------------------------|
| sqrt(x)      | $\sqrt{x}$                                                |
| ceil(x)      | $\lceil x \rceil$ (i.e., the smallest integer $\geq x$ )  |
| floor(x)     | $\lfloor x \rfloor$ (i.e., the largest integer $\leq x$ ) |
| cos(x)       | $\cos(x)$                                                 |
| sin(x)       | sin(x)                                                    |
| log(x, base) | $\log_{base}(x)$                                          |
| pi           | 3.141592653589793                                         |
| е            | 2.718281828459045                                         |
|              |                                                           |

Table 2.7 lists some of the commonly used functions defined in the math module. Also shown are two mathematical constants defined in the module. The value of variable math.pi is an approximation for the mathematical constant  $\pi$ , and the value of math.e is an approximation for the Euler constant e.

# Practice Problem 2.10

Write Python expressions corresponding to the following:

Eupotion

- (a) The length of the hypotenuse in a right triangle whose other two sides have lengths a and b
- (b) The value of the expression that evaluates whether the length of the above hypotenuse is 5
- (c) The area of a disk of radius a
- (d) The value of the Boolean expression that checks whether a point with coordinates x and y is inside a circle with center (a,b) and radius r

#### Module fractions

The fractions module makes available a new type of number: the Fraction type. The Fraction type is used to represent fractions and do rational arithmetic, such as:

$$\frac{1}{2} + \frac{3}{4} = \frac{5}{4}$$

To use the fractions module, we first need to import it:

To create a Fraction object, we use the Fraction() constructor with two arguments: a numerator and a denominator. Here is how we can define  $\frac{3}{4}$  and  $\frac{1}{2}$ :

Note how we must specify where the class Fractions is defined: in the fractions module. When we evaluate expression a, we get

Note that a does *not* evaluate to 0.75.

As with other numbers, Fraction objects can be added, and the result is a Fraction object:

```
>>> c = a + b
>>> c
Fraction(5, 4)
```

What is the difference between the float type and the fractions. Fraction type? We mentioned earlier that float values are stored in the computer using a limited number of bits, typically 64 of them. That means that the range of values that float objects can store is limited. For example,  $0.5^{1075}$  cannot be represented as a float value and thus evaluates to 0:

```
>>> 0.5**1075
0.0
```

The range of values representable with fractions. Fraction objects is much, much larger and limited only by the available memory, just as for the int type. So we can easily compute  $\frac{1}{7}^{1075}$ :

```
>>> fractions.Fraction(1, 2)**1075
Fraction(1, 404804506614621236704990693437834614099113299528284236
713802716054860679135990693783920767402874248990374155728633623822
779617474771586953734026799881477019843034848553132722728933815484
186432682479535356945490137124014966849385397236206711298319112681
620113024717539104666829230461005064372655017292012526615415482186
989568)
```

Why not always use the fractions.Fraction type? Because expressions involving float values evaluate much, much faster than expressions involving fractions.Fraction values.

## 2.6 Case Study: Turtle Graphics Objects

In our first case study, we will use a graphics tool to (visually) illustrate the concepts covered in this chapter: objects, classes and class methods, object-oriented programming, and modules. The tool, Turtle graphics, allows a user to draw lines and shapes in a way that is similar to using a pen on paper.

#### **Turtle Graphics**

Turtle graphics has a long history all the way back to the time when the field of computer science was developing. It was part of the Logo programming language developed by Daniel Bobrow, Wally Feurzig, and Seymour Papert in 1966. The Logo programming language and its most popular feature, turtle graphics, was developed for the purpose of teaching programming.

The turtle was originally a robot, that is, a mechanical device controlled by a computer operator. A pen was attached to the robot and it left a trace on the surface as the robot moved according to functions input by the operator.

#### **DETOUR**

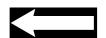

Turtle graphics is available to Python developers through the turtle module. In the module are defined 7 classes and more than 80 class methods and functions. We will not exhaustively cover all the features of the module turtle. We only introduce a sufficient number to allow us to do interesting graphics while cementing our understanding of objects, classes, class methods, functions, and modules. Feel free to explore this fun tool on your own.

We start by importing the turtle module and then instantiating a Screen object.

```
>>> import turtle
>>> s = turtle.Screen()
```

You will note that a new window appears with a white background after executing the second statement. The Screen object is the canvas on which we draw. The Screen class is defined in the turtle module. Later we will introduce some Screen methods that change the background color or close the window. Right now, we just want to start drawing.

To create our pen or, using the turtle graphics terminology, our turtle, we instantiate a Turtle object we name t:

```
>>> t = turtle.Turtle()
```

A Turtle object is essentially a pen that is initially located at the center of the screen, at coordinates (0,0). The Turtle class, defined in the turtle module, provides many methods for moving the turtle. As we move the turtle, it leaves a trace behind. To make our first move, we will use the forward() method of the Turtle class. So, to move forward 100 pixels, the method forward() is invoked on Turtle object t with 100 (pixels) as the distance:

```
>>> t.forward(100)
```

The effect is shown in Figure 2.6.

#### Figure 2.6 Turtle graphics.

The black arrow tip represents the Turtle object. The line is the trace left by the turtle after moving forward 100 pixels.

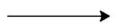

Note that the move is to the right. When instantiated, the turtle faces right (i.e., to the east). To make the turtle face a new direction, you can rotate it counterclockwise or clockwise using the left() or right() methods, both Turtle class methods. To rotate 90 degrees counterclockwise, the method left() is invoked on Turtle object t with the argument 90:

```
>>> t.left(90)
```

We can have several Turtle objects simultaneously on the screen. Next, we create a new Turtle instance that we name u and make both turtles do some moves:

```
>>> u = turtle.Turtle()
>>> u.left(90)
>>> u.forward(100)
>>> t.forward(100)
>>> u.right(45)
```

The current state of the two turtles and the trace they made is shown in Figure 2.7.

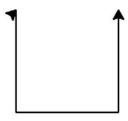

Figure 2.7 Two Turtle objects. The Turtle object on the left is facing northeast whereas the Turtle object on the right is facing north.

In the example we just completed, we used three methods of class Turtle: forward(), left(), and right(). In Table 2.8, we list those and some other methods (but by no means all). To illustrate some of the additional methods listed in the table, we go through the steps necessary to draw a smiley face emotion shown in Figure 2.8.

| Usage                             | Explanation                                                                                          |
|-----------------------------------|----------------------------------------------------------------------------------------------------|
| t.forward(distance)               | Move turtle in the direction the turtle is headed by distance pixels                                 |
| t.left(angle)                     | Rotate turtle counterclockwise by angle degrees                                                      |
| t.right(angle)                    | Rotate turtle clockwise by angle degrees                                                             |
| t.undo()                          | Undo the previous move                                                                               |
| t.goto(x, y)                      | Move turtle to coordinates defined by $x$ and $y$ ; if pen is down, draw line                        |
| t.setx(x)                         | Set the turtle's first coordinate to x                                                               |
| t.sety(y)                         | Set the turtle's second coordinate to y                                                              |
| t.setheading(angle)               | Set orientation of turtle to angle, given in degrees;<br>Angle 0 means east, 90 is north, and so on  |
| t.circle(radius)                  | Draw a circle with given radius; the center of the circle is radius pixels to the left of the turtle |
| t.circle(radius, angle)           | Draw only the part the circle (see above) corresponding to angle                                     |
| <pre>t.dot(diameter, color)</pre> | Draw a dot with given diameter and color                                                             |
| t.penup()                         | Pull pen up; no drawing when moving                                                                  |
| t.pendown()                       | Put pen down; drawing when moving                                                                    |
| t.pensize(width)                  | Set the pen line thickness to width                                                                  |
| t.pencolor(color)                 | Set the pen color to color described by string color                                                 |

Table 2.8 Some methods of the Turtle class.

After importing the module turtle, you can obtain the full list of Turtle methods in your interactive shell using help(turtle.Turtle)

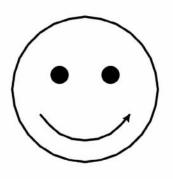

Figure 2.8 A Turtle smiley face drawing.

We start by instantiating a Screen and a Turtle object and setting the pen size.

```
>>> import turtle
>>> s = turtle.Screen()
>>> t = turtle.Turtle()
>>> t.pensize(3)
```

We then define the coordinates where the chin of the smiley face will be located, and then move to that location.

```
>>> x = -100
>>> y = 100
>>> t.goto(x, y)
```

Oooops! We drew a line from coordinate (0, 0) to coordinate (-100, 100); all we wanted was to move the pen, without leaving a trace. So we need to undo the last move, lift the pen, and then move it.

```
>>> t.undo()
>>> t.penup()
>>> t.goto(x, y)
>>> t.pendown()
```

Now we want to draw the circle outlining the face of our smiley face. We call the method circle() of the class Turtle with one argument, the radius of the circle. The circle is drawn as follows: The current turtle position will be a point of the circle, and the center of the circle is defined to be to the turtle's left, with respect to the current turtle heading.

```
>>> t.circle(100)
```

Now we want to draw the left eye. We choose the left eye coordinates relative to (x, y) (i.e., the chin position) and "jump" to that location. We then use the dot function to draw a black dot of diameter 10.

```
>>> t.penup()
>>> t.goto(x - 35, y + 120)
>>> t.pendown()
>>> t.dot(25)
```

Next, we jump and draw the right eye.

```
>>> t.penup()
>>> t.goto(x + 35, y + 120)
>>> t.pendown()
>>> t.dot(25)
```

Finally, we draw the smile. I chose the exact location of the left endpoint of the smile using trial and error. You could also use geometry and trigonometry to get it right if you prefer. We use here a variant of the method circle() that takes a second argument in addition to the radius: an angle. What is drawn is just a section of the circle, a section corresponding to the given angle. Note that we again have to jump first.

```
>>> t.penup()
>>> t.goto(x - 60.62, y + 65)
>>> t.pendown()
>>> t.setheading(-60)
>>> t.circle(70, 120)
```

| Usage            | Explanation                                                                 |
|------------------|-----------------------------------------------------------------------------|
| s.bgcolor(color) | Changes the background color of screen s to color described by string color |
| s.clearscreen()  | Clears screen s                                                             |
| s.turtles()      | Returns the list of all turtles in the screen s                             |
| s.bye()          | Closes the screen s window                                                  |

Table 2.9 Methods of the Screen class. Shown are only some of the Screen class methods. After importing module turtle, you can obtain the full list of Screen methods in your interactive shell using help(turtle.Screen)

We're done! As we end this case study, you may wonder how to close cleanly your turtle graphics window. The Screen method bye() closes it:

```
>>> s.bye()
```

This method and several other Screen methods are listed in Table 2.9.

Start by executing these statements:

```
>>> s = turtle.Screen()
>>> t = turtle.Turtle(shape='turtle')
>>> t.penup()
>>> t.goto(-300, 0)
>>> t.pendown()
```

Practice Problem 2.11

A turtle pen will appear on the left side of the screen. Then execute a sequence of Python turtle graphics statements that will produce this image:

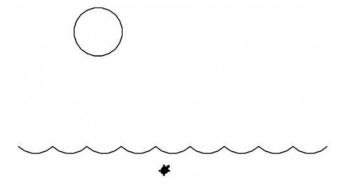

## **Chapter Summary**

This chapter is an overview of Python concepts and its core built-in data types.

We introduce the interactive shell as a way to evaluate expressions. We start first with algebraic expressions that evaluate to a number and then Boolean expressions that evaluate to values True or False. We also introduce variables and the assignment statement, which is used to give a variable name to a value.

This chapter introduces the core Python built-in types: int, float, bool, str, and list. We go over the built-in number operators and explain the difference between the

number types int, float, and bool. We introduce the string (str) operators (we leave string methods for Chapter 4); we cover, in particular, the important indexing operator. For the list type, we introduce both its operators and its methods.

After defining several built-in classes, we step back and define the concept of an object and of a class. We then use those concepts to define class constructors and type conversion.

Python's Standard Library includes many modules that contain functions and types beyond the built-in ones. We introduce the useful math module that gives us access to many classic math functions. Finally, in the chapter's case study, we introduce the fun drawing module turtle.

#### **Solutions to Practice Problems**

```
2.1 The expressions are:
```

```
(a) 1 + 2 + 3 + 4 + 5
```

(b) 
$$(23 + 19 + 31) / 3)$$

- (c) 403 // 73
- (d) 403 % 73
- (e) 2\*\*10
- (f) abs(54 57)
- (g) min(34.99, 29.95, 31.50)

#### **2.2** The Boolean expressions are:

- (a) 2 + 2 < 4 which evaluates to False
- (b) 7 // 3 == 1 + 1 which evaluates to True
- (c) 3\*\*2 + 4\*\*2 == 25 which evaluates to True
- (d) 2 + 4 + 6 > 12 which evaluates to False
- (e) 1387 % 19 == 0 which evaluates to True
- (f) 31 % 2 == 0 which evaluates to False
- (g) min(34.99, 29.95, 31.50) < 30.00 evaluates to True

#### **2.3** The sequence of statements in the interactive shell is:

```
>>> a = 3
>>> b = 4
>>> c = a * a + b * b
```

#### **2.4** The expressions are:

- (a) s1 + '' + s2 + '' + s3
- (b) 10 \* (s1 + '')
- (c) s1 + "" + 2 \* (s2 + "") + 2 \* (s3 + "") + s3
- (d) 7 \* (s1 + '' + s2 + '')
- (e) 3 \* (2 \* s2 + s3 + '')

#### **2.5** The expressions are:

- (a) s[0], (b) s[1], (c) s[6], (d) s[8], and (e) s[9].
- 2.6 The expressions are min(words) and max(words).

### **2.7** The method calls are:

```
(a) grades.count(7)
```

- (b) grades[-1] = 4
- (c) max(grades)
- (d) grades.sort()
- (e) sum(grades) / len(grades)
- **2.8** The order is indicated using parentheses:

```
(a) ((2 + 3) == 4) or (a >= 5)

(b) (((1st[1]) * (-3)) < (-10)) == 0

(c) (((1st[1]) * (-3)) < (-10)) in [0, True]

(d) 2 * (3**2)

(e) (4 / 2) in [1, 2, 3]
```

- 2.9 Check these solutions for yourself by evaluating all the expressions in the interactive shell.
  - (a) While the two operands are Boolean, the + operator is an int operator, not a bool operator. The result (0) is an int value.
  - (b) A float value.
  - (c) An int value.
  - (d) The expressions on both sides of the or operator evaluate to bool values so the result is a bool value.
- **2.10** The expressions are:

```
(a) math.sqrt(a**2 + b**2)
(b) math.sqrt(a**2 + b**2) == 5
(c) math.pi * a**2
(d) (x - a)**2 + (y - b)**2 < r**2</pre>
```

**2.11** We assume the starting position is the leftmost point of the "wave" curve. To draw the first "valley," we need to make the turtle point southeast and then draw a  $90^{\circ}$  section of the circle:

```
>>> t.seheading(-45)
>>> t.circle(50, 90)
```

We then repeat this pair of statements eight times. To draw the sun, we need to lift the pen, move it, put the pen down, and draw a circle:

```
>>> t.penup()
>>> t.goto(-100, 200)
>>> t.pendown()
>>> t.circle(50)
>>> t.penup()
>>> t.goto(0, -50)
```

We end by moving the turtle so it can swim in the sea.

## **Exercises**

- **2.12** Write Python expressions corresponding to these statements:
  - (a) The sum of the first seven positive integers
  - (b) The average age of Sara (age 65), Fatima (57), and Mark (age 45)
  - (c) 2 to the 20th power
  - (d) The number of times 61 goes into 4356
  - (e) The remainder when 4365 is divided by 61
- **2.13** Start by evaluating, in the interactive shell, the assignment:

```
>>> s1 = '-'
>>> s2 = '+'
```

Now write string expressions involving s1 and s2 and string operators + and \* that evaluate to:

- (a) '-+'
- (b) '-+'
- (c) '+--'
- (d) '+--+--'
- (e) '+--+--+-+-+-+'
- (f) '+-++--+-++-----

Try to make your string expressions as succinct as you can.

**2.14** Start by running, in the shell, the following assignment statement:

```
>>> s = 'abcdefghijklmnopqrstuvwxyz'
```

Now write expressions using string s and the indexing operator that evaluate to 'a', 'c', 'z', 'y', and 'q'.

**2.15** Start by executing

```
s = 'goodbye'
```

Then write a Boolean expression that check whether:

- (a) The first character of string s is 'g'
- (b) The seventh character of s is g
- (c) The first two characters of s are g and a
- (d) The next to last character of s is x
- (e) The midle character of s is d
- (f) The first and last characters of string s are equal
- (g) The last 4 characters of string s match the string 'tion'

*Note:* These seven statements should evaluate to True, False, False, False, True, False, and False, respectively.

- **2.16** Write the corresponding Python assignment statements:
  - (a) Assign 6 to variable a and 7 to variable b.
  - (b) Assign to variable c the average of variables a and b.

- (c) Assign to variable inventory the list containing strings 'paper', 'staples', and 'pencils'.
- (d) Assign to variables first, middle and last the strings 'John', 'Fitzgerald', and 'Kennedy'.
- (e) Assign to variable fullname the concatenation of string variables first, middle, and last. Make sure you incorporate blank spaces appropriately.
- **2.17** Write Boolean expressions corresponding to the following logical statements and evaluate the expressions:
  - (a) The sum of 17 and -9 is less than 10.
  - (b) The length of list inventory is more than five times the length of string fullname.
  - (c) c is no more than 24.
  - (d) 6.75 is between the values of integers a and b.
  - (e) The length of string middle is larger than the length of string first and smaller than the length string last.
  - (f) Either the list inventory is empty or it has more than 10 objects in it.
- **2.18** Write Python statements corresponding to the following:
  - (a) Assign to variable flowers a list containing strings 'rose', 'bougainvillea', 'yucca', 'marigold', 'daylilly', and 'lilly of the valley'.
  - (b) Write a Boolean expression that evaluates to True if string 'potato' is in list flowers, and evaluate the expression.
  - (c) Assign to list thorny the sublist of list flowers consisting of the first three objects in the list.
  - (d) Assign to list poisonous the sublist of list flowers consisting of just the last object of list flowers.
  - (e) Assign to list dangerous the concatenation of lists thorny and poisonous.
- **2.19** A dartboard of radius 10 and the wall it is hanging on are represented using the two-dimensional coordinate system, with the board's center at coordinate (0,0). Variables x and y store the x- and y-coordinate of a dart hit. Write an expression using variables x and y that evaluates to True if the dart hits (is within) the dartboard, and evaluate the expression for these dart coordinates:
  - (a) (0,0)
  - (b) (10, 10)
  - (c) (6, 6)
  - (d) (7,8)
- 2.20 A ladder put up right against a wall will fall over unless put up at a certain angle less than 90 degrees. Given variables length and angle storing the length of the ladder and the angle that it forms with the ground as it leans against the wall, write a Python expression involving length and angle that computes the height reached by the ladder. Evaluate the expression for these values of length and angle:
  - (a) 16 feet and 75 degrees
  - (b) 20 feet and 0 degrees
  - (c) 24 feet and 45 degrees
  - (d) 24 feet and 80 degrees

Note: You will need to use the trig formula:

$$length = \frac{height}{sin(angle)}$$

The math module sin() function takes its input in radians. You will thus need to convert the angle given in degrees to the angle given in radians using:

$$radians = \frac{\pi * degrees}{180}$$

- **2.21** Write an expression involving a three-letter string s that evaluates to a string whose characters are the characters of s in reverse order. If s is 'top', the expression should evaluate to 'pot'.
- 2.22 Write an expression involving string s containing the last and first name of a person—separated by a blank space—that evaluates to the person's initials. If the string contained my first and last name, the expression would evaluate to 'LP'.
- 2.23 The range of a list of numbers is the largest difference between any two numbers in the list. Write a Python expression that computes the range of a list of numbers 1st. If the list 1st is, say, [3, 7, -2, 12], the expression should evaluate to 14 (the difference between 12 and -2).
- **2.24** Write the relevant Python expression or statement, involving a list of numbers 1st and using list operators and methods for these specifications:
  - (a) An expression that evaluates to the index of the middle element of 1st
  - (b) An expression that evaluates to the middle element of 1st
  - (c) A statement that sorts the list 1st in descending order
  - (d) A statement that removes the first number of list 1st and puts it at the end
- **2.25** Add a pair of parentheses to each expression so that it evaluates to True.
  - (a) 0 == 1 == 2
  - (b) 2 + 3 == 4 + 5 == 7
  - (c) 1 < -1 == 3 > 4

For each expression, explain in what order the operators were evaluated.

**2.26** Write Python statements that draw a square of side length 100 pixels using Turtle graphics. Make sure you import the module turtle first. Your first two and last statement should be as shown:

```
>>> s = turtle.Screen()  # create screen
>>> t = turtle.Turtle()  # create turtle

...  # now write a sequence of statements
...  # that draw the square
>>> s.bye()  # delete the Screen when done
```

**2.27** Using the approach from Problem 2.26, write Python statements that draw a diamond of side length 100 pixels using Turtle graphics.

- **2.28** Using the approach from Problem 2.26, write Python statements that draw a pentagon of side length 100 pixels using Turtle graphics. Then do a hexagon, a heptagon, and an octogon.
- **2.29** Using the approach from Problem 2.26, write Python statements that draw the intersecting circles of radius 100 pixels shown using Turtle graphics:

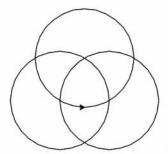

The sizes of the circles do not matter; their centers should be, more or less, the points of an equilateral triangle.

- **2.30** Using the approach from Problem 2.26, write Python statements that draw four concentric circles similar to the concentric circles of a dartboard.
- **2.31** Add three more swimming turtles to the picture shown in Practice Problem 2.11.
- **2.32** Using Turtle graphics, illustrate the relative size of the sun and the earth by drawing two circles. The circle representing earth should have a radius of 1 pixel. The circle representing the sun should have a radius of 109 pixels.
- **2.33** Using Turtle graphics, draw a five-pointed star by repeating the following five times: move the turtle a 100 pixels and then rotate it right 144 degrees. When done, consider how to draw the six-pointed star (commonly referred to as the Star of David).
- **2.34** Using Turtle graphics, draw an image showing the six sides of a dice. You may represent each side inside a separate square.
- **2.35** Using Turtle graphics, draw the lines of a basketball field. You may choose the National Basketball Association (NBA) or International Basketball Federation (FIBA) specifications, which you can easily find on the web.
- **2.36** Using Turtle graphics, draw an image showing the (visible) phases of the moon as seen from your hemisphere: waxing crescent, first quarter, waxing gibbous, full, waning gibbous, third quarter, and waning crescent. You can find illustrations of the phases of the moon on the web.

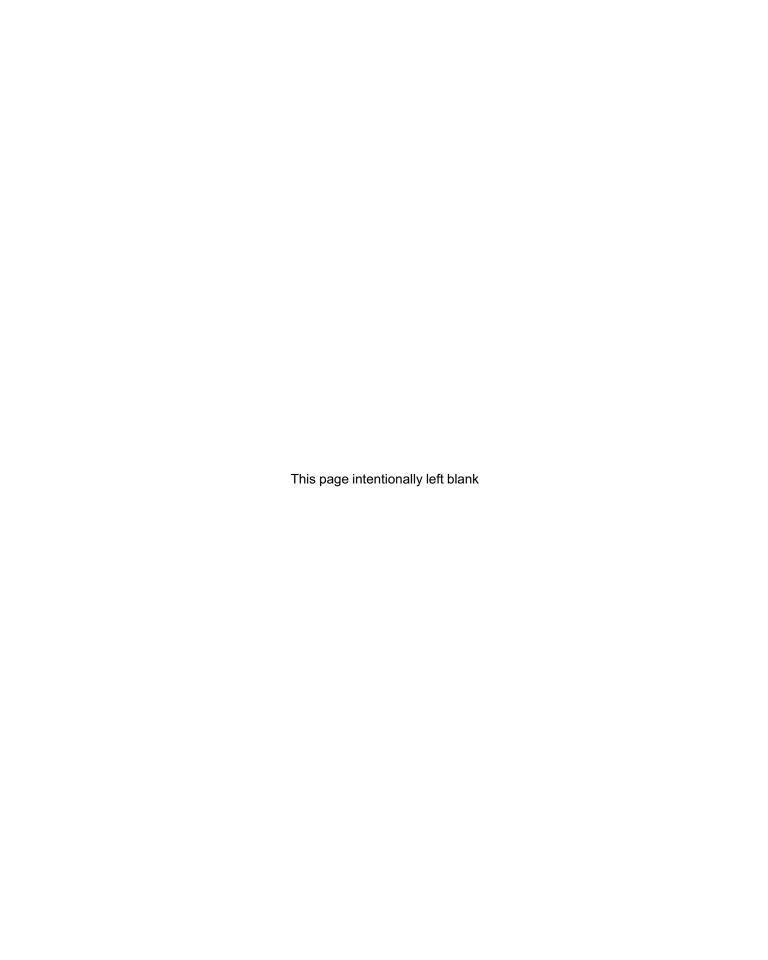

**CHAPTER** 

3

# Imperative Programming

- 3.1 Python Programs 54
- 3.2 Execution Control Structures 59
- 3.3 User-Defined Functions 69
- 3.4 Python Variables and Assignments 75
- 3.5 Parameter Passing 79
- 3.6 Case Study: Automating Turtle Graphics 82

Chapter Summary 84

Solutions to Practice Problems 85

Exercises 88
Problems 88

IN THIS CHAPTER, we discuss how to develop Python programs. A Python program is a sequence of Python statements that are executed in order. To achieve different program behavior depending on a condition, we introduce a few decision and iteration control flow structures that control whether and how many times particular statements are executed.

As we develop more code, we will note that, often, the same group of Python statements is used repeatedly and implements a task that can be described abstractly. Python gives developers the ability to wrap code into functions so the code can be executed with just one function call. One benefit of functions is code reuse. Another is that they simplify the developer's job by (1) hiding the code implementing the function from the developer and (2) making explicit the abstract task achieved by the code. In the chapter case study, we continue the use of turtle graphics to illustrate code reuse, information hiding, and functional abstraction.

The concepts covered in this chapter are fundamental programming language concepts, not just Python concepts. This chapter also introduces the process of breaking down problems into steps that can be described computationally using Python statements.

## 3.1 Python Programs

In Chapter 2, we used the interactive shell to evaluate Python expressions and execute single Python statements. A Python *program* that implements a computer application is a sequence of multiple Python statements. This sequence of Python statements is stored in one or more files created by the developer using an editor.

## **Our First Python Program**

In order to write your first program, you will need to use the editor that is included in the Python IDE you are using. How the editor is opened depends on the IDE. For example, if you are using the IDLE Python IDE, click on the File tab in the IDLE window and then on the New Window button. This will open up a new window, which you will use to type your first Python program.

Module: hello.py

```
line1 = 'Hello Python developer...'
line2 = 'Welcome to the world of Python!'
print(line1)
print(line2)
```

This program consists of four statements, one in each line. Lines 1 and 2 have assignment statements and lines 3 and 4 are calls to the print() function. Once you have typed the program, you will want to execute it. You can do so using your Pyton IDE; again, the steps you need to take to run your program will depend on the type of IDE you are using. For example, if you are using the IDLE IDE, just hit key F5 on your keyboard (or, using your mouse, click on the Run tab of the IDLE shell window menu and the on the Run Module button.) You will be asked to save the program in a file. The file name must have the suffix '.py'. After you have saved the file (as hello.py, say, in a folder of your choice), the program is executed and this is printed in the interactive shell:

The Python interpreter has executed all the statements in the program in order, from line 1 to line 4. Figure 3.1 shows the *flowchart* of this program. A flowchart is a diagram that illustrates the flow of execution of a program. In this first example, the flowchart shows that the four statements are executed in order from top to bottom.

### CAUTION

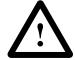

## **Restarting the Shell**

When we executed hello.py, the Python interpreter printed this line before the actual program output:

This line indicates that the Python shell got restarted. Restarting the shell has the effect of erasing all the variables that have been defined in the shell so far. The reason why this is necessary is because the program must execute in a blank-slate, default shell environment.

The interactive shell can also be restarted directly. In IDLE, you would do so by clicking on the Shell tag in the IDLE window and then on the Restart Shell button. In the next example, we restart the shell after variable x has been assigned 3 and expression x has evaluated to 3:

An application program is typically run from outside a software development environments such as IDLE, so it is important to know how to execute Python programs at the command line. An easy way to run your program is to run this command at the prompt of a command line window:

```
> python hello.py
Hello Python developer...
Welcome to the world of Python!
```

(Make sure your run the program from within the folder containing the Python program.)

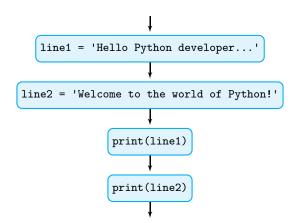

Figure 3.1 First program flowchart. Each statement of the program is inside its own box; the program execution flow is shown using arrows connecting the boxes.

#### **DETOUR**

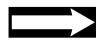

### **Editors**

An editor like Microsoft Word is a poor choice for writing and editing programs. A specialized editor for programmers comes with tools to facilitate and speed up the program development process. Such a software development environment is called an Integrated Development Environment (IDE).

Several IDEs can be used to develop Python programs. Each has features that are helpful for Python programming, including automatic indentation, abilities to run/debug Python code from within the editor, and easy access to the Python Standard Library. Three popular IDEs are IDLE (which is included with the Python development kit), Komodo, and PyDev with Eclipse.

## **Python Modules**

The file hello.py we have created and saved is an example of a *user-defined* Python module. In Chapter 2, we have used the term *module* to describe the built-in Standard Library components math, fractions, and turtle. Those are *built-in* Python modules. What is common between hello.py and the built-in modules we have seen?

A module is simply a file containing Python code. Every file containing Python code and whose file name ends in .py is a Python module. The file hello.py we created is a module, and so are files math.py, fractions.py and turtle.py hidden in some folder on your computer and implementing the corresponding Standard Library components.

The code in a module is, of course, meant to be executed. For example, when we ran hello.py by hitting F5, the code in the module got executed, from beginning to end. When we execute an import statement on a module such as math or turtle, it is equivalent to hitting F5 (well, not quite, but we will handle that in Chapter 7). When we execute

```
>>> import math
```

the code in the file math.py gets executed. That Python code just happens to define a bunch of math functions.

## Built-In Function print()

Our first program has two lines of code in which the function print() is used. This function prints, within the interactive shell, whatever argument is given to it. For example, if given a number, it prints the number:

```
>>> print(0)
0
```

Similarly, if given a list, it prints it:

```
>>> print([0, 0, 0])
[0, 0, 0]
```

A string argument is printed without the quotes:

```
>>> print('zero')
zero
```

If the input argument contains an expression, the expression is evaluated and the result is printed:

```
>>> x = 0
>>> print(x)
0
```

Note that, in our first program, each print() statement "printed" its argument on a separate line.

## Interactive Input with input()

Often an executing program needs to interact with the user. The input() function is used for that purpose. It is always used on the right side of an assignment statement, as in:

```
>>> x = input('Enter your first name: ')
```

When Python executes this input() function, Python will first print its input argument (string 'Enter your first name: ') in the shell:

```
Enter your first name:
```

and then it will interrupt the execution and wait for the user to type something at the keyboard. The printed string 'Enter your first name: ' is essentially a prompt. When the user types something and hits the Enter/Return key on her keyboard, the execution will resume and whatever the user has typed will be assigned to variable name:

```
>>> name = input('Enter your first name: ')
Enter your first name: Ljubomir
>>> name
'Ljubomir'
```

Note that Python treats as a string whatever the user types (e.g., Ljubomir in the example).

The input() function is meant to be used in a program. We illustrate this with a more personalized version of the hello.py greeting program. The next program asks the user to enter his first and last name and then prints a personalized greeting on the screen.

```
first = input('Enter your first name: ')
last = input('Enter your last name: ')
line1 = 'Hello '+ first + ' ' + last + '...'
print(line1)
print('Welcome to the world of Python!')
```

When we run this program, the statement in line 1 is executed first; it prints the message 'Enter your first name: 'and interrupts the execution of the program until the user types something using the keyboard and presses the Enter/Return key. Whatever the user typed is assigned to variable first. Line 2 is similar. In line 3, string concatenation is used to create the greeting string printed in line 4. Here is a sample execution of the program:

```
>>> Enter your first name: Ljubomir Enter your last name: Perkovic Hello Ljubomir Perkovic...
Welcome to the world of Python!
```

Module: input.py

### CAUTION

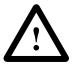

## Function input() Returns a String

We just saw that when the input function is called, whatever the user types is treated as a string. Let's check what happens when the user enters a number:

```
>>> x = input('Enter a value for x: ')
Enter a value for x: 5
>>> x
'5'
```

The Python interpreter treats the value entered as a string '5', not integer 5. We check this:

```
>>> x == 5
False
>>> x == '5'
True
```

The input() function will always treat whatever the user types as a string.

## Function eval()

If you expect the user to enter a value that is *not* a string, you need to explicitly ask Python to evaluate what the user types as a Python expression using the eval() function.

The function eval() takes a string as input and evaluates the string as if it were a Python expression. Here are some examples:

```
>>> eval('3')
3
>>> eval('3 + 4')
7
>>> eval('len([3, 5, 7, 9])')
4
```

The function eval() can be used together with the function input() when we expect the user to type an expression (a number, a list, etc.) when requested. All we need to do is wrap the eval() function around the input() function: The effect is that whatever the user types will be evaluated as an expression. For example, here is how we would ensure that a number entered by the user is treated as a number:

```
>>> x = eval(input('Enter x: '))
Enter x: 5
```

We check that x is indeed a number and not a string:

```
>>> x == 5
True
>>> x == '5'
False
```

Implement a program that requests the current temperature in degrees Fahrenheit from the user and prints the temperature in degrees Celsius using the formula

Practice Problem 3.1

$$celsius = \frac{5}{9}(fahrenheit 32)$$

Your program should execute as follows:

```
>>>
Enter the temperature in degrees Fahrenheit: 50
The temperature in degrees Celsius is 10.0
```

## 3.2 Execution Control Structures

A Python program is a sequence of statements that are executed in succession. In the short programs we have seen so far, the same sequence of statements is executed, in order starting from the statement in line 1 and regardless of the values input by the user, if any. That is not what we usually experience when using an application on a computer. Computer applications usually do different things depending on the values input. For example, the game you just finished playing may stop or continue running, depending on whether you click on the Exit or the Play Again button. We now introduce Python statements that can control which statements are executed and also which statements should be executed repeatedly.

## **One-Way Decisions**

Suppose we want to develop a program that asks the user to enter the current temperature and then prints an appropriate message *only if* it is more than 86 degrees. This program would behave as shown if the user enters 87:

```
>>> Enter the current temperature: 87 It is hot!
Be sure to drink liquids.
```

The program would behave as shown if the user enters 67:

```
>>>
Enter the current temperature: 67
```

In other words, if the temperature is 86 or less, no message is printed. If the temperature is more than 86, then the message

```
It is hot!
Be sure to drink liquids.
```

is printed.

To achieve the described behavior (i.e., the conditional execution of a code fragment) there has to be a way to control *whether* to execute a fragment of code based on a condition. If the condition is true, then the code fragment is executed; otherwise it is not.

### Figure 3.2 Flowchart for

program oneWay. The input() statement is executed first and the value entered by the user is assigned name temp.
The if statement checks condition temp > 86.
If true, the two print() statements are executed and the program terminates; if false, the program just terminates.

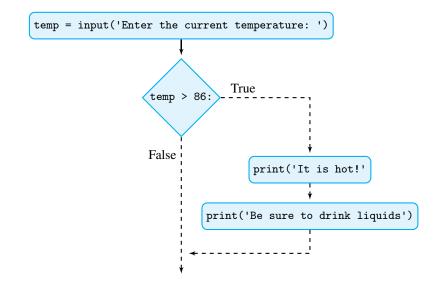

The if statement is used to implement conditional execution. Here is how we would use the if statement to implement the desired program:

Module: oneWay.py

```
temp = eval(input('Enter the current temperature: '))

if temp > 86:
    print('It is hot!')
    print('Be sure to drink liquids.')
```

(Note the use of a blank line to make the program more readable.) The if statement encompasses line 3 through 5 in the program. In line 3, the if keyword is followed by the condition temp > 86. If the condition evaluates to True, the indented statements below line 3 are executed. If the condition temp > 86 evaluates to False, those indented statements are *not* executed. Figure 3.2 illustrates (using dashed lines) the two possible execution flows for the program.

Now suppose that we need to add a feature to our program: We would like the program to print 'Goodbye!' before terminating, whether the temperature input by the user is high or not. The program would need to behave as follows:

```
>>>
Enter the current temperature: 87
It is hot!
Be sure to drink liquids.
Goodbye.
or as follows
>>>
Enter the current temperature: 67
Goodbye.
```

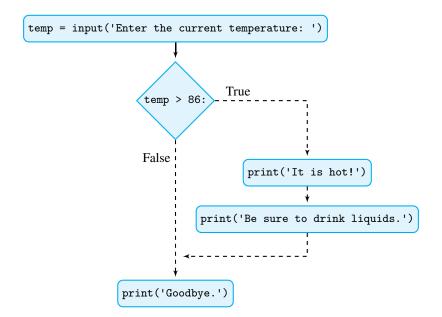

Figure 3.3 Flowchart for program oneWay2.
Regardless of whether the if statement condition is true or false, the statement print('Goodbye.') is executed *after* the if statement.

A print('Goodbye') needs to be executed after the if statement. This means that the print('Goodbye') statement must be placed in the program (1) below the indented if block of code and (2) with the same indentation as the first line of the if statement:

```
temp = eval(input('Enter the current temperature: '))

if temp > 86:
    print('It is hot!')
    print('Be sure to drink liquids.')

print('Goodbye.')
```

Module: oneWay2.py

After line 3 of this program is executed, either the indented block of code in lines 4 and 5 is executed, or it is not. Either way, the execution resumes with the statement in line 7. The flowchart corresponding to program oneWay2.py is shown in Figure 3.3.

In general, the format of an if statement is:

```
if <condition>:
        <indented code block>
<non-indented statement>
```

The first line of an if statement consists of the if keyword, followed by Boolean expression <condition> (i.e., an expression that evaluates to True or False), followed by a colon, which indicates the end of the condition. Below the first line and indented with respect to the if keyword will be the block of code that is executed if condition evaluates to True.

If <condition> evaluates to False, the indented block of code is skipped. In either case, whether the indented code has been executed or not, the execution continues with the Python statement <non-indented statement> directly below, and with the same indentation as, the first line of the if statement.

### CAUTION

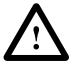

### Indentation

In Python, proper indentation of Python statements is critical. Compare

```
if temp > 86:
    print('Its hot!')
    print('Be sure to drink liquids.')

print('Goodbye.')

with
    if temp > 86:
        print('It is hot!')
        print('Be sure to drink liquids.')
        print('Goodbye.')
```

In the first code fragment, the statement print('Goodbye.') has the same indentation as the first line of the if statement. It is therefore a statement that is executed *after* the if statement, regardless of whether the if statement condition is true or false.

In the second code fragment, the statement print('Goodbye.') is indented with respect to the first line of the if statement. It is therefore part of the block that is executed only if the if statement condition is true.

## Practice Problem 3.2

Translate these conditional statements into Python if statements:

- (a) If age is greater 62, print 'You can get your pension benefits'.
- (b) If name is in list ['Musial', 'Aaraon', 'Williams', 'Gehrig', 'Ruth'], print 'One of the top 5 baseball players, ever!'.
- (c) If hits is greater than 10 and shield is 0, print 'You are dead...'.
- (d) If at least one of the Boolean variables north, south, east, and west is True, print 'I can escape.'.

## **Two-Way Decisions**

In a one-way decision if statement, an action is performed only if a condition is true. Then, whether the condition is true or false, execution resumes with the statement following the if statement. In other words, no special action is performed if the condition is false.

Sometimes, however, that is not what we want. We may need to perform one action when the condition is true and another if the condition is false. Continuing with the temperature example, suppose we would like to print an alternative message if the value of temp is not greater than 86. We can achieve this behavior with a new version of the if statement, one that uses the else clause. We use program twoWay.py to illustrate this.

```
Module: twoWay.py
```

```
temp = eval(input('Enter the current temperature: '))

if temp > 86:

print('It is hot!')
print('Be sure to drink liquids.')

else:

print('It is not hot.')
print('Bring a jacket.')

print('Goodbye.')
```

When line 3 of the program is executed, there are two cases. If the value of temp is greater than 86, the indented block

```
print('It is hot!')
print('Be sure to drink liquids.')
```

is executed. If temp is not greater than 86, the indented block below else is executed instead:

```
print('It is not hot.')
print('Bring a jacket.')
```

In both cases, execution resumes with the statement following, and indented the same as, the if/else statement (i.e., the statement in line 13). The flowchart illustrating the two possible execution flows is shown in Figure 3.4.

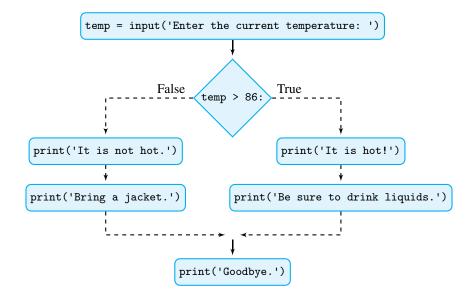

Figure 3.4 Flowchart for program twoWay. If the condition temp > 86 is true, the body of the if statement gets executed; if false, the body of the else clause gets executed. In both cases, execution resumes with the statements after the if/else pair of statements.

The more general version of the if statement has the following format:

```
if <condition>:
        <indented code block 1>
else:
        <indented code block 2>
<non-indented statement>
```

The indented code section <indented code block 1> is executed if <condition> evaluates to True; if <condition> evaluates to False, the indented code section <indented code block 2> is executed instead. After executing one or the other code block, execution resumes with the statement <non-indented statement>.

## Practice Problem 3.3

Translate these into Python if/else statements:

- (a) If year is divisible by 4, print 'Could be a leap year.'; otherwise print 'Definitely not a leap year.'
- (b) If list ticket is equal to list lottery, print 'You won!'; else print 'Better luck next time...'

## Practice Problem 3.4

Implement a program that starts by asking the user to enter a login id (i.e., a string). The program then checks whether the id entered by the user is in the list ['joe', 'sue', 'hani', 'sophie'] of valid users. Depending on the outcome, an appropriate message should be printed. Regardless of the outcome, your function should print 'Done.' before terminating. Here is an example of a successful login:

```
>>>
Login: joe
You are in!
Done.
```

And here is one that is not:

```
>>>
Login: john
User unknown.
Done.
```

#### **Iteration Structures**

In Chapter 2 we introduced strings and lists. Both are sequences of objects. A string can be viewed as a sequence of one-character strings; a list is a sequence of objects of any type (strings, numbers, even other lists). A task that is common to all sequences is to perform an action on every object in the sequence. For example, you could go down your list of contacts and send a party invite to contacts living nearby. Or you could go through a shopping list to check that you purchased everything on it. Or you could go through the characters of your name in order to spell it.

Let's use this last example. Suppose we would like to implement a short program that spells the string entered by the user:

```
>>>
Enter a word: Lena
The word spelled out:
L
e
n
a
```

The program first requests the user to enter a string. Then, after printing the line 'The word spelled out:', the characters of the string entered by the user are printed one per line. We can start the implementation of this program as follows:

```
name = input('Enter a word: ')
print('The word spelled out:')
```

In order to complete this program, we need a method that will allow us to execute a print() statement *for every character* of the string name. The Python for loop statement can be used to do exactly this. This program implements the behavior we want:

```
name = input('Enter a word: ')
print('The word spelled out: ')

for char in name:
print(char)
```

The for loop statement encompasses lines 4 and 5 of the program. In line 4, char is a variable name. The for loop statement will repeatedly assign characters of string name to variable char. If name is string 'Lena', char will first have value 'L', then 'e', then 'n', and finally 'a'. For each value of char, the indented print statement print(char) is executed. Figure 3.5 illustrates the workings of this loop.

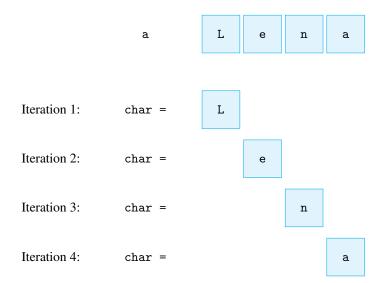

Figure 3.5 Iteration
through a string. The
variable char is assigned
'L' in iteration 1, 'e' in
iteration 2, 'n' in iteration
3, and 'a' in iteration 4; in
every iteration, the current
value of char is printed. So
when char is 'L', 'L' gets
printed; when char is 'e',
'e' gets printed, and so on.

Module: spelling.py

The for loop can also be used to iterate over the items of a list. In the next example, we use, in the interactive shell, a for loop to iterate over string objects representing my pets:

The for loop executes the indented section print(animal) three times, once for each value of animal; the value of animal is first 'fish', then 'cat', and finally 'dog', as illustrated in Figure 3.6.

## Figure 3.6 Iteration through a list.

The value of variable animal is set to 'fish' in iteration 1, then to 'cat' in iteration 2, and finally to 'dog'. In each iteration, the value of animal is printed.

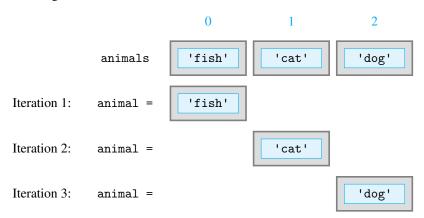

#### **CAUTION**

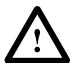

### The for Loop Variable

The variable char in

```
for char in name:
    print(char)

and the variable animal in
    for animal in animals:
        print(animal)
```

are just variable names, chosen to make the program more meaningful. We could have just as easily written the loops with, say, variable name  ${\tt x}$ :

```
for x in name:
    print(x)

for x in animals:
    print(x)
```

*Note:* If we change the name of the for loop variable, we also need to change any occurrence of it in the body of the for loop.

In general, the for loop statement has this format:

The for loop will successively assign objects from <sequence> to <variable>, in order as they appear from left to right. The <indented code block>, typically called the *body* of the for loop, is executed once for every value of <variable>. We say that the for loop *iterates* through the objects in the sequence. After <indented code block> has been executed for the last time, execution resumes with the statements after the for loop; they will be below, and use the same indentation as, the first line of the for loop statement.

## **Nesting Control Flow Structures**

Let's use the for loop to write a program that combines a for loop and an if statement. We would like to write an application that starts by asking the user to enter a phrase. After the user has done so, the program will print all the vowels in the phrase, and no other letter. The program should behave like this:

```
>>>
Enter a phrase: test case
e
a
e
```

This program will consist of several components. We need an input() statement to read in the phrase, a for loop to iterate over the characters of the input string, and, in every iteration of the for loop, an if statement to check whether the current character is a vowel. If so, it gets printed. Next is the complete program.

```
phrase = input('Enter a phrase: ')

for c in phrase:
    if c in 'aeoiuAEIOU':
        print(c)
```

Note that we combined a for loop and an if statement and that indentation is used to specify the body of each. The if statement body is just print(c) while the for loop statement body is:

```
if c in 'aeiouAEIOU':
    print(c)
```

Implement a program that requests from the user a list of words (i.e., strings) and then prints on the screen, one per line, all four-letter strings in the list.

```
ords (i.e., strings) and then Practice Problem 3.5
```

```
>>>
Enter word list: ['stop', 'desktop', 'top', 'post'])
stop
post
```

Module: for.py

## Function range()

We just saw how the for loop is used to iterate over the items of a list or the characters of a string. It is often necessary to iterate over a sequence of numbers in a given range, even if the list of numbers is not explicitly given. For example, we may be searching for a divisor of a number. Or we could be iterating over the indexes  $0, 1, 2, \ldots$  of a sequence object. The built-in function range() can be used together with the for loop to iterate over a sequence of numbers in a given range. Here is how we can iterate over the integers 0, 1, 2, 3, 4:

Function range (n) is typically used to iterate over the integer sequence  $0, 1, 2, \ldots, n-1$ . In the last example, variable i is set to 0 in the first iteration; in the following iterations, i gets assigned values 1, 2, 3, and finally 4 (as n = 5). As in previous for loop examples, the indented code section of the for loop is executed in every iteration, for every value of i.

## Practice Problem 3.6

Write the for loop that will print these sequences of numbers, one per line, in the interactive shell.

- (a) Integers from 0 to 9 (i.e., 0, 1, 2, 3, 4, 5, 6, 7, 8, 9)
- (b) Integers from 0 to 1 (i.e., 0, 1)

The range() function can also be used to iterate over more complex sequences of numbers. If we would like the sequence to start at a nonzero number start and end *before* number end, we make the function call range(start,end). For example, this for loop iterates over the sequence 2, 3, 4:

In order to generate sequences that use a step size other than 1, a third argument can be used. The function call range(start, end, step) can be used to iterate over the sequence of integers starting at start, using a step size of step and ending before end. For example, the next loop will iterate over the sequence 1, 4, 7, 10, 13:

```
>>> for i in range(1, 14, 3): print(i)
```

The sequence printed by the for loop starts at 1, uses a step size of 3, and ends before 14. Therefore it will print 1, 4, 7, 10, and 13.

Write the for loop that will print the following sequences of numbers, one per line.

- Practice Problem (a) Integers from 3 up to and including 12 3.7
- (b) Integers from 0 up to but not including 9, but with a step of 2 instead of the default of 1 (i.e., 0, 2, 4, 6, 8)
- (c) Integers from 0 up to but not including 24 with a step of 3
- (d) Integers from 3 up to but not including 12 with a step of 5

## 3.3 User-Defined Functions

We have already seen and used several built-in Python functions. The function len(), for example, takes a sequence (a string or a list, say) and returns the number of items in the sequence:

```
>>> len('goldfish')
>>> len(['goldfish', 'cat', 'dog'])
```

Function max() can take two numbers as input and returns the maximum of the two:

```
>>> \max(4, 7)
7
```

Function sum() can take a list of numbers as input and returns the sum of the numbers:

```
>>> sum([4, 5, 6, 7])
22
```

Some functions can even be called without arguments:

```
>>> print()
```

In general, a function takes 0 or more input arguments and returns a result. One of the useful things about functions is that they can be called, using a single-line statement, to complete a task that really requires multiple Python statements. Even better, usually the developer using the function does not need to know what those statements are. Because developers do not need to worry about how functions work, functions simplify the development of programs. For this reason, Python and other programming languages make it possible for developers to define their own functions.

#### **Our First Function**

We illustrate how functions are defined in Python using the next example: a Python function that takes a number as input and computes and returns the value  $x^2 + 1$ . We expect this function to behave like this:

```
>>> f(9)
82
>>> 3 * f(3) + 4
34
```

Function f() can be defined in a Python module as:

Module: ch3.pv

```
def f(x):
return x**2 + 1
```

In order to use function f() (to compute, say, f(3) or f(9)), we first have to execute this two-line statement by running the module containing it (e.g., by pressing F5). After the function definition statement has been executed, function f() can be used.

You can also define function f() directly in the interactive shell in this way:

```
>>> def f(x):
return x**2 + 1
```

Let's check whether it is defined:

```
>>> 2 * f(2)
10
```

The Python function definition statement has this general format:

```
def <function name> (<0 or more variables>):
    <indented function body>
```

A function definition statement starts with the def keyword. Following it is the name of the function; in our example, the name is f. Following the name and in parentheses are the variable names that stand in for the input arguments, if any. In function f(), the x in

```
def f(x):
```

has the same role as x in the math function f(x): to serve as the name for the input value.

The first line of the function definition ends with a colon. Below and indented is the body of the function, a set of Python statements that implement the function. They are executed whenever the function is called. If a function is to return a value, then the return statement is used to specify the value to be returned. In our case, the value  $x^2 + 1$  is returned.

## Practice Problem 3.8

Define, directly in the interactive shell, function average() that takes two numbers as input and returns the average of the numbers. A sample usage is:

```
>>> average(2, 3.5)
2.75
```

## Practice Problem 3.9

Implement function perimeter() that takes, as input, the radius of a circle (a nonnegative number) and returns the perimeter of the circle. You should write your implementation in a module you will name perimeter.py. A sample usage is:

```
>>> perimeter(1) 6.283185307179586
```

Not all functions need to return a value, as we will see in the next example.

## print() versus return

As another example of a user-defined function, we develop a personalized hello() function. It takes as input a name (a string) and *prints* a greeting:

```
>>> hello('Sue')
Hello, Sue!
```

We implement this function in the same module as function f():

```
def hello(name):
print('Hello, '+ name + '!')
```

When function hello() is called, it will print the concatenation of string 'Hello, ', the input string, and string '!'.

Note that function hello() *prints* output on the screen; it does not *return* anything. What is the difference between a function calling print() or returning a value?

## Statement return versus Function print()

A common mistake is to use the print() function instead of the return statement inside a function. Suppose we had defined function f() in this way:

```
def f(x):
   print(x**2 + 1)
```

It would seem that such an implementation of function f() works fine:

```
>>> f(2)
5
```

However, when used in an expression, function f () will not work as expected:

When evaluating f(2) in the expression 3 \* f(2) + 1, the Python interpreter evaluates (i.e., executes) f(2), which *prints* the value 5. You can actually see this 5 in the line before the "Traceback" error line.

So f() prints the computed value, but it does not return it. This means that f(2) returns nothing and thus evaluates to nothing in an expression. Actually, Python has a name for the "nothing" type: It is the 'NoneType' referred to in the error message shown. The error itself is caused by the attempt to multiply an integer value with "nothing."

That said, it is perfectly OK to call print() inside a function, as long as the intent is to print rather than return a value.

Module: ch3.py

CAUTION

## Practice Problem 3.10

Write function negatives () that takes a list as input and *prints*, one per line, the *negative* values in the list. The function should not return anything.

```
>>> negatives([4, 0, -1, -3, 6, -9])
-1
-3
-9
```

## **Function Definitions Are "Assignment" Statements**

To illustrate that functions are really ordinary Python statements, similar in fact to assignment statements, we use this short program:

#### Module: dynamic.py

```
s = input('Enter square or cube: ')
if s == 'square':
    def f(x):
        return x*x
s else:
    def f(x):
        return x*x*x
```

In it, function f() is defined within a Python program, just as an assignment statement can be in a program. The actual definition of f() depends on the input entered by the user at execution time. By typing cube at the prompt, function f() is defined to be the cubic function:

```
>>>
Enter square or cube: cube
>>> f(3)
27
```

If, however, the user types square, then f() would be the quadratic function.

### **CAUTION**

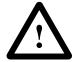

## First Define the Function, Then Use It

Python does not allow calling a function before it is defined, just as a variable cannot be used in an expression before it is assigned.

Knowing this, try to figure out why running this module would result in an error:

```
print(f(3))

def f(x):
    return x**2 + 1
```

Answer: When a module is executed, the Python statements are executed top to bottom. The print(f(3)) statement will fail because the name f is not defined yet.

Will we get an error when running this module?

```
def g(x):
    return f(x)

def f(x):
    return x**2 + 1
```

Answer: No, because functions f() and g() are not *executed* when the module is run, they are just defined. After they are defined, they can both be executed without problems.

#### **Comments**

Python programs should be well documented for two reasons:

- 1. The user of the program should understand what the program does.
- **2.** The developer who develops and/or maintains the code should understand how the program works.

Documentation for the program developer and the future maintainer is important because undocumented code is harder to maintain, even by the programmer who wrote the code. Such documentation is done mainly using comments written by the function developer right next the program.

A comment is anything that follows the # symbol in a line. Here is how we add a comment to explain the implementation of function f():

```
def f(x):
2 return x**2 + 1  # f(x) should evaluate to x*x + 1
```

The comment—anything that follows # in the line—is ignored by Python.

While comments are necessary, it is also important not to overcomment. Comments should not make it difficult to read the program. Ideally, your programs should use meaningful variable names and simple, well-designed code so the program is, or is almost, self-explanatory. That is actually easier to achieve in Python than in most other languages. Comments should be used to identify the main components of the program and explain the trickier parts.

## **Docstrings**

Functions should also be documented for the function users. The built-in functions we have seen so far all have documentation that can be viewed using function help(). For example:

```
>>> help(len)
Help on built-in function len in module builtins:
len(...)
   len(object) -> integer

Return the number of items of a sequence or mapping.
```

Module: ch3.py

If we use help on our first function f(), surprisingly we get some documentation as well.

```
>>> help(f)
Help on function f in module __main__:
f(x)
```

In order to get something more useful, however, the function developer needs to add a special comment to the function definition, one that will be picked up by the help() tool. This comment, called a *docstring*, is a string that should describe what the function does and must be placed directly below the first line of a function definition. Here is how we would add docstring 'returns x\*\*2+1' to our function f():

Module: ch3.py

Let's also add a docstring to our function hello():

Module: ch3.py

```
def hello(name):
2 'a personalized hello function'
3 print('Hello,' + name + ' !')
```

With the docstrings in place, the help() function will use them as part of the function documentation. For example, the docstring 'returns x\*\*2+1' is displayed when viewing the documentation for function f():

```
>>> help(f)
Help on function f in module __main__:

f(x)
    returns x**2 + 1
Similarly, the docstring is displayed when viewing the documentation for hello():
>>> help(hello)
Help on function hello in module __main__:
hello(name)
    a personalized hello function
```

## Practice Problem 3.11

Add docstring returns average of x and y to function average() and docstring prints the negative numbers in list 1st to function negatives() from Practice Problems 3.8 and 3.10. Check your work using the help() documentation tool. You should get, for example:

```
>>> help(average)
Help on function average in module __main__:
average(x, y)
   returns average of x and y
```

## 3.4 Python Variables and Assignments

Functions are either called from within the interactive shell or by another program, which we will refer to as the calling program. In order to be able to design functions, we need to understand how values created in the calling program—or the interactive shell—are passed as input arguments to the function. To do this, however, we first need to understand exactly what happens in an assignment statement.

Let's consider this question in the context of the assignment a = 3. First, let's note that before executing this assignment, the identifier a does not exists:

```
>>> a
Traceback (most recent call last):
   File "<pyshell#15>", line 1, in <module>
        a
NameError: name 'a' is not defined
```

When the assignment

```
>>> a = 3
```

is executed, the integer object 3 and its name a are created. Python will store the name in a table maintained by Python. This is illustrated in Figure 3.7.

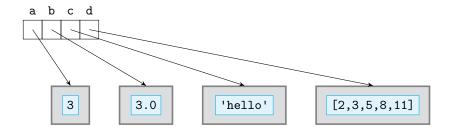

Figure 3.7 Assignments to new variables. The int object (with value) 3 is assigned to variable a, the float object 3.0 is assigned to b, the str object 'hello' is assigned to c, and the list object [2, 3, 5, 8, 11] is assigned to d.

The variable a now refers to the integer object with value 3:

```
>>> a
3
```

Figure 3.7 shows that additional variables are in the table: variable b referring to float object 3.0, variable c referring to str object 'hello', and variable d referring to list object [2, 3, 5, 8, 11]. In other words, it illustrates that these assignments have also been made:

```
>>> b = 3.0
>>> c = 'hello'
>>> d = [2, 3, 5, 8, 11]
```

In general, a Python assignment statement has this syntax:

```
<variable> = <expression>
```

The <expression> to the right of the = assignment operator is evaluated and the resulting value is stored in an object of the appropriate type; then the object is assigned to <variable>, which is said to *refer* to the object or to be *bound* to the object.

## **Mutable and Immutable Types**

Subsequent assignments to a, such as

$$>>> a = 6$$

will reuse the existing name a. The result of this assignment is that variable a will be refer to another object, integer object 6. The int object 3 no longer is referred to by a variable, as shown in Figure 3.8.

Figure 3.8 Assigning an immutable object to an existing variable. The int object 6 is assigned to existing variable a; the int object 3 is no longer assigned to a variable and can no longer be accessed.

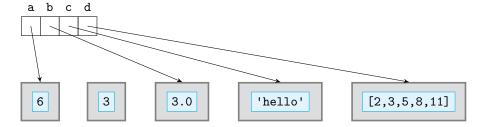

The important thing to note is that the assignment a = 6 did not change the value of the integer object 3. Instead, a new integer object 6 is created, and variable a now refers to it. In fact, there is no way to change the value of the object containing value 3. This illustrates an important feature of Python: Python int objects cannot be changed. Integer objects are not the only objects that cannot be modified. Types whose objects cannot be modified are called *immutable*. All Python number types (bool, int, float, and complex) are immutable.

We saw in Chapter 2 that a list object *can* change. For example:

The list d is modified in the second statement: the entry at index 3 is changed to 7, as shown in Figure 3.9. Types whose objects can be modified are called *mutable* types. The list type

Figure 3.9 Lists are mutable. The assignment d[3] = 7 replaces the object at index 3 of d with new int object 7.

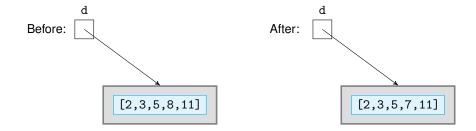

is mutable. The number types are immutable. What about the string type?

```
>>> c = 'hello'
>>> c[1] = 'i'
Traceback (most recent call last):
   File "<pyshell#23>", line 1, in <module>
      c[1] = 'i'
TypeError: 'str' object does not support item assignment
```

We cannot modify a character of string object. The string type is *immutable*.

## **Assignments and Mutability**

We often have the situation when multiple variables refer to the same object. (This is, in particular, the case when a value is passed as an input to a function.) We need to understand what happens when one of the variables is assigned another object. For example, suppose we do:

The first assignments creates an integer object with value 3 and gives it name a. In the second assignment, the expression a evaluates to the integer object 3, which then receives another name, b, as shown in Figure 3.10:

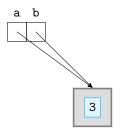

Figure 3.10 Multiple references to the same object. The assignment b = a evaluates the expression to the right of the = sign to object 3 and assigns that object to variable b.

Now, what happens when we assign something else to a?

$$>>> a = 6$$

The assignment a = 6 does not change the value of the object from 3 to 6 because the int type is immutable. Variable a should now refer to a new object with value 6. What about b?

Variable b still refers to the object with value 3, as shown in Figure 3.11:

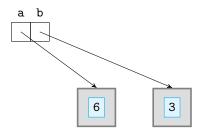

Figure 3.11 Multiple assignments and mutability. If a and b refer to the same object 3 and then object 6 is assigned to a, b will still refer to object 3.

The point is this: If two variables refer to the same immutable object, that modifying one variable will not affect the other.

Now let's consider what happens with lists. We start by assigning a list to a and then assigning a to b.

We expect a and b to refer to the same list. That is indeed the case, as shown in Figure 3.12:

Figure 3.12 Multiple assignments on a mutable object. Both a and b refer to the same list; the assignment b[1] = 8 and the assignment a[-1] = 16 will change the same list, so any change to the list referred by b will change the list referred to by a and vice versa.

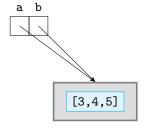

Now let's see what happens when we assign a new object to b[1]:

[3, 8, 5]

>>> a

[3, 8, 5]

As we saw in Chapter 2, lists can be modified. The list b is modified by the assignment b[1] = 8. But because variable a is bound to the same list, a will be changed as well. Similarly, changes to list a will modify list b: assignment a[-1] = 16 will make new object 16 be the last object in lists a and b.

## Practice Problem 3.12

Draw a diagram representing the state of names and objects after this execution:

>>> 
$$a = [5, 6, 7]$$

>>> b = a

>>> a = 3

## **Swapping**

We now consider a fundamental assignment problem. Let a and b refer to two integer values:

$$>>> a = 6$$

>>> b = 3

Suppose we need to swap the values of a and b. In other words, after the swap, a will refer to 3 and b will refer to 6, as shown in Figure 3.13.

Figure 3.13 Swapping

values. Variables a and b swap the objects they refer to; Python supports the multiple assignment statement, which makes swapping easy.

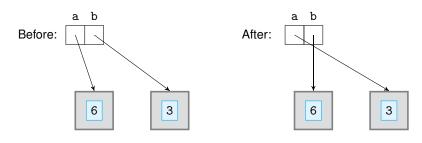

If we start by assigning the value of b to a:

```
a = b
```

then variable a will refer to the same object that variable b refers to. So we will have both a and b refer to 3 and we would have "lost" integer object 6. Before we execute a = b, we must save a reference to 6 and then assign that to b at the end:

```
>>> temp = a  # temp refers to 6
>>> a = b  # a refers to 3
>>> b = temp  # b refers to 6
```

In Python, there is a much simpler way to achieve the swap. Python supports the multiple assignment statement:

```
>>> a = 6
>>> b = 3
>>> a, b = b, a
>>> a
3
>>> b
```

In the multiple assignment statement a, b = b, a, the two expressions on the right of = are evaluated to two objects and then each is assigned to the corresponding variable.

Before we move on from our discussion of Python assignments, we note another cool Python feature. A value can be assigned to several variables simultaneously:

```
>>> i = j = k = 0
```

The three variables i, j, and k are all set to 0.

Suppose a nonempty list team has been assigned. Write a Python statement or statements that swap the first and last value of the list. So, if the original list is:

```
Practice Problem 3.13
```

```
>>> team = ['Ava', 'Eleanor', 'Clare', 'Sarah']
```

then the resulting list should be:

```
>>> team
['Sarah', 'Eleanor', 'Clare', 'Ava']
```

## 3.5 Parameter Passing

With a better understanding of how assignments happen in Python, we can understand how input arguments are passed in function calls. Functions are either called from within the interactive shell or by another program. We refer to either as the *calling program*. The input arguments in a function call are *names* of objects created in the calling program. These names may refer to objects that are mutable or immutable. We separately consider each case.

## **Immutable Parameter Passing**

We use the function g() to discuss the effect of a passing a reference to an immutable object in a function call.

Module: ch3.py

```
def g(x):
    x = 5
```

Let's start by assigning integer 3 to variable name a:

$$>>> a = 3$$

In this assignment statement, integer object 3 is created and given name a, as shown in Figure 3.14:

Figure 3.14 An assignment in the main program. Integer object 3 is assigned name a in the main program, the interactive shell.

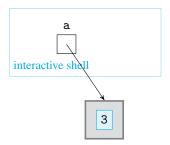

This figure illustrates that name a has been defined in the context of the interactive shell. It refers to an integer object whose value is 3. Now let's call function g() with name a as the input argument:

When this function call is made, the argument a is evaluated first. It evaluates to integer object 3. Now, recall that function g() was defined as:

$$def g(x): x = 5$$

The name x in def g(x): is now set to refer to the input integer object 3. In effect, it is as if we have executed the assignment x = a:

passing. The function call g(a) passes the reference a as the input argument. Variable x, defined at the

Figure 3.15 Parameter

beginning of the execution of g(), will be assigned this reference. Both a and x will refer to the same object.

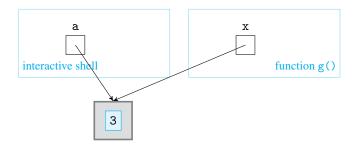

Thus, at the start of the execution of g(a), there are two variables that refer to the single object 3: variable a defined in the interactive shell and variable x defined in function g() (see Figure 3.15).

During the execution of g(a), variable x is assigned 5. Since integer objects are immutable, a no longer refers to 3 but to new integer object 5, as shown in Figure 3.16. Variable a, however, still refers to object 3.

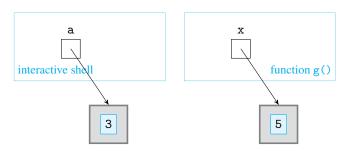

Figure 3.16 Immutable parameter passing. When x = 5 is executed, x will refer to a new integer object with value 5. The integer object with value 3 is unchanged. The name a in the main program, the interactive shell, still refers to it.

The point of this example is this. The function g() did not, and cannot, modify the value of a in the interactive shell. In general, when calling and executing a function, the function will not modify the value of any variable passed as a function argument if the variable refers to an immutable object.

What if we pass a reference to a mutable object, however?

## **Mutable Parameter Passing**

We use the next function to see what happens when the name of a mutable object is passed as the argument of a function call.

```
def h(lst):
2 lst[0] = 5
```

Consider what happens when we execute:

```
>>> myList = [3, 6, 9, 12] 
>>> h(myList)
```

In the assignment statement, a list object is created and assigned name myList. Then the function call h(myList) is made. When function h() starts executing, the list referred to by myList will be assigned to variable name 1st defined in the function definition of h(). So we have the situation illustrated in Figure 3.17.

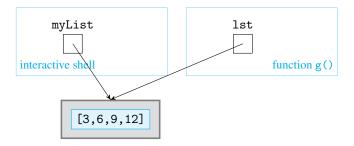

Figure 3.17 Mutable parameter passing. The function call h() passes the reference to a list as an argument. So name myList in the interactive shell and name lst in h() now refer to the same list.

Module: ch3.py

While executing function h(), lst[0] is assigned 5 and so lst[0] will refer to new object 5. Since lists are mutable, the list object referred to by lst changes. Because variable myList in the interactive shell refers to the same list object, it means that the list object referred to by myList changes as well. We illustrate this in Figure 3.18.

## Figure 3.18 Functions can modify mutable

arguments. Since lists are mutable, the assignment lst[0] = 5 replaces the list entry at index 0 to 5. Since name myList in the main program, the interactive shell, refers to the same list, the change will be visible in the main program.

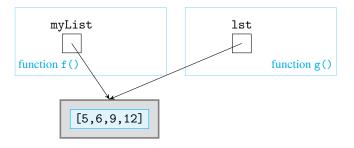

This example illustrates that when a mutable object, like list object [3,6,9,12], is passed as an argument in a function call, it *may* be modified by the function.

## Practice Problem 3.14

Implement function swapFL() that takes a list as input and swaps the first and last elements of the list. You may assume the list will be nonempty. The function should not return anything.

```
>>> ingredients = ['flour', 'sugar', 'butter', 'apples']
>>> swapFL(ingredients)
>>> ingredients
['apples', 'sugar', 'butter', 'flour']
```

## 3.6 Case Study: Automating Turtle Graphics

In Chapter 2 we implemented a sequence of Python statements—in other words, a program—that draws the picture of a smiley face. Take a another look at this sequence of statements. You will notice that the statements were repetitive and somewhat tedious to type. This sequence of commands appeared several times:

```
t.penup()
t.goto(x, y)
t.pendown()
```

This sequence of Turtle method calls was used to move the Turtle object t to a new location (with coordinates (x,y)) without leaving a trace; in other words, it was used to make the Turtle object jump to the new location.

It would save us a lot of typing if we could replace that sequence of Python statements with just one. That is exactly what functions are for. What we want to do is to develop a function that takes a Turtle object and coordinates x and y as input arguments and makes the Turtle object jump to coordinate (x, y). Here is that function:

#### Module: turtlefunctions.py

```
def jump(t, x, y):
    'makes turtle t jump to coordinates (x, y)'

t.penup()
t.goto(x, y)
t.pendown()
```

Using this function instead of three statements shortens the process of drawing the smiley face image. It also makes the program more understandable because the function call jump(t, x, y):

- 1. Better describes the action performed by the Turtle object
- 2. Hides the low-level and technical pen-up and -down operations, thus removing complexity from the program.

Suppose now we want to be able to draw several smiley faces next to each other as shown in Figure 3.19.

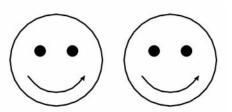

Figure 3.19 Two smiley faces. Ideally, each smiley face should be drawn with just one function call.

To do this, it would be useful to develop a function that takes as input a Turtle object and coordinates x and y and draws a smiley face at coordinate (x,y). If we name this function emotion(), we could use and reuse it to draw the image.

```
>>> import turtle
>>> s = turtle.Screen()
>>> t = turtle.Turtle()
>>> emoticon(t, -100, 100)
>>> emoticon(t, 150, 100)
```

Here is the implementation of the function:

```
def emoticon(t,x,y):
       'turtle t draws a smiley face with chin at coordinate (x, y)'
       # set turtle direction and pen size
3
       t.pensize(3)
       t.setheading(0)
       # move to (x, y) and draw head
       jump(t, x, y)
       t.circle(100)
       # draw right eye
       jump(t, x+35, y+120)
12
       t.dot(25)
       # draw left eye
       jump(t, x-35, y+120)
       t.dot(25)
18
       #draw smile
19
       jump(t, x-60.62, y+65)
20
       t.setheading(-60) # smile is a 120 degree
       t.circle(70, 120) # section of a circle
22
```

Module: ch3.py

We should note a few things about the program. Note the docstring with the strange triple quotes. In Python, strings, statements, and most expressions usually cannot span multiple lines. A string, whether defined with single quotes, as in 'example', or with double quotes, as in "example", cannot span multiple lines of a Python program. If, however, we need to define a string that does contain multiple lines, we must use triple quotes, as in '''example''' or """example""".

The rest of the function follows the steps we have already developed in the case study in Chapter 2. Note how we use the jump() function to make the program shorter and the steps of the program more intuitive.

# Practice Problem 3.15

Implement function olympic(t) that makes turtle t draw the Olympic rings shown below. Use the jump() function from module ch3. You should be able to get the image drawn by executing:

```
>>> import turtle
>>> s = turtle.Screen()
>>> t = turtle.Turtle()
>>> olympic(t)
```

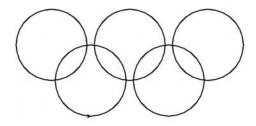

## **Chapter Summary**

Chapter 3 introduces tools for writing Python programs and basic program development concepts.

We start by writing very simple interactive programs that use built-in functions print(), input(), and eval(). Then, to create programs that execute differently depending on the input entered by the user, we introduce the if statement. We describe its one-way and two-way decision formats.

We introduce next the for loop statement, in its simplest form: as a way to iterate over the items of a list or the characters of a string. We also introduce the range() function, which enables iteration over a sequence of integers in a given range.

A focus of this chapter is how to define new functions in Python. The syntax of a function definition statement is introduced. We pay special attention to parameter passing (i.e., how parameters are passed when calling a function). To understand parameter passing, we take a closer look at how assignments work. Finally, we introduce the ways to document a function, through comments and a docstring.

In the case study, we showcase the benefits of functions—code reuse and hiding the implementation details—by developing several turtle graphics functions.

#### **Solutions to Practice Problems**

**3.1** An input() statement is used to request a temperature. The value entered by the user is treated as a string. One way to convert the string value to a number is with the eval() function, which evaluates the string as an expression. An arithmetic expression is used for the conversion from degrees Fahrenheit to degrees Celsius and the result is then printed.

```
fahr = eval(input('Enter the temperature in degrees Fahrenheit: '))
cels = (fahr - 32) * 5 / 9
print('The temperature in degrees Celsius is', cels)
```

**3.2** The if statement in the interactive shell is shown without the result of the execution:

**3.3** The if statement in the interactive shell is shown without the result of the execution:

```
>>> if year % 4 == 0:
          print('Could be a leap year.')
else:
          print('Definitely not a leap year.')
>>> if ticket == lottery:
          print('You won!')
else:
          print('Better luck next time...')
```

**3.4** List users is defined first. The id is then requested using function input(). The condition id in users is used in an if statement to determine the appropriate message:

```
users = ['joe', 'sue', 'hani', 'sophie']
id = input('Login: ')
if id in users:
    print('You are in!')
else:
    print('User unknown.')
print('Done.')
```

Figure 3.20 presents the flowchart describing the different execution flows of this program.

**3.5** We use a for loop to iterate through the words in the list. For each word, we check whether it has length 4; if so, we print it.

```
wordList = eval(input('Enter word list: '))
for word in wordList:
  if len(word) == 4:
    print(word)
```

#### Figure 3.20 Program

flowchart. The solid arrows show the execution flow that always occurs. The dashed arrows show the possible execution flows that occur depending on a condition.

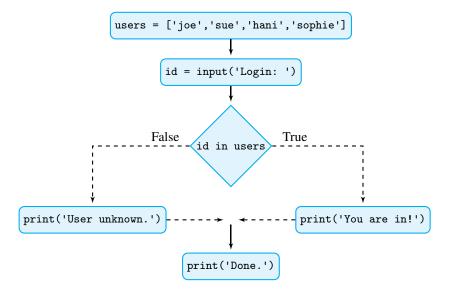

**3.6** The for loops are:

- **3.7** We omit the complete for loop:
- (a) range(3, 13), (b) range(0, 10, 2), (c) range(0, 24, 3), and (d) range(3, 12, 5).
- 3.8 The function average() takes two inputs. We use variable names x and y to refer to the input arguments. The average of x and y is (x+y)/2:

```
>>> def average(x, y):
    'returns average of x and y'
    return (x + y) / 2
```

3.9 The perimeter of a circle of radius r is  $2\pi r$ . The math function needs to be imported so the value math.pi can be obtained:

```
import math
def perimeter(radius):
    'returns perimeter of circle of given radius'
    return 2 *math.pi * radius
```

**3.10** The function should iterate over all numbers in the list and test each to determine whether it is negative; if so, the number is printed.

```
def negatives(lst):
    'prints the negative numbers in list lst'
    for i in lst:
        if i < 0:
            print(i)</pre>
```

- **3.11** The docstrings are shown in the solutions of the respective Practice Problems.
- **3.12** When variable a is assigned 3, a is bound to the new object 3. Variable b is still bound to the list object.

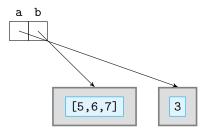

**3.13** The parallel assignment statement is the easiest way to achieve the swap:

```
>>> team[0], team[-1] = team[-1], team[0]
```

Another way would be to use a temporary variable temp:

```
>>> temp = team[0]
>>> team[0] = team[-1]
>>> team[-1] = temp
```

**3.14** This function just wraps the swapping code we developed in the previous practice problem.

```
def swapFL(lst):
    lst[0], lst[-1] = lst[-1], lst[0]
```

**3.15** The solution uses the jump() functions from module turtlefunctions we developed in the case study. In order for Python to import this module, it must be in the same folder as the module containing the olympic() function.

```
import turtlefunctions
def olympic(t):
    'has turtle t draw the olympic rings'
   t.pensize(3)
   jump(t, 0, 0)
                    # bottom of top center circle
   t.setheading(0)
   t.circle(100) # top center circle
   turtlefunctions.jump(t, -220, 0)
   t.circle(100) # top left circle
   turtlefunctions.jump(t, 220, 0)
   t.circle(100) # top right circle
   turtlefunctions.jump(t, 110, -100)
   t.circle(100) # bottom right circle
   turtlefunctions.jump(t, -110, -100)
   t.circle(100) # bottom left circle
```

#### **Exercises**

**3.16** Use the eval() function to evaluate these strings as Python expressions:

```
(a) '2 * 3 + 1'
(b) 'hello'
(c) "'hello' + ' '+ 'world!'"
(d) "'ASCII'.count('I')"
(e) 'x = 5'
```

Which evaluations result in an error? Explain why.

**3.17** Assume a, b, and c have been defined in the interactive shell as shown:

```
>>> a, b, c = 3, 4, 5
```

Within the interactive shell, write if statements that print 'OK' if:

- (a) a is less than b.
- (b) c is less than b.
- (c) The sum of a and b is equal to c.
- (d) The sum of the squares a and b is equal to c squared.
- **3.18** Repeat the previous problem with the additional requirement that 'NOT OK' is printed if the condition is false.
- **3.19** Write a for loop that iterates over a list of strings 1st and prints the first three characters of every word. If 1st is the list ['January', 'February', 'March'] then the following should be printed:

Jan Feb Mar

**3.20** Write a for loop that iterates over a list of numbers 1st and prints the numbers in the list whose square is divisible by 8. For example, if 1st is [2, 3, 4, 5, 6, 7, 8, 9], then the numbers 4 and 8 should be printed.

**3.21** Write for loops that use the function range() and print the following sequences:

- (a) 01
- (b) 0
- (c) 3456
- (d) 1
- (e) 03
- (f) 5 9 13 17 21

## **Problems**

*Note:* In the programs that use interactive input of nonstring values, you will need to use the function eval() to force Python to treat the user's input as a Python expression (rather than just a string).

**3.22** Implement a program that requests a list of words from the user and then prints each word in the list that is not 'secret'.

```
>>>
Enter list of words: ['cia','secret','mi6','isi','secret']
cia
mi6
isi
```

**3.23** Implement a program that requests a list of student names from the user and prints those names that start with letters A through M.

```
>>>
Enter list: ['Ellie', 'Steve', 'Sam', 'Owen', 'Gavin']
Ellie
Gavin
```

**3.24** Implement a program that requests a nonempty list from the user and prints on the screen a message giving the first and last element of the list.

```
>>>
Enter a list: [3, 5, 7, 9]
The first list element is 3
The last list element is 9
```

**3.25** Implement a program that requests a positive integer n from the user and prints the first four multiples of n:

```
>>> Enter n: 5 0 5 10 15
```

**3.26** Implement a program that requests an integer n from the user and prints on the screen the squares of all numbers from 0 up to, but not including, n.

```
>>> Enter n: 4 0 1 4 9
```

**3.27** Implement a program that requests a positive integer *n* and prints on the screen all the positive divisors of *n*. *Note:* 0 is not a divisor of any integer, and *n* divides itself.

```
>>>
Enter n: 49
1
7
49
```

**3.28** Implement a program that requests four numbers (integer or floating-point) from the user. Your program should compute the average of the first three numbers and compare the average to the fourth number. If they are equal, your program should print 'Equal' on the screen.

```
>>> Enter first number: 4.5 Enter second number: 3 Enter third number: 3 Enter last number: 3.5 Equal
```

**3.29** Implement a program that requests the user to enter the x and y coordinates (each between 10 and 10) of a dart and computes whether the dart has hit the dartboard, a circle with center (0,0) and radius 8. If so, string It is in! should be printed on the screen.

```
>>> Enter x: 2.5 Enter y: 4 It is in!
```

**3.30** Write a program that requests a positive four-digit integer from the user and prints its digits. You are not allowed to use the string data type operations to do this task. Your program should simply read the input as an integer and process it as an integer, using standard arithmetic operations (+, \*, -, /, %, etc).

```
>>> Enter n: 1234
1
2
3
4
```

**3.31** Implement function reverse\_string() that takes as input a three-letter string and returns the string with its characters reversed.

```
>>> reverse_string('abc')
'cba'
>>> reverse_string('dna')
'and'
```

**3.32** Implement function pay() that takes as input two arguments: an hourly wage and the number of hours an employee worked in the last week. Your function should compute and return the employee's pay. Any hours worked beyond 40 is overtime and should be paid at 1.5 times the regular hourly wage.

```
>>> pay(10, 10)
100
>>> pay(10, 35)
350
>> pay(10, 45)
475
```

**3.33** The probability of getting n heads in a row when tossing a fair coin n times is  $2^n$ . Implement function prob() that takes a nonnegative integer n as input and returns the probability of n heads in a row when tossing a fair coin n times.

```
>>> prob(1)
0.5
>>> prob(2)
0.25
```

**3.34** Implement function reverse\_int() that takes a three-digit integer as input and returns the integer obtained by reversing its digits. For example, if the input is 123, your function should return 321. You are not allowed to use the string data type operations to do this task. Your program should simply read the input as an integer and process it as an integer using operators such as // and %. You may assume that the input integer does not end with the 0 digit.

```
>>> reverse_int(123)
321
>>> reverse_int(908)
809
```

- **3.35** Implement function points () that takes as input four numbers  $x_1$ ,  $y_1$ ,  $x_2$ ,  $y_2$  that are the coordinates of two points  $(x_1, y_1)$  and  $(x_2, y_2)$  in the plane. Your function should compute:
  - The slope of the line going through the points, unless the line is vertical
  - The distance between the two points

Your function should *print* the computed slope and distance in the following format. If the line is vertical, the value of the slope should be string 'infinity'. *Note:* Make sure you convert the slope and distance values to a string before printing them.

```
>>> points(0, 0, 1, 1)
The slope is 1.0 and the distance is 1.41421356237
>>> points(0, 0, 0, 1)
The slope is infinity and the distance is 1.0
```

**3.36** Implement function abbreviation() that takes a day of the week as input and returns its two-letter abbreviation.

```
>>> abbreviation('Tuesday')
'Tu'
```

**3.37** The computer game function collision() checks whether two circular objects collide; it returns True is they do and False otherwise. Each circular object will be given by its radius and the (x,y) coordinates of its center. Thus the function will take six numbers as input: the coordinates  $x_1$  and  $y_1$  of the center and the radius  $r_1$  of the first circle, and the coordinates  $x_2$  and  $y_2$  of the center and the radius  $r_2$  of the second circle.

```
>>> collision(0, 0, 3, 0, 5, 3)
True
>>> collision(0, 0, 1.4, 2, 2, 1.4)
False
```

**3.38** Implement function partition() that splits a list of soccer players into two groups. More precisely, it takes a list of first names (strings) as input and prints the names of those soccer players whose first name starts with a letter between and including A and M.

```
>>> partition(['Eleanor', 'Evelyn', 'Sammy', 'Owen', 'Gavin'])
Eleanor
Evelyn
Gavin
>>> partition(['Xena', 'Sammy', 'Owen'])
>>>
```

3.39 Write function lastF() that takes as input a string of the form 'FirstName LastName' and returns a string of the form 'LastName, F.'. (Only the initial should be output for the first name.)

```
>>> lastF('John Locke')
'Locke, J.'
>>> lastF('Albert Camus')
'Camus, A.'
```

**3.40** Implement function avg() that takes as input a list that contains lists of numbers. Each number list represents the grades a particular student received for a course. For example, here is an input list for a class of four students:

```
[[95, 92, 86, 87], [66, 54], [89, 72, 100], [33, 0, 0]]
```

The function avg should *print*, one per line, every student's average grade. You may assume that every list of grades is nonempty, but you may *not* assume that every student has the same number of grades.

```
>>> avg([[95, 92, 86, 87], [66, 54], [89, 72, 100], [33, 0, 0]])
90.0
60.0
87.0
11.0
```

**3.41** The computer game function hit() takes five numbers as input: the x and y coordinates of the center and the radius of a circle C, and the x and y coordinates of a point P. The function should return True if point P is inside or on circle C and False otherwise.

```
>>> hit(0, 0, 3, 3, 0)
True
>>> hit(0, 0, 3, 4, 0)
False
```

3.42 Implement function ion2e() that takes a string as input and returns a copy of the word back with the following change: if the entered word ends in 'ion', then 'ion' is replaced with 'e'.

```
>>> ion2e('congratulation')
'congratulate'
>>> ion2e('marathon')
'marathon'
```

**3.43** Write a function distance() that takes as input a number: the time elapsed (in seconds) between the flash and the sound of thunder. Your function should return the distance to the lightning strike in kilometers. The speed of sound is approximately 340.29 meters per second; there are 1000 meters in one kilometer.

- >>> distance(3)
- 1.0208700000000002
- >>> distance(6)
- 2.0417400000000003
- **3.44** (This problem builds on Problem 2.28.) Implement function polygon() that takes a number  $n \ge 3$  as input and draws, using Turtle graphics, an *n*-sided regular polygon.
- **3.45** Using Turtle graphics, implement function planets(), which will simulate the planetary motion of Mercury, Venus, Earth, and Mars during one rotation of planet Mars. You can assume that:
  - (a) At the beginning of the simulation, all planets are lined up (say along the negative y-axis).
  - (b) The distances of Mercury, Venus, Earth, and Mars from the Sun (the center of rotation) are 58, 108, 150, and 228 pixels.
  - (c) For every 1 degree circular motion of Mars, Earth, Venus, and Mercury will move 2, 3, and 7.5 degrees, respectively.

The figure below shows the state of the simulation when Earth is about a quarter of the way around the Sun. Note that Mercury has almost completed its first rotation.

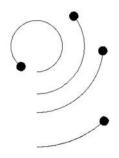

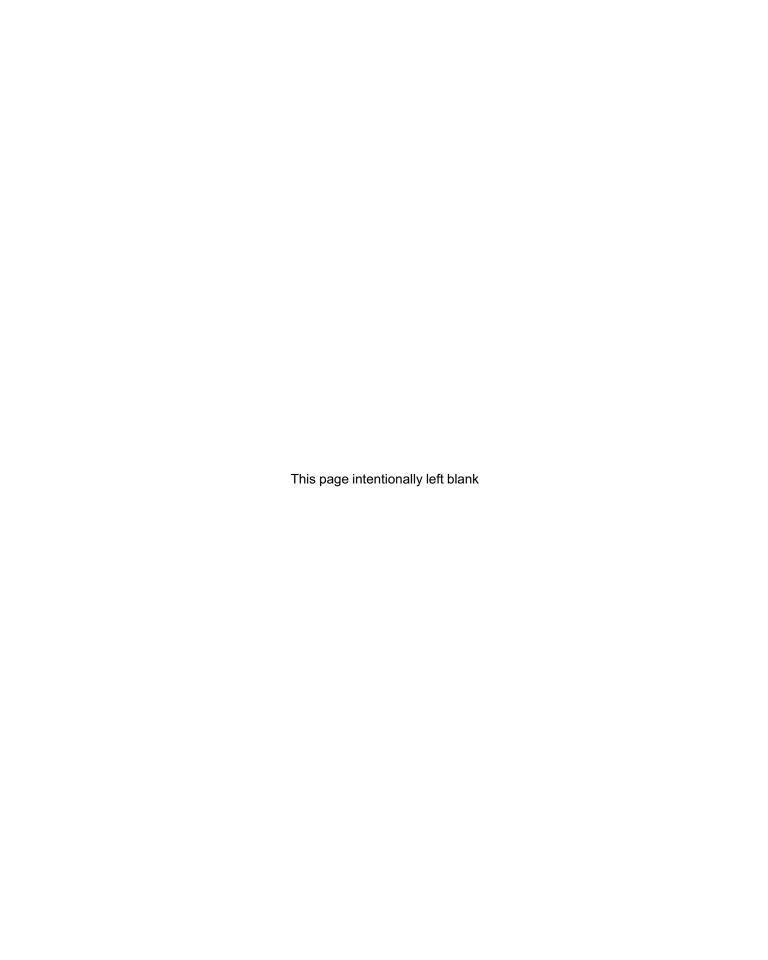

**CHAPTER** 

4

# Text Data, Files, and Exceptions

- 4.1 Strings, Revisited 96
- 4.2 Formatted Output 102
- 4.3 Files 109
- 4.4 Errors and Exceptions 118
- 4.5 Case Study: Logging File Access 121

Chapter Summary 125

Solutions to Practice Problems 126

Exercises 128 Problems 130

IN THIS CHAPTER, we focus on the Python tools and problem-solving patterns for processing text and files.

We take a running start by continuing the discussion of the string class we began in Chapter 2. We discuss, in particular, the extensive set of string methods that give Python powerful text-processing capabilities. We then go over the text-processing tools Python provides to control the format of output text.

After having mastered text processing, we cover files and file input/output (I/O) (i.e., how to read from and write to files from within a Python program).

Much of today's computing involves the processing of text content stored in files. We define several patterns for reading files that prepare the file content for processing.

Working with data coming interactively from the user or from a file introduces a source of errors for our program that we cannot really control. We go over the common errors that can occur. Finally, in this chapter's case study, we showcase the text-processing and I/O concepts introduced in the chapter in the context of an application that logs accesses to files.

## 4.1 Strings, Revisited

In Chapter 2 we introduced the string class str. Our goal then was to show that Python supported values other than numbers. We showed how string operators make it possible to write string expressions and process strings in a way that is as familiar as writing algebraic expressions. We also used strings to introduce the indexing operator [].

In this section we cover strings and what can be done with them in more depth. We show, in particular, a more general version of the indexing operator and many of the commonly used string methods that make Python a strong text-processing tool.

#### **String Representations**

We already know that a string value is represented as a sequence of characters that is enclosed within quotes, whether single or double quotes:

```
>>> "Hello, World!"
'Hello, World!'
>>> 'hello'
'hello'
```

#### CAUTION

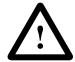

#### **Forgetting Quote Delimiters**

A common mistake when writing a string value is to forget the quotes. If the quotes are omitted, the text will be treated as a name (e.g., a variable name) not a string value. Since, typically, there will be no value assigned to the variable, an error will result. Here is an example:

```
>>> hello
Traceback (most recent call last):
   File "<pyshell#35>", line 1, in <module>
     hello
NameError: name 'hello' is not defined
```

The error message reported that name hello is not defined. In other words, the expression hello was treated as a variable, and the error was the result of trying to evaluate it.

If quotes delimit a string value, how do we construct strings that contain quotes? If the text contains a single quote, we can use double quote delimiters, and vice versa:

```
>>> excuse = 'I am "sick"'
>>> fact = "I'm sick"
```

If the text contains both type of quotes, then the *escape sequence* \' or \" is used to indicate that a quote is not the string delimiter but is part of the string value. So, if we want to create the string value

```
I'm "sick".
we would write:
>>> excuse = 'I\'m "sick"'
```

Let's check whether this worked:

```
>>> excuse
'I\'m "sick"'
```

Well, this doesn't seem to work. We would like to see: I'm "sick". Instead we still see the escape sequence \'. To have Python print the string nicely, with the escape sequence \' properly interpreted as an apostrophe, we need to use the print() function. The print() function takes as input an expression and prints it on the screen; in the case of a string expression, the print() function will interpret any escape sequence in the string and omit the string delimiters:

```
>>> print(excuse)
I'm "sick"
```

In general, an escape sequence in a string is a sequence of characters starting with a  $\setminus$  that defines a special character and that is interpreted by function print().

String values defined with the single- or double-quote delimiters must be defined in a single line. If the string is to represent multiline text, we have two choices. One is to use *triple quotes*, as we do in this poem by Emily Dickinson:

```
>>> poem = '''
To make a prairie it takes a clover and one bee, -
One clover, and a bee,
And revery.
The revery alone will do
If bees are few.
```

Let's see what the variable poem evaluates to:

```
>>> poem
'\nTo make a prairie it takes a clover and one bee, -\nOne clover
, and a bee,\nAnd revery.\nThe revery alone will do\nIf bees are
few.\n'
```

We have here another example of string containing an escape sequence. The escape sequence \n stands in for a *new line character*, also When it appears in a string argument of the print() function, the new line escape sequence \n starts a new line:

```
>>> print(poem)
To make a prairie it takes a clover and one bee, -
One clover, and a bee,
And revery.
The revery alone will do
If bees are few.
```

Another way to create a multiline string is to encode the new line characters explicitly:

#### The Indexing Operator, Revisited

In Chapter 2, we introduced the indexing operator []:

```
>>> s = 'hello'
>>> s[0]
```

The indexing operator takes an index i and returns the single-character string consisting of the character at index i.

The indexing operator can also be used to obtain a *slice* of a string. For example:

```
>>> s[0:2]
```

The expression s[0:2] evaluates to the slice of string s starting at index 0 and ending before index 2. In general, s[i:j] is the substring of string s that starts at index i and ends at index j-1. Here are more examples, also illustrated in Figure 4.1:

```
>>> s[3:4]
'1'
>>> s[-3:-1]
'11'
```

The last example shows how to get a slice using negative indexes: The substring obtained starts at index 3 and ends *before* index 1 (i.e., at index 2). If the slice we want starts at the first character of a string, we *can* drop the first index:

```
>>> s[:2]
```

In order to obtain a slice that ends at the last character of a string, we must drop the second index:

```
>>> s[-3:]
```

Figure 4.1 Slicing. s [0:2] evaluates to the slice of string s starting at index 0 and ending before index 2. Expression s [:2] evaluates to the same slice. Expression s [3:4] is equivalent to s [3]. Expression s [-3:-1] is the slice of string s that starts at index 3 and ends before index 1.

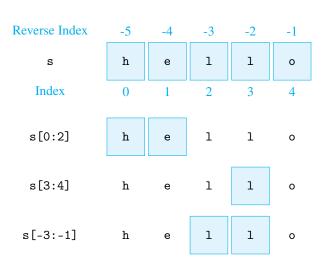

Start by executing the assignment:

Practice Problem

```
s = '0123456789'
```

4.1

Now write expressions using string s and the indexing operator that evaluate to:

- (a) '234'
- (b) '78'
- (c) '1234567'
- (d) '0123'
- (e) '789'

#### **Slicing Lists**

The indexing operator is one of many operators that are shared between the string and the list classes. The indexing operator can also be used to obtain a slice of a list. For example, if pets is defined as

```
>>> pets = ['goldfish', 'cat', 'dog']
```

we can get slices of pets with the indexing operator:

```
>>> pets[:2]
['goldfish', 'cat']
>>> pets[-3:-1]
['goldfish', 'cat']
>>> pets[1:]
['cat', 'dog']
```

A slice of a list is a *list*. In other words, when the indexing operator is applied to a list with two arguments, it will return a list. Note that this is unlike the case when the indexing operator is applied to a list with only one argument, say an index i; in that case, the *item* of the list at index i is returned.

#### **String Methods**

The string class supports a large number of methods. These methods provide the developer with a text-processing toolkit that simplifies the development of text-processing applications. Here we cover some of the more commonly used methods.

We start with the string method find(). When it is invoked on string s with one string input argument target, it checks whether target is a substring of s. If so, it returns the index (of the first character) of the first occurrence of string target; otherwise, it returns -1. For example, here is how method find() is invoked on string message using target string 'top secret':

```
>>> message = '''This message is top secret and should not
be divulged to anyone without top secret clearance'''
>>> message.find('top secret')
16
```

#### CAUTION

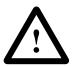

Index 16 is output by method find() since string 'top secret' appears in string message starting at index 16.

The method count(), when called by string s with string input argument target, returns the number of times target appears as a substring of s. For example:

```
>>> message.count('top secret')
2
```

The value 2 is returned because string 'top secret' appears twice in message.

The function replace(), when invoked on string s, takes two string inputs, old and new, and outputs a copy of string s with every occurrence of substring old replaced by string new. For example:

```
>>> message.replace('top', 'no')
'This message is no secret and should not\n
be divulged to anyone without no secret clearance'
```

Has this changed the string message? Let's check:

```
>>> print(message)
This message is top secret and should not
be divulged to anyone without top secret clearance
```

So string message was *not* changed by the replace() method. Instead, a copy of message, with appropriate substring replacements, got returned. This string cannot be used later on because we have not assigned it a variable name. Typically, the replace() method would be used in an assignment statement like this:

```
>>> public = message.replace('top', 'no')
>>> print(public)
This message is no secret and should not
be divulged to anyone without no secret clearance
```

Recall that strings are immutable (i.e., they cannot be modified). This is the reason why string method replace() returns a (modified) copy of the string invoking the method rather than changing the string. In the next example, we showcase a few other methods that return a modified copy of the string:

```
>>> message = 'top secret'
>>> message.capitalize()
'Top secret'
>>> message.upper()
'TOP SECRET'
```

Method capitalize(), when called by string s, makes the first character of s uppercase; method upper() makes *all* the characters uppercase.

The very useful string method split() can be called on a string in order to obtain a list of words in the string:

```
>>> 'this is the text'.split()
['this', 'is', 'the', 'text']
```

In this statement, the method split() uses the blank spaces in string 'this is the text' to create word substrings that are put into a list and returned. The method split() can also be called with a delimiter string as input: The delimiter string is used in place of

the blank space to break up the string. For example, to break up the string

```
>>> x = '2;3;5;7;11;13'
```

into a list of number, you would use ';' as the delimiter:

```
>>> x.split(';')
['2', '3', '5', '7', '11', '13']
```

Finally, another useful string method is translate(). It is used to replace certain characters in a string with others based on a mapping of characters to characters. Such a mapping is constructed using a special type of string method that is called not by a string object but by the string class str itself:

```
>>> table = str.maketrans('abcdef', 'uvwxyz')
```

The variable table refers to a "mapping" of characters a,b,c,d,e,f to characters u,v,w,x,y,z, respectively. We discuss this mapping more thoroughly in Chapter 6. For our purposes here, it is enough to understand its use as an argument to the method translate():

```
>>> 'fad'.translate(table)
'zux'
>>> 'desktop'.translate(table)
'xysktop'
```

The string returned by translate() is obtained by replacing characters according to the mapping described by table. In the last example, d and e are replaced by x and y, but the other characters remain the same because mapping table does not include them.

A partial list of string methods is shown in Table 4.1. Many more are available, and to view them all, use the help() tool:

```
>>> help(str)
```

| Usage               | Returned Value                                                                                                    |
|---------------------|----------------------------------------------------------------------------------------------------|
| s.capitalize()      | A copy of string s with the first character capitalized if it is a letter in the alphabet                                                |
| s.count(target)     | The number of occurrences of substring target in string s                                                                                |
| s.find(target)      | The index of the first occurrence of substring target in string s                                                                        |
| s.lower()           | A copy of string s converted to lowercase                                                                                                |
| s.replace(old, new) | A copy of string s in which every occurrence of substring old, when string s is scanned from left to right, is replaced by substring new |
| s.translate(table)  | A copy of string s in which characters have been replaced using the mapping described by table                                           |
| s.split(sep)        | A list of substrings of strings s, obtained using delimiter string sep; the default delimiter is the blank space                         |
| s.strip()           | A copy of string s with leading and trailing blank spaces removed                                                                        |
| s.upper()           | A copy of string s converted to uppercase                                                                                                |

Table 4.1 String methods.
Only some of the commonly

Unly some of the commonly used string methods are shown. Since strings are immutable, none of these methods mutates string s. Methods count() and find() return an integer, method split() returns a list, and the remaining methods return a (usually) modified copy of string s.

# Practice Problem 4.2

Assuming that variable forecast has been assigned string

```
'It will be a sunny day today'
```

write Python statements corresponding to these assignments:

- (a) To variable count, the number of occurrences of string 'day' in string forecast.
- (b) To variable weather, the index where substring 'sunny' starts.
- (c) To variable change, a copy of forecast in which every occurrence of substring 'sunny' is replaced by 'cloudy'.

# 4.2 Formatted Output

The results of running a program are typically shown on the screen or written to a file. Either way, the results should be presented in a way that is visually effective. The Python output formatting tools help achieve that. In this section we learn how to format output using features of the print() function and the string format() method. The techniques we learn here will transfer to formatting output to files, which we discuss in the next section.

#### Function print()

The print() function is used to print values onto the screen. Its input is an object and it prints a *string representation* of the object's value. (We explain where this string representation comes from in Chapter 8.)

```
>>> n = 5
>>> print(n)
5
```

Function print() can take an arbitrary number of input objects, not necessarily of the same type. The values of the objects will be printed in the same line, and blank spaces (i.e., characters ' ') will be inserted between them:

```
>>> r = 5/3
>>> print(n, r)
5 1.66666666667
>>> name = 'Ida'
>>> print(n, r, name)
5 1.66666666667 Ida
```

The blank space inserted between the values is just the default separator. If we want to insert semicolons between values instead of blank spaces, we can do that too. The print() function takes an optional separation argument sep, in addition to the objects to be printed:

```
>>> print(n, r, name, sep=';') 5;1.6666666667;Ida
```

The argument sep=';' specifies that semicolons should be inserted to separate the printed values of n, r, and name.

In general, when the argument sep=<some string> is added to the arguments of the print() function, the string <some string> will be inserted between the values. Here

are some common uses of the separator. If we want to print each value separated by the string ', ' (comma and blank space) we would write:

```
>>> print(n, r, name, sep=', ') 5, 1.66666666667, Ida
```

If we want to print the values in separate lines, the separator should be the new line character, '\n':

```
>>> print(n, r, name, sep='\n')
5
1.66666666667
Ida
```

Write a statement that prints the values of variables last, first, and middle in one line, separated by a horizontal tab character. (The Python escape sequence for the horizontal tab character is \t.) If the variables are assigned like this:

Practice Problem 4.3

```
>>> last = 'Smith'
>>> first = 'John'
>>> middle = 'Paul'
```

the output should be:

```
Smith John Paul
```

The print() function supports another formatting argument, end, in addition to sep. Normally, each successive print() function call will print in a separate line:

The reason for this behavior is that, by default, the print() statement appends a new line character (\n) to the arguments to be printed. Suppose that the output we really want is:

```
Joe! Sam! Tim! Ann!
```

(We just saw our good friends, and we are in an exclamatory kind of mood.) When the argument end=<some string> is added to the arguments to be printed, the string <some string> is printed after all the arguments have been printed. If the argument end=<some string> is missing, then the default string '\n', the new line character, is printed instead; this causes the current line to end. So, to get the screen output in the format we want, we need to add the argument end = '! ' to our print() function call:

# Practice Problem 4.4

Write function even () that takes a positive integer n as input and prints on the screen all numbers between, and including, 2 and n divisible by 2 or by 3, using this output format:

```
>>> even(17)
2, 3, 4, 6, 8, 9, 10, 12, 14, 15, 16,
```

#### String Method format()

The sep argument can be added to the arguments of a print() function call to insert the same string between the values printed. Inserting the same separator string is not always what we want. Consider the problem of printing the day and time in the way we expect to see time, given these variables:

```
>>> weekday = 'Wednesday'
>>> month = 'March'
>>> day = 10
>>> year = 2010
>>> hour = 11
>>> minute = 45
>>> second = 33
```

What we want is to call the print() function with the preceding variables as input arguments and obtain something like:

```
Wednesday, March 10, 2010 at 11:45:33
```

It is clear that we cannot use a separator argument to obtain such an output. One way to achieve this output would be to use string concatenation to construct a string in the right format:

Ooops, I made a mistake. I forgot a + before str(second). That fixes it (check it!) but we should not be satisfied. The reason why I messed up is that the approach I used is very tedious and error prone. There is an easier, and far more flexible, way to format the output. The string (str) class provides a powerful class method, format(), for this purpose.

The format() string method is invoked on a string that represents the format of the output. The arguments of the format() function are the objects to be printed. To explain the use of the format() function, we start with a small version of our date and time example, in which we only want to print the time:

```
>>> '{0}:{1}:{2}'.format(hour, minute, second)
```

The objects to be printed (hour, minute, and second) are arguments of the format() method. The string invoking the format() function—that is, the string '{0}:{1}:{2}'—is the format string: It describes the output format. All the characters outside the curly braces—that is, the two columns (':')—are going to be printed as is. The curly braces {0}, {1}, and {2} are placeholders where the objects will be printed. The numbers 0, 1,

and 2 explicitly indicate that the placeholders are for the first, second, and third arguments of the format() function call, respectively. See Figure 4.2 for an illustration.

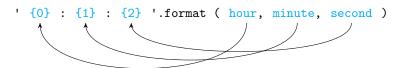

Figure 4.2 Output

formatting. The arguments of the format() function are printed at the positions indicated by the curly brace placeholders.

Figure 4.3 shows what happens when we move the indexes 0, 1, and 2 in the previous example:

```
>>> '{2}:{0}:{1}'.format(hour, minute, second)
'33:11:45'
 ' {2} : {0} : {1} '.format ( hour, minute, second )
```

Figure 4.3 Explicit placeholder mapping.

The default, when no explicit number is given inside the curly braces, is to assign the first placeholder (from left to right) to the first argument of the format () function, the second

```
>>> '{}:{}:{}'.format(hour, minute, second)
'11:45:33'
```

placeholder to the second argument, and so on, as shown in Figure 4.4:

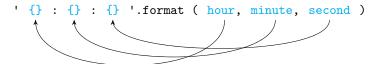

Figure 4.4 Default placeholder mapping.

Let's go back to our original goal of printing the date and time. The format string we need is '{}, {} {}, {} at {}:{}: assuming that the format() function is called on variables weekday, month, day, year, hours, minutes, seconds in that order.

We check this (see also Figure 4.5 for the illustration of the mapping of variables to placeholders):

```
>>> print('{}, {} {}, {} at {}:{}:{}'.format(weekday, month,
           day, year, hour, minute, second))
Wednesday, March 10, 2010 at 11:45:33
```

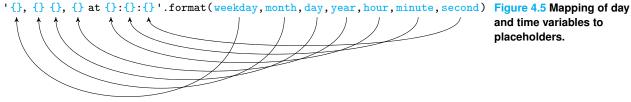

and time variables to placeholders.

John Doe

# Practice Problem 4.5

Assume variables first, last, street, number, city, state, zipcode have already been assigned. Write a print statement that creates a mailing label:

```
123 Main Street
AnyCity, AS 09876

assuming that:

>>> first = 'John'
>>> last = 'Doe'
>>> street = 'Main Street'
>>> number = 123
>>> city = 'AnyCity'
>>> state = 'AS'
>>> zipcode = '09876'
```

#### **Lining Up Data in Columns**

We now consider the problem of presenting data "nicely" lined up in columns. To motivate the problem, just think about how the From, Subject and Date fields in your email client are organized, or how the train or airline departure and arrival information is shown on screens. As we start dealing with larger amount of data, we too sometimes will need to present results in column format.

To illustrate the issues, let's consider the problem of properly lining up values of functions  $i^2$ ,  $i^3$  and  $2^i$  for  $i = 1, 2, 3, \ldots$  Lining up the values properly is useful because it illustrates the very different growth rates of these functions:

```
i
     i**2
              i**3
                      2**i
 1
                         2
         1
                 1
 2
         4
                 8
                         4
 3
         9
                27
                         8
 4
                         16
        16
                64
 5
        25
               125
                        32
 6
        36
               216
                        64
 7
        49
               343
                       128
 8
        64
                       256
               512
 9
        81
               729
                       512
                      1024
10
       100
              1000
11
       121
              1331
                      2048
       144
                      4096
12
              1728
```

Now, how can we obtain this output? In our first attempt, we add a sep argument to the print() function to insert an appropriate number of spaces between the values printed in each row:

```
>>> print('i i**2 i**3 2**i')
>>> for i in range(1,13):
    print(i, i**2, i**3, 2**i, sep=' ')
```

The output we get is:

| i  | i**2 | i**3 | 2**i |     |      |
|----|------|------|------|-----|------|
| 1  | 1    | 1    | 2    |     |      |
| 2  | 4    | 8    | 4    |     |      |
| 3  | 9    | 27   | 8    | }   |      |
| 4  | 16   | 64   |      | 16  |      |
| 5  | 25   | 12   | 5    | 32  |      |
| 6  | 36   | 21   | 6    | 64  |      |
| 7  | 49   | 34   | 3    | 128 |      |
| 8  | 64   | 51   | 2    | 256 |      |
| 9  | 81   | 72   | 9    | 512 |      |
| 10 | 100  | )    | 1000 | :   | 1024 |
| 11 | 121  | L    | 1331 | -   | 2048 |
| 12 | 144  | 1    | 1728 | 4   | 1096 |

While the first few rows look OK, we can see that the entries in the same column are not properly lined up. The problem is that a fixed size separator pushes entries farther to the right as the number of digits in the entry increases. A fized size separator is not the right tool for the job. The proper way to represent a column of numbers is to have all the unit digits line up. What we need is a way to fix the width of each column of numbers and print the values *right-justified* within these fixed-width columns. We can do that with format strings.

Inside the curly braces of a format string, we can specify how the value mapped to the curly brace placeholder should be presented; we can specify its *field width*, *alignment*, *decimal precision*, *type*, and so on.

We can specify the *(minimum) field width* with a decimal integer defining the number of character positions reserved for the value. If not specified or if the specified field width is insufficient, then the field width will be determined by the number of digits/characters in the displayed value. Here is an example:

```
>>> '{0:3},{1:5}'.format(12, 354)
' 12, 354'
```

In this example, we are printing integer values 12 and 354. The format string has a placeholder for 12 with '0:3' inside the braces. The 0 refers to the first argument of the format() function (12), as we've seen before. Everything after the ':' specifies the formatting of the value. In this case, 3 indicates that the width of the placeholder should be 3. Since 12 is a two-digit number, an extra blank space is added in front. The placeholder for 354 contains '1:5', so an extra two blank spaces are added in front.

When the field width is larger than the number of digits, the default is to right-justify—that is, push the number value to the right. Strings are left-justified. In the next example, a field of width 10 characters is reserved for each argument first and last. Note that extra blanks are added after the string value:

The *precision* is a decimal number that specifies how many digits should be displayed before and after the decimal point of a floating-point value. It follows the field width and a period separates them. In the next example, the field width is 8 but only four digits of the

Table 4.2 Integer presentation types. They allow an integer value to be output is different formats.

| Туре | Explanation                                                                   |
|------|-------------------------------------------------------------------------------|
| b    | Outputs the number in binary                                                  |
| С    | Outputs the Unicode character corresponding to the integer value              |
| d    | Outputs the number in decimal notation (default)                              |
| 0    | Outputs the number in base 8                                                  |
| х    | Outputs the number in base 16, using lowercase letters for the digits above 9 |
| X    | Outputs the number in base 16, using uppercase letters for the digits above 9 |

floating-point value are displayed:

```
>>> '{:8.4}'.format(1000 / 3)
' 333.3'
```

Compare this with the unformatted output:

The *type* determines how the value should be presented. The available integer presentation types are listed in Table 4.2. We illustrate the different integer type options on integer value 10:

```
>>> n = 10
>>> '{:b}'.format(n)
'1010'
>>> '{:c}'.format(n)
'\n'
>>> '{:d}'.format(n)
'10'
>>> '{:x}'.format(n)
'a'
>>> '{:X}'.format(n)
```

Two of the presentation-type options for floating-point value are f and e. The type option f displays the value as a fixed-point number (i.e., with a decimal point and fractional part).

```
>>> '{:6.2f}'.format(5 / 3)
' 1.67'
```

In this example, the format specification ':6.2f' reserves a minimum width of 6 with exactly two digits past the decimal point for a floating-point value represented as a fixed-point number. The type option e represents the value in scientific notation in which the exponent is shown after the character e:

```
>>> '{:e}'.format(5 / 3)
'1.666667e+00'
```

This represents  $1.666667 \cdot 10^0$ .

Now let's go back to our original problem of presenting the values of functions  $i^2$ ,  $i^3$ ,

and  $2^i$  for i = 1, 2, 3, ... up to at most 12. We specify a minimum width of 3 for the values i and 6 for the values of  $i^2$ ,  $i^3$ , and  $2^i$  to obtain the output in the desired format.

```
def growthrates(n):
    'prints values of below 3 functions for i = 1, ..,n'
    print(' i i**2 i**3 2**i')
    format_str = '{0:2d} {1:6d} {2:6d} {3:6d}'
    for i in range(2,n+1):
        print(format_str.format(i, i**2, i**3, 2**i))
```

Module: text.py

Implement function roster() that takes a list containing student information and prints out a roster, as shown below. The student information, consisting of the student's last name, first name, class, and average course grade, will be stored in that order in a list. Therefore, the input list is a list of lists. Make sure the roster printed out has 10 slots for every string value and 8 for the grade, including 2 slots for the decimal part.

Practice Problem 4.6

```
>>> students = []
>>> students.append(['DeMoines', 'Jim', 'Sophomore', 3.45])
>>> students.append(['Pierre', 'Sophie', 'Sophomore', 4.0])
>>> students.append(['Columbus', 'Maria', 'Senior', 2.5])
>>> students.append(['Phoenix', 'River', 'Junior', 2.45])
>>> students.append(['Olympis', 'Edgar', 'Junior', 3.99])
>>> roster(students)
Last
          First
                    Class
                               Average Grade
                                   3.45
DeMoines Jim
                    Sophomore
                    Sophomore
                                   4.00
Pierre
          Sophie
Columbus Maria
                    Senior
                                   2.50
Phoenix
          River
                    Junior
                                   2.45
          Edgar
Olympia
                    Junior
                                   3.99
```

## 4.3 Files

A file is a sequence of bytes stored on a secondary memory device, such as a disk drive. A file could be a text document or spreadsheet, an html file, or a Python module. Such files are referred to as text files. Text files contain a sequence of characters that are encoded using some encoding (ASCII, utf-8, etc.). A file also can be an executable application (like python.exe), an image or an audio file. Theses file are referred t as *binary files* because they are just a sequence of bytes and there is no encoding.

All files are managed by the file system, which we introduce next.

#### **File System**

The file system is the component of a computer system that organizes files and provides ways to create, access, and modify files. While files may be physically stored on various secondary (hardware) memory devices, the file system provides a uniform view of the files

Figure 4.6 Mac OS X file system organization. The file system consists of text files (e.g., example.txt and chin.txt) and binary files (e.g., date) and folders (the blue rectangles) organized into a tree hierarchy; the root of tree is a folder named /. The figure shows only a fragment of a file system that usually consists of thousands of folders and many more files.

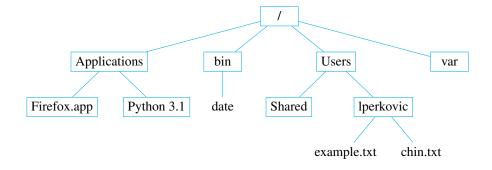

that hides the differences between how files are stored on the different hardware devices. The effect is that reading or writing files is the same, whether the file is on a hard drive, flash memory stick, or DVD-RW.

Files are grouped together into *directories* or *folders*. A folder may contain other folders in addition to (regular) files. The file system organizes files and folders into a tree structure. The MAC OS X file system organization is illustrated in Figure 4.6. It is a convention in computer science to draw hierarchical tree structures upside down with the root of the tree on top.

The folder on top of the hierarchy is called the *root directory*. In UNIX, Mac OS X, and Linux file systems, the root folder is named /; in the MS Windows OS, every hardware device will have its own root directory (e.g., C:\). Every folder and file in a file system has a name. However, a name is not sufficient to locate a file efficiently. Every file can be specified using a *pathname* that is useful for locating the file efficiently. The file pathname can be specified in two ways.

The *absolute pathname* of a file consists of the sequence of folders, starting from the root directory, that must be traversed to get to the file. The absolute pathname is represented as a string in which the sequence of folders is separated by forward (/) or backward (\) slashes, depending on the operating system.

For example, the absolute pathname of folder Python 3.1 is

/Applications/Python 3.1

while the absolute pathname of file example.txt is

/Users/lperkovic/example.txt

This is the case on UNIX, Mac OS X, and Linux boxes. On a Windows machine, the slashes are backward and the "first slash," the name of the root folder, is instead C:\.

Every command or program executed by the computer system has associated with it a *current working directory*. When using the command shell, the current working directory is typically listed at the shell prompt. When executing a Python module, the current working directory is typically the folder containing the module. After running a Python module from within the interactive shell (e.g., by pressing F5 in the IDLE interactive shell), the folder containing the module becomes the current working directory for the interactive shell commands that follow.

The *relative pathname* of a file is the sequence of directories that must be traversed, starting from the current working directory, to get to the file. If the current working directory is Users, the relative pathname of file example.txt in Figure 4.6 is

lperkovic/example.txt

If the current working directory is lperkovic, the relative pathname of executable file date is

```
../../bin/date
```

The double-period notation (..) is used to refer to the *parent folder*, which is the folder containing the current working directory.

#### **Opening and Closing a File**

Processing a file consists of these three steps:

- 1. Opening a file for reading or writing
- 2. Reading from the file and/or writing to the file
- **3.** Closing the file

The built-in function open() is used to open a file, whether the file is a text file or a binary file. In order to read file example.txt, we must first open it:

```
infile = open('example.txt', 'r')
```

The function open() takes three string arguments: a file name and, optionally, a mode and an encoding; we will not discuss the encoding argument until Chapter 6. The file name is really the pathname (absolute or relative) of the file to be opened. In the last example, the file relative pathname is example.txt. Python will look for a file named example.txt in the current working directory (recall that this will be the folder containing the module that was last imported); if no such file exists, an exception occurs. For example:

```
>>> infile = open('sample.txt')
Traceback (most recent call last):
   File "<pyshell#339>", line 1, in <module>
        infile = open('sample.txt')
IOError: [Errno 2] No such file or directory: 'sample.txt'
```

The file name could also be the absolute path of the file such as, for example

```
/Users/lperkovic/example.txt
```

on a UNIX box or

C:/Users/lperkovic/example.txt

on a Windows machine.

### **Backslashes or Forward Slashes in File System Paths?**

In UNIX, Linux, and Mac OS X systems, the forward slash / is used as the delimiter in a path. In Microsoft Window systems, the backslash \ is used:

```
C:\Users\lperkovic\example.txt
```

That said, Python will accept the forward slash / in paths on a Windows system. This is a nice feature because the backslash \ inside a string is interpreted as the start of an escape sequence.

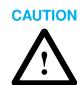

The *mode* is a string that specifies how we will interact with the opened file. In function call open('example.txt', 'r'), the mode 'r' indicates that the opened file will be read from; it also specifies that the file will be read from as a text file.

In general, the mode string may contain one of r, w, a, or r+, to indicate whether the file should be opened for reading, writing, appending, or reading and writing, respectively. If missing, the default is r. In addition, t or b could also appear in the mode string: t indicates that the file is a text file while b indicates it is a binary file. If neither is present, the file will be opened as a text file. So open('example.txt', 'r') is equivalent to open('example.txt', 'rt'), which is equivalent to open('example.txt'). This is all summarized in Table 4.3.

Table 4.3 File mode. The file mode is a string that describes how the file will be used: read from, written to, or both, byte by byte or using a text encoding.

| Mode | Description                                                    |
|------|----------------------------------------------------------------|
| r    | Reading mode (default)                                         |
| W    | Writing mode; if the file already exists, its content is wiped |
| a    | Append mode; writes are appended to the end of the file        |
| r+   | Reading and writing mode (beyond the scope of this book)       |
| t    | Text mode (default)                                            |
| b    | Binary mode                                                    |

The difference between opening a file as a text or binary file is that binary files are treated as a sequence of bytes and are not decoded when read or encoded when written to. Text files, however, are treated as encoded files using some encoding.

The open() function returns an object of an *Input* or *Output Stream* type that supports methods to read and/or write characters. We refer to this object as a *file object*. Different modes will give us file objects of different file types. Depending on the mode, the file type will support all or some of the methods described in Table 4.4.

The separate read methods are used to read the content of the file in different ways. We show the difference between the three on file example.txt whose content is:

File: example.txt

- The 3 lines in this file end with the new line character.
- 3 There is a blank line above this line.

We start by opening the file for reading as a text input stream:

>>> infile = open('example.txt')

Table 4.4 File methods. File objects such as those returned by the open() function support these methods.

| Method Usage                  | Explanation                                                                                                    |
|-------------------------------|----------------------------------------------------------------------------------------------------|
| infile.read(n)                | Read <i>n</i> characters from the file infile or until the end of the file is reached, and return characters read as a string                  |
| <pre>infile.read()</pre>      | Read characters from file infile until the end of the file and return characters read as a string                                              |
| <pre>infile.readline()</pre>  | Read file infile until (and including) the new line character or until end of file, whichever is first, and return characters read as a string |
| <pre>infile.readlines()</pre> | Read file infile until the end of the file and return the characters read as a list lines                                                      |
| <pre>outfile.write(s)</pre>   | Write string s to file outfile                                                                                                    |
| file.close()                  | Close the file                                                                                                    |

With every opened file, the file system will associate a *cursor* that points to a character in the file. When the file is first opened, the cursor typically points to the beginning of the file (i.e., the first character of the file), as shown in Figure 4.7. When reading the file, the characters that are read are the characters that start at the cursor; if we are writing to the file, then anything we write will be written starting at the cursor position.

We now use the read() function to read just one character. The read() function will return the first character in the file as a (one character) string.

```
>>> infile.read(1)
```

After the character 'T' is read, the cursor will move and point to the next character, which is 'h' (i.e., the first unread character); see Figure 4.7. Let's use the read() function again, but now to read five characters at a time. What is returned is a string of the five characters following the character 'T' we initially read:

```
>>> infile.read(5)
'he 3 '
```

The function readline() will read characters from the file up to the end of the line (i.e., the new line character \n) or until the end of the file, whichever happens first. Note that in our case the last character of the string returned by readline() is the new line character:

```
>>> infile.readline()
'lines in this file end with the new line character.\n'
```

The cursor now points to the beginning of the second line, as shown in Figure 4.7. Finally, we use the read() function without arguments to read the remainder of the file:

```
>>> infile.read()
'\nThere is a blank line above this line.\n'
```

The cursor now points at the "End-Of-File" (EOF) character, which indicates the end of the file.

```
The 3 lines in this file end with the new line character.

There is a blank line above this line.

The 3 lines in this file end with the new line character.
There is a blank line above this line.

After read(5):

The 3 lines in this file end with the new line character.
There is a blank line above this line.

After readline():
The 3 lines in this file end with the new line character.
There is a blank line above this line.

After read():
The 3 lines in this file end with the new line character.
There is a blank line above this line.
```

Figure 4.7 Reading file example.txt. When a file is read, the cursor will move as the characters are read and always point to the first unread character. After read(1), the character 'T' is read and the cursor will move to point at 'h'. After read(5), the string 'he 3 ' is read and the cursor will move to point at '1'. After readline(), the rest of the first line is read and the cursor moves to point at the beginning of the second line which happens to be empty (except for the new line character.)

To close the opened file that infile refers to, you just do:

```
infile.close()
```

Closing a file releases the file system resources that keep track of information about the opened file (i.e., the cursor position information).

#### **CAUTION**

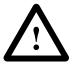

#### **Line Endings**

If a file is read from or written to as a binary file, the file is just a sequence of bytes and there are no lines. An encoding must exist to have a code for a new line (i.e., a new line character). In Python, the new line character is represented by the escape sequence \n. However text file formats are platform dependent, and different operating systems use a different byte sequence to encode a new line:

- MS Windows uses the \r\n 2-character sequence.
- Linux/UNIX and Mac OS X use the \n character.
- Mac OS up to version 9 uses the \r character.

Python translates platform-dependent line-ends into \n when reading and translates \n back to platform-dependent line-ends when writing. By doing this, Python becomes platform independent.

#### Patterns for Reading a Text File

Depending on what you need to do with a file, there are several ways to access the file content and prepare it for processing. We describe several patterns to open a file for reading and read the content of the file. We will use the file example.txt again to illustrate the patterns:

```
The 3 lines in this file end with the new line character.
There is a blank line above this line.
```

One way to access the text file content is to read the content of the file into a string object. This pattern is useful when the file is not too large and string operations will be used to process the file content. For example, this pattern can be used to search the file content or to replace every occurrence of a substring with another.

We illustrate this pattern by implementing function numChars(), which takes the name of a file as input and returns the number of characters in the file. We use the read() function to read the file content into a string:

```
Module: text.py
```

```
def numChars(filename):
    'returns the number of characters in file filename'
    infile = open(filename, 'r')
    content = infile.read()
    infile.close()
    return len(content)
```

When we run this function on our example file, we obtain:

```
>>> numChars('example.txt')
98
```

Write function stringCount() that takes two string inputs—a file name and a target string—and returns the number of occurrences of the target string in the file.

Practice Problem 4.7

```
>>> stringCount('example.txt', 'line')
4
```

The file reading pattern we discuss next is useful when we need to process the words of a file. To access the words of a file, we can read the file content into a string and use the string split() function, in its default form, to split the content into a list of words. (So, our definition of a word in this example is just a contiguous sequence of nonblank characters.) We illustrate this pattern on the next function, which returns the number of words in a file. It also prints the list of words, so we can see the list of words.

```
def numWords(filename):
    'returns the number of words in file filename'
    infile = open(filename, 'r')
    content = infile.read()  # read the file into a string
    infile.close()

wordList = content.split()  # split file into list of words
    print(wordList)  # print list of words too
    return len(wordList)
```

Module: text.py

Shown is the output when the function is run on our example file:

```
>>> numWords('example.txt')
['The', '3', 'lines', 'in', 'this', 'file', 'end', 'with',
  'the', 'new', 'line', 'character.', 'There', 'is', 'a',
  'blank', 'line', 'above', 'this', 'line.']
20
```

In function numWords(), the words in the list may include punctuation symbols, such as the period in 'line.'. It would be nice if we removed punctuation symbols before splitting the content into words. Doing so is the aim of the next problem.

Write function words() that takes one input argument—a file name—and returns the list of actual words (without punctuation symbols!,.:;?) in the file.

Practice Problem 4.8

```
>>> words('example.txt')
['The', '3', 'lines', 'in', 'this', 'file', 'end', 'with',
  'the', 'new', 'line', 'character', 'There', 'is', 'a',
  'blank', 'line', 'above', 'this', 'line']
```

Sometimes a text file needs to be processed *line by line*. This is done, for example, when searching a web server log file for records containing a suspicious IP address. A log file is a file in which every line is a record of some transaction (e.g., the processing of a web page request by a web server). In this third pattern, the readlines() function is used to obtain the content of the file as a list of lines. We illustrate the pattern on a simple function that counts the number of lines in a file by returning the length of this list. It also will print the list of lines so we can see what the list looks like.

Module: text.py

```
def numLines(filename):
    'returns the number of lines in file filename'
    infile = open(filename, 'r')  # open the file and read it
    lineList = infile.readlines()  # into a list of lines
    infile.close()

print(lineList)  # print list of lines
    return len(lineList)
```

Let's test the function on our example file. Note that the new line character \n is included in each line:

```
>>> numLines('example.txt')
['The 3 lines in this file end with the new line character.\n',
    '\n', 'There is a blank line above this line.\n']
3
```

All file processing patterns we have seen so far read the whole file content into a string or a list of strings (lines). This approach is OK if the file is not too large. If the file is large, a better approach would be to process the file line by line; that way we avoid having the whole file in main memory. Python supports iteration over lines of a file object. We use this approach to print each line of the example file:

The 3 lines in this file end with the new line character.

There is a blank line above this line.

In every iteration of the for loop, the variable line will refer to the next line of the file. In the first iteration, variable line refers to the line 'The three lines in ...'; in the second, it refers to '\n'; and in the final iteration, it refers to 'There is a blank ...'. Thus, at any point in time, only one line of the file needs to be kept in memory.

# Practice Problem 4.9

Implement function myGrep() that takes as input two strings, a file name and a target string, and prints every line of the file that contains the target string as a substring.

```
>>> myGrep('example.txt', 'line')
The 3 lines in this file end with the new line character.
There is a blank line above this line.
```

#### Writing to a Text File

In order to write to a text file, the file must be opened for writing:

```
>>> outfile = open('test.txt', 'w')
```

If there is no file test.txt in the current working directory, the open() function will create it. If a file text.txt exists, its content will be erased. In both cases, the cursor will point to the beginning of the (empty) file. (If we wanted to add more content to the (existing) file, we would use the mode 'a' instead of 'w'.)

Once a file is opened for writing, function write() is used to write strings to it. It will write the string starting at the cursor position. Let's start with a one-character string:

```
>>> outfile.write('T')
1
```

The value returned is the number of characters written to the file. The cursor now points to the position after T, and the next write will be done starting at that point.

```
>>> outfile.write('his is the first line.')
22
```

In this write, 22 characters are written to the first line of the file, right after T. The cursor will now point to the position after the period.

```
>>> outfile.write(' Still the first line...\n')
25
```

Everything written up until the new line character is written in the same line. With the '\n' character written, what follows will go into the second line:

```
>>> outfile.write('Now we are in the second line.\n')
31
```

The \n escape sequence indicates that we are done with the second line and will write the third line next. To write something other than a string, it needs to be converted to a string first:

Here is where the string format() function is helpful. To illustrate the benefit of using string formatting, we print an exact copy of the previous line using string formatting:

Just as for reading, we must close the file after we are done writing:

```
>>> outfile.close()
```

The file test.txt will be saved in the current working directory and will have this content:

```
This is the first line. Still the first line...
Now we are in the second line.
Non string value like 5 must be converted first.
Non string value like 5 must be converted first.
```

#### **CAUTION**

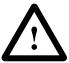

#### **Flushing the Output**

When a file is opened for writing, a buffer is created in memory. All writes to the file are really writes to this buffer; nothing is written onto the disk, at least not just yet.

The reason for not writing to disk is that writing to secondary memory such as a disk takes a long time, and a program making many writes would be very slow if each write had to done onto the secondary memory. What this means though is that no file is created in the file system until the file and the writes are *flushed*. The close() function will flush writes from the buffer to the file on disk before closing, so it is critical not to forget to close the file. You can also flush the writes without closing the file using the flush() function:

```
>>> outfile.flush()
```

# 4.4 Errors and Exceptions

We usually try to write programs that do not produce errors, but the unfortunate truth is that even programs written by the most experienced developers sometimes crash. And even if a program is perfect, it could still produce errors because the data coming from outside the program (interactively from the user or from a file) is malformed and causes errors in the program. This is a big problem with server programs, such as web, mail, and gaming servers: We definitely do not want an error caused by a bad user request to crash the server. Next we study some of the types of errors that can occur before and during program execution.

#### **Syntax Errors**

Two basic types of errors can occur when running a Python program. Syntax errors are errors that are due to the incorrect format of a Python statement. These errors occur while the statement or program is being translated to machine language and before it is being executed. A component of Python's interpreter called a *parser* discovers these errors. For example, expression:

```
>>> (3+4]
SyntaxError: invalid syntax
```

is an invalid expression that the parser cannot process. Here are some more examples:

```
>>> if x == 5
SyntaxError: invalid syntax
>>> print 'hello'
SyntaxError: invalid syntax
>>> lst = [4;5;6]
SyntaxError: invalid syntax
>>> for i in range(10):
print(i)
SyntaxError: expected an indented block
```

In each of these statements, the error is due to an incorrect syntax (format) of a Python statement. So these errors occur before Python has even a chance of executing the statement on the given arguments, if any.

Explain what causes the syntax error in each statement just listed. Then write a correct version of each Python statement.

Practice Problem 4.10

# **Built-In Exceptions**

>>> 4 / 0

We now focus on errors that occur during the execution of the statement or program. They do not occur because of a malformed Python statement or program but rather because the program execution gets into an erroneous state. Here are some examples. Note that in each case, the syntax (i.e., the format of the Python statement) is correct.

An error caused by a division by 0:

```
Traceback (most recent call last):
    File "<pyshell#52>", line 1, in <module>
  ZeroDivisionError: division by zero
An error caused by an invalid list index:
  >>> lst = [14, 15, 16]
  >>> 1st[3]
  Traceback (most recent call last):
    File "<pyshell#84>", line 1, in <module>
       1st[3]
  IndexError: list index out of range
An error caused by an unassigned variable name:
  >>> x + 5
  Traceback (most recent call last):
    File "<pyshell#53>", line 1, in <module>
  NameError: name 'x' is not defined
An error caused by incorrect operand types:
  >>> '2' * '3'
  Traceback (most recent call last):
    File "<pyshell#54>", line 1, in <module>
       121 * 131
  TypeError: cant multiply sequence by non-int of type 'str'
An error caused by an illegal value:
  >>> int('4.5')
  Traceback (most recent call last):
    File "<pyshell#80>", line 1, in <module>
```

ValueError: invalid literal for int() with base 10: '4.5'

In each case, an error occurs because the statement execution got into an invalid state. Dividing by 0 is invalid and so is using a list index that is outside of the range of valid indexes for the given list. When this happens, we say that the Python interpreter *raises an exception*. What this means is that an object gets created, and this object contains all the information relevant to the error. For example, it will contain the error message that indicates what happened and the program (module) line number at which the error occurred. (In the preceding examples, the line number is always 1 because there is only one statement in an interactive shell statement "program".) When an error occurs, the default is for the statement or program to crash and for error information to be printed.

The object created when an error occurs is called an *exception*. Every exception has a type (a type as in int or list) that is related to the type of error. In the last examples, we saw these exception types: ZeroDivisionError, IndexError, NameError, TypeError, and ValueError. Table 4.5 describes these and a few other common errors.

Let's see a few more examples of exceptions. An OverflowError object is raised when a floating-point expression evaluates to a floating-point value outside the range of values representable using the floating-point type. In Chapter 3, we saw this example:

```
>>> 2.0**10000
Traceback (most recent call last):
   File "<pyshell#92>", line 1, in <module>
        2.0**10000
OverflowError: (34, 'Result too large')
```

Interestingly, overflow exceptions are not raised when evaluating integer expressions:

```
>>> 2**10000
1995063116880758384883742162683585083823496831886192454852008949852943
... # many more lines of numbers
0455803416826949787141316063210686391511681774304792596709376
```

(You may recall that values of type int are, essentially, unbounded.)

The KeyboardInterupt exception is somewhat different from other exceptions because it is interactively and explicitly raised by the program user. By hitting Ctrl C during the execution of a program, the user can interrupt a running program. This will cause

Table 4.5 Common exception types. When an error occurs during program execution, an exception object is created. The type of this objects depends on the type of error that occured. Only a few of the built-in exception types are listed.

| Exception         | Explanation                                                                             |  |  |
|-------------------|-----------------------------------------------------------------------------------------|--|--|
| KeyboardInterrupt | Raised when user hits Ctrl-C, the interrupt key                                         |  |  |
| OverflowError     | Raised when a floating-point expression evaluates to a value that is too large          |  |  |
| ZeroDivisionError | Raised when attempting to divide by 0                                                   |  |  |
| IOError           | Raised when an I/O operation fails for an I/O-related reason                            |  |  |
| IndexError        | Raised when a sequence index is outside the range of valid indexes                      |  |  |
| NameError         | Raised when attempting to evaluate an unassigned identifier (name)                      |  |  |
| TypeError         | Raised when an operation of function is applied to an object of the wrong type          |  |  |
| ValueError        | Raised when operation or function has an argument of the right type but incorrect value |  |  |

the program to get into an erroneous, interrupted, state. The exception raised by the Python interpreter is of type KeyboardInterrupt. Users typically hit Ctrl C to interrupt a program (when, for example, it runs too long):

```
>>> for i in range(2**100): pass
```

The Python statement pass does nothing (for real)! It is used wherever code is required to appear (as in the body of a for loop) but no action is to be done. By hitting Ctrl - C, we stop the program and get a KeybordInterrupt error message:

```
>>> for i in range(2**100): pass
```

KeyboardInterrupt

An IOError exception is raised when an input/output operation fails. For example, we could be trying to open a file for reading but a file with the given name does not exist:

```
>>> infile = open('exaple.txt')
Traceback (most recent call last):
   File "<pyshell#55>", line 1, in <module>
      infile = open('exaple.txt')
IOError: [Errno 2] No such file or directory: 'exaple.txt'
```

An IOError exception is also raised when a user attempts to open a file she is not permitted to access.

# 4.5 Case Study: Logging File Access

We showcase the material covered in this chapter by developing an application that records file accesses. Every time a user opens a file using this application, a record—refered to as a *log*—is created and then *appended* to a special text file—referred to as the *log file*. The log is a one-line string that includes the name of the opened file and the access time and date.

Let's illustrate what the application should be doing more precisely. Recall that to open the file example.txt for reading, we need to use the function open():

```
>>> infile = open('example.txt', 'r')
```

What we want to develop is a similar function, called openLog(), that also opens a file. Just like function open(), it would take as input the (path)name of a file and return a reference to the opened file:

```
>>> infile = openLog('example.txt', 'r')
```

In addition, the function openLog() would create a log and append it to a log file called log.txt. This means that if we were to open and read the file log.txt, the last line would contain a log associated with the access to example.txt we just did:

Friday Aug/05/11 08:56 AM: File example.txt opened.

File: example.txt

(We assume that file log.txt did not exist prior to opening example.txt.)

Any subsequent file accesses that use openLog() would also be *logged*. So if we were to open another file right after, say for writing:

```
File: example2.txt >>> outfile = openLog('example2.txt', 'w')
```

then the log recording this access would be appended to the existing log file. We would check that in this way:

So, there would be a log in log.txt corresponding to every instance when a file was opened using function openLog().

The reason to log file accesses is that doing so enables us to obtain valuable statistics. For example, if the files were web pages hosted on a web server, the log file could be used to obtain statistics on

- The number of web page requests handled daily
- · Busy and slow times
- The most popular content on the web site

among others. This information could be used to fine-tune the web server performance.

# **A Thin Wrapper Function**

Let's start the implementation of function openLog(). The function takes as input the (path)name of a file and a file mode and returns a reference to the opened file. If we ignore the need to record the file access, the implementation is simply:

```
def openLog(filename, mode):
   infile = open(filename, mode)
   return infile
```

The function openLog() uses the existing function open() to open the file and obtain the reference to the opened file, which it then returns. When the implementation of a function f() is essentially a single call to another function g(), we say that function f() is a wrapper around function g().

### **Logging File Names**

We now expand the implementation of openLog() to include the recording of the name of the opened file. What this means is that every time function openLog() is called, the following must be done:

- **1.** The log file is opened.
- **2.** The log is created and appended at the end of the log file.
- **3.** The log file is closed.

This intermediate implementation of openLog(), implements these steps:

```
def openLog(filename, mode):
   infile = open(filename, mode)

# open file log.txt in append mode and append log
   outfile = open('log.txt', 'a')
   outfile.write('File {} opened.\n'.format(filename))
   outfile.close()

return infile
```

What remains to be done is to log the access time. The current date and time are obtained by "asking" the underlying operating system. In Python, the time module is the application programming interface (API) through which a Python program obtains time information from the operating system.

# **Getting and Formatting the Date and Time**

The time module provides an API to the operating system time utilities as well as tools to format date and time values. We start by importing the time module:

```
>>> import time
```

Several functions in the time module return some version of the current time. The time() function returns the time in seconds since *the epoch*:

```
>>> time.time() 1268762993.335
```

# **Epoch, Time, and UTC Time**

Computers keep track of time by keeping track of the number of seconds since a certain point in time, *the epoch*. On UNIX- and Linux-based computers (including Mac OS X), the epoch starts at 00:00:00 of January, 1, 1970, Greenwich time.

In order to keep track of the correct number of seconds since the epoch, computers need to know how long a second takes. Every computer has in its central processing unit (CPU) a quartz clock for this purpose (and also to control the length of the "clock cycle".) The problem with quartz clocks is that they are not "perfect" and will deviate from "real time" after a while. This is a problem with today's networked computers because many Internet applications require the computers to agree on time (at least within a small error).

Today's networked computers keep synchronizing their quartz clocks with time servers across the Internet whose job is to serve the "official time" called the Coordinated Universal Time, or UTC time. UTC is the average time of about a dozen atomic clocks and is supposed to track the mean solar time (based on Earth's rotation around the sun) at the Royal Observatory in Greenwich England.

With time servers across the Internet serving this internationally agreed standard time, computers can agree on what time it is (within a small error).

### **DETOUR**

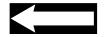

You can check the epoch for your computer system using another function that returns the time in a format very different from time():

```
>>> time.gmtime(0)
time.struct_time(tm_year=1970, tm_mon=1, tm_mday=1, tm_hour=
0, tm_min=0, tm_sec=0, tm_wday=3, tm_yday=1, tm_isdst=0)
```

The value returned by the function is a bit complex; we discuss what type of object the function gmtime() returns in Chapter 6. But we do not need to know this to see that the epoch (i.e., the time and date 0 seconds since the epoch) is 00:00:00 on January 1, 1970 UTC. It is UTC time, because the function gmtime(), if given integer input s, returns the UTC time s seconds since the start of the epoch. If no argument is given to the function gmtime(), it will return the *current* UTC time. The related function localtime() returns the *local time zone* current time instead:

```
>>> time.localtime()
time.struct_time(tm_year=2010, tm_mon=3, tm_mday=16, tm_hour=
13, tm_min=50, tm_sec=46, tm_wday=1, tm_yday=75, tm_isdst=1)
```

The output format is not very readable (and is not designed to be). Module time provides a formatting function strftime() that outputs time in the desired format. This function takes a *format string* and the time returned by gmtime() or localtime() and outputs the time in a format described by the format string. Here is an example, illustrated in Figure 4.8:

```
>>> time.strftime('%A %b/%d/%y %I:%M %p', time.localtime()) 'Tuesday Mar/16/10 02:06 PM'
```

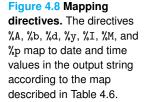

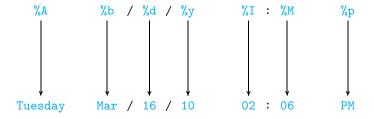

In this example, strftime() prints the time returned by time.localtime() in the format specified by the format string '%A %b/%d/%y %I:%M %p'. The format string includes *directives* %A, %b, %d, %y, %I, %M, and %p that specify what date and time values to output at the directive's location, using the mapping shown in Table 4.6. All the other characters (/, :, and the blank spaces) of the format string are copied to the output as is.

# Practice Problem 4.11

Start by setting t to be the local time 1,500,000,000 seconds from the start of January 1,1970 UTC:

```
>>> import time
>>> t = time.localtime(1500000000)
```

Construct the next strings by using the string time format function strftime():

- (a) 'Thursday, July 13 2017'
- (b) '09:40 PM Central Daylight Time on 07/13/2017'
- (c) 'I will meet you on Thu July 13 at 09:40 PM.'

| Directive | Output                                                     |
|-----------|------------------------------------------------------------|
| %a        | Abbreviated weekday name                                   |
| %A        | Full weekday name                                          |
| %b        | Abbreviated month name                                     |
| %B        | Full month name                                            |
| %d        | The day of the month as a decimal number between 01 and 31 |
| %Н        | The hours as a number between 00 and 23                    |
| %I        | The hours as a number between 01 and 12                    |
| %M        | The minutes as a number between 00 and 59                  |
| %р        | AM or PM                                                   |
| %S        | Seconds as a number between 00 and 61                      |
| %у        | Year without century as a number between 00 and 99         |
| %Y        | Year as a decimal number                                   |
| %Z        | Time zone name                                             |

Table 4.6 Time format string directives. Only some of the commonly used directives for formatting date and time values are shown.

# Final Implementation of openLog()

We can now complete the implementation of function openLog().

```
import time
  def openLog(filename, mode = 'r'):
       '''open file filename in given mode and return reference to
          opened file; also log the file access in file log.txt'''
      infile = open(filename, mode)
       # obtain current time
      now = time.localtime()
      nowFormat = time.strftime('%A %b/%d/%y %I:%M %p', now)
      # open file log.txt in append mode and append log
12
      outfile = open('log.txt', 'a')
      log = '{}: File {} opened.\n'
                                                       # format string
      outfile.write(log.format(nowFormat, filename))
      outfile.close()
16
      return infile
```

# **Chapter Summary**

In this chapter we introduce Python text-processing and file-processing tools.

We revisit the string str class that was introduced in Chapter 2 and describe the different ways string values can be defined, using single, double, or triple quotes. We describe how to use escape sequences to define special characters in strings. Finally, we introduce the methods supported by the class str, as only string operators were covered in Chapter 2.

A string method we focus on is method format(), which is used to control the format of the string when printed using the print() function. We explain the syntax of format

Module: ch4.py

strings that describe the output format. After having mastered string output formatting, you will be able to focus on more complex aspects of your programs rather than on achieving the desired output format.

This chapter also introduces file-processing tools. We first explain the concepts of a file and of a file system. We introduce methods to open and close a file and methods read(), to read a file, and write(), to write a string to a file. Depending on how a file will be processed, there are different patterns for reading a file, and we describe them.

Programming errors were discussed informally in previous chapters. Because of the higher likelihood of errors when working with files, we formally discuss what errors are and define exceptions. We list the different types of exceptions students are likely to encounter.

In the chapter case study, we put another spotlight on output formatting in the context of developing an application that logs accesses to files. We also introduce the valuable Standard Library module time that provides functions to obtain the time and also formatting functions that output time in a desired format.

# **Solutions to Practice Problems**

```
4.1 The expressions are:
```

```
(a) s[2:5], (b) s[7:9], (c) s[1:8], (d) s[:4], and (e) s[7:] (or s[-3:]).
```

**4.2** The method calls are:

```
(a) count = forecast.count('day')
(b) weather = forecast.find('sunny')
(c) change = forecast.replace('sunny', 'cloudy')
```

**4.3** The tab character is used as the separator.

```
>>> print(last, first, middle, sep='\t')
```

4.4 The function range() is used to iterate over integers from 2 to n; each such integer is tested and, if divisible by 2 or 3, printed with a end = ', ' argument.

```
def even(n)
  for i in range(2,n+1):
    if i%2 == 0 or i%3 == 0:
        print(i, end=', ')
```

**4.5** We only need to place a comma and two new line characters appropriately:

```
>>> fstring = '{} {}\n{}, {} {}'
>>> print(fstring.format(first,last,number,street,city,state,zipcode))
```

**4.6** The solution uses the floating-point presentation type **f**:

**4.7** Making the file content into a string allows the use of string functions to count the number of occurrences of substring target.

```
def stringCount(filename, target):
    '''returns the number of occurrences of string
        target in content of file filename'''
    infile = open(filename)
    content = infile.read()
    infile.close()
    return content.count(target)
```

**4.8** To remove punctuation from a text, one can use the string translate() method to replace every punctuation character with the empty string '':

```
def numWords2(filename):
    'returns the number of words in file filename'
    infile = open(filename, 'r')
    content = infile.read()
    infile.close()
    table = str.maketrans('!,.:;?', 6*' ')
    content=content.translate(table)
    content=content.lower()
    return content.split()
```

**4.9** Iterating over the lines of the file does the job:

```
def myGrep(filename, target):
    'prints every line of file filename containing string target'
    infile = open(filename)
    for line in infile:
        if target in line:
            print(line, end='')
```

- **4.10** The causes of the syntax errors and the correct versions are:
  - (a) The left parenthesis and the right bracket do not match. The intended expression is probably either (3+4) (evaluating to integer 7) or [3+4] (evaluating to a list containing integer 7).
  - (b) The column is missing; the correct expression is if x == 5:.
  - (c) print() is a function and thus must be called with parentheses and with arguments, if any, inside them; the correct expression is print('hello').
  - (d) The objects in a list are separated by commas: lst=[4,5,6] is correct.
  - (e) The statement(s) in the body of a for loop must be indented.

```
>>> for i in range(3):
    print(i)
```

- **4.11** The format strings are obtained as shown:
  - (a) time.strftime('%A, %B %d %Y', t)
  - (b) time.strftime('%I:%M %p %Z Central Daylight Time on %m/%d/%Y',t)
  - (c) time.strftime('I will meet you on %a %B %d at %I:%M %p.', t)

# **Exercises**

**4.12** Start by running, in the interactive shell, this assignment statement:

```
>>> s = 'abcdefghijklmnopqrstuvwxyz'
```

Now write expressions using string s and the indexing operator that evaluate to 'bcd', 'abc', 'defghijklmnopqrstuvwx', 'wxy', and 'wxyz'.

4.13 Let string s be defined as:

```
s = 'goodbye'
```

Write Python Boolean expressions that correspond to these propositions:

- (a) The slice consisting of the second and third character of s is 'bc'.
- (b) The slice consisting of the first 14 characters of s is 'abcdefghijklmn'.
- (c) The slice of s excluding the first 14 characters is 'opqrstuvwxyz'.
- (d) The slice of s excluding the first and last characters is 'bcdefghijklmnopqrstuvw'.
- **4.14** Translate each line into a Python statement:
  - (a) Assign to variable log the next string, which happens to be a fragment of a log of a request for a picture from a web server:

```
128.0.0.1 - - [12/Feb/2011:10:31:08 -0600] "GET /docs/test.txt HTTP/1.0"
```

- (b) Assign to variable address the first 15 characters of string log, using the indexing operator on string log.
- (c) Assign to variable date the splice of string log containing the date (26/Apr ... -4000), using the indexing operator on string log.
- **4.15** For each of the below string values of s, write the expression involving s and the string methods split() that evaluates to list:

```
['10', '20', '30', '40', '50', '60']

(a) s = '10 20 30 40 50 60'

(b) s = '10,20,30,40,50,60'

(c) s = '10&20&30&40&50&60'

(d) s = '10 - 20 - 30 - 40 - 50 - 60'
```

**4.16** Implement a program that requests three words (strings) from the user. Your program should print Boolean value True if the words were entered in dictionary order; otherwise nothing is printed.

```
>>>
Enter first word: bass
Enter second word: salmon
Enter third word: whitefish
True
```

- **4.17** Translate each line into a Python statement using appropriate string methods:
  - (a) Assign to variable message the string 'The secret of this message is that it is secret.'
  - (b) Assign to string length the length of string message, using operator len().

- (c) Assign to variable count the number of times the substring 'secret' appears in string message, using string method count().
- (d) Assign to variable censored a copy of string message with every occurrence of substring 'secret' replaced by 'xxxxxx', using string method replace().
- **4.18** Suppose variable s has been assigned in this way:

```
s = '''It was the best of times, it was the worst of times; it was the age of wisdom, it was the age of foolishness; it was the epoch of belief, it was the epoch of incredulity; it was ...'''
```

(The beginning of *A Tale of Two Cities* by Charles Dickens.) Then do the following, in order, each time:

- (a) Write a sequence of statements that produce a copy of s, named newS, in which characters . , , , ; , and \n have been replaced by blank spaces.
- (b) Remove leading and trailing blank spaces in newS (and name the new string newS).
- (c) Make the all characters in newS lowercase (and name the new string newS).
- (d) Compute the number of occurences in newS of string 'it was'.
- (e) Change every occurence of was to is (and name the new string newS).
- (f) Split newS into a list of words and name the list listS.
- **4.19** Write Python statements that print the next formatted outputs using the already assigned variables first, middle, and last:

```
>>> first = 'Marlena'
>>> last = 'Sigel'
>>> middle = 'Mae'
```

- (a) Sigel, Marlena Mae
- (b) Sigel, Marlena M.
- (c) Marlena M. Sigel
- (d) M. M. Sigel
- **4.20** Given string values for the sender, recipient, and subject of an email, write a string format expression that uses variables sender, recipient, and subject and that prints as shown here:

```
>>> sender = 'tim@abc.com'
>>> recipient = 'tom@xyz.org'
>>> subject = 'Hello!'
>>> print(???) # fill in
From: tim@abc.com
To: tom@xyz.org
Subject: Hello!
```

**4.21** Write Python statements that print the values of  $\pi$  and the Euler constant e in the shown formats:

```
(a) pi = 3.1, e = 2.7

(b) pi = 3.14, e = 2.72

(c) pi = 3.141593e+00, e = 2.718282e+00

(d) pi = 3.14159, e = 2.71828
```

# **Problems**

**4.22** Write a function month() that takes a number between 1 and 12 as input and returns the three-character abbreviation of the corresponding month. Do this without using an if statement, just string operations. *Hint:* Use a string to store the abbreviations in order.

```
>>> month(1)
'Jan'
>>> month(11)
'Nov'
```

**4.23** Write a function average() that takes no input but requests that the user enter a sentence. Your function should return the average length of a word in the sentence.

```
>>> average()
Enter a sentence: A sample sentence
5.0
```

**4.24** Implement function cheer() that takes as input a team name (as a string) and prints a cheer as shown:

```
>>> cheer('Huskies')
How do you spell winner?
I know, I know!
H U S K I E S !
And that's how you spell winner!
Go Huskies!
```

**4.25** Write function vowelCount() that takes a string as input and counts and prints the number of occurrences of vowels in the string.

```
>>> vowelCount('Le Tour de France')
a, e, i, o, and u appear, respectively, 1, 3, 0, 1, 1 times.
```

**4.26** The cryptography function crypto() takes as input a string (i.e., the name of a file in the current directory). The function should print the file on the screen with this modification: Every occurrence of string 'secret' in the file should be replaced with string 'xxxxxxx'.

```
>>> crypto('crypto.txt')
I will tell you my xxxxxxx. But first, I have to explain
why it is a xxxxxxx.
```

And that is all I will tell you about my xxxxxx.

**4.27** Write a function fcopy() that takes as input two file names (as strings) and copies the content of the first file into the second.

```
File: crypto.txt
```

```
>>> fcopy('example.txt','output.txt')
>>> open('output.txt').read()
'The 3 lines in this file end with the new line character.\n\n
There is a blank line above this line.\n'
```

File: crypto.txt

**4.28** Implement function links() that takes as input the name of an HTML file (as a string) and returns the number of hyperlinks in that file. To do this you will assume that each hyperlink appears in an anchor tag. You also need to know that every anchor tag ends with the substring <\a>.

Test your code on HTML file twolinks.html or any HTML file downloaded from the web into the folder where your program is.

```
>>> links('twolinks.html')
2
```

File: twolinks.html

**4.29** Write a function stats() that takes one input argument: the name of a text file. The function should print, on the screen, the number of lines, words, and characters in the file; your function should open the file only once.

```
>>>stats('example.txt')
line count: 3
word count: 20
character count: 98
```

File: example.txt

**4.30** Implement function distribution() that takes as input the name of a file (as a string). This one-line file will contain letter grades separated by blanks. Your function should print the distribution of grades, as shown.

```
>>> distribution('grades.txt')
6 students got A
2 students got A-
3 students got B+
2 students got B
2 students got B-
4 students got C
1 student got C-
2 students got F
```

File: grades.txt

**4.31** Implement function duplicate() that takes as input a string and the name of a file in the current directory and returns True if the file contains duplicate words and False otherwise.

```
>>> duplicate('Duplicates.txt')
True
>>> duplicate('noDuplicates.txt')
False
```

File: Duplicates.txt

File: noDuplicates.txt

**4.32** The function censor() takes the name of a file (a string) as input. The function should open the file, read it, and then write it into file censored.txt with this modification: Every occurrence of a four-letter word in the file should be replaced with string 'xxxx'.

```
>>> censor('example.txt')
```

File: example.txt

Note that this function produces no output, but it does create file censored.txt in the current folder.

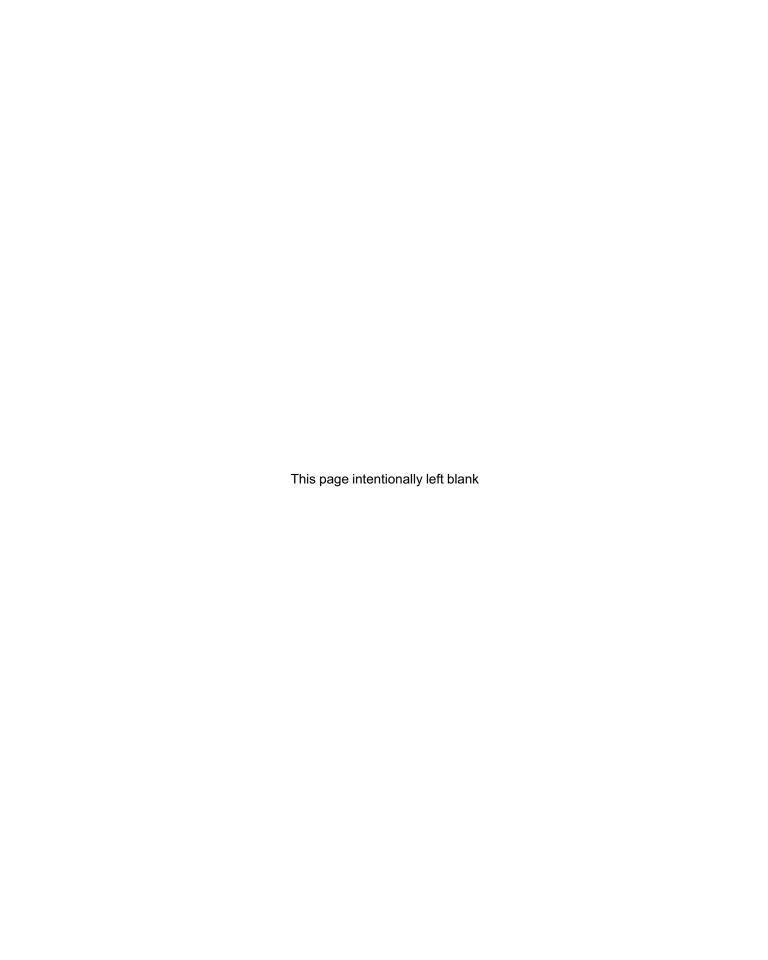

**CHAPTER** 

5

# Execution Control Structures

5.1 Decision Control and the if Statement 134
5.2 for Loop and Iteration Patterns 137
5.3 More on Lists: Two-Dimensional Lists 145
5.4 while Loop 149
5.5 More Loop Patterns 151
5.6 Additional Iteration Control Statements 155
Chapter Summary 157
Solutions to Practice Problems 158
Exercises 161
Problems 163

THIS CHAPTER COVERS, in more depth, the Python statements and techniques that provide control over what code blocks will be executed when, and how often.

We start the discussion with the Python decision control structure, the if statement. The if statement was introduced in Chapter 3 in its one-way and two-way formats. We introduce here the general format: a multiway decision control structure that allows an arbitrary number of conditions and associated alternative code blocks to be defined.

We provide next an in-depth coverage of the Python iteration control structures and techniques. Two Python statements provide the ability to execute a block of code repeatedly: the for loop and the while loop. Both are used in many different ways. The bulk of this chapter is spent on the different iteration patterns, and when and how to use them.

Understanding different iteration patterns is really about understanding different approaches to breaking up problems and solving them iteratively. This chapter is thus fundamentally about problem solving.

# 5.1 Decision Control and the if Statement

The if statement is the fundamental decision control structure that enables alternative code blocks to be executed based on some conditions. In Chapter 3 we introduced the Python if statement. We first saw it in its simplest form, the one-way decision format:

The statements in <indented code block> are executed only if <condition> is True; if <condition> is False, no alternative code block is executed. Either way, execution resumes with the statement <non-indented statement> that is below and with the same indentation as the if statement.

The two-way decision format of the if statement is used when two alternative code blocks have to be executed depending on a condition:

If condition is true, <indented code block 1> is executed; otherwise, <indented code block 2> is executed. Note that the conditions under which the two code blocks get executed are mutually exclusive. In either case, execution again resumes with the statement <non-indented statement>.

# Three-Way (and More!) Decisions

The most general format of the Python if statement is the multiway (three or more) decision control structure:

This statement is executed in this way:

- If <condition1> is true, then <indented code block 1> is executed.
- If <condition1> is false but <condition2> is true, then <indented code block</li>
   2> is executed.
- If <condition1> and <condition2> are false but <condition3> is true, then <indented code block 3> is executed.
- If no condition is true, then <indented code block last> is executed.

In all cases, the execution will resume with the statement <non-indented statement>.

The elif keyword stands for "else if". An elif statement is followed by a condition just like the if statement. An arbitrary number of elif statements can follow one if statement, and an else statement may follow them all (but is optional). Associated with every if and elif statement, and also with the optional else statement, is an indented code block. Python will execute the code block of the *first condition* that evaluates to True; no other code block is executed. If no condition evaluates to True and an else statement exists, the code block of the else statement is executed.

In function temperature() shown next, we expand the temperature example from Chapter 3 to illustrate the three-way if statement:

For a given value of t, the indented code block of the first condition that is true is executed; if neither the first nor second condition is true, then the indented code corresponding to the else statement is executed:

```
>>> temperature(87)
It is hot!
>>> temperature(86)
It is cool.
>>> temperature(32)
It is freezing!
```

The flowchart of the possible executions of this function is shown in Figure 5.1.

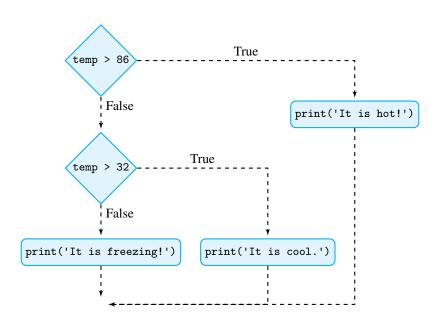

Figure 5.1 Flowchart of function temperature(). First checked is the condition t > 86. If true, then the statement print('It is hot!') is executed. If false, then the condition t > 32 is checked. If true, then the statement print('It is cool!') is executed. If false, then the statement print('It is cool!') is executed. If false, then the statement print('It is freezing!') is executed.

Module: ch5.py

# **Ordering of Conditions**

There is an issue with multiway decision structures that does not exist with one- or twoway if statements. The order in which the conditions appear in a multiway if statement is important. To see this, try to figure out what is wrong with the order of the conditions in the next implementation of the function temperature().

```
def temperature(t):
    if t > 32:
        print('It is cool.')
    elif t > 86:
        print('It is hot!')
    else:
        print('It is freezing!')
```

The problem with this implementation is that 'It is cool' will be printed for *all* values of t greater than 32. So, if t is 104, what is printed is 'It is cool.'. In fact, 'It is hot!' will never get printed, no matter how high the value of t is. The issue is that conditions t > 32 and t > 86 are not *mutually exclusive*, as conditions corresponding to code blocks in a two-way decision structure are.

One way to fix the wrong implementation is to make the conditions mutually exclusive explicitly:

However, explicitly making the conditions mutually exclusive can make the code unnecessarily complicated. Another way to fix the wrong implementation is by *implicitly* making the conditions mutually exclusive, as we did in the original implementation of function temperature(). Let's explain this.

The temperature() application should have three distinct code blocks, each corresponding to a particular temperature range:  $t > 86^{\circ}$ ,  $32^{\circ} < t \le 86^{\circ}$ , and  $t \le 32^{\circ}$ . One of these ranges must become the first condition of the three-way if statement, say t > 86.

Any subsequent condition in a three-way if statement will be tested only if the first condition fails (i.e., the value of t is no more than 86). Therefore, any subsequent condition includes, implicitly, condition  $t \le 86$ . So, the explicit second condition  $t \ge 32$  is really  $32 < t \le 86$ . Similarly, the implicit condition for the else statement is  $t \le 32$  because it is executed only if t is at most 32.

Practice Problem 5.1

Implement function myBMI() that takes as input a person's height (in inches) and weight (in pounds) and computes the person's Body Mass Index (BMI). The BMI formula is:

$$\mathtt{bmi} = \frac{\mathtt{weight} * 703}{\mathtt{height}^2}$$

Your functions should *print* the string 'Underweight' if bmi < 18.5, 'Normal' if 18.5 <=bmi < 25, and Overweight if bmi >= 25.

```
>>> myBMI(190, 75)
Normal
>>> myBMI(140, 75)
Underweight
```

# 5.2 for Loop and Iteration Patterns

In Chapter 3, we introduced the for loop. In general, the for loop has this structure:

The variable <sequence> must refer to an object that is a string, list, range, or any container type that can be iterated over—we will see what this means in Chapter 8. When Python runs the for loop, it assigns successive values in <sequence> to <variable> and executes the <indented code block> for every value of <variable>. After the <indented code block> has been executed for the last value in <sequence>, execution resumes with statement <non-indented statement> that is below the indented block and has the same indentation as the first line of the for loop statement.

The for loop, and loops in general, have many uses in programming, and there are different ways to use loops. In this section, we describe several basic loop usage patterns.

# **Loop Pattern: Iteration Loop**

So far in this book, we have used the for loop to iterate over the items of a list:

We have used it to iterate over the characters of a string:

Iterating through an explicit sequence of values and performing some action on each value is the simplest usage pattern for a for loop. We call this usage pattern the *iteration loop pattern*. This is the loop pattern we have used most so far in this book. We include, as our final example of an iteration loop pattern, the code from Chapter 4 that reads a file line

by line and prints each line in the interactive shell:

In this example, the iteration is not over characters of a string or items of a list but over the lines of the file-like object infile. Even though the container is different, the basic iteration pattern is the same.

# **Loop Pattern: Counter Loop**

Another loop pattern we have been using is iterating over a sequence of integers specified with the function range():

We use this pattern, which we name the counter loop pattern, when we need to execute a block of code for every integer in some range. For example, we may want to find (and print) all even numbers from 0 up to some integer n:

# Practice Problem 5.2

Write a function named powers () that takes a positive integer n as input and prints, on the screen, all the powers of 2 from  $2^1$  to  $2^n$ .

```
>>> powers(6)
2 4 8 16 32 64
```

A very common reason to iterate over a sequence of consecutive integers is to generate the indexes of a sequence, whether the sequence is a list, string, or other. We illustrate this with a new pets list.

```
>>> pets = ['cat', 'dog', 'fish', 'bird']
```

We can print the animals in the list using the iteration loop pattern:

Instead of iterating through *the items* of list pets, we could also iterate through *the indexes* of list pets and achieve the same result:

Note how the range() and len() functions work in tandem to generate the indexes 0, 1, 2, and 3 of list pets. The execution of the loop is illustrated in Figure 5.2.

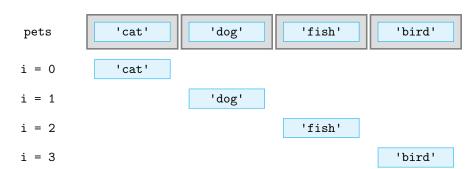

Figure 5.2 Counter pattern. In the for loop, variable i is successively assigned values 0, 1, 2, and 3. For every value of i, the list object pets [i] is printed: string 'cat' when i is 0, 'dog' when i is 1, and so on.

The second approach, using iteration through list indexes, is more complicated and less intuitive than the approach that iterates through list items. Why would one use it?

Well, there are situations when it is necessary to iterate through a sequence by index rather than by value. For example, consider the problem of checking whether a list lst of numbers is sorted in increasing order. To do this it suffices to check that each number in the list is smaller than the next one—if there is a next one. Let's try to implement this approach by iterating through the items of the list:

```
for item in lst:
    # now compare item with the next object in list lst
```

We're stuck. How do we compare a list item with the one following it? The problem is that we do not really have a way to access the object in list lst that is after object item.

If we iterate through the list by list *index* rather than by list *item*, we do have a way: The object that follows the item at index i must be at index i+1:

```
for i in range(len(lst)):
    # compare lst[i] and lst[i+1]
```

The next question to resolve is how to compare lst[i] and lst[i+1]. If condition lst[i] < lst[i+1] is true, we do not need to do anything but go check the next adjacent pair in the next iteration of the loop. If the condition is false—that is, lst[i] >= lst[i+1] is true—then we know that list lst cannot be in increasing order and we can immediately return false. So, we only need a one-way if statement inside the loop:

```
for i in range(len(lst)):
    if lst[i] >= lst[i+1]:
        return False
```

In this loop, variable i gets assigned indexes of list lst. For every value of i, we check whether the object at position i is greater than or equal to the object at position i+1. If that is the case, we can return False. If the for loop terminates, that means that every consecutive pair of objects in list lst is in increasing order and therefore the whole list is increasing.

It turns out that we have made mistake in this code. Note that we compare list items at index 0 and 1, 1 and 2, 2 and 3, all the way to items at index len(lst)-1 and len(lst). But there is no item at index len(lst). In other words, we do not need to compare the last list item with the "next item" in the list. What we need to do is shorten the range over which the for loop iterates by 1.

Here is our final solution in the form of a function that takes as input a list and returns True if the list is sorted in increasing order and False otherwise:

Module: ch5.py

```
def sorted(lst):
    'returns True if sequence lst is increasing, False otherwise'
    for i in range(0, len(lst)-1): # i = 0, 1, 2, ..., len(lst)-2
        if lst[i] > lst[i+1]:
        return False
    return True
```

# Practice Problem 5.3

Write function arithmetic() that takes a list of integers as input and returns True if they form an arithmetic sequence. (A sequence of integers is an *arithmetic sequence* if the difference between consecutive items of the list is always the same.)

```
>>> arithmetic([3, 6, 9, 12, 15])
True
>>> arithmetic([3, 6, 9, 11, 14])
False
>>> arithmetic([3])
True
```

# **Loop Pattern: Accumulator Loop**

A common pattern in loops is to accumulate "something" in every iteration of the loop. Given a list of numbers numList, for example, we might want to sum the numbers up. To do this using a for loop, we first need to introduce a variable mySum that will hold the sum. This variable is initialized to 0; then a for loop can be used to iterate through the numbers in numList and add them to mySum. For example:

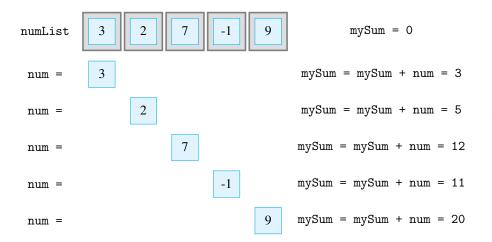

Figure 5.3 Accumulator
pattern. The for loop
iterates over the numbers
in list numList. In every
iteration, the current number
is added to the accumulator
mySum using the assignment
mySum = mySum + num.

The execution of the previous for loop example is illustrated in Figure 5.3. The variable mySum serves as the *accumulator*. In this case, it is an integer accumulator initialized to 0 because we are summing integers and 0 is the identity for addition (i.e., 0 doesn't affect addition). Every value of num is added to the accumulator with the assignment

```
mySum = mySum + num
```

In the expression to the right of the assignment operator =, the value of num and the current value of the accumulator mySum are added together. The assignment then puts the result of this addition back into the accumulator mySum. We say that mySum is *incremented by* the value of num. This operation is so common that there is a shortcut for it:

```
mySum += num
```

Let's recompute the sum using this shortcut:

```
>>> mySum = 0
>>> for num in numList:
    mySum += num
```

We refer to the pattern of this for loop as the *accumulator loop pattern*.

# **Accumulating Different Types**

We illustrate the accumulator pattern with several more examples. Recall that in Chapter 2, we introduced the built-in function sum() that can be used to add up the values in a list:

```
>>> sum(numList)
20
```

So, writing a for loop to sum up the numbers in a list was not really necessary. Usually, however, a built-in function is not available. What if, for example, we wanted to multiply all the numbers in the list? An approach similar to the one we used for the sum might work:

What went wrong? We initialized the accumulator product myProd to 0; the problem is that 0 times anything is 0. When we multiply myProd by every value in numList, we will always get 0 back. The value 0 was a good choice for initializing a sum because 0 is the identity for the addition operator. The identity value for the product operator is 1:

```
>>> myProd = 1
>>> for num in numList:
    myProd = myProd * num
>>> myProd
-378
```

# Practice Problem 5.4

Implement function factorial() that takes as input a nonnegative integer and returns its factorial. The *factorial* of a nonnegative integer n, denoted n!, is defined in this way:

$$n! = \begin{cases} 1 & \text{if } n = 0 \\ n \times (n - 1) \times (n - 2) \times ... \times 2 \times 1 & \text{if } n > 0 \end{cases}$$
So,  $0! = 1$ ,  $3! = 6$ , and  $5! = 120$ .

>>> factorial(0)

1

>>> factorial(3)

6

>>> factorial(5)

120

In our first two examples of accumulator patterns, the accumulators were of a number type. If we accumulate (concatenate) characters into a string, the accumulator should be a string. What string value should the accumulator be initialized to? It has to be a value that is the identity for string concatenation (i.e., has the property: When concatenated with some character, the resulting string should just be the character). The empty string '' (not the blank space!) is thus the identity for string concatenation.

# Practice Problem 5.5

An *acronym* is a word formed by taking the first letters of the words in a phrase and then making a word from them. For example, RAM is an acronym for random access memory. Write a function acronym() that takes a phrase (i.e., a string) as input and then returns the acronym for that phrase. *Note:* The acronym should be all uppercase, even if the words in the phrase are not capitalized.

```
>>> acronym('Random access memory')
'RAM'
>>> acronym('central processing unit')
'CPU'
```

If we accumulate objects into a list, the accumulator should be a list. What is the identity for list concatenation? It is the empty list [].

Write function divisors() that takes a positive integer n as input and returns the list of all positive divisors of n.

Practice Problem 5.6

```
>>> divisors(1)
[1]
>>> divisors(6)
[1, 2, 3, 6]
>>> divisors(11)
[1, 11]
```

# **Loop Patterns: Nested Loop**

Suppose we would like to develop a function nested() that takes one positive integer n as input and prints, on the screen, these n lines:

```
0 1 2 3 ... n-1
0 1 2 3 ... n-1
...
0 1 2 3 ... n-1
For example:
>>> n = 5
>>> nested(n)
0 1 2 3 4
0 1 2 3 4
0 1 2 3 4
0 1 2 3 4
0 1 2 3 4
0 1 2 3 4
```

0 1 2 3 ... n-1

As we have seen, in order to print one line, it suffices to do:

In order to get n such lines (or 5 lines in this case), all we need to do is repeat the loop n times (or 5 times in this case). We can do that with an additional outer for loop, which will repeatedly execute the for loop:

Oops, this is not what we wanted. The statement print(i, end=' ') forces *all* the numbers in one line. What we want is to start a new line *after* each sequence 0 1 2 3 4 has been printed. In other words, we need to call function print() with no arguments every

time the inner loop

```
for i in range(n):
    print(i, end = ' ')
```

has been executed. Here is our final solution:

Module: ch5.py

Note that we needed to use a variable name in the outer for loop different from the variable name in the inner for loop (i).

In this program, a loop statement is contained inside another loop statement. We refer to this type of loop pattern as a *nested loop pattern*. A nested loop pattern may contain more than two nested loops.

# Practice Problem 5.7

Write a function xmult() that takes two lists of integers as input and returns a list containing all products of integers from the first list with the integers from the second list.

```
>>> xmult([2], [1, 5])
[2, 10]
>>> xmult([2, 3], [1, 5])
[2, 10, 3, 15]
>>> xmult([3, 4, 1], [2, 0])
[6, 0, 8, 0, 2, 0]
```

Suppose now we would like to write another function, nested2(), that takes one positive integer n and prints, on the screen, these n lines:

```
0
0 1
0 1 2
0 1 2 3
...
0 1 2 3 ... n-1
```

For example:

```
>>> nested2(5)
0
0 1
0 1 2
0 1 2 3
0 1 2 3 4
```

What needs to be changed in function nested() to create this output? In nested(), the complete line 0 1 2 3 ... n-1 is printed for every value of variable j. What we now

want is to:

- Print 0 when j is 0.
- Print 0 1 when j is 1.
- Print 0 1 2 when j is 2, and so on.

Inner loop variable i needs to iterate not over range (n) but over values  $0, 1, 2, \ldots, j$ , that is, over range (j+1). This suggests this solution:

```
def nested2(n):
    'prints n lines 0 1 2 ... j for j = 0, 1, ..., n-1'
    for j in range(n):  # j = 0, 1, ..., n-1
    for i in range(j+1):  # print 0 1 2 ... j
        print(i, end = ' ')
    print()  # move to next line
```

Module: ch5.py

One way to sort a list of n different numbers in increasing order is to execute n-1 passes over the numbers in the list. Each pass compares all adjacent numbers in the list and swaps them if they are out of order. At the end of the first pass, the largest item will be the last in the list (at index n-1). Therefore, the second pass can stop before reaching the last element, as it is already in the right position; the second pass will place the second largest item in the next to last position. In general, pass i will compare pairs at indexes 0 and 1, 1 and 2, 2 and 3, . . . , and i-1 and i; at the end of the pass, the ith largest item will be at index n-i. Therefore, after pass n-1, the list will be in increasing order.

Practice Problem 5.8

Write a function bubbleSort() that takes a list of numbers as input and sorts the list using this approach.

```
>>> lst = [3, 1, 7, 4, 9, 2, 5]
>>> bubblesort(lst)
>>> lst
[1, 2, 3, 4, 5, 7, 9]
```

# 5.3 More on Lists: Two-Dimensional Lists

Lists we have seen so far can be viewed as one-dimensional tables. For example, the list

$$>>> 1 = [3, 5, 7]$$

can be viewed as the table

3 5 7

A one-dimensional table can easily be represented in Python as a list. But what about two-dimensional tables like the next one?

| 4 | 7 | 2 | 5 |
|---|---|---|---|
| 5 | 1 | 9 | 2 |
| 8 | 3 | 6 | 6 |

A two-dimensional table such as this is represented in Python as a list of lists, also referred to as a two-dimensional list.

### **Two-Dimensional Lists**

A two-dimensional table can be viewed as consisting of a bunch of rows (or one-dimensional tables). That is exactly how two-dimensional tables are represented in Python: a list of list elements, with each list element corresponding to a row of the table. For example, the preceding two-dimensional table is represented in Python as:

List t is illustrated in Figure 5.4; note that t[0] corresponds to the first row of the table, t[1] corresponds to the second row, and t[2] corresponds to the third row. We check this:

So far there really is nothing new here: We knew that a list could contain another list. What is special here is that each list element is of the same size. Now, how do we access (read or write) individual table items? An item in a two-dimensional table is typically accessed by using its "coordinates" (i.e., its row index and column index). For example, the value 8 in the table is in row 2 (counting from the topmost row and starting with index 0) and column 0 (counting from the leftmost column). In other words, 8 is located at index 0 of of list t[2], or at t[2][0] (see Figure 5.4). In general, the item located in row i and

### Figure 5.4

Two-dimensional list. List t represents a 2D table. The first row of the table is t[0], the second is t[1], and the third is t[2]. The items in the first row are t[0][0], t[0][1], t[0][2], and t[0][3]. The items in the second row are t[1][0], t[1][1], t[1][2], t[1][3], and so on.

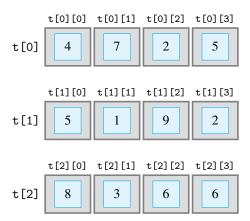

column j of a two-dimensional list t is accessed with the expression t[i][j]:

```
>>> t[2][0]  # the element in row 2, column 0
8
>>> t[0][0]  # the element in row 0, column 0
4
>>> t[1][2]  # the element in row 1, column 2
9
```

To assign a value to the entry in row i and column j, we simply use the assignment statement. For example:

```
>>> t[2][3] = 7
```

The entry in row 2 and column 3 of t is now 7:

```
>>> t
[[4, 7, 2, 5], [5, 1, 9, 2], [8, 3, 6, 7]]
```

Sometimes we need to access *all* entries of a two-dimensional list in some order and not just a single entry at a specified row and column. To visit entries of a two-dimensional list systematically, the nested loop pattern is used.

# Two-Dimensional Lists and the Nested Loop Pattern

When we printed the value of two-dimensional list t, the output we got was a list of lists rather than a table with rows in different lines. Often it is nice to print the content of a two-dimensional list so it looks like a table. The next approach uses the iteration pattern to print each row of the table in a separate line:

Suppose that instead of printing each row of the table as a list, we would like to have a function print2D() that prints the items in t as shown next:

```
>>> print2D(t)
4 7 2 5
5 1 9 2
8 3 6 7
```

We use the nested loop pattern to implement this function. The outer for loop is used to generate the rows, while the inner for loop iterates over the items in a row and prints them:

```
def print2D(t):
    'prints values in 2D list t as a 2D table'
    for row in t:
        for item in row:  # print item followed by
            print(item, end=' ')  # a blank space
            print()  # move to next line
```

Module: ch5.py

Let's consider one more example. Suppose we need to develop function incr2D() that increments the value of every number in a two-dimensional list of numbers:

```
>>> print2D(t)
4 7 2 5
5 1 9 2
8 3 6 7
>>> incr2D(t)
>>> print2D(t)
5 8 3 6
6 2 10 3
9 4 7 8
```

Clearly, the function incr2D() will need to execute:

```
t[i][j] += 1
```

for every row index i and column index j of an input two-dimensional list t. We can use the nested loop pattern to generate all combinations of row and column index.

The outer loop should generate the row indexes of t. To do this we need to know the number of rows in t. It is simply len(t). The inner loop should generate the column indexes of t. We are hitting a snag here. How do we find out how many columns t has? Well, it is actually the number of items in a row, and since we assume that all rows have the same number of items, we can arbitrarily pick the first row to obtain the number of columns: len(1[0]). Now we can implement the function:

```
def incr2D(t):
    'increments each number in 2D list of numbers t'
    nrows = len(t)  # number of rows
    ncols = len(t[0])  # number of columns

for i in range(nrows):  # i is the row index
    for j in range(ncols):  # j is the column index
    t[i][j] += 1
```

The nested loop pattern is used in this program to access the items of two-dimensional list t row by row, from left to right, top to bottom. First accessed are the items in row 0—t[0][0], t[0][1], t[0][2], and t[0][3], in that order—as illustrated in Figure 5.5. After that, items in row 1 are accessed, from left to right, and then items in row 2, and so on.

# Figure 5.5 Nested loop pattern. The outer for loop generates row indexes. The inner for loop generates column indexes. The arrow illustrates the execution of the inner for loop for the first-row index (0).

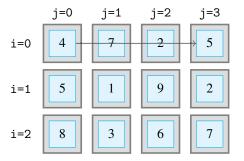

Module: ch5.py

Write a function add2D() that takes two two-dimensional lists of same size (i.e., same number of rows and columns) as input arguments and increments every entry in the first list with the value of the corresponding entry in the second list.

Practice Problem 5.9

# 5.4 while Loop

In addition to for loops, there is another, more general iteration control structure in Python: the while loop. In order to understand how the while loop works, we start by reviewing how a one-way if statement works:

Recall that the <indented code block> is executed when <condition> is true; after the <indented code block> has been executed, the program execution continues with <non-indented statement>. If <condition> is false, program execution goes straight to <non-indented statement>.

The *format* of a while statement is essentially identical to the format of a one-way if statement:

Just as for an if statement, in a while statement, the <indented code block> is executed if <condition> is true. But, after the <indented code block> has been executed, program execution goes back to checking whether <condition> is true. If so, then the <indented code block> is executed again. As long as <condition> is true, the <indented code block> keeps getting executed, again and again. When <condition> evaluates to false, then the execution jumps to the <non-indented statement>. The while loop flowchart in Figure 5.6 illustrates the possible execution paths.

When is the while loop useful? We illustrate that with the next problem. Suppose we have the silly idea to compute the first multiple of 73 that is greater than 3,951. One way to solve this problem is to successively generate positive multiples of 73 until we get to a number greater than 3,951. A for loop implementation of this idea would start with:

```
for multiple in range(73, ???, 73)}:
```

### Figure 5.6 while

### statement flowchart.

The conditional block will repeatedly get executed, as long as the condition evaluates to true. When the condition evaluates to false, the statement that follows the while loop gets executed.

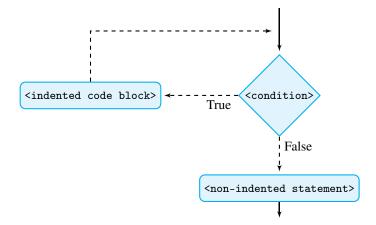

The idea is to use function range() to generate the sequence of multiples of 73: 73, 146, 219, . . . The problem is that we do not know where to stop (i.e., what to replace??? with).

A while loop is perfect for situations in which we need to iterate but we do not know how many times. In our case, we need to keep generating multiples of 73 as long as the multiples are  $\leq 3,951$ . In other words, while multiple  $\leq 73$ , we generate the next multiple. Let's translate that into Python:

```
while multiple <= 3951:
   multiple += 73</pre>
```

The variable multiple needs to be initialized before the while loop. We can initialize it to the first positive multiple of 73, which is 73. In every iteration of the while loop, the condition multiple <= 3951 is checked. If true, multiple is incremented to the next multiple of 73:

When the while loop condition evaluates to False, the execution of the loop stops. The value of multiple is then greater than bound. Since the previous value of multiple was not greater, it will have the value we want: the smallest multiple greater than bound.

# Practice Problem 5.10

Write a function interest() that takes one input, a floating-point interest rate (e.g., 0.06 which corresponds to a 6% interest rate). Your function should compute and return how long (in years) it will take for an investment to double in value. *Note:* The number of years it takes for an investment to double does not depend on the value of the initial investment.

```
>>> interest(0.07)
```

11

# 5.5 More Loop Patterns

With the while loop in hand, as well as a few additional loop control structures we will introduce, we can develop a few more useful loop patterns.

# **Iteration Patterns: Sequence Loop**

Some problems, particularly coming from science, engineering, and finance, can be solved by generating a sequence of numbers that eventually reaches a desired number. We illustrate this pattern on the well-known Fibonacci number sequence:

The Fibonacci number sequence starts with integers 1 and 1 and goes on forever by applying this rule: The current number in the sequence is the sum of the previous two numbers in the sequence.

### **Fibonacci Numbers**

The Fibonacci sequence is named after Leonardo of Pisa, known as Fibonacci, who introduced it to the Western world. The sequence was actually known much earlier among Indian mathematicians.

Fibonacci developed the sequence as a model for the growth of an idealized rabbit population. He assumed that (1) rabbits are able to mate at the age of one month and (2) it takes one month for baby rabbits to be born. The number of rabbit pairs at the end of month i is described by the ith Fibonacci number in this way:

- Initially, at the beginning of month 1, there is only one 1 pair.
- At the end of the month 1, the pair mates but there is still just 1 pair.
- At the end of month 2, the original pair produces a pair of rabbits and mates again, so now there are 2 pairs.
- At the end of month 3, the original pair produces a pair of rabbits again and mates again. The second pair mates but has no offspring yet. Now there are 3 pairs.
- At the end of month 4, the original pair and the second pair produces a pair of rabbits each, so now there are 5 pairs.

A natural problem is to compute the *i*th Fibonacci number. Problem 5.32 at the end of this chapter asks you to do just that. Right now we are going to solve a slightly different problem. We would like to compute the first Fibonacci number greater than some given integer bound. We will do that by generating the sequence of Fibonacci numbers and stopping when we reach a number greater than bound. So, if our current Fibonacci number is current, our while loop condition will be

```
while current <= bound:
```

If the condition is true, we need to generate the next Fibonacci number or, in other words, the next value of current. To do this, we need keep track of the Fibonacci number that

### **DETOUR**

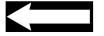

comes before current. So we need to have another variable, say, previous, in addition to a variable current for the current Fibonacci number. Before the while loop, we initialize previous and current to the first and second Fibonacci numbers:

Module: ch5.py

```
def fibonacci(bound):

'returns the smallest Fibonacci number greater than bound'

previous = 1  # first Fibonacci number

current = 1  # second Fibonacci number

while current <= bound:
  # current becomes previous, and new current is computed

previous, current = current, previous+current

return current
```

Note the use of the parallel assignment statement to compute the new values for current and previous.

In function fibonacci(), the loop is used to generate a sequence of numbers until a condition is satisfied. We refer to this loop pattern as the *sequence loop pattern*. In the next problem, we apply the sequence loop pattern to approximate the value of the mathematical constant *e*, called the Euler constant.

# Practice Problem 5.11

It is known that the precise value of e is equal to this infinite sum:

$$\frac{1}{0!} + \frac{1}{1!} + \frac{1}{2!} + \frac{1}{3!} + \frac{1}{4!} + \frac{1}{5!} + \dots$$

An infinite sum is impossible to compute. We can get an approximation of e by computing the sum of the first few terms in the infinite sum. For example,  $e_o = \frac{1}{0!} = 1$  is a (lousy) approximation for e. The next sum,  $e_1 = \frac{1}{0!} + \frac{1}{1!} = 2$ , is better but still quite bad. The next one,  $e_2 = \frac{1}{0!} + \frac{1}{1!} + \frac{1}{2!} = 2.5$ , looks better. The next few sums show that we are heading in the right direction:

$$e_3 = \frac{1}{0!} + \frac{1}{1!} + \frac{1}{2!} + \frac{1}{3!} = 2.6666...$$
  
 $e_4 = \frac{1}{0!} + \frac{1}{1!} + \frac{1}{2!} + \frac{1}{3!} + \frac{1}{4!} = 2.7083...$ 

Now, because,  $e_4$   $e_3 = \frac{1}{4!} > \frac{1}{5!} + \frac{1}{6!} + \frac{1}{7!} + \dots$ , we know that  $e_4$  is within  $\frac{1}{4!}$  of the actual value for e. This gives us a way to compute an approximation of e that is guaranteed to be within a given range of the true value of e.

Write a function approxE() that takes as input a float value error and returns a value that approximates constant e to within error. You will do this by generating the sequence of approximation  $e_0, e_1, e_2, \ldots$  until the difference between the current approximation and the previous one is no greater than error.

```
>>> approxE(0.01)
2.7166666666666663
>>> approxE(0.000000001)
2.7182818284467594
```

# **Loop Pattern: Infinite Loop**

The while loop can be used to create an *infinite* loop, which is a loop that runs "forever":

```
while True:
     <indented code block>
```

Because True is always true, <indented code block> will get executed again and again.

Infinite loops are useful when the program is meant to provide a service indefinitely. A web server (i.e., a program that serves web pages) is an example of a program that provides a service. It repeatedly receives web page requests from your—and other people's—web browser and sends back the requested web page. The next example illustrates the use of the infinite loop pattern in a much simpler "greeting service."

We would like to write a function hello2() that repeatedly requests users to input their name and then, when users have done so and pressed Return, greets them:

```
>>> hello2()
What is your name? Sam
Hello Sam
What is your name? Tim
Hello Tim
```

Here is a straightforward implementation that uses the *infinite loop pattern*:

```
def hello2():
    '''a greeting service; it repeatedly requests the name
    of the user and then greets the user'''
    while True:
        name = input('What is your name? ')
        print('Hello {}'.format(name))
```

How do you stop a program that use the infinite loop pattern? Any running program, including one that runs an infinite loop, can be broken—more precisely, interrupted—from outside the program (externally) by typing (simultaneously) Ctrl C on the keyboard. That is how you should stop the execution of the above hello2() function.

# Loop Pattern: Loop and a Half

A while loop should also be used when a program must repeatedly process some input values until a *flag* is reached. (A flag is an arbitrary value that is chosen to indicate the end of the input.)

More specifically, consider the problem of developing a function cities() that repeatedly requests city names (i.e., strings) from the user and accumulates them in a list. The user indicates the end of the input by entering the empty string, at which point the function should return the list of all cities entered by the user. Here is the behavior we expect to see:

```
>>> cities()
Enter city: Lisbon
Enter city: San Francisco
Enter city: Hong Kong
Enter city:
['Lisbon', 'San Francisco', 'Hong Kong']
>>>
```

Module: ch5.py

If the user enters no city, the empty list should be returned:

```
>>> cities()
Enter city:
[]
```

Clearly, function cities() should be implemented using a loop that interactively asks the user to enter a city in every iteration. Since the number of iterations is not known, we need to use a while loop. The condition of this while loop should check whether the user entered the empty string. That means that the user should be asked to enter the first city *before* even entering the while loop. We will, of course, also need to ask the user to enter a city in every iteration of the while loop:

Module: ch5.py

```
def cities():
    '''returns the list of cities that are interactively entered
    by the user; the empty string ends the interactive input'''
    lst = []

city = input('Enter city: ')  # ask user to enter first city

while city != '':  # if city is not the flag value
    lst.append(city)  # append city to list
    city = input('Enter city: ')  # and ask user once again

return lst
```

Note that the function uses the accumulator loop pattern to accumulate the cities into a list. In function cities(), there are two input() function calls: one before the while loop statement and one inside the while loop code block. A way to eliminate one of those "redundant" statements and make the code more intuitive is to use an infinite loop and an if statement inside the body of the while loop. The if statement would test whether the user entered the flag value:

Module: ch5.py

When executing function cities2(), the last iteration of the while loop is the one during which the user enters the empty string. In this iteration, only "half" of the body of the for loop is executed; the statement lst.append(city) is skipped. For this reason, the loop pattern in cities2() is commonly referred to as the *loop-and-a-half* pattern.

## **More Loop Patterns**

In this book we describe the core loop patterns only. Other loop patterns have been proposed. If you want to see more, this web site keeps track loop patterns proposed by various computer scientists:

http://max.cs.kzoo.edu/patterns/Repetition.shtml

#### **DETOUR**

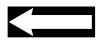

# 5.6 Additional Iteration Control Statements

We end this chapter by introducing several Python statements that provide further control over iteration. We use simple examples so that we can clearly illustrate how they work.

#### break Statement

The break statement can be added to the code block of a loop (whether a for loop or a while loop). When it is executed, the current loop iteration is stopped and the loop is exited. Execution then resumes with the statement that follows the loop statement. If the break statement appears in the code block of a loop of a nested loop pattern, only the innermost loop containing the break is exited.

To illustrate the usage of the break statement, we start with another implementation of the function that prints the numbers in a two-dimensional list of numbers in a 2D table format:

```
def print2D2(table):
    'prints values in 2D list of numbers t as a 2D table'
    for row in table:
        for num in row:
            print(num, end=' ')
            print()
```

Let's test the code:

```
>>> table = [[2, 3, 0, 6], [0, 3, 4, 5], [4, 5, 6, 0]]
>>> print2D2(table)
2 3 0 6
0 3 4 5
4 5 6 0
```

Suppose that instead of printing the complete row, we want to print only those numbers in the row up to, and not including, the first 0 entry in the row. A function before0() doing this would behave as follows:

```
>>> beforeO(table)
2 3
4 5 6
```

Module: ch5.py

To implement beforeO(), we modify the implementation of print2D() by adding an if statement, inside the inner for loop code block, that checks whether the current value of num is 0. If so, the break statement is executed. This will terminate the inner for loop. Note that the break statement does not terminate the outer for loop; execution thus resumes at the next row of the table.

Module: ch5.py

The break statement does not affect the outer for loop, which will iterate through all the rows of the table regardless of whether the break statement has been executed.

#### continue Statement

The continue statement can be added to the code block of a loop, just like the break statement. When the continue statement is executed, the current, innermost loop iteration is stopped, and execution resumes with the *next* iteration of the current, innermost loop statement. Unlike the break statement, the continue statement does terminate the innermost loop; it only terminates the current iteration of the innermost loop.

To illustrate the usage of the continue statement, we modify the print2D2() function to skip the printing of 0 values in the table. The modified function, which we call ignore0(), should behave like this:

```
>>> table = [[2, 3, 0, 6], [0, 3, 4, 5], [4, 5, 6, 0]]
>>> ignoreO(table)
2 3 6
3 4 5
4 5 6
```

Note that the 0 values in the table are ignored. Let's implement ignore0():

Module: ch5.py

```
def ignoreO(table):
2
       '''prints values in 2D list of numbers t as a 2D table;
         O values are no printed'''
      for row in table:
          for num in row:
                             # inner for loop
               if num == 0:
                                   # if num is 0, terminate
                   continue
                                   # current inner loop iteration
               print(num, end=' ') # otherwise print num
10
          print()
11
                               # move cursor to next line
```

#### pass Statement

In Python, every function definition def statement, if statement, or for or while loop statement must have a body (i.e., a nonempty indented code block). A syntax error while parsing the program would occur if the code block is missing. In the rare occasion when the code in the blocks really doesn't have to do anything, we still have to put some code in it. For this reason Python provides the pass statement, which does nothing but is still a valid statement.

In the next example we illustrate its usage, in a code fragment that prints the value of n only if the value of n is odd.

If the value of n is even, the first code block is executed. The block is just a pass statement, which does nothing.

The pass statement is used when the Python syntax requires code (bodies of functions and execution control statements). The pass statement is also useful when a code body has not yet been implemented.

# **Chapter Summary**

This key chapter covers the Python control flow structures in depth.

We start by revisiting the if control flow construct introduced in Chapter 2. We describe its most general format, the multiway decision structure that uses the elif statement. While one- and two-way conditional structures are defined with only one condition, multiway conditional structures have, in general, multiple conditions. If the conditions are not mutually exclusive, the order in which the conditions appear in the multiway if statement is important, and care must be taken to ensure that the order will give the desired behavior.

The bulk of this chapter describes the different ways that iteration structures are used. First covered are the fundamental iteration, counter, accumulator, and nested loop patterns. These are not only the most common loop patterns, but they are also the building blocks for more advanced loop patterns. The nested loop pattern is particularly useful for processing two-dimensional lists, which we introduce in this chapter.

Before describing more advanced iteration patterns, we introduce another Python loop construct, the while loop. It is more general than the for loop construct and can be used to implement loops that would be awkward to implement using the for loop. Using the while loop construct, we describe the sequence, infinite, interactive, and loop-and-a-half loop patterns.

At the end of the chapter, we introduce several more iteration control statements (break, continue, and pass) that give a bit more control over iteration structures and code development.

The decision and iteration control flow structures are the building blocks used to describe algorithmic solutions to problems. How to effectively apply these structures when solving a problem is one of the fundamental skills of a computing professional. Mastering multiway conditional structures and understanding when and how to apply the iteration patterns described in this chapter is the first step toward the development of this skill.

# **Solutions to Practice Problems**

**5.1** After computing the BMI, we use a multiway if statement to decide what to print:

**5.2** We need to print  $2^1, 2^2, 2^3, \ldots, 2^n$  (i.e.,  $2^i$  for all integers *i* from 1 to *n*). To iterate over the range from 1 up to (and including) *n*, we use function call range (1, n+1):

```
def powers(n):
   'prints 2**i for i = 1, 2, ..., n'
   for i in range(1, n+1):
       print(2**i, end=' ')
```

5.3 We need to check that the difference between adjacent list values are all the same. One way to do this is to check that they are all equal to the difference between the first two list items, 1[0] and 1[1]. So, we need to check that 1[2]-1[1], 1[3]-1[2], ..., 1[n-1]-1[n-2], where n is the size of list 1, are all equal to diff = 1[1] - 1[0]. Or, to put it another way, we need to check that 1[i+1] - 1[i] = diff for  $i = 1, 2, \ldots, n$  2, values obtained by iterating through range (1, len(1)-1):

```
def arithmetic(lst):
    '''returns True if list lst contains an arithmetic sequence,
    False otherwise'''
    if len(lst) < 2: # a sequence of length < 2 is arithmetic
        return True
    # checking that difference between successive items is equal
    # to the difference between the first two numbers
    diff = l[1] - l[0]
    for i in range(1, len(l)-1):
        if l[i+1] - l[i] != diff:
            return False
    return True</pre>
```

**5.4** We need to multiply (accumulate) integers  $1, 2, 3, \ldots, n$ . The accumulator res is initialized to 1, the identity for multiplication. Then we iterate over sequence  $2, 3, 4, \ldots, n$  and multiply res by each number in the sequence:

```
def factorial(n):
    'returns n! for input integer n'
    res = 1
    for i in range(2,n+1):
        res *= i
    return res
```

5.5 In this problem we would like to iterate over the words of the phrase and *accumulate* the first letter in every word. So we need to break the phrase into a list of words using the string split() method and then iterate over the words in this list. We will add the first letter of every word to the accumulator string res.

```
def acronym(phrase):
    'returns the acronym of the input string phrase'
    # splits phrase into a list of words
    words = phrase.split()
    # accumulate first character, as an uppercase, of every word
    res = ''
    for w in words:
        res = res + w[0].upper()
    return res
```

**5.6** Divisors of n include 1, n, and perhaps more numbers in between. To find them, we can iterate over *all* integers given by range (1, n+1) and check each integer whether it is a divisor of n.

```
def divisors(n):
    'returns the list of divisors of n'
    res = []
    for i in range(1, n+1):
        if n % i == 0:
            res.append(i)
    return res
```

**5.7** We will use the nested loop pattern to multiply every integer in the first list with every integer in the second list. The outer for loop will iterate over the integers in the first list. Then, for every such integer i, the inner for loop will iterate over the integers of the second list, and each such integer is multiplied by i; the product is accumulated into a list accumulator.

```
def xmult(11, 12):
    '''returns the list of products of items in list 11
    with items in list 12'''
    1 = []
    for i in 11:
        for j in 12:
            1.append(i*j)
    return 1
```

5.8 As discussed in the problem statement, in the first pass you need to successively compare items at indexes 0 and 1, 1 and 2, 2 and 3, ..., up to len(lst)-2 and len(lst)-1. We can do this by generating the sequence of integers from 0 up to but not including len(lst)-1.

In the second pass, we can stop the pairwise comparisons with the pair of items at indexes len(lst)-3 and len(lst)-2, so the indexes we need in the second pass go from 0 up to but not including len(lst)-2. This suggests that we should use the outer loop to generate the upper bounds len(lst)-1 for pass 1, len(lst)-2 for pass 2, down to 1 (when the final comparison between the first two list items is made).

The inner loop implements a pass that compares adjacent list items up to items at indexes i-1 and i and swaps improperly ordered items:

```
def bubblesort(lst):
    'sorts list lst in nondecreasing order'
    for i in range(len(lst)-2, 0, -1):
        # perform pass that ends at
        # i = len(lst)-2, len(lst)-1, ..., 0
        for j in range(i):
            # compare items at index j and j+1
            # for every j = 0, 1, ..., i-1
            if lst[j] > lst[j+1]:
            # swap numbers at index j and j+1
            lst[j], lst[j+1] = lst[j+1], lst[j]
```

**5.9** We use the nested loop pattern to generate all pairs of column and row indexes and add up the corresponding entries:

```
def add2D(t1, t2):
    '''t1 and t2 are 2D lists with the same number of rows and
    same number of equal sized columns

    add2D increments every item t1[i][j] by t2[i][j]'''
nrows = len(t1)  # number of rows
ncols = len(t1[0])  # number of columns
for i in range(nrows):  # for every row index i
    for j in range(ncols):  # for every column index j
    t1[i][j] += t2[i][j]
```

**5.10** First note that the number of years required for an investment to double in value does not depend on the amount invested. So we can assume the original investment is \$100. We use a while loop to add the yearly interest to the investment x. The while loop condition will check whether x < 200. What the problem asks is how many times we have executed the while loop. To count it, we use the counter loop pattern:

**5.11** We start by assigning the first approximation (1) to prev and the second (2) to current. The while loop condition is then current - prev > error. If the condition is true, then we need to generate new value for prev and current. The value of current becomes previous and the new current value is then previous + 1/factorial(????). What should ??? be? In the first iteration, it should be 2, because the third approximation

is the value of the second  $+\frac{1}{2!}$ . In the next iteration, it should be 3, then 4, and so on. We obtain this solution:

```
def approxE(error):
    'returns approximation of e within error'
    prev = 1
                                    # approximation 0
    current = 2
                                    # approximation 1
    i = 2
                                    # index of next approximation
    while current-prev > error:
        # while difference between current and previous
        # approximation is too large
                                    # current approximation
        prev = current
                                    # becomes previous
                                    # compute new approximation
        current = prev + 1/factorial(i) # based on index i
        i += 1
                                    # index of next approximation
  return current
```

# **Exercises**

**5.12** Implement function test() that takes as input one integer and prints 'Negative', 'Zero', or 'Positive' depending on its value.

```
>>> test(-3)
Negative
>>> test(0)
Zero
>>> test(3)
Positive
```

- **5.13** Read every exercise 5.14 to 5.22 and decide what loop pattern should be used in each.
- **5.14** Write function mult3() that takes as input a list of integers and prints only the multiples of 3, one per line.

```
>>> mult3([3, 1, 6, 2, 3, 9, 7, 9, 5, 4, 5])
3
6
3
9
9
```

**5.15** Implement the function vowels() that takes as input a string and prints the indexes of all vowels in the string. *Hint:* A vowel can be defined as any character in string 'aeiouAEIOU'

```
>>> vowels('Hello WORLD')
1
4
7
```

**5.16** Implement function indexes() that takes as input a word (as a string) and a one-character letter (as a string) and returns a list of indexes at which the letter occurs in the word.

```
>>> indexes('mississippi', 's')
[2, 3, 5, 6]
>>> indexes('mississippi', 'i')
[1, 4, 7, 10]
>>> indexes('mississippi', 'a')
[]
```

**5.17** Write function doubles () that takes as input a list of integers and outputs the integers in the list that are exactly twice the previous integer in the list, one per line.

```
>>> doubles([3, 0, 1, 2, 3, 6, 2, 4, 5, 6, 5])
2
6
4
```

**5.18** Implement function four\_letter() that takes as input a list of words (i.e., strings) and returns the sublist of all four letter words in the list.

```
>>> four_letter(['dog', 'letter', 'stop', 'door', 'bus', 'dust'])
['stop', 'door', 'dust']
```

**5.19** Write a function inBoth() that takes two lists and returns True if there is an item that is common to both lists and False otherwise.

```
>>> inBoth([3, 2, 5, 4, 7], [9, 0, 1, 3])
True
```

**5.20** Write a function intersect() that takes two lists, each containing no duplicate values, and returns a list containing values that are present in both lists (i.e., the intersection of the two input lists).

```
>>> intersect([3, 5, 1, 7, 9], [4, 2, 6, 3, 9])
[3, 9]
```

**5.21** Implement the function pair() that takes as input two lists of integers and one integer n and prints the pairs of integers, one from the first input list and the other from the second input list, that add up to n. Each pair should be printed.

```
>>> pair([2, 3, 4], [5, 7, 9, 12], 9)
2 7
4 5
```

**5.22** Implement the function pairSum() that takes as input a list of distinct integers 1st and an integer n, and prints the indexes of all pairs of values in 1st that sum up to n.

```
>>> pairSum([7, 8, 5, 3, 4, 6], 11)
0 4
1 3
```

2 5

# **Problems**

**5.23** Write function pay() that takes as input an hourly wage and the number of hours an employee worked in the last week. The function should compute and return the employee's pay. Overtime work should be paid in this way: Any hours beyond 40 but less than or equal 60 should be paid at 1.5 times the regular hourly wage. Any hours beyond 60 should be paid at 2 times the regular hourly wage.

```
>>> pay(10, 35)
350
>>> pay(10, 45)
475
>>> pay(10, 61)
720
```

**5.24** Write function case() that takes a string as input and returns 'capitalized', 'not capitalized', or 'unknown', depending on whether the string starts with an uppercase letter, lowercase letter, or something other than a letter in the English alphabet, respectively.

```
>>> case('Android')
'capitalized'
>>> case('3M')
'unknown'
```

5.25 Implement function leap() that takes one input argument—a year—and returns True if the year is a leap year and False otherwise. (A year is a leap year if it is divisible by 4 but not by 100, unless it is divisible by 400 in which case it is a leap year. For example, 1700, 1800 and 1900 are not leap years but 1600 and 2000 are.)

```
>>> leap(2008)
True
>>> leap(1900)
False
>>> leap(2000)
True
```

- **5.26** Rock, Paper, Scissors is a two-player game in which each player chooses one of three items. If both player choose the same item, the game is tied. Otherwise, the rules that determine the winner are:
  - (a) Rock always beats Scissors (Rock crushes Scissors)
  - (b) Scissors always beats Paper (Scissors cut Paper)
  - (c) Paper always beats Rock (Paper covers Rock)

Implement function rps() that takes the choice ('R', 'P', or 'S') of player 1 and the choice of player 2, and returns -1 if player 1 wins, 1 if player 2 wins, or 0 if there is a tie.

```
>>> rps('R', 'P')
1
>>> rps('R', 'S')
-1
>>> rps('S', 'S')
```

**5.27** Write function letter2number() that takes as input a letter grade (A, B, C, D, F, possibly with a - or +) and returns the corresponding number grade. The numeric values for A, B, C, D, and F are 4, 3, 2, 1, 0. A + increases the number grade value by 0.3 and a -decreases it by 0.3.

```
>>> letter2number('A-')
3.7
>>> letter2number('B+')
3.3
>>> letter2number('D')
1.0
```

**5.28** Write function geometric() that takes a list of integers as input and returns True if the integers in the list form a geometric sequence. A sequence  $a_0, a_1, a_2, a_3, a_4, \ldots, a_{n-2}$ ,  $a_n = 1$  is a geometric sequence if the ratios  $a_1/a_0, a_2/a_1, a_3/a_2, a_4/a_3, \ldots, a_{n-1}/a_{n-2}$  are all equal.

```
>>> geometric([2, 4, 8, 16, 32, 64, 128, 256])
True
>>> geometric([2, 4, 6, 8])
False
```

- **5.29** Write function lastfirst() that takes one argument—a list of strings of the format <LastName, FirstName>—and returns a list consisting two lists:
  - (a) A list of all the first names
  - (b) A list of all the last names

```
>>> lastfirst(['Gerber, Len', 'Fox, Kate', 'Dunn, Bob'])
[['Len', 'Kate', 'Bob'], ['Gerber', 'Fox', 'Dunn']]
```

**5.30** Develop the function many() that takes as input the name of a file in the current directory (as a string) and outputs the number of words of length 1, 2, 3, and 4. Test your function on file sample.txt.

```
>>> many('sample.txt')
Words of length 1 : 2
Words of length 2 : 5
Words of length 3 : 1
Words of length 4 : 10
```

**5.31** Write a function subsetSum() that takes as input a list of positive numbers and a positive number target. Your function should return True if there are three numbers in the list that add up to target. For example, if the input list is [5, 4, 10, 20, 15, 19] and target is 38, then True should be returned since 4+15+19=38. However, if the input list is the same but the target value is 10, then the returned value should be False because 10 is not the sum of any three numbers in the given list.

```
>>> subsetSum([5, 4, 10, 20, 15, 19], 38)
True
>>> subsetSum([5, 4, 10, 20, 15, 19], 10)
False
```

File: sample.txt

**5.32** Implement function fib() that takes a nonnegative integer n as input and returns the nth Fibonacci number.

```
>>> fib(0)
1
>>> fib(4)
5
>>> fib(8)
34
```

**5.33** Implement a function mystery() that takes as input a positive integer n and answers this question: How many times can n be halved (using integer division) before reaching 1? This value should returned.

```
>>> mystery(4)
2
>>> mystery(11)
3
>>> mystery(25)
4
```

**5.34** Write a function statement() that takes as input a list of floating-point numbers, with positive numbers representing deposits to and negative numbers representing withdrawals from a bank account. Your function should return a list of two floating-point number; the first will be the sum of the deposits, and the second (a negative number) will be the sum of the withdrawals.

```
>>> statement([30.95, -15.67, 45.56, -55.00, 43.78])
[-70.67, 120.29]
```

**5.35** Implement function pixels() that takes as input a two-dimensional list of nonnegative integer entries (representing the values of pixels of an image) and returns the number of entries that are positive (i.e., the number of pixels that are not dark). Your function should work on two-dimensional lists of any size.

```
1 = [[0, 156, 0, 0], [34, 0, 0, 0], [23, 123, 0, 34]]
>>> pixels(1)
5
>>> 1 = [[123, 56, 255], [34, 0, 0], [23, 123, 0], [3, 0, 0]]
>>> pixels(1)
7
```

**5.36** Implement function prime() that takes a positive integer as input and returns True if it is a prime number and False otherwise.

```
>>> prime(2)
True
>>> prime(17)
True
>>> prime(21)
False
```

**5.37** Write function mss1() (minimum sum sublist) that takes as input a list of integers. It then computes and returns the sum of the maximum sum sublist of the input list. The maximum sum sublist is a sublist (slice) of the input list whose sum of entries is largest. The empty sublist is defined to have sum 0. For example, the maximum sum sublist of the list

```
[4, -2, -8, 5, -2, 7, 7, 2, -6, 5]
is [5, -2, 7, 7, 2] and the sum of its entries is 19.

>>> 1 = [4, -2, -8, 5, -2, 7, 7, 2, -6, 5]
>>> mssl(1)
19

>>> mssl([3,4,5])
12

>>> mssl([-2,-3,-5])
0
```

In the last example, the maximum sum sublist is the empty sublist because all list items are negative.

**5.38** Write function collatz() that takes a positive integer x as input and prints the Collatz sequence starting at x. A Collatz sequence is obtained by repeatedly applying this rule to the previous number x in the sequence:

$$x = \begin{cases} x/2 & \text{if } x \text{ is even} \\ 3x+1 & \text{if } x \text{ is odd.} \end{cases}$$

Your function should stop when the sequence gets to number 1. *Note:* It is an open question whether the Collatz sequence of every positive integer always ends at 1.

```
>>> collatz(10)
10
5
16
8
4
2
1
```

**5.39** Write function exclamation() that takes as input a string and returns it with this modification: Every vowel is replaced by four consecutive copies of itself and an exclamation mark (!) is added at the end.

```
>>> exclamation('argh')
'aaaargh!'
>>> exclamation('hello')
'heeeelloooo!'
```

**5.40** The constant  $\pi$  is an irrational number with value approximately 3.1415928 . . . The precise value of  $\pi$  is equal to this infinite sum:

$$\pi = 4/1$$
  $4/3 + 4/5$   $4/7 + 4/9$   $4/11 + \dots$ 

We can get a good approximation of  $\pi$  by computing the sum of the first few terms. Write a function approxPi() that takes as input a float-value error and approximates

constant  $\pi$  within error by computing the preceding sum, term by term, until the difference between the current sum and the previous sum (with one less term) is no greater than error. The function should return the new sum.

```
>>> approxPi(0.01)
3.1611986129870506
>>> approxPi(0.0000001)
3.1415928535897395
```

**5.41** A polynomial of degree n with coefficients  $a_0, a_1, a_2, a_3, \ldots, a_n$  is the function

$$p(x) = a_0 + a_1x + a_2x^2 + a_3 * x^3 + \dots + a_n * x^n$$

This function can be evaluated at different values of x. For example, if  $p(x) = 1 + 2x + x^2$ , then  $p(2) = 1 + 2 \cdot 2 + 2^2 = 9$ . If  $p(x) = 1 + x^2 + x^4$ , then p(2) = 21 and p(3) = 91.

Write a function poly() that takes as input a list of coefficients  $a_0, a_1, a_2, a_3, \ldots$ ,  $a_n$  of a polynomial p(x) and a value x. The function will return p(x), which is the value of the polynomial when evaluated at x. Note that the usage below is for the three examples shown.

```
>>> poly([1, 2, 1], 2)
9
>>> poly([1, 0, 1, 0, 1], 2)
21
>>> poly([1, 0, 1, 0, 1], 3)
91
```

**5.42** Implement function primeFac() that takes as input a positive integer n and returns a list containing all the numbers in the prime factorization of n. (The prime factorization of a positive integer n is the unique list of prime numbers whose product is n.)

```
>>> primeFac(5)
[5]
>>> primeFac(72)
[2, 2, 2, 3, 3]
```

**5.43** Implement function evenrow() that takes a two-dimensional list of integers and returns True if each row of the table sums up to an even number and False otherwise (i.e., if some row sums up to an odd number).

```
>>> evenrow([[1, 3], [2, 4], [0, 6]])
True
>>> evenrow([[1, 3], [3, 4], [0, 5]])
False
>>> evenrow([[1, 3, 2], [3, 4, 7], [0, 6, 2]])
True
>>> evenrow([[1, 3, 2], [3, 4, 7], [0, 5, 2]])
False
```

**5.44** A substitution cipher for the digits  $0, 1, 2, 3, \ldots, 9$  substitutes each digit in  $0, 1, 2, 3, \ldots, 9$  with another digit in  $0, 1, 2, 3, \ldots, 9$ . It can be represented as a 10-digit string specifying how each digit in  $0, 1, 2, 3, \ldots, 9$  is substituted. For example, the 10-digit string

'3941068257' specifies a substitution cipher in which digit 0 is substituted with digit 3, 1 with 9, 2 with 4, and so on. To encrypt a nonnegative integer, substitute each of its digits with the the digit specified by the encryption key.

Implement function cipher() that takes as input a 10-digit string key and a digit string (i.e., the clear text to be encrypted) and returns the encryption of the clear text.

```
>>> encrypt('3941068257', '132')
'914'
>>> encrypt('3941068257', '111')
'999'
```

**5.45** The function avgavg() takes as input a list whose items are lists of three numbers. Each three-number list represents the three grades a particular student received for a course. For example, here is an input list for a class of four students:

```
[[95,92,86], [66,75,54],[89, 72,100],[34,0,0]]
```

The function avgavg() should print, on the screen, two lines. The first line will contain a list containing every student's average grade. The second line will contain just one number: the average class grade, defined as the average of all student average grades.

**5.46** An inversion in a sequence is a pair of entries that are out of order. For example, the characters F and D form an inversion in string 'ABBFHDL' because F appears before D; so do characters H and D. The total number of inversions in a sequence (i.e., the number of pairs that are out of order) is a measure of how *unsorted* the sequence is. The total number of inversions in 'ABBFHDL' is 2. Implement function inversions () that takes a sequence (i.e., a string) of uppercase characters A through Z and returns the number of inversions in the sequence.

```
>>> inversions('ABBFHDL')
2
>>> inversions('ABCD')
0
>>> inversions('DCBA')
6
```

**5.47** Write function d2x() that takes as input a nonnegative integer n (in the standard decimal representation) and an integer x between 2 and 9 and returns a string of digits that represents the base-x representation of n.

```
>>> d2x(10, 2)
'1010'
>>> d2x(10, 3)
'101'
>>> d2x(10, 8)
'12'
```

**5.48** Let list1 and list2 be two lists of integers. We say that list1 is a sublist of list2 if the elements in list1 appear in list2 in the same order as they appear in list1, but

not necessarily consecutively. For example, if list1 is defined as

and list2 is defined as

then list1 is a sublist of list2 because the numbers in list1 (15, 1, and 100) appear in list2 in the same order. However, list

is not a sublist of list2.

Implement function sublist() that takes as input lists list1 and list2 and returns True if list1 is a sublist of list2, and False otherwise.

```
>>> sublist([15, 1, 100], [20, 15, 30, 50, 1, 100])
True
>>> sublist([15, 50, 20], [20, 15, 30, 50, 1, 100])
False
```

**5.49** The Heron method is a method the ancient Greeks used to compute the square root of a number n. The method generates a sequence of numbers that represent better and better approximations for  $\sqrt{n}$ . The first number in the sequence is an arbitrary guess; every other number in the sequence is obtained from the previous number prev using the formula

$$\frac{1}{2}(\mathtt{prev} + \frac{n}{\mathtt{prev}})$$

Write function heron() that takes as input two numbers: n and error. The function should start with an initial guess of 1.0 for  $\sqrt{n}$  and then repeatedly generate better approximations until the difference (more precisely, the absolute value of the difference) between successive approximations is at most error.

```
>>> heron(4.0, 0.5)
2.05
>>> heron(4.0, 0.1)
2.000609756097561
```

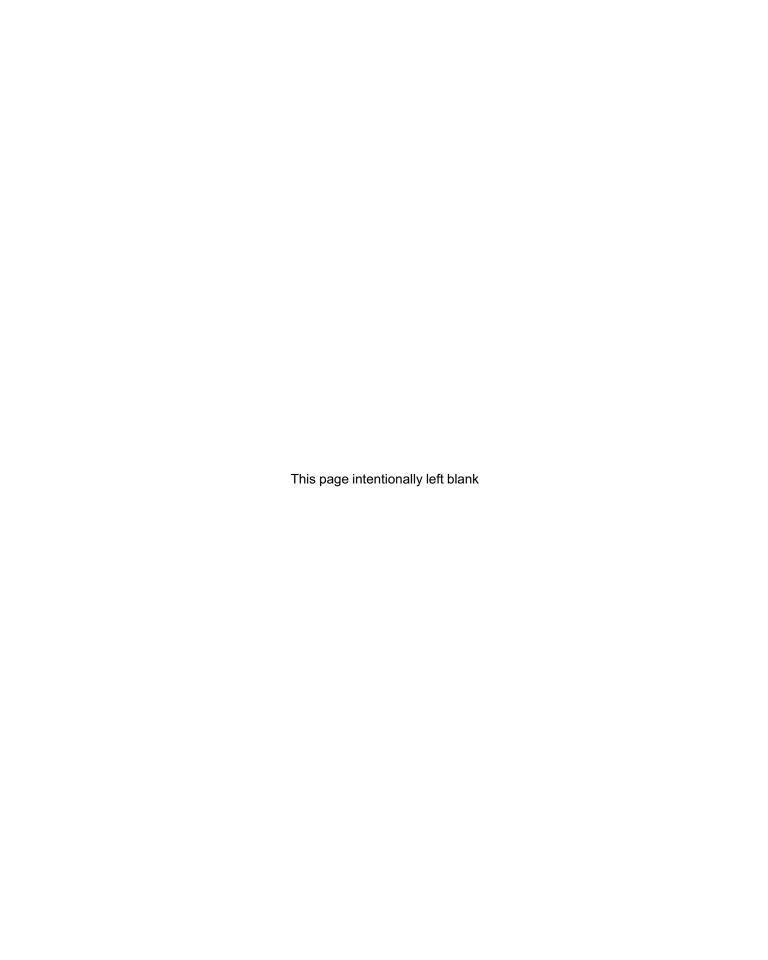

**CHAPTER** 

6

# Containers and Randomness

- 6.1 Dictionaries 172
- 6.2 Other Built-In Container Types 182
- 6.3 Character Encodings and Strings 189
- 6.4 Module random 194
- 6.5 Case Study: Games of Chance 198

Chapter Summary 203

Solutions to Practice Problems 203

Exercises 206 Problems 208

THE FOCUS OF THIS CHAPTER are the *other* built-in container classes available in Python. While lists are useful general-purpose containers, there are situations when they are awkward or inefficient to use. For this reason, Python provides other built-in container classes.

In a dictionary container, values stored in the container can be indexed using user-specified indexes we call *keys*. Dictionaries have many different uses, including counting, and they are general-purpose containers just as list containers are. In addition to dictionaries, we also explain when and how to use the tuple and set built-in container classes.

We also come back to strings one more time and look at them as containers of characters. In today's interconnected world, text is created in one place and read in another, and computers have to be able to deal with encoding and decoding characters from different writing systems. We introduce Unicode as the current standard for encoding characters.

In order to introduce a whole new class of problems and applications, including computer games, we end this chapter with a discussion of how to generate "random" numbers. Then, in this chapter's case study, we use randomness to develop a simple blackjack game.

# 6.1 Dictionaries

We start the chapter by introducing the very important dictionary container built-in type.

#### **User-Defined Indexes as Motivation for Dictionaries**

Suppose we need to somehow store employee records for a company with 50,000 employees. Ideally, we would like to be able to access each employee's record using only the employee's Social Security Number (SSN) or ID number, like this:

```
>>> employee[987654321]
['Yu', 'Tsun']
>>> employee[864209753]
['Anna', 'Karenina']
>>> employee[100010010]
['Hans', 'Castorp']
```

At index 987654321 of container named employee is stored the first and last name of the employee with SSN 987-65-4321, Yu Tsun. The first and last name are stored in a list, which could contain additional information, such as address, date of birth, position, and so on. At index 864209753 and 100010010 will be stored the records for ['Anna', 'Karenina'] and ['Hans', 'Castorp']. In general, stored at index *i* will be the record (first and last name) of the employee with SSN *i*.

If employee were a list, it would have to be a very big list. It would need to be larger than the integer value of the largest employee SSN. Since SSNs are 9-digit numbers, employee would need to be as large as 1,000,000,000. That's big. Even if our system can accommodate a list so large, it would be a huge waste: Most of the list will be empty. Only 50,000 list positions will be used. There is one more problem with lists: SSNs are not really integer values since they are typically denoted using dashes, such as 987-65-4321, and can start with a 0, such as 012-34-5678. Values like 987-65-4321 and 012-34-5678 are better represented as string values '012-34-5678' or '987-65-4321'.

The issue is that list items are meant to be accessed using an integer index that represents the item's position in a collection. What we want is something else: We would like to access items using "user-defined indexes," such as '012-34-5678' or '987-65-4321', as illustrated in Figure 6.1.

Figure 6.1 Motivation for a dictionary. A dictionary is a container that stores items that are accessible using "user-specified" indexes.

```
index '987-65-4321' '864-20-9753' '100-01-0010'

item ['Anna','Karenina'] ['Yu','Tsun'] ['Hans','Castorp']
```

Python has a built-in container type called a *dictionary* that enables us to use "user-defined indexes". Here is how we can define a dictionary named employee that behaves as we would like:

We wrote the assignment statement using multiple lines to clearly emphasize that "index" '864-20-9753' corresponds to value ['Anna', 'Karenina'], index '987-65-4321'

corresponds to value ['Yu', 'Tsun'], and so on. Let's check that the dictionary employee works as we want:

```
>>> employee['987-65-4321']
['Yu', 'Tsun']
>>> employee['864-20-9753']
['Anna', 'Karenina']
```

The dictionary employee differs from a list in that an item in a dictionary is accessed using a user-specified "index" rather than the index representing the items position in the container. We discuss this more precisely next.

## **Dictionary Class Properties**

The Python dictionary type, denoted dict, is a container type, just like list and str. A dictionary contains (*key*, *value*) pairs. The general format of the expression that evaluates to a dictionary object is:

```
{<key 1>:<value 1>, <key 2>:<value 2>, ..., <key i>:<value i>}
```

This expression defines a dictionary containing *i key:value pairs*. The *key* and the *value* are both objects. The *key* is the "index" that is used to access the *value*. So, in our dictionary employee, '100-01-0010' is the key and ['Hans', 'Castorp'] is the value.

The (key, value) pairs in a dictionary expression are separated by commas and enclosed in curly braces (as opposed to square brackets, [], used for lists.) The key and value in each (key, value) pair are separated by a colon (:) with the key being to the left and the value to the right of the colon. Keys can be of any type as long as the type is immutable. So string and number objects can be keys while objects of type list cannot. The value can be of any type.

We often say that a key *maps* to its value or is the index of the value. Because dictionaries can be viewed as a mapping from keys to values, they are often referred to as *maps*. For example, here is a dictionary mapping day abbreviations 'Mo', 'Tu', 'We', and 'Th' (the keys) to the corresponding days 'Monday', 'Tuesday', 'Wednesday', and 'Thursday' (the values):

The variable days refers to a dictionary, illustrated in Figure 6.2, with four (key, value) pairs. The (key, value) pair 'Mo': 'Monday' has key 'Mo' and value 'Monday', the (key, value) pair 'Tu': 'Tuesday' has key 'Tu' and value 'Tuesday', etc.

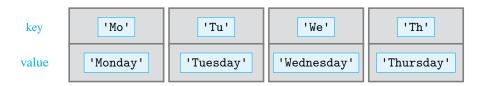

Figure 6.2 Dictionary days. The dictionary maps string keys 'Mo', 'Tu', 'We', and 'Th' to string values 'Monday', 'Tuesday', and so on.

Values in the dictionary are accessed by key, not index (or offset). To access value 'Wednesday' in dictionary days, we use key 'We'

```
>>> days['We']
'Wednesday'
```

```
and not index 2
>>> days[2]
Traceback (most recent call last):
   File "<pyshell#27>", line 1, in <module>
        days[2]
KeyError: 2
```

The KeyError exception tells us that we are using an illegal, in this case undefined, key.

The (key, value) pairs in the dictionary are not ordered, and no ordering assumption can be made. For example, we could define a dictionary d as:

```
>>> d = \{'b':23, 'a':34, 'c':12\}
```

However, when we evaluate d, we may not get the (key, value) pairs in the order in which they were defined:

```
>>> d {'a': 34, 'c': 12, 'b': 23}
```

Dictionaries are mutable, like lists. A dictionary can be modified to contain a new (key, value) pair:

```
>>> days['Fr'] = 'friday'
>>> days
{'Fr': 'friday', 'Mo': 'Monday', 'Tu': 'Tuesday',
'We': 'Wednesday', 'Th': 'Thursday'}
```

This implies that dictionaries have dynamic size. The dictionary can also be modified so an existing key refers to a new value:

```
>>> days['Fr'] = 'Friday'
>>> days
{'Fr': 'Friday', 'Mo': 'Monday', 'Tu': 'Tuesday',
'We': 'Wednesday', 'Th': 'Thursday'}
```

An empty dictionary can be defined using the default dict() constructor or simply as:

```
>>> d = {}
```

# Practice Problem 6.1

Write a function birthState() that takes as input the full name of a recent U.S. president (as a string) and returns his birth state. You should use this dictionary to store the birth state for each recent president:

```
{'Barack Hussein Obama II':'Hawaii',
  'George Walker Bush':'Connecticut',
  'William Jefferson Clinton':'Arkansas',
  'George Herbert Walker Bush':'Massachussetts',
  'Ronald Wilson Reagan':'Illinois',
  'James Earl Carter, Jr':'Georgia'}

>>> birthState('Ronald Wilson Reagan')
'Illinois'
```

## **Dictionary Operators**

The dictionary class supports some of the same operators that the list class supports. We already saw that the indexing operator ([]) can be used to access a value using the key as the index:

```
>>> days['Fr']
'Friday'
```

The indexing operator can also be used to change the value corresponding to a key or to add a new (key, value) pair to the dictionary:

```
>>> days
{'Fr': 'Friday', 'Mo': 'Monday', 'Tu': 'Tuesday',
'We': 'Wednesday', 'Th': 'Thursday'}
>>> days['Sa'] = 'Sat'
>>> days
{'Fr': 'Friday', 'Mo': 'Monday', 'Tu': 'Tuesday',
'We': 'Wednesday', 'Th': 'Thursday', 'Sa': 'Sat'}
```

The length of a dictionary (i.e., the number of (key, value) pairs in it) can be obtained using the len function:

```
>>> len(days) 6
```

The in and not in operators are used to check whether an object is a key in the dictionary:

```
>>> 'Fr' in days
True
>>> 'Su' in days
False
>>> 'Su' not in days
True
```

Table 6.1 shows some of the operators that can be used with dictionaries.

| Operation  | Explanation                                    |  |  |  |  |
|------------|------------------------------------------------|--|--|--|--|
| k in d     | True if k is a key in dictionary d, else False |  |  |  |  |
| k not in d | False if k is a key in dictionary d, else True |  |  |  |  |
| d[k]       | Value corresponding to key k in dictionary d   |  |  |  |  |
| len(d)     | Number of (key, value) pairs in dictionary d   |  |  |  |  |

**Table 6.1 Class** dict **operators.** The usage and explanation for commonly used dictionary operators are shown.

There are operators that the list class supports but the class dict does not. For example, the indexing operator [] cannot be used to get a *slice* of a dictionary. This makes sense: A slice implies an order, and there is no order in a dictionary. Also not supported are operators +, \*, max(), min(), and sum(), among others.

Implement function rlookup() that provides the reverse lookup feature of a phone book. Your function takes, as input, a dictionary representing a phone book. In the dictionary, phone numbers (keys) are mapped to individuals (values). Your function should provide a simple user interface through which a user can enter a phone number and obtain the first and last name of the individual assigned that number.

Practice Problem 6.2

#### **Dictionary Methods**

While the list and dict class share quite a few *operators*, there is only one *method* that they share: pop(). This method takes a key, and if the key is in the dictionary, it removes the associated (key, value) pair from the dictionary and returns the value:

```
>>> days
{'Fr': 'Friday', 'Mo': 'Monday', 'Tu': 'Tuesday',
'We': 'Wednesday', 'Th': 'Thursday', 'Sa': 'Sat'}
>>> days.pop('Tu')
'Tuesday'
>>> days.pop('Fr')
'Friday'
>>> days
{'Mo': 'Monday', 'We': 'Wednesday', 'Th': 'Thursday',
'Sa': 'Sat'}
```

We now introduce some more dictionary methods. When dictionary d1 calls method update() with input argument dictionary d2, all the (key, value) pairs of d2 are added to d1, possibly writing over (key, value) pairs of d1. For example, suppose we have a dictionary of our favorite days of the week:

```
>>> favorites = {'Th':'Thursday', 'Fr':'Friday', 'Sa':'Saturday'}
```

We can add those days to our days dictionary:

```
>>> days.update(favorites)
>>> days
{'Fr': 'Friday', 'Mo': 'Monday', 'We': 'Wednesday',
'Th': 'Thursday', 'Sa': 'Saturday'}
```

The (key, value) pair 'Fr': 'Friday' has been added to days and the (key, value) pair 'Sa': 'Saturday' has replaced the pair 'Sa': 'Sat', originally in dictionary days. Note that only one copy of (key, value) pair 'Th': 'Thursday' can be in the dictionary.

Particularly useful dictionary methods are keys(), values(), and items(): They return the keys, values, and (key, value) pairs, respectively, in the dictionary. To illustrate how to use these methods, we use dictionary days defined as:

```
>>> days
{'Fr': 'Friday', 'Mo': 'Monday', 'We': 'Wednesday',
'Th': 'Thursday', 'Sa': 'Saturday'}
```

The method keys () returns the keys of the dictionary:

```
>>> keys = days.keys()
>>> keys
dict_keys(['Fr', 'Mo', 'We', 'Th', 'Sa'])
```

The container object returned by method keys () is not a list. Let's check its type:

```
>>> type(days.keys())
<class 'dict_keys'>
```

OK, it's a type we have not seen before. Do we really *have to* learn everything there is to know about this new type? At this point, not necessarily. We only really need to understand its usage. So, how is the object returned by the keys() method used? It is typically used to iterate over the keys of the dictionary, for example:

Thus, the dict\_keys class supports iteration. In fact, when we iterate directly over a dictionary, as in:

the Python interpreter translates the statement for key in days to the statement for key in days.keys() before executing it.

Table 6.2 lists some of the commonly used methods that the dictionary class supports; as usual, you can learn more by looking at the online documentation or by typing

```
>>> help(dict)
```

in the interpreter shell. The dictionary methods values() and items() shown in Table 6.2 also return objects that we can iterate over. The method values() is typically used to iterate over the values of a dictionary:

```
>>> for value in days.values():
    print(value, end=', ')
```

Friday, Monday, Wednesday, Thursday, Saturday,

| Operation    | Explanation                                                           |
|--------------|-----------------------------------------------------------------------|
| d.items()    | Returns a view of the (key, value) pairs in d as tuples               |
| d.get(k)     | Returns the value of key k, equivalent to d[k]                        |
| d.keys()     | Returns a view of the keys of d                                       |
| d.pop(k)     | Removes the (key, value) pair with key k from d and returns the value |
| d.update(d2) | Adds the (key, value) pairs of dictionary d2 to d                     |
| d.values()   | Returns a view of the values of d                                     |

Table 6.2 Methods of the dict class. Listed are some commonly used methods of the dictionary class. d refers to a dictionary.

The method items() is typically used to iterate over the (key, value) pairs of the dictionary:

The (key, value) pairs in the container obtained by evaluating days.items() are shown in a format we have not seen before. This format is a representation of a container object of type tuple, which we introduce in the next section.

#### **DETOUR**

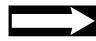

## **View Objects**

The objects returned by methods keys(), values(), and items() are referred to as *view objects*. View object provide a *dynamic view* of the dictionary's keys, values, and (key, value) pairs, respectively. What this means is that when the dictionary changes, the view reflects these changes.

For example, suppose we define dictionary days and view keys as:

```
>>> days
{'Fr': 'Friday', 'Mo': 'Monday', 'We': 'Wednesday',
'Th': 'Thursday', 'Sa': 'Saturday'}
>>> keys = days.keys()
>>> keys
dict_keys(['Fr', 'Mo', 'We', 'Th', 'Sa'])
```

The name keys refers to a view of the keys of dictionary days. Now let's delete a key (and associated value) in dictionary days:

```
>>> del(days['Mo'])
>>> days
{'Fr': 'Friday', 'We': 'Wednesday', 'Th': 'Thursday',
'Sa': 'Saturday'}
```

Note that the view keys has changed as well:

```
>>> keys
dict_keys(['Fr', 'We', 'Th', 'Sa'])
```

The container objects returned by keys(), value(), and items() have types that also support various setlike operations, like union and intersection. These operations allow us to, say, combine the keys of two dictionaries or find the values common to both dictionaries. We discuss those operations in more detail in Section 6.2, when we cover the set built-in type.

# A Dictionary as a Substitute for Multiway Condition

When we introduced dictionaries at the start of this section, our motivation was the need for a container with user-defined indexes. We now show alternate uses for dictionaries.

Suppose we would like to develop a small function, named complete(), that takes the

abbreviation of a day of week, such as 'Tu', and returns the corresponding day, which for input 'Tu' would be 'Tuesday':

```
>>> complete('Tu')
'Tuesday'
```

One way to implement the function would be to use a multiway if statement:

```
def complete(abbreviation):
    'returns day of the week corresponding to abbreviation'
    if abbreviation == 'Mo':
        return 'Monday'
    elif abbreviation == 'Tu':
        return 'Tuesday'
    elif ...
        ...
    else: # abbreviation must be Su
        return 'Sunday'
```

We omit part of the implementation, because it is long, because you should be able to finish it, and also because it is tedious to read and write. We also omit it because it is not an effective way to implement the function.

The main problem with the implementation is that it simply overkill to use a sevenway if statement to implement what is really a "mapping" from day abbreviations to the corresponding days. We now know how to implement such as mapping using a dictionary. Here is a better implementation of function complete():

# **Dictionary as a Collection of Counters**

An important application of the dictionary type is its use in computing the number of occurrences of "things" in a larger set. A search engine, for example, may need to compute the frequency of each word in a web page in order to calculate its relevance with respect to search engine queries.

On a smaller scale, suppose that we would like to count the frequency of each name in a list of student names such as:

```
>>> students = ['Cindy', 'John', 'Cindy', 'Adam', 'Adam', 'Jimmy', 'Joan', 'Cindy', 'Joan']
```

More precisely, we would like to implement a function frequency() that takes a list such as students as input and computes the number of occurrences of each distinct list item.

As usual, there are different ways to implement function frequency(). However, the best way is to have a counter for each distinct item in the list and then iterate over the items

Module: ch6.py

# Figure 6.3 Dynamically created counters.

Counters are created dynamically, in the course of iterating over the list students. When the first item, 'Cindy', is visited, a counter for string 'Cindy' is created. When second item, 'John', is visited, a counter for 'John' is created. When the third item, 'Cindy', is visited, the counter corresponding to 'Cindy' is incremented.

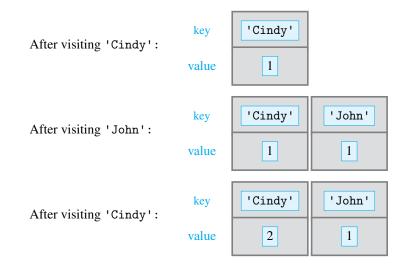

in the list: For each visited item, the corresponding counter is incremented. In order for this to work, we need to answer three questions:

- 1. How do we know how many counters we need?
- 2. How do we store all the counters?
- 3. How do we associate a counter with a list item?

The answer to the first question is not to worry about how many counters we need but to create them dynamically, as needed. In other words, we create a counter for an item only when, in the course of iterating over the list, we encounter the item for the first time. Figure 6.3 illustrates the states of the counters after visiting the first, second, and third name in list students.

# Practice Problem 6.3

Draw the state of the counters after visiting the next three names in list students. Make a drawing after visiting 'Adam', another after visiting the second 'Adam', and still another after visiting 'Jimmy' using Figure 6.3 as your model.

Figure 6.3 gives us an insight on how to answer the second question: We can use a dictionary to store the counters. Each item counter will be a value in the dictionary, and the item itself will be the key corresponding to the value. For example, the string 'Cindy' would be the key and the corresponding value would be its counter. The dictionary mapping of keys to values also answers the third question.

Now we can also decide what the function frequency() should return: a dictionary mapping each distinct item in the list to the number of times it occurs in the list. Here is an example usage of this function:

In the dictionary returned by the call frequency (students), shown in Figure 6.4, the

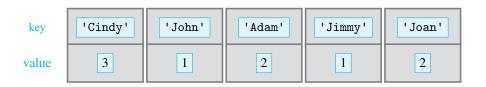

Figure 6.4 Dictionary as a container of counters.

This dictionary is the output of running function frequency() on list students.

Module: ch6.py

keys are the distinct names in the list students and the values are the corresponding frequencies: so 'John' occurs once, 'Joan' occurs twice, and so on.

With all the pieces of the puzzle in place, we can now implement the function:

```
def frequency(itemList):
      'returns frequency of items in itemList'
2
      counters = {}
                                # initialize dictionary of counters
3
      for item in itemList:
5
          if item in counters:
                                    # counter for item already exists
              counters[item] += 1
                                        # so increment it
                                    # counter for item is created
          else:
              counters[item] = 1
                                        # an initialized to 1
      return counters
```

The dictionary counters is initialized to an empty dictionary in line 3. The for loop iterates through the list of items itemList, and for every item:

- Either the counter corresponding to the item is incremented,
- Or, if no counter exists yet for the item, a counter corresponding to the item is created and initialized to 1.

Note the use of an accumulator pattern to accumulate frequency counts.

Implement function wordcount() that takes as input a text—as a string— and prints the frequency of each word in the text. You may assume that the text has no punctuation and words are separated by blank spaces.

Practice Problem 6.4

```
>>> text = 'all animals are equal but some \
animals are more equal than others'
>>> wordCount(text)
all
         appears 1 time.
animals appears 2 times.
some
         appears 1 time.
         appears 2 times.
equal
but
         appears 1 time.
         appears 2 times.
are
others
         appears 1 time.
         appears 1 time.
than
         appears 1 time.
more
```

# 6.2 Other Built-In Container Types

In this section, we introduce two more useful container classes: tuple and set.

## Class tuple

In Practice Problem 6.2, we defined a dictionary that maps phone numbers to (the first and last name of) individuals:

We used this dictionary to implement a reverse phone book lookup application: Given a phone number, the app returns the individual that number is assigned to. What if, instead, we wanted to build an app that implements a standard phone book lookup: Given a person's first and last name, the app would return the phone number assigned to that individual.

For the standard lookup app, a dictionary such as rphonebook is not appropriate. What we need is a mapping *from* individuals *to* phone numbers. So let's define a new dictionary that is, effectively, the inverse of the mapping of rphonebook:

Oops, we have a problem. The problem is that we are trying to define a dictionary whose keys are list objects. Recall that the list type is mutable and that dictionary keys must be of a type that is immutable.

To the rescue comes a Python collection class that behaves like a list in almost every aspect except that it is immutable: the class tuple. A tuple object contains a sequence of values separated by commas and enclosed in parentheses (( )) instead of brackets ([ ]):

```
>>> days = ('Mo', 'Tu', 'We')
>>> days
('Mo', 'Tu', 'We')
```

Let's check the type of the object days refers to:

```
>>> type(days)
<class 'tuple'>
```

The parentheses are optional in simple expressions like this assignment:

```
>>> days = 'Mo', 'Tu', 'We', 'Th'
>>> days
('Mo', 'Tu', 'We', 'Th')
```

The indexing operator can be used to access tuple items using the item's offset as the index, just like in list objects:

```
>>> days[2]
```

However, any attempt to change the tuple object results in a TypeError exception being thrown:

```
>>> days[4] = 'th'
Traceback (most recent call last):
  File "<pyshell#261>", line 1, in <module>
        days[4] = 'th'
TypeError: 'tuple' object does not support item assignment
```

Also, adding new items to a tuple object is not allowed:

```
>>> days[5] = 'Fr'
Traceback (most recent call last):
  File "<pyshell#260>", line 1, in <module>
        days[5] = 'Fr'
TypeError: 'tuple' object does not support item assignment
```

So, as in lists, items in tuple containers are ordered and are accessed using an index (offset). Unlike lists, tuple containers are immutable. To learn more about the tuple class, read the online documentation or just use the documentation function help().

## tuple Objects Can Be Dictionary Keys

Because tuple objects are immutable, they can be used as dictionary keys. Let's get back to our original goal of constructing a dictionary that maps (the first and last name of) individuals to phone numbers. We can now use tuple objects as keys, instead of list objects:

Let's check that the indexing operator works as we want:

```
>>> phonebook[('Hans', 'Castorp')]
'(321)908-76-54'
```

Now you can implement the standard phone book lookup tool.

Implement function lookup() that implements a phone book lookup application. Your function takes, as input, a dictionary representing a phone book. In the dictionary, tuples containing first and last names of individual (the keys) are mapped to strings containing phone numbers (the values). Here is an example:

Practice Problem 6.5

Your function should provide a simple user interface through which a user can enter the first and last name of an individual and obtain the phone number assigned to that individual.

```
>>> lookup(phonebook)
Enter the first name: Anna
Enter the last name: Karenina
(123)456-78-90
Enter the first name: Yu
Enter the last name: Tsun
(901)234-56-78
```

## Dictionary Method items(), Revisited

Before moving on, let's go back and take another look at the dictionary method items(). We used it in the previous section to iterate over the (key, value) pairs of dictionarydays:

The items() dictionary method returns a container that contains tuple objects, one for each (key, value) pair:

Each tuple contains two items: the key and the value of the corresponding (key, value) pair.

#### CAUTION

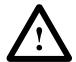

#### **One-Item Tuple**

Suppose we need to create a one-item tuple, such as:

```
>>> days = ('Mo')
```

Let's evaluate the value and type of the object days:

```
>>> days
'Mo'
>>> type(days)
<class 'str'>
```

What we got is no tuple at all! It's just string 'Mo'. The parentheses were essentially ignored. Let's do another example to clarify what's going on:

```
>>> t = (3)
>>> t
3
>>> type(3)
<class 'int'>
```

It's clear that the parentheses are treated as parentheses should be in an arithmetic expression. In fact, the same was true when we evaluated ('Mo'); while surrounding strings with parentheses may seem odd, the Python string operators

\* and + do sometimes require us to use them to indicate the order in which string operations should be evaluated, as the next example shows:

```
>>> ('Mo'+'Tu')*3
'MoTuMoTuMoTu'
>>> 'Mo'+('Tu'*3)
'MoTuTuTu'
```

How do we create a one element tuple? What differentiates the parentheses in a general tuple from parentheses in an expression is that enclosed in the tuple parentheses will be comma-separated items. So, the commas make the difference, and all we need to do is add a comma after the first, and only, item to get a one-item tuple object:

```
>>> days = ('Mo',)
Let's check that we got a tuple object:
>>> days
  ('Mo',)
>>> type(days)
  <class 'tuple'>
```

#### Class set

Another built-in Python container type is the set class. The set class has all the properties of a mathematical set. It is used to store an unordered collection of items, with no duplicate items allowed. The items must be immutable objects. The set type supports operators that implement the classical set operations: set membership, intersection, union, symmetric difference, and so on. It is thus useful whenever a collection of items is modeled as a mathematical set. It is also useful for duplicate removal.

A set is defined using the same notation that is used for mathematical sets: a sequence of items separated by commas and enclosed in curly braces: { }. Here is how we would assign the set of three phone numbers (as strings) to variable phonebook1:

```
>>> phonebook1 = {'123-45-67', '234-56-78', '345-67-89'}
```

We check the value and type of phonebook1:

```
>>> phonebook1
{'123-45-67', '234-56-78', '345-67-89'}
>>> type(phonebook1)
<class 'set'>
```

If we had defined a set with duplicate items, they would be ignored:

## **Using the set Constructor to Remove Duplicates**

The fact that sets cannot have duplicates gives us the first great application for sets: removing duplicates from a list. Suppose we have a list with duplicates, such as this list of ages of students in a class:

```
>>> ages = [23, 19, 18, 21, 18, 20, 21, 23, 22, 23, 19, 20]
```

To remove duplicates from this list, we can convert the list to a set, using the set constructor. The set constructor will eliminate all duplicates because a set is not supposed to have them. By converting the set back to a list, we get a list with no duplicates:

```
>>> ages = list(set(ages))
>>> ages
[18, 19, 20, 21, 22, 23]
```

There is, however, *one major caveat*: The elements have been reordered.

#### CAUTION

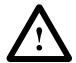

#### **Empty Sets**

To instantiate an empty set, we may be tempted to do this:

```
>>> phonebook2 = {}
```

When we check the type of phonebook2, however, we get a dictionary type:

```
>>> type(phonebook2)
<class 'dict'>
```

The problem here is that curly braces ({}) are used to define dictionaries as well, and {} represents an empty dictionary. If that is that case, then two questions are raised:

- 1. How does Python then differentiate between set and dictionary notation?
- 2. How do we create an empty set?

The answer to the first question is this: Even though both sets and dictionaries are denoted using curly braces enclosing a comma-separated sequence of items, the items in dictionaries are (key, value) pairs of objects separated by colons (:), whereas the items in sets are not separated by colons.

The answer to the second question is that we have to use the set constructor explicitly when creating an empty set:

```
>>> phonebook2 = set()
```

We check the value and type of phonebook2 to make sure that we have an empty set:

```
>>> phonebook2
set()
>>> type(phonebook2)
<class 'set'>
```

#### set Operators

The set class supports operators that correspond to the usual mathematical set operations. Some are operators that can also be used with list, string, and dictionary types. For example, the in and not in operators are used to test set membership:

```
>>> '123-45-67' in phonebook1
True
>>> '456-78-90' in phonebook1
False
>>> '456-78-90' not in phonebook1
True
```

The len() operator returns the size of the set:

```
>>> len(phonebook1)
3
```

Comparison operators ==, !=, <, <=, >, and >= are supported as well, but their meaning is set-specific. Two sets are "equal" if and only if they have the same elements:

```
>>> phonebook3 = {'345-67-89','456-78-90'}
>>> phonebook1 == phonebook3
False
>>> phonebook1 != phonebook3
True
```

As shown in Figure 6.5, sets phonebook1 and phonebook3 do not contain the same elements.

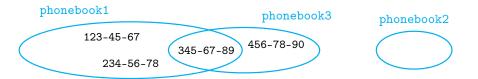

Figure 6.5 Three phone book sets. The Venn diagram of sets phonebook1, phonebook2, and phonebook3 is shown.

A set is "less than or equal to" another set if it is a subset of it, and a set is "less than another set" if it is a proper subset of it. So, for example:

```
>>> {'123-45-67', '345-67-89'} <= phonebook1 True
```

As Figure 6.5 shows, the set {'123-45-67', '345-67-89'} is a subset of set phonebook1. However, phonebook1 is not a proper subset of phonebook1:

```
>>> phonebook1 < phonebook1
False</pre>
```

The mathematical set operations union, intersection, difference, and symmetric difference are implemented as set operators |, &, -, and  $^$ , respectively. Each set operation takes two sets and returns a new set. The union of two sets contains all elements that are in either set:

```
>>> phonebook1 | phonebook3 { '123-45-67', '234-56-78', '345-67-89', '456-78-90'}
```

The intersection of two sets contains all elements that are in both sets:

```
>>> phonebook1 & phonebook3 { '345-67-89 '}
```

The difference between two sets contains all elements that are in the first set but not the second one:

```
>>> phonebook1 - phonebook3 { '123-45-67', '234-56-78'}
```

The symmetric difference of two sets contains all elements that are either in the first set or in the second set, but not both:

```
>>> phonebook1 ^ phonebook3 { '123-45-67', '234-56-78', '456-78-90'}
```

Use Figure 6.5 to check that the set operators work as expected.

Before we move on to discussing the set class methods, we summarize in Table 6.3 the commonly used set operators that we just covered.

Table 6.3 Class set operators. Shown are the usage and explanation for commonly used set operators.

| Operation  | Explanation                                                     |
|------------|-----------------------------------------------------------------|
| x in s     | True if x is in set s, else False                               |
| x not in s | False if x is in set s, else True                               |
| len(s)     | Returns the size of set s                                       |
| s == t     | True if sets s and t contain the same elements, False otherwise |
| s != t     | True if sets s and t do not contain the same elements,          |
|            | False otherwise                                                 |
| s <= t     | True if every element of set s is in set t, False otherwise     |
| s < t      | True if s <= t and s != t                                       |
| s   t      | Returns the union of sets s and t                               |
| s & t      | Returns the intersection of sets s and t                        |
| s - t      | Returns the difference between sets s and t                     |
| s ^ t      | Returns the symmetric difference of sets s and t                |

#### set Methods

In addition to operators, the set class supports a number of methods. The set method add() is used to add an item to a set:

```
>>> phonebook3.add('123-45-67')
>>> phonebook3
{'123-45-67', '345-67-89', '456-78-90'}
```

The method remove() is used to remove an item from a set:

```
>>> phonebook3.remove('123-45-67')
>>> phonebook3
{'345-67-89', '456-78-90'}
```

Finally, the method clear() is used to empty a set:

```
>>> phonebook3.clear()
```

We check that phonebook3 is indeed empty:

```
>>> phonebook3
set()
```

To learn more about the set class, read the online documentation or use the help() documentation function.

Implement function sync() that takes a list of phone books (where each phone book is a set of phone numbers) as input and returns a phone book (as a set) containing the union of all the phone books.

Practice Problem 6.6

```
>>> phonebook4 = {'234-56-78', '456-78-90'}
>>> phonebooks = [phonebook1, phonebook2, phonebook3, phonebook4]
>>> sync(phonebooks)
{'234-56-78', '456-78-90', '123-45-67', '345-67-89'}
```

# 6.3 Character Encodings and Strings

The string type, str, is the Python type for storing text values. In Chapters 2 and 4, we have seen how to create string objects and manipulate them using string operators and methods. The assumption then was that we were dealing with string objects containing English text. That assumption helped make string processing intuitive, but it also hid the complexity, and richness, of string representations. We now discuss the complexity of text representations that is due to the huge number of symbols and characters in the world languages we speak and write. We discuss specifically what kind of characters strings can contain.

# **Character Encodings**

String objects are used to store text, that is, a sequence of characters. The characters could be upper- and lowercase letters from the alphabet, digits, punctuation marks, and possibly symbols like the dollar sign (\$). As we saw in Chapter 2, in order to create a variable whose value is the text 'An apple costs \$0.99!', we just need to do:

```
>>> text = 'An apple costs $0.99!'
```

The variable text then evaluates to the text:

```
>>> text
'An apple costs $0.99!'
```

While all this may sound very clean and straightforward, strings *are* somewhat messy. The problem is that computers deal with bits and bytes, and string values need to be somehow encoded with bits and bytes. In other words, each character of a string value needs to be mapped to a specific bit encoding, and this encoding should map back to the character.

But why should we care about this encoding? As we saw in Chapters 2 and 4, manipulating strings is quite intuitive, and we certainly did not worry about how strings are encoded. Most of the time, we do *not* have to worry about it. However, in a global Internet, documents created in one location may need to be read in another. We need to know how

to work with characters from other writing systems, whether they are characters from other languages, such as French, Greek, Arabic, or Chinese, or symbols from various domains, such as math, science, or engineering. As importantly, we need to understand how strings are represented because, as computer scientists, we do like to know what is below the hood.

#### **ASCII**

For many years, the standard encoding for characters in the English language was ASCII encoding. The American Standard Code for Information Interchange (ASCII) was developed in the 1960s. It defines a numeric code for 128 characters, punctuation, and a few other symbols common in the American English language. Table 6.4 shows the decimal ASCII codes for the printable characters.

Let's explain what the entries of this table mean. The decimal ASCII code for lowercase a is 97. The & sign is encoded with decimal ASCII code 38. ASCII codes 0 through 32 and 127 include nonprintable characters, such as backspace (decimal code 8), horizontal tab (decimal code 9), and line feed (decimal code 10). You can explore the ASCII encodings using the Python function ord(), which returns the decimal ASCII code of a character:

```
>>> ord('a')
97
```

The sequence of characters of a string value (such as 'dad') is encoded as a sequence of ASCII codes 100, 97, and 100. What is stored in memory is exactly this sequence of codes. Of course, each code is stored in binary. As ASCII decimal codes go from 0 to 127, they can be encoded with seven bits; because a byte (eight bits) is the smallest memory storage unit, each code is stored in one byte.

For example, the decimal ASCII code for lowercase a is 97, which corresponds to binary ASCII code 1100001. So, in the ASCII encoding, character a is encoded in a single byte with the first bit being a 0 and the remaining bits being 1100001. The resulting byte 01100001 can be described more succinctly using a two-digit hex number 0x61 (6 for the leftmost four bits, 0110, and 1 for the rightmost 4 bits, 0001). In fact, it it common to use hex ASCII codes (as a shorthand for ASCII binary codes).

Table 6.4 ASCII encoding. Printable ASCII characters and their corresponding decimal codes are shown. The character for decimal code 43, for example, is the operator +. The character for decimal code 32 is the blank space, which is displayed as a blank space.

| 32 |    | 48 | 0 | 64 | @ | 80 | P | 96  | ` | 112 | p |
|----|----|----|---|----|---|----|---|-----|---|-----|---|
| 33 | !  | 49 | 1 | 65 | A | 81 | Q | 97  | a | 113 | q |
| 34 | "  | 50 | 2 | 66 | В | 82 | R | 98  | b | 114 | r |
| 35 | #  | 51 | 3 | 67 | C | 83 | S | 99  | c | 115 | S |
| 36 | \$ | 52 | 4 | 68 | D | 84 | T | 100 | d | 116 | t |
| 37 | %  | 53 | 5 | 69 | E | 85 | U | 101 | e | 117 | u |
| 38 | &  | 54 | 6 | 70 | F | 86 | V | 102 | f | 118 | V |
| 39 | '  | 55 | 7 | 71 | G | 87 | W | 103 | g | 119 | W |
| 40 | (  | 56 | 8 | 72 | Н | 88 | X | 104 | h | 120 | X |
| 41 | )  | 57 | 9 | 73 | I | 89 | Y | 105 | i | 121 | У |
| 42 | *  | 58 | : | 74 | J | 90 | Z | 106 | j | 122 | Z |
| 43 | +  | 59 | ; | 75 | K | 91 | [ | 107 | k | 123 | { |
| 44 | ,  | 60 | < | 76 | L | 92 | \ | 108 | 1 | 124 |   |
| 45 | -  | 61 | = | 77 | M | 93 | ] | 109 | m | 125 | } |
| 46 |    | 62 | > | 78 | N | 94 | ^ | 110 | n | 126 | ~ |
| 47 | /  | 63 | ? | 79 | O | 95 | _ | 111 | O |     |   |

The symbol &, for example, is encoded with decimal ASCII code 38, which corresponds to binary code 0100110 or hex code 0x26.

Write a function encoding() that takes a string as input and *prints* the ASCII code—in decimal, hex, and binary notation—of every character in it.

Practice Problem 6.7

```
>>> encoding('dad')
Char Decimal Hex Binary
d 100 64 1100100
a 97 61 1100001
d 100 64 1100100
```

The function chr() is the inverse of function ord(). It take a numeric code and returns the character corresponding to it.

```
>>> chr(97)
```

Write function char(low, high) that prints the characters corresponding to ASCII decimal codes i for all values of i from low up to and including high.

Practice Problem 6.8

```
>>> char(62, 67)
62 : >
63 : ?
64 : @
65 : A
66 : B
67 : C
```

#### Unicode

ASCII is an *American* standard. As such, it does not provide for characters not in the American English language. There is no French 'é', Greek ' $\Delta$ ', or Chinese ' $\pm$ ' in ASCII encoding. Encodings other than ASCII were developed to handle different languages or groups of languages. This raises a problem, however: With the existence of different encodings, it is likely that some encodings are not installed on a computer. In a globally interconnected world, a text document that was created on one computer will often need to be read on another, a continent away. What if the computer reading the document does not have the right encoding installed?

Unicode was developed to be the universal character-encoding scheme. It covers all characters in all written languages, modern or ancient, and includes technical symbols from science, engineering, and mathematics, punctuation, and so on. In Unicode, every character is represented by an integer *code point*. The code point is not necessarily the actual byte representation of the character, however; it is just the identifier for the particular character.

For example, the code point for lowercase 'k' is the integer with hex value 0x006B,

which corresponds to decimal value 107. As you can see in Table 6.4, 107 is also the ASCII code for letter 'k'. Unicode conveniently uses a code point for ASCII characters that is equal to their ASCII code.

How do you incorporate Unicode characters into a string? To include character 'k', for example, you would use the Python escape sequence \u006B:

```
>>> '\u006B'
```

In the next example, the escape sequence  $\u0020$  is used to denote the Unicode character with code point 0x0020 (in hex, corresponding to decimal 32). This is, of course, the blank space (see Table 6.4):

```
>>> 'Hello\u0020World !'
'Hello World !'
```

We now try a few examples in several different languages. Let's start with my name in Cyrillic:

```
>>> '\u0409\u0443\u0431\u043e\u043c\u0438\u0440''
'Љубомир'
```

Here is 'Hello World!' in Greek:

```
>>> '\u0393\u03b5\u03b9\u03b1\u0020\u03c3\u03b1\u03c2\u0020\u03ba\u03cc\u03c3\u03bc\u03bf!'
'Γεια σας κόσμο!'
```

Finally, let's write 'Hello World!' in Chinese:

```
>>> chinese = '\u4e16\u754c\u60a8\u597d!'
>>> chinese
'世界您好!'
```

#### **DETOUR**

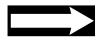

#### String Comparisons, Revisited

Now that we know how strings are represented, we can understand how string comparison works. First, the Unicode code points, being integers, give a natural ordering to all the characters representable in Unicode. So, for example, the blank space '' is earlier in this ordering than Cyrillic character 'Jb' because the Unicode code point for '' (which is 0x0020) is a smaller integer than the Unicode code point for 'Jb' (which is 0x0409):

Unicode was designed so that for any pair of characters from the same alphabet, one that is earlier in the alphabet than the other will have a smaller Unicode code point. For example, 'a' is before 'd' in the alphabet, and the code point for 'a' is smaller than the code point for 'd'. In this way, the Unicode characters form an ordered set of characters that is consistent with all the alphabets Unicode covers.

When two strings are compared, we have said that the comparison is done using dictionary order. Another name for dictionary order is *lexicographic order*. This order can be precisely defined, now that we understand that characters come from an ordered set (Unicode). The word

$$a_1a_2a_3\ldots a_k$$

appears earlier in the lexicographic order than word

$$b_1b_2b_3\ldots b_l$$

if either:

- $a_1 = b_1, a_2 = b_2, \ldots, a_k = b_k$ , and k < l, Or
- for the smallest index i for which  $a_i$  and  $b_i$  are different, the Unicode code point for  $a_i$  is smaller than the Unicode code point for  $b_i$ .

Let's check that the basic string operators work on this string.

```
>>> len(chinese)
5
>>> chinese[0]
```

String operators work regardless of the alphabet used in the string. Now let's see whether the ord() and chr() functions extend from ASCII to Unicode:

```
>>> ord(chinese[0])
19990
>>> chr(19990)
```

They do! Note that 19990 is the decimal value of hex value 0x4e16, which is of course the Unicode code point of character  $\pm$ . Thus, the built-in function ord() really takes a Unicode character and outputs the decimal value of its Unicode code point, and chr() does the inverse. The reason they both also work for ASCII characters is that the Unicode code points for ASCII characters are, by design and as noted, the ASCII codes.

#### **UTF-8 Encoding for Unicode Characters**

A Unicode string is a sequence of code points that are numbers from 0 to 0x10FFFF. Unlike ASCII codes, however, Unicode code points are not what is stored in memory. The rule for translating a Unicode character or code point into a sequence of bytes is called an *encoding*.

There is not just one but several Unicode encodings: UTF-8, UTF-16, and UTF-32. UTF stands for Unicode Transformation Format, and each UTF-x defines a different way to map a Unicode code point to a byte sequence. UTF-8 has become the preferred encoding for e-mail, web pages, and other applications where characters are stored or sent across a network. In fact, the default encoding when you write Python 3 programs is UTF-8. One of the features of UTF-8 is: Every ASCII character (i.e., every symbol in Table 6.4) has a UTF-8 encoding that is exactly the 8-bit (1-byte) ASCII encoding. This means that an

ASCII text is a Unicode text encoded with the UTF-8 encoding.

In some situations, your Python program will receive text without a specified encoding. This happens, for example, when the program downloads a text document from the World Wide Web (as we will see in Chapter 11). In that case, Python has no choice but to treat the "text" as a sequence of raw bytes stored in an object of type bytes. This is because files downloaded from the web could be images, video, audio, and not just text.

Consider this content of a text file downloaded from the web:

```
>>> content
b'This is a text document\nposted on the\nWWW.\n'
```

Variable content refers to an object of type bytes. As you can verify, the letter b in the front of the "string" indicates that:

```
>>> type(content)
<class 'bytes'>
```

To decode it to a string encoded using the UTF-8 Unicode encoding, we need to use the decode() method of the bytes class:

```
>>> content.decode('utf-8')
'This is a text document\nposted on the\nWWW.\n'
```

If the method decode() is called without arguments, the default, platform-dependent encoding is used, which is UTF-8 for Python 3 (or ASCII for Python 2).

#### **DETOUR**

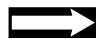

#### Files and Encodings

The third, optional, argument to the open() function, used to open a file, is the encoding to use when reading, or writing, the text file. If not specified, the default platform-dependent encoding will be used. This argument should be used only in text mode; an error will occur if used for binary files. Let's open file chinese.txt by explicitly specifying the UTF-8 encoding:

```
>>> infile = open('chinese.txt', 'r', encoding='utf-8')
>>> print(infile.read())
你好世界!
(translation: Hello World!)
```

# 6.4 Module random

Random numbers are useful for running simulations in science, engineering, and finance. They are needed in modern cryptographic protocols that provide computer security, communication privacy, and authentication. They also are a necessary component in games of chance, such as poker or blackjack, and help make computer games less predictable.

Truly random numbers are not easy to obtain. Most computer applications that require random numbers use numbers generated by a *pseudorandom number generator* instead. The "pseudo" in "pseudorandom" means fake, or not real. Pseudorandom number generator

ators are programs that produce a sequence of numbers that "look" random and are good enough for most applications that need a random numbers.

In Python, pseudorandom number generators and associated tools are available through the random module. As usual, if we need to use functions in the random module, we need to import it first:

```
>>> import random
```

Next we describe a few functions in the random module that are particularly useful.

#### **Choosing a Random Integer**

We start with function randrange(), which takes a pair of integers a and b and returns some number in the range from—and including—a up to—and not including—b with each number in the range equally likely. Here is how we would use this function to simulate several (six-sided) die tosses:

```
>>> random.randrange(1,7)
2
>>> random.randrange(1,7)
6
>>> random.randrange(1,7)
5
>>> random.randrange(1,7)
1
>>> random.randrange(1,7)
2
```

Implement function guess() that takes as input an integer n and implements a simple, interactive number guessing game. The function should start by choosing a random number in the range from 0 up to but not including n. The function will then repeatedly ask the user to guess the chosen number; When the user guesses correctly, the function should print a 'You got it.' message and terminate. Each time the user guesses incorrectly, the function should help the user by printing message 'Too low.', or 'Too high.'.

Practice Problem 6.9

```
>>> guess(100)
Enter your guess: 50
Too low.
Enter your guess: 75
Too high.
Enter your guess: 62
Too high.
Enter your guess: 56
Too low.
Enter your guess: 59
Too high.
Enter your guess: 57
You got it!
```

#### **DETOUR**

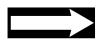

#### **Randomness**

We usually think of the result, heads or tails, of a coin toss as a random event. Most games of chance depend on the generation of random events (die tosses, card shuffling, roulette spins, etc). The problem with these methods of generating random events is that they are not appropriate for generating randomness quickly enough for a running computer program. It is, in fact, not easy to get a computer program to generate truly random numbers. For this reason, computer scientists have developed deterministic algorithms called pseudorandom number generators that generate numbers that "appear" random.

#### Choosing a Random "Real"

Sometimes what we need in an application is not a random integer but a random number chosen from a given number interval. The function uniform() takes two numbers a and b and returns a float number x such that  $a \le x \le b$  (assuming  $a \le b$ ), with each float value in the range equally likely. Here is how we would use it to obtain several random numbers between 0 and 1:

>>> random.uniform(0,1)
0.9896941090637834
>>> random.uniform(0,1)
0.3083484771618912
>>> random.uniform(0,1)
0.12374451518957152

# Practice Problem 6.10

There is a way to estimate the value of mathematical constant  $\pi$  by throwing darts at a dartboard. It is not a good way to estimate  $\pi$ , but it is fun. Suppose that you have a dartboard of radius 1 inside a  $2 \times 2$  square on the wall. Now throw darts at random and suppose that out of n darts that hit the square, k hit the dartboard (see Figure 6.6.)

# Figure 6.6 Dartboard inside a square. Shown are 10 random dart hits with 8 lying inside the dartboard. In this case, the estimate for $\pi$ would be: $\frac{4*8}{10} = 3.2$ .

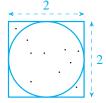

Because the darts were randomly thrown, the ratio k/n should approximate the ratio of the area of the dartboard  $(\pi \times 1^2)$  and the area of the square surrounding it  $(2^2)$ . In other words, we should have:

$$\frac{k}{n} \approx \frac{\pi}{4}$$

The formula can be rewritten so it can be used to estimate  $\pi$ :

$$\pi \approx \frac{4k}{n}$$

Implement function approxPi() that takes as input an integer n, simulates n random dart throws into the  $2 \times 2$  square containing the dartboard, counts the number of darts hitting the dartboard, and returns an estimate of  $\pi$  based on the count and n. *Note:* In order to simulate a random dart hit into the square, you just need to obtain random x and y coordinates of the hit.

```
>>> approxPi(1000)
3.028
>>> approxPi(100000)
3.1409600000000002
>>> approxPi(1000000)
3.141702
>>>
```

#### Shuffling, Choosing, and Sampling at Random

Let's illustrate a few more functions from the random module. The function shuffle() shuffles, or permutes, the objects in a sequence not unlike how a deck of cards is shuffled prior to a card game like blackjack. Each possible permutation is equally likely. Here is how we can use this function to shuffle a list twice:

```
>>> lst = [1,2,3,4,5]
>>> random.shuffle(lst)
>>> lst
[3, 4, 1, 5, 2]
>>> random.shuffle(lst)
>>> lst
[1, 3, 2, 4, 5]
```

The function choice() allows us to choose an item from a container uniformly at random. Given list

```
>>> lst = ['cat', 'rat', 'bat', 'mat']
```

here is how we would choose a list item uniformly at random:

```
>>> random.choice(lst)
'mat'
>>> random.choice(lst)
'bat'
>>> random.choice(lst)
'rat'
>>> random.choice(lst)
'bat'
```

If, instead of needing just one item, we want to choose a sample of size k, with every sample equally likely, we would use the sample() function. It takes as input the container and the number k.

Here is how we would choose random samples of list 1st of size 2 or 3:

```
>>> random.sample(lst, 2)
['mat', 'bat']
>>> random.sample(lst, 2)
['cat', 'rat']
>>> random.sample(lst, 3)
['rat', 'mat', 'bat']
```

# 6.5 Case Study: Games of Chance

Games of chance such as poker and blackjack have transitioned to the digital age very successfully. In this case study, we show how to develop a blackjack application. As we develop this application, we will make use of several concepts introduced in this chapter: sets, dictionaries, Unicode characters, and of course randomness through card shuffling.

#### **Blackjack**

Blackjack can be played with a standard deck of 52 cards. In a one-person blackjack game, the player plays against *the house* (i.e., the dealer). The house deals the cards, plays using a fixed strategy, and wins in case of a tie. Our blackjack application will simulate the house. The player (i.e., the user of the application) is trying to beat the house.

#### **DETOUR**

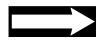

#### **Blackjack Game Rules**

The game starts with the house dealing cards from a shuffled deck to the player and to itself (the house). The first card is handed to the player, the second to the house, the third to the player, and the fourth to the house. Each gets two cards. Then the player is offered the opportunity to take an additional card, which is usually referred to as "to hit".

The goal in blackjack is to get a hand whose card values add up to as close to 21 as possible without going over. The value of each number card is its rank, and the value of each face card is 10. The ace is valued at either 1 or 11, whichever works out better (i.e., gets closer to 21 without exceeding it). By hitting one or more times, the player tries to get his hand value closer to 21. If the player's hand value goes over 21 after a hit, he loses.

When the player decides to *stand* (i.e., pass the opportunity to hit), it is the house's turn to take additional cards. The house is required to use a fixed strategy: It must hit if its best hand value is less than 17 and stand if it is 17 or greater. Of course, if the house's best hand value goes over 21, the player wins.

When the house stands, the player's hand is compared with the house's hand. If the player has a higher-valued hand, he wins. If he has a lower-valued hand, he loses. In case of a tie, no one wins (i.e., the player keeps his bet) except if the player's and the house's hands tied at 21 and either the house or the player has a *blackjack* hand (an ace and a value 10 card), in which case the blackjack hand wins.

Let's illustrate with a few examples how we want the blackjack application to work. When you start the app, the house should deal two cards to you and two to itself:

```
>>> blackjack()
House: 7 • A ♡
You: 6 • 10 •
Would you like to hit (default) or stand?
```

The house dealt a 6 and a 10 of spades to you and a 7 of spades and an ace of heart to itself. The house then asks you whether you want to hit. Suppose you hit:

```
You got 8 ♣
You went over... You lose.
```

You receive an 8 of clubs; since your hand value is 10 + 8 + 6 > 21, you lose. Let's try another example:

```
>>> blackjack()
House:
          5 ♦
                  7
  You:
          2
                  8 0
Would you like to hit (default) or stand?
You got
           9 🐥
Would you like to hit (default) or stand? s
             A \heartsuit
House got
House got
             5 🌲
You win.
```

After getting your first two cards, you decide to hit and receive a 9 of clubs. With a hand value of 19, you decide to stand. The house then hits once and gets an ace. With an ace value of 11, the house's total is 5+7+11=23, so the ace value of 1 is used instead, making the house's hand value 5+7+1=13. Since 13<17, the house must hit again and gets a 5. With a hand value of 18, the house must stand and the player wins.

In this final example, the house loses because it went over:

```
>>> blackjack()
House: 2 \ 10 \ You: 4 \ 8 \ Would you like to hit (default) or stand?
You got A \ Would you like to hit (default) or stand? s
House got 10 \( \text{O} \)
House went over... You win.
```

Rather than develop the blackjack application as a single function, we develop it in modular fashion, using several small functions. The modular approach has two main benefits. One is that smaller functions are easier to write, test, and debug. Another is that some of the functions may be reused in some other card-playing game app. In fact, the first function we implement returns a shuffled deck, which is useful in most card games.

## **Creating and Shuffling the Deck of Cards**

The game starts with a shuffled deck of 52 cards. Each card is defined by its rank and suit, and every combination of rank and suit defines a card. To generate all 52 combinations of rank and suit, we first create a set of ranks and a set of suits (using Unicode suit characters).

Then we use a nested loop pattern to generate every combination of rank and suit. Finally, we use the shuffle() function of the random module to shuffle the deck:

Module: blackjack.py

```
def shuffledDeck():
       'returns shuffled deck'
       # suits is a set of 4 Unicode symbols: black spade and club,
       # and white diamond and heart
       suits = {'\u2660', '\u2661', '\u2662', '\u2663'}
       ranks = {'2', '3', '4', '5', '6', '7', '8', '9', '10', 'J', 'Q', 'K', 'A'}
       deck = \prod
       # create deck of 52 cards
       for suit in suits:
           for rank in ranks:
                                           # card is the concatenation
               deck.append(rank+' '+suit) # of suit and rank
13
       # shuffle the deck and return
15
       random.shuffle(deck)
       return deck
```

A list is used to hold the cards in the shuffled deck because a list defines an ordering on the items it contains. A blackjack hand, however, does not need to be ordered. Still, we choose lists to represent the player's and the house's hands. Next we develop a function that deals a card to either the player or the house.

#### **Dealing a Card**

The next function is used to deal the top card in a shuffled deck to one of the blackjack participants. It also returns the card dealt.

Module: blackjack.py

```
def dealCard(deck, participant):
    'deals single card from deck to participant'
    card = deck.pop()
    participant.append(card)
    return card
```

Note that this function can also be reused in other card game apps. The next function, however, is blackjack specific.

#### Computing the Value of a Hand

Next we develop the function total() that takes a blackjack hand (i.e., a list of cards) and uses the best assignment of values to aces to return the best possible value for the hand. Developing this function makes sense, not because it can be reused in other card games but because it encapsulates a very specific and somewhat complex computation.

The mapping of cards to their blackjack values is somewhat tricky. Therefore, we use a dictionary to map the assignments of values to the ranks (dictionary keys) with the ace being assigned 11. The hand value is computed with these assignments using an accumulator loop pattern. In parallel, we also count the number of aces, in case we want to switch the value

of an ace down to 1.

If the hand value obtained is 21 or below, it is returned. Otherwise, the value of each ace in the hand, if any and one by one, is converted to 1 until the hand value drops below 21.

```
def total(hand):
       'returns the value of the blackjack hand'
      values = {'2':2, '3':3, '4':4, '5':5, '6':6, '7':7, '8':8,
                 '9':9, '1':10, 'J':10, 'Q':10, 'K':10, 'A':11}
      result = 0
      numAces = 0
      # add up the values of the cards in the hand
      # also add the number of aces
      for card in hand:
          result += values[card[0]]
          if card[0] == 'A':
               numAces += 1
       # while value of hand is > 21 and there is an ace
      # in the hand with value 11, convert its value to 1
      while result > 21 and numAces > 0:
          result -= 10
          numAces -= 1
19
      return result
```

Module: blackjack.py

#### Comparing the Player's and the House's Hands

Another part of the blackjack implementation that we can develop as a separate function is the comparison between the player's hand and the house's. Blackjack rules are used to determine, and announce, the winner.

```
def compareHands(house, player):
       'compares house and player hands and prints outcome'
       # compute house and player hand total
       houseTotal, playerTotal = total(house), total(player)
       if houseTotal > playerTotal:
           print('You lose.')
       elif houseTotal < playerTotal:</pre>
           print('You win.')
       elif houseTotal == 21 and 2 == len(house) < len(player):</pre>
           print('You lose.') # house wins with a blackjack
12
       elif playerTotal == 21 and 2 == len(player) < len(house):</pre>
           print('You win.') # players wins with a blackjack
14
       else:
15
           print('A tie.')
16
```

Module: blackjack.py

#### **Main Blackjack Function**

We now implement the main function, blackjack(). The functions we have developed so far make the program easier to write and easier to read as well.

Module: blackjack.py

```
def blackjack()
       'simulates the house in a game of blackjack'
2
3
      deck = shuffledDeck()
                                 # get shuffled deck
       house = [] # house hand
       player = [] # player hand
       for i in range(2):
                                  # dealing initial hands in 2 rounds
           dealCard(deck, player)
                                     # deal to player first
           dealCard(deck, house)
                                      # deal to house second
       # print hands
       print('House:{:>7}{:>7}'.format(house[0] , house[1]))
       print(' You:{:>7}{:>7}'.format(player[0], player[1]))
15
16
       # while user requests an additional card, house deals it
       answer = input('Hit or stand? (default: hit): ')
18
       while answer in {'', 'h', 'hit'}:
19
           card = dealCard(deck, player)
20
           print('You got{:>7}'.format(card))
22
           if total(player) > 21:
                                      # player total is > 21
               print('You went over... You lose.')
               return
           answer = input('Hit or stand? (default: hit): ')
28
       # house must play the "house rules"
       while total(house) < 17:
           card = dealCard(deck, house)
           print('House got{:>7}'.format(card))
           if total(house) > 21:
                                      # house total is > 21
               print('House went over... You win.')
               return
       # compare house and player hands and print result
       compareHands(house, player)
```

In lines 6 and 7, the shuffled deck is used to deal the initial hands, which are then printed. In lines 18 to 25, the interactive loop pattern is used to implement the player's requests for additional cards. After each card is dealt, the value of the player's hand is checked. Lines 30 to 36 implement the house rule for completing the house hand.

# **Chapter Summary**

This chapter starts by introducing several built-in Python container classes that complement the string and list classes we have been using so far.

The dictionary class dict is a container of (key, value) pairs. One way to view a dictionary is to see it as as container that stores values that are accessible through user-specified indexes called keys. Another is to see it as a mapping from keys to values. Dictionaries are as useful as lists in practice. A dictionary can be used, for example, as a substitute for a multiway conditional structure or as a collection of counters.

In some situations, the mutability of lists is a problem. For example, we cannot use lists as keys of a dictionary because lists are mutable. We introduce the built-in class tuple, which is essentially an immutable version of class list. We use tuple objects when we need an immutable version of a list.

The last built-in container class covered in this boo is the class set that implements a mathematical set, that is, a container that supports mathematical set operations, such as union and intersection. As all elements of a set must be distinct, sets can be used to easily remove duplicates from other containers.

In this chapter, we also complete the coverage of Python's built-in string type str that we started in Chapter 2 and continued in Chapter 4. We describe the range of characters that a string object can contain. We introduce the Unicode character encoding scheme, the default in Python 3 (but not Python 2), which enables developers to work with strings that use non-American English characters.

Finally, this chapter introduces the Standard Library module random. The module supports functions that return pseudorandom numbers, which are needed in simulations and computer games. We also introduce random module functions shuffle(), choice(), and sample() that enable us to do shuffling and sampling on container objects.

# **Solutions to Practice Problems**

**6.1** The function takes a president's name (president) as input. This name maps to a state. The mapping of presidents' names to states is best described using a dictionary. After the dictionary is defined, the function simply returns the value corresponding to key president:

**6.2** The reverse lookup service is implemented with an infinite, interactive loop pattern. In each iteration of this loop, the user is requested to enter a number. The phone number entered by the user is mapped, using the phone book, to a name. This name is then printed.

#### **6.3** See Figure 6.7.

#### Figure 6.7 Counters

states. When string 'Adam' is visited, (key, value) pair ('Adam', 1) is added to the dictionary. When another string 'Adam' is visited, the value in this same (key, value) pair is incremented by one. Another (key, value) pair is added when visiting string 'Jimmy'.

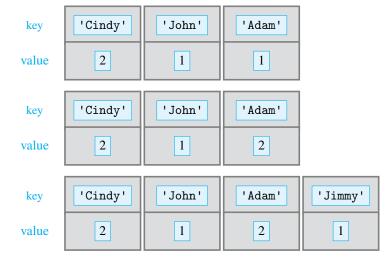

**6.4** The first thing to do is split the text and obtain a list of words. Then the standard pattern for counting using a dictionary of counter is used.

```
def wordCount(text):
    'prints frequency of each word in text'
    wordList = text.split() # split text into list of words
    counters ={}
                             # dictionary of counters
    for word in wordList:
        if word in counters: # counter for word exists
            counters[word] += 1
                             # counter for word doesn't exist
        else:
            counters[word] = 1
    for word in counters:
                             # print word counts
        if counters[word] == 1:
            print('{:8} appears {} time.'.format(word,\)
                                                  counters[word]))
        else:
            print('{:8} appears {} times.'.format(word,\
                                                   counters[word]))
```

**6.5** The infinite loop pattern is used to provide a long-running service. In every iteration, the user is asked to enter a first and a last name, which are then used to build a tuple object. This object is used as a key for the phone book dictionary. If the dictionary contains a value corresponding to this key, the value is printed; otherwise, an error message is printed.

```
def lookup(phonebook):
    '''implements interactive phone book service using the input
    phonebook dictionary'''
while True:
    first = input('Enter the first name: ')
    last = input('Enter the last name: ')

    person = (first, last)  # construct the key

    if person in phonebook: # if key is in dictionary
        print(phonebook[person]) # print value
    else: # if key not in dictionary
        print('The name you entered is not known.')
```

**6.6** The goal is to obtain the union of all the sets appearing in a list. The accumulator pattern is the right loop pattern for doing this. The accumulator should be a set that is initialized to be empty:

```
def sync(phonebooks):
    'returns the union of sets in phonebooks'
    res = set() # initialize the accumulator

for phonebook in phonebooks:
    res = res | phonebook # accumulate phonebook into res
    return res
```

**6.7** The iteration pattern is used to iterate over the characters of the string. In each iteration, the ASCII code of the current character is printed:

```
def encoding(text):
    'prints ASCII codes of characters in S, one per line'
    print('Char Decimal Hex Binary') # print column headings

for c in text:
    code = ord(c) # compute ASCII code
    # print character and its code in decimal, hex, and binary
    print(' {} {:7} {:4x} {:7b}'.format(c,code,code,code))
```

**6.8** We use a counter loop pattern to generate integers from low to high. The character corresponding to each integer is printed:

```
def char(low,high):
    '''prints the characters with ASCII codes
    in the range from low to high'''
    for i in range(low, high+1):
        # print integer ASCII code and corresponding character
        print('{} : {}'.format(i, chr(i)))
```

**6.9** The randrange() function of the random module is used to generate the secret number to be guessed. An infinite loop and a loop-and-a-half pattern are used to implement the interactive service:

```
import random
def guess(n):
    'an interactive number guessing game'
    secret = random.randrange(0,n)  # generate secret number

while True:
    # user enters a guess
    guess = eval(input('Enter you guess: '))
    if guess == secret:
        print('You got it!')
        break
    elif guess < secret:
        print('Too low.')
    else: # guess > secret
        print('Too high.')
```

**6.10** Each random dart throw hit is simulated by choosing, uniformly at random, an x and a y coordinate between 1 and 1. If the resulting point (x,y) is within distance 1 from the origin (0,0) (i.e., the center of the dartboard) the point represents a hit. An accumulator loop pattern is used to add up all the "hits."

## **Exercises**

**6.11** Implement function easyCrypto() that takes as input a string and prints its encryption defined as follows: Every character at an odd position i in the alphabet will be encrypted with the character at position i+1, and every character at an even position i will be encrypted with the character at position i-1. In other words, 'a' is encrypted with 'b', 'b' with 'a', 'c' with 'd', 'd' with 'c', and so on. Lowercase characters should remain lowercase, and uppercase characters should remain uppercase.

```
>>> easyCrypto('abc')
bad
>>> easyCrypto('Z00')
YPP
```

- **6.12** Redo Problem 5.27 using a dictionary instead of a multiway if statement.
- **6.13** Define a dictionary called agencies that stores a mapping of acronyms CCC, FCC, FDIC, SSB, WPA (the keys) to federal government agencies 'Civilian Conservation Corps', 'Federal Communications Commission', 'Federal Deposit Insurance Corporation', 'Social Security Board', and 'Works Progress Administration' (the values) created by President Roosevelt during the New Deal. Then:
  - (a) Add the map of acronym SEC to 'Securities and Exchange Commission'.
  - (b) Change the value the value of key SSB to 'Social Security Administration'.
  - (c) Remove the (key, value) pairs with keys CCC and WPA.
- **6.14** Repeat Exercise 6.13 with this change: Before making changes to agencies, define acronyms to be the view of its keys. After making the changes, evaluate acronyms.
- **6.15** The dictionary used in Practice Problem 6.5 assumes that only one person can have a certain first and last name. In a typical phone book, however, there can be more than one person with the same first and last name. A modified dictionary that maps a (last name, first name) tuple to a *list* of phone numbers could be used to implement a more realistic phone book. Reimplement the lookup() function from Practice Problem 6.5 so it can take such a dictionary (i.e., with list values) as input and return all the numbers that a (last name, first name) tuple maps to.
- **6.16** Using a counter loop pattern, construct sets mult3, mult5, and mult7 of nonnegative multiples of 3, 5, and 7, respectively, less than 100. Then, using these three sets, write set expressions that return
  - (a) Multiples of 35
  - (b) Multiples of 105
  - (c) Multiples of 3 or 7
  - (d) Multiples of 3 or 7, but not both
  - (e) Multiples of 7 that are not multiples of 3
- **6.17** Write a function hexASCII() that prints the correspondence between the lowercase characters in the alphabet and the hexadecimal representation of their ASCII code. *Note:* A format string and the format string method can be used to represent a number value in hex notation.

```
>>> hexASCII()
a:61 b:62 c:63 d:64 e:65 f:66 g:67 h:68 i:69 j:6a k:6b l:6c m:6d
n:6e o:6f p:70 q:71 r:72 s:73 t:74 u:75 v:76 w:77 x:78 y:79 z:7a
```

6.18 Implement function coin() that returns 'Heads' or 'Tails' with equal probability.

```
>>> coin()
'Heads'
>>> coin()
'Heads'
>>> coin()
'Tails'
```

**6.19** Using an online translator such as Google Translate, translate the phrase 'My name is Ada' into Arabic, Japanese, and Serbian. Then copy and paste the translations into your

interactive shell and assign them as strings to variable names arabic, japanese, and serbian. Finally, for each string, print the Unicode code point of each character in the string using an iteration loop pattern.

#### **Problems**

**6.20** Write function reverse() that takes as input a phone book, that is, a dictionary mapping names (the keys) to phone numbers (the values). The function should return another dictionary representing the reverse phone book mapping phone numbers (the keys) to the names (the values).

**6.21** Write function ticker() that takes a string (the name of a file) as input. The file will contain company names and stock (ticker) symbols. In this file, a company name will occupy a line and its stock symbol will be in the next line. Following this line will be a line with another company name, and so on. Your program will read the file and store the name and stock symbol in a dictionary. Then it will provide an interface to the user so the user can obtain the stock symbol for a given company. Test your code on the NASDAQ 100 list of stock given in file nasdaq.txt.

```
>>> ticker('nasdaq.txt')
Enter Company name: YAHOO
Ticker symbol: YHOO
Enter Company name: GOOGLE INC
Ticker symbol: GOOG
```

**6.22** The mirror image of string vow is string wov, and the mirror image wood is string boow. The mirror image of string bed cannot be represented as a string, however, because the mirror image of e is not a valid character.

Develop function mirror() that takes a string and returns its mirror image but only if the mirror image can be represented using letters in the alphabet.

```
>>> mirror('vow')
'wov'
>>> mirror('wood')
'boow'
>>> mirror('bed')
'INVALID'
```

**6.23** You would like to produce a unique scary dictionary but have a hard time finding the thousands of words that should go into such a dictionary. Your brilliant idea is to write a function scaryDict() that reads in an electronic version of a scary book, say *Frankenstein* by Mary Wollstonecraft Shelley, picks up all the words in it, and writes them in alphabetical

File: nasdaq.txt

File: frankenstein.txt

order in a new file called dictionary.txt. You can eliminate one- and two-letter words because none of them are scary.

You will notice that punctuation in the text makes this exercise a bit more complicated. You can handle it be replacing punctuation with blanks or empty strings.

```
>>> scaryDict('frankenstein.txt')
abandon
abandoned
abbey
abhor
abhorred
abhorrence
abhorrent
```

**6.24** Implement function names () that takes no input and repeatedly asks the user to enter the first name of a student in a class. When the user enters the empty string, the function should print for every name the number of students with that name.

```
>>> names()
Enter next name: Valerie
Enter next name: Bob
Enter next name: Valerie
Enter next name: Amelia
Enter next name: Bob
Enter next name:
There is 1 student named Amelia
There are 2 students named Bob
There are 2 students named Valerie
```

**6.25** Write function different() that takes a two-dimensional table as input and returns the number of distinct entries in the table.

```
>>> t = [[1,0,1],[0,1,0]]
>>> different(t)
2
>>> t = [[32,12,52,63],[32,64,67,52],[64,64,17,34],[34,17,76,98]]
>>> different(t)
10
```

**6.26** Write function week() that takes no arguments. It will repeatedly ask the user to enter an abbreviation for a day of the week (Mo, Tu, We, Th, Fr, Sa, or Su) and then print the corresponding day.

```
>>> week()
Enter day abbreviation: Tu
Tuesday
Enter day abbreviation: Su
Sunday
Enter day abbreviation: Sa
Saturday
Enter day abbreviation:
```

**6.27** At the end of this and other textbooks, there usually is an index that lists the pages where a certain word appears. In this problem, you will create an index for a text but, instead of page number, you will use the line numbers.

You will implement function index() that takes as input the name of a text file and a list of words. For every word in the list, your function will find the lines in the text file where the word occurs and print the corresponding line numbers (where the numbering starts at 1). You should open and read the file only once.

```
File: raven.txt
```

6.28 Implement function translate() that provides a rudimentary translation service. The function input is a dictionary mapping words in one language (the first language) to corresponding words in another (the second language). The function provides a service that lets users type a phrase in the first language interactively and then obtain a translation into the second language, by pressing the Enter/Return key. Words not in the dictionary should be translated as \_\_\_\_.

**6.29** In your class, many students are friends. Let's assume that two students sharing a friend must be friends themselves; in other words, if students 0 and 1 are friends and students 1 and 2 are friends, then students 0 and 2 must be friends. Using this rule, we can partition the students into circles of friends.

To do this, implement a function networks() that takes two input arguments. The first is the number n of students in the class. We assume students are identified using integers 0 through n-1. The second input argument is a list of tuple objects that define friends. For example, tuple (0,2) defines students 0 and 2 as friends. Function networks() should print the partition of students into circles of friends as illustrated:

```
>>> networks(5, [(0, 1), (1, 2), (3, 4)])
Social network 0 is {0, 1, 2}
Social network 1 is {3, 4}
```

**6.30** Implement function simul() that takes as input an integer n and simulates n rounds of Rock, Paper, Scissors between players Player 1 and Player 2. The player who wins the most rounds wins the n-round game, with ties possible. Your function should print the result of the game as shown. (You may want to use your solution to Problem 5.26.)

```
>>> simul(1)
Player 1
>>> simul(1)
Tie
>>> simul(100)
Player 2
```

- **6.31** Craps is a dice-based game played in many casinos. Like blackjack, a player plays against the house. The game starts with the player throwing a pair of standard, six-sided dice. If the player rolls a total of 7 or 11, the player wins. If the player rolls a total of 2, 3, or 12, the player loses. For all other roll values, the player will repeatedly roll the pair of dice until either she rolls the initial value again (in which case she wins) or 7 (in which case she loses)
  - (a) Implement function craps() that takes no argument, simulates one game of craps, and returns 1 if the player won and 0 if the player lost.

```
>>> craps()
0
>>> craps()
1
>>> craps()
```

(b) Implement function testCraps() that takes a positive integer n as input, simulates n games of craps, and returns the fraction of games the player won.

```
>>> testCraps(10000)
0.4844
>>> testCraps(10000)
0.492
```

**6.32** You may know that the streets and avenues of Manhattan form a grid. A random walk through the grid (i.e., Manhattan) is a walk in which a random direction (N, E, S, or W) is chosen with equal probability at every intersection. For example, a random walk on a  $5 \times 11$  grid starting (5,2) could visit grid points (6,2), (7,2), (8,2), (9,2), (10,2), back to (9,2) and then back to (10,2) before leaving the grid.

Write function manhattan() that takes the number of rows and columns in the grid, simulates a random walk starting in the center of the grid, and computes the number of times each intersection has been visited by the random walk. Your function should print the table line by line once the random walk moves outside the grid.

```
>>> manhattan(5, 11)
[0, 0, 0, 0, 0, 0, 0, 0, 0, 0, 0]
[0, 0, 0, 0, 0, 0, 0, 0, 0, 0, 0]
[0, 0, 0, 0, 0, 1, 1, 1, 1, 2, 2]
[0, 0, 0, 0, 0, 0, 0, 0, 0, 0, 0]
[0, 0, 0, 0, 0, 0, 0, 0, 0, 0, 0, 0]
```

**6.33** The two-player card game War is played with a standard deck of 52 cards. A shuffled deck is evenly split among the two players who keep their decks face-down. The game consists of battles until one of the players runs out of cards. In a battle, each player reveals the card on top of their deck; the player with the higher card takes both cards and adds them face-down to the bottom of her stack. If both cards have the same value, a war occurs.

In a war, each player lays, face-down, their top three cards and picks one of them. The player who picks the higher valued card adds all eight cards to the bottom of their deck. In case of another tie, wars are repeated until a player wins and collects all cards on the table. If a player runs out of cards before laying down three cards in a war, they are allowed to complete the war, using their last card as their pick.

In War, the value of a number card is its rank, and the values of cards with rank A, K, Q,

and J are 14, 13, 12, and 11, respectively.

- (a) Write a function war() that simulates one game of war and returns a tuple containing the number of battles, wars, and two-round wars in the game. *Note:* When adding cards to the bottom of a player's deck, make sure to shuffle the cards first to add additional randomness to the simulation.
- (b) Write a function warStats() that takes a positive integer n as input, simulates n games of war, and computes the average number of battles, wars, and two-round wars.

**6.34** Develop a simple game that teaches kindergartners how to add single-digit numbers. Your function game() will take an integer n as input and then ask n single-digit addition questions. The numbers to be added should be chosen randomly from the range [0,9] (i.e., 0 to 9 inclusive). The user will enter the answer when prompted. Your function should print 'Correct' for correct answers and 'Incorrect' for incorrect answers. After n questions, your function should print the number of correct answers.

```
>>> game(3)
8 + 2 =
Enter answer: 10
Correct.
6 + 7 =
Enter answer: 12
Incorrect.
7 + 7 =
Enter answer: 14
Correct.
You got 2 correct answers out of 3
```

**6.35** The *Caesar cipher* is an encryption technique in which every letter of the message is replaced by the letter that is a fixed number of positions down the alphabet. This "fixed number" is referred to as the *key*, which can have any value from 1 to 25. If the key is 4, for example, then letter A would be replaced by E, B by F, C by G, and so on. Characters at the end of the alphabet, W, X, Y, and Z would be replaced by A, B, C, and D.

Write function caesar that takes as input a key between 1 and 25 and a text file name (a string). Your function should encode the file content with a Caesar cipher using the input key and write the encrypted content into a new file cipher.txt (as well as print it on the screen).

```
>>> caesar(3,'clear.txt')
"Vsb Pdqxdo (Wrs vhfuhw)\n\n1. Dozdbv zhdu d gdun frdw.\n2. Dozdbv zhdu brxu djhqfb'v edgjh rq brxu frdw.\n"
```

**6.36** George Kingsley Zipf (1902–1950) observed that the frequency of the kth most common word in a text is roughly proportional to 1/k. This means that there is a constant value C such that *for most* words w in the text the following is true:

```
If word w is kth most common then freq(w) * k \approx C
```

Here, by frequency of word w, freq(w), we mean the number of times the word occurs in the text divided by the total number of words in the text.

File: clear.txt

File: frankenstein.txt

Implement function  $\mathtt{zipf}()$  that takes a file name as input and verifies  $\mathtt{Zipf}$ 's observation by printing the value  $\mathtt{freq}(w)*k$  for the first 10 most frequent words w in the file. Ignore capitalization and punctuation when processing the file.

```
>>> zipf('frankenstein.txt')
```

- 0.0557319552019
- 0.0790477076165
- 0.113270715149
- 0.140452498306
- 0.139097394747
- 0.141648177917
- 0.129359248582
- 0.119993091629
- 0.122078888284
- 0.134978942754

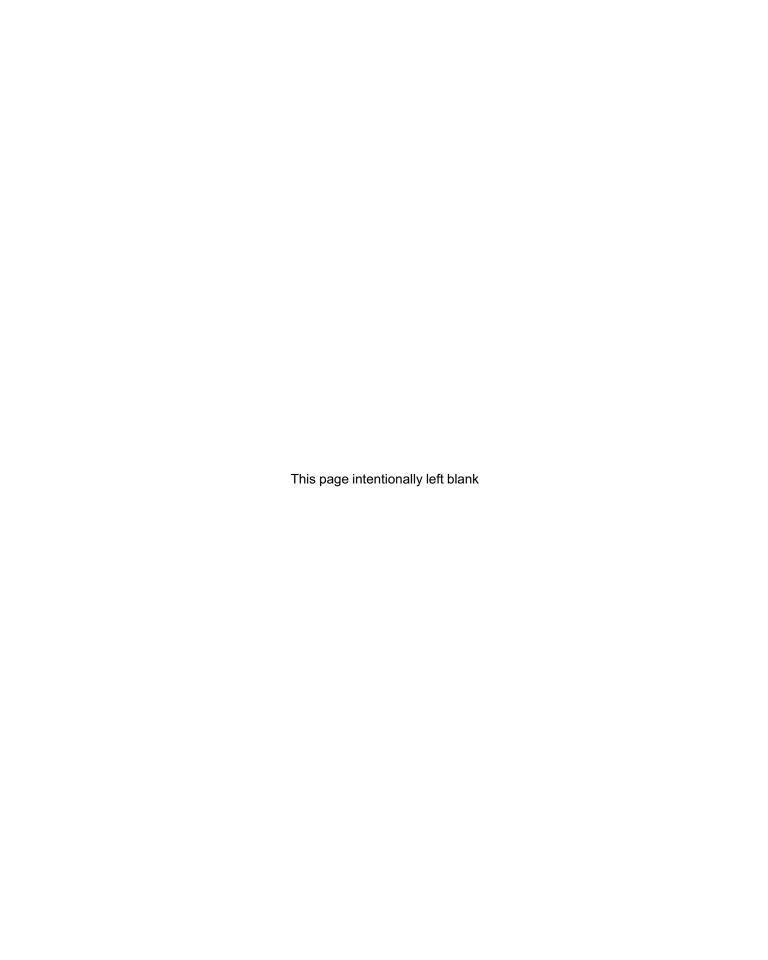

**CHAPTER** 

# Namespaces

- 7.1 Encapsulation in Functions 216
- 7.2 Global versus Local Namespaces 223
- 7.3 Exceptional Control Flow 227
- 7.4 Modules as Namespaces 235
- 7.5 Classes as Namespaces 242

Chapter Summary 244

Solutions to Practice Problems 244

Exercises 245
Problems 248

THIS CHAPTER presents namespaces as a fundamental construct for managing program complexity. As computer programs increase in complexity, it becomes necessary to adopt a modular approach and develop them using several smaller components that are developed, tested, and debugged individually. These components—whether they are functions, modules, or classes—must work together as a program but they also should not interfere, in unintended ways, with each other.

Modularity and "noninterference" (usually called *encapsulation*) are made possible thanks to the fact that each component has its own *namespace*. Namespaces organize the naming scheme in functions, modules, and classes so that names defined inside a component are not visible to other components. Namespaces play a key role in the execution of function calls and the normal control flow of a program. We contrast this with the exceptional control flow that is caused by a raised exception. We introduce exception handling as a way to control this control flow.

This chapter covers concepts and techniques that fundamentally deal with program design. We apply them in Chapter 8 to create new classes and in Chapter 10 to understand how recursive functions execute.

# 7.1 Encapsulation in Functions

In Chapter 3, we introduced functions as wrappers that package a fragment of code. To recall the reasons for wrapping code into functions—and then using those functions—we look back at the turtle graphics jump() function we developed in Chapter 3:

Module: turtlefunctions.py

The function jump() provides a succinct way to make the turtle object t move to a new location without leaving a trace. In Chapter 3, we used jump() multiple times in the function emotion() that draws a smiley face:

Module: turtlefunctions.py

```
def emoticon(t,x,y):
2
      'directs turtle t to draw a smiley face with chin at (x,y)'
      t.pensize(3)
                              # set turtle heading and pen size
      t.setheading(0)
      jump(t,x,y)
                              # move to (x,y) and draw head
      t.circle(100)
      jump(t,x+35,y+120)
                              # move and draw right eye
      t.dot(25)
      jump(t,x-35,y+120)
                              # move and draw left eye
      t.dot(25)
      jump(t,x-60.62,y+65)
                              # move and draw smile
      t.setheading(-60)
      t.circle(70,120)
                              # 120 degree section of a circle
```

The functions jump() and emoticon() illustrate some of the benefits of functions: code reuse, encapsulation, and modularity. We explain each in more detail.

#### **Code Reuse**

A fragment of code that is used multiple times in a program—or by multiple programs—can be packaged in a function. That way, the programmer types the code fragment only once, inside a function definition, and then calls the function wherever the code fragment is needed. The program ends up being shorter, with a single function call replacing a code fragment, and clearer, because the name of the function can be more descriptive of the action being performed by the code fragment. Debugging also becomes easier because a bug in the code fragment will need to be fixed only once.

In function emoticon(), we use function jump() four times, making the emoticon() function shorter and more readable. We also make it easier to modify: Any change to how the jump should be done will need to be implemented only once, inside the jump() function. In fact, the function emoticon() would not even need to be modified.

We saw another example of code reuse in the case study at the end of Chapter 6, where we developed a blackjack application. Because shuffling a standard deck of 52 cards and dealing a card to a game participant is common to most card games, we implemented each action in a separate, reusable function.

#### **Modularity (or Procedural Decomposition)**

The complexity of developing a large program can be dealt with by breaking down the program into smaller, simpler, self-contained pieces. Each smaller piece (e.g., function) can be designed, implemented, tested, and debugged independently.

We broke the problem of drawing a smiley face into two functions. The function jump() is independent of the function emoticon() and can be tested and debugged independently. Once function jump() has been developed, the function emoticon() is easier to implement. We also used the modular approach to develop the blackjack application using five functions in Chapter 6.

#### **Encapsulation (or Information Hiding)**

When using a function in a program, typically the developer does not need to know its implementation details, but only what it does. In fact, removing the implementation details from the developer's radar makes her job easier.

The developer of the function emotion() does not need to know how function jump() works, just that it lifts turtle t and drops it at coordinates (x,y). This simplifies the process of developing function emotion(). Another benefit of encapsulation is that if the implementation of function jump() changes (and is made more efficient, for example), the function emotion() would not have to change.

In the blackjack application, the functions that shuffle the deck and compute the value of a hand encapsulate the code doing the actual work. The benefit here is that the main blackjack program contains meaningful function calls, such as

```
deck = shuffledDeck()  # get shuffled deck
and
dealCard(deck, player)  # deal to player first
rather than code that is harder to read.
```

#### **Local Variables**

There is a potential danger when the developer using a function does not know its implementation details. What if, somehow, the execution of the function inadvertently affects the calling program (i.e., the program that made the function call)? For example, the developer could accidentally use a variable name in the calling program that happens to be defined and used in the executing function. In order to achieve encapsulation, those two variables should be separate. Variable names defined (i.e., assigned) inside a function should be "invisible" to the calling program: They should be variables that exist only locally, in the context of the execution of the function, and they should not affect variables of the same name in the calling program. This invisibility is achieved thanks to the fact that variables defined inside functions are *local variables*.

We illustrate this with the next function:

```
def double(y):
    x = 2
    print('x = {}, y = {}'.format(x,y))
    return x*y
```

Module: ch7.pv

After running the module ch7, we check that names x and y have not been defined in the interpreter shell:

```
>>> x
Traceback (most recent call last):
    File "<pyshell#37>", line 1, in <module>
        x
NameError: name 'x' is not defined
>>> y
Traceback (most recent call last):
    File "<pyshell#38>", line 1, in <module>
        y
NameError: name 'y' is not defined

Now let's execute double():
>>> res = double(3)
x = 2, y = 3
```

During the execution of the function, variables x and y exist: y is assigned 3, and then x is assigned 2. However, after the execution of the function, the names x and y do not exist in the interpreter shell:

```
>>> x
Traceback (most recent call last):
   File "<pyshell#40>", line 1, in <module>
        x
NameError: name 'x' is not defined
>>> y
Traceback (most recent call last):
   File "<pyshell#41>", line 1, in <module>
        y
NameError: name 'y' is not defined
```

Clearly x and y exist only during the execution of the function.

#### **Namespaces Associated with Function Calls**

Actually, something even stronger is true: The names x and y that are defined during the execution of double() are invisible to the calling program (the interpreter shell in our example) even during the execution of the function. To convince ourselves of this, let's define values x and y in the shell and then execute function double() again:

```
>>> x,y = 20,30
>>> res = double(4)
x = 2, y = 4
```

Let's check whether the variables x and y (defined in the interpreter shell) have changed:

```
>>> x,y (20, 30)
```

No, they did not. This example shows that there are two separate pairs of variable names x and y: the pair defined in the interpreter shell and the pair defined during the execution of the function. Figure 7.1 illustrates that the interpreter shell and the executing function

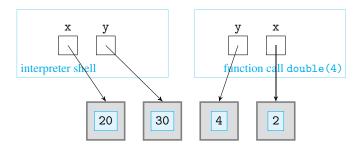

Figure 7.1 Namespaces. Variable names x and y are defined in the interpreter shell. During the execution of double (4) separate, local variables y and x get defined in the namespace of the function call.

double() each has its own, separate space for names. Each space is called a *namespace*. The interpreter shell has its namespace. Each function call creates a new namespace. Different function calls will have different corresponding namespaces. The net effect is that each function call has its own "execution area" so it does not interfere with the execution of the calling program or other functions.

Names that are assigned during the execution of a function call are said to be *local names*, and they are local with respect to a function call. Names that are local to a function exist only in the namespace associated with the function call. They:

- Are only visible to the code inside the function.
- Do not interfere with names defined outside of the function, even if they are the same.
- Exist only during the execution of the function; they do not exist before the function starts execution and they no longer exist after the function completes execution.

Define functions f() and g() in this way:

```
Practice Problem 7.1
```

Using Figure 7.1 as your model, show graphically the variables names, their values, and the namespaces of functions f() and g() during the execution of function g() when this call is made:

```
>>> f(1)
```

#### Namespaces and the Program Stack

We know that a new namespace is created for every function call. If we call a function that in turn calls a second function that in turn calls a third function, there would be three namespaces, one for each function call. We now discuss how these namespaces are managed by

the operating system (OS). This is important because without OS support for managing namespaces, function calls could not be made.

We use this module as our running example:

Module: stack.py

```
def h(n):
       print('Start h')
2
       print(1/n)
       print(n)
   def g(n):
       print('Start g')
       h(n-1)
       print(n)
9
   def f(n):
11
       print('Start f')
12
       g(n-1)
13
       print(n)
14
```

After we run the module, we make the function call f (4) from the shell:

```
>>> f(4)
Start f
Start g
Start h
0.5
2
3
```

Figure 7.2 illustrates the execution of f (4).

#### Figure 7.2 Execution of

f(4). The execution starts in the namespace of function call f (4), where n is 4. Function call g(3) creates a new namespace in which n is 3; function g() executes using that value of n. Function call h(2) creates another namespace in which n is 2; function h() uses that value of n. When the execution of h(2) terminates, the execution of g(3) and its corresponding namespace, in which n is 3, is restored. When g(3) terminates, the execution of f(4) is restored.

#### Running f (4)

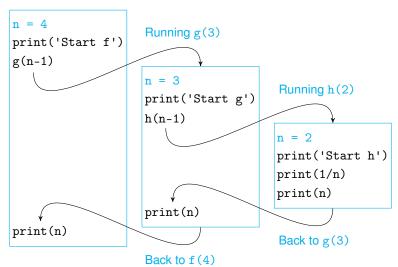

Figure 7.2 shows the three different namespaces and the different value that n has in each. To understand how these namespaces are managed, we go through the execution of f(4) carefully.

When we start executing f(4), the value of n is 4. When the function call g(3) is made, the value of n in the namespace of the function call g(3) is 3. However, the old value of n, 4, is still needed because the execution of f(4) is not complete; line 14 will need to be executed after g(3) is done.

Before the execution of g(3) gets started, the underlying OS stores all the information necessary to complete the execution of f(4):

- The value of variable n (in this case, the value n = 4)
- The line of code where the execution of f (4) should resume at (in this case, line 14)

This information is stored by the OS in an area of main memory called the *program stack*. It is referred to as a stack because the OS will *push* the information on *top* of the program stack before executing g(3), as shown in Figure 7.3.

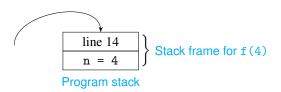

Figure 7.3 Stack frame. A function call stores its local variables in its stack frame; if another function is called, then the line to be executed next is stored too.

The program stack area storing the information related to a specific unfinished function call is called the *stack frame*.

When function call g(3) starts executing, the value of n is 3. During the execution of g(3), function h() is called on input n-1=2. Before the call is made, the stack frame corresponding to g(3) is pushed onto the program stack, as shown in Figure 7.4.

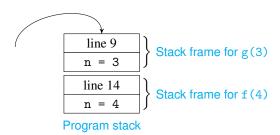

Figure 7.4 Program stack. If a function is called inside another function, the stack frame for the called function is stored on top of the stack frame of the calling function.

In Figure 7.5, we again illustrate the execution of function call f (4), but this time we also show how the OS uses the program stack to store the namespace of an unfinished function call so it can restore the namespace when the function call resumes. In the top half of Figure 7.5, the sequence of function calls is illustrated with black arrows. Each call has a corresponding "push" of a frame to the program stack, shown with blue arrows.

Now let's resume our careful analysis of the execution of f(4). When h(2) executes, n is 2 and values 1/n = 0.5 and n = 2 are printed. Then h(2) terminates. At this point, the execution should return to function call g(3). So the namespace associated with g(3) needs to get restored and the execution of g(3) should continue from where it left off. The

Figure 7.5 Execution of f (4), part 2. The function call f (4) executes in its own namespace. When function call g(3) is made, the namespace of f(4) is pushed onto the program stack. The call g(3) runs in its own namespace. When the call h(2) is made, the namespace of g(3) is also pushed onto the program stack. When function call h(2) terminates, the namespace of g(3) is restored by popping the top stack frame of the program stack: its execution continues from the line stored in the stack frame (i.e., line 9). When g(3) terminates, the namespace of f(4) and its execution are restored by popping the program stack again.

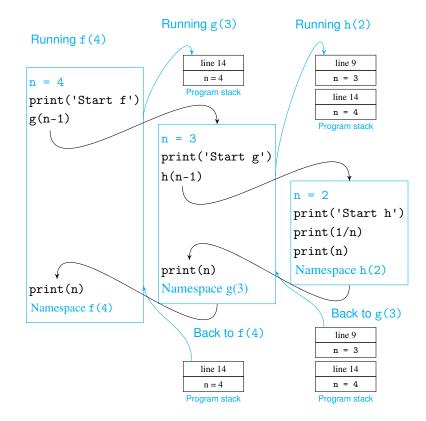

OS will do this by *popping* a frame from the top of the program stack and using the values in the frame to:

- Restore the value of n to 3 (i.e., restore the namespace).
- Continue the execution of g(3) starting with the line 9.

Executing line 9 will result in the printing of n = 3 and the termination of g(3). As shown in Figure 7.5, the program stack is then popped again to restore the namespace of function call f(4) and to continue the execution of f(4) starting at line 14. This results in the printing of n = 4 and the termination of f(4).

#### **DETOUR**

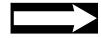

#### **Program Stacks and Buffer Overflow Attacks**

The program stack is an essential component of an OS's main memory. The program stack contains a stack frame for every function call. A stack frame is used to store variables (like  $\bf n$ ) that are local with respect to the function call. Also, when a call to another function is made, the stack frame is used to store the line number (i.e., memory address) of the instruction where execution should be resumed, once that other function terminates.

The program stack also presents a vulnerability in a computer system, one that is often exploited in a type of computer system attack known as the *buffer overflow* 

attack. The vulnerability is that the input argument of a function call, say the 4 in f(4), may written into the program stack, as illustrated in Figure 7.5. In other words, the OS allocates a small space in the program stack to store the expected input argument (in our case, an integer value).

A malicious user could call the function with an argument that is much larger than the allocated space. This argument could contain nefarious code and would also overwrite one of the existing line numbers in the program stack with a new line number. This new line number would, of course, point to the nefarious code.

Eventually, the executing program will pop the stack frame containing the overwritten line number and start executing instructions starting from that line.

# 7.2 Global versus Local Namespaces

We have seen that every function call has a namespace associated with it. This namespace is where names defined during the execution of the function live. We say that the *scope* of these names (i.e., the space where they live) is the namespace of the function call.

Every name (whether a variable name, function name, type name—and not just a local name) in a Python program has a scope, that is, a namespace where it lives. Outside of its scope, the name does not exist, and any reference to it will result in an error. Names assigned inside (the body of) a function are said to have *local scope* (local with respect to a function call), which means that their namespace is the one associated with the function call.

Names assigned in the interpreter shell or in a module outside of any function are said to have *global scope*. Their scope is the namespace associated with the shell or the whole module. Variables with global scope are referred to as *global variables*.

#### **Global Variables**

When you execute a Python statement in the interpreter shell, you are doing so in a name-space associated with the shell. In this context, this namespace is the global namespace, and the variables defined in it, such as a in

```
>>> a = 0
>>> a
0
```

are global variables whose scope is global.

When you execute a module, whether from within or from outside your integrated development environment, there is a namespace associated with the executing module. This namespace is the global namespace during the execution of the module. Any variable that is defined in the module outside of any function, such as a in the one-line module scope.py

```
^{1} # a really small module ^{2} a = 0
```

is a global variable.

Module: scope.py

#### **Variables with Local Scope**

We use a sequence of examples to illustrate the difference between global and local scopes. Our first example is this strange module:

Module: scope1.py

```
def f(b):  # f has global scope, b has local scope
a = 6  # this a has scope local to function call f()
return a*b # this a is the local a

4
5 a = 0  # this a has global scope
print('f(3) = {}'.format(f(3)))
print('a is {}'.format(a))  # global a is still 0
```

When we run this module, the function definition is executed first, and then the last three lines of the module are executed in succession. Names f and a have global scope. When function f(3) is called in line 6, local variables b and then a get defined in the namespace of the function call f(3). The local variable a is unrelated to the global name a, as shown in Figure 7.6.

#### Figure 7.6 Local variables.

In line 5, integer 0 is assigned to global variable name a. During execution of function call f (3) in line 6, a separate variable a, local with respect to the function call, gets defined and is assigned integer 3.

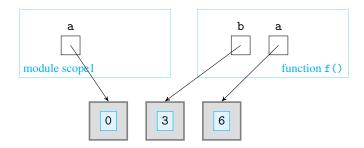

This is printed when the module executes:

```
>>>
f(3) = 18
a is 0
```

Note that when evaluating the product a\*b while executing f(3), the local name a is used.

#### Variables with Global Scope

To get our next example, we remove line 2 from module scope1:

Module: scope2.py

```
def f(b):
    return a*b  # this a is the global a

a = 0  # this a has global scope
print('f(3) = {}'.format(f(3)))
print('a is {}'.format(a)) # global a is still 0
```

When we run the module scope2, function call f(3) will be made. Figure 7.7 shows the variable names, and the namespaces they are defined in, when function call f(3) executes.

When the product a\*b is evaluated during the execution of f(3), no local variable a exists in the namespace associated with function call f(3). The variable a that is used is

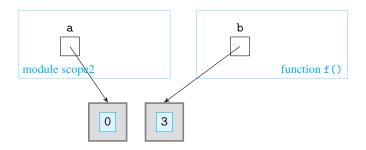

Figure 7.7 Global variables. During the execution of function call f(3) in line 5, variable a is evaluated when computing the product a\*b. Because no name a exists in the function call namespace, the name a defined in the global namespace is used.

now the global variable a, whose value is 0. When you run this example, you get:

How does the Python interpreter decide whether to evaluate a name as a local or as a global name?

Whenever the Python interpreter needs to evaluate a name (of a variable, function, etc.), it searches for the name definition in this order:

- 1. First the enclosing function call namespace
- **2.** Then the global (module) namespace
- 3. Finally the namespace of module builtins

In our first example, module scope1, name a in product a\*b evaluated to a local name; in the second example, module scope2, because no name a was defined in the local name-space of the function call, a evaluates to the global name a.

Built-in names (such as sum(), len(), print(), etc.) are names that are predefined in the module builtins that Python automatically imports upon start-up. (We discuss this built-in module in more detail in Section 7.4.) Figure 7.8 shows the different namespaces that exist when the function call f(3) gets executed in module scope2.

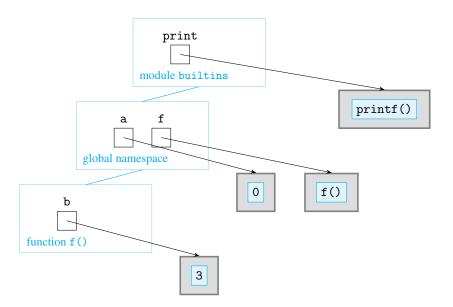

Figure 7.8 Searching for a name definition. Three namespaces exist during the execution of f(3) when running module scope2. Whenever the Python interpreter needs to evaluate a name, it starts the search for the name in the local namespace. If the name is not found there, it continues the search in the global namespace. If the name is not found there either, the name search then moves to the builtins namespace.

Figure 7.8 illustrates how names are evaluated during the execution of statement print(a\*b) in line 2 of function f() while executing f(3). The execution of print(a\*b) involves three name searches, all starting with the local namespace of function call f(3):

- The Python interpreter first searches for name a. First it looks in the local namespace
  of function f (3). Since it is not there, it looks next in the global namespace, where
  it finds name a.
- 2. The search for name b starts and ends in the local namespace.
- The search for (function) name print starts in the local namespace, continues through the global namespace, and ends, successfully, in the namespace of module builtins.

#### **Changing Global Variables Inside a Function**

In our last example, we consider this situation: Suppose that in function f() of module scope1, the intention of statement a = 0 was to modify the global variable a. As we saw in module scope1, the statement a = 0 inside function f() will instead create a new local variable of the same name. If our intention was to have the function change the value of a global variable, then we must use the global reserved keyword to indicate that a name is global. We use this module to explain the keyword global:

Module: scope3.pv

```
def f(b):
    global a  # all references to a in f() are to the global a
    a = 6  # global a is changed
    return a*b  # this a is the global a

a = 0  # this a has global scope
print('f(3) = {}'.format(f(3)))
print('a is {}'.format(a))  # global a has been changed to 6
```

In line 3, the assignment a = 6 changes the value of the global variable a because the statement global a specifies that the name a is global rather than local. This concept is illustrated in Figure 7.9.

#### Figure 7.9 Keyword

global. During execution of f(3), the assignment a = 6 is executed. Because name a is defined to refer to the global name a, it is the global a that gets assigned. No name a is created in the local namespace of the function call.

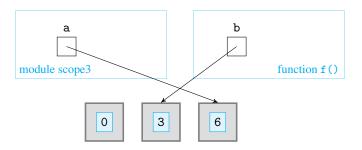

When you run the module, the modified value of global variable a is used to compute f(3):

For each name in the next module, indicate whether it is a global name or whether it is local in f(x) or local in g(x).

```
Practice Problem 7.2
```

Module: fandg.py

```
def f(y):
    x = 2
    return g(x)

def g(y):
    global x
    x = 4
    return x*y

v x = 0
res = f(x)
print('x = {}, f(0) = {}'.format(x, res))
```

# 7.3 Exceptional Control Flow

While the focus of the discussion in this chapter has been on namespaces, we have also touched on another fundamental topic: how the operating system and namespaces support the "normal" execution control flow of a program, and especially function calls. We consider, in this section, what happens when the "normal" execution control flow gets interrupted by an exception and ways to control this exceptional control flow. This section also continues the discussion of exceptions we started in Section 4.4.

# **Exceptions and Exceptional Control Flow**

The reason why error objects are called *exceptions* is because when they get created, the normal execution flow of the program (as described by, say, the program's flowchart) is interrupted, and the execution switches to the so called *exceptional control flow* (which the flowchart typically does not show as it is not part of the normal program execution). The default exceptional control flow is to stop the program and print the error message contained in the exception object.

We illustrate this using the functions f(), g(), and h() we defined in Section 7.1. In Figure 7.2, we illustrated the normal flow of execution of function call f(4). In Figure 7.10, we illustrate what happens when we make the function call f(2) from the shell.

The execution runs normally all the way to function call h(0). During the execution of h(0), the value of n is 0. Therefore, an error state occurs when the expression 1/n is evaluated. The interpreter raises a ZeroDivisionError exception and creates a ZeroDivisionError exception object that contains information about the error.

The default behavior when an exception is raised is to interrupt the function call in which the error occurred. Because the error occurred while executing h(0), the execution of h(0) is interrupted. However, the error also occurred during the execution of function calls g(1) and f(2), and the execution of both is interrupted as well. Thus, statements shown in gray in Figure 7.10 are never executed.

### Figure 7.10 Execution of

f(2). The normal execution control flow of function call f(2) from the shell is shown with black arrows: f(2) calls g(1), which, in turn, calla h(0). When the evaluation of expression 1/n = 1/0 is attempted. a ZeroDivisionError exception is raised. The normal execution control flow is interrupted: Function call h(0) does not run to completion, and neither do g(1) or f(2). The exceptional control flow is shown with a dashed arrow. Statements that are not executed are shown in gray. Since call f(2) is interrupted, the error information is output in the shell.

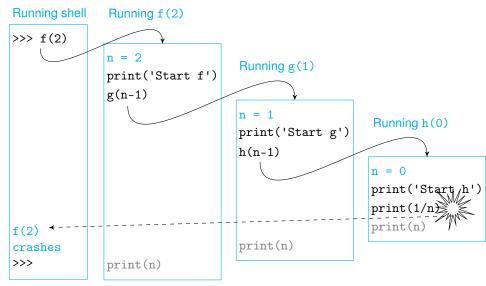

When execution returns to the shell, the information contained in the exception object is printed in the shell:

```
Traceback (most recent call last):
   File "<pyshell#116>", line 1, in <module>
     f(2)
   File "/Users/me/ch7.py", line 13, in f
     g(n-1)
   File "/Users/me/ch7.py", line 8, in g
     h(n-1)
   File "/Users/me/ch7.py", line 3, in h
     print(1/n)
ZeroDivisionError: division by zero
```

In addition to the type of error and a friendly error message, the output also includes a *traceback*, which consists of all the function calls that got interrupted by the error.

# **Catching and Handling Exceptions**

Some programs should not terminate when an exception is raised: server programs, shell programs, and pretty much any program that handles requests. Since these programs receive requests from outside the program (interactively from the user or from a file), it is difficult to ensure that the program will not enter an erroneous state because of malformed input. These programs need to continue providing their service even if internal errors occur. What this means is that the default behavior of stopping the program when an error occurs and printing an error message must be changed.

We can change the default exceptional control flow by specifying an alternate behavior when an exception is raised. We do this using the try/except pair of statements. The next

small application illustrates how to use them:

```
strAge = input('Enter your age: ')
intAge = int(strAge)
print('You are {} years old.'.format(intAge))
```

The application asks the user to interactively enter her age. The value entered by the user is a string. This value is converted to an integer before being printed. Try it!

This program works fine as long as the user enters her age in a way that makes the conversion to an integer possible. But what if the user types "fifteen" instead?

```
>>>
Enter your age: fifteen
Traceback (most recent call last):
   File "/Users/me/age1.py", line 2, in <module>
        intAge = int(strAge)
ValueError: invalid literal for int() with base 10: 'fifteen'
```

A ValueError exception is raised because string 'fifteen' cannot be converted to an integer.

Instead of "crashing" while executing the statement age = int(strAge), wouldn't it be nicer if we could tell the user that they were supposed to enter their age using decimal digits. We can achieve this using the next try and except pair of statements:

```
try:
    # try block --- executed first; if an exception is
    # raised, the execution of the try block is interrupted
    strAge = input('Enter your age: ')
    intAge = int(strAge)
    print('You are {} years old.'.format(intAge))
    except:
    # except block --- executed only if an exception
    # is raised while executing the try block
    print('Enter your age using digits 0-9!')
```

The try and except statements work in tandem. Each has an indented code block below it. The code block below the try statement, from line to 5, is executed first. If no errors occur, then the code block below except is ignored:

```
>>>
Enter your age: 22
You are 22 years old.
```

If, however, an exception is raised during the execution of a try code block (say, strAge cannot be converted to an integer), the Python interpreter will skip the execution of the remaining statements in the try code block and execute the code block of the except statement (i.e., line 9) instead:

```
>>>
Enter your age: fifteen
Enter your age using digits 0-9!
```

Note that the first line of the try block got executed, but not the last.

Module: age1.py

Module: age2.py

The format of a try/except pair of statements is:

The execution of <indented code block 1> is attempted first. If it goes through without any raised exceptions, then <indented code block 2> is ignored and execution continues with <non-indented statement>. If, however, an exception is raised during the execution of <indented code block 1>, then the remaining statements in <indented code block 1> are not executed; instead <indented code block 2> is executed. If <indented code block 2> runs to completion without a new exception being raised, then the execution continues with <non-indented statement>.

The code block <indented code block 2> is referred to as the *exception handler*, because it handles a raised exception. We will also say that an except statement *catches* an exception.

# The Default Exception Handler

If a raised exception is not caught by an except statement (and thus not handled by a user-defined exception handler), the executing program will be interrupted and the traceback and information about the error are output. We saw this behavior when we ran module age1.py and entered the age as a string:

```
Enter your age: fifteen
Traceback (most recent call last):
   File "/Users/me/age1.py", line 2, in <module>
        intAge = int(strAge)
ValueError: invalid literal for int() with base 10: 'fifteen'
```

This default behavior is actually the work of Python's *default exception handler*. In other words, every raised exception will be caught and handled, if not by a user-defined handler then by the default exception handler.

# **Catching Exceptions of a Given Type**

In the module age2.py, the except statement can catch an exception of any type. The except statement could also be written to catch only a certain type of exception, say ValueError exceptions:

Module: age3.py

```
try:
    # try block

strAge = input('Enter your age: ')

intAge = int(strAge)

print('You are {} years old.'.format(intAge))

except ValueError:

# except block --- executed only if a ValueError

# exception is raised in the try block

print('Enter your age using digits 0-9!')
```

If an exception is raised while executing the try code block, then the exception handler is executed only if the type of the exception object matches the exception type specified in the corresponding except statement (ValueError in this case). If an exception is raised that does match the type specified in the except statement, then the except statement will not catch it. Instead, the default exception handler will handle it.

# **Multiple Exception Handlers**

There could be not just one but several except statements following one try statement, each with its own exception handler. We illustrate this with the next function readAge(), which attempts to open a file, read the first line, and convert it to an integer in a single try code block.

```
def readAge(filename):
       '''converts first line of file filename to
          an integer and prints it'''
      try:
           infile = open(filename)
           strAge = infile.readline()
           age = int(strAge)
          print('age is',age)
      except IOError:
           # executed only if an IOError exception is raised
10
           print('Input/Output error.')
      except ValueError:
           # executed only if a ValueError exception is raised
13
           print('Value cannot be converted to integer.')
      except:
15
           # executed if an exception other than IOError
           # or ValueError is raised
17
           print('Other error.')
18
```

Several types of exceptions could be raised while executing the try code block in function readAge. The file might not exist:

```
>>> readAge('agg.txt')
Input/Output error.
```

In this case, what happened was that an IOError exception got raised while executing the first statement of the try code block; the remaining statements in the code section were skipped and the IOError exception handler got executed.

Another error could be that the first line of the file age.txt does not contain something that can be converted to an integer value:

```
>>> readAge('age.txt')
Value cannot be converted to integer
```

The first line of file age.txt is 'fifteen\n', so a ValueError exception is raised when attempting to convert it to an integer. The associated exception handler prints the friendly message without interrupting the program.

The last except statement will catch any exception that the first two except statements did not catch.

Module: ch7.py

File: age.txt

### **DETOUR**

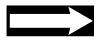

# **Maiden Flight of Ariane 5**

On June 4, 1996, the Ariane 5 rocket developed over many years by the European Space Agency flew its first test flight. Seconds after the launch, the rocket exploded.

The crash happened when an overflow exception got raised during a conversion from floating-point to integer. The cause of the crash was not the unsuccessful conversion (it turns out that it was of no consequence); the real cause was that the exception was not handled. Because of this, the rocket control software crashed and shut the rocket computer down. Without its navigation system, the rocket started turning uncontrollably, and the onboard monitors made the rocket self-destruct.

This was probably one of the most expensive computer bugs in history.

# Practice Problem 7.3

Create a "wrapper" function safe-open() for the open() function. Recall that when open() is called to open a file that doesn't exist in the current working directory, an exception is raised:

```
>>> open('ch7.px', 'r')
Traceback (most recent call last):
   File "<pyshell#19>", line 1, in <module>
        open('ch7.px', 'r')
IOError: [Errno 2] No such file or directory: 'ch7.px'
```

If the file exist, a reference to the opened file object is returned:

```
>>> open('ch7.py', 'r')
<_io.TextIOWrapper name='ch7.py' encoding='US-ASCII'>
```

When safe-open() is used to open a file, a reference to the opened file object should be returned if no exception is raised, just like for the open() function. If an exception is raised while trying to open the file, safe-open() should return None.

```
>>> safe-open('ch7.py', 'r')
<_io.TextIOWrapper name='ch7.py' encoding='US-ASCII'>
>>> safe-open('ch7.px', 'r')
>>>
```

# **Controlling the Exceptional Control Flow**

We started this section with an example illustrating how a raised exception interrupts the normal flow of a program. We now look at ways to manage the exceptional flow using appropriately placed exception handlers. We again use the functions f(), g(), and h() defined in module stack.py, shown next, as our running example.

Module: stack.py

```
def h(n):
       print('Start h')
2
       print(1/n)
       print(n)
  def g(n):
6
       print('Start g')
       h(n-1)
       print(n)
9
10
  def f(n):
       print('Start f')
12
       g(n-1)
13
       print(n)
14
```

In Figure 7.10, we showed how the evaluation of f(2) causes an exception to be raised. The ZeroDivisionError exception is raised when an attempt is made to evaluate 1/0 while executing h(0). Since the exception object is not caught in function calls h(0), g(1), and f(2), these function calls are interrupted, and the default exception handler handles the exception, as shown in Figure 7.10.

Suppose we would like to catch the raised exception and handle it by printing 'Caught!' and then continuing with the normal flow of the program. We have several choices where to write a try code block and catch the exception. One approach is to to put the outermost function call f(2) in a try block (see also Figure 7.11):

```
>>> try:
    f(2)
except:
    print('Caught!')
```

# Running shell

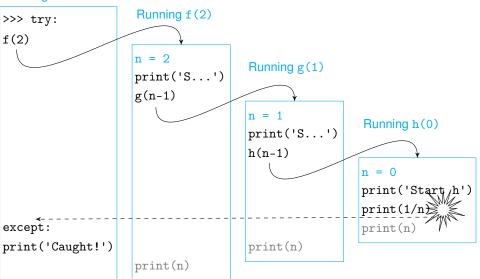

Figure 7.11 Execution of f(2) with an exception handler. We run f (2) in a try code block. The execution runs normally until an exception is raised while executing h(0). The normal flow of execution is interrupted: Function call h(0) does not run to completion, and neither do g(1) or f(2). The dashed arrow shows the exceptional execution flow. Statements that are not executed are shown in gray. The except statement corresponding to the try block catches the exception and the matching handler handles it.

The execution in Figure 7.11 parallels the one illustrated in Figure 7.10 until the point when function call f(2), made from the shell, is interrupted because of a raised exception. Because the function call was made in a try block, the exception is caught by the corresponding except statement and handled by its exception handler. The resulting output includes the string 'Caught!' printed by the handler:

```
Start f
Start g
Start h
Caught!
```

Compare this to the execution shown in Figure 7.10, when the default exception handler handled the exception.

In the previous example, we chose to implement an exception handler at the point where function f(2) is called. This represents a design decision by the developer of function f() that it is up to the function user to worry about handling exceptions.

In the next example, the developer of function h makes the design decision that function h() should handle any exception that occur during its execution. In this example, the function h() is modified so that its code is inside a try block:

Module: stack2.py

```
def h(n):
    try:
    print('Start h')
    print(1/n)
    print(n)
    except:
    print('Caught!')
```

(Functions f() and g() remain the same as in stack.py.) When we run f(2), we get:

```
>>> f(2)
Start f
Start g
Start h
Caught!
1
2
```

Figure 7.12 illustrates this execution. The execution parallels the one in Figure 7.11 until the exception is raised when evaluating 1/0. Since the evaluation is now inside a try block, the corresponding except statement catches the exception. The associated handler prints 'Caught!'. When the handler is done, the normal execution control flow resumes, and function call h(0) runs to completion as do g(1) and f(2).

# Practice Problem 7.4

What statements in module stack.py are not executed when running f(2), assuming these modifications are made in stack.py:

- (a) Add a try statement that wraps the line print(1/n) in h() only.
- (b) Add a try statement that wraps the three lines of code in g().
- (c) Add a try statement that wraps the line h(n-1) in g() only.

In each case, the exception handler associated with the try block just prints 'Caught!'.

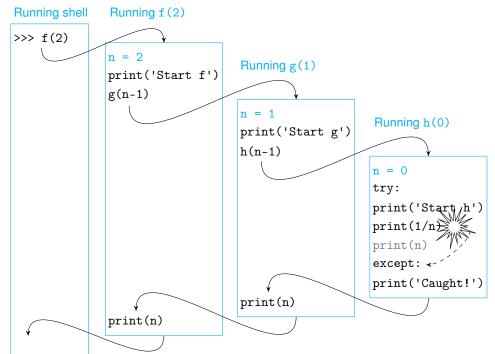

Figure 7.12 Execution of f(2) with an exception handler inside h(). The normal execution flow is shown with black arrows. When an attempt is made to evaluate 1/n = 1/0, a ZeroDivisionError exception is raised and the normal flow of execution is interrupted. The dashed arrow shows the exceptional flow of execution, and statements that are not executed are shown in gray. Since the exception occurred in a try block, the corresponding except statement catches the exception, and its associated handler handles it. The normal flow of execution then resumes. with h(0), g(1), and h(2)all running to completion.

# 7.4 Modules as Namespaces

So far, we have used the term *module* to describe a file containing Python code. When the module is executed (imported), then the module is (also) a namespace. This namespace has a name, which is the name of the module. In this namespace will live the names that are defined in the global scope of the module: the names of functions, values, and classes defined in the module. These names are all referred to as the module's *attributes*.

### **Module Attributes**

As we have already seen, to get access to all the functions in the Standard Library module math, we import the module:

```
>>> import math
```

Once a module is imported, the Python built-in function dir() can be used to view all the module's attributes:

```
>>> dir(math)
['__doc__', '__file__', '__name__', '__package__', 'acos',
   'acosh', 'asin', 'asinh', 'atan', 'atan2', 'atanh', 'ceil',
   'copysign', 'cos', 'cosh', 'degrees', 'e', 'exp', 'fabs',
   'factorial', 'floor', 'fmod', 'frexp', 'fsum', 'hypot', 'isinf',
   'isnan', 'ldexp', 'log', 'log10', 'log1p', 'modf', 'pi', 'pow',
   'radians', 'sin', 'sinh', 'sqrt', 'tanh', 'trunc']
```

(The list may be slightly different depending on the version of Python you are using.) You can recognize many of the math functions and constants we have been using. Using the familiar notation to access the names in the module, you can view the objects these names refer to:

```
>>> math.sqrt
<built-in function sqrt>
>>> math.pi
3.141592653589793
```

We can now understand what this notation really means: math is a namespace and the expression math.pi, for example, evaluates the name pi in the namespace math.

## **DETOUR**

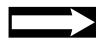

# "Other" Imported Attributes

The output of the dir() function shows that there are attributes in the math namespace module that are clearly not math functions or constants: \_\_doc\_\_, \_\_file\_\_, \_\_name\_\_, and \_\_package\_\_. These names exist for every imported module. These names are defined by the Python interpreter at import time and are kept by the Python interpreter for bookkeeping purposes.

The name of the module, the absolute pathname of the file containing the module, and the module docstring are stored in variables \_\_name\_\_, \_\_file\_\_, and \_\_doc\_\_, respectively.

# What Happens When Importing a Module

When the Python interpreter executes an import statement, it:

- **1.** Looks for the file corresponding to the module.
- **2.** Runs the module's code to create the objects defined in the module.
- **3.** Creates a namespace where the names of these objects will live.

We discuss the first step in detail next. The second step consists of executing the code in the module. This means that all Python statements in the imported module are executed from top to bottom. All assignments, function definitions, class definitions, and import statements will create objects (whether integer or string objects, or functions, or modules, or classes) and generate the attributes (i.e., names) of the resulting objects. The names will be stored in a new namespace whose name is typically the name of the module.

### **Module Search Path**

Now we look into how the interpreter finds the file corresponding to the module to be imported. An import statement only lists a name, the name of the module, without any directory information or .py suffix. Python uses a Python search path to locate the module. The search path is simply a list of directories (folders) where Python will look for modules. The variable name path defined in the Standard Library module sys refers to this list. You can thus see what the (current) search path is by executing this in the shell:

```
>>> import sys
>>> sys.path
['/Users/me/Documents', ...]
```

(We omit the long list of directories containing the Standard Library modules.) The module search path always contains the directory of the *top-level module*, which we discuss next, and also the directories containing the Standard Library modules. At every import statement, Python will search for the requested module in each directory in this list, from left to right. If Python cannot find the module, then an ImportError exception is raised.

For example, suppose we want to import the module example.py that is stored in home directory /Users/me (or whatever directory you saved the file example.py in):

```
'an example module'
def f():
    'function f'
    print('Executing f()')

def g():
    'function g'
    print('Executing g()')

x = 0 # global var
```

Before we import the module, we run function dir() to check what names are defined in the shell namespace:

```
>>> dir()
['__builtins__', '__doc__', '__name__', '__package__']
```

The function dir(), when called without an argument, returns the names in the current namespace, which in this case is the shell namespace. It seems only "bookkeeping" names are defined. (Read the next Detour about the name \_\_builtins\_\_.)

Now let's try to import the module example.py:

```
>>> import example
Traceback (most recent call last):
   File "<pyshell#24>", line 1, in <module>
      import example
ImportError: No module named example
```

It did not work because directory /Users/me is not in list sys.path. So let's append it:

```
>>> import sys
>>> sys.path.append('/Users/me')
and try again:
>>> import example
>>> example.f
<function f at 0x15e7d68>
>>> example.x
0
```

It worked. Let's run dir() again and check that the module example has been imported:

Module: example.py

## **DETOUR**

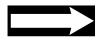

### Module builtins

The name \_\_builtins\_\_ refers to the namespace of the builtins module, which we referred to in Figure 7.8.

The builtins module contains all the built-in types and functions and is usually imported automatically upon starting Python. You can check that by listing the attributes of module builtins using the dir() function:

```
>>> dir(_builtins__)
['ArithmeticError', 'AssertionError', ..., 'vars', 'zip']
Note: Use dir(_builtins__), not dir('__builtins__').
```

# Practice Problem 7.5

Find the random module in one of the directories listed in sys.path, open it, and find the implementations of functions randrange(), random(), and sample(). Then import the module into the interpreter shell and view its attributes using the dir() function.

# **Top-Level Module**

A computer application is a program that is typically split across multiple files (i.e., modules). In every Python program, one of the modules is special: It contains the "main program" by which we mean the code that starts the application. This module is referred to as the *top-level* module. The remaining modules are essentially "library" modules that are imported by the top-level module and contain functions and classes that are used by the application.

We have seen that when a module is imported, the Python interpreter creates a few "bookkeeping" variables in the module namespace. One of these is variable \_\_name\_\_. Python will set its value in this way:

- If the module is being run as a top-level module, attribute \_\_name\_\_ is set to the string \_\_main\_\_.
- If the file is being imported by another module, whether the top-level or other, attribute \_\_name\_\_ is set to the module's name.

We use the next module to illustrate how \_\_name\_\_ is assigned:

Module: name.py

```
print('My name is {}'.format(__name__))
```

When this module is executed by running it from the shell (e.g., by hitting F5 in the IDLE shell), it is run as the main program (i.e., the top-level module):

```
>>> My name is __main__
```

So the \_\_name\_\_ attribute of the imported module is set to \_\_main\_\_.

# **Top-Level Module and the Module Search Path**

In the last subsection, we mentioned that the directory containing the top-level module is listed in the search path. Let's check that this is indeed the case. First run the previous module name.py that was saved in, say, directory /Users/me. Then check the value of sys.path:

```
>>> import sys
>>> sys.path
['/Users/me', '/Users/lperkovic/Documents', ...]
```

Note that directory /Users/me is in the search path.

The module name is also the top-level module when it is run at the command line:

```
> python name.py
My name is __main__
```

If, however, another module imports module name, then module name will not be top level. In the next import statement, the shell is the top-level program that imports the module name.py:

```
>>> import name My name is name
```

Here is another example. The next module has only one statement, a statement that imports module name.py:

```
import name
```

When module import.py is run from the shell, it is run as the main program that imports module name.py:

```
>>>
My name is name
```

In both cases, the \_\_name\_\_ attribute of the imported module is set to the name of the module.

The \_\_name\_\_ attribute of a module is useful for writing code that should be executed only when the module is run as the top-level module. This would be the case, for example, if the module is a "library" module that contains function definitions and the code is used for debugging. All we need to do is make the debugging code a code block of this if statement:

```
if __name__ == '__main__':
    # code block
```

If the module is run as a top-level module, the code block will be executed; otherwise it will not.

**DETOUR** 

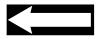

Module: import.py

# Practice Problem 7.6

Add code to module example.py that calls the functions defined in the module and prints the values of variables defined in the module. The code should execute when the module is run as a top-level module only, such as when it is run from the shell:

```
>>>
Testing module example:
Executing f()
Executing g()
0
```

# **Different Ways to Import Module Attributes**

We now describe three different ways to import a module and its attributes, and we discuss the relative benefits of each. We again use the module example as our running example:

Module: example.py

```
'an example module'
def f():
    print('Executing f()')

def g():
    print('Executing g()')

x = 0 # global var
```

One way to get access to functions f() or g(), or global variable x, is to:

```
>>> import example
```

This import statement will find the file example.py and run the code in it. This will instantiate two function objects and one integer object and create a namespace, called example, where the names of the created objected will be stored. In order to access and use the module attributes, we need to specify the module namespace:

```
>>> example.f()
Executing f()
```

As we have seen, calling f() directly would result in an error. Therefore, the import statement did not bring name f into the namespace of module \_\_main\_\_ (the module that imported example); it only brings the name of the module example, as illustrated in Figure 7.13.

# Figure 7.13 Importing a module. The statement import example creates name example in the calling module namespace which will refer to the namespace associated with the imported module example.

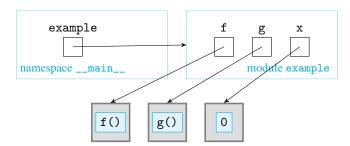

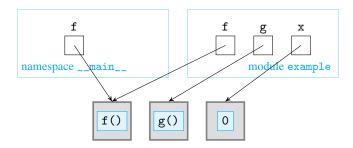

Figure 7.14 Importing a module attribute. Module attributes can be imported into the calling module namespace. The statement from example import f creates name f in the calling module namespace that refers to the appropriate function object.

Instead of importing the name of the module, it is also possible to import the names of the needed attributes themselves using the from command:

```
>>> from example import f
```

As illustrated in Figure 7.14, from copies the name of attribute f to the scope of the main program, the module doing the import, so that f can be referred to directly, without having to specify the module name.

```
>>> f()
Executing f()
```

Note that this code copies only the name of attribute f, not of attribute g (see Figure 7.14). Referring to g directly results in an error:

```
>>> g()
Traceback (most recent call last):
  File "<pyshell#7>", line 1, in <module>
    g()
NameError: name 'g' is not defined
```

Finally, is is also possible to use from to import all the attributes of a module using the wild card \*:

```
>>> from example import *
>>> f()
Executing f()
>>> x
0
```

Figure 7.15 shows that all the attributes of example are copied to the namespace \_\_main\_\_.

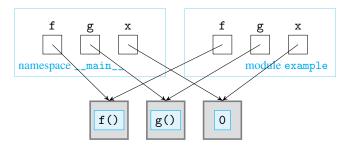

Figure 7.15 Importing all the module's attributes.
The statement from example import \* imports all the attributes of example into the calling module namespace.

Which way is best? That might not be the right question. Each of the three approaches has some benefits. Just importing the module name has the benefit of keeping the names in the module in a namespace separate from the main module. This guarantees that there

will be no clash between a name in the main module and the same name in the imported module.

The benefit of importing individual attributes from the module is that we do not have to use the namespace as a prefix when we refer to the attribute. This helps make the code less verbose and thus more readable. The same is true when *all* module attributes are imported using import \*, with the additional benefit of doing it succinctly. However, it is usually not a good idea to use import \* because we may inadvertently import a name that clashes with a global name in the main program.

# 7.5 Classes as Namespaces

In Python, a namespace is associated with every class. In this section we explain what that means. We discuss, in particular, how Python uses namespaces in a clever way to implement classes and class methods.

But first, why should we care *how* Python implements classes? We have been using Python's built-in classes without ever needing to look below the hood. There will be times, however, when we will want to have a class that does not exist in Python. Chapter 8 explains how to develop new classes. There it will be very useful to know how Python uses namespaces to implement classes.

# A Class Is a Namespace

Underneath the hood, a Python class is essentially a plain old namespace. The name of the namespace is the name of the class, and the names stored in the namespace are the class attributes (e.g., the class methods). For example, the class list is a namespace called list that contains the names of the methods and operators of the list class, as shown in Figure 7.16.

Figure 7.16 The namespace list and its attributes. The class list defines a namespace that contains the names of all list operators and methods. Each name refers to the appropriate function object.

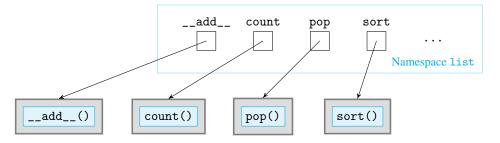

Recall that to access an attribute of an imported module, we need to specify the name-space (i.e., the module name) in which the attribute is defined:

```
>>> import math
>>> math.pi
3.141592653589793
```

Similarly, the attributes of the class list can be accessed by using list as the namespace:

```
>>> list.pop
<method 'pop' of 'list' objects>
>>> list.sort
<method 'sort' of 'list' objects>
```

Just as for any other namespace, you can use the built-in function dir() to find out all the names defined in the list namespace:

```
>>> dir(list)
['__add__', '__class__', '__contains__', '__delattr__',
...,
    'index', 'insert', 'pop', 'remove', 'reverse', 'sort']
```

These are names of the operators and methods of the list class.

# **Class Methods Are Functions Defined in the Class Namespace**

We now look at how class methods are implemented in Python. We continue to use the class list as our running example. Suppose, for example, that you would like to sort this list:

```
>>> 1st = [5,2,8,1,3,6,4,7]
```

In Chapter 2, we learned how to do this:

```
>>> lst.sort()
```

We know now that function sort() is really a function defined in the namespace list. In fact, when the Python interpreter executes the statement

```
>>> lst.sort()
```

the first thing it will do is translate the statement to

```
>>> list.sort(lst)
```

Try executing both statements and you will see that the result is the same!

When method sort() is invoked on the list object lst, what really happens is that the function sort(), defined in namespace list, is called on list object lst. More generally, Python automatically maps the invocation of a method by an instance of a class, such as

```
instance.method(arg1, arg2, ...)
```

to a call to a function defined in the class namespace and using the instance as the first argument:

```
class.method(instance, arg1, arg2, ...)
```

where class is the type of instance. This last statement is the statement that is actually executed.

Let's illustrate this with a few more examples. The method invocation by list lst

```
>>> lst.append(9)
```

gets translated by the Python interpreter to

```
>>> list.append(lst, 9)
```

The method invocation by dictionary d

```
>>> d.keys()
```

gets translated to

```
>>> dict.keys(d)
```

From these examples, you can see that the *implementation* of every class method must include an additional input argument, corresponding to the instance calling the method.

# **Chapter Summary**

This chapter covers programming language concepts and constructs that are key to managing program complexity. The chapter builds on the introductory material on functions and parameter passing from Sections 3.3 and 3.5 and sets up a framework that will be useful when learning how to develop new Python classes in Chapter 8 and when learning how recursive functions execute in Chapter 10.

One of the main benefits of functions—encapsulation—follows from the black box property of functions: Functions do not interfere with the calling program other than through the input arguments (if any) and returned values (if any). This property of functions holds because a separate namespace is associated with each function call, and thus a variable name defined during the execution of the function call is not visible outside of that function call.

The normal execution control flow of a program, in which functions call other functions, requires the management of function call namespaces by the OS through a program stack. The program stack is used to keep track of the namespaces of active function calls. When an exception is raised, the normal control flow of the program is interrupted and replaced by the exceptional control flow. The default exceptional control flow is to interrupt every active function call and output an error message. In this chapter, we introduce exception handling, using the try/except pair of statements, as a way to manage the exceptional control flow and, when it makes sense, use it as part of the program.

Namespaces are associated with imported modules as well as classes and, as shown in Chapter 8, objects as well. The reason for this is the same as for functions: Components of a program are easier to manage if they behave like black boxes that do not interfere with each other in unintended ways. Understanding Python classes as namespaces is particularly useful in the next chapter, where we learn how to develop new classes.

# **Solutions to Practice Problems**

7.1 During the execution of g(3), function call f(1) has not terminated yet and has a namespace associated with it; in this namespace, local variable names y and x are defined, with values 1 and 2, respectively. Function call g(3) also has a namespace associated with it, containing different variable names y and x, referring to values 3 and 4, respectively.

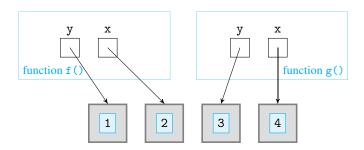

**7.2** The answers are shown as inline comments:

```
def f(v):
              # f is global, y is local to f()
    x = 2
               # x is local to f()
    return g(x) # g is global, x is local to f()
def g(y):
              # g is global, y is local to g()
    global x
             # x is global
    x = 4
              # x is global
    return x*y # x is global, y is local to g()
x = 0
               # x is global
res = f(x)
              # res, f and x are global
print('x = {}, f(0) = {}'.format(x, res)) # same here
```

7.3 The function should take the same arguments as the open() function. The statements that open the file and return the reference to the opened file should be in the try code section. The exception handler should just return None.

- **7.4** These statements are not executed:
  - (a) Every statement is executed.
  - (b) The last statements in h() and g().
  - (c) The last statements in h().
- 7.5 On Windows, the folder containing the module random is C:\Python3x\lib, where x can be 1, 2, or other digit, depending on the version of Python 3 you are using; on a Mac, it is /Library/Frameworks/Python.Framework/Versions/3.x/lib/python31.
- **7.6** This code is added at the end of file example.py:

```
if __name__ == '__main__':
    print('Testing module example:')
    f()
    g()
    print(x)
```

# **Exercises**

7.7 Using Figure 7.5 as your model, illustrate the execution of function call f(1) as well as the state of the program stack. Function f() is defined in module stack.py.

**7.8** What is the problem with the next program?

Module: probA.py

```
print(f(3))
def f(x):
return 2*x+1
```

Does the next program exhibit the same problem?

Module: probB.py

```
def g(x):
    print(f(x))

def f(x):
    return 2*x+1

g(3)
```

**7.9** The blackjack application developed in Section 6.5 consists of five functions. Therefore, all variables defined in the program are local. However, some of the local variables are passed as arguments to other functions, and the objects they refer to are therefore (intentionally) shared. For each such object, indicate in which function the object was created and which functions have access to it.

7.10 This exercise relates to modules one, two, and three:

Module: one.py

```
import two

def f1():
    two.f2()

def f4():
    print('Hello!')
```

Module: two.py

```
import three

def f2():
three.f3()
```

Module: three.py

```
import one
def f3():
    one.f4()
```

When module one is imported into the interpreter shell, we can execute f1():

```
>>> import one
>>> one.f1()
Hello!
```

(For this to work, list sys.path should include the folder containing the three modules.) Using Figures 7.13 as your model, draw the namespaces corresponding to the three imported modules and also the shell namespace. Show all the names defined in the three imported namespaces as well as the objects they refer to.

7.11 After importing one in the previous problem, we can view the attributes of one:

```
>>> dir(one)
['__builtins__', '__doc__', '__file__', '__name__', '__package__',
'f1', 'f4', 'two']
```

However, we cannot view the attributes of two in the same way:

```
>>> dir(two)
Traceback (most recent call last):
   File "<pyshell#202>", line 1, in <module>
        dir(two)
NameError: name 'two' is not defined
```

Why is that? Note that importing module one forces the importing of modules two and three. How can we view their attributes using function dir()?

- **7.12** Using Figure 7.2 as your model, illustrate the execution of function call one.f1(). Function f1() is defined in module one.py.
- 7.13 Modify the module blackjack.py from Section 6.5 so that when the module is run as the top module, the function blackjack() is called (in other words, a blackjack game starts). Test your solution by running the program from your system's command-line shell:

```
> python blackjack.py
House: 7 ♣ 8 ♦
You: 10 ♣ J ♠
Hit or stand? (default: hit):
```

7.14 Let list 1st be:

```
>>> 1st = [2,3,4,5]
```

Translate the next list method invocations to appropriate calls to functions in namespace list:

```
(a) lst.sort()
(b) lst.append(3)
(c) lst.count(3)
(d) lst.insert(2, 1)
```

**7.15** Translate the following string method invocations to functions calls in namespace str:

```
(a) 'error'.upper()
(b) '2,3,4,5'.split(',')
(c) 'mississippi'.count('i')
(d) 'bell'.replace('e', 'a')
(e) ' '.format(1, 2, 3)
```

# **Problems**

7.16 The first input argument of function index() in Problem 6.27 is supposed to be the name of a text file. If the file cannot be found by the interpreter or if it cannot be read as a text file, an exception will be raised. Reimplement function index() so that the message shown here is printed instead:

```
>>> index('rven.txt', ['raven', 'mortal', 'dying', 'ghost'])
File 'rven.txt' not found.
```

**7.17** In Problem 6.34, you were asked to develop an application that asks users to solve addition problems. Users were required to enter their answers using digits 0 through 9.

Reimplement the function game () so it handles nondigit user input by printing a friendly message like "Please write your answer using digits 0 though 9. Try again!" and then giving the user another opportunity to enter an answer.

```
>>> game(3)
8 + 2 =
Enter answer: ten
Please write your answer using digits 0 though 9. Try again!
Enter answer: 10
Correct.
```

**7.18** The blackjack application developed in Section 6.5 includes the function dealCard() that pops the top card from the deck and passes it to a game participant. The deck is implemented as a list of cards, and popping the top card from the deck corresponds to popping the list. If the function is called on an empty deck, an attempt to pop an empty list is made, and an IndexError exception is raised.

Modify the blackjack application by handling the exception raised when trying to deal a card from an empty deck. Your handler should create a new shuffled deck and deal a card from the top of this new deck.

**7.19** Implement function inValues() that asks the user to input a set of nonzero floating-point values. When the user enters a value that is not a number, give the user a second chance to enter the value. After two mistakes in a row, quit the program. Add all correctly specified values when the user enters 0. Use exception handling to detect improper inputs.

```
>>> inValues()
Please enter a number: 4.75
Please enter a number: 2,25
Error. Please re-enter the value.
Please enter a number: 2.25
Please enter a number: 0
7.0
>>> inValues()
Please enter a number: 3.4
Please enter a number: 3,4
Error. Please re-enter the value.
Please enter a number: 3,4
Two errors in a row. Quitting ...
```

- **7.20** In Problem 7.19, the program quits only when the user makes two mistakes *in a row*. Implement the alternative version of the program that quits when the user makes the second mistake, even if it follows a correct entry by the user.
- **7.21** If you type Ctrl-C while the shell is executing the input() function, a KeyboardInterrupt exception will be raised. For example:

```
>>> x = input()  # Typing Ctrl-C
Traceback (most recent call last):
  File "<stdin>", line 1, in <module>
KeyboardInterrupt
```

Create a wrapper function safe\_input() which works just like function input() except that it returns None when an exception is raised.

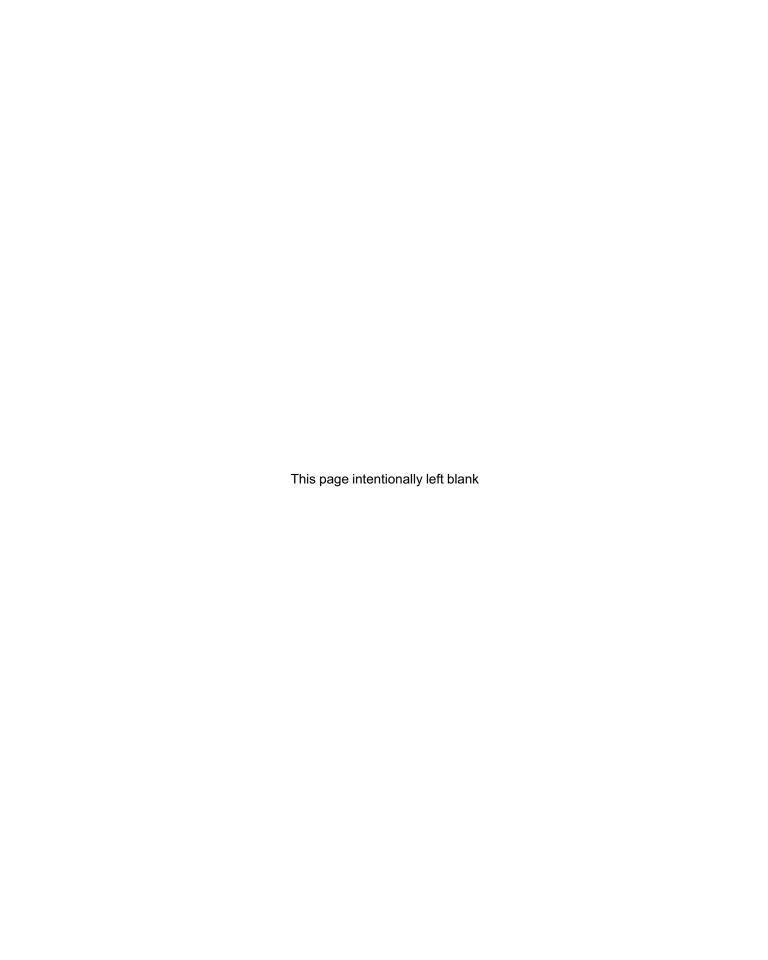

**CHAPTER** 

8

# Object-Oriented Programming

- 8.1 Defining a New Python Class 252
- 8.2 Examples of User-Defined Classes 260
- 8.3 Designing New Container Classes 263
- 8.4 Overloaded Operators 268
- 8.5 Inheritance 276
- 8.6 User-Defined Exceptions 284
- 8.7 Case Study: Indexing and Iterators 287

Chapter Summary 292

Solutions to Practice Problems 293

Exercises 296 Problems 299

THIS CHAPTER DESCRIBES how to implement new Python classes and introduces object-oriented programming (OOP).

There are several reasons why programming languages such as Python enable developers to define new classes. Classes that are custom-built for a particular application will make the application program more intuitive and easier to develop, debug, read, and maintain.

The ability to create new classes also enables a new approach to structuring application programs. A function exposes to the user its behavior but encapsulates (i.e., hides) its implementation. Similarly, a class exposes to the user the methods that can be applied to objects of the class (i.e., class instances) but encapsulates how the data contained in the objects is stored and how the class methods are implemented. This property of classes is achieved thanks to fine-grained, customized namespaces that are associated with every class and object. OOP is a software development paradigm that achieves modularity and code portability by organizing application programs around components that are classes and objects.

# 8.1 Defining a New Python Class

We now explain how to define a new class in Python. The first class we develop is the class Point, a class that represents points in the plane or, if you prefer, on a map. More precisely, an object of type Point corresponds to a point in the two-dimensional plane. Recall that each point in the plane can be specified by its *x*-axis and *y*-axis coordinates as shown in Figure 8.1.

**Figure 8.1 A point in the plane.** An object of type Point represents a point in the plane. A point is defined by its *x* and *y* coordinates.

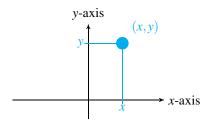

Before we implement the class Point, we need to decide how it should behave, that is, what methods it should support.

# Methods of Class Point

Let's describe how we would like to use the class Point. To create a Point object, we would use the default constructor of the Point class. This is no different from using the list() or int() default constructors to create a list or integer object.

```
>>> point = Point()
```

(Just a reminder: We have not implemented the class Point yet; the code here is only meant to illustrate how we want the class Point to behave.)

Once we have a Point object, we would set its coordinates using the methods setx() and sety():

```
>>> point.setx(3)
>>> point.sety(4)
```

At this point, Point object point should have its coordinates set. We could check this using method get():

```
>>> p.get()
(3, 4)
```

The method get() would return the coordinates of point as a tuple object. Now, to move point down by three units, we would use method move():

```
>>> p.move(0,-3)
>>> p.get()
(3, 1)
```

We should also be able to change the coordinates of point():

We summarize the methods we want class Point to support in Table 8.1.

| Usage                         | Explanation                                                              |
|-------------------------------|--------------------------------------------------------------------------|
| <pre>point.setx(xcoord)</pre> | Sets the <i>x</i> coordinate of point to xcoord                          |
| <pre>point.sety(ycoord)</pre> | Sets the <i>y</i> coordinate of point to ycoord                          |
| <pre>point.get()</pre>        | Returns the $x$ and $y$ coordinates of point as a tuple $(x, y)$         |
| <pre>point.move(dx, dy)</pre> | Changes the coordinates of point from the current (x, y) to (x+dx, y+dy) |

Table 8.1 Methods of class Point. The usage for the four methods of class Point is shown; point refers to an object of type Point.

# A Class and Its Namespace

As we learned in Chapter 7, a namespace is associated with every Python class, and the name of the namespace is the name of the class. The purpose of the namespace is to store the names of the class attributes. The class Point should have an associated namespace called Point. This namespace would contain the names of class Point methods, as shown in Figure 8.2.

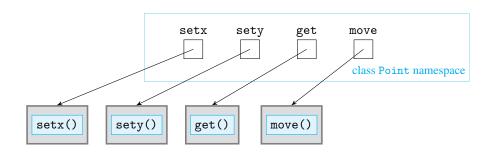

Figure 8.2 Class Point and its attributes. When class Point is defined, a namespace associated with the class is defined too; this namespace contains the class attributes.

Figure 8.2 shows how each name in namespace Point refers to the implementation of a function. Let's consider the implementation of function setx().

In Chapter 7, we have learned that Python translates a method invocation like

```
>>> point.setx(3)
to
```

>>> Point.setx(point, 3)

So function setx() is a function that is defined in the namespace Point. It takes not one but two arguments: the Point object that is invoking the method and an x-coordinate. Therefore, the implementation of setx() would have to be something like:

```
def setx(point, xcoord):
    # implementation of setx
```

Function setx() would somehow have to store the x-coordinate xcoord so that it can later be retrieved by, say, method get (). Unfortunately, the next code will not work

```
def setx(point, xcoord):
    x = xcoord
```

because x is a local variable that will disappear as soon as function call setx() terminates. Where should the value of xcoord be stored so that it can be retrieved later?

# **Every Object Has an Associated Namespace**

We know that a namespace is associated with every class. It turns out that not only classes but *every* Python object has its own, separate namespace. When we instantiate a new object of type Point and give it name point, as in

```
>>> point = Point()
```

a new namespace called point gets created, as shown in Figure 8.3(a).

Figure 8.3 The namespace of an object. (a) Every Point object has a namespace. (b) The statement point.x = 3 assigns 3 to variable x defined in namespace point.

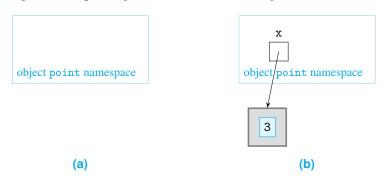

Since a namespace is associated with object point, we can use it to store values:

```
>>> point.x = 3
```

This statement creates name x in namespace point and assigns it integer object 3, as shown in Figure 8.3(b).

Now let's get back to implementing the method setx(). We now have a place to the *x*-coordinate of a Point object. We store it the namespace associated with it. Method setx() would be implemented in this way:

```
def setx(point, xcoord):
    point.x = xcoord
```

# Implementation of Class Point

We are now ready to write the implementation of class Point:

Module: ch8.py

```
class Point:
       'class that represents points in the plane'
2
       def setx(self, xcoord):
           'set x coordinate of point to xcoord'
           self.x = xcoord
       def sety(self, ycoord):
           'set y coordinate of point to ycoord'
           self.y = ycoord
       def get(self):
           'return a tuple with x and y coordinates of the point'
           return (self.x, self.y)
       def move(self, dx, dy):
           'change the x and y coordinates by dx and dy'
13
           self.x += dx
14
           self.y += dy
15
```

The reserved keyword class is used to define a new Python class. The class statement is very much like the def statement. A def statement defines a new *function* and gives the function a name; a class statement defines a new *type* and gives the type a name. (They are both also similar to the assignment statement that gives a name to an object.)

Following the class keyword is the name of the class, just as the function name follows the def statement. Another similarity with function definitions is the docstring below the class statement: It will be processed by the Python interpreter as part of the documentation for the class, just as for functions.

A class is defined by its attributes. The class attributes (i.e., the four methods of class Point) are defined in an indented code block just below the line

```
class Point:
```

The first input argument of each class method refers to the object invoking the method. We have already figured out the implementation of method setx():

```
def setx(self, xcoord):
    'sets x coordinate of point'
    self.x = xcoord
```

We made one change to the implementation. The first argument that refers to the Point object invoking method setx() is named self rather than point. The name of the first argument can be anything really; the important thing is that it always refers to the object invoking the method. However, the convention among Python developers is to use name self for the object that the method is invoked on, and we follow that convention.

The method sety() is similar to setx(): It stores the y-coordinate in variable y, which is also defined in the namespace of the invoking object. Method get() returns the values of names x and y defined in the namespace of the invoking object. Finally, method move() changes the values of variables x and y associated with the invoking object.

You should now test your new class Point. First execute the class definition by running module ch8.py. Then try this, for example:

```
>>> a = Point()
>>> a.setx(3)
>>> a.sety(4)
>>> a.get()
(3, 4)
```

Add method getx() to the class Point; this method takes no input and returns the *x* coordinate of the Point object invoking the method.

Practice Problem 8 1

```
>>> a.getx()
```

### **Instance Variables**

Variables defined in the namespace of an object, such as variables x and y in the Point object a, are called *instance variables*. Every instance (object) of a class will have its own namespace and therefore its own separate copy of an instance variable.

For example, suppose we create a second Point object b as follows:

```
>>> b = Point()
>>> b.setx(5)
>>> b.sety(-2)
```

Instances a and b will each have its own copies of instance variables x and y, as shown in Figure 8.4.

**Figure 8.4 Instance variables.** Each object of type Point has its own instance variables x and y, stored in the namespace associated with the object.

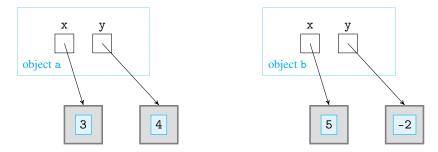

In fact, instance variables x and y can be accessed by specifying the appropriate instance:

```
>>> a.x
3
>>> b.x
5
```

They can, of course, be changed directly as well:

```
>>> a.x = 7
>>> a.x
7
```

# **Instances Inherit Class Attributes**

Names a and b refer to objects of type Point, so the namespaces of a and b should have some relationship with the namespace Point that contains the class methods that can be invoked on objects a and b. We can check this, using Python's function dir(), which we introduced in Chapter 7 and which takes a namespace and returns a list of names defined it:

```
>>> dir(a)
['__class__', '__delattr__', '__dict__', '__doc__', '__eq__',
...
'__weakref__', 'get', 'move', 'setx', 'sety', 'x', 'y']
```

(We omit a few lines of output.)

As expected, instance variable names x and y appear in the list. But so do the methods of the Point class: setx, sety, get, and move. We will say that object a *inherits* all the attributes of class Point, just as a child inherits attributes from a parent. Therefore, all the attributes of class Point are accessible from namespace a. Let's check this:

```
>>> a.setx
<bound method Point.setx of <__main__.Point object at 0x14b7ef0>>
```

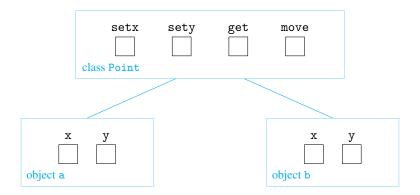

Figure 8.5 Instance and class attributes. Each object of type Point has its own instance attributes x and y. They all inherit the attributes of class Point.

The relationship between namespaces a, b, and Point is illustrated in Figure 8.5. It is important to understand that the method names setx, sety, get, and move are defined in namespace Point, not in namespace a or b. Thus, the Python interpreter uses this procedure when it evaluates expression a.setx:

- 1. It first attempts to find name setx in object (namespace) a.
- 2. If name setx does not exist in namespace a, then it attempts to find setx in namespace Point (where it will find it).

# **Class Definition, More Generally**

The format of the class definition statement is:

(We will see more general version in later sections.)

The first line of a class definition consists of the class keyword followed by <Class Name>, the name of the class. In our example, the name was Point.

The definitions of the class attributes follow the first line. Each definition is indented with respect to the first line. Class attributes can be class methods or class variables. In class Point, four class methods were defined, but no class variable. A class variable is one whose name is defined in the namespace of the class.

Start by defining the class Test and then creating two instances of Test in your interpreter shell:

Practice Problem 8.2

The class Test has only one attribute, the class variable version that refers to float value 1.02.

- (a) Draw the namespaces associated with the class and the two objects, the names—if any—contained in them, and the value(s) the name(s) refer to.
- (b) Execute these statements and fill in the question marks:

```
>>> a.version
???
>>> b.version
???
>>> Test.version
???
>>> Test.version=1.03
>>> a.version
???
>>> Point.version
???
>>> a.version = 'Latest!!'
>>> Point.version
???
>>> b.version
???
>>> a.version
???
```

(c) Draw the state of the namespaces after this execution. Explain why the last three expressions evaluate the way they did.

# **Documenting a Class**

In order to get usable documentation from the help() tool, it is important to document a new class properly. The class Point we defined has a docstring for the class and also one for every method:

(We omit the rest of the output.)

# Class Animal

Before we move on to the next section, let's put into practice everything we have learned so far and develop a new class called Animal that abstracts animals and supports three methods:

- setSpecies (species): Sets the species of the animal object to species.
- setLanguage (language): Sets the language of the animal object to language.
- speak(): Prints a message from the animal as shown below.

Here is how we want the class to behave:

```
>>> snoopy = Animal()
>>> snoopy.setpecies('dog')
>>> snoopy.setLanguage('bark')
>>> snoopy.speak()
I am a dog and I bark.
```

We start the class definition with the first line:

```
class Animal:
```

Now, in an indented code block, we define the three class methods, starting with method setSpecies(). Even though the method setSpecies() is *used* with one argument (the animal species), it must be *defined* as a function that takes two arguments: the argument self that refers to the object invoking the method and the species argument:

```
def setSpecies(self, species):
    self.species = species
```

Note that we named the instance variable species the same as the local variable species. Because the instance variable is defined in the namespace self and the local variable is defined in the local namespace of the function call, there is no name conflict.

The implementation of method setLanguage() is similar to the implementation of setSpecies. The method speak() is *used* without input arguments; therefore, it must be defined with just input argument self. Here is the final implementation:

```
class Animal:

'represents an animal'

def setSpecies(self, species):

'sets the animal species'

self.spec = species

def setLanguage(self, language):

'sets the animal language'

self.lang = language

def speak(self):

'prints a sentence by the animal'

print('I am a {} and I {}.'.format(self.spec, self.lang))
```

Module: ch8.py

Practice Problem 8.3

Implement class Rectangle that represents rectangles. The class should support methods:

- setSize(width, length): Takes two number values as input and sets the length and the width of the rectangle
- perimeter(): Returns the perimeter of the rectangle
- area(): Returns the area of the rectangle

```
>>> rectangle = Rectangle(3,4)
>>> rectangle.perimeter()
14
>>> rectangle.area()
12
```

# 8.2 Examples of User-Defined Classes

In order to get more comfortable with the process of designing and implementing a new class, in this section we work through the implementation of several more classes. But first, we explain how to make it easier to create and initialize new objects.

# **Overloaded Constructor Operator**

We take another look at the class Point we developed in the previous section. To create a Point object at (x, y)-coordinates (3, 4), we need to execute three separate statements:

```
>>> a = Point()
>>> a.setx(3)
>>> a.sety(4)
```

The first statement creates an instance of Point; the remaining two lines initialize the point's *x*- and *y*-coordinates. That's quite a few steps to create a point at a certain location. It would be nicer if we could fold the instantiation and the initialization into one step:

```
>>> a = Point(3,4)
```

We have already seen types that allow an object to be initialized when created. Integers can be initialized when created:

```
>>> x = int(93)
>>> x
93
```

So can objects of type Fraction from the built-in fractions module:

```
>>> import fractions
>>> x = fractions.Fraction(3,4)
>>> x
Fraction(3, 4)
```

Constructors that take input arguments are useful because they can initialize the state of the object at the moment the object is instantiated.

In order to be able able to use a Point() constructor with input arguments, we must explicitly add a method called <code>\_\_init\_\_()</code> to the implementation of class Point. When added to a class, it will be automatically called by the Python interpreter whenever an object is created. In other words, when Python executes

```
Point(3,4)
```

it will create a "blank" Point object first and then execute

```
self.__init__(3, 4)
```

where self refers to the newly created Point object. Note that since \_\_init\_\_() is a method of the class Point that takes two input arguments, the function \_\_init\_\_() will need to be defined to take two input arguments as well, *plus* the obligatory argument self:

```
class Point:

'represents points in the plane'

def __init__(self, xcoord, ycoord):

'initializes point coordinates to (xcoord, ycoord)'

self.x = xcoord

self.y = ycoord

# implementations of methods setx(), sety(), get(), and move()
```

Module: ch8.py

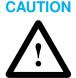

# Function \_\_init\_\_() Is Called *Every Time* an Object Is Created

Because the \_\_init\_\_() method is called every time an object is instantiated, the Point() constructor must now be called with two arguments. This means that calling the constructor without an argument will result in an error:

```
>>> a = Point()
Traceback (most recent call last):
   File "<pyshell#23>", line 1, in <module>
        a = Point()
TypeError: __init__() takes exactly 3 positional arguments
(1 given)
```

It is possible to rewrite the \_\_init\_\_() function so it can handle two arguments, or none, or one. Read on.

# **Default Constructor**

We know that constructors of built-in classes can be used with or without arguments:

```
>>> int(3)
3
>>> int()
0
```

We can do the same with user-defined classes. All we need to do is specify the default values of the input arguments xcoord and ycoord *if* input arguments are not provided. In

the next reimplementation of the \_\_init\_\_() method, we specify default values of 0:

Module: ch8.py

```
class Point:

'represents points in the plane'

def __init__(self, xcoord=0, ycoord=0):

'initializes point coordinates to (xcoord, ycoord)'

self.x = xcoord

self.y = ycoord

# implementations of methods setx(), sety(), get(), and move()
```

This Point constructor can now take two input arguments

```
>>> a = Point(3,4)

>>> a.get()

(3, 4)

or none

>>> b = Point()

>>> b.get()

(0, 0)

or even just one

>>> c = Point(2)

>>> c.get()

(2, 0)
```

The Python interpreter will assign the constructor arguments to the local variables xcoord and ycoord from left to right.

# **Playing Card Class**

In Chapter 6, we developed a blackjack application. We used strings such as '3 \( \black \)' to represent playing cards. Now that we know how to develop new types, it makes sense to develop a Card class to represent playing cards.

This class should support a two-argument constructor to create Card objects:

```
>>> card = Card('3', '\u2660')
```

The string '\u2660' is the escape sequence that represents Unicode character . The class should also support methods to retrieve the rank and suit of the Card object:

```
>>> card.getRank()
'3'
>>> card.getSuit()
'A'
```

That should be enough. We want the class Card to support these methods:

- Card(rank, suit): Constructor that initializes the rank and suit of the card
- getRank(): Returns the card's rank
- getSuit(): Returns the card's suit

Note that the constructor is specified to take exactly two input arguments. We choose not to provide default values for the rank and suit because it is not clear what a default playing card would really be. Let's implement the class:

```
class Card:
       'represents a playing card'
2
       def __init__(self, rank, suit):
           'initialize rank and suit of playing card'
           self.rank = rank
           self.suit = suit
       def getRank(self):
           'return rank'
10
           return self.rank
       def getSuit(self):
13
           'return suit'
14
           return self.suit
```

Module: cards.py

Note that the method \_\_init\_\_() is implemented to take two arguments, which are the rank and suit of the card to be created.

Modify the class Animal we developed in the previous section so it supports a two, one, or no input argument constructor:

Practice Problem 8.4

```
>>> snoopy = Animal('dog', 'bark')
>>> snoopy.speak()
I am a dog and I bark.
>>> tweety = Animal('canary')
>>> tweety.speak()
I am a canary and I make sounds.
>>> animal = Animal()
>>> animal.speak()
I am a animal and I make sounds.
```

# **8.3 Designing New Container Classes**

While Python provides a diverse set of container classes, there will always be a need to develop container classes tailored for specific applications. We illustrate this with a class that represents a deck of playing cards and also with the classic queue container class.

## **Designing a Class Representing a Deck of Playing Cards**

We again use the blackjack application from Chapter 6 to motivate our next class. In the blackjack program, the deck of cards was implemented using a list. To shuffle the deck,

we used the shuffle() method from the random module, and to deal a card, we used the list method pop(). In short, the blackjack application was written using nonapplication-specific terminology and operations.

The blackjack program would have been more readable if the list container and operations were hidden and the program was written using a Deck class and Deck methods. So let's develop such a class. But first, how would we want the Deck class to behave?

First, we should be able to obtain a standard deck of 52 cards using a default constructor:

```
>>> deck = Deck()
```

The class should support a method to shuffle the deck:

```
>>> deck.shuffle()
```

The class should also support a method to deal the top card from the deck.

```
>>> deck.dealCard()
Card('9', '\( \\ '\)
>>> deck.dealCard()
Card('J', '\( \\ '\)
>>> deck.dealCard()
Card('10', '\( \\ '\)
>>> deck.dealCard()
Card('8', '\( \\ '\)
```

The methods that the Deck class should support are:

- Deck(): Constructor that initializes the deck to contain a standard deck of 52 playing cards
- shuffle(): Shuffles the deck
- getSuit(): Pops and returns the card at the top of the deck

#### Implementing the Deck (of Cards) Class

Let's implement the Deck class, starting with the Deck constructor. Unlike the two examples from the previous section (classes Point and Card), the Deck constructor does not take input arguments. It still needs to be implemented because its job is to create the 52 playing cards of a deck and store them somewhere.

To create the list of the 52 standard playing cards, we can use a nested loop that is similar to the one we used in function shuffledDeck() of the blackjack application. There we created a set of suits and a set of ranks

```
suits = {'\u2660', '\u2661', '\u2662', '\u2663'}
ranks = {'2','3','4','5','6','7','8','9','10','J','Q','K','A'}
```

and then used a nested for loop to create every combination of rank and suit

```
for suit in suits:
    for rank in ranks:
        # create card with given rank and suit and add to deck
```

We need a container to store all the generated playing cards. Since the ordering of cards in a deck is relevant and the deck should be allowed to change, we choose a list just as we did in the blackjack application in Chapter 6.

Now we have some design decisions to make. First, should the list containing the playing cards be an instance or class variable? Because every Deck object should have its own list of playing cards, the list clearly should be an instance variable.

We have another design question to resolve: Where should the sets suits and ranks be defined? They could be local variables of the <code>\_\_init\_\_()</code> function. They could also be class variables of the class <code>Deck</code>. Or they could be instance variables. Because the sets will not be modified and they are shared by all <code>Deck</code> instances, we decide to make them class variables.

Take a look at the implementation of the method \_\_init\_\_() in module cards.py. Since the sets suits and ranks are class variables of the class Deck, they are defined in namespace Deck. Therefore, in order to access them in lines 12 and 13, you must specify a namespace:

```
for suit in Deck.suits:
    for rank in Deck.ranks:
        # add Card with given rank and suit to deck
```

We now turn our attention to the implementation of the two remaining methods of class Deck. The method shuffle() should just call random module function shuffle() on instance variable self.deck.

For method dealCard(), we need to decide where the top of the deck is. Is it at the beginning of list self.deck or at the end of it? We decide to go for the end. The complete class Deck is:

```
from random import shuffle
  class Deck:
       'represents a deck of 52 cards'
       # ranks and suits are Deck class variables
      ranks = {'2','3','4','5','6','7','8','9','10','J','Q','K','A'}
       # suits is a set of 4 Unicode symbols representing the 4 suits
      suits = {'\u2660', '\u2661', '\u2662', '\u2663'}
      def __init__(self):
           'initialize deck of 52 cards'
           self.deck = []
                                   # deck is initially empty
           for suit in Deck.suits: # suits and ranks are Deck
               for rank in Deck.ranks: # class variables
                   # add Card with given rank and suit to deck
                   self.deck.append(Card(rank, suit))
18
      def dealCard(self):
           'deal (pop and return) card from the top of the deck'
           return self.deck.pop()
22
      def shuffle(self):
24
           'shuffle the deck'
25
           shuffle(self.deck)
26
```

Module: cards.py

# Practice Problem 8.5

Modify the constructor of the class Deck so the class can also be used for card games that do not use the standard deck of 52 cards. For such games, we would need to provide the list of cards explicitly in the constructor. Here is a somewhat artificial example:

```
>>> deck = Deck(['1', '2', '3', '4'])
>>> deck.shuffle()
>>> deck.dealCard()
'3'
>>> deck.dealCard()
'1'
```

#### **Container Class Queue**

A queue is a container type that abstracts a queue, such as a queue of shoppers in a supermarket waiting at the cashier's. In a checkout queue, shoppers are served in a first-in first-out (FIFO) fashion. A shopper will put himself at the end of the queue and the first person in the queue is the next one served by the cashier. More generally, all insertions must be at the rear of the queue, and all removals must be from the front.

We now develop a basic Queue class that abstracts a queue. It will support very restrictive accesses to the items in the queue: method enqueue() to add an item to the rear of the queue and method dequeue() to remove an item from the front of the queue. As shown in Table 8.2, the Queue class will also support method isEmpty() that returns true or false depending on whether the queue is empty or not. The Queue class is said to be a FIFO container type because the item removed is the item that entered the queue earliest.

Before we implement the Queue class, we illustrate its usage. We start by instantiating a Queue object:

```
>>> fruit = Queue()
We then insert a fruit (as a string) into it:
    >>> fruit.enqueue('apple')
Let's insert a few more fruits:
    >>> fruit.enqueue('banana')
    >>> fruit.enqueue('coconut')
We can then dequeue the queue:
    >>> fruit.dequeue()
    'apple'
```

The method dequeue() should both remove and return the item at the front of the queue.

#### Table 8.2 Queue methods.

A queue is a container of a sequence of items; the only accesses to the sequence are enqueue(item) and dequeue().

| Method               | Description                                         |  |
|----------------------|-----------------------------------------------------|--|
| enqueue(item)        | Add item to the end of the queue                    |  |
| dequeue()            | Remove and return the element at the front of the   |  |
|                      | queue                                               |  |
| <pre>isEmpty()</pre> | Returns True if the queue is empty, False otherwise |  |

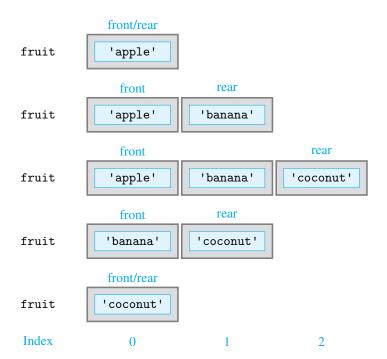

Figure 8.6 Queue

operations. Shown is the
state of the queue fruit
after the statements:
fruit.enqueue('apple')
fruit.enqueue('banana')
fruit.enqueue('coconut')
fruit.dequeue()
fruit.dequeue()

We dequeue two more times to get back an empty queue:

```
>>> fruit.dequeue()
'banana'
>>> fruit.dequeue()
'coconut'
>>> fruit.isEmpty()
True
```

Figure 8.6 shows the sequence of states the queue fruit went through as we executed the previous commands.

#### Implementing a Queue Class

Let's discuss the implementation of the Queue class. The most important question we need to answer is how are we going to store the items in the queue. The queue can be empty or contain an unbounded number of items. It also has to maintain the order of items, as that is essential for a (fair) queue. What built-in type can be used to store, in order, an arbitrary number of items and allow insertions on one end and deletions from the other?

The list type certainly satisfies these constraints, and we go with it. The next question is: When and where in the Queue class implementation should this list be created? In our example, it is clear that we expect that the default Queue constructor gives us an empty queue. This means that we need to create the list as soon as the Queue object is created—that is, in an \_\_init\_\_() method:

```
def __init__(self):
    'instantiates an empty list that will contain queue items'
    self.q = []
... # remainder of class definition
```

Now we move to the implementation of the three Queue methods. The method isEmpty() can be implemented easily just by checking the length of list self.q:

```
def isEmpty(self):
    'returns True if queue is empty, False otherwise'
    return (len(self.q) == 0)
```

The method enqueue() should put items into the rear of list self.q, and the method dequeue() should remove items from the front of list self.q. We now need to decide what is the front of the list self.q. We can choose the front to be the leftmost list element (i.e., at index 0) or the rightmost one (at index 1). Both will work, and the benefit of each depends on the underlying implementation of the built-in class list—which is beyond the scope of this chapter.

In Figure 8.6, the first element of the queue is shown on the left, which we usually associate with index 0, and we thus do the same in our implementation. Once we make this decision, the Queue class can be implemented:

Module: ch8.py

```
class Queue:
       'a classic queue class'
2
       def __init__(self):
           'instantiates an empty list'
           self.q = []
       def isEmpty(self):
           'returns True if queue is empty, False otherwise'
           return (len(self.q) == 0)
       def enqueue (self, item):
12
           'insert item at rear of queue'
           return self.q.append(item)
14
15
       def dequeue(self):
16
           'remove and return item at front of queue'
           return self.q.pop(0)
18
```

# 8.4 Overloaded Operators

There are a few inconveniences with the user-defined classes we have developed so far. For example, suppose you create a Point object:

```
>>> point = Point(3,5)
```

and then tried to evaluate it:

```
>>> point
<__main__.Point object at 0x15e5410>
```

Not very user-friendly, is it? By the way, the code says that point refers of an object of type Point—where Point is defined in the namespace of the top module—and that its object ID—memory address, effectively—is 0x15e5410, in hex. In any case, probably that

is not the information we wanted to get when we evaluated point.

Here is another problem. To obtain the number of characters in a string or the number of items in a list, dictionary, tuple, or set, we use the len() function. It seems natural to use the same function to obtain the number of items in a Queue container object. Unfortunately, we do not get that:

```
>>> fruit = Queue()
>>> fruit.enqueue('apple')
>>> fruit.enqueue('banana')
>>> fruit.enqueue('coconut')
>>> len(fruit)
Traceback (most recent call last):
   File "<pyshell#356>", line 1, in <module>
        len(fruit)
TypeError: object of type 'Queue' has no len()
```

The point we are making is this: The classes we have developed so far do not behave like built-in classes. For user-defined classes to be useful and easy to use, it is important to make them more more familiar (i.e., more like built-in classes). Fortunately, Python supports *operator overloading*, which makes this possible.

#### **Operators Are Class Methods**

Consider the operator +. It can be used to add numbers:

```
>>> 2 + 4
```

It can also be used to concatenate lists and strings:

```
>>> [4, 5, 6] + [7]
[4, 5, 6, 7]
>>> 'strin' + 'g'
'string'
```

The + operator is said to be an *overloaded operator*. An overloaded operator is an operator that has been defined for multiple classes. For each class, the definition—and thus the meaning—of the operator is different. So, for example, the + operator has been defined for the int, list, and str classes. It implements integer addition for the int class, list concatenation for the list class, and string concatenation for the str class. The question now is: How is operator + defined for a particular class?

Python is an object-oriented language and, as we have said, any "evaluation," including the evaluation of an arithmetic expression like 2 + 4, is really a method invocation. To see what method exactly, you need to use the help() documentation tool. Whether you type help(int), help(str), or help(list), you will see that the documentation for the + operator is:

```
...
| __add__(...)
| x.__add__(y) <==> x+y
...
```

This means that whenever Python evaluates expression x + y, it first substitutes it with expression  $x \cdot \_add \_(y)$ , a method invocation by object x with object y as input argument,

and then evaluates the new, method invocation, expression. This is true no matter what x and y are. So you can actually evaluate 2 + 3, [4, 5, 6] + [7] and 'strin'+ 'g' using invocations to method \_\_add\_\_() instead:

```
>>> int(2).__add__(4)
6
>>> [4, 5, 6].__add__([7])
[4, 5, 6, 7]
>>> 'strin'.__add__('g')
'string'
```

#### **DETOUR**

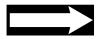

#### Addition Is Just a Function, After All

The algebraic expression

gets translated by the Python interpreter to

which is a method invocation. In Chapter 7, we learned that this method invocation gets translated by the interpreter to

(Recall that type(x) evaluates to the class of object x.) This last expression is the one that really gets evaluated.

This is true, of course, for all operators: Any expression or method invocation is really a call by a function defined in the namespace of the class of the first operand.

The + operator is just one of the Python overloaded operators; Table 8.3 shows some others. For each operator, the corresponding function is shown as well as an explanation of the operator behavior for the number types, the list type, and the str type. All the operators listed are also defined for other built-in types (dict, set, etc.) and can also be defined for user-defined types, as shown next.

Note that the last operator listed is the *overloaded constructor operator*, which maps to function <code>\_\_init\_\_()</code>. We have already seen how we can implement and an overloaded constructor in a user-defined class. We will see that implementing other overloaded operators is very similar.

#### Making the Class Point User Friendly

Recall the example we started this section with:

```
>>> point = Point(3,5)
>>> point
<__main__.Point object at 0x15e5410>
```

What would we prefer point to evaluate to instead? Suppose that we want:

```
>>> point
Point(3, 5)
```

| Operator Method  |                         | Number                          | List and String    |
|------------------|-------------------------|---------------------------------|--------------------|
| x + y            | xadd(y)                 | Addition                        | Concatenation      |
| х - у            | xsub(y)                 | Subtraction                     | _                  |
| x * y            | xmul(y)                 | Multiplication                  | Self-concatenation |
| х / у            | $x.\_\_truediv\_\_(y)$  | Division                        | _                  |
| x // y           | <pre>xfloordiv(y)</pre> | Integer division                | _                  |
| х % у            | xmod(y)                 | Modulus                         | _                  |
| х == у           | xeq(y)                  | Equal to                        |                    |
| x != y           | xne(y)                  | Unequal to                      |                    |
| x > y            | xgt(y)                  | Greater than                    |                    |
| x >= y           | xge(y)                  | Greater than or equal to        |                    |
| x < y            | xlt(y)                  | Less than                       |                    |
| x <= y           | xle(y)                  | Less than or equal to           |                    |
| repr(x)          | xrepr()                 | Canonical string representation |                    |
| str(x)           | xstr()                  | Informal string representation  |                    |
| len(x)           | xlen()                  | _                               | Collection size    |
| <type>(x)</type> | <type>init(x)</type>    | (x) Constructor                 |                    |

Table 8.3 Overloaded operators. Some of the commonly used overloaded operators are listed, along with the corresponding methods and behaviors for the number, list, and string types.

To understand how we can achieve this, we first need to understand that when we evaluate point in the shell, Python will display the *string representation* of the object. The default string representation of an object is its type and address, as in

```
<__main__.Point object at 0x15e5410>
```

To modify the string representation for a class, we need to implement the overloaded operator repr() for the class. The operator repr() is called automatically by the interpreter whenever the object must be represented as a string. One example of when that is the case is when the object needs to be displayed in the interpreter shell. So the familiar representation [3, 4, 5] of a list 1st containing numbers 3, 4, and 5

```
>>> lst
[3, 4, 5]
```

is really the display of the string output by the call repr(lst)

```
>>> repr(lst)
'[3, 4, 5]'
```

All built-in classes implement overloaded operator repr() for this purpose. To modify the default string representation of objects of user-defined classes, we need to do the same. We do so by implementing the method corresponding to operator repr() in Table 8.3, method \_\_repr\_\_().

To get a Point object displayed in the format  $Point(\langle x \rangle, \langle y \rangle)$ , all we need to do is add the next method to the class Point:

Module: cards.py

Now, when we evaluate a Point object in the shell, we get what we want:

```
>>> point = Point(3,5)
>>> point
Point(3, 5)
```

#### CAUTION

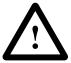

#### **String Representations of Objects**

There are actually two ways to get a string representation of an object: the overloaded operator repr() and the string constructor str().

The operator repr() is supposed to return the *canonical string representation* of the object. Ideally, but not necessarily, this is the string representation you would use to construct the object, such as '[2, 3, 4]' or 'Point(3, 5)'.

In other words, the expression eval(repr(o)) should give back the original object o. The method repr() is automatically called when an expression evaluates to an object in the interpreter shell and this object needs to be displayed in the shell window.

The string constructor str() returns an informal, ideally very readable, string representation of the object. This string representation is obtained by method call o.\_\_str\_\_(), if method \_\_str\_\_() is implemented. The Python interpreter calls the string constructor instead of the overloaded operator repr() whenever the object is to be "pretty printed" using function print(). We illustrate the difference with this class:

```
class Representation:
    def __repr__(self):
        return 'canonical string representation'
    def __str__(self):
        return 'Pretty string representation.'

Let's test it:

>>> rep = Representation()
>>> rep
    canonical string representation
>>> print(rep)
Pretty string representation.
```

## Contract between the Constructor and the repr() Operator

The last caution box stated that the output of the overloaded operator repr() should be the canonical string representation of the object. The canonical string representation of Point object Point(3, 5) is 'Point(3, 5)'. The output of the repr() operator for the same Point object is:

```
>>> repr(Point(3, 5))
'Point(3, 5)'
```

It seems we have satisfied the *contract* between the constructor and the representation operator repr(): They are the same. Let's check:

```
>>> Point(3, 5) == eval(repr(Point(3, 5)))
False
```

What did we do wrong?

Well, the problem is not with the constructor or the operator repr() but with the operator == : It does not consider two cards with the same rank and suit necessarily equal. Let's check:

```
>>> Point(3, 5) == Point(3, 5) False
```

The reason for this somewhat strange behavior is that for user-defined classes the default behavior for operator == is to return True only when the two objects we are comparing are the same object. Let's show that this is indeed the case:

```
>>> point = Point(3,5)
>>> point == point
True
```

As shown in Table 8.3, the method corresponding to the overloaded operator == is method \_\_eq\_\_(). To change the behavior of overloaded operator ==, we need to implement method \_\_eq\_\_() in class Point. We do so in this final version of class Point:

```
class Point:
       'class that represents a point in the plane'
2
3
      def __init__(self, xcoord=0, ycoord=0):
           'initializes point coordinates to (xcoord, ycoord)'
           self.x = xcoord
           self.y = ycoord
      def setx(self, xcoord):
           'sets x coordinate of point to xcoord'
           self.x = xcoord
      def sety(self, ycoord):
           'sets y coordinate of point to ycoord'
           self.y = ycoord
      def get(self):
           'returns the x and y coordinates of the point as a tuple'
           return (self.x, self.y)
      def move(self, dx, dy):
           'changes the x and y coordinates by i and j, respectively'
           self.x += dx
           self.y += dy
      def __eq__(self, other):
21
           'self == other is they have the same coordinates'
22
           return self.x == other.x and self.y == other.y
23
      def __repr__(self):
24
           'return canonical string representation Point(x, y)'
25
```

The new implementation of class Point supports the == operator in a way that makes sense

```
>>> Point(3, 5) == Point(3, 5)
True
```

and also ensures that the contract between the constructor and the operator repr() is satisfied:

```
>>> Point(3, 5) == eval(repr(Point(3, 5)))
True
```

# Practice Problem 8.6

Implement overloaded operators repr() and == for the Card class. Your new Card class should behave as shown:

```
>>> Card('3', '♠') == Card('3', '♠')
True
>>> Card('3', '♠') == eval(repr(Card('3', '♠')))
True
```

#### **Making the Queue Class User Friendly**

We now make the class Queue from the previous section friendlier by overloading operators repr(), ==, and len(). In the process we find it useful to extend the constructor.

We start with this implementation of Queue:

#### Module: ch8.py

```
class Queue:
       'a classic queue class'
2
       def __init__(self):
           'instantiates an empty list'
           self.q = []
       def isEmpty(self):
           'returns True if queue is empty, False otherwise'
           return (len(self.q) == 0)
       def enqueue (self, item):
12
           'insert item at rear of queue'
           return self.q.append(item)
       def dequeue(self):
16
           'remove and return item at front of queue'
18
           return self.q.pop(0)
```

Let's first take care of the "easy" operators. What does it mean for two queues to be equal? It means that they have the same elements in the same order. In other words, the lists that contain the items of the two queues are the same. Therefore, the implementation of operator \_\_eq\_\_() for class Queue should consist of a comparison between the lists

corresponding to the two Queue objects we are comparing:

```
def __eq__(self, other):
    '''returns True if queues self and other contain
        the same items in the same order'''
    return self.q == other.q
```

The overloaded operator function len() returns the number of items in a container. To enable its use on Queue objects, we need to implement the corresponding method \_\_len\_\_() (see Table 8.3) in the Queue class. The length of the queue is of course the length of the underlying list self.q:

```
def __len__(self):
    'return number of items in queue'
    return len(self.q)
```

Let's now tackle the implementation of the repr() operator. Suppose we construct a queue like this:

```
>>> fruit = Queue()
>>> fruit.enqueue('apple')
>>> fruit.enqueue('banana')
>>> fruit.enqueue('coconut')
```

What do we want the canonical string representation to look like? How about:

```
>>> fruit
Queue(['apple', 'banana', 'coconut'])
```

Recall that when implementing the overloaded operator repr(), ideally we should satisfy the contract between it and the constructor. To satisfy it, we should be able to construct the queue as shown:

```
>>> Queue(['apple', 'banana', 'coconut'])
Traceback (most recent call last):
   File "<pyshell#404>", line 1, in <module>
        Queue(['apple', 'banana', 'coconut'])
TypeError: __init__() takes exactly 1 positional argument (2 given)
```

We cannot because we have implemented the Queue constructor so it does not take any input arguments. So, we decide to change the constructor, as shown next. The two benefits of doing this are that (1) the contract between the constructor and repr() is satisfied and (2) newly created Queue objects can now be initialized at instantiation time.

```
class Queue:

'a classic queue class'

def __init__(self, q = None):

'initialize queue based on list q, default is empty queue'

if q == None:

self.q = []

else:

self.q = q

# methods enqueue, dequeue, and isEmpty defined here
```

```
def __eq__(self, other):

'''return True if queues self and other contain
the same items in the same order'''
return self.q == other.q

def __len__(self):
    'returns number of items in queue'
return len(self.q)

def __repr__(self):
    'return canonical string representation of queue'
return 'Queue({})'.format(self.q)
```

# Practice Problem 8.7

Implement overloaded operators len(), repr(), and == for the Deck class. Your new Deck class should behave as shown:

```
>>> len(Deck()))
52
>>> Deck() == Deck()
True
>>> Deck() == eval(repr(Deck()))
True
```

## 8.5 Inheritance

Code reuse is a fundamental software engineering goal. One of the main reasons for wrapping code into functions is to more easily reuse the code. Similarly, a major benefit of organizing code into user-defined classes is that the classes can then be reused in other programs, just as it is possible to use a function in the development of another. A class can be (re)used as-is, something we have been doing since Chapter 2. A class can also be "extended" into a new class through *class inheritance*. In this section, we introduce the second approach.

## **Inheriting Attributes of a Class**

Suppose that in the process of developing an application, we find that it would be very convenient to have a class that behaves just like the built-in class list but also supports a method called choice() that returns an item from the list, chosen uniformly at random.

More precisely, this class, which we refer to as MyList, would support the same methods as the class list and in the same way. For example, we would be able to create a MyList container object:

```
>>> mylst = MyList()
```

We also would be able to append items to it using list method append(), compute the

number of items in it using overloaded operator len(), and count the number of occurrences of an item using list method count():

```
>>> mylst.append(2)
>>> mylst.append(3)
>>> mylst.append(5)
>>> mylst.append(3)
>>> len(mylst)
4
>>> mylst.count(3)
2
```

In addition to supporting the same methods that the class list supports, the class MyList should also support method choice() that returns an item from the list, with each item in the list equally likely to be chosen:

```
>>> mylst.choice()
5
>>> mylst.choice()
2
>>> mylst.choice()
5
```

One way to implement the class MyList is the approach we took when developing classes Deck and Queue. A list instance variable self.lst would be used to store the items of MyList:

```
import random
class MyList:
    def __init__(self, initial = []):
        self.lst = initial
    def __len__(self):
        return len(self.lst)
    def append(self, item):
        self.lst.append(self, item)
    # implementations of remaining "list" methods

def choice(self):
    return random.choice(self.lst)
```

This approach to developing class MyList would require us to write more than 30 methods. It would take a while and be tedious. Wouldn't it be nicer if we could define class MyList in a much shorter way, one that essentially says that class MyList is an "extension" of class list with method choice() as an additional method? It turns out that we can:

```
import random
class MyList(list):
    'a subclass of list that implements method choice'

def choice(self):
    'return item from list chosen uniformly at random'
return random.choice(self)
```

This class definition specifies that class MyList is a *subclass* of the class list and thus supports all the methods that class list supports. This is indicated in the first line

```
class MyList(list):
```

The hierarchical structure between classes list and MyList is illustrated in Figure 8.7.

Figure 8.7 Hierarchy of classes list and MyList. Some of the attributes of class list are listed, all of which refer to appropriate functions. Class MyList is a subclass of class list and inherits all the attributes of class list. It also defines an additional attribute. method choice(). The object referred to by mylst inherits all the class attributes from its class, MyList, which includes the attributes from class list.

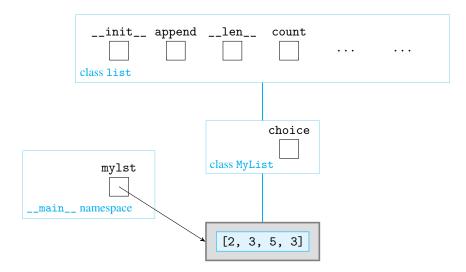

Figure 8.7 shows a MyList container object called mylst that is created in the interpreter shell (i.e., in the \_\_main\_\_ namespace):

```
>>> mylst = MyList([2, 3, 5, 3])
```

The object mylst is shown as a "child" of class MyList. This hierarchical representation illustrates that object mylst inherits all the attributes of class MyList. We saw that objects inherit the attributes of their class in Section 8.1.

Figure 8.7 also shows class MyList as a "child" of class list. This hierarchical representation illustrates that class MyList *inherits* all the attributes of list. You can check that using the built-in function dir():

```
>>> dir(MyList)
['__add__', '__class__', '__contains__', '__delattr__',
...
'append', 'choice', 'count', 'extend', 'index', 'insert',
'pop', 'remove', 'reverse', 'sort']
```

What this means is that object mylst will inherit not only method choice() from class MyList but also all the attributes of list. You can, again, check that:

```
>>> dir(mylst)
['__add__', '__class__', '__contains__', '__delattr__',
...
'append', 'choice', 'count', 'extend', 'index', 'insert',
'pop', 'remove', 'reverse', 'sort']
```

The class MyList is said to be a *subclass* of class list. The class list is the *superclass* of class MyList.

#### **Class Definition, in General**

When we implemented classes Point, Animal, Card, Deck, and Queue, we used this format for the first line of the class definition statement:

```
class <Class Name>:
```

To define a class that inherits attributes from an existing class <Super Class>, the first line of the class definition should be:

```
class <Class Name>(<Super Class>):
```

It is also possible to define a class that inherits attributes from more than just one existing class. In that case, the first line of the class definition statement is:

```
class <Class Name>(<Super Class 1>, <Super Class 2>, ...):
```

#### **Overriding Superclass Methods**

We illustrate class inheritance using another simple example. Suppose that we need a class Bird that is similar to the class Animal from Section 8.1. The class Bird should support methods setSpecies() and setLanguage(), just like class Animal:

```
>>> tweety = Bird()
>>> tweety.setSpecies('canary')
>>> tweety.setLanguage('tweet')
```

The class Bird should also support a method called speak(). However, its behavior differs from the behavior of the Animal method speak():

```
>>> tweety.speak()
tweet! tweet! tweet!
```

Here is another example of the behavior we expect from class Bird:

```
>>> daffy = Bird()
>>> daffy.setSpecies('duck')
>>> daffy.setLanguage('quack')
>>> daffy.speak()
quack! quack! quack!
```

Let's discuss how to implement class Bird. Because class Bird shares attributes with existing class Animal (birds are animals, after all), we develop it as a subclass of Animal. Let's first recall the definition of class Animal from Section 8.1:

```
class Animal:

'represents an animal'

def setSpecies(self, species):

'sets the animal species'

self.spec = species

def setLanguage(self, language):

'sets the animal language'

self.lang = language
```

```
def speak(self):
'prints a sentence by the animal'
print('I am a {} and I {}.'.format(self.spec, self.lang))
```

If we define class Bird as a subclass of class Animal, it will have the wrong behavior for method speak(). So the question is this: Is there a way to define Bird as a subclass of Animal *and* change the behavior of method speak() in class Bird?

There is, and it is simply to implement a new method speak() in class Bird:

```
Module: ch8.py
```

```
class Bird(Animal):

'represents a bird'

def speak(self):

'prints bird sounds'

print('{}! '.format(self.language) * 3)
```

Class Bird is defined to be a subclass of Animal. Therefore, it inherits all the attributes of class Animal, including the Animal method speak(). There is a method speak() defined in class Bird, however; this method *replaces* the inherited Animal method. We say that the Bird method *overrides* the superclass method speak().

Now, when method speak() is invoked on a Bird object like daffy, how does the Python interpreter decide which method speak() to invoke? We use Figure 8.8 to illustrate how the Python interpreter searches for attribute definitions.

Figure 8.8 Namespaces associated with classes Animal and Bird, object daffy, and the shell. Omitted are the values of instance variables and implementations of class methods.

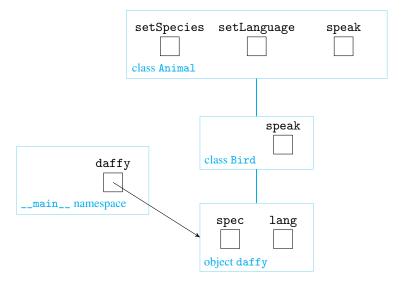

When the interpreter executes

```
>>> daffy = Bird()
```

it creates a Bird object named daffy and a namespace, initially empty, associated with it. Now let's consider how the Python interpreter finds the definition of setSpecies() in:

```
>>> daffy.setSpecies('duck')
```

The interpreter looks for the definition of attribute setSpecies starting with the namespace associated with object daffy and continuing up the class hierarchy. It does not find the definition in the namespace associated with object daffy or in the namespace associated with class Bird. Eventually, it does find the definition of setSpecies in the namespace associated with class Animal.

The search for the method definition when the interpreter evaluates

```
>>> daffy.setLanguage('quack')
```

also ends with the namespace of class Animal.

However, when the Python interpreter executes

```
>>> daffy.speak()
quack! quack! quack!
```

the interpreter finds the definition of method speak() in class Bird. In other words, the search for attribute speak never reaches the class Animal. It is the Bird method speak() that is executed.

#### **Attribute Names Issues**

Now that we understand how object attributes are evaluated by the Python interpreter, we can discuss the problems that can arise with carelessly chosen attribute names. Consider, for example, this class definition

```
class Problem:
    def value(self, v):
        self.value = v

and try:

>>> p = Problem()
>>> p.value(9)
>>> p.value
```

So far, so good. When executing p.value(9), the object p does not have an instance variable value, and the attribute search ends with the function value() in class Problem. An instance variable value is then created in the object itself, and that is confirmed by the evaluation of the statement that follows, p.value.

Now suppose we try:

```
>>> p.value(3)
Traceback (most recent call last):
   File "<pyshell#324>", line 1, in <module>
        p.value(9)
TypeError: 'int' object is not callable
```

What happened? The search for attribute value started and ended with the object p: The object has an attribute called value. That attribute refers to an integer object, 9, which cannot be called like a function.

CAUTION

#### **Extending Superclass Methods**

We have seen that a subclass can *inherit* a method from a superclass or *override* it. It is also possible to do *extend* a superclass method. We illustrate this using an example that compares the three inheritance patterns.

When designing a class as a subclass of another class, inherited attributes are handled in several ways. They can be inherited as is, they can be replaced, or they can be extended. The next module shows three subclasses of class Super. Each illustrates one of the ways an inherited attribute is handled.

Module: ch8.py

```
class Super:
       'a generic class with one method'
       def method(self):
                                                # the Super method
           print('in Super.method')
   class Inheritor(Super):
       'class that inherits method'
       pass
   class Replacer(Super):
10
       'class that overrides method'
       def method(self):
12
           print('in Replacer.method')
13
14
   class Extender(Super):
15
       'class that extends method'
16
       def method(self):
17
           print('starting Extender.method')
18
           Super.method(self)
                                                # calling Super method
19
           print('ending Extender.method')
20
```

In class Inheritor, attribute method() is inherited as is. In class Replacer, it is completely replaced. In Extender, attribute method() is overridden, but the implementation of method() in class Extender calls the original method() from class Super. Effectively, class Extender adds additional behavior to the superclass attribute.

In most cases, a subclass will inherit different attributes in different ways, but each inherited attribute will follow one of these patterns.

# Practice Problem 8.8

Implement a class Vector that supports the same methods as the class Point we developed in Section 8.4. The class Vector should also support vector addition and product operations. The addition of two vectors

```
>>> v1 = Vector(1, 3)
>>> v2 = Vector(-2, 4)
```

is a new vector whose coordinates are the sum of the corresponding coordinates of v1 and v2:

```
>>> v1 + v2
Vector(-1, 7)
```

The product of v1 and v2 is the sum of the products of the corresponding coordinates:

```
>>> v1 * v2
```

In order for a Vector object to be displayed as Vector(., .) instead of Point(., .), you will need to override method \_\_repr\_\_().

#### Implementing a Queue Class by Inheriting from list

The class Queue we developed in Sections 8.3 and 8.4 is just one way to design and implement a queue class. Another implementation becomes natural after we recognize that every Queue object is just a "thin wrapper" for a list object. So why not design the Queue class so that every Queue object *is* a list object? In other words, why not design the Queue class as a subclass of list? So let's do it:

```
class Queue2(list):

'a queue class, subclass of list'

def isEmpty(self):

'returns True if queue is empty, False otherwise'

return (len(self) == 0)

def dequeue(self):

'remove and return item at front of queue'

return self.pop(0)

def enqueue (self, item):

'insert item at rear of queue'

return self.append(item)
```

Note that because variable self refers to a Queue2 object, which is a subclass of list, it follows that self is also a list object. So list methods like pop() and append() are invoked directly on self. Note also that methods \_\_repr\_\_() and \_\_len\_\_() do not need to be implemented because they are inherited from the list superclass.

Developing class Queue2 involved a lot less work than developing the original class Queue. Does that make it better?

## **Inheriting Too Much**

While inheriting a lot is desirable in real life, there is such a thing as too much inheritance in OOP. While straightforward to implement, class Queue2 has the problem of inheriting *all* the list attributes, including methods that violate the spirit of a queue. To see this, consider this Queue2 object:

```
>>> q2 [5, 7, 9]
```

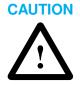

The implementation of Queue2 allows us to remove items from the middle of the queue:

```
>>> q2.pop(1)
7
>>> q2
[5, 9]
```

It also allows us to insert items into the middle of the queue:

```
>>> q2.insert(1,11)
>>> q2
[5, 11, 9]
```

So 7 got served before 5 and 11 got into the queue in front of 9, violating queue rules. Due to all the inherited list methods, we cannot say that class Queue2 behaves in the spirit of a queue.

# 8.6 User-Defined Exceptions

There is one problem with the implementation of class Queue we developed in Section 8.4. What happens when we try to dequeue an empty queue? Let's check. We first create an empty queue:

```
>>> queue = Queue()
Next, we attempt to dequeue it:
>>> queue.dequeue()
Traceback (most recent call last):
   File "<pyshell#185>", line 1, in <module>
     queue.dequeue()
   File "/Users/me/ch8.py",
     line 156, in dequeue
     return self.q.pop(0)
IndexError: pop from empty list
```

An IndexError exception is raised because we are trying to remove the item at index 0 from empty list self.q. What is the problem?

The issue is not the exception: Just as for popping an empty list, there is no other sensible thing to do when trying to dequeue an empty queue. The issue is the type of exception. An IndexError exception and the associated message 'pop from empty list' are of little use to the developer who is using the Queue class and who may not know that Queue containers use list instance variables.

Much more useful to the developer would be an exception called EmptyQueueError with a message like 'dequeue from empty queue'. In general, often it is a good idea to define your own exception type rather than rely on a generic, built-in exception class like IndexError. A user-defined class can, for example, be used to customize handling and the reporting of errors.

In order to obtain more useful error messages, we need to learn two things:

- 1. How to define a new exception class
- **2.** How to raise an exception in a program

We discuss how to do the latter first.

#### **Raising an Exception**

In our experience so far, when an exception is raised during the execution of a program, it is raised by the Python interpreter because an error condition occurred. We have seen one type of exception not caused by an error: It is the KeyboardInterrupt exception, which typically is raised by the user. The user would raise this exception by simultaneously clicking keys Ctrl c to terminate an infinite loop, for example:

(The infinite loop is interrupted by a KeyboardInterrupt exception.)

In fact, all types of exceptions, not just KeyboardInterrupt exceptions, can be raised by the user. The raise Python statement forces an exception of a given type to be raised. Here is how we would raise a ValueError exception in the interpreter shell:

```
>>> raise ValueError()
Traceback (most recent call last):
   File "<pyshell#24>", line 1, in <module>
     raise ValueError()
ValueError
```

Recall that ValueError is just a class that happens to be an exception class. The raise statement consists of the keyword raise followed by an exception constructor such as ValueError(). Executing the statement raises an exception. If it is not handled by the try/except clauses, the program is interrupted and the default exception handler prints the error message in the shell.

The exception constructor can take an input argument that can be used to provide information about the cause of the error:

```
>>> raise ValueError('Just joking ...')
Traceback (most recent call last):
   File "<pyshell#198>", line 1, in <module>
      raise ValueError('Just joking ...')
ValueError: Just joking ...
```

The optional argument is a string message that will be associated with the object: It is, in fact, the *informal string representation* of the object, that is, the one returned by the <code>\_\_str\_\_()</code> method and printed by the <code>print()</code> function.

In our two examples, we have shown that an exception can be raised regardless of whether it makes sense or not. We make this point again in the next Practice Problem.

# Practice Problem 8.9

Reimplement method dequeue() of class Queue so that a KeyboardInterrupt exception (an inappropriate exception type in this case) with message 'dequeue from empty queue' (an appropriate error message, actually) is raised if an attempt to dequeue an empty queue is made:

```
>>> queue = Queue()
>>> queue.dequeue()
Traceback (most recent call last):
   File "<pyshell#30>", line 1, in <module>
        queue.dequeue()
   File "/Users/me/ch8.py", line 183, in dequeue
        raise KeyboardInterrupt('dequeue from empty queue')
KeyboardInterrupt: dequeue from empty queue
```

#### **User-Defined Exception Classes**

We now describe how to define our own exception classes.

Every built-in exception type is a subclass of class Exception. In fact, all we have to do to define a new exception class is to define it as a subclass, either directly or indirectly, of Exception. That's it.

As an example, here is how we could define a new exception class MyError that behaves exactly like the Exception class:

```
>>> class MyError(Exception):
     pass
```

(This class only has attributes that are inherited from Exception; the pass statement is required because the class statement expects an indented code block.) Let's check that we can raise a MyError exception:

```
>>> raise MyError('test message')
Traceback (most recent call last):
   File "<pyshell#247>", line 1, in <module>
      raise MyError('test message')
MyError: test message
```

Note that we were also able to associate error message 'test message' with the exception object.

#### Improving the Encapsulation of Class Queue

We started this section by pointing out that dequeueing an empty queue will raise an exception and print an error message that has nothing to do with queues. We now define a new exception class EmptyQueueError and reimplement method dequeue() so it raises an exception of that type if it is invoked on an empty queue.

We choose to implement the new exception class without any additional methods:

```
class EmptyQueueError(Exception):
pass
```

Shown next is the new implementation of class Queue, with a new version of method dequeue(); no other Queue method is modified.

```
class Queue:

'a classic queue class'

# methods __init__(), enqueue(), isEmpty(), __repr__(),

# __len__(), __eq__() implemented here

def dequeue(self):

if len(self) == 0:

raise EmptyQueueError('dequeue from empty queue')

return self.q.pop(0)
```

With this new Queue class, we get a more meaningful error message when attempting to dequeue an empty queue:

```
>>> queue = Queue()
>>> queue.dequeue()
Traceback (most recent call last):
   File "<pyshell#34>", line 1, in <module>
        queue.dequeue()
   File "/Users/me/ch8.py", line 186, in dequeue
        raise EmptyQueueError('dequeue from empty queue')
EmptyQueueError: dequeue from empty queue
```

We have effectively hidden away the implementation details of class Queue.

# 8.7 Case Study: Indexing and Iterators

In this case study, we will learn how to make a container class feel more like a built-in class. We will see how to enable indexing of items in the container and how to enable iteration, using a for loop, over the items in the container.

Because iterating over a container is an abstract task that generalizes over different types of containers, software developers have developed a general approach for implementing iteration behavior. This approach, called the *iterator design pattern*, is just one among many OOP design patterns that have been developed and cataloged for the purpose of solving common software development problems.

#### **Overloading the Indexing Operators**

Suppose that we are working with a queue, whether of type Queue or Queue2, and would like to see what item is in the 2nd, 3rd, or 24th position in the queue. In other words, we would like to use the indexing operator [] on the queue object.

We implemented the class Queue2 as a subclass of list. Thus Queue2 inherits all the attributes of class list, including the indexing operator. Let's check that. We first build the Queue2 object:

```
>>> q2 = Queue2()
>>> q2.enqueue(5)
>>> q2.enqueue(7)
>>> q2.enqueue(9)
```

Now we use the indexing operator on it:

```
>>> q2[1]
```

Let's now turn our attention to the original implementation, Queue. The only attributes of class Queue are the ones we implemented explicitly. It therefore should not support the indexing operator:

```
>>> q = Queue()
>>> q.enqueue(5)
>>> q.enqueue(7)
>>> q.enqueue(9)
>>> q
[5, 7, 9]
>>> q[1]
Traceback (most recent call last):
   File "<pyshell#18>", line 1, in <module>
        q[1]
TypeError: 'Queue' object does not support indexing
```

In order to be able to access Queue items using the indexing operator, we need to add method \_\_getitem\_\_() to the Queue class. This is because when the indexing operator is used on an object, as in q[i], the Python interpreter will translate that to a call to method \_\_getitem\_\_(), as in q.\_\_getitem(i); if method \_\_getitem\_\_() is not implemented, then the object's type does not support indexing.

Here is the implementation of \_\_getitem\_\_() we will add to class Queue:

```
def __getitem__(self, key):
    return self.q[key]
```

The implementation relies on the fact that lists support indexing: To get the queue item at index key, we return the item at index key of the list self.q. We check that it works:

```
>>> q = queue()
>>> q.enqueue(5)
>>> q.enqueue(7)
>>> q.enqueue(9)
>>> q[1]
```

OK, so we now can use the indexing operator to *get* the item of a Queue at index 1. Does this mean we can change the item at index 1?

```
>>> q[1] = 27
Traceback (most recent call last):
   File "<pyshell#48>", line 1, in <module>
      q[1] = 27
TypeError: 'queue' object does not support item assignment
```

That's a no. Method \_\_getitem\_\_() gets called by the Python interpreter only when we evaluate self[key]. When we attempt to assign to self[key], the overloaded operator \_\_setitem\_\_() is called by the Python interpreter instead. If we wanted to allow assignments such as q[1] = 27, then we would have to implement a method \_\_setitem\_\_() that takes a key and an item as input and places the item at position key.

A possible implementation of \_\_setitem\_\_() could be:

```
def __setitem__(self, key, item):
    self.q[key] = item
```

This operation, however, does not make sense for a queue class, and we do not to add it.

One benefit of implementing the method \_\_getitem\_\_() is that it allows us to iterate over a Queue container, using the iteration loop pattern:

Before implementing the method \_\_getitem\_\_(), we could not have done that.

Recall that we can also iterate over a Queue container using the counter loop pattern (i.e., by going through the indexes):

Practice Problem 8.10

What overloaded operator, in addition to the indexing operator, needs to be implemented to be able to iterate over a container using this pattern?

#### **Iterators and OOP Design Patterns**

Python supports iteration over all the built-in containers we have seen: strings, lists, dictionaries, tuples, and sets. We have just seen that by adding the indexing behavior to a user-defined container class, we can iterate over it as well. The remarkable thing is that the same iteration pattern is used for all the container types:

```
for c in s:  # s is a string
    print(char)

for item in lst: # lst is a list
    print(item)

for key in d:  # d is a dictionary
    print(key)

for item in q:  # q is a Queue (user-defined class)
    print(item)
```

The fact that the same code pattern is used to iterate over different types of containers is no accident. Iteration over items in a container transcends the container type. Using the same familiar pattern to encode iteration simplifies the work of the developer when reading or writing code. That said, because each container type is different, the work done by the for loop will have to be different depending on the type of container: Lists have indexes and dictionaries do not, for example, so the for loop has to work one way for lists and another way for dictionaries.

To explore iteration further, we go back to iterating over a Queue container. With our current implementation, iteration over a queue starts at the front of the queue and ends at the rear of the queue. This seems reasonable, but what if we really, really wanted to iterate from the rear to the front, as in:

Are we out of luck?

Fortunately, Python uses an approach to implement iteration that can be customized. To implement the *iterator pattern*, Python uses classes, overloaded operators, and exceptions in an elegant way. In order to describe it, we need to first understand how iteration (i.e., a for loop) works. Let's use the next for loop as an example:

What actually happens in the loop is this: The for loop statement causes the method \_\_iter\_\_() to be invoked on the container object (string 'abc' in this case.) This method returns an object called an *iterator*; the iterator will be of a type that implements a method called \_\_next\_\_(); this method is then used to access items in the container one at a time. Therefore, what happens behind the scenes when the last for loop executes is this:

```
>>> s = 'abc'
>>> it = s.__iter__()
>>> it.__next__()
'a'
>>> it.__next__()
'b'
>>> it.__next__()
'c'
>>> it.__next__()
Traceback (most recent call last):
    File "<pyshell#173>", line 1, in <module>
        it.__next__()
StopIteration
```

After the iterator has been created, the method \_\_next\_\_() is called repeatedly. When there are no more elements, \_\_next\_\_() raises a StopIteration exception. The for loop will catch that exception and terminate the iteration.

In order to add custom iterator behavior to a container class, we need to do two things:

- 1. Add to the class method \_\_iter\_\_(), which returns an object of a iterator type (i.e., of a type that supports the \_\_next()\_\_ method).
- 2. Implement the iterator type and in particular the method \_\_next\_\_().

We illustrate this by implementing iteration on Queue containers in which queue items are visited from the rear to the front of the queue. First, a method \_\_iter\_\_() needs to be added to the Queue class:

```
class Queue:

'a classic queue class'

# other Queue methods implemented here

def __iter__(self):

'returns Queue iterator'
return QueueIterator(self)
```

The Queue method \_\_iter\_\_() returns an object of type QueueIterator that we have yet to implement. Note, however, that argument self is passed to the QueueIterator() constructor: In order to have an iterator that iterates over a specific queue, it better have access to the queue.

Now let's implement the iterator class QueueIterator. We need to implement the QueueIterator class constructor so it takes in a reference to the Queue container it will iterate over:

```
class QueueIterator:
    'iterator for Queue container class'

def __init__(self, q):
    'constructor'
    self.q = q

# method next to be implemented
```

The method \_\_next\_\_() is supposed to return the next item in the queue. This means that we need to keep track of what the next item is, using an instance variable we will call index. This variable will need to be initialized, and the place to do that is in the constructor. Here is the complete implementation:

```
class QueueIterator:

'iterator for Queue container class'

def __init__(self, q):

'constructor'

self.index = len(q)-1

self.q = q
```

Module: ch8.py

```
def __next__(self):

'''returns next Queue item; if no next item,
raises StopIteration exception'''

if self.index < 0:  # no next item
raise StopIteration()

# return next item
res = self.q[self.index]
self.index -= 1
return res
```

The method \_\_next\_\_() will raise an exception if there are no more items to iterate over. Otherwise, it will store the item at index index, decrement index, and return the stored item.

# Practice Problem 8.11

Develop subclass oddList of list that behaves just like a list except for the peculiar behavior of the for loop:

The iteration loop pattern skips every other item in the list.

# **Chapter Summary**

In this chapter, we describe how to develop new Python classes. We also explain the benefits of the object-oriented programming (OOP) paradigm and discuss core OOP concepts that we will make use of in this chapter and in the chapters that follow.

A new class in Python is defined with the class statement. The body of the class statement contains the definitions of the attributes of the class. The attributes are the class methods and variables that specify the class properties and what can be done with instances of the class. The idea that a class object can be manipulated by users through method invocations alone and without knowledge of the implementation of these methods is called *abstraction*. Abstraction facilitates software development because the programmer works with objects abstractly (i.e., through "abstract" method names rather than "concrete" code).

In order for abstraction to be beneficial, the "concrete" code and data associated with objects must be *encapsulated* (i.e., made "invisible" to the program using the object). *Encapsulation* is achieved thanks to the fact that (1) every class defines a namespace in which class attributes (variables and methods) live, and (2) every object has a namespace that inherits the class attributes and in which instance attributes live.

In order to complete the encapsulation of a new, user-defined class, it may be necessary to define class-specific exceptions for it. The reason is that if an exception is thrown when

invoking a method on an object of the class, the exception type and error message should be meaningful to the user of the class. For this reason, we introduce user-defined exceptions in this chapter as well.

OOP is an approach to programming that achieves modular code through the use of objects and by structuring code into user-defined classes. While we have been working with objects since Chapter 2, this chapter finally shows the benefits of the OOP approach.

In Python, it is possible to implement operators such as + and == for user-defined classes. The OOP property that operators can have different, and new, meanings depending on the type of the operands is called *operator overloading* (and is a special case of the OOP concept of *polymorphism*). Operator overloading facilitates software development because (well-defined) operators have intuitive meanings and make the code look sparser and cleaner.

A new, user-defined class can be defined to inherit the attributes of an already existing class. This OOP property is referred to as *class inheritance*. Code reuse is, of course, the ultimate benefit of class inheritance. We will make heavy use of class inheritance when developing graphical user interfaces in Chapter 9 and HTML parsers in Chapter 11.

## **Solutions to Practice Problems**

**8.1** The method getx() takes no argument, other than self and returns xcoord, defined in namespace self.

```
def getx(self):
    'return x coordinate'
    return self.xcoord
```

**8.2** The drawing for part (a) is shown in Figure 8.9(a). For part (b), you can fill in the question marks by just executing the commands. The drawing for part (c) is shown in Figure 8.9(c). The last statement a version returns string 'test'. This is because the assignment a version creates name version in namespace a.

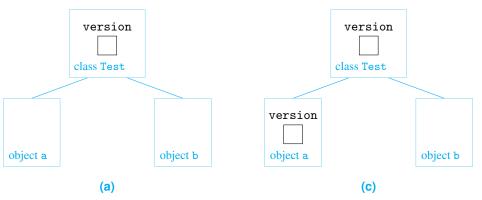

Figure 8.9 Solution for Practice Problem 8.2.

**8.3** When created, a Rectangle object has no instance variables. The method setSize() should create and initialize instance variables to store the width and length of the rectangle. These instance variables are then used by methods perimeter() and area(). Shown next is the implementation of class Rectangle.

```
class Rectangle:
    'class that represents rectangles'

def setSize(self, xcoord, ycoord):
    'constructor'
    self.x = xcoord
    self.y = ycoord

def perimeter(self):
    'returns perimeter of rectangle'
    return 2*(self.x+self.y)

def area(self):
    'returns area of rectangle'
    return self.x*self.y
```

**8.4** An \_\_init\_\_() method is added to the class. It includes default values for input arguments species and language:

```
def __init__(self, species='animal', language='make sounds'):
    'constructor'
    self.spec = species
    self.lang = language
```

**8.5** Since we allow the constructor to be used with or without a list of cards, we need to implement the function <code>\_\_init\_\_()</code> with one argument and have a default value for it. This default value should really be a list containing the standard 52 playing cards, but this list has not been created yet. We choose instead to set the default value to None, a value of type NoneType and used to represent no value. We can thus start implementing the <code>\_\_init\_\_()</code> as shown:

```
def __init__(self, cardList = None):
    'constructor'
    if cardList != None:  # input deck provided
        self.deck = cardList
    else:  # no input deck
        # self.deck is a list of 52 standard playing cards
```

**8.6** The string returned by operator repr() must look like a statement that constructs a Card object. Operator == returns True if and only if the two cards being compared have the same rank and suit.

```
class Card:
    # other Card methods

def __repr__(self):
    'return formal representation'
    return "Card('{}', '{}')".format(self.rank, self.suit)

def __eq__(self, other):
    'self = other if rank and suit are the same'
    return self.rank == other.rank and self.suit == other.suit
```

**8.7** The implementations are shown next. The operator == decides that two decks are equal if they have the same cards and in the same order.

```
class Deck:
    # other Deck methods

def __len__(self):
    'returns size of deck'
    return len(self.deck)

def __repr__(self):
    'returns canonical string representation'
    return 'Deck({})'.format(self.deck)

def __eq__(self, other):
    '''returns True if decks have the same cards
    in the same order'''
    return self.deck == other.deck
```

**8.8** The complete implementation of the Vector class is:

```
class Vector(Point):
    'a 2D vector class'

def __mul__(self, v):
    'vector product'
    return self.x * v.x + self.y * v.y

def __add__(self, v):
    'vector addition'
    return Vector(self.x+v.x, self.y+v.y)

def __repr__(self):
    'returns canonical string representation'
    return 'Vector{}'.format(self.get())
```

**8.9** If the length of the Queue object (i.e., self) is 0, a KeyboardInterrupt exception is raised:

```
def dequeue(self):
    '''removes and returns item at front of the queue
    raises KeyboardInterrupt exception if queue is empty'''
    if len(self) == 0:
        raise KeyboardInterrupt('dequeue from empty queue')
    return self.q.pop(0)
```

- **8.10** The operator len(), which returns the length of the container, is used explicitly in a counter loop pattern.
- **8.11** The class oddList inherits all the attributes of list and overloads the \_\_iter\_\_() method to return a ListIterator object. Its implementation is shown next.

```
class oddList(list):
    'list with peculiar iteration loop pattern'

def __iter__(self):
    'returns list iterator object'
    return ListIterator(self)
```

An object of type ListIterator iterates over a oddList container. The constructor initializes the instance variables 1st, which refers to the oddList container, and index, which stores the index of the next item to return:

# class ListIterator: 'peculiar iterator for oddList class' def \_\_init\_\_(self, 1): 'constructor' self.lst = lst self.index = 0 def \_\_next\_\_(self): 'returns next oddList item'

if self.index >= len(self.l):
 raise StopIteration
res = self.l[self.index]
self.index += 2
return res

The \_\_next\_\_() method returns the item at position index and increments index by 2.

## **Exercises**

**8.12** Add method distance() to the class Point. It takes another Point object as input and returns the distance to that point (from the point invoking the method).

```
>>> c = Point()
>>> c.setx(0)
>>> c.sety(1)
>>> d = Point()
>>> d.setx(1)
>>> d.sety(0)
>>> c.distance(d)
1.4142135623730951
```

**8.13** Add to class Animal methods setAge() and getAge() to set and retrieve the age of the Animal object.

```
>>> flipper = Animal()
>>> flipper.setSpecies('dolphin')
>>> flipper.setAge(3)
>>> flipper.getAge()
3
```

**8.14** Add to class Point methods up(), down(), left(), and right() that move the Point object by 1 unit in the appropriate direction. The implementation of each should not modify instance variables x and y directly but rather indirectly by calling existing method move().

```
>>> a = Point(3, 4)
>>> a.left()
>>> a.get()
(2, 4)
```

**8.15** Add a constructor to class Rectangle so the length and width of the rectangle can be set at the time the Rectangle object is created. Use default values of 1 if the length or width are not specified.

```
>>> rectangle = Rectangle(2, 4)
>>> rectange.perimeter()
12
>>> rectangle = Rectangle()
>>> rectangle.area()
1
```

**8.16** Translate these overloaded operator expressions to appropriate method calls:

```
(a) x > y
```

- (b) x != y
- (c) x % y
- (d) x // y
- (e) x or y

**8.17** Overload appropriate operators for class Card so that you can compare cards based on rank:

```
>>> Card('3', '\)' < Card('8', '\)'

True
>>> Card('3', '\)' > Card('8', '\)'

False
>>> Card('3', '\)' <= Card('8', '\)'

True
>>> Card('3', '\)' >= Card('8', '\)'

False
```

**8.18** Implement a class myInt that behaves almost the same as the class int, except when trying to add an object of type myInt. Then, this strange behavior occurs:

```
>>> x = myInt(5)
>>> x * 4
20
>>> x * (4 + 6)
50
>>> x + 6
'Whatever ...'
```

- **8.19** Implement your own string class myStr that behaves like the regular str class except that:
  - The addition (+) operator returns the sum of the lengths of the two strings (instead of the concatenation).
  - The multiplication (\*) operator returns the product of the lengths of the two strings.

The two operands, for both operators, are assumed to be strings; the behavior of your implementation can be undefined if the second operand is not a string.

```
>>> x = myStr('hello')
>>> x + 'universe'
13
>>> x * 'universe'
40
```

**8.20** Develop a class myList that is a subclass of the built-in list class. The only difference between myList and list is that the sort method is overridden. myList containers should behave just like regular lists, except as shown next:

```
>>> x = myList([1, 2, 3])
>>> x
[1, 2, 3]
>>> x.reverse()
>>> x
[3, 2, 1]
>>> x[2]
1
>>> x.sort()
You wish...
```

**8.21** Suppose you execute the next statements using class Queue2 from Section 8.5:

Explain what happened and offer a solution.

**8.22** Modify the solution of Practice Problem 8.11 so two list items are skipped in every iteration of a for loop.

#### **Problems**

- **8.23** Develop a class BankAccount that supports these methods:
  - \_\_init\_\_(): Initializes the bank account balance to the value of the input argument, or to 0 if no input argument is given
  - withdraw(): Takes an amount as input and withdraws it from the balance
  - deposit(): Takes an amount as input and adds it to the balance
  - balance(): Returns the balance on the account

```
>>> x = BankAccount(700)
>>> x.balance())
700.00
>>> x.withdraw(70)
>>> x.balance()
630.00
>>> x.deposit(7)
>>> x.balance()
637.00
```

**8.24** Implement a class Polygon that abstracts regular polygons and supports class methods:

- \_\_init\_\_(): A constructor that takes as input the number of sides and the side length of a regular *n*-gon (*n*-sided polygon) object
- perimeter(): Returns the perimeter of *n*-gon object
- area(): returns the area of the *n*-gon object

*Note:* The area of a regular polygon with *n* sides of length *s* is

$$\frac{s^2n}{4\tan(\frac{\pi}{n})}$$

```
>>> p2 = Polygon(6, 1)
>>> p2.perimeter()
6
>>> p2.area()
2.5980762113533165
```

- **8.25** Implement class Worker that supports methods:
  - \_\_init\_\_(): Constructor that takes as input the worker's name (as a string) and the
    hourly pay rate (as a number)
  - changeRate(): Takes the new pay rate as input and changes the worker's pay rate to the new hourly rate
  - pay(): Takes the number of hours worked as input and prints 'Not Implemented'

Next develop classes HourlyWorker and SalariedWorker as subclasses of Worker. Each overloads the inherited method pay() to compute the weekly pay for the worker. Hourly workers are paid the hourly rate for the actual hours worked; any overtime hours above 40 are paid double. Salaried workers are paid for 40 hours regardless of the number of hours worked. Because the number of hours is not relevant, the method pay() for salaried workers should also be callable without an input argument.

```
>>> w1 = Worker('Joe', 15)
>>> w1.pay(35)
Not implemented
>>> w2 = SalariedWorker('Sue', 14.50)
>>> w2.pay()
580.0
>>> w2.pay(60)
580.0
>>> w3 = HourlyWorker('Dana', 20)
>>> w3.pay(25)
500
>>> w3.changeRate(35)
>>> w3.pay(25)
875
```

**8.26** Create a class Segment that represents a line segment in the plane and supports methods:

- \_\_init\_\_(): Constructor that takes as input a pair of Point objects that represent the endpoints of the line segment
- length(): Returns the length of the segment
- slope(): Returns the slope of the segment or None if the slope is unbounded

```
>>> p1 = Point(3,4)
>>> p2 = Point()
>>> s = Segment(p1, p2)
>>> s.length()
5.0
>>> s.slope()
0.75
```

**8.27** Implement a class Person that supports these methods:

- \_\_init\_\_(): A constructor that takes as input a person's name (as a string) and birth year (as an integer)
- age(): Returns the age of the person
- name(): Returns the name of the person

Use function localtime() from the Standard Library module time to compute the age.

**8.28** Develop a class Textfile that provides methods to analyze a text file. The class Textfile will support a constructor that takes as input a file name (as a string) and instantiates a Textfile object associated with the corresponding text file. The Textfile

class should support methods nchars(), nwords(), and nlines() that return the number of characters, words, and lines, respectively, in the associated text file. The class should also support methods read() and readlines() that return the content of the text file as a string or as a list of lines, respectively, just as we would expect for file objects.

Finally, the class should support method grep() that takes a target string as input and searches for lines in the text file that contain the target string. The method returns the lines in the file containing the target string; in addition, the method should print the line number, where line numbering starts with 0.

```
>>> t = Textfile('raven.txt')
>>> t.nchars()
6299
>>> t.nwords()
1125
>>> t.nlines()
126
>>> print(t.read())
Once upon a midnight dreary, while I pondered weak and weary,
...
Shall be lifted - nevermore!
>>> t.grep('nevermore')
75: Of `Never-nevermore.`
89: She shall press, ah, nevermore!
124: Shall be lifted - nevermore!
```

- **8.29** Add method words() to class Textfile from Problem 8.28. It takes no input and returns a list, without duplicates, of words in the file.
- **8.30** Add method occurrences() to class Textfile from Problem 8.28. It takes no input and returns a dictionary mapping each word in the file (the key) to the number of times it occurs in the file (the value).
- **8.31** Add method average() to class Textfile from Problem 8.28. It takes no input and returns, in a tuple object, (1) the average number of words per sentence in the file, (2) the number of words in the sentence with the most words, and (3) the number of words in the sentence with the fewest words. You may assume that the symbols delimiting a sentence are in '!?.'.
- **8.32** Implement class Hand that represents a hand of playing cards. The class should have a constructor that takes as input the player ID (a string). It should support method addCard() that takes a card as input and adds it to the hand and method showHand() that displays the player's hand in the format shown.

```
>>> hand = Hand('House')
>>> deck = Deck()
>>> deck.shuffle()
>>> hand.addCard(deck.dealCard())
>>> hand.addCard(deck.dealCard())
>>> hand.addCard(deck.dealCard())
>>> hand.showHand()
House: 10 ♡ 8 ♠ 2 ♠
```

File: raven.txt

- **8.33** Reimplement the blackjack application from the case study in Chapter 6 using classes Card and Deck developed in this chapter and class Hand from Problem 8.32.
- **8.34** Implement class Date that support methods:
  - \_\_init\_\_(): Constructor that takes no input and initializes the Date object to the current date
  - display(): Takes a format argument and displays the date in the requested format

Use function localtime() from the Standard Library module time to obtain the current date. The format argument is a string

```
'MDY': MM/DD/YY (e.g., 02/18/09)
'MDYY': MM/DD/YYYY (e.g., 02/18/2009)
'DMY': DD/MM/YY (e.g., 18/02/09)
```

• 'DMYY': DD/MM/YYYY (e.g., 18/02/2009)

• 'MODY': Mon DD, YYYY (e.g., Feb 18, 2009)

You should use methods localtime() and strftime() from Standard Library module time.

```
>>> x = Date()
>>> x.display('MDY')
'02/18/09'
>>> x.display('MODY')
'Feb 18, 2009'
```

- **8.35** Develop a class Craps that allows you to play craps on your computer. (The craps rules are described in Problem 6.31.) Your class will support methods:
  - \_\_init\_\_(): Starts by rolling a pair of dice. If the value of the roll (i.e., the sum of the two dice) is 7 or 11, then a winning message is printed. If the value of the roll is 2, 3, or 12, then a losing message is printed. For all other roll values, a message telling the user to throw for point is printed.
  - forPoint(): Generates a roll of a pair of dice and, depending on the value of the roll, prints one of three messages as appropriate (and as shown):

```
>>> c = Craps()
Throw total: 11. You won!
>>> c = Craps()
Throw total: 2. You lost!
>>> c = Craps()
Throw total: 5. Throw for Point.
>>> c.forPoint()
Throw total: 6. Throw for Point.
>>> c.forPoint()
Throw total: 5. You won!
>>> c = Craps()
Throw total: 4. Throw for Point.
>>> c.forPoint()
```

**8.36** Implement class Pseudorandom that is used to generate a sequence of pseudorandom integers using a *linear congruential generator*. The linear congruential method generates a sequence of numbers starting from a given seed number x. Each number in the sequence will be obtained by applying a (math) function f(x) on the previous number x in the sequence. The precise function f(x) is defined by three numbers: a (the multiplier), c (the increment), and m (the modulus):

$$f(x) = (ax + c) \mod m$$

For example, if m = 31, a = 17, and c = 7, the linear congruential method would generate the next sequence of numbers starting from seed x = 12:

$$12, 25, 29, 4, 13, 11, 8, 19, 20, \dots$$

because f(12) = 25, f(25) = 29, f(29) = 4, and so on. The class Pseudorandom should support methods:

- \_\_init\_\_(): Constructor that takes as input the values *a*, *x*, *c*, and *m* and initializes the Pseudorandom object
- next(): Generates and returns the next number in the pseudorandom sequence

```
>> x = pseudorandom(17, 12, 7, 31)
>>> x.next()
25
>>> x.next()
29
>>> x.next()
4
```

**8.37** Implement the container class Stat that stores a sequence of numbers and provides statistical information about the numbers. It supports an overloaded constructor that initializes the container and the methods shown.

```
>>> s = Stat()
>>> s.add(2)
                  # adds 2 to the Stat container
>>> s.add(4)
>>> s.add(6)
>>> s.add(8)
>>> s.min()
                  # returns minimum value in container
2
>>> s.max()
                  # returns maximum value in container
>>> s.sum()
                  # returns sum of values in container
20
>>> len(s)
                  # returns number of items in container
>>> s.mean()
                  # returns average of items in container
5.0
>>> 4 in s
                  # returns True if in the container
True
>>> s.clear()
                  # Empties the sequence
```

- **8.38** A stack is a sequence container type that, like a queue, supports very restrictive access methods: All insertions and removals are from one end of the stack, typically referred to as the top of the stack. Implement container class Stack that implements a stack. It should be a subclass of object, support the len() overloaded operator, and support the methods:
  - push(): Take an item as input and push it on top of the stack
  - pop(): Remove and return the item at the top of the stack
  - isEmpty(): Return True if the stack is empty, False otherwise

A stack is often referred to as a last-in first-out (LIFO) container because the last item inserted is the first removed. The stack methods are illustrated next.

```
>>> s = Stack()
>>> s.push('plate 1')
>>> s.push('plate 2')
>>> s.push('plate 3')
>>> s
['plate 1', 'plate 2', 'plate 3']
>>> len(s)
3
>>> s.pop()
'plate 3'
>>> s.pop()
'plate 2'
>>> s.pop()
'plate 1'
>>> s.pop()
'plate 1'
>>> s.pop()
```

- **8.39** Write a container class called PriorityQueue. The class should supports methods:
  - insert(): Takes a number as input and adds it to the container
  - min(): Returns the smallest number in the container
  - removeMin(): Removes the smallest number in the container
  - isEmpty(): Returns True if container is empty, False otherwise

The overloaded operator len() should also be supported.

```
>>> pq = PriorityQueue()
>>> pq.insert(3)
>>> pq.insert(1)
>>> pq.insert(5)
>>> pq.insert(2)
>>> pq.min()
1
>>> pq.removeMin()
>>> pq.min()
2
>>> pq.size()
3
>>> pq.isEmpty()
False
```

**8.40** Implement classes Square and Triangle as subclasses of class Polygon from Problem 8.24. Each will overload the constructor method \_\_init\_\_ so it takes only one argument 1 (the side length), and each will support an additional method area() that returns the area of the *n*-gon object. The method \_\_init\_\_ should make use of the superclass \_\_init\_\_ method, so no instance variables (1 and n) are defined in subclasses. *Note:* The area of an equilateral triangle of side length s is  $s^2 * \sqrt{3}/2$ .

```
>>> s = Square(2)
>>> s.perimeter()
8
>>> s.area()
4
>>> t = Triangle(3)
>>> t.perimeter()
9
>>> t.area()
6.3639610306789285
```

#### **8.41** Consider the class tree hierarchy:

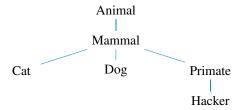

Implement six classes to model this taxonomy with Python inheritance. In class Animal, implement method speak() that will be inherited by the descendant classes of Animal as is. Complete the implementation of the six classes so they exhibit this behavior:

```
>>> garfield = Cat()
>>> garfield.speak()
Meeow
>>> dude = Hacker()
>>> dude.speak( )
Hello world!
```

- **8.42** Implement two subclasses of class Person described in Problem 8.27. The class Instructor supports methods:
  - \_\_init\_\_(): Constructor that takes the person's degree in addition to name and birth year
  - degree(): Returns the degree of the instructor

The class Student, also a subclass of class Person, supports:

- \_\_init\_\_(): Constructor that takes the person's major in addition to name and birth year
- major(): Returns the major of the student

Your implementation of the three classes should behave as shown in the next code:

```
>>> x = Instructor('Smith', 1963, 'PhD')
>>> x.age()
45
>>> y = Student('Jones', 1987, 'Computer Science')
>>> y.age()
21
>>> y.major()
'Computer Science'
>>> x.degree()
'PhD'
```

**8.43** In Problem 8.23, there are some problems with the implementation of the class BankAccount, and they are illustrated here:

```
>>> x = BankAccount(-700)
>>> x.balance()
-700
>>> x.withdraw(70)
>>> x.balance()
-770
>>> x.deposit(-7)
>>> x.balance()
Balance: -777
```

The problems are: (1) a bank account with a negative balance can be created, (2) the withdrawal amount is greater than the balance, and (3) the deposit amount is negative. Modify the code for the BankAccount class so that a ValueError exception is thrown for any of these violations, together with an appropriate message: 'Illegal balance', 'Overdraft', or 'Negative deposit'.

```
>>> x = BankAccount2(-700)
Traceback (most recent call last):
...
ValueError: Illegal balance
```

**8.44** In Problem 8.43, a generic ValueError exception is raised if any of the three violations occur. It would be more useful if a more specific, user-defined exception is raised instead. Define new exception classes NegativeBalanceError, OverdraftError, and DepositError that would be raised instead. In addition, the informal string representation of the exception object should contain the balance that would result from the negative balance account creation, the overdraft, or the negative deposit.

For example, when trying to create a bank account with a negative balance, the error message should include the balance that would result if the bank account creation was allowed:

```
>>> x = BankAccount3(-5)
Traceback (most recent call last):
...
NegativeBalanceError: Account created with negative balance -5
```

When a withdrawal results in a negative balance, the error message should also include the

balance that would result if the withdrawal was allowed:

```
>>> x = BankAccount3(5)
>>> x.withdraw(7)
Traceback (most recent call last):
...
OverdraftError: Operation would result in negative balance -2
```

If a negative deposit is attempted, the negative deposit amount should be included in the error message:

```
>>> x.deposit(-3)
Traceback (most recent call last):
...
DepositError: Negative deposit -3
```

Finally, reimplement the class BankAccount to use these new exception classes instead of ValueError.

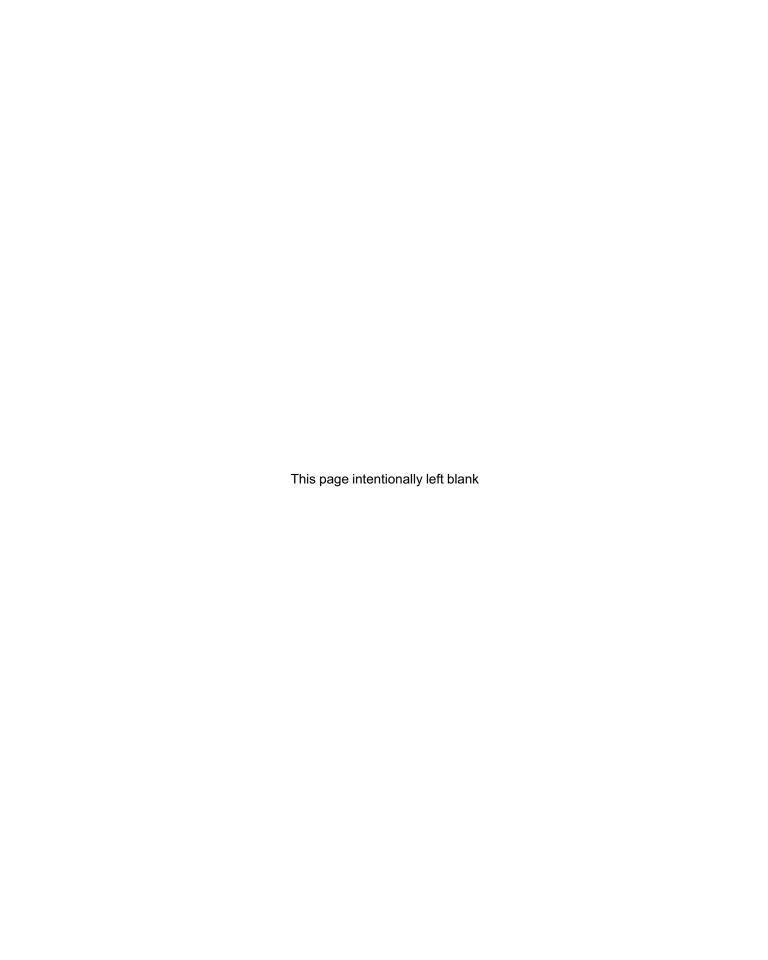

**CHAPTER** 

9

# Graphical User Interfaces

- 9.1 Basics of tkinter GUI Development 310
- 9.2 Event-Based tkinter Widgets 317
- 9.3 Designing GUIs 326
- 9.4 OOP for GUIs 331
- 9.5 Case Study: Developing a Calculator 336

Chapter Summary 341

Solutions to Practice Problems 341

Exercises 346 Problems 346

## THIS CHAPTER INTRODUCES graphical user interface (GUI) development.

When you use a computer application—whether it is a web browser, an email client, a computer game, or your Python integrated development environment (IDE)—you typically do so through a GUI, using a mouse and a keyboard. There are two reasons for using a GUI: A GUI gives a better overview of what an application does, and it makes it easier to use the application.

In order to develop GUIs, a developer will require a GUI application programming interface (API) that provides the necessary GUI toolkit. There are several GUI APIs for Python; in this text we use tkinter, a module that is part of Python's Standard Library.

Beyond the development of GUIs using tkinter, this chapter also covers fundamental software development techniques that are naturally used in GUI development. We introduce *event-driven programming*, an approach for developing applications in which tasks are executed in response to events (such a button clicks). We also learn that GUIs are ideally developed as user-defined classes, and we take the opportunity to once again showcase the benefit of object-oriented programming (OOP).

#### 9.1 Basics of tkinter GUI Development

A graphical user interface (GUI) consists of basic visual building blocks such as buttons, labels, text entry forms, menus, check boxes, and scroll bars, among others, all packed inside a standard window. The building blocks are commonly referred to as *widgets*. In order to develop GUIs, a developer will require a module that makes such widgets available. We will use the module tkinter that is included in the Standard Library.

In this section, we explain the basics of GUI development using tkinter: how to create a window, how to add text or images to it, and how to manipulate the look and location of widgets.

#### Widget Tk: The GUI Window

In our first GUI example, we build a bare-bones GUI that consists of a window and nothing else. To do this we import the class Tk from module tkinter and instantiate an object of type Tk:

```
>>> from tkinter import Tk
>>> root = Tk()
```

A Tk object is a GUI widget that represents the GUI window; it is created without arguments.

If you execute the preceding code, you will notice that creating a Tk() widget did not get you a window on the screen. To get the window to appear, the Tk method mainloop() needs to be invoked on the widget:

```
>>> root.mainloop()
```

You should now see a window like the one in Figure 9.1.

# Figure 9.1 A tkinter GUI window. The window can be minimized and closed, and looks and feels like any other window in the underlying operating system.

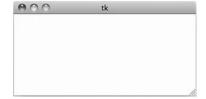

This GUI window is just that: a window and nothing else. To display text or pictures inside this window, we need to use the tkinter widget Label.

#### Widget Label for Displaying Text

The widget Label can be used to display text inside a window. Let's illustrate its usage by developing a GUI version of the classic "Hello World!" application. To get started, we need to import the class Label in addition to class Tk from tkinter:

```
>>> from tkinter import Tk, Label
>>> root = Tk()
```

We then create a Label object that displays the text "Hello GUI world!":

```
>>> hello = Label(master = root, text = 'Hello GUI world!')
```

The first argument in this Label constructor, named master, specifies that the Label widget will live inside widget root. A GUI typically contains many widgets organized in a hierarchical fashion. When a widget X is defined to live inside widget Y, widget Y is said to be the *master* of widget X.

The second argument, named text, refers to the text displayed by the Label widget. The text argument is one of about two dozen *optional* constructor arguments that specify the look of a Label widget (and of other tkinter widgets as well). We list some of those optional arguments in Table 9.1 and show their usage in this section.

While the Label constructor specifies that the label widget lives inside widget root, it does not specify where in the widget root the label should be placed. There are several ways to specify the geometry of the GUI (i.e., the placement of the widgets inside their master); we discuss them in more detail later in this section. One simple way to specify the placement of a widget inside its master is to invoke method pack() on the widget. The method pack() can take arguments that specify the desired position of the widget inside its master; without any arguments, it will use the default position, which is to place the widget centered and against the top boundary of its master:

```
>>> hello.pack() # hello is placed against top boundary of master
>>> root.mainloop()
```

Just as in our first example, the mainloop() method will get the GUI shown in Figure 9.2 started:

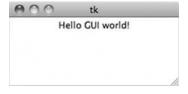

Figure 9.2 A text label.

The Label widget created with the text argument will display a text label. Note that the label is packed against the top boundary of its master, the window itself.

As Table 9.1 illustrates, the text argument is only one of a number of optional widget constructor arguments that define the look of a widget. We showcase some of the other options in the next three GUI examples.

| Option      | Description                                                                                                    |
|-------------|----------------------------------------------------------------------------------------------------|
| text        | Text to display                                                                                                  |
| image       | Image to display                                                                                                 |
| width       | Width of widget in pixels (for images) or characters (for text); if omitted, size is calculated based on content |
| height      | Height of widget in pixels (for images) or characters (for                                                       |
|             | text); if omitted, size is calculated based on content                                                           |
| relief      | Border style; possibilities are FLAT (default), GROOVE,                                                          |
|             | RAISED, RIDGE, and SUNKEN, all defined in tkinter                                                                |
| borderwidth | Width of border, default is 0 (no border)                                                                        |
| background  | Background color name (as a string)                                                                              |
| foreground  | Foreground color name (as a string)                                                                              |
| font        | Font descriptor (as a tuple with font family name, font                                                          |
|             | size, and—optionally—a font style)                                                                               |
| padx,pady   | Padding added to the widget along the x- or y-axis                                                               |

Table 9.1 tkinter widget options. Shown are some of the tkinter widget options that can be used to specify the look of the widget. The values for the options are passed as input arguments to the widget constructor. The options can be used to specify the look of all tkinter widgets, not just widget Label. The usage of the options in this table is illustrated throughout this section.

#### **Displaying Images**

A Label widget can be used to display more than just text. To display an image, an argument named image should be used in the Label constructor instead of a text argument. The next example program places a GIF image inside a GUI window. (The example uses file peace.gif, which should be in the same folder as module peace.py.)

File: peace.gif

Module: peace.py

The resulting GUI is shown in Figure 9.3. The constructor argument image must refer to an image in a format that tkinter can display. The PhotoImage class, defined in the module tkinter, is used to transform a GIF image into an object with such a format. Arguments width and height specify the width and height of the label in pixels.

Figure 9.3 An image label.

With the image argument, a Label widget displays an image. Options width and height specify the width and height of the label, in pixels. If the image is smaller than the label, white padding is added around it.

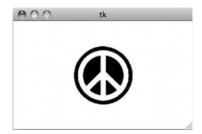

#### **DETOUR**

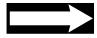

#### **GIF and Other Image Formats**

GIF is just one among many image file formats that have been defined. You are probably familiar with the Joint Photographic Experts Group (JPEG) format used primarily for photographs. Other commonly used image formats include Bitmap Image File (BMP), Portable Document Format (PDF), and Tagged Image File Format (TIFF).

In order to display images in formats other than GIF, the Python Imaging Library (PIL) can be used. It contains classes that load images in one of 30+ formats and convert them to tkinter-compatible image object. The PIL also contains tools for processing images. For more information, go to

```
www.pythonware.com/products/pil/
```

*Note:* At the time of writing, the PIL was not updated to support Python 3.

#### **Packing Widgets**

The tkinter geometry manager is responsible for the placement of widgets within their master. If multiple widgets must be laid out, the placement will be computed by the geometry manager using sophisticated layout algorithms (that attempt to ensure that the layout looks good) and using directives given by the programmer. The size of a master widget containing one or more widgets is based on their size and placement. Furthermore, the size and layout will be dynamically adjusted as the GUI window is resized by the user.

The method pack() is one of the three methods that can be used to provide directives to the geometry manager. (We will see another one, method grid(), later in this section.) The directives specify the relative position of widgets within their master.

To illustrate how to use the directives and also to show additional widget constructor options, we develop a GUI with with two image labels and a text label, shown in Figure 9.4:

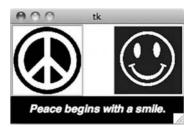

Figure 9.4 Multiple widgets GUI. Three Label widgets are packed inside the GUI window; the peace image is pushed left, the smiley face is pushed right, and the text is pushed down.

The optional argument side of method pack() is used to direct the tkinter geometry manager to push a widget against a particular border of its master. The value of side can be TOP, BOTTOM, LEFT, or RIGHT, which are constants defined in module tkinter; the default value for side is TOP. In the implementation of the preceding GUI, we use the side option to appropriately pack the three widgets:

```
from tkinter import Tk, Label, PhotoImage, BOTTOM, LEFT, RIGHT, RIDGE
  # GUI illustrates widget constructor options and method pack()
  root = Tk()
3
  # label with text "Peace begins with a smile.
  text = Label(root,
                font = ('Helvetica', 16, 'bold italic'),
                foreground='white', # letter color
8
                background='black',
                                     # background color
q
                padx=25, # widen label 25 pixels left and right
10
                pady=10, # widen label 10 pixels up and down
                text='Peace begins with a smile.')
  text.pack(side=BOTTOM)
                                         # push label down
13
14
  # label with peace symbol image
15
  peace = PhotoImage(file='peace.gif')
  peaceLabel = Label(root,
                      borderwidth=3, # label border width
18
                      relief=RIDGE,
                                     # label border style
19
                      image=peace)
20
  peaceLabel.pack(side=LEFT)
                                         # push label left
```

File: peace.gif,smiley.gif

Module: smileyPeace.py

Table 9.2 lists two other options for method pack(). The option expand, which can be set to True or False, specifies whether the widget should be allowed to expand to fill any extra space inside the master. If option expand is set to True, option fill can be used to specify whether the expansion should be along the x-axis, the y-axis, or both.

Table 9.2 Some packing options. In addition to option side, method pack() can take options fill and expand.

| Option | Description                                                                                                    |
|--------|----------------------------------------------------------------------------------------------------|
| side   | Specifies the side (using constants TOP, BOTTOM, LEFT, or RIGHT defined in tkinter) the widget will be pushed against; the default is TOP                       |
| fill   | Specifies whether the widget should fill the width or height of the space given to it by the master; options include 'both', 'x', 'y', and 'none' (the default) |
| expand | Specifies whether the widget should expand to fill the space given to it; the default is False, no expansion                                                    |

The GUI program smileyPeace.py also showcases a few widget constructor options we have not seen yet. A RIDGE-style border of width 3 around the peace symbol is specified using options borderwith and relief. Also, the text label (a quote by Mother Theresa) is constructed with options that specify white lettering (option foreground) on a black background (option background) with extra padding of 10 pixels up and down (option pady) and of 25 pixels left and right (option padx). The font option specifies that the text font should be a bold, italic, Helvetica font of size 16 points.

## Practice Problem 9.1

Write a program peaceandlove.py that creates this GUI:

File: peace.gif

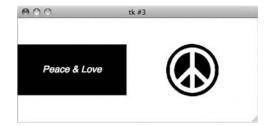

The "Peace & Love" text label should be pushed to the left and have a black background of size to fit 5 rows of 20 characters. If the user expands the window, the label should remain right next to the left border of the window. The peace symbol image label should be pushed to the right. However, when the user expands the window, white padding should fill the space created. The picture shows the GUI *after* the user manually expanded it.

#### **Forgetting the Geometry Specification**

It's a common mistake to forget to specify the placement of the widgets. A widget appears in a GUI window only after it has been packed in its master. This is achieved by invoking, on the widget, the method pack(), the method grid(), which we discuss shortly, or the method place(), which we do not go over.

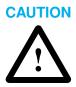

#### **Arranging Widgets in a Grid**

We now consider a GUI that has more than just a couple of labels. How would you go about developing the phone dial GUI shown in Figure 9.5?

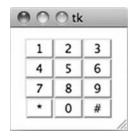

Figure 9.5 Phone dial GUI. This GUI's labels are stored in a  $4 \times 3$  grid. Method grid() is more suitable than pack() for placing widgets in a grid. Rows (resp. columns) are indexed top to bottom (resp. left to right) starting from index 0.

We already know how to create each individual phone dial "button" using a Label widget. What is not clear at all is how to get all 12 of them arranged in a grid.

If we need to place several widgets in a gridlike fashion, method grid() is more appropriate than method pack(). When using method grid(), the master widget is split into rows and columns, and each cell of the resulting grid can store a widget. To place a widget in row r and column c, method grid() is invoked on the widget with the row r and column c as input arguments, as shown in this implementation of the phone dial GUI:

```
from tkinter import Tk, Label, RAISED
  root = Tk()
  labels = [['1', '2', '3'],
                              # phone dial label texts
             ['4', '5', '6'],
                                  # organized in a grid
             ['7', '8', '9'],
             ['*', '0', '#']]
  for r in range (4):
                           # for every row r = 0, 1, 2, 3
                             # for every row c = 0, 1, 2
      for c in range(3):
          # create label for row r and column c
          label = Label(root,
                         relief=RAISED,
                                             # raised border
                         padx=10,
                                             # make label wide
                         text=labels[r][c]) # label text
          # place label in row r and column c
15
          label.grid(row=r, column=c)
16
  root.mainloop()
```

Module: phone.py

In lines 5 through 8, we define a two-dimensional list that stores in row r and column c the text that will be put on the label in row r and column c of the phone dial. Doing this facilitates the creation and proper placement of the labels in the nested for loop in lines 10 through 19. Note the use of the method grid() with row and column input arguments.

Table 9.3 shows some options that can be used with the grid() method.

Table 9.3 Some grid() method options. The columnspan (i.e., rowspan) option is used to place a widget across multiple columns (i.e., rows).

| Option     | Description                                              |
|------------|----------------------------------------------------------|
| column     | Specifies the column for the widget; default is column 0 |
| columnspan | Specifies how many columns the widgets should occupy     |
| row        | Specifies the row for the widget; default is row 0       |
| rowspan    | Specifies how many rows the widgets should occupy        |

#### CAUTION

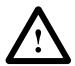

#### Mixing pack() and grid()

The methods pack() and grid() use different methods to compute the layout of the widgets. Those methods do *not* work well together, and each will try to optimize the layout in its own way, trying to undo the other algorithm's choices. The result is that the program may never complete execution.

The short story is this: You must use one or the other for *all* widgets with the same master.

### Practice Problem 9.2

Implement function cal() that takes as input a year and a month (a number between 1 and 12) and starts up a GUI that shows the corresponding calendar. For example, the calendar shown is obtained using:

| Mon | Tue | Wed | Thu | Fri | Sat | Sun |
|-----|-----|-----|-----|-----|-----|-----|
|     |     | 1   | 2   | 3   | 4   | 5   |
| 6   | 7   | 8   | 9   | 10  | 11  | 12  |
| 13  | 14  | 15  | 16  | 17  | 18  | 19  |
| 20  | 21  | 22  | 23  | 24  | 25  | 26  |
| 27  | 28  | 29  |     |     |     |     |

To do this, you will need to compute (1) the day of the week (Monday, Tuesday, . . .) on which the first day of the month falls and (2) the number of days in the month (taking into account leap years). The function monthrange() defined in the module calendar returns exactly those two values:

```
>>> from calendar import monthrange
>>> monthrange(2012, 2)  # year 2012, month 2 (February)
(2, 29)
```

The returned value is a tuple. The first value in the tuple, 2, corresponds to Wednesday (Monday is 0, Tuesday is 1, etc.). The second value, 29, is the number of days in February of year 2012, a leap year.

#### Do You Want to Learn More?

This chapter is only an introduction to GUI development using tkinter. A comprehensive overview of GUI development and tkinter would fill a whole textbook. If you want to learn more, start with the Python documentation at

http://docs.python.org/py3k/library/tkinter.html

There are also other free, online resources that you can use to learn more. The "official" list of these resources is at

http://wiki.python.org/moin/TkInter

Two particularly useful resources (although they use Python 2) are at

http://www.pythonware.com/library/tkinter/introduction/

http://infohost.nmt.edu/tcc/help/pubs/tkinter/

#### 9.2 Event-Based tkinter Widgets

We now explore the different types of widgets available in tkinter. In particular, we study those widgets that respond to mouse clicks and keyboard inputs by the user. Such widgets have an interactive behavior that needs to be programmed using a style of programming called *event-driven programming*. In addition to GUI development, event-driven programming is also used in the development of computer games and distributed client/server applications, among others.

#### **Button Widget and Event Handlers**

Let's start with the classic button widget. The class Button from module tkinter represents GUI buttons. To illustrate its usage, we develop a simple GUI application, shown in Figure 9.6, that contains just one button.

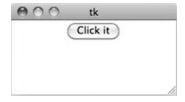

Figure 9.6 GUI with one
Button widget. The text
"Click it" is displayed on top
of the button. When the
button is clicked, the day
and time information is
printed.

The application works in this way: When you press the button "Click it", the day and time of the button click is printed in the interpreter shell:

>>>

Day: 07 Jul 2011 Time: 23:42:47 PM

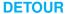

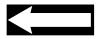

You can click the button again (and again) if you like:

```
>>> Day: 07 Jul 2011 Time: 23:42:47 PM
Day: 07 Jul 2011 Time: 23:42:50 PM
```

Let's implement this GUI. To construct a button widget, we use the Button constructor. Just as for the Label constructor, the first argument of the Button constructor must refer to the button's master. To specify the text that will be displayed on top of the button, the text argument is used, again just as for a Label widget. In fact, all the options for customizing widgets shown in Table 9.1 can be used for Button widgets as well.

The one difference between a button and a label is that a button is an interactive widget. Every time a button is clicked, an action is performed. This "action" is actually implemented as a function, which gets called every time the button is clicked. We can specify the name of this function using a command option in the Button constructor. Here is how we would create the button widget for the GUI just shown:

```
root = Tk()
button = Button(root, text='Click it', command=clicked)
```

When the button is clicked, the function clicked() will be executed. Now we need to implement this function. When called, the function should print the current day and time information. We use the module time, covered in Chapter 4, to obtain and print the local time. The complete GUI program is then:

Module: clickit.py

```
from tkinter import Tk, Button
  from time import strftime, localtime
  def clicked():
       'prints day and time info'
       time = strftime('Day: %d %b %Y\nTime: %H:%M:%S %p\n',
                       localtime())
      print(time)
  root = Tk()
10
  # create button labeled 'Click it' and event handler clicked()
  button = Button(root,
                   text='Click it',
                                       # text on top of button
14
                   command=clicked)
                                       # button click event handler
15
16
  button.pack()
  root.mainloop()
```

The function clicked() is said to be an *event handler*; what it *handles* is the *event* of the button "Click it" being clicked.

In the first implementation of clicked(), the day and time information is printed in the shell. Suppose we prefer to print the message in its own little GUI window, as shown in Figure 9.7, instead of the shell.

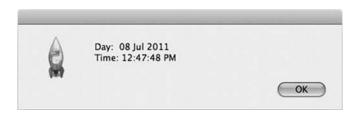

Figure 9.7 Window showinfo(). The function showinfo() from module tkinter.messagebox displays a message in a separate window. Clicking the "OK" button makes the window disappear.

In module tkinter.messagebox, there is a function named showinfo that prints a string in a separate window. So, we can just replace the original function clicked() with:

Module: clickit.py

Implement a GUI app that contains two buttons labeled "Local time" and "Greenwich time". When the first button is pressed, the local time should be printed in the shell. When the second button is pressed, the Greenwich Mean Time should be printed.

Practice Problem 9.3

```
>>> Local time
Day: 08 Jul 2011
Time: 13:19:43 PM

Greenwich time
Day: 08 Jul 2011
Time: 18:19:46 PM
```

You can obtain the current Greenwich Mean Time using the function gmtime() from module time.

#### **Events, Event Handlers, and mainloop()**

Having seen the workings of the interactive Button widget, it is now a good time to explain how a GUI processes user-generated events, such as button clicks. When a GUI is started with the mainloop() method call, Python starts an infinite loop called an *event loop*. The event loop is best described using pseudocode:

```
while True:
    wait for a an event to occur
    run the associated event handler function
```

In other words, at any point in time, the GUI is waiting for an event. When an event such as a button click occurs, the GUI executes the function that is specified to handle the event. When the handler terminates, the GUI goes back to waiting for the next event.

A button click is just one type of event that can occur in a GUI. Movements of the mouse and pressing keys on the keyboard in an entry field also generate events the can be handled by the GUI. We see examples of this later in this section.

#### **DETOUR**

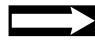

#### **Short History of GUIs**

The first computer system with a GUI was the Xerox Alto computer developed in 1973 by researchers at Xerox PARC (Palo Alto Research Center) in Palo Alto, California. Founded in 1970 as a research and development division of Xerox Corporation, Xerox PARC was responsible for developing many now-common computer technologies, such as laser printing, Ethernet, and the modern personal computer, in addition to GUIs.

The Xerox Alto GUI was inspired by the text-based hyperlinks clickable with a mouse in the On-Line System developed by researchers at Stanford Research Institute International in Menlo Park, California, led by Douglas Engelbart. The Xerox Alto GUI included graphical elements such as windows, menus, radio buttons, check boxes, and icons, all manipulated using a mouse and a keyboard.

In 1979, Apple Computer's cofounder Steve Jobs visited Xerox PARC, where he learned of the mouse-controlled GUI of the Xerox Alto. He promptly integrated it, first into the Apple Lisa in 1983 and then in the Macintosh in 1984. Since then, all major operating systems have supported GUIs.

#### The Entry Widget

In our next GUI example, we introduce the Entry widget class. It represents the classic, single-line text box you would find in a form. The GUI app we want to build asks the user to enter a date and then computes the weekday corresponding to it. The GUI should look as shown in Figure 9.8:

## Figure 9.8 Weekday application. The app requests the user to type a data in the format MMM DD, YYY, as in "Jan 21, 1967".

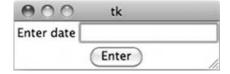

After the user types "Jan 21, 1967" in the entry box and clicks the button "Enter", a new window, shown in Figure 9.9, should pop up:

Figure 9.9 Pop-up window of the weekday app. When the user enters the date and presses button "Enter", the weekday corresponding to the date is shown in the pop-up window.

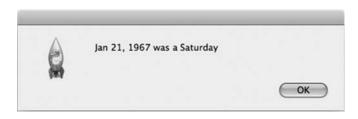

It is clear that the GUI should have a Label and a Button widget. For a text entry box, we need to use the Entry widget defined in tkinter. The Entry widget is appropriate for entering (and displaying) a single line of text. The user can enter text inside the widget using the keyboard. We can now start the implementation of the GUI:

```
# import statements and
# event handler compute() that computes and displays the weekday

root = Tk()

# label
label = Label(root, text='Enter date')
label.grid(row=0, column=0)

# entry
dateEnt = Entry(root)
dateEnt.grid(row=0, column=1)

# button
button = Button(root, text='Enter', command=compute)
button.grid(row=1, column=0, columnspan=2)

root.mainloop()
```

In line 13, we create an Entry widget. Note that we are using method grid() to place the three widgets. The only thing left to do is to implement the event-handling function compute(). Let's first describe what this function needs to do:

- **1.** Read the date from the entry dateEnt.
- **2.** Compute the weekday corresponding to the date.
- 3. Display the weekday message in a pop-up window.
- **4.** Erase the date from entry dateEnt.

The last step is a nice touch: We delete the date just typed in to make it easier to enter a new date.

To read the string that is inside an Entry widget, we can use the Entry method get(). It returns the string that is inside the entry. To delete the string inside an Entry widget, we need to use the Entry method delete(). In general, it is used to delete a substring of the string inside the Entry widget. Therefore, it takes two indexes first and last and deletes the substring starting at index first and ending before index last. Indexes 0 and END (a constant defined in tkinter) are used to delete the whole string inside an entry. Table 9.4 shows the usage of these and other Entry methods.

| Method                | Description                                                                                                    |  |
|-----------------------|----------------------------------------------------------------------------------------------------|--|
| e.get()               | Returns the string inside the entry e                                                                                               |  |
| e.insert(index, text) | Inserts text into entry e at the given index; if index is END, it appends the string                                                |  |
| e.delete(from, to)    | Deletes the substring in entry e from index from up to and not including index to; delete(0, END) deletes all the text in the entry |  |

Table 9.4 Some Entry methods. Listed are three core methods of class Entry. The constant END is defined in tkinter and refers to the index past the last character in the entry.

Module: day.py

Armed with the method of the Entry widget class, we can now implement the event-handling function compute():

Module: day.py

```
from tkinter import Tk, Button, Entry, Label, END
  from time import strptime, strftime
  from tkinter.messagebox import showinfo
   def compute():
       '''display day of the week corresponding to date in dateEnt;
          date must have format MMM DD, YYY (e.g., Jan 21, 1967)'''
       global dateEnt
                        # dateEnt is a global variable
       # read date from entry dateEnt
       date = dateEnt.get()
       # compute weekday corresponding to date
14
       weekday = strftime('%A', strptime(date, '%b %d, %Y'))
15
       # display the weekday in a pop-up window
       showinfo(message = '{} was a {}'.format(date, weekday))
18
       # delete date from entry dateEnt
20
       dateEnt.delete(0, END)
22
  # rest of program
23
```

In line 9, we specify that dateEnt is a global variable. While that is not strictly necessary (we are not assigning to dateEnt inside function compute()), it is a warning so the programmer maintaining the code is aware that dateEnt is not a local variable.

In line 15, we use two functions from module time to compute the weekday corresponding to a date. Function strptime() takes as input a string containing a date (date) and a format string ('%b %d, %Y'), which uses directives from Table 4.6. The function returns the date in an object of type time.struct\_time. Recall from the case study in Chapter 4 that function strftime() takes such an object and a format string ('%A') and returns the date formatted according to the format string. Since the format string contains only the directive %A that specifies the date weekday, only the weekday is returned.

Practice Problem 9.4

Implement a variation of GUI program day.py called day2.py. Instead of displaying the weekday message in a separate pop-up window, insert it in front of the date in the entry box, as shown. Also add a button labeled "Clear" that erases the entry box.

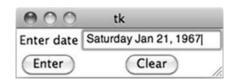

#### **Text Widget and Binding Events**

We introduce next the Text widget, which is used to interactively enter multiple lines of text in a way similar to entering text in a text editor. The Text widget class supports the same methods get(), insert(), and delete() that class Entry does, albeit in a different format (see Table 9.5).

| Method                           | Description                                                                               |
|----------------------------------|-------------------------------------------------------------------------------------------|
| <pre>t.insert(index, text)</pre> | Insert text into Text widget t before index index                                         |
| t.get(from, to)                  | Return the substring in Text widget t from index from up to but not including index to    |
| <pre>t.delete(from, to)</pre>    | Delete the substring in Text widget t between index from up to but not including index to |

Table 9.5 Some Text methods. Unlike indexes used for Entry methods, indexes used in Text methods are of the form row.column (e.g., index 2.3 refers to the fourth character in the third row).

We use a Text widget to develop an application that looks like a text editor, but "secretly" records and prints every keystroke the user types in the Text widget. For example, suppose you were to type the sentence shown in Figure 9.10:

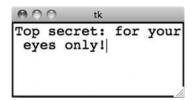

Figure 9.10 Key logger application. The key logger GUI consists of a Text widget. When the user types text inside the text box, the keystrokes are recorded and printed in the shell.

This would be printed in the shell:

```
>>>
char = Shift_L
char = T
char = o
char = p
char = space
char = s
char = e
char = c
char = r
char = e
char = t
```

(We omit the rest of the characters.) This application is often referred to as a keylogger.

We now develop this GUI app. To create a Text widget big enough to contain five rows of 20 characters, we use the width and height widget constructor options:

```
from tkinter import Text
t = Text(root, width=20, height=5)
```

In order to record every keystroke when we type inside the Text widget text, we need to somehow associate an event-handling function with keystrokes. We achieve this with

the bind() method, whose purpose is to "bind" (or associate) an *event type* to an *event handler*. For example, the statement

```
text.bind('<KeyPress>', record)
```

binds a keystroke, an event type described with string '<KeyPress>', to the event handler record().

In order to complete the keylogger application, we need to learn a bit more about event patterns and the tkinter Event class.

#### **Event Patterns and the tkinter Class Event**

In general, the first argument of the bind() method is the type of event we want to bind. The type of event is described by a string that is the concatenation of one or more *event patterns*. An event pattern has the form

```
<modifier-modifier-type-detail>
```

Table 9.6 shows some possible values for the modifier, type, and detail. For our keylogger application, the event pattern will consist of just a type, KeyPress. Here are some other examples of event patterns and associated target events:

- <Control-Button-1>: Hitting Ctrl and the left mouse button simultaneously
- <Button-1><Button-3>: Clicking the left mouse button and then the right one
- <KeyPress-D><Return>: Hitting the keyboard key D and then Enter/Return
- <Buttons1-Motion>: Mouse motion while holding left mouse button

The second argument to method bind() is the event-handling function. This function must be defined by the developer to take exactly one argument, an object of type Event. The class Event is defined in tkinter. When an event (like a key press) occurs, the Python interpreter will create an object of type Event associated with the event and call the event-handling function with the Event object passed as the single argument.

An Event object has many attributes that store information about the event that caused its instantiation. For a key press event, for example, the Python interpreter will create

Table 9.6 Some event pattern modifiers, types, and details. An event pattern is a string, delimited by symbols < and > consisting of up to two modifiers, one type, and up to one detail, in that order.

| Modifier                               | Description                                                 |
|----------------------------------------|-------------------------------------------------------------|
| Control                                | Ctrl key                                                    |
| Button1                                | Left mouse button                                           |
| Button3                                | Right mouse button                                          |
| Shift                                  | Shift key                                                   |
| Туре                                   |                                                             |
| Button                                 | Mouse button                                                |
| Return                                 | Enter/Return key                                            |
| KeyPress                               | Press of a keyboard key                                     |
| KeyRelease                             | Release of a keyboard key                                   |
| Motion                                 | Mouse motion                                                |
| Detail                                 |                                                             |
| <pre><button number=""></button></pre> | 1, 2, or 3 for left, middle, and right button, respectively |
| <key symbol=""></key>                  | Key letter symbol                                           |
|                                        |                                                             |

an Event object and assign the pressed key symbol and (Unicode) number to attributes keysym and keysum\_num.

Therefore, in our keyLogger application, the event-handling function record() should take this Event object as input, read the key symbol and number information stored in it, and display them in the shell. This will achieve the desired behavior of continuously displaying the keystrokes made by the GUI user.

```
from tkinter import Tk, Text, BOTH
  def record(event):
3
       '''event handling function for key press event;
          input event is of type tkinter. Event'''
       print('char = {}'.format(event.keysym)) # print key symbol
  root = Tk()
  text = Text(root.
10
               width=20, # set width to 20 characters
               height=5) # set height to 5 rows of characters
13
  # Bind a key press event with the event handling function record()
  text.bind('<KeyPress>', record)
15
16
  # widget expands if the master does
  text.pack(expand = True, fill = BOTH)
18
19
  root.mainloop()
20
```

Module: keyLogger.py

Other Event object attributes are set by the Python interpreter, depending on the type of event. Table 9.7 shows some of the attributes. The table also shows, for each attribute, the type of event that will cause it to be defined. For example, the num attribute will be defined by a ButtonPress event, but not by a KeyPress or KeyRelease event.

| Attribute  | Event Type                 | Description                   |
|------------|----------------------------|-------------------------------|
| num        | ButtonPress, ButtonRelease | Mouse button pressed          |
| time       | all                        | Time of event                 |
| х          | all                        | <i>x</i> -coordinate of mouse |
| У          | all                        | y-coordinate of mouse         |
| keysym     | KeyPress, KeyRelease       | Key pressed as string         |
| keysym_num | KeyPress, KeyRelease       | Key pressed as Unicode number |

Table 9.7 Some Event attributes. A few of attributes of class Event are shown. The type of event that causes the attribute to be defined is also shown. All event types will set the time attribute, for example.

In the original day.py program, the user has to click button "Enter" after typing a date in the entry box. Requiring the user to use the mouse right after typing his name using the keyboard is an inconvenience. Modify the program day.py to allow the user just to press the Enter/Return keyboard key instead of clicking the button "Enter".

Practice Problem 9.5

#### **CAUTION**

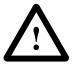

#### **Event-Handling Functions**

There are two distinct types of event-handling functions in tkinter. A function buttonHandler() that handles clicks on a Button widget is one type:

Button(root, text='example', command=buttonHandler)

Function buttonhandler() must be defined to take no input arguments.

A function eventHandler() that handles an event type is:

widget.bind('<event type>', eventHandler)

Function eventHandler() must be defined to take exactly one input argument that is of type Event.

#### 9.3 Designing GUIs

In this section, we continue to introduce new types of interactive widgets. We discuss how to design GUIs that keep track of some values that are read or modified by event handlers. We also illustrate how to design GUIs that contain multiple widgets in a hierarchical fashion.

#### Widget Canvas

The Canvas widget is a fun widget that can display drawings consisting of lines and geometrical objects. You can think of it as a primitive version of turtle graphics. (In fact, turtle graphics is essentially a tkinter GUI.)

We illustrate the Canvas widget by building a very simple pen drawing application. The application consists of an initially empty canvas. The user can draw curves inside the canvas using the mouse. Pressing the left mouse button starts the drawing of the curve. Mouse motion while pressing the button moves the pen and draws the curve. The curve is complete when the button is released. A scribble done using this application is shown in Figure 9.11.

# Figure 9.11 Pen drawing app. This GUI implements a pen drawing application. A left mouse button press starts the curve. You then draw the curve by moving the mouse while pressing the left mouse button. The drawing stops when the button is released.

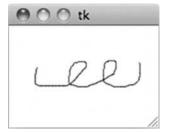

We get started by first creating a Canvas widget of size  $100 \times 100$  pixels. Since the drawing of the curve is to be started by pressing the left mouse button, we will need to bind the event type <Button-1> to an event-handling function. Furthermore, since mouse

motion while holding down the left mouse button draws the curve, we will also need to bind the event type <Button1-Motion> to another event-handling function.

This is what we have so far:

```
from tkinter import Tk, Canvas

# event handlers begin and draw here

root = Tk()

oldx, oldy = 0, 0  # mouse coordinates (global variables)

# canvas
canvas = Canvas(root, height=100, width=150)

# bind left mouse button click event to function begin()
canvas.bind("<Button-1>", begin)

# bind mouse motion while pressing left button event
canvas.bind("<Button1-Motion>", draw)

canvas.pack()
root.mainloop()
```

We now need to implement the handlers begin() and draw() that will actually draw the curve. Let's discuss the implementation of draw() first. Every time the mouse is moved while pressing the left mouse button, the handler draw() is called with an input argument that is an Event object storing the new mouse position. To continue drawing the curve, all we need to do is connect this new mouse position to the previous one with a straight line. The curve that is displayed will effectively be a sequence of *very* short straight line segments connecting successive mouse positions.

The Canvas method create\_line() can be used to draw a straight line between points. In its general form, it takes as input a sequence of (x,y) coordinates  $(x1, y1, x2, y2, \ldots, xn, yn)$  and draws a line segment from point (x1, y1) to point (x2, y2), another one from point (x2, y2) to point (x3, y3), and so on. So, to connect the old mouse position at coordinates (oldx, oldy) to the new one at coordinates (newx, newy), we just need to execute:

```
canvas.create_line(oldx, oldy, newx, newy)
```

The curve is thus drawn by repeatedly connecting the new mouse position to the old (previous) mouse position. This means that there must be an "initial" old mouse position (i.e., the start of the curve). This position is set by the event handler begin() called when the left mouse button is pressed:

```
def begin(event):
'initializes the start of the curve to mouse position'

global oldx, oldy
oldx, oldy = event.x, event.y
```

Module: draw.py

Module: draw.py

In handler begin(), the variables oldx and oldy receive the coordinates of the mouse when the left mouse button is pressed. These global variables will be constantly updated inside handler draw() to keep track of the last recorded mouse position as the curve is drawn. We can now implement event handler draw():

Module: draw.py

```
def draw(event):
    'draws a line segment from old mouse position to new one'
    global oldx, oldy, canvas  # x and y will be modified
    newx, newy = event.x, event.y  # new mouse position

# connect previous mouse position to current one
canvas.create_line(oldx, oldy, newx, newy)

oldx, oldy = newx, newy  # new position becomes previous
```

Before we move on, we list in Table 9.8 some methods supported by widget Canvas.

Table 9.8 Some Canvas methods. Only a few methods of tkinter widget class Canvas are listed. Every object drawn in the canvas has a unique ID (which happens to be an integer).

| Method                                      | Description                                                                                                    |
|---------------------------------------------|----------------------------------------------------------------------------------------------------|
| create_line(x1, y1, x2, y2,)                | Creates line segments connecting points $(x1,y1), (x2,y2), \ldots$ ; returns the ID of the item constructed                   |
| <pre>create_rectangle(x1, y1, x2, y2)</pre> | Creates a rectangle with vertexes at $(x1, y1)$ and $(x2, y2)$ ; returns the ID of the item constructed                       |
| <pre>create_oval(x1, y1, x2, y2)</pre>      | Creates an oval that is bounded by a rectangle with vertexes at (x1, y1) and (x2, y2); returns the ID of the item constructed |
| delete(ID)                                  | Deletes item identified with ID                                                                                               |
| move(item, dx, dy)                          | Moves item right dx units and down dy units                                                                                   |

#### CAUTION

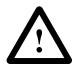

#### Storing State in a Global Variable

In program draw.py, the variables oldx and oldy store the coordinates of the mouse's last position. These variables are initially set by function begin() and then updated by function draw(). Therefore the variables oldx, oldy cannot be local variables to either function and have to be defined as global variables.

The use of global variables is problematic because the scope of global variables is the whole module. The larger the module and the more names it contains, the more likely it is that we inadvertently define a name twice in the module. This is even more likely when variables, functions, and classes are imported from another module. If a name is defined multiple times, all but one definition will be discarded, which then typically results in very strange bugs.

In the next section, we learn how to develop GUIs as new widget classes using OOP techniques. One of the benefits is that we will be able to store the GUI state in instance variables rather than in global variables.

Implement program draw2.py, a modification of draw.py that supports deletion of the last curve drawn on the canvas by pressing Ctrl and the left mouse button simultaneously. In order to do this, you will need to delete all the short line segments created by create\_line() that make up the last curve. This in turn means that you must store all the segments forming the last curve in some type of container.

Practice Problem 9.6

#### Widget Frame as an Organizing Widget

We now introduce the Frame widget, an important widget whose primary purpose is to serve as the master of other widgets and facilitate the specification of the geometry of a GUI. We make use of it in another graphics GUI we call *plotter* shown in Figure 9.12. The plotter GUI allows the user to draw by moving a pen horizontally or vertically using the buttons to the right of the canvas. A button click should move the pen 10 pixels in the direction indicated on the button.

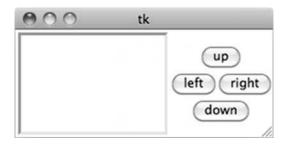

Figure 9.12 Plotter App.
This GUI presents a canvas and four buttons controlling the pen moves. Each button will move the pen 10 units in

the indicated direction.

It is clear that the plotter GUI consists of a Canvas widget and four Button widgets. What is less clear is how to specify the geometry of the widgets inside their master (i.e., the window itself). Neither the pack() method nor the grid() method can be used to pack the canvas and button widgets directly in the window so that they are displayed as shown in Figure 9.12.

To simplify the geometry specification, we can use a Frame widget whose sole purpose is to be the master of the four button widgets. The hierarchical packing of the widgets is then achieved in two steps. The first step is to pack the four button widgets into their Frame master using method grid(). Then we simply pack the Canvas and the Frame widgets next to each other.

Module: plotter.py

```
# frame to hold the 4 buttons
box = Frame(root)
box.pack(side=RIGHT)

# the 4 button widgets have Frame widget box as their master
button = Button(box, text='up', command=up)
button.grid(row=0, column=0, columnspan=2)
button = Button(box, text='left',command=left)
button.grid(row=1, column=0)
button = Button(box, text='right', command=right)
button = Button(box, text='right', command=right)
button.grid(row=1, column=1)
button = Button(box, text='down', command=down)
button.grid(row=2, column=0, columnspan=2)

x, y = 50, 75 # pen position, initially in the middle

root.mainloop()
```

The four button event handlers are supposed to move the pen in the appropriate direction. We only show the handler for the up button, leaving the implementation of the remaining three handlers as an exercise:

Module: plotter.py

```
def up():
    'move pen up 10 pixels'
    global y, canvas  # y is modified
    canvas.create_line(x, y, x, y-10)
    y -= 10
```

#### **DETOUR**

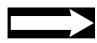

#### Why Does the y Coordinate Decrease When Moving Up?

The function up() is supposed to move the pen at position (x,y) up by 10 units. In a typical coordinate system, that means that y should be increased by 10 units. Instead, the value of y is decreased by 10 units.

The reason for this is that coordinate system in a canvas is not quite the same as the coordinate system we are used to. The origin, that is, the position at coordinates (0,0), is at the top left corner of the canvas. The x coordinates increase to the right and the y coordinates increase to the bottom of the canvas. Therefore, moving up means decreasing the y coordinate, which is what we do in function up().

While peculiar, the Canvas coordinate system follows the screen coordinate system. Every pixel on your screen has coordinates defined with respect to the upper left corner of the screen, which has coordinates (0,0). Why does the screen coordinate system use such a system?

It has to do with the order in which pixels are refreshed in a television set, the precursor of the computer monitor. The top line of pixels is refreshed first from left to right, and then the second, third, and so on.

Complete the implementation of functions down(), left(), and right() in program plotter.py.

Practice Problem 9.7

#### 9.4 OOP for GUIs

So far in this chapter, the focus of our presentation has been on understanding how to use tkinter widgets. We developed GUI applications to illustrate the usage of the widgets. To keep matters simple, we have not concerned ourselves about whether our GUI apps can easily be reused.

To make a GUI app or any program reusable, it should be developed as a component (a function or a class) that encapsulates all the implementation details and all the references to data (and widgets) defined in the program. In this section, we introduce the OOP approach to designing GUIs. This approach will make our GUI applications far easier to reuse.

#### **GUI OOP Basics**

In order to illustrate the OOP approach to GUI development, we reimplement the application clickit.py. This application presents a GUI with a single button; when clicked, a window pops up and displays the current time. Here is our original code (with the import statements and comments removed so we can focus on the program structure):

This program has a few undesirable properties. The names button and clicked have global scope. (We ignore the window widget root as it is really "outside of the application," as we will see soon.) Also, the program is not encapsulated into a single named component (function or class) that can be cleanly referred to and incorporated into a larger GUI.

The key idea of the OOP approach to GUI development is to develop the GUI app as a new, user-defined widget class. Widgets are complicated beasts, and it would be an overwhelming task to implement a widget class from scratch. To the rescue comes OOP inheritance. We can ensure that our new class is a widget class simply by having it inherit attributes from an existing widget class. Because our new class has to contain another widget (the button), it should inherit from a widget class that can contain other widgets (i.e., the Frame class).

The reimplementation of the GUI clickit.py therefore consists of defining a new class, say ClickIt, that is a subclass of Frame. A ClickIt widget should contain inside

Module: clickit.py

of it just one button widget. Since the button must be part of the GUI from the GUI start-up, it will need to be created and packed at the time the ClickIt widget is instantiated. This means the the button widget must be created and packed in the ClickIt constructor.

Now, what will be the master of the button? Since the button should be contained in the instantiated ClickIt widget, its master is the widget itself (self).

Finally, recall that we have always specified a master when creating a widget. We also should be able to specify the master of a ClickIt widget, so we can create the GUI in this way:

```
>>> root = Tk()
>>> clickit = Clickit(root) # create ClickIt widget inside root
>>> clickit.pack()
>>> root.mainloop()
```

Therefore, the ClickIt constructor should be defined to take one argument, its master widget. (By the way, this code shows why we chose not to encapsulate the window widget root inside the class ClickIt.)

With all the insights we have just made, we can start our implementation of the ClickIt widget class, in particular its constructor:

There are three things to note about the constructor \_\_init\_\_(). First note in line 10 that the ClickIt \_\_init\_\_() constructor *extends* the Frame \_\_init\_\_() constructor. There are two reasons why we are doing that:

# event handling function clicked()

- 1. We want the ClickIt widget to get initialized just like a Frame widget so it is a full-fledged Frame widget.
- We want the ClickIt widget to be assigned a master the same way any Frame widget is assigned a master; we thus pass the master input argument of the ClickIt constructor to the Frame constructor.

The next thing to note is that button is not a global variable, as it was in the original program clickit.py. It is simply a local variable, and it cannot affect names defined in the program that uses class ClickIt. Finally note that we defined the button event handler to be self.clicked, which means that clicked() is a method of class ClickIt. Here

Module: ch9.py

is its implementation:

Module: ch9.py

Because it is a class method, the name clicked is not global, as it was in the original program clickit.py.

The class ClickIt therefore encapsulates the code and the names clicked and button. This means that neither of these names is visible to a program that uses a ClickIt widget, which relieves the developer from worrying about whether names in the program will clash with them. Furthermore, the developer will find it extremely easy to use and incorporate a ClickIt widget in a larger GUI. For example, the next code incorporates the ClickIt widget in a window and starts the GUI:

```
>>> root = Tk()
>>> app = Clickit(root)
>>> app.pack()
>>> root.mainloop()
```

#### **Shared Widgets Are Assigned to Instance Variables**

In our next example, we reimplement the GUI application day.py as a class. We use it to illustrate when to give widgets instance variable names. The original program day.py (again without import statements or comments) is:

```
def compute():
      global dateEnt
                      # dateEnt is a global variable
2
      date = dateEnt.get()
      weekday = strftime('%A', strptime(date, '%b %d, %Y'))
      showinfo(message = '{} was a {}'.format(date, weekday))
      dateEnt.delete(0, END)
  root = Tk()
  label = Label(root, text='Enter date')
  label.grid(row=0, column=0)
13
  dateEnt = Entry(root)
  dateEnt.grid(row=0, column=1)
  button = Button(root, text='Enter', command=compute)
  button.grid(row=1, column=0, columnspan=2)
  root.mainloop()
```

Module: day.py

In this implementation, names compute, label, dateEnt, and button have global scope. We reimplement the application as a class called Day that will encapsulate those names and the code.

The Day constructor should be responsible for creating the label, entry, and button widgets, just as the ClickIt constructor was responsible for creating the button widget. There is one difference, though: The entry dateEnt is referred to in the event handler compute(). Because of that, dateEnt cannot just be a local variable of the Day constructor. Instead, we make it an instance variable that can be referred from the event handler:

Module: ch9.py

```
from tkinter import Tk, Button, Entry, Label, END
  from time import strptime, strftime
  from tkinter.messagebox import showinfo
   class Day(Frame):
       'an application that computes weekday corresponding to a date'
       def __init__(self, master):
           Frame.__init__(self, master)
           self.pack()
10
           label = Label(self, text='Enter date')
12
           label.grid(row=0, column=0)
           self.dateEnt = Entry(self)
                                                    # instance variable
15
           self.dateEnt.grid(row=0, column=1)
           button = Button(self, text='Enter',
18
                            command=self.compute)
19
           button.grid(row=1, column=0, columnspan=2)
       def compute(self):
22
           '''display weekday corresponding to date in dateEnt; date
23
              must have format MMM DD, YYY (e.g., Jan 21, 1967)'''
           date = self.dateEnt.get()
           weekday = strftime('%A', strptime(date, '%b %d, %Y'))
           showinfo(message = '{} was a {}'.format(date, weekday))
27
           self.dateEnt.delete(0, END)
28
```

The Label and Button widgets do not need to be assigned to instance variables because they are never referenced by the event handler. They are simply given names that are local to the constructor. The event handler compute() is a class method just like clicked() in ClickIt. In fact, event handlers should always be class methods in a user-defined widget class.

The class Day therefore encapsulates the four names that were global in program day.py. Just as for the ClickIt class, it becomes very easy to incorporate a Day widget into a GUI. To make our point, let's run is a GUI that incorporates both:

```
>>> root = Tk()
>>> day = Day(root)
>>> day.pack()
```

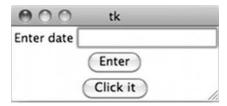

Figure 9.13 Two user-defined widgets in a GUI. A user-defined widget class can be used just like a built-in widget class.

```
>>> clickit = ClickIt(root)
>>> clickit.pack()
>>> root.mainloop()
```

Figure 9.13 shows the resulting GUI, with a Day widget above a ClickIt widget.

Reimplement the GUI application keylogger.py as a new, user-defined widget class. You will need to decide whether it is necessary to assign the Text widget contained in this GUI to an instance variable or not.

Practice Problem 9.8

### **Shared Data Are Assigned to Instance Variables**

To further showcase the encapsulation benefit of implementing a GUI as a user-defined widget class, we reimplement the GUI application draw.py. Recall that this application provides a canvas that the user can draw on using the mouse. The original implementation is this:

```
from tkinter import Tk, Canvas
  def begin(event):
3
       'initializes the start of the curve to mouse position'
       global oldx, oldy
       oldx, oldy = event.x, event.y
  def draw(event):
       'draws a line segment from old mouse position to new one'
      global oldx, oldy, canvas
                                      # x and y will be modified
10
      newx, newy = event.x, event.y # new mouse position
       canvas.create_line(oldx, oldy, newx, newy)
       oldx, oldy = newx, newy
                                  # new position becomes previous
  root = Tk()
  oldx, oldy = 0, 0
                       # mouse coordinates (global variables)
  canvas = Canvas(root, height=100, width=150)
  canvas.bind("<Button-1>", begin)
  canvas.bind("<Button1-Motion>", draw)
  canvas.pack()
22
  root.mainloop()
```

Module: draw.py

In the original implementation draw.py, we needed to use global variables oldx and oldy to keep track of the mouse position. This was because event handlers begin() and draw() referred to them. In the reimplementation as a new widget class, we can store the mouse coordinates in instance variables instead.

Similarly, because canvas is referred to by event handler draw(), we must make it an instance variable as well:

Module: ch9.py

```
from tkinter import Canvas, Frame, BOTH
  class Draw(Frame):
       'a basic drawing application'
       def __init__(self, parent):
           Frame.__init__(self, parent)
           self.pack()
           # mouse coordinates are instance variables
           self.oldx, self.oldy = 0, 0
           # create canvas and bind mouse events to handlers
           self.canvas = Canvas(self, height=100, width=150)
           self.canvas.bind("<Button-1>", self.begin)
           self.canvas.bind("<Button1-Motion>", self.draw)
           self.canvas.pack(expand=True, fill=BOTH)
       def begin(self, event):
           'handles left button click by recording mouse position'
           self.oldx, self.oldy = event.x, event.y
       def draw(self, event):
22
           '''handles mouse motion, while pressing left button, by
              connecting previous mouse position to the new one'''
24
           newx, newy = event.x, event.y
25
           self.canvas.create_line(self.oldx, self.oldy, newx, newy)
26
           self.oldx, self.oldy = newx, newy
27
```

## Practice Problem 9.9

Reimplement the plotter GUI application as a user-defined widget class that encapsulates the state of the plotter (i.e., the pen position). Think carefully about which widgets need to be assigned to instance variables.

### 9.5 Case Study: Developing a Calculator

In this chapter's case study, we implement a basic calculator GUI, shown in Figure 9.14. We use OOP techniques to implement it as a user-defined widget class, from scratch. In the process, we explain how to write a single event-handling function that handles many different buttons.

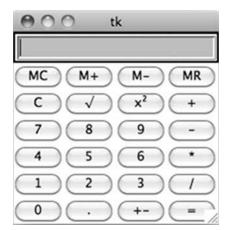

Figure 9.14 GUI Calc. A calculator application with the usual four operators, a square root and a square function, and a memory capability.

### The Calculator Buttons and Passing Arguments to Handlers

Let's get our hands dirty right away and tackle the code that creates the 24 buttons of the calculator. We can use the approach based on a two-dimensional list of button labels and a nested loop that we used in program phone.py from Section 9.1. Let's get started.

```
# calculator button labels in a 2D list
  buttons = [['MC',
                                'M-', 'MR'],
                        'M+',
             ['C' , '\u221a', 'x\u00b2', '+' ],
3
                        181,
              ['7',
                                  '9', '-'],
              Γ'4',
                                   '6', '*'],
                        151
5
                        121,
                                   '3', '/'],
             ['1',
                        1.1.
                                   '+-' • '=' ]]
             ['0'.
  # create and place buttons in appropriate row and column
  for r in range(6):
      for c in range(4):
          b = Button(self,
                                 # button for symbol buttons[r][c]
12
                     text=buttons[r][c],
13
                     width=3,
                     relief=RAISED,
                     command=???)
                                           # method ??? to be done
          b.grid(row = r+1, column = c)
                                         # entry is in row 0
```

(We use Unicode characters  $\u221a$  and  $\u00b2$  for the square root and the superscript in  $x^2$ .)

What's missing in this code is the name of each event-handling function (note the question marks ??? in line 16). With 24 different buttons, we need to have 24 different event handlers. Writing 24 different handlers would not only be very painful, but it would also be quite repetitive since many of them are essentially the same. For example, the 10 handlers for the 10 "digit" buttons should all do essentially the same thing: append the appropriate digit to the string in the entry field.

Wouldn't it be nicer if we could write just one event handler called click() for all 24 buttons? This handler would take one input argument, the label of the clicked button, and then handle the button click depending on what the label is.

Module: calc.py

The problem is that a button event handler cannot take an input argument. In other words, the command option in the Button constructor must refer to a function that can and will be called without arguments. So are we out of luck?

There is actually a solution to the problem, and it uses the fact that Python functions can be defined so that when called without an input value, the input argument receives a default value. Instead of having function click() be the official handler, we define, inside the nested for loop, the handler to be a function cmd() that takes one input argument x—which defaults to the label buttons[r][c]—and calls self.click(x). The next module includes this approach (and the code that creates the Entry widget):

Module: calc.py

```
# use Entry widget for display
  self.entry = Entry(self, relief=RIDGE, borderwidth=3,
                      width=20, bg='gray',
                      font=('Helvetica', 18))
  self.entry.grid(row=0, column=0, columnspan=5)
  # create and place buttons in appropriate row and column
  for r in range(6):
      for c in range(4):
10
           # function cmd() is defined so that when it is
           # called without an input argument, it executes
           # self.click(buttons[r][c])
           def cmd(x=buttons[r][c]):
               self.click(x)
           b = Button(self,
                                  # button for symbol buttons[r][c]
                      text=buttons[r][c],
18
                      width=3,
                      relief=RAISED,
                      command=cmd)
                                             # cmd() is the handler
           b.grid(row=r+1, column=c)
                                             # entry is in row 0
```

In every iteration of the innermost for loop, a new function cmd is defined. It is defined so that when called without an input value, it executes self.clicked(buttons[r][c]). The label buttons[r][c] is the label of the button being created in the same iteration. The button constructor will set cmd() to be the button's event handler.

In summary, when the calculator button with label key is clicked, the Python interpreter will execute self.click(key). To complete the calculator, we need only to implement the "unofficial" event handler click().

### Implementing the "Unofficial" Event Handler click()

The function click() actually handles every button click. It takes the text label key of the clicked button as input and, depending on what the button label is, does one of several things. If key is one of the digits 0 through 9 or the dot, then key should simply be appended to the digits already in the Entry widget:

```
self.entry.insert(END, key)
```

(We will see in a moment that this is not quite enough.)

If key is one of the operators +, -, \*, or /, it means that we just finished typing an operand, which is displayed in the entry widget, and are about to start typing the next operand. To handle this, we use an instance variable self.expr that will store the expression typed so far, as a string. This means that we need to append the operand currently displayed in the entry box and also the operator key:

```
self.expr += self.entry.get()
self.expr += key
```

In addition, we need to somehow indicate that the next digit typed is the start of the next operand and should not be appended to the current value in the Entry widget. We do this by setting a flag:

```
self.startOfNextOperand = True
```

This means that we need to rethink what needs to be done when key is one of the digits 0 through 9. If startOfNextOperand is True, we need to first delete the operand currently displayed in the entry and reset the flag to False:

```
if self.startOfNextOperand:
    self.entry.delete(0, END)
    self.startOfNextOperand = False
self.entry.insert(END, key)
```

What should be done if key is =? The expression typed so far should be evaluated and displayed in the entry. The expression consists of everything stored in self.expr and the operand currently in the entry. Before displaying the result of the evaluation, the operand currently in the entry should be deleted. Because the user may have typed an illegal expression, we need to do all this inside a try block; the exception handler will display an error message if an exception is raised while evaluating the expression.

We can now implement a part of the click() function:

```
def click(self, key):
       'handler for event of pressing button labeled key'
       if key == '=':
           # evaluate the expression, including the value
           # displayed in entry and display result
           try:
               result = eval(self.expr + self.entry.get())
               self.entry.delete(0, END)
               self.entry.insert(END, result)
               self.expr = ''
           except:
               self.entry.delete(0, END)
13
               self.entry.insert(END, 'Error')
14
15
       elif key in +*-/:
16
           # add operand displayed in entry and operator key
           # to expression and prepare for next operand
18
           self.expr += self.entry.get()
19
           self.expr += key
20
           self.startOfNextOperand = True
```

Module: calc.py

```
# the cases when key is '\u221a', 'x\u00b2', 'C',
       # 'M+', 'M-', 'MR', 'MC' are left as an exercise
       elif key == '+-':
           # switch entry from positive to negative or vice versa
           # if there is no value in entry, do nothing
           try:
               if self.entry.get()[0] == '-':
                   self.entry.delete(0)
               else:
                   self.entry.insert(0, '-')
           except IndexError:
33
               pass
35
       else:
           # insert digit at end of entry, or as the first
37
           # figit if start of next operand
           if self.startOfNextOperand:
               self.entry.delete(0, END)
               self.startOfNextOperand = False
41
           self.entry.insert(END, key)
42
```

Note that the case when the user types the +- button is also shown. Each press of this button should either insert a - operator in front of the operand in the entry if it positive, or remove the - operator if it is negative. We leave the implementation of some of the other cases as a practice problem.

Lastly, we implement the constructor. We have already written the code that creates the entry and the buttons. Instance variables self.expr and self.startOfNextOperand should also be initialized there. In addition, we should initialize an instance variable that will represent the calculator's memory.

Module: calc.py

```
def __init__(self, parent=None):
    'calculator constructor'
    Frame.__init__(self, parent)
    self.pack()

self.memory = ''  # memory
    self.expr = ''  # current expression
    self.startOfNextOperand = True  # start of new operand

# entry and buttons code
```

## Practice Problem 9.10

Complete the implementation of the Calc class. You will need to implement the code that handles buttons C, MC, M+, M-, and MR as well as the square root and square buttons.

Use the instance variable self.memory in the code handling the four memory buttons. Implement the square root and the square button so that the appropriate operation is applied to the value in the entry and the result is displayed in the entry.

### **Chapter Summary**

In this chapter, we introduce the development of GUIs in Python.

The specific Python GUI API we use is the Standard Library module tkinter. This module defines widgets that correspond to the typical components of a GUI, such as buttons, labels, text entry forms, and so on. In this chapter, we explicitly cover widget classes Tk, Label, Button, Text, Entry, Canvas, and Frame. To learn about other tkinter widget classes, we give pointers to online tkinter documentation.

There are several techniques for specifying the geometry (i.e., the placement) of widgets in a GUI. We introduce the widget class methods pack() and grid(). We also illustrate how to facilitate the geometry specification of more complex GUIs by organizing the widgets in a hierarchical fashion.

GUIs are interactive programs that react to user-generated events such as mouse button clicks, mouse motion, or keyboard key presses. We describe how to define the handlers that are executed in response to these events. Developing event handlers (i.e., functions that respond to events) is a style of programming called event-driven programming. We encounter it again when we discuss the parsing of HTML files in Chapter 11.

Finally, and perhaps most important, we use the context of GUI development to show-case the benefits of OOP. We describe how to develop GUI applications as new widget classes that can be easily incorporated into larger GUIs. In the process, we apply OOP concepts such class inheritance, modularity, abstraction, and encapsulation.

### **Solutions to Practice Problems**

**9.1** The width and height options can be used to specify the width and height of the text label. (Note that a width of 20 means that 20 characters can fit inside the label.) To allow padding to fill the available space around the peace symbol widget, the method pack() is called with options expand = True and fill = BOTH.

**9.2** Using iteration makes the creation of all the labels manageable. The first row of "days of the week" labels can be best done by creating the list of days of the week, iterating over this list, creating a label widget for each, and placing it in the appropriate column of row 0. The relevant code fragment is shown next.

Module: peaceandlove.py

Module: ch9.py

```
days = ['Mon', 'Tue', 'Wed', 'Thu', 'Fri', 'Sat', 'Sun']

# create and place weekday labels

for i in range(7):

label = Label(root, text=days[i])

label.grid(row=0,column=i)
```

Iteration is also used to create and place the number labels. Variables week and weekday keep track of the row and column, respectively.

Module: ch9.py

```
# obtain the day of the week for first of the month and
       # the number of days in the month
       weekday, numDays = monthrange(year, month)
       # create calendar starting at week (row) 1 and day (column) 1
       week = 1
      for i in range(1, numDays+1): # for i = 1, 2, ..., numDays
           # create label i and place it in row week, column weekday
           label = Label(root, text=str(i))
           label.grid(row=week, column=weekday)
           # update weekday (column) and week (row)
           weekday += 1
           if weekday > 6:
13
               week += 1
14
               weekday = 0
```

**9.3** Two buttons should be created instead of one. The next code fragment shows the separate event-handling functions for each button.

Module: twotimes.py

```
def greenwich():
      'prints Greenwich day and time info'
2
      time = strftime('Day: %d %b %Y\nTime: %H:%M:%S %p\n',
                      gmtime())
      print('Greenwich time\n' + time)
  def local():
      'prints local day and time info'
      time = strftime('Day: %d %b %Y\nTime: %H:%M:%S %p\n',
                      localtime())
      print('Local time\n' + time)
  # Local time button
  button1 = Button(root, text='Local time', command=local)
  buttonl.pack(side=LEFT)
  # Greenwich mean time button
 buttong = Button(root,text='Greenwich time', command=greenwich)
  buttong.pack(side=RIGHT)
```

**9.4** We only describe the changes from program day.py. The event-handling function compute() for button "Enter" should be modified to:

```
def compute():
    global dateEnt  # warning that dateEnt is a global variable
    # read date from entry dateEnt
    date = dateEnt.get()
    # compute weekday corresponding to date
    weekday = strftime('%A', strptime(date, '%b %d, %Y'))
    # display the weekday in a pop-up window
    dateEnt.insert(0, weekday+' ')
```

The event-handling function for button "Clear" should be:

```
def clear():
    'clears entry datEnt'
    global dateEnt
    dateEnt.delete(0, END)
```

Finally, the buttons should be defined as shown:

```
# Enter button
button = Button(root, text='Enter', command=compute)
button.grid(row=1, column=0)

# Clear button
button = Button(root, text='Clear', command=clear)
button.grid(row=1, column=1)
```

9.5 We need to bind the Enter/Return key press to an event-handling function that takes an Event object as input. All this function really has to do is call the handler compute(). So we only need to add to day.py:

```
def compute2(event):
    compute()

dateEnt.bind('<Return>', compute2)
```

9.6 The key is to store the items returned by canvas.create\_line(x,y,newX,newY) in some container, say list curve. This container should be initialized to an empty list every time we start drawing:

```
def begin(event):

'initializes the start of the curve to mouse position'

global oldx, oldy, curve

oldx, oldy = event.x, event.y

curve = []
```

As we move the mouse, the IDs of line segments created by Canvas method create\_line() need to be appended to list curve. This is shown in the reimplementation of event-handling function draw(), shown next.

Module: draw2.py

Module: draw2.py

```
def draw(event):
    'draws a line segment from old mouse position to new one'
    global oldx, oldy, canvas, curve # x and y will be modified
    newx, newy = event.x, event.y
                                    # new mouse position
    # connect previous mouse position to current one
    curve.append(canvas.create_line(oldx, oldy, newx, newy))
    oldx, oldy = newx, newy
                               # new position becomes previous
def delete(event):
    'delete last curve drawn'
    global curve
    for segment in curve:
        canvas.delete(segment)
# bind Ctrl-Left button mouse click to delete()
canvas.bind('<Control-Button-1>', delete)
```

The event handler for the <Control-Button-1> event type, function delete(), should iterate over the line segment ID in curve and call canvas.delete() on each.

**9.7** The implementations are similar to function up():

```
Module: plotter.py
```

```
def down():
       'move pen down 10 pixels'
       global y, canvas
                                          # y is modified
       canvas.create_line(x, y, x, y+10)
       y += 10
  def left():
       'move pen left 10 pixels'
       global x, canvas
                                          # x is modified
       canvas.create_line(x, y, x-10, y)
       x = 10
  def right():
       'move pen right 10 pixels'
                                          # x is modified
       global x, canvas
13
       canvas.create_line(x, y, x+10, y)
       x += 10
15
```

**9.8** Because the Text widget is not used by the event handler, it is not necessary to assign it to an instance variable.

Module: ch9.py

```
from tkinter import Text, Frame, BOTH
class KeyLogger(Frame):
    'a basic editor that logs keystrokes'

def __init__(self, master=None):
    Frame.__init__(self, master)
    self.pack()
    text = Text(width=20, height=5)
    text.bind('<KeyPress>', self.record)
    text.pack(expand=True, fill=BOTH)
```

```
def record(self, event):
    '''handles keystroke events by printing character
    associated with key'''
print('char={}'.format(event.keysym))
```

9.9 Only the Canvas widget is referenced by the function move() that handles button clicks, so it is the only widget that needs to be assigned to an instance variable, self.canvas. The coordinates (i.e., state) of the pen will also need to be stored in instance variables self.x and self.y. The solutions is in module ch9.py. Next is the constructor code fragment that creates the button "up" and its handler; the remaining buttons are similar.

```
# create up button
b = Button(buttons, text='up', command=self.up)
b.grid(row=0, column=0, columnspan=2)

def up(self):
    'move pen up 10 pixels'
self.canvas.create_line(self.x, self.y, self.x, self.y-10)
self.y -= 10
```

**9.10** Here is the code fragment that is missing:

```
elif key == '\u221a':
       # compute and display square root of entry
2
      result = sqrt(eval(self.entry.get()))
3
      self.entry.delete(0, END)
      self.entry.insert(END, result)
  elif key == 'x\u00b2':
       # compute and display the square of entry
      result = eval(self.entry.get())**2
      self.entry.delete(0, END)
      self.entry.insert(END, result)
  elif key == 'C':
                                   # clear entry
      self.entry.delete(0, END)
  elif key in \{'M+', 'M-'\}:
       # add or subtract entry value from memory
      self.memory = str(eval(self.memory+key[1]+self.entry.get()))
  elif key == 'MR':
      # replace value in entry with value stored in memory
      self.entry.delete(0, END)
22
      self.entry.insert(END, self.memory)
23
  elif key == 'MC':
                                   # clear memory
      self.memory = ''
26
```

Module: ch9.py

Module: calc.py

### **Exercises**

- **9.11** Develop a program that displays a GUI window with your picture on the left side and your first name, last name, and place and date of birth on the right. The picture has to be in the GIF format. If you do not have one, find a free online converter tool online and a JPEG picture to the GIF format.
- **9.12** Modify the solution to Practice Problem 9.3 so that the times are displayed in a separate pop-up window.
- **9.13** Modify the phone dial GUI from Section 9.1 so it has buttons instead of digits. When the user dials a number, the digits of the number should be printed in the interactive shell.
- **9.14** In program plotter.py, the user has to click one of the four buttons to move the pen. Modify the program to allow the user to use the arrow keys on the keyboard instead.
- 9.15 In the implementation of widget class Plotter, there are four very similar button event handlers: up(), down(), left(), and right(). Reimplement the class using just one function move() that takes two input arguments dx and dy and moves the pen from position (x, y) to (x+dx, y+dx).
- **9.16** Add two more buttons to the Plotter widget. One, labeled "clear", should clear the canvas. The other, labeled "delete", should erase the last pen move
- **9.17** Augment calculator widget Calc so that the user can type keyboard keys instead of clicking buttons corresponding to the 10 digits, the dot ., and the operators +, -, \*, and /. Also allow the user to type the Enter/Return key instead of clicking button labeled =.

### **Problems**

**9.18** Implement a GUI application that allows users to compute their body mass index (BMI), which we defined Practice Problem 5.1. Your GUI should look as shown below.

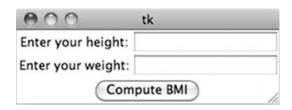

After entering the weight and height and then clicking the button, a new window should pop up with the computed BMI. Make sure your GUI is user friendly by deleting the entered weight and height so the user can enter new inputs without having to erase the old ones.

**9.19** Develop a GUI application whose purpose is to compute the monthly mortgage payment given a loan amount (in \$), the interest rate (in %), and the loan term (i.e., the number of months that it will take to repay the loan). The GUI should have three labels and three

entry boxes for users to enter this information. It should also have a button labeled "Compute mortgage" that, when clicked, should compute and display the monthly mortgage in a fourth entry box.

The monthly mortgage m is computed from the loan amount a, interest rate r, and loan terms t as:

$$\frac{m = a \times c \times (1+c)^t}{(1+c)^t}$$

where c = r/1200.

- **9.20** Develop a widget class Finances that incorporates a calculator and a tool to compute the monthly mortgage. In your implementation, you should use the Calc class developed in the case study and a Mortgage widget from Problem 9.19.
- **9.21** Develop a GUI that contains just one Frame widget of size  $480 \times 640$  that has this behavior: Every time the user clicks at some location in the frame, the location coordinates are printed in the interactive shell.

```
you clicked at (55, 227)
you clicked at (426, 600)
you clicked at (416, 208)
```

- **9.22** Modify the phone dial GUI from Section 9.1 so it has buttons instead of digits and an entry box on top. When the user dials a number, the number should be displayed in the traditional U.S. phone number format. For example, if the user enters 1234567890, the entry box should display 123-456-7890.
- **9.23** Develop new widget Game that implements a number guessing game. When started, a secret random number between 0 and 9 is chosen. The user is then requested to enter number guesses. Your GUI should have an Entry widget for the user to type the number guess and a Button widget to enter the guess:

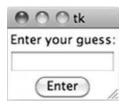

If the guess is correct, a separate window should inform the user of that. The user should be able to enter guesses until he makes the correct guess.

- **9.24** In Problem 9.23, pressing the Enter/Return key on your keyboard after entering a guess in the entry is ignored. Modify the the Game GUI so that pressing the key is equivalent to pressing the button.
- **9.25** Modify the widget Game from Problem 9.24 so that a new game starts automatically when the user has guessed the number. The window informing the user that she made the correct guess should say something like "Let's do this again . . ." Note that a new random number would have to be chosen at the start of each game.

**9.26** Implement GUI widget Craps that simulates the gambling game craps. The GUI should include a button that starts a new game by simulating the initial roll of a pair of dice. The result of the initial roll is then shown in an Entry widget, as shown.

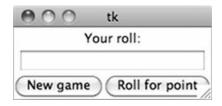

If the initial roll is not a win or a loss, the user will have to click the button "Roll for point", and keep clicking it until she wins.

- **9.27** Develop an application with a text box that measures how fast you type. It should record the time when you type the first character. Then, every time you press the blank character, it should print (1) the time you took to type the preceding word and (2) an estimate of your typing speed in words per minute by averaging the time taken for typing the words so far and normalizing over 1 minute. So, if the average time per word is 2 seconds, the normalized measure is 30 words per minute.
- **9.28** Most calculators clear to 0 and not an empty display. Modify the calculator Calc implementation so the default display is 0.
- **9.29** Develop new GUI widget class Ed that can be used to teach first-graders addition and subtraction. The GUI should contain two Entry widgets and a Button widget labeled "Enter".

At start-up, your program should generate (1) two single-digit pseudorandom numbers a and b and (2) an operation o, which could be addition or subtraction—with equal likelihood—using the randrange() function in the random module. The expression a o b will then be displayed in the first Entry widget (unless a is less than b and the operation o is subtraction, in which case b o a is displayed, so the result is never negative). Expressions displayed could be, for example, 3+2, 4+7, 5-2, 3-3 but could not be 2-6.

The user will have to enter, in the second Entry widget, the result of evaluating the expression shown in the first Entry widget and click the "Enter" button (just the Return key on the keyboard. If the correct result is entered, a new window should say "You got it!".

- **9.30** Augment the GUI you developed in Problem 9.29 so that a new problem gets generated after the user answers a problem correctly. In addition, your app should keep track of the number of tries for each problem and include that information in the message displayed when the user gets the problem right.
- **9.31** Enhance the widget Ed from Problem 9.30 so it does not repeat a problem given recently. More precisely, ensure that a new problem is always different from the previous 10 problems.
- 9.32 Develop widget class Calendar that implements a GUI-based calendar application. The Calendar constructor should take as input three arguments: the master widget, a year, and a month (using numbers 1 through 12). For example, Calendar (root, 2012, 2)

should create a Calendar widget within the master widget root. The Calendar widget should display the calendar page for the given month and year, with a button for every day:

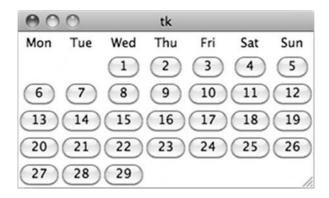

Then, when you click on a day, a dialog will appear:

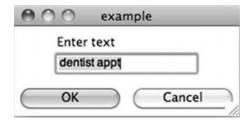

This dialog gives you an entry field to enter an appointment. When you click button "OK", the dialog window will disappear. However, when you click the same day button in the main calendar window again, the dialog window should reappear together with the appointment information.

You may use the askstring function from module tkinter.simpledialog for the dialog window. It takes the window title and label as input and returns whatever the user typed. For example, the last dialog window was created with the function call

```
askstring('example', 'Enter text')
```

When the user clicks OK, the string typed in the entry box is returned by this function call.

The function can also take an optional argument initialvalue that takes a string and puts it in the entry field:

```
askstring('example', 'Enter text', initialvalue='appt with John')
```

**9.33** Modify class Calendar from Problem 9.32 so that it can be used for any month in any year. When started, it should display the calendar for the current month. It should also have two additional buttons labeled "previous" and "next" that, when clicked, switch the calendar to the previous or next month.

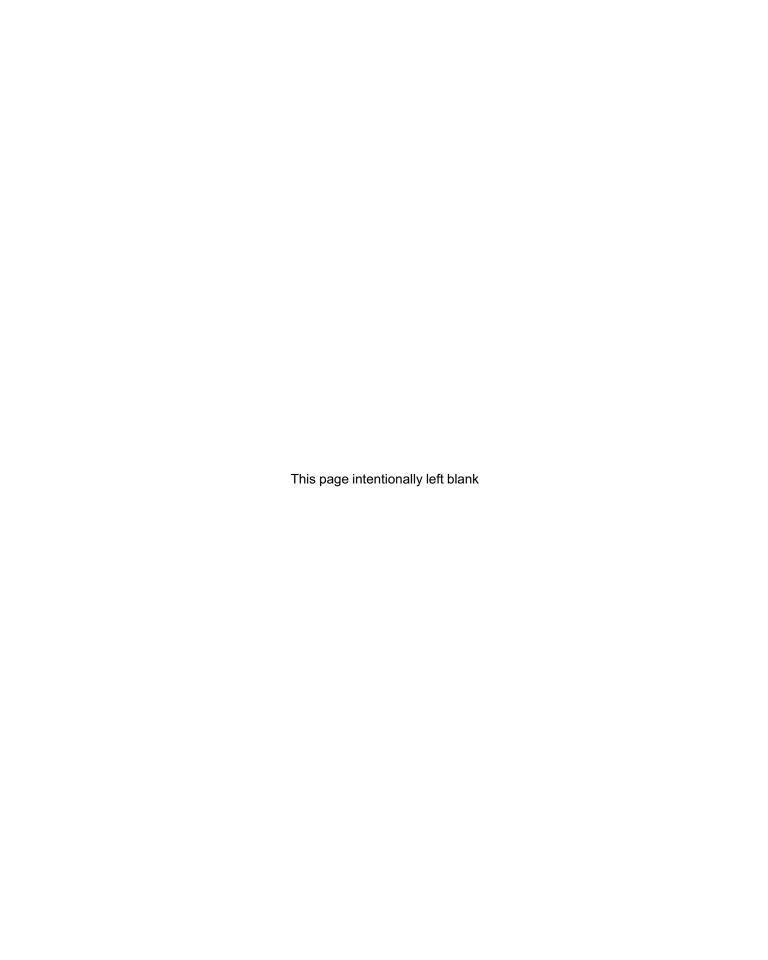

**CHAPTER** 

10

# Recursion

10.1 Introduction to Recursion 352

- 10.2 Examples of Recursion 358
  10.3 Run Time Analysis 367
  10.4 Searching 374
  10.5 Case Study: Tower of Hanoi 379
  Chapter Summary 385
- Solutions to Practice Problems 385

Exercises 387 Problems 388

IN THIS CHAPTER, we learn recursion, a powerful problem-solving technique, and run time analysis.

Recursion is a problem-solving technique that expresses the solution to a problem in terms of solutions to subproblems of the original problem. Recursion can be used to solve problems that might otherwise be quite challenging. The functions developed by solving a problem recursively will naturally call themselves, and we refer to them as recursive functions. We also show how namespaces and the program stack support the execution of recursive functions.

We demonstrate the wide use of recursion in number patterns, fractals, virus scanners, and searching. We make use of recursion in this chapter's case study to develop a tool to solve, and visualize the solution to, the Tower of Hanoi problem. We also use recursion in Chapter 10 when developing web crawlers.

As we discuss when recursion should and should not be used, the issue of program run time comes up. So far we have not worried much about the efficiency of our programs. We now rectify this situation and use the opportunity to analyze several fundamental search tasks.

### 10.1 Introduction to Recursion

A *recursive* function is a function that calls itself. In this section we explain what this means and how recursive functions get executed. We also introduce *recursive thinking* as an approach to problem solving. In the next section, we apply recursive thinking and how to develop recursive functions.

#### **Recursive Functions**

Here is an example that illustrates what we mean by a function that calls itself:

Module: ch10.py

```
def countdown(n):
    print(n)
    countdown(n-1)
```

In the implementation of function countdown(), the function countdown() is called. So, function countdown() calls itself. When a function calls itself, we say that it makes a recursive call.

Let's understand the behavior of this function by tracing the execution of function call countdown(3):

- When we execute countdown(3), the input 3 is printed and then countdown() is called on the input decremented by 1—that is, 3—1 = 2. We have 3 printed on the screen, and we continue tracing the execution of countdown(2).
- When we execute countdown(2), the input 2 is printed and then countdown() is called on the input decremented by 1—that is, 2 1 = 1. We now have 3 and 2 printed on the screen, and we continue tracing the execution of countdown(1).
- When we execute countdown(1), the input 1 is printed and then countdown() is called on the input decremented by 1—that is, 1 = 0. We now have 3, 2, and 1 printed on the screen, and we continue tracing the execution of countdown(0).
- When we execute countdown(0), the input 0 is printed and then countdown() is called on the input, 0, decremented by 1—that is, 0 1 = 1. We now have 3, 2, 1, and 0 printed on the screen, and now we continue tracing the execution of countdown(-1).
- When we execute countdown(-1),...

It seems that the execution will never end. Let's check:

```
>>> countdown(3)
3
2
1
0
-1
-2
-3
-4
-5
-6
```

The behavior of the function is to count down, starting with the original input number. If we let the function call countdown(3) execute for a while, we get:

```
-973
-974

Traceback (most recent call last):

File "<pyshell#2>", line 1, in <module>
countdown(3)

File "/Users/lperkovic/work/book/Ch10-RecursionandAlgs/ch10.py"...
countdown(n-1)
```

And after getting many lines of error messages, we end up with:

• • •

RuntimeError: maximum recursion depth exceeded

OK, so the execution was going to go on forever, but the Python interpreter stopped it. We will explain why the Python VM does this soon. The main point to understand right now is that a recursive function will call itself forever unless we modify the function so there is a *stopping condition*.

To show this, suppose that the behavior we wanted to achieve with the countdown() function is really:

```
>>> countdown(3)
3
2
1
Blastoff!!!
or
>>> countdown(1)
1
Blastoff!!!
or
>>> countdown(0)
Blastoff!!!
```

Function countdown() is supposed to count down to 0, starting from a given input n; when 0 is reached, Blastoff!!! should be printed.

To implement this version of countdown(), we consider two cases that depend on the value of the input n. When the input n is 0 or negative, all we need to do is print 'Blastoff!!!':

We call this case the *base case* of the recursion; it is the condition that will ensure that the recursive function is not going to call itself forever.

The second case is when the input n is positive. In that case we do the same thing we did before:

```
print(n)
countdown(n-1)
```

How does this code implement the function countdown() for input value n > 0? The insight used in the code is this: Counting down from (positive number) n can be done by printing n first and then counting down from n 1. This fragment of code is called the recursive step. With the two cases resolved, we obtain the recursive function:

A recursive function that terminates will always have:

- 1. One or more base cases, which provide the stopping condition for the recursion. In function countdown(), the base case is the condition  $n \le 0$ , where n is the input.
- **2.** One or more recursive calls, which must be on arguments that are "closer" to the base case than the function input. In function countdown(), the sole recursive call is made on *n* 1, which is "closer" to the base case than input *n*.

What is meant by "closer" depends on the problem solved by the recursive function. The idea is that each recursive call should be made on problem inputs that are closer to the base case; this will ensure that the recursive calls eventually will get to the base case that will stop the execution.

In the remainder of this section and the next, we present many more examples of recursion. The goal is to learn how to develop recursive functions. To do this, we need to learn how to think recursively—that is, to describe the solution to a problem in terms of solutions of its subproblems. Why do we need to bother? After all, function countdown() could have been implemented easily using iteration. (Do it!) The thing is that recursive functions provide us with an approach that is an alternative to the iterative approach we used in Chapter 5. For some problems, this alternative approach actually is the easier, and sometimes, much easier approach. When you start writing programs that search the Web, for example, you will appreciate having mastered recursion.

### **Recursive Thinking**

We use recursive thinking to develop recursive function vertical() that takes a non-negative integer as input and prints its digits stacked vertically. For example:

To develop vertical() as a recursive function, the first thing we need to do is decide the base case of the recursion. This is typically done by answering the question: When is the problem of printing vertically easy? For what kind of nonnegative number?

The problem is certainly easy if the input n has only one digit. In that case, we just output n itself:

```
>>> vertical(6)
6
```

So we make the decision that the base case is when n < 10. Let's start the implementation of the function vertical():

Function vertical() prints n if n is less than 10 (i.e., n is a single digit number).

Now that we have a base case done, we consider the case when the input n has two or more digits. In that case, we would like to break up the problem of printing vertically number n into "easier" subproblems, involving the vertical printing of numbers "smaller" than n. In this problem, "smaller" should get us closer to the base case, a single-digit number. This suggests that our recursive call should be on a number that has fewer digits than n.

This insight leads to the following algorithm: Since n has at least two digits, we break the problem:

- **a.** Print vertically the number obtained by removing the last digit of n; this number is "smaller" because it has one less digit. For n = 3124, this would mean calling function vertical() on 312.
- **b.** Print the last digit. For n = 3124, this would mean printing 4.

The last thing to figure out is the math formulas for (1) the last digit of n and (2) the number obtained by removing the last digit. The last digit is obtained using the modulus (%) operator:

```
>>> n = 3124
>>> n%10
```

We can "remove" the last digit of n using the integer division operator (//):

```
>>> n//10
```

With all the pieces we have come up with, we can write the recursive function:

```
def vertical(n):

'prints digits of n vertically'

if n < 10:  # base case: n has 1 digit

print(n)  # just print n

else:  # recursive step: n has 2 or more digits

vertical(n//10)  # recursively print all but last digit

print(n%10)  # print last digit of n
```

## Practice Problem 10.1

Implement recursive method reverse() that takes a nonnegative integer as input and prints the digits of n vertically, starting with the low-order digit.

```
>>> reverse(3124)
4
2
1
3
```

Let's summarize the process of solving a problem recursively:

- First decide on the base case or cases of the problem that can be solved directly, without recursion.
- 2. Figure out how to break the problem into one or more subproblems that are closer to the base case; the subproblems are to be solved recursively. The solutions to the subproblems are used to construct the solution to the original problem.

## Practice Problem 10.2

Use recursive thinking to implement recursive function cheers () that, on integer input n, outputs n strings 'Hip' followed by Hurrah.

```
>>> cheers(0)
Hurray!!!
>>> cheers(1)
Hip Hurray!!!
>>> cheers(4)
Hip Hip Hip Hip Hurray!!!
```

The base case of the recursion should be when n is 0; your function should then print Hurrah. When n > 1, your function should print 'Hip' and then recursively call itself on integer input n = 1.

## Practice Problem 10.3

In Chapter 5, we implemented function factorial() iteratively. The factorial function n! has a natural recursive definition:

$$n! = 1 \quad \text{if } n = 0$$

$$n \cdot (n \quad 1)! \quad \text{if } n > 0$$

Reimplement function factorial() function using recursion. Also, estimate how many calls to factorial() are made for some input value n > 0.

### **Recursive Function Calls and the Program Stack**

Before we practice solving problems using recursion, we take a step back and take a closer look at what happens when a recursive function gets executed. Doing so should help recognize that recursion does work.

Module: ch10.py

We consider what happens when function vertical() is executed on input n = 3124. In Chapter 7, we saw how namespaces and the program stack support function calls and the normal execution control flow of a program. Figure 10.1 illustrates the sequence of recursive function calls, the associated namespaces, and the state of the program stack during the execution of vertical(3124).

The difference between the execution shown in Figure 10.1 and Figure 7.5 in Chapter 7 is that in Figure 10.1, the same function gets called: function vertical() calls vertical(), which calls vertical(), which calls vertical(). In Figure 7.5, function f() calls g(), which calls h(). Figure 10.1 thus underlines that a namespace is associated with every function call rather than with the function itself.

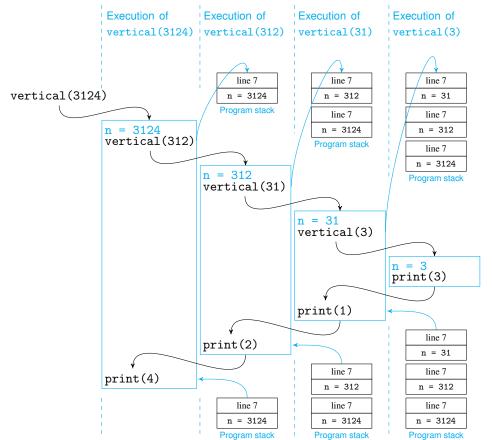

Figure 10.1 Recursive

function execution. vertical(3124) executes in a namespace in which n is 3124. Just before call vertical(312) is made, values in the namespace (3124) and the next line to execute (line 7) are stored in the program stack. Then vertical(312) executes in a new namespace in which n is 312. Stack frames are similarly added just before recursive calls vertical(31) and vertical(3). Call vertical(3) executes in a new namespace in which n is 3 and 3 is printed. When vertical(3) terminates, the namespace of vertical(31) is restored: n is 31, and the statement in line 7, print(n%10), prints 1. Similarly, namespaces of vertical(312) and vertical(3124) are restored as well.

### 10.2 Examples of Recursion

In the previous section, we introduced recursion and how to solve problems using recursive thinking. The problems we used did not really showcase the power of recursion: Each problem could have been solved as easily using iteration. In this section, we consider problems that are far easier to solve with recursion.

### **Recursive Number Sequence Pattern**

We start by implementing function pattern() that takes a nonnegative integer n and prints a number pattern:

```
>>> pattern(0)
0
>>> pattern(1)
0 1 0
>>> pattern(2)
0 1 0 2 0 1 0
>>> pattern(3)
0 1 0 2 0 1 0 3 0 1 0 2 0 1 0
>>> pattern(4)
0 1 0 2 0 1 0 3 0 1 0 2 0 1 0 4 0 1 0 2 0 1 0 3 0 1 0 2 0 1 0
```

How do we even know that this problem should be solved recursively? A priori, we do not, and we need to just try it and see whether it works. Let's first identify the base case. Based on the examples shown, we can decide that the base case is input 0 for which the function pattern() should just print 0. We start the implementation of the function:

```
def pattern(n):
    'prints the nth pattern'
    if n == 0:
        print(0)
    else:
        # remainder of function
```

We now need to describe what the function pattern() does for positive input n. Let's look at the output of pattern(3), for example

```
>>> pattern(3)
0 1 0 2 0 1 0 3 0 1 0 2 0 1 0
```

and compare it to the output of pattern(2)

```
>>> pattern(2)
0 1 0 2 0 1 0
```

As Figure 10.2 illustrates, the output of pattern(2) appears in the output of pattern(3), not once but twice:

# Figure 10.2 Output of pattern(3). The output of pattern(2) appears twice.

```
pattern(3) 0 1 0 2 0 1 0 3 0 1 0 2 0 1 0 pattern(2) pattern(2)
```

It seems that the correct output of pattern(3) can be obtained by calling the function pattern(2), then printing 3, and then calling pattern(2) again. In Figure 10.3, we illustrate the similar behavior for the outputs of pattern(2) and pattern(1):

Figure 10.3 Outputs of pattern(2) and pattern(1). The output of pattern(2) can be obtained from the output of pattern(1). The output of pattern(1) can be obtained from the output of pattern(0).

In general, the output for pattern(n) is obtained by executing pattern(n-1), then printing the value of n, and then executing pattern(n-1) again:

```
... # base case of function
else
   pattern(n-1)
   print(n)
   pattern(n-1)
```

Let's try the function as implemented so far:

```
>>> pattern(1)
0
1
0
```

Almost done. In order to get the output in one line, we need to remain in the same line after each print statement. So the final solution is:

Module: ch10.py

Implement recursive method pattern2() that takes a nonnegative integer as input and prints the pattern shown next. The patterns for inputs 0 and 1 are nothing and one star, respectively:

Practice Problem 10.4

```
>>> pattern2(0)
>>> pattern2(1)
```

The patterns for inputs 2 and 3 are shown next.

- >>> pattern2(2)
- \*
- \*\*
- \*
- >>> pattern2(3)
- \*
- \*\*
- \*
- \*\*
- ·
- 4

### **Fractals**

In our next example of recursion, we will also print a pattern, but this time it will be a graphical pattern drawn by a Turtle graphics object. For every nonnegative integer n, the printed pattern will be a curve called the *Koch curve*  $K_n$ . For example, Figure 10.4 shows Koch curve  $K_5$ .

Figure 10.4 Koch curve  $K_5$ . A fractal curve often resembles a snowflake.

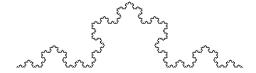

We will use recursion to draw Koch curves such as  $K_5$ . To develop the function that is used to draw this and other Koch curves, we look at the first few Koch curves. Koch curves  $K_0$ ,  $K_1$ ,  $K_2$ , and  $K_3$  are shown on the left of Figure 10.5.

If you look carefully at the patterns, you might notice that each Koch curve  $K_i$ , for i > 0, contains within itself several copies of Koch curve  $K_{i-1}$ . For example, curve  $K_2$  contains four copies of (smaller versions of) curve  $K_1$ .

Figure 10.5 Koch curves with drawing instructions.

On the left, from top to bottom, are Koch curves  $K_0$ ,  $K_1$ ,  $K_2$ , and  $K_3$ . The drawing instructions for Koch curves  $K_0$ ,  $K_1$ , and  $K_2$  are shown as well. The instructions are encoded using letters F, L, and R corresponding to "move forward", "rotate left 60 degrees", and "rotate right 120 degrees".

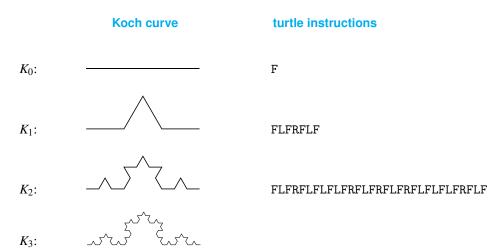

More precisely, to draw Koch curve  $K_2$ , a Turtle object could follow these instructions:

- **1.** Draw Koch curve  $K_1$ .
- 2. Rotate left 60 degrees.
- **3.** Draw Koch curve  $K_1$ .
- 4. Rotate right 120 degrees.
- **5.** Draw Koch curve  $K_1$ .
- 6. Rotate left 60 degrees.
- **7.** Draw Koch curve  $K_1$ .

Note that these instructions are described recursively. This suggests that what we need to do is develop a recursive function koch(n) that takes as input a nonnegative integer n and returns instructions that a Turtle object can use to draw Koch curve  $K_n$ . The instructions can be encoded as a string of letters F, L, and R corresponding to instructions "move forward", "rotate left 60 degrees", and "rotate right 120 degrees", respectively. For example, instructions for drawing Koch curves  $K_0$ ,  $K_1$ , and  $K_2$  are shown on the right of Figure 10.5. The function koch() should have this behavior:

```
>>> koch(0)
'F'
>>> koch(1)
'FLFRFLF'
>>> koch(2)
'FLFRFLFLFLFLFRFLFRFLFRFLFLFLFRFLF'
```

Now let's use the insight we developed about drawing curve  $K_2$  in terms of drawing  $K_1$  to understand how the instructions to draw  $K_2$  (computed by function call koch(2)) are obtained using instructions to draw  $K_1$  (computed by function call koch(1)). As Figure 10.6 illustrates, the instructions for curve  $K_1$  appear in the instructions of curve  $K_2$  four times:

```
koch(2) FLFRFLF L FLFRFLF R FLFRFLF L FLFRFLF koch(1) koch(1) koch(1) koch(1)
```

Figure 10.6 Output of Koch(2). Koch(1) can be used to construct the output of Koch(2).

Similarly, the instructions to draw  $K_1$ , output by koch(1), contain the instructions to draw  $K_0$ , output by koch(0), as shown in Figure 10.7:

Figure 10.7 Output of Koch(1). Koch(0) can be used to construct the output of Koch(1).

Now we can implement function koch() recursively. The base case corresponds to input 0. In that case, the function should just return instruction 'F':

```
def koch(n):
    if n == 0:
        return 'F'
    # remainder of function
```

For input n > 0, we generalize the insight illustrated in Figures 10.6 and 10.7. The instructions output by koch(n) should be the concatenation:

```
koch(n-1) + 'L' + koch(n-1) + 'R' + koch(n-1) + 'L' + koch(n-1)

and the function koch() is then

def koch(n):
    if n == 0:
        return 'F'
    return koch(n-1) + 'L' + koch(n-1) + 'R' + koch(n-1) + 'L' + \
        koch(n-1)
```

If you test this function, you will see that it works. There is an efficiency issue with this implementation, however. In the last line, we call function koch() on the *same input* four times. Of course, each time the returned value (the instructions) is the same. Our implementation is very wasteful.

#### CAUTION

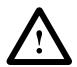

### **Avoid Repeating the Same Recursive Calls**

Often, a recursive solution is most naturally described using several identical recursive calls. We just saw this with the recursive function koch(). Instead of repeatedly calling the same function on the same input, we can call it just once and reuse its output multiple times.

The better implementation of function koch() is then:

Module: ch10.py

The last thing we have to do is develop a function that uses the instructions returned by function koch() and draws the corresponding Koch curve using a Turtle graphics object. Here it is:

```
from turtle import Screen, Turtle
def drawKoch(n):
    'draws nth Koch curve using instructions from function koch()'

s = Screen()  # create screen
t = Turtle()  # create turtle
directions = koch(n)  # obtain directions to draw Koch(n)
```

```
for move in directions: # follow the specified moves

if move == 'F':

t.forward(300/3**n) # move forward, length normalized

if move == 'L':

t.lt(60) # rotate left 60 degrees

if move == 'R':

t.rt(120) # rotate right 60 degrees

s.bye()
```

Line 11 requires some explanation. The value 300/3\*\*n is the length of a forward turtle move. It depends on the value of n so that, no matter what the value of n is, the Koch curve has width 300 pixels and fits in the screen. Check this for n equal to 0 and 1.

### **Koch Curves and Other Fractals**

The Koch curves  $K_n$  were first described in a 1904 paper by the Swedish mathematician Helge von Koch. He was particularly interested in the curve  $K_{\infty}$  that is obtained by pushing n to  $\infty$ .

The Koch curve is an example of a *fractal*. The term *fractal* was coined by French mathematician Benoît Mandelbrot in 1975 and refers to curves that:

- · Appear "fractured" rather than smooth
- Are self-similar (i.e., they look the same at different levels of magnification)
- · Are naturally described recursively

Physical fractals, developed through recursive physical processes, appear in nature as snowflakes and frost crystals on cold glass, lightning and clouds, shorelines and river systems, cauliflower and broccoli, trees and ferns, and blood and pulmonary vessels.

**DETOUR** 

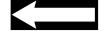

Implement function snowflake() that takes a nonnegative integer n as input and prints a snowflake pattern by combining three Koch curves  $K_n$  in this way: When the turtle is finished drawing the first and the second Koch curve, the turtle should rotate right 120 degrees and start drawing a new Koch curve. Shown here is the output of snowflake(4).

Practice Problem 10.5

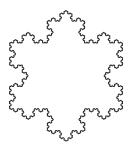

#### **Virus Scanner**

We now use recursion to develop a virus scanner, that is, a program that systematically looks at every file in the filesystem and prints the names of the files that contain a known *computer virus signature*. The signature is a specific string that is evidence of the presence of the virus in the file.

#### **DETOUR**

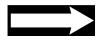

#### **Viruses and Virus Scanners**

A *computer virus* is a small program that, usually without the user's knowledge, is attached to or incorporated in a file hosted on the user's computer and does nefarious things to the host computer when executed. A computer virus may corrupt or delete data on a computer, for example.

A virus is an executable program, stored in a file as a sequence of bytes just like any other program. If the computer virus is identified by a computer security expert and the sequence of bytes is known, all that needs to be done to check whether a file contains the virus is to check whether that sequence of bytes appears in the file. In fact, finding the *entire* sequence of bytes is not really necessary; searching for a carefully chosen fragment of this sequence is enough to identify the virus with high probability. This fragment is called the *signature* of the virus: It is a sequence of bytes that appears in the virus code but is unlikely to appear in an uninfected file.

A *virus scanner* is a program that periodically and *systematically* scans every file in the computer filesystem and checks each for viruses. The scanner application will have a list of virus signatures that is updated regularly and automatically. Each file is checked for the presence of some signature in the list and flagged if it contains that signature.

We use a dictionary to store the various virus signatures. It maps virus names to virus signatures:

(While the names in this dictionary are names of real viruses, the signatures are completely fake.)

The virus scanner function takes, as input, the dictionary of virus signatures and the pathname (a string) of the top folder or file. It then visits every file contained in the top folder, its subfolders, subfolders of its subfolders, and so on. An example folder 'test' is shown in Figure 10.8 together with all the files and folders that are contained in it, directly or indirectly. The virus scanner would visit every file shown in Figure 10.8 and could produce, for example, this output:

```
File: test.zip
```

```
>>> scan('test', signatures)
test/fileA.txt, found virus Creeper
test/folder1/fileB.txt, found virus Creeper
test/folder1/fileC.txt, found virus Code Red
test/folder1/folder11/fileD.txt, found virus Code Red
test/folder2/fileD.txt, found virus Blaster
test/folder2/fileE.txt, found virus Blaster
```

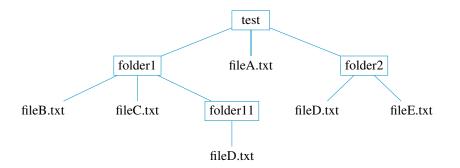

Figure 10.8 Filesystem fragment. Illustrated is folder 'test' and all its descendant folders and files.

Because of the recursive structure of a filesystem (a *folder* contains files and other *folders*), we use recursion to develop the virus scanner function scan(). When the input pathname is the pathname of a file, the function should open, read, and search the file for virus signatures; this is the base case. When the input pathname is the pathname of a folder, scan() should recursively call itself on every file and subfolder of the input folder; this is the recursive step.

In the implementation of function scan(), in order to simplify the program and also illustrate how exceptions can be put to good use, we choose to *assume* that the input pathname is a folder. Thus, without checking whether the input pathname refers to a file or folder, we attempt to list the contents of the folder with that pathname. If the pathname is really the pathname of a file, this will cause an error, and an exception will be raised.

For this reason, every recursive call scan() is made inside a try block. If an exception is raised while executing scan() on a pathname, it must be that the pathname is the pathname of a file, not a folder. The except block that matches the try statement should therefore contain the base case code that opens, reads, and searches the file for virus signatures. The complete implementation is:

```
import os
  def scan(pathname, signatures):
       '''recursively scans files contained, directly or
          indirectly, in folder pathname'''
       for item in os.listdir(pathname):
                                            # for every file or folder
6
                                            # in folder pathname
           # create pathname for item called next
           # next = pathname + '/' + item
                                                # Mac only
           # next = pathname + '\' + item
                                                # Windows only
           next = os.path.join(pathname, item) # any OS
           try: # blindly recurse on next
13
               scan(next, signatures)
           except: # base case: exception means that next is a file
               # for every virus signature
               for virus in signatures:
17
                   # check if file next has the virus signature
19
                   if open(next).read().find(signatures[virus]) >= 0:
20
                       print('{}, found virus {}'.format(next, virus))
21
```

This program uses functions from the Standard Library module os. The module os contains functions that provide access to operating system resources such as the filesystem. The two os module functions we are using are:

- a. listdir(). Takes, as input, an absolute or relative pathname (as a string) of a folder and returns the list of all files and subfolders contained in the input folder; an exception is raised if the method is called on a regular file
- **b.** path.join(). Takes as input two pathnames, joins them into a new pathname, inserting \ or / as needed, and returns it.

We explain further why we need the second function. The function listdir() *does not* return a list of *pathnames* but just a list of file and folder *names*. For example, when we start executing scan('test'), the function listdir() will get called in this way:

```
>>> os.listdir('test')
['fileA.txt', 'folder1', 'folder2']
```

If we were to make the recursive call scan('folder1'), then, when this function call starts executing, the function listdir() would get called on pathname 'folder1', with this result:

```
>>> os.listdir('folder1')
Traceback (most recent call last):
   File "<pyshell#387>", line 1, in <module>
        os.listdir('folder1')
OSError: [Errno 2] No such file or directory: 'folder1'
```

The problem is that the *current working directory* during the execution of scan('test') is the folder that contains the folder test; the folder 'folder1' is not in there, thus the error.

Instead of making the call scan('folder1'), we need to make the call on a pathname that is either absolute or relative with respect to the current working directory. The pathname of 'folder1' can be be obtained by concatenating 'test' and 'folder1' as follows

```
'test' + '/' + 'folder1'
```

(on a Windows box) or, more generally, concatenating pathname and item as follows

```
path = pathname + '\' + item
```

This works on Windows machines but not on UNIX, Linux, or MAC OS X machines, because pathnames use the forward slashes (/) in those operating systems. A better, portable solution is to use the path.join() function from module os. It will work for all operating systems and thus be system independent. For example, on a Mac:

```
>>> pathname = 'test'
>>> item = 'folder1'
>>> os.path.join(pathname, item)
'test/folder1'
```

Here is a similar example executed on a Windows box:

```
>>> pathname = 'C://Test/virus'
>>> item = 'folder1'
>>> os.path.join(pathname, item)
'C://Test/virus/folder1'
```

### 10.3 Run Time Analysis

The correctness of a program is of course our main concern. However, it is also important that the program is usable or even efficient. In this section, we continue the use of recursion to solve problems, but this time with an eye on efficiency. In our first example, we apply recursion to a problem that does not seem to need it and get a surprising gain in efficiency. In the second example, we take a problem that seems tailored for recursion and obtain an extremely inefficient recursive program.

### **The Exponent Function**

We consider next the implementation of the exponent function  $a^n$ . As we have seen already, Python provides the exponentiation operator \*\*:

```
>>> 2**4
16
```

But how is the operator \*\* implemented? How would we implement it if it was not available? The straightforward approach is to just multiply the value of a n times. The accumulator pattern can be used to implement this idea:

```
def power(a, n):
    'returns a to the nth power'
    res = 1
    for i in range(n):
        res *= a
    return res
```

You should convince yourself that the function power() works correctly. But is this the best way to implement the function power()? Is there an implementation that would run faster? It is clear that the function power() will perform n multiplications to compute  $a^n$ . If n is 10,000, then 10,000 multiplications are done. Can we implement power() so significantly fewer multiplications are done, say about 20 instead of 10,000?

Let's see what the recursive approach will give us. We are going to develop a recursive function rpower() that takes inputs a and nonnegative integer n and returns  $a^n$ .

The natural base case is when the input n is 0. Then  $a^n = 1$  and so 1 must be returned:

Now let's handle the recursive step. To do this, we need to express  $a^n$ , for n > 0, recursively in terms of smaller powers of a (i.e., "closer" to the base case). That is actually not hard, and there are many ways to do it:

$$a^{n} = a^{n-1} \times a$$

$$a^{n} = a^{n-2} \times a^{2}$$

$$a^{n} = a^{n-3} \times a^{3}$$
...
$$a^{n} = a^{n/2} \times a^{n/2}$$

The appealing thing about the last expression is that the two terms,  $a^{n/2}$  and  $a^{n/2}$ , are the same; therefore, we can compute  $a^n$  by making only one recursive call to compute  $a^{n/2}$ . The only problem is that n/2 is not an integer when n is odd. So we consider two cases.

As we just discovered, when the value of n is even, we can compute rpower(a, n) using the result of rpower(a, n//2) as shown in Figure 10.9:

Figure 10.9 Computing  $a^n$  recursively. When n is even,  $a^n = a^{n/2} \times a^{n/2}$ .

rpower(2, n) = 
$$2 \times 2 \times ... \times 2$$
  $\times$   $2 \times 2 \times ... \times 2$  power(2, n//2) power(2, n//2)

When the value of n is odd, we still can use the result of recursive call rpower(a, n//2) to compute rpower(a, n), albeit with an additional factor a, as illustrated in Figure 10.10:

Figure 10.10 Computing  $a^n$  recursively. When n is odd,  $a^n = a^{\lfloor n/2 \rfloor} \times a^{\lfloor n/2 \rfloor} \times a$ .

```
rpower(2, n) = 2 \times 2 \times ... \times 2 \times 2 \times 2 \times ... \times 2 \times 2

power(2, n//2) power(2, n//2)
```

These insights lead us to the recursive implementation of rpower() shown next. Note that only one recursive call rpower(a, n//2) is made.

Module: ch10.py

We now have two implementations of the exponentiation function, power() and rpower(). How can we tell which is more efficient?

### **Counting Operations**

One way to compare the efficiency of two functions is to count the number of operations executed by each function on the same input. In the case of power() and rpower(), we limit ourselves to counting just the number of multiplications

Clearly, power (2, 10000) will need 10,000 multiplications. What about rpower (2, 10000)? To answer this question, we modify rpower () so it *counts* the number of multiplications performed. We do this by incrementing a global variable counter, defined outside the function, each time a multiplication is done:

```
def rpower(a,n):

'returns a to the nth power'

global counter # counts number of multiplications

if n==0:
return 1
```

Now we can do the counting:

```
>>> counter = 0
>>> rpower(2, 10000)
199506311688...792596709376
>>> counter
19
```

Thus, recursion led us to a way to do exponentiation that reduced the number of multiplications from 10,000 to 23.

### Fibonacci Sequence

We have introduced the Fibonacci sequence of integers in Chapter 5:

```
1, 1, 2, 3, 5, 8, 13, 21, 34, 55, 89, \dots
```

We also described a method to construct the Fibonacci sequence: A number in the sequence is the sum of the previous two numbers in the sequence (except for the first two 1s). This rule is recursive in nature. So, if we are to implement a function rfib() that takes a nonnegative integer n as input and returns the nth Fibonacci number, a recursive implementation seems natural. Let's do it.

Since the recursive rule applies to the numbers after the 0th and 1st Fibonacci number, it makes sense that the base case is when  $n \le 1$  (i.e., n = 0 or n = 1). In that case, rfib() should return 1:

```
def rfib(n):
    'returns nth Fibonacci number'
    if n < 2:  # base case
        return 1
    # remainder of function</pre>
```

The recursive step applies to input n > 1. In that case, the *n*th Fibonacci number is the sum of the n-1st and n-2nd:

```
def rfib(n):
    'returns nth Fibonacci number'
    if n < 2:  # base case
        return 1

return rfib(n-1) + rfib(n-2) # recursive step</pre>
```

Let's check that function rfib() works:

```
>>> rfib(0)
1
>>> rfib(1)
1
>>> rfib(4)
5
>>> rfib(8)
34
```

The function seems correct. Let's try to compute a larger Fibonacci number:

```
>>> rfib(35)
14930352
```

Hmmm. It's correct, but it took a while to compute. (Try it.) If you try

```
>>> rfib(100)
```

you will be waiting for a very long time. (Remember that you can always stop the program execution by hitting Ctrl C simultaneously.)

Is computing the 36th Fibonacci number really that time consuming? Recall that we already implemented a function in Chapter 5 that returns the *n*th Fibonacci number:

```
Module: ch10.py
```

```
def fib(n):
    'returns nth Fibonacci number'
    previous = 1  # Oth Fibonacci number
    current = 1  # 1st Fibonacci number
    i = 1  # index of current Fibonacci number

while i < n:  # while current is not nth Fibonacci number
    previous, current = current, previous+current
    i += 1

return current</pre>
```

Let's see how it does:

```
>>> fib(35)
14930352
>>> fib(100)
573147844013817084101
>>> fib(10000)
54438373113565...
```

Instantaneous in all cases. Let's investigate what is wrong with rfib().

### **Experimental Analysis of Run Time**

One way to precisely compare functions fib() and rfib()—or other functions for that matter—is to run them on the same input and compare their run times. As good (lazy) programmers, we like to automate this process so we develop an application that can be

used to analyze the run time of a function. We will make this application generic in the sense that it can be used on functions other than just fib() and rfib().

Our application consists of several functions. The key one that measures the run time on one input is timing(): It takes as input (1) the name of a function (as a string) and (2) an "input size" (as an integer), runs function func() on an input of the given size, and returns the execution time.

```
import time
def timing(func, n):
    'runs func on input returned by buildInput'
funcInput = buildInput(n) # obtain input for func

start = time.time() # take start time
func(funcInput) # run func on funcInput
end = time.time() # take end time

return end - start # return execution time
```

This function uses the time() function from the time module to obtain the current time before and after the execution of the function func; the difference between the two will be the execution time. (*Note:* The timing can be affected by other tasks the computer may doing, but we avoid dealing with this issue.)

#### **Higher-Order Programming**

In function timing(), the first input argument is func (i.e., the name of a function). Treating a function like a value and passing it as an argument to another function is a style of programming called *higher-order programming*.

Python supports higher-order programming because the name of a function is treated no differently from the name of any other object, so it can be treated as a value. Not all languages support higher-order programming. A few other ones that do are LISP, Perl, Ruby, and Javascript.

The function buildInput() takes an input size and returns an object that is an appropriate input for function func() and has the right input size. This function is dependent on the function func() we are analyzing. In the case of the Fibonacci functions fib() and rfib(), the input corresponding to input size n is just n:

```
def buildInput(n):
    'returns input for Fibonacci functions'
    return n
```

Comparing the run times of two functions on the same input does not tell us much about which function is better (i.e., faster). It is more useful to compare the run times of the two functions on *several* different inputs. In this way, we can attempt to understand the behavior of the two functions as the input size (i.e., the problem size) becomes larger. We develop, for that purpose, function timingAnalysis that runs an arbitrary function on a series of inputs of increasing size and report run times.

Module: ch10.py

**DETOUR** 

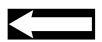

Module: ch10.py

Module: ch10.py

Function timingAnalysis takes, as input, function func and numbers start, stop, inc, and runs. It first runs func on several inputs of size start and print the average run time. Then it repeats that for input sizes start+inc, start+2\*inc, . . . up to input size stop.

When we run timinAnalysis() on function fib() with input sizes 24, 26, 28, 30, 32, 34, we get:

```
>>> timingAnalysis(fib, 24, 35, 2, 10)
Run time of fib(24) is 0.0000173 seconds.
Run time of fib(26) is 0.0000119 seconds.
Run time of fib(28) is 0.0000127 seconds.
Run time of fib(30) is 0.0000136 seconds.
Run time of fib(32) is 0.0000144 seconds.
Run time of fib(34) is 0.0000151 seconds.
```

When we do the same on function rfib(), we get:

```
>>> timingAnalysis(rfib, 24, 35, 2, 10)
Run time of fibonacci(24) is 0.0797332 seconds.
Run time of fibonacci(26) is 0.2037848 seconds.
Run time of fibonacci(28) is 0.5337492 seconds.
Run time of fibonacci(30) is 1.4083670 seconds.
Run time of fibonacci(32) is 3.6589111 seconds.
Run time of fibonacci(34) is 9.5540136 seconds.
```

We graph the results of the two experiments in Figure 10.11.

Figure 10.11 Run time graph. Shown are the average run times, in seconds, of fib() and rfib() for inputs n = 24, 26, 28, 32, and 34.

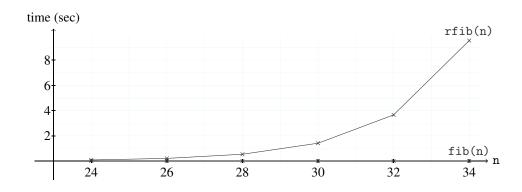

The run times of fib() are negligible. However, the run times of rfib() are increasing rapidly as the input size increases. In fact, the run time more than doubles between successive input sizes. This means that the run time increases exponentially with respect to the input size. In order to understand the reason behind the poor performance of the recursive function rfib(), we illustrate its execution in Figure 10.12.

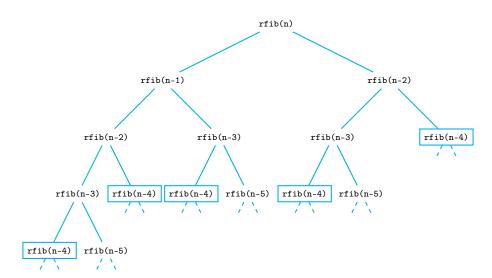

Figure 10.12 Tree of recursive calls. Computing rfib(n) requires making two recursive calls: rfib(n-1) and rfib(b-2). Computing rfib(n-1) requires making recursive calls rfib(n-2) and rfib(n-3); computing rfib(n-2) requires recursive calls rfib(n-3) and rfib(n-4). The same recursive calls will be made multiple times. For example, rfib(n-4) will be recomputed five times.

Figure 10.12 shows some of the recursive calls made when computing rfib(n). To compute rfib(n), recursive calls rfib(n-1) and rfib(n-2) must be made; to compute rfib(n-1) and rfib(n-2), separate recursive calls rfib(n-2) and rfib(n-3), and rfib(n-2) and rfib(n-3), respectively, must be made. And so on.

The computation of rfib() includes two separate computations of rfib(n-2) and should therefore take more than twice as long as rfib(n-2). This explains the exponential growth in run time. It also shows the problem with the recursive solution rfib(): It keeps making and executing the same function calls, over and over. The function call rfib(n-4), for example, is made and executed five times, even though the result is always the same.

Using the run time analysis application developed in this section, analyze the run time of functions power() and rpower() as well as built-in operator \*\*. You will do this by running timingAnalysis() on functions power2(), rpower2(), and pow2() defined next and using input sizes 20,000 through 80,000 with a step size of 20,000.

Practice Problem 10.6

```
def power2(n):
    return power(2,n)
def rpower2(n):
    return rpower(2,n)
def pow2(n):
    return 2**n
```

When done, argue which approach the built-in operator \*\* likely uses.

## 10.4 Searching

In the last section, we learned that the way we design an algorithm and implement a program can have a significant effect on the program's run time and ultimately its usefulness with large input data sets. In this section, we consider how reorganizing the input data set and adding structure to it can dramatically improve the run time, and usefulness, of a program. We focus on several fundamental search tasks and usually use sorting to give structure to the data set. We start with the fundamental problem of checking whether a value is contained in a list.

#### **Linear Search**

Both the in operator and the index() method of the list class search a list for a given item. Because we have been (and will be) using them *a lot*, it is important to understand how fast they execute.

Recall that the in operator is used to check whether an item is in the list or not:

```
>>> lst = random.sample(range(1,100), 17)
>>> lst
[28, 72, 2, 73, 89, 90, 99, 13, 24, 5, 57, 41, 16, 43, 45, 42, 11]
>>> 45 in lst
True
>>> 75 in lst
False
```

The index() method is similar: Instead of returning True or False, it returns the index of the first occurrence of the item (or raises an exception if the item is not in the list).

If the data in the list is not structured in some way, there is really only one way to implement in and index(): a systematic search through the items in the list, whether from index 0 and up, from index 1 and down, or something equivalent. This type of search is called *linear search*. Assuming the search is done from index 0 and up, linear search would look at 15 elements in the list to find 45 and *all of them* to find that 75 is not in the list.

A linear search may need to look at every item in the list. Its run time, in the worst case, is thus proportional to the size of the list. If the data set is not structured and the data items cannot be compared, linear search is really the only way search can be done on a list.

#### **Binary Search**

If the data in the list is comparable, we can improve the search run time by sorting the list first. To illustrate this, we use the same list lst as used in linear search, but now sorted:

```
>>> lst.sort()
>>> lst
[2, 5, 11, 13, 16, 24, 28, 41, 42, 43, 45, 57, 72, 73, 89, 90, 99]
```

Suppose we are searching for the value of target in list 1st. Linear search compares target with the item at index 0 of 1st, then with the item at index 1, 2, 3, and so on. Suppose, instead, we start the search by comparing target with the item at index i, for some arbitrary index i of 1st. Well, there are three possible outcomes:

- We are lucky: lst[i] == target is true, or
- target < lst[i] is true, or
- target > lst[i] is true.

Let's do an example. Suppose the value of target is 45 and we compare it with the item at index 5 (i.e., 24). It is clear that the third outcome, target > lst[i], applies in this case. Because list lst is sorted, this tells us that target cannot possibly be to the left of 24, that is, in sublist lst[0:5]. Therefore, we should continue our search for target to the right of 24 (i.e., in sublist lst[6:17]), as illustrated in Figure 10.13.

```
0
                       5
                                     8
                                              10
                                                  11
                                                       12
                                                           13
                                                                14
                                                                     15
                                                                         16
                                                           73
2
    5
                      24
                           28
                                41
                                    42
                                         43
                                                       72
                                                                     90
                                                                         99
        11
            13
                 16
                                             45
                                                  57
                                                                89
                           28
                               41
                                    42
                                         43
                                             45
                                                  57
                                                       72
                                                           73
                                                                89
                                                                     90
                                                                         99
```

Figure 10.13 Binary search. By comparing 45, the value of target, with the item at index 5 of 1st, we have reduced the search space to the sublist 1st[6:].

The main insight we just made is this: With just one comparison, between target and list[5], we have reduced our search space from 17 list items to 11. (In linear search, a comparison reduces the search space by just 1.) Now we should ask ourselves whether a different comparison would reduce the search space even further.

In a sense, the outcome target > lst[5] was unlucky: target turns out to be in the larger of lst[0:5] (with 5 items) and lst[6:17] (with 11 items). To reduce the role of luck, we could ensure that both sublists are about the same size. We can achieve that by comparing target to 42—that is, the item in the middle of the list (also called the *median*).

The insights we just developed are the basis of a search technique called *binary search*. Given a list and a target, binary search returns the index of the target in the list, or 1 if the target is not in the list.

Binary search is easy to implement recursively. The base case is when the list 1st is empty: target cannot possibly be in it, and we return 1. Otherwise, we compare target with the list median. Depending on the outcome of the comparison, we are either done or continue the search, recursively, on a sublist of 1st.

We implement binary search as the recursive function search(). Because recursive calls will be made on sublists lst[i:j] of the original list lst, the function search() should take, as input, not just lst and target but also indices i and j:

```
def search(lst, target, i, j):
      '''attempts to find target in sorted sublist lst[i:j];
2
         index of target is returned if found, -1 otherwise'''
3
      if i == j:
                                         # base case: empty list
          return -1
                                         # target cannot be in list
5
      mid = (i+j)//2
                                         # index of median of l[i:j]
      if lst[mid] == target:
                                         # target is the median
9
          return mid
      if target < lst[mid]:</pre>
                                         # search left of median
          return search(lst, target, i, mid)
                                         # search right of median
      else:
          return search(lst, target, mid+1, j)
```

To start the search for target in 1st, indices 0 and len(1st) should be given:

```
>>> target = 45
>>> search(lst, target, 0, len(lst))
10
```

Module: ch10.py

#### Figure 10.14 Binary

search. The search for 45 starts in list 1st [0:17]. After 45 is compared to the list median (42), the search continues in sublist 1st [9:17]. After 45 is compared to this list's median (72), the search continues in 1st [9:12]. Since 45 is the median of 1st [9:12], the search ends.

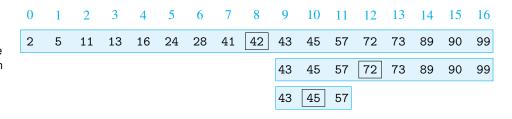

Figure 10.14 illustrates the execution of this search.

To convince ourselves that binary search is, on average, much faster than linear search, we perform an experiment. Using the timingAnalysis() application we developed in the last section, we compare the performance of our function search() and the built-in list method index(). To do this, we develop functions binary() and linear() that pick a random item in the input list and call search() or invoke method index(), respectively, to find the item:

Module: ch10.py

```
def binary(lst):
    'chooses item in list lst at random and runs search() on it'
    target=random.choice(lst)
    return search(lst, target, 0, len(lst))

def linear(lst):
    'choose item in list lst at random and runs index() on it'
    target=random.choice(lst)
    return lst.index(target)
```

The list 1st of size n we will use is a random sample of n numbers in the range from 0 to 2n-1.

Module: ch10.py

```
def buildInput(n):
    'returns a random sample of n numbers in range [0, 2n)'
    lst = random.sample(range(2*n), n)
    lst.sort()
    return lst
```

Here are the results:

```
>>> timingAnalysis(linear, 200000, 1000000, 2000000, 20)
Run time of linear(200000) is 0.0046095
Run time of linear(400000) is 0.0091411
Run time of linear(600000) is 0.0145864
Run time of linear(800000) is 0.0184283
>>> timingAnalysis(binary, 200000, 1000000, 2000000, 20)
Run time of binary(200000) is 0.0000681
Run time of binary(400000) is 0.0000762
Run time of binary(600000) is 0.0000943
Run time of binary(800000) is 0.0000933
```

It is clear that binary search is much faster and the run time of linear search grows proportionally with the list size. The interesting thing about the run time of binary search is that it does not seem to be increasing much. Why is that?

Whereas linear search may end up looking at every item in the list, binary search will look at far fewer list items. To see this, recall our insight that with every binary search comparison, the search space decreases by more than a half. Of course, when the search space becomes of size 1 or less, the search is over. The number of binary search comparisons in a list of size n is bounded by this value: the number of times we can halve n division before it becomes 1. In equation form, it is the value of x in

$$\frac{n}{2^x} = 1$$

The solution to this equation is  $x = \log_2 n$ , the logarithm base two of n. This function does indeed grow very slowly as n increases.

#### **Other Search Problems**

We look at several other fundamental search-like problems and analyze different approaches to solving them.

#### **Uniqueness Testing**

We consider this problem: Given a list, is every item in it unique? One natural way to solve this problem is to iterate over the list and for each list item check whether the item appears more than once in the list. Function dup1 implements this idea:

```
def dup1(lst):

'returns True if list lst has duplicates, False otherwise'

for item in lst:

if lst.count(item) > 1:

return True

return False
```

The list method count(), just like the in operator and the index method, must perform a linear search through the list to count all occurrences of a target item. So, in duplicates1(), linear search is performed for every list item. Can we do better?

What if we sorted the list first? The benefit of doing this is that duplicate items will be next to each other in the sorted list. Therefore, to find out whether there are duplicates, all we need to do is compare every item with the item before it:

```
def dup2(lst):
    'returns True if list lst has duplicates, False otherwise'
    lst.sort()
    for index in range(1, len(lst)):
        if lst[index] == lst[index-1]:
            return True
    return False
```

The advantage of this approach is that it does only one pass through the list. Of course, there is a cost to this approach: We have to sort the list first.

Module: ch10.py

Module: ch10.py

In Chapter 6, we saw that dictionaries and sets can be useful to check whether a list contains duplicates. Functions dup3() and dup4() use a dictionary or a set, respectively, to check whether the input list contains duplicates:

Module: ch10.py

```
def dup3(lst):
    'returns True if list lst has duplicates, False otherwise'
    s = set()
    for item in lst:
        if item in s:
            return False
        else:
            s.add(item)
    return True

def dup4(lst):
    'returns True if list lst has duplicates, False otherwise'
    return len(lst) != len(set(lst))
```

We leave the analysis of these four functions as an exercise.

# Practice Problem 10.7

Using an experiment, analyze the run time of functions dup1(), dup2(), dup3(), and dup4(). You should test each function on 10 lists of size 2000, 4000, 6000, and 8000 obtained from:

```
import random
def buildInput(n):
    'returns a list of n random integers in range [0, n**2)'
    res = []
    for i in range(n):
        res.append(random.choice(range(n**2)))
    return res
```

Note that the list returned by this function is obtained by repeatedly choosing n numbers in the range from 0 to  $n^2$  1 and may or may not contain duplicates. When done, comment on the results.

#### Selecting the kth Largest (Smallest) Item

Finding the largest (or smallest) item in an unsorted list is best done with a linear search. Finding the second, or third, largest (or smallest) *k*th smallest can be also done with a linear search, though not as simply. Finding the *k*th largest (or smallest) item for large *k* can easily be done by sorting the list first. (There are more efficient ways to do this, but they are beyond the scope of this text.) Here is a function that returns the *k*th smallest value in a list:

Module: ch10.py

```
def kthsmallest(lst,k):
    'returns kth smallest item in lst'
    lst.sort()
    return lst[k-1]
```

#### **Computing the Most Frequently Occurring Item**

The problem we consider next is searching for the most frequently occurring item in a list. We actually know how to do this, and more: In Chapter 6, we saw how dictionaries can be used to compute the frequency of *all* items in a sequence. However, if all we want is to find the most frequent item, using a dictionary is overkill and a waste of memory space.

We have seen that by sorting a list, all the duplicate items will be next to each other. If we iterate through the sorted list, we can count the length of each sequence of duplicates and keep track of the longest. Here is the implementation of this idea:

```
def frequent(lst):
      '''returns most frequently occurring item
2
         in non-empty list 1st'''
3
      lst.sort()
                                  # first sort list
      currentLen = 1
                                  # length of current sequence
      longestLen = 1
                                  # length of longest sequence
      mostFreq
                 = lst[0]
                                  # item with longest sequence
8
      for i in range(1, len(lst)):
          # compare current item with previous
          if lst[i] == lst[i-1]: # if equal
               # current sequence continues
               currentLen+=1
          else:
                                  # if not equal
               # update longest sequence if necessary
               if currentLen > longestLen: # if sequence that ended
                                            # is longest so far
                   longestLen = currentLen # store its length
                   mostFreq
                              = lst[i-1]
                                           # and the item
               # new sequence starts
               currentLen = 1
      return mostFreq
```

Module: ch10.tex

Implement function frequent2() that uses a dictionary to compute the frequency of every item in the input list and returns the item that occurs the most frequently. Then perform an experiment and compare the run times of frequent() and frequent2() on a list obtained using the buildInput() function defined in Practice Problem 10.7.

Practice Problem 10.8

## 10.5 Case Study: Tower of Hanoi

In this case study, we consider the Tower of Hanoi problem, the classic example of a problem easily solved using recursion. We also use the opportunity to develop a visual application by developing new classes and using object-oriented programming techniques.

Here is the problem. There are three pegs—which we call, from left to right, pegs 1, 2, and 3—and  $n \ge 0$  disks of different diameters. In the initial configuration, the n disks

are placed around peg 1 in increasing order of diameter, from top to bottom. Figure 10.15 shows the initial configuration for n = 5 disks.

Figure 10.15 Tower of Hanoi with five disks.
The initial configuration.

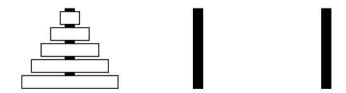

The Tower of Hanoi problem asks to move the disks one at a time and achieve the final configuration shown in Figure 10.16.

Figure 10.16 Tower of Hanoi with five disks. The final configuration.

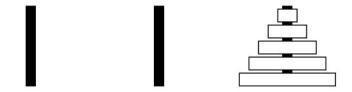

There are restrictions how disks can be moved:

- Disks can be moved only one at a time.
- A disk must be released around a peg before another disk is picked up.
- A disk cannot be placed on top of a disk with smaller diameter.

We illustrate these rules in Figure 10.17, which shows three successive legal moves, starting from the initial configuration from Figure 10.15.

Figure 10.17 Tower of Hanoi with five disks: first three moves. Configuration (a) is the result of moving the topmost, smallest disk from peg 1 to peg 3. Configuration (b) is the result of moving the next smallest disk from peg 1 to peg 2. Note that moving second smallest disk to peg 3 would have been an illegal move. Configuration (c) is the result of moving the disk around peg 3 to peg 2.

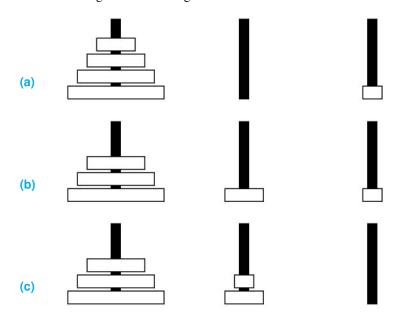

We would like to develop a function hanoi() that takes a nonnegative integer n as input and moves n disks from peg 1 to peg 3 using legal single-disk moves. To implement hanoi() recursively, we need to find a recursive way to describe the solution (i.e., the moves of the disks). To help us discover it, we start by looking at the simplest cases.

The easiest case is when n = 0: There is no disk to move! The next easiest case is when n = 1: A move of the disk from peg 1 to peg 3 will solve the problem.

With n = 2 disks, the starting configuration is shown in Figure 10.18.

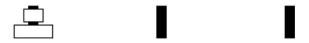

Figure 10.18 Tower of Hanoi with two disks.
The initial configuration.

In order to move the two disks from peg 1 to peg 3, it is clear that we need to move the top disk from peg 1 out of the way (i.e., to peg 2) so the larger disk can be moved to peg 3. This is illustrated in Figure 10.19.

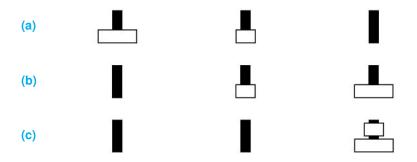

Figure 10.19 Tower of Hanoi with two disks: the solution. Disks are moved in this order: (a) small disk from peg 1 to peg 2, (b) the large disk from peg 1 to peg 3, and (c) the small disk from peg 2 to peg 3.

In order to implement function hanoi() in a clear and intuitive way (i.e., in terms of moving disks from peg to peg) we need to develop classes that represent peg and disk objects. We discuss the implementation of these classes later; at this point, we only need to know how to use them, which we show using the help() tool. The documentation for classes Peg and Disk is:

```
>>> help(Peg)
. . .
class Peg(turtle.Turtle, builtins.list)
    a Tower of Hanoi peg class
    __init__(self, n)
        initializes a peg for n disks
    pop(self)
        removes top disk from peg and returns it
   push(self, disk)
        pushes disk around peg
>>> help(Disk)
class Disk(turtle.Turtle)
    a Tower of Hanoi disk class
    Methods defined here:
    __init__(self, n)
        initializes disk n
```

We also need to develop function move() that takes two pegs as input and moves the topmost disk from the first peg to the second peg:

Module: turtleHanoi.py

```
def move_disk(from_peg, to_peg):
    'moves top disk from from_peg to to_peg'
    disk = from_peg.pop()
    to_peg.push(disk)
```

Using these classes and function, we can describe the solution of the Tower of Hanoi problem with two disks, illustrated in Figures 10.18 and 10.19 as shown:

```
>>> p1 = Peg(2)
                       # create peg 1
>>> p2 = Peg(2)
                       # create peg 2
>>> p3 = Peg(2)
                       # create peg 3
>>> p1.push(Disk(2))
                       # push larger disk onto peg 1
>>> p1.push(Disk(1))
                       # push smaller disk onto peg 1
>>> move_disk(p1, p2)
                       # move top disk from peg 1 to peg 2
>>> move_disk(p1, p3)
                       # move remaining disk from peg 1 to peg 3
>>> move_disk(p2, p3)
                       # move disk from peg 2 to peg 3
```

Now let's consider the case when n=3 and try to describe the sequence of disk moves for it recursively. We do this using the same approach we took for n=2: We would like to take the two top disks from peg 1 out of the way (i.e., put them around peg 2) so we can move the largest disk from peg 1 to peg 3. Once we get the largest disk around peg 3, we again need to move two disks, but this time from peg 2 to peg 3. This idea is illustrated in Figure 10.20.

Figure 10.20 Tower of Hanoi problem with three disks. Configuration (a) is the initial one. The next one, (b), is the result of recursively moving two disks from peg 1 to peg 2. Configuration (c) is the result of moving the last disk around peg 1 to peg 3. Configuration (d) is the result of recursively moving 2 disks from peg 2 to peg 3.

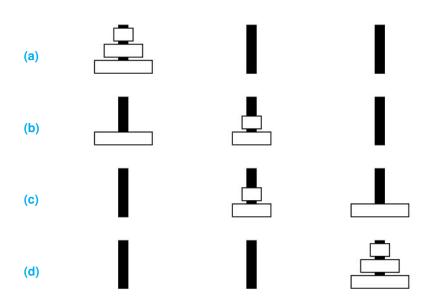

The question is: How do we move two disks (once from peg 1 to peg 2 and once from peg 2 to peg 3)? Using recursion, of course! We already have a solution for moving two disks, and we can use it. So, if function hanoi(n, peg1, peg2, peg3) moves n disks from peg p1 to peg p3 using intermediate peg p2, the next code should solve the Tower of Hanoi problem with three disks.

```
>>> p1 = Peg(3)
>>> p2 = Peg(3)
>>> p3 = Peg(3)
>>> p1.push(Disk(3))
>>> p1.push(Disk(2))
>>> p1.push(Disk(1))
>>> hanoi(2, p1, p3, p2)
>>> move_disk(p1, p3)
>>> hanoi(2, p2, p1, p3)
```

We can now implement the recursive function hanoi(). Note that the base case is when n = 0, when there is nothing to do.

## Module: turtleHanoi.py

#### Classes Peg and Disk

We can now discuss the implementation of classes Peg and Disk. The Disk class is a subclass of class Turtle. This means that all the attributes of Turtle are available to make our Disk objects look right.

```
from turtle import Turtle, Screen
  class Disk(Turtle):
       'a Tower of Hanoi disk class'
      def __init__(self, n):
           'initializes disk n'
          Turtle.__init__(self, shape='square', visible=False)
          self.penup()
                                       # moves should not be traced
          self.sety(300)
                                       # moves are above the pegs
          self.shapesize(1, 1.5*n, 2) # set disk diameter
10
          self.fillcolor(1, 1, 1)
                                       # disk is white
          self.showturtle()
                                       # disk is made visible
```

The class Peg is a subclass of two classes: Turtle, for the visual aspects, and list, because a peg is a container of disks. Each Peg will have an *x*-coordinate determined by class variable pos. In addition to the constructor, the class Peg supports stack methods push() and pop() to put a disk around a peg or remove a disk from the peg.

Module: turtleHanoi.py

Module: turtleHanoi.py

```
class Peg(Turtle,list):
       'a Tower of Hanoi peg class, inherits from Turtle and list'
       pos = -200
                                      # x-coordinate of next peg
3
       def __init__(self,n):
           'initializes a peg for n disks'
           Turtle.__init__(self, shape='square', visible=False)
           self.penup()
                                      # peg moves should not be traced
           self.shapesize(n*1.25,.75,1) # height of peg is function
                                         # of the number of disks
           self.sety(12.5*n)
                                      # bottom of peg is y=0
           self.x = Peg.pos
                                      # x-coord of peg
13
           self.setx(self.x)
                                      # peg moved to its x-coord
           self.showturtle()
                                      # peg made visible
15
           Peg.pos += 200
                                      # position of next peg
16
       def push(self, disk):
18
           'pushes disk around peg'
19
20
           disk.setx(self.x)
                                      # moves disk to x-coord of peg
           disk.sety(10+len(self)*25)# moves disk vertically to just
22
                                      # above the topmost disk of peg
23
           self.append(disk)
                                      # adds disk to peg
24
25
       def pop(self):
26
           'removes top disk from peg and returns it'
27
28
           disk = self.pop()
                                      # removes disk from peg
29
           disk.sety(300)
                                      # lifts disk above peg
30
           return disk
```

Finally, here is the code that starts the application for up to seven disks.

Module: turtleHanoi.py

```
def play(n):
       'shows the solution of a Tower of Hanoi problem with n disks'
2
       screen = Screen()
       Peg.pos = -200
       p1 = Peg(n)
      p2 = Peg(n)
      p3 = Peg(n)
       for i in range(n):
                              # disks are pushed around peg 1
10
           p1.push(Disk(n-i)) # in decreasing order of diameter
       hanoi(n, p1, p2, p3)
12
13
       screen.bye()
14
```

## **Chapter Summary**

The focus of this chapter is recursion and the process of developing a recursive function that solves a problem. The chapter also introduces formal run time analysis of programs and applies it to various search problems.

Recursion is a fundamental problem-solving technique that can be applied to problems whose solution can be constructed from solutions of "easier" versions of the problem. Recursive functions are often far simpler to describe (i.e., implement) than nonrecursive solutions for the same problem because they leverage operating system resources, in particular the program stack.

In this chapter, we devolop recursive functions for a variety of problems, such as the visual display of fractals and the search for viruses in the files of a filesystem. The main goal of the exposition, however, is to make explicit how to do recursive thinking, a way to approach problems that leads to recursive solutions.

In some instances, recursive thinking offers insights that lead to solutions that are more efficient than the obvious or original solution. In other instances, it will lead to a solution that is far worse. We introduce run time analysis of programs as a way to quantify and compare the execution times of various programs. Run time analysis is not limited to recursive functions, of course, and we use it to analyze various search problems as well.

In the chapter case study, we apply recursion to solve the Tower of Hanoi problem and develop a graphical tool, using OOP techniques and the turtle graphics module, to visualize the solution.

## **Solutions to Practice Problems**

10.1 The function reverse() is obtained by modifying function vertical() (and renaming it, of course). Note that function vertical() prints the last digit after printing all but the last digit. Function reverse() should just do the opposite:

**10.2** In the base case, when n = 0, just 'Hurray!!!' should be printed. When n > 0, we know that at least one 'Hip' should be printed, which we do. That means that n - 1 strings 'Hip' and then 'Hurray!!!' remain to be printed. That is exactly what recursive call cheers (n-1) will achieve.

```
def cheers(n):
    if n == 0:
        print('Hurray!!!')
    else: # n > 0
        print('Hip', end=' ')
        cheers(n-1)
```

**10.3** By the definition of the factorial function n!, the base case of the recursion is n = 0 or n = 1. In those cases, the function factorial() should return 1. For n > 1, the recursive definition of n! suggests that function factorial() should return n \* factorial(n-1):

```
def factorial(n):
    'returns the factorial of integer n'
    if n in [0, 1]: # base case
        return 1
    return factorial(n-1) * n # recursive step when n > 1
```

**10.4** In the base case, when n = 0, nothing is printed. If n > 0, note that the output of pattern2(n) consists of the output of pattern2(n-1), followed by a row of n stars, followed by the output of pattern2(n-1):

```
def pattern2(n):
    'prints the nth pattern'
    if n > 0:
        pattern2(n-1) # prints pattern2(n-1)
        print(n * '*') # print n stars
        pattern2(n-1) # prints pattern2(n-1)
```

**10.5** As Figure 10.21 of snowflake (4) illustrates, a snowflake pattern consists of three patterns koch (3) drawn along the sides of an equilateral triangle.

Figure 10.21 The pattern snowflake (4).

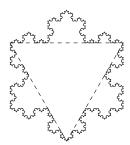

To draw the pattern snowflake(n), all we need to do is draw pattern koch(n), turn right 120 degrees, draw koch(n) again, turn right 120 degrees, and draw koch(n) one last time.

```
def drawSnowflake(n):
    'draws nth snowflake curve using function koch() 3 times'
    s = Screen()
    t = Turtle()
    directions = koch(n)
    for i in range(3):
        for move in directions: # draw koch(n)
            if move == 'F':
                t.fd(300/3**n)
            if move == 'L':
                t.lt(60)
            if move == 'R':
                t.rt(120)
        t.rt(120)
                                 # turn right 120 degrees
    s.bye()
```

- 10.6 After running the tests, you will note that the run times of power2() are significantly worse than the other two. Interestingly, the run times of pow2() and rpow2() are very, very close. It seems that the built-in operator \*\* uses an approach that is equivalent to our recursive solution.
- 10.7 Even though dup2() has the additional sorting step, you will note that dup1() is much slower. This means that the multiple linear searches approach of dup1() is very inefficient. The dictionary and set approaches in dup3 and dup4() did best, with the set approach winning overall. The one issue with these last two approaches is that they both use an extra container, so they take up more memory space.
- 10.8 You can use the function frequency from Chapter 6 to implement frequent2().

#### **Exercises**

- **10.9** Using Figure 10.1 as a model, draw all the steps that occur during the execution of countdown (3), including the state of the program stack at the beginning and end of every recursive call.
- 10.10 Swap statements in lines 6 and 7 of function countdown() to create function countdown2(). Explain how it differs from countdown().
- 10.11 Using Figure 10.1 as a model, draw all the steps that occur during the execution of countdown2(3), where countdown2() is the function from Exercise 10.10.
- 10.12 Modify the function countdown() so it exhibits this behavior:

```
>>> countdown3(5)
5
4
3
          B000M!!!
          Scared you...
2
1
Blastoff!!!
```

- **10.13** Using Figure 10.1 as a model, draw all the steps that occur during the execution of pattern(2), including the state of the program stack at the beginning and end of every recursive call.
- **10.14** The recursive formula for computing the number of ways of choosing k items out of a set of n items, denoted C(n,k), is:

$$C(n,k) = \begin{cases} 1 & \text{if } k = 0 \\ 0 & \text{if } n < k \\ C(n-1,k-1) + C(n-1,k) & \text{otherwise} \end{cases}$$

The first case says there is one way to choose no item; the second says that there is no way to choose more items than available in the set. The last case separates the counting of sets of *k* items containing the last set item and the counting of sets of *k* items *not* containing the

last set item. Write a recursive function combinations () that computes C(n,k) using this recursive formula.

```
>>> combinations(2, 1)
0
>>> combinations(1, 2)
2
>>> combinations(2, 5)
10
```

10.15 Just as we did for the function rpower(), modify function rfib() so it counts the number of recursive calls made. Then use this function to count the number of calls made for n = 10, 20, 30.

**10.16** Suppose someone started solving the Tower of Hanoi problem with five disks and stopped at configuration illustrated in Figure 10.17(c). Describe a sequence of move() and hanoi() function calls that will complete the move of the five disks from peg 1 to peg 3. *Note:* You can obtain the starting configuration by executing these statements in the interactive shell:

## **Problems**

**10.17** Write a recursive method silly() that takes one nonnegative integer n as input and then prints n question marks, followed by n exclamation points. Your program should use no loops.

10.18 Write a recursive method num0nes() that takes a nonnegative integer n as input and returns the number of 1s in the binary representation of n. Use the fact that this is equal to the number of 1s in the representation of n//2 (integer division), plus 1 if n is odd.

```
>>> numOnes(0)
0
>>> numOnes(1)
1
>>> numOnes(14)
```

**10.19** In Chapter 5 we developed Euclid's Greatest Common Divisor (GCD) algorithm using iteration. Euclid's algorithm is naturally described recursively:

$$gcd(a,b) = \begin{cases} a & \text{if } b = 0\\ gcd(b,a\%b) & \text{otherwise} \end{cases}$$

Using this recursive definition, implement recursive function rgcd() that takes two nonnegative numbers a and b, with a > b, and returns the GCD of a and b:

```
>>> rgcd(3,0)
3
>>> rgcd(18,12)
6
```

**10.20** Write a method rem() that takes as input a list containing, possibly, duplicate values and returns a copy of the list in which one copy of every duplicate value removed.

```
>>> rem([4])
[]
>>> rem([4, 4])
[4]
>>> rem([4, 1, 3, 2])
[]
>>> rem([2, 4, 2, 4, 4])
[2, 4, 4]
```

**10.21** You're visiting your hometown and are planning to stay at a friend's house. It just happens that all your friends live on the same street. In order to be efficient, you would like to stay at the house of a friend who is in a central location in the following sense: the same number of friends, within 1, live in either direction. If two friends' houses satisfy this criterion, choose the friend with the smaller street address.

Write function address() that takes a list of street numbers and returns the street number you should stay at.

```
>>> address([2, 1, 8, 5, 9])
5
>>> address([2, 1, 8, 5])
2
>>> address([1, 1, 1, 2, 3, 3, 4, 4, 4, 5])
3
```

**10.22** Write a recursive method base() that takes a nonnegative integer n and a positive integer 1 < b < 10 and prints the base-b representation of integer n.

```
>>> base(0, 2)
0
>>> base(1, 2)
1
>>> base(10, 2)
1010
>>> base(10, 3)
1 0 1
```

**10.23** Develop a recursive function tough() that takes two nonnegative integer arguments and outputs a pattern as shown below. *Hint:* The first argument represents the indentation of the pattern, whereas the second argument—always a power of 2—indicates the number of "\*"s in the longest line of "\*"s in the pattern.

10.24 Implement the function permutations() that takes a list lst as input and returns a list of all permutations of lst (so the returned value is a list of lists). Do this recursively as follows: If the input list lst is of size 1 or 0, just return a list *containing* list lst. Otherwise, make a recursive call on the sublist l[1:] to obtain the list of all permutations of all elements of lst except the first element l[0]. Then, for each such permutation (i.e., list) perm, generate permutations of lst by inserting lst[0] into all possible positions of perm.

```
>>> permutations([1, 2])
[[1, 2], [2, 1]]
>>> permutations([1, 2, 3])
[[1, 2, 3], [2, 1, 3], [2, 3, 1], [1, 3, 2], [3, 1, 2], [3, 2, 1]]
>>> permutations([1, 2, 3, 4])
[[1, 2, 3, 4], [2, 1, 3, 4], [2, 3, 1, 4], [2, 3, 4, 1],
[1, 3, 2, 4], [3, 1, 2, 4], [3, 2, 1, 4], [3, 2, 4, 1],
[1, 3, 4, 2], [3, 1, 4, 2], [3, 4, 1, 2], [3, 4, 2, 1],
[1, 2, 4, 3], [2, 1, 4, 3], [2, 4, 1, 3], [2, 4, 3, 1],
[1, 4, 2, 3], [4, 1, 2, 3], [4, 2, 1, 3], [4, 2, 3, 1],
[1, 4, 3, 2], [4, 1, 3, 2], [4, 3, 1, 2], [4, 3, 2, 1]]
```

10.25 Implement function anagrams () that computes anagrams of a given word. An anagram of word A is a word B that can be formed by rearranging the letters of A. For example, the word pot is an anagram of the word top. Your function will take as input the name of a file of words and as well as a word, and print all the words in the file that are anagrams of the input word. In the next examples, use file words. txt as your file of words.

```
>>> anagrams('words.txt', 'trace')
crate
cater
react
```

File: words.txt

**10.26** Write a function pairs1() that takes as inputs a list of integers and an integer target value and returns True if there are two numbers in the list that add up to the target and False otherwise. Your implementation should use the nested loop pattern and check all the pairs of numbers in the list.

```
>>> pair([4, 1, 9, 3, 5], 13)
4 and 9 add up to 13
>>> pair([4, 1, 9, 3, 5], 11)
no pair adds up to 11
```

When done, reimplement the function as pairs2() in this way: It first sorts the list and then searches for the pair. Then analyze the run time of your two implementations using the timingAnalysis() app.

10.27 In this problem, you will develop a function that crawls through "linked" files. Every file visited by the crawler will contain zero or more links, one per line, to other files and nothing else. A link to a file is just the name of the file. For example, the content of file 'file0.txt' is:

```
file1.txt
file2.txt
```

The first line represents the link o file file1.txt and the second is a link to file2.txt.

Implement recursive method crawl() that takes as input a file name (as a string), prints a message saying the file is being visited, opens the file, reads each link, and recursively continues the crawl on each link. The below example uses a set of files packaged in archive files.zip.

```
>>> crawl('file0.txt')
Visiting file0.txt
Visiting file1.txt
Visiting file3.txt
Visiting file4.txt
Visiting file8.txt
Visiting file9.txt
Visiting file2.txt
Visiting file5.txt
Visiting file6.txt
Visiting file6.txt
```

**10.28** Pascal's triangle is an infinite two-dimensional pattern of numbers whose first five lines are illustrated in Figure 10.22. The first line, line 0, contains just 1. All other lines start and end with a 1 too. The other numbers in those lines are obtained using this rule: The number at position i is the sum of the numbers in position i 1 and i in the previous line.

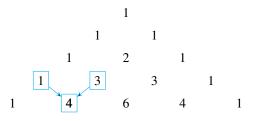

Figure 10.22 Pascal's triangle. Only the first five lines of Pascal's triangle are shown.

File: files.zip

Implement recursive function pascalLine() that takes a nonnegative integer n as input and returns a list containing the sequence of numbers appearing in the nth line of Pascal's triangle.

```
>>> pascalLine(0)
[1]
>>> pascalLine(2)
[1, 2, 1]
>>> pascalLine(3)
[1, 3, 3, 1]
```

10.29 Implement recursive function traverse() that takes as input a pathname of a folder (as a string) and an integer d and prints on the screen the pathname of every file and subfolder contained in the folder, directly or indirectly. The file and subfolder pathnames should be output with an indentation that is proportional to their depth with respect to the topmost folder. The next example illustrates the execution of traverse() on folder 'test' shown in Figure 10.8.

```
>>> traverse('test', 0)
test/fileA.txt
test/folder1
  test/folder1/fileB.txt
  test/folder1/fileC.txt
  test/folder1/folder11
    test/folder2/fileD.txt
test/folder2/fileD.txt
```

10.30 Implement function search() that takes as input the name of a file and the pathname of a folder and searches for the file in the folder and any folder contained in it, directly or indirectly. The function should return the pathname of the file, if found; otherwise, None should be returned. The below example illustrates the execution of search('file.txt', 'test') from the parent folder of folder 'test' shown in Figure 10.8.

```
>>> search('fileE.txt', 'test')
  test/folder2/fileE.txt
```

**10.31** The Lévy curves are fractal graphical patterns that can be defined recursively. Like the Koch curves, for every nonnegative integer n > 0, the Lévy curve  $L_n$  can be defined in terms of Lévy curve  $L_{n-1}$ ; Lévy curve  $L_0$  is just a straight line. Figure 10.23 shows the Lévy curve  $L_8$ .

# Figure 10.23 Lévy curve $L_8$ .

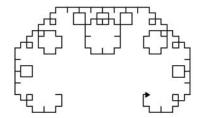

File: test.zip

File: test.zip

(a) Find more information about the Lévy curve online and use it to implement recursive function levy() that takes a nonnegative integer *n* and returns turtle instructions encoded with letters L, R and, F, where L means "rotate left 45 degrees," R means "rotate right 90 degrees," and F means "go forward."

```
>>> levy(0)
'F'
>>> levy(1)
'LFRFL'
>>> levy(2)
'LLFRFLRLFRFLL'
```

- (b) Implement function drawLevy() so it takes nonnegative integer n as input and draws the Lévy curve  $L_n$  using instructions obtained from function levy().
- 10.32 Implement a function that draws patterns of squares like this:

|                                          | 14 E2          | 23 22 |
|------------------------------------------|----------------|-------|
| 9 6 9 9<br>9 9 9 9<br>9 9 9 9<br>9 9 9 9 |                |       |
| 9 9 9 9 9 9 9 9 9 9 9 9 9 9 9 9 9 9 9    |                |       |
| 9 9 9<br>9 9 9<br>9 9 9 9<br>9 6 9 9     | 22 22<br>23 23 |       |

(a) To get started, first implement function square() that takes as input a Turtle object and three integers x, y, and s and makes the Turtle object trace a square of side length s centered at coordinates (x, y).

```
>>> from turtle import Screen, Turtle
>>> s = Screen()
>>> t = Turtle()
>>> t.pensize(2)
>>> square(t, 0, 0, 200) # draws the square
```

(b) Now implement recursive function squares () that takes the same inputs as function square plus an integer n and draws a pattern of squares. When n = 0, nothing is drawn. When n = 1, the same square drawn by square(t, 0, 0, 200) is drawn. When n = 2 the pattern is:

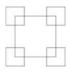

Each of the four small squares is centered at an endpoint of the large square and has length 1/2.2 of the original square. When n = 3, the pattern is:

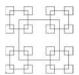

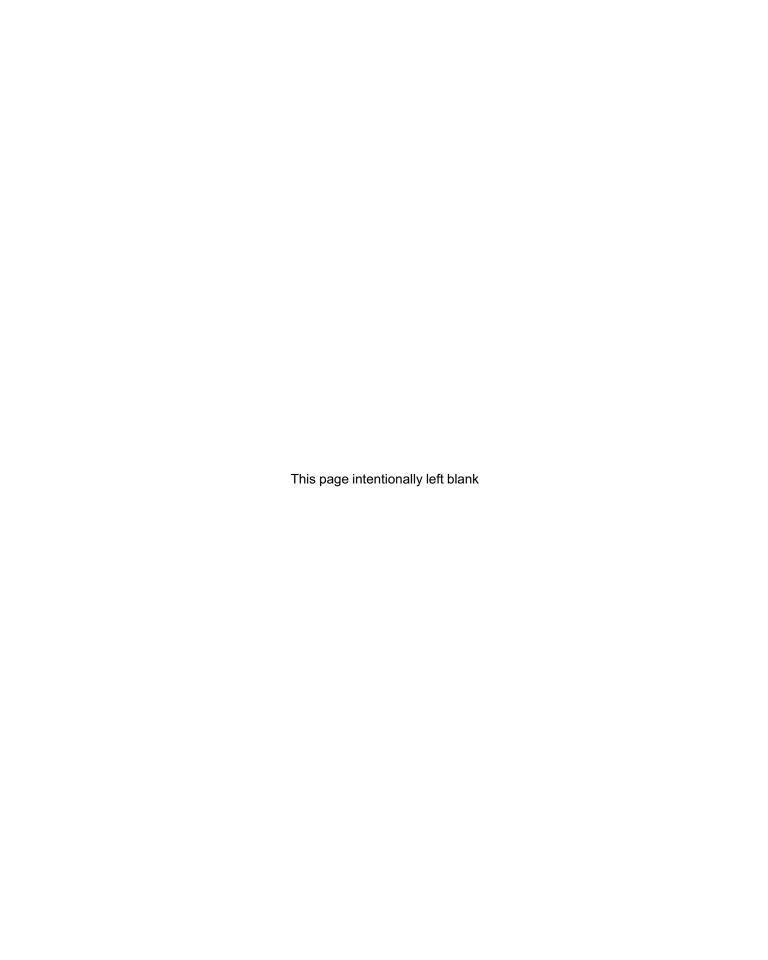

CHAPTER 1

# The Web and Search

- 11.1 The World Wide Web 396
- 11.2 Python WWW API 403
- 11.3 String Pattern Matching 411
- 11.4 Case Study: Web Crawler 415

Chapter Summary 422

Solutions to Practice Problems 423

Exercises 425 Problems 426

IN THIS CHAPTER, we introduce the World Wide Web (the WWW or simply the web). The web is one of the most important development in computer science. It has become the platform of choice for sharing information and communicating. Consequently the web is a rich source for cutting-edge application development.

We start this chapter by describing the three core WWW technologies: Uniform Resource Locators (URLs), the HyperText Transfer Protocol (HTTP), and the HyperText Markup Language (HTML). We focus especially on HTML, the language of web pages. We then go over the Standard Library modules that enable developers to write programs that access, download, and process documents on the web. We focus, in particular, on mastering tools such as HTML parsers and regular expressions that help us process web pages and analyze the content of text documents.

In this chapter's case study, we develop a web crawler, that is, a program that "crawls through the web." Our crawler analyzes the content of each visited web page and works by calling itself recursively on every link out of the web page. The crawler is the first step in the development of a search engine, which we do in Chapter 12.

#### 11.1 The World Wide Web

The World Wide Web (WWW or, simply, the web) is a distributed system of documents linked through hyperlinks and hosted on web servers across the Internet. In this section, we explain how the web works and describe the technologies that it relies on. We make use of these technologies in the web-based applications we develop in this chapter.

#### **Web Servers and Web Clients**

As mentioned earlier, the Internet is a global network that connects computers around the world. It allows programs running on two computers to send messages to each other. Typically, the communication occurs because one of the programs is requesting a resource (a file, say) from the other. The *program* that is the provider of the resource is referred to as a *server*. (The *computer* hosting the server program is often referred to as a *server* too.) The program requesting the resource is referred to as a *client*.

The WWW contains a vast collection of web pages, documents, multimedia, and other resources. These resources are stored on computers connected to the Internet that run a server program called a *web server*. Web pages, in particular, are a critical resource on the web as they contain *hyperlinks* to resources on the web.

A program that requests a resource from a web server is called a *web client*. The web server receives the request and sends the requested resource (if if exists) back to the client.

Your favorite browser (whether it is Chrome, Firefox, Internet Explorer, or Safari) is a web client. A browser has capabilities in addition to being able to request and receive web resources. It also processes the resource and displays it, whether the resource is a web page, text document, image, video, or other multimedia. Most important, a web browser displays the hyperlinks contained in a web page and allows the user to navigate between web pages by just clicking on the hyperlinks.

#### **DETOUR**

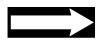

#### **Brief History of the Web**

The WWW was invented by English computer scientist Tim Berners-Lee while he worked at the European Organization for Nuclear Research (CERN). His goal was to create a platform that particle physicists around the world could use to share electronic documents. The first-ever web site was put online on August 6, 1991, and had the URL

http://info.cern.ch/hypertext/WWW/TheProject.html

The web quickly got accepted as a collaboration tool among scientists. However, it was not until the development of the Mosaic web browser (at the National Center for Supercomputing Applications at the University of Illinois at Urbana-Champaign) and its successor, Netscape, that its use among the general public exploded. The web has grown a lot since then. In late 2010, Google recorded a total of about 18 billion unique web pages hosted by servers in 239 countries.

The WWW Consortium (W3C), founded and headed by Berners-Lee, is the international organization that is in charge of developing and defining the WWW standards. Its membership includes information technology companies, nonprofit organizations, universities, governmental entities, and individuals from across the world.

#### "Plumbing" of the WWW

In order to write application programs that use resources on the web, we need to know more about the technologies that the web relies on. Before we go over them, let's understand what component of the web they implement.

In order to request a resource on the web, there must be a way to identify it. In other words, every resource on the web must have a unique name. Furthermore, there must be a way to locate the resource (i.e., find out which computer on the Internet hosts the resource). Therefore, the web must have a *naming* and *locator* scheme that allows a web client to identify and locate resources.

Once a resource is located, there needs to be a way to request the resource. Sending a message like "Hey dude, get me that mp3!" is just not going to fly. The client and server programs must communicate using an agreed-upon *protocol* that specifies precisely how the web client and the web server are supposed to format the request message and the reply message, respectively.

Web pages are a critical resource on the web. They contain formatted information and data and also hyperlinks that enable web surfing. In order to specify the format of a web page and incorporate hyperlinks into it, there needs to be a *language* that supports formatting instructions and hyperlink definitions.

These three components—the naming scheme, the protocol, and the web publishing language—were all developed by Berners-Lee and are the technologies that really define the WWW.

#### **Naming Scheme: Uniform Resource Locator**

In order to identify and access a resource on the web, each resource must have a unique identifier. The identifier is called the *Uniform Resource Locator* (URL). The URL not only uniquely identifies a resource but also specifies how to access it, just as a person's address can be used to find the person. For example, the mission statement of the W3C is hosted on the consortium's web site, and its URL is the string

http://www.w3.org/Consortium/mission.html

This string uniquely identifies the web resource that is the W3C mission document. It also specifies the way to access it, as illustrated in Figure 11.1.

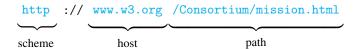

Figure 11.1 Anatomy of a URL. A URL specifies the scheme, the host, and the pathname of the resource.

The *scheme* specifies how to access the resource. In Figure 11.1, the scheme is the HTTP protocol that we will discuss shortly. The host (www.w3c.org) specifies the name of the server hosting the document, which is unique to each server. The *path* is the relative pathname (see the definition in Section 4.3) of the document relative to a special directory at the server called the *web server root directory*. In Figure 11.1, the path is (/Consortium/mission.html).

Note that the HTTP protocol is just one of many schemes that a URL may specify. Other schemes include the HTTPS protocol, which is the secure (i.e., encrypted) version of HTTP, and the FTP protocol, which is the standard protocol for transferring files over the Internet:

```
https://webmail.cdm.depaul.edu/ftp://ftp.server.net/
```

Other examples include the mailto and file schemes, as in

```
mailto:lperkovic@cs.depaul.edu
file:///Users/lperkovic/
```

The mailto scheme opens an email client, such as Microsoft Outlook, to write an email (to me in the example). The file scheme is used to access folders or files in the local file system (such as my home directory /Users/lperkovic/).

#### **Protocol: HyperText Transfer Protocol**

A web server is a computer program that serves web resources it hosts upon request. A web client is a computer program that makes such a request (e.g., your browser). The client makes the request by first opening a network connection to the server (not unlike opening a file for reading and/or writing) and then sending a *request message* to the server through the network connection (equivalent to writing to a file). If the requested content is hosted at the server, the client will eventually receive—from the server and through the network connection—a *response message* that contains the requested content (equivalent to reading from a file).

Once the network connection is established, the communication schedule between the client and the server as well as the precise format of the request and response messages is specified by the *HyperText Transfer Protocol (HTTP)*.

Suppose, for example, that you use your web browser to download the W3C mission statement with URL:

```
http://www.w3.org/Consortium/mission.html
```

The request message your web browser will send to the host www.w3.org will start with this line:

```
GET /Consortium/mission.html HTTP/1.1
```

The first line of the request message is referred to as the *request line*. The request line must start with one of the *HTTP methods*. The method GET is one of the HTTP methods and is the usual way that a resource is requested. Following it is the path embedded in the resource's URL; this path specifies the identity *and* location of the requested resource relative to the web server's root directory. The version of the HTTP protocol used ends the request line.

The request message may contain additional lines, referred to as *request headers*, following the request line. For example, these headers follow the request line just shown:

```
Host: www.w3.org
User-Agent: Mozilla/5.0 (Windows; U; Windows NT 6.1; en-US; ...
Accept: text/html,application/xhtml+xml,application/xml;...
Accept-Language: en-us,en;q=0.5
```

The request headers give the client a way to provide more information about the request to the server, including the character encoding and the languages (such as English) that the browser accepts, caching information, and so on.

When the web server receives this request, it uses the path that appears in the request line to find the requested document. If successful, it creates a reply message that contains the requested resource.

The first few lines of the reply message are something like:

```
HTTP/1.1 200 OK
Date: Mon, 28 Feb 2011 18:44:55 GMT
Server: Apache/2
Last-Modified: Fri, 25 Feb 2011 04:22:57 GMT
```

The first line of this message, called the *response line*, indicates that the request was successful; if it were not, an error message would appear. The remaining lines, called the *response headers*, provide additional information to the client, such as the exact time when the server serviced the request, the time when the requested resource was last modified, the "brand" of the server program, the character encoding of the requested resource, and others.

Following the headers is the requested resource, which in our example is an HTML document (describing the mission of the W3 Consortium). If the client receiving this response is a web browser, it will compute the layout of the document using the HTML codes and display the formatted, interactive document in the browser.

#### **HyperText Markup Language**

The W3C mission document mission.html downloaded when pointing the browser to the URL

```
http://www.w3.org/Consortium/mission.html
```

looks like a typical web page *when viewed in the browser*. It has headings, paragraphs, lists, links, pictures, all nicely arranged to make the "content" readable. However, if you look at the *actual content* of the text file mission.html, you will see this:

```
<!DOCTYPE html PUBLIC "-//W3C//DTD XHTML 1.0 Strict//EN" ...
<html xmlns="http://www.w3.org/1999/xhtml" xml:lang="en" ...
...
<script type="text/javascript" src="/2008/site/js/main" ...
</div></body></html>
```

(Only the beginning and the end of the file are shown.)

### **Viewing the Web Page Source File**

You may view the actual content of the file that is displayed in your browser by clicking, for example, on menu View and then item Page Source in Firefox or on menu Page and then item View Source in Internet Explorer.

DETOUR

The file mission.html is the *source file* for the displayed web page. A web page source file is written using a publishing language called the *HyperText Markup Language* (HTML). This language is used to define the headings, lists, images, and hyperlinks of a web page and incorporate video and other multimedia into it.

#### **HTML Elements**

An HTML source file is composed of HTML *elements*. Each element defines one component (such as a heading, a list or list item, an image, or a link) of the associated web page. In order to see how elements are defined in an HTML source file, we consider the web page shown in Figure 11.2. It is a basic web page summarizing the W3C mission.

Figure 11.2 Web page

w3c.html. A web page is composed of different types of HTML elements. Elements h1 and h2 specify the largest and second largest heading, p is the paragraph element, br is the line break element, u1 is the list element, 1i is the list item element, and a is the anchor element, which is used to specify a hyperlink.

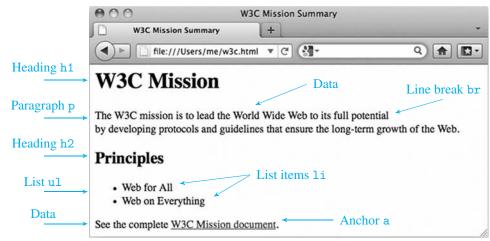

Indicated in the figure are web page components that correspond to the different elements of the document; what we actually see are the elements *after* they have been interpreted by the browser. The actual element definitions are in the web page source file:

File: w3c.html

```
<html>
    <head><title>W3C Mission Summary</title></head>
    <body>
     <h1>W3C Mission</h1>
     >
      The W3C mission is to lead the World Wide Web to its full
      potential <br/>br>by developing protocols and guidelines that
      ensure the long-term growth of the Web.
     <h2>Principles</h2>
10
     ul>
11
      Web for All
12
      Web on Everything
     14
15
     See the complete
     <a href="http://www.w3.org/Consortium/mission.html">
16
      W3C Mission document
17
     </a>.
18
    </body>
19
   </html>
```

Consider the HTML element corresponding to heading "W3C Mission":

```
<h1>W3C Mission</h1>
```

This is a large heading element named h1. It is described using the start tag <h1> and the

end tag </h1>. The text contained in between will be represented as a large heading by the browser. Note that the start and end tags contain the element name and are always delimited with < and > brackets; the end tag has a backslash as well.

In general, an HTML element consists of three components:

- 1. A pair of tags: the start tag and the end tag
- 2. Optional attributes within the start tag
- 3. Other elements or data between the start and end tag

In HTML source file w3c.html, there is an example of an element (title) contained inside another element (head):

```
<head><title>W3C Mission Summary</title></head>
```

Any element that appears between the start and end tag of another element is said to be contained in it. This containment relation gives rise to a treelike hierarchical structure between the elements of an HTML document.

#### Tree Structure of an HTML Document

The elements in an HTML document form a tree hierarchy similar to the tree hierarchy of a filesystem (see Chapter 4). The root element of every HTML document must be element html. Element html contains two elements (each optional but usually present). The first is element head, which contains document metadata information, such as a title element (which typically contains text data that is shown on top of the browser window when viewing the document). The second element is body, which contains all the elements and data that will be displayed within the browser window.

Figure 11.3 shows all the elements in file w3c.html. The figure makes explicit what element is contained in another and the resulting tree structure of the document. This tree structure and the HTML elements together determine the layout of the web page.

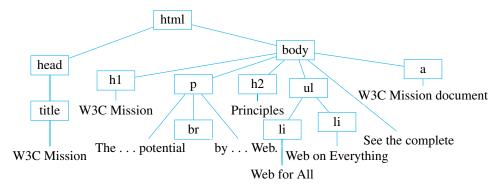

Figure 11.3 Structure of w3c.html. The elements of an HTML document form a hierarchical tree structure that specifies how the content is organized; the elements and the hierarchical structure are used by the browser to produce the web page layout.

#### **Anchor HTML Element and Absolute Links**

The HTML anchor element (a) is used to create hyperlinked text. In source file w3c.html, we create hyperlinked text in this way:

```
<a href="http://www.w3.org/Consortium/mission.html">
W3C Mission document
</a>
```

This is an example of an HTML element with an *attribute*. As we said at the beginning of this section, the start tag of an element may contain one or more attributes. Each attribute is assigned a *value* in the start tag. The anchor element a requires attribute href to be present in the start tag; the *value* of the href attribute should be the URL of the linked resource. In our example, that is

```
http://www.w3.org/Consortium/mission.html
```

This URL identifies the web page containing the mission statement of the W3C and hosted on the server www.w3.org. The linked resource can be anything that can be identified with a URL: an HTML page, an image, a sound file, a movie, and so on.

The text contained in the anchor element (e.g., the text W3C Mission document) is the text displayed in the browser, in whatever format the browser uses to display hyperlinks. In Figure 11.2, the hyperlinked text is shown underlined. When the hyperlinked text is clicked, the linked resource is downloaded and displayed in the browser.

In our example, the URL specified in the hyperlink is an *absolute URL*, which means that it explicitly specifies all the components of a URL: the scheme, the host, and the complete path of the linked resource. In cases when the linked resource is accessible using the same scheme *and* is stored on the same host as the HTML document containing the link, a shortened version of the URL can be used, as we discuss next.

#### **Relative Links**

Suppose that you look at the source file of the web page with URL

```
http://www.w3.org/Consortium/mission.html
```

and find the anchor element

```
<a href="/Consortium/facts.html">Facts About W3C</a>
```

Note that the value of attribute href is not a complete URL; it is missing the scheme and host specification, and only has the path /Consortium/facts.html. What is the complete URL of the facts.html document?

The URL /Consortium/facts.html is a *relative URL*. Because it is contained in the document with URL

```
http://www.w3.org/Consortium/mission.html
```

the URL /Consortium/facts.html is relative to it, and the missing scheme and hostname are just http and www.w3.org. In other words, the complete URL of web page /Consortium/facts.html is:

```
http://www.w3.org/Consortium/facts.html
```

Here is another example. Suppose that the document with URL

```
http://www.w3.org/Consortium/mission.html
```

contains anchor

```
<a href="facts.html">Facts About W3C</a>
```

What is the complete URL of facts.html? Again, relative URL facts.html is relative to the URL of the document containing it, which is:

```
http://www.w3.org/Consortium/mission.html
```

In other words, facts.html is contained in directory Consortium on host www.w3.org. Therefore, its complete URL is

http://www.w3.org/Consortium/facts.html

#### **Learning More about HTML**

Web development and HTML is not a focus of this textbook. If you want to learn more about HTML, there are excellent free resources on the web, in particular the HTML tutorial at

```
http://www.w3schools.com/html/default.asp
```

This tutorial also includes an interactive HTML editor that allows you to write HTML code and view the result.

#### **DETOUR**

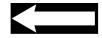

## 11.2 Python WWW API

In the previous two sections, we went over basic WWW concepts and covered the three key technologies that make up the "plumbing" of the web. We have gained a basic understanding of how the web works and the structure of an HTML source file. Now we can use the web in our Python application programs. In this section we introduce a few of the Standard Library modules that allow Python developers to access and process resources on the web.

#### Module urllib.request

We typically use browsers to access web pages on the web. A browser is just one type of web client, however; any program can act as a web client and access and download resources on the web. In Python, the Standard Library module urllib.request gives developers this capability. The module contains functions and classes that allow Python programs to open and read resources on the web in a way similar to how files are opened and read.

The function urlopen() in module urlib.request is similar to the built-in function open() that is used to open (local) files. There are three differences however:

- 1. urlopen() takes as input a URL rather than a local file pathname.
- 2. It results in an HTTP request being sent to the web server hosting the content.
- **3.** It returns a complete HTTP response.

In the next example, we use function urlopen() to request and receive an HTML document hosted at a server on the web:

```
>>> from urllib.request import urlopen
>>> response = urlopen('http://www.w3c.org/Consortium/facts.html')
>>> type(response)
<class 'http.client.HTTPResponse'>
```

The object returned by function urlopen() is of type HTTPResponse, which is a type defined in Standard Library module http.client. Objects of this type encapsulate the HTTP response from the server. As we saw earlier, the HTTP response includes the re-

quested resource but also additional information. For example, the HTTPResponse method geturl() returns the URL of the requested resource:

```
>>> response.geturl()
'http://www.w3.org/Consortium/facts.html'
```

To obtain all the HTTP response headers, you can use method getheaders():

(Some headers are omitted.)

The HTTPResponse object returned by urlopen contains the requested resource. The HTTPResponse class is said to be a *filelike* class because it supports methods read(), readline(), and readlines(), the same methods supported by the types of objects returned by the file-opening function open(). All these methods retrieve the content of the requested resource. For example, let's use the method read():

```
>>> html = response.read()
>>> type(html)
<class 'bytes'>
```

The method read() will return the content of the resource. If the file is an HTML document, for example, then its content is returned. Note, however, that method read() returns an object of type bytes. This is because resources opened by urlopen() could very well be audio or video files (i.e., binary files). The default behavior for urlopen() is to assume that the resource is a binary file and, when this file is read, a sequence of bytes is returned.

If the resource happens to be an HTML file (i.e., a text file), it makes sense to decode the sequence of bytes into the Unicode characters they represent. We use the decode() method of the bytes class (and covered in Section 6.3) to achieve this:

(Many lines are omitted.) Decoding an HTML document into a Unicode string makes sense because an HTML document is a text file. Once decoded into a string, we can use string operators and methods to process the document. For example, we can now find out the number of times string 'Web' appears in (the source file of) web page

```
http://www.w3c.org/Consortium/facts.html
Here it is:
    >>> html.count('Web')
26
```

With all we have learned so far, we can write a function that takes a URL of a web page as input and returns the content of the web page source file as a string:

```
from urllib.request import urlopen
def getSource(url):
    'returns the content of resource specified by url as a string'
response = urlopen(url)
html = response.read()
return html.decode()
```

Module: ch11.py

Let's test it on Google web page:

```
>>> getSource('http://www.google.com')
'<!doctype html><html><head><meta http-equiv="content-type"
content="text/html; charset=ISO-8859-1"><meta name="description"
content="Search the world&#39;s information, including webpages,</pre>
```

Write method news() that takes a URL of a news web site and a list of news topics (i.e., strings) and computes the number of occurrences of each topic in the news.

Practice Problem 11.1

```
>>> news('http://bbc.co.uk',['economy','climate','education'])
economy appears 3 times.
climate appears 3 times.
education appears 1 times.
```

#### Module html.parser

Module urllib.request provides tools to request and download resources such as web pages from the web. If the downloaded resource is an HTML file, we can read it into a string and process it using string operators and methods. That may be sufficient to answer some questions about the web page content, but what about, for example, picking up all the URLs associated with anchor tags in the web page?

If you take a moment and think about it, it would be quite messy to use string operators and methods to find all the anchor tag URLs in an HTML file. Yet it is clear what needs to be done: Go through the file and pick up the value of the href attribute in every anchor start tag. To do this, however, we need a way to recognize the different elements of the HTML file (the title, headings, links, images, text data, etc.), in particular the anchor element start tags. The process of analyzing a document in order to break it into components and obtain its structure is called *parsing*.

The Python Standard Library module html.parser provides a class, HTMLParser, that parses HTML files. When it is *fed* an HTML file, it will process it from beginning to end, find all the start tags, end tags, text data, and other components of the source file, and "process" each one of them.

To illustrate the usage of a HTMLParser object and describe what "process" means, we use the HTML file w3c.html from Section 11.1.

File: w3c.html

Recall that file w3c.html starts with:

```
<html>
<head><title>W3C Mission Summary</title></head>
<body>
<h1>W3C Mission</h1>
...
```

The HMLPParser class supports method feed() that takes, as input, the content of an HTML source file, in string form. Therefore, to parse file w3c.html, we first need to read it into a string and then feed it to the parser:

```
>>> infile = open('w3c.html')
>>> content = infile.read()
>>> infile.close()
>>> from html.parser import HTMLParser
>>> parser = HTMLParser()
>>> parser.feed(content)
```

When the last line is executed (i.e., when string content is fed to parser), this happens behind the scenes: The parser divides the string content into tokens that correspond to HTML start tags, end tags, text data, and other HTML components, and then *handles* the tokens in the order in which they appear in the source file. What this means is that for each token, an appropriate *handler* method is invoked. The handlers are methods of class HTMLParser. Some of them are listed in Table 11.1.

Table 11.1 Some
HTMLParser handlers.
These methods do nothing when invoked; they need to be overridden to produce the desired behavior.

| Token                | Handler                     | Explanation                 |
|----------------------|-----------------------------|-----------------------------|
| <tag attrs=""></tag> | handle_starttag(tag, attrs) | Start tag handler           |
|                      | handle_endtag(tag)          | End tag handler             |
| data                 | handle_data(data)           | Arbitrary text data handler |

When the parser encounters a start tag token, handler method handle\_starttag() is invoked; if the parser encounters a text data token, handler method handle\_data() is invoked. Method handle\_starttag() takes, as input, the start tag element name and a list containing the tag's attributes (or None if the tag contains no attributes). Each attribute is represented by a tuple storing the name and value of the attribute. Method handle\_data() takes just the text token as input. Figure 11.4 illustrates the parsing of file w3c.html.

Figure 11.4 Parsing HTML

file w3c.html. Tokens are handled in the order they appear. The first token, start tag <html>, is handled by handle\_starttag(). The next token is the string between tags <http> and <head> consisting of a new line character and a blank space; considered text data, it is handled by handle\_data().

What do the HTMLParser class handler methods (like handle\_starttag()) really do? Well, nothing. The handler methods of class HTMLParser are implemented to do nothing when called. That is why nothing interesting happened when we executed:

```
>>> parser.feed(content)
```

The HTMLParser class handler methods are really meant to be overridden by user-defined handlers that implement the behavior desired by the programmer. In other words, class HTMLParser is not supposed to be used directly but rather as a super class from which the developer derives a parser that exhibits the parsing behavior desired by the programmer.

#### Overriding the HTMLParser Handlers

Let's develop a parser that prints the URL value of the href attribute contained in every anchor start tag of the fed HTML file. To achieve this behavior, the HTMLParser handler that needs to be overridden is method handle\_starttag(). Recall that this method handles every start tag token. Instead of doing nothing, we want it now to check whether the input tag is an anchor tag and, if so, find the href attribute in the list of attributes and print its value. Here is the implementation of our LinkParser class:

```
from html.parser import HTMLParser
class LinkParser(HTMLParser):
    '''HTML doc parser that prints values of
    href attributes in anchor start tags'''

def handle_starttag(self, tag, attrs):
    'print value of href attribute if any'

if tag == 'a':  # if anchor tag

# search for href attribute and print its value
for attr in attrs:
    if attr[0] == 'href':
        print(attr[1])
```

Note how, in lines 12 to 14, we search through the list of attributes to find the attribute href. Let's test our parser on this HTML file:

There are three anchor tags in the HTML file links.html: the first contains URL that is a hyperlink to Google, the second contains a URL that is a link to local file w3c.html,

Module: ch11.py

File: links.html

and the third contains a URL that actually starts the mail client. In the next code, we feed the file to our parser and obtain the three URLs:

```
>>> infile = open('links.html')
>>> content = infile.read()
>>> infile.close()
>>> linkparser = LinkParser()
>>> linkparser.feed(content)
http://www.google.com
test.html
mailto:me@example.net
```

## Practice Problem 11.2

Develop class MyHTMLParser as a subclass of HTMLParser that, when fed an HTML file, prints the names of the start and end tags in the order that they appear in the document, and with an indentation that is proportional to the element's depth in the tree structure of the document. Ignore HTML elements that do not require an end tag, such as p and br.

File: w3c.html

```
>>> infile = open('w3c.html')
>>> content = infile.read()
>>> infile.close()
>>> myparser = MyHTMLParser()
>>> myparser.feed(content)
html start
    head start
        title start
        title end
    head end
    body start
        h1 start
        h1 end
        h2 start
        h2 end
        ul start
            li start
        a end
    body end
html end
```

#### Module urllib.parse

The parser LinkParser we just developed prints the URL value of *every* anchor href attribute. For example, when we run the following code on the W3C mission web page

```
>>> rsrce = urlopen('http://www.w3.org/Consortium/mission.html')
>>> content = rsrce.read().decode()
>>> linkparser = LinkParser()
>>> linkparser.feed(content)
```

we get an output that includes relative HTTP URLs like

```
/Consortium/contact.html
absolute HTTP URLs such as
http://twitter.com/W3C
and also non-HTTP URLs like
mailto:site-comments@w3.org
(We omit many lines of output.)
```

What if we are only interested in collecting the URLs that correspond to HTTP hyperlinks (i.e., URLs whose scheme is the HTTP protocol)? Note that we cannot just say "collect those URLs that start with string http" because then we would miss the relative URLs, such as /Consortium/contact.html. What we need is a way to construct an absolute URL from a relative URL (like /Consortium/contact.html) and the URL of the web page containing it (http://www.w3.org/Consortium/mission.html).

The Python Standard Library module urllib.parse provides a few methods that operate on URLs, including one that does exactly what we want, method urljoin(). Here is an example usage:

```
>>> from urllib.parse import urljoin
>>> url = 'http://www.w3.org/Consortium/mission.html'
>>> relative = '/Consortium/contact.html'
>>> urljoin(url, relative)
'http://www.w3.org/Consortium/contact.html'
```

#### **Parser That Collects HTTP Hyperlinks**

We now develop another version of the LinkParser class that we call Collector. It collects only HTTP URLs and, instead of printing them out, it puts them into a list. The URLs in the list will be in their absolute, rather than relative, format. Finally, the class Collector should also support method getLinks() that returns this list.

Here is a sample usage we expect from a Collector parser:

(Again, many lines of output, all absolute URLs, are omitted.)

To implement Collector, we again need to override handle\_starttag(). Instead of simply printing the value of the href attribute contained in the start tag, if any, the handler must process the attribute value so that that only absolute HTTP URLs are collected.

Therefore, the handler needs to do this with every href value it handles:

- 1. Transform the href value to an absolute URL.
- 2. Append it to a list if it is an HTTP URL.

To do the first step, the URL of the fed HTML file must be available to the handler. Therefore, an instance variable of the Collector parser object must store the URL. This URL must somehow be passed to the Collector object; we choose to pass the URL as an input argument of the Collector constructor.

For the second step, we need to have a list instance variable to store all the URLs. The list should be initialized in the constructor. Here is the complete implementation:

Module: ch11.py

```
from urllib.parse import urljoin
  from html.parser import HTMLParser
  class Collector(HTMLParser):
       'collects hyperlink URLs into a list'
       def __init__(self, url):
           'initializes parser, the url, and a list'
           HTMLParser.__init__(self)
           self.url = url
           self.links = []
       def handle_starttag(self, tag, attrs):
12
           'collect hyperlink URLs in their absolute format'
           if tag == 'a':
               for attr in attrs:
                   if attr[0] == 'href':
                       # construct absolute URL
                       absolute = urljoin(self.url, attr[1])
                       if absolute[:4] == 'http': # collect HTTP URLs
                            self.links.append(absolute)
20
       def getLinks(self):
22
           'returns hyperlinks URLs in their absolute format'
23
           return self.links
24
```

## Practice Problem 11.3

Augment class Collector so that it also collects all the text data into a string that can be retrieved using method getData().

```
>>> url = 'http://www.w3.org/Consortium/mission.html'
>>> resource = urlopen(url)
>>> content = resource.read().decode()
>>> collector = LinksCollector(url)
>>> collector.feed(content)
>>> collector.getData()
'\nW3C Mission\n ...'
```

(Only the first few characters are shown.)

#### 11.3 String Pattern Matching

Suppose we would like to develop an application that analyzes the content of a web page, or any other text file, and looks for all email addresses in the page. The string method find() can find only *specific* email addresses; it is not the right tool for finding all the substrings that "look like email addresses" or fit the pattern of an email address.

In order to mine the text content of a web page or other text document, we need tools that help us define text patterns and then search for strings in the text that match these text patterns. In this section, we introduce *regular expressions*, which are used to describe string patterns. We also introduce Python tools that find strings in a text that match a given string pattern.

#### **Regular Expressions**

How do we recognize email addresses in a text document? We usually do not find this very difficult. We understand that an email address follows a string pattern:

An email address consists of a user ID—that is, a sequence of "allowed" characters—followed by the @ symbol followed by a hostname—that is, a dot-separated sequence of allowed characters.

While this informal description of the string pattern of an email address may work for us, it is not nearly precise enough to use in a program.

Computer scientists have developed a more formal way to describe a string pattern: a *regular expression*. A regular expression is a string that consists of characters and *regular expression operators*. We will now learn a few of these operators and how they enable us to precisely define the desired string pattern.

The simplest regular expression is one that doesn't use any regular expression operators. For example, the regular expression best matches only one string, the string 'best':

| Regular Expression | Matching String(s) |
|--------------------|--------------------|
| best               | best               |

The operator . (the dot) has the role of a wildcard character: It matches any (Unicode) character except the new line character (' $\n'$ ). Therefore 'be.t' matches best, but also 'belt', 'beet', 'be3t', and 'be!t', among others:

| Regular Expression | Matching String(s)                        |
|--------------------|-------------------------------------------|
| be.t               | best, belt, beet, bezt, be3t, be!t, be t, |

Note that regular expression be.t does not match string 'bet' because operator '.' must match some character.

Regular expression operators \*, +, and ? match a particular number of repetitions of the previous character (or regular expression). For example, the operator \* in regular expression be\*t matches 0 or more repetitions of the previous character (e). It therefore matches bt and also bet, beet, and so on:

| Regular Expressions | Matching String(s)            |
|---------------------|-------------------------------|
| be*t                | bt, bet, beet, beeet, beeeet, |
| be+t                | bet, beet, beeet, beeeet,     |
| bee?t               | bet, beet                     |

The last example also illustrates that operator + matches 1 or more repetitions, whereas ? matches 0 or 1 repetition of the previous character (or regular expression).

The operator [] matches any one character listed within the square brackets: For example, regular expression [abc] matches strings a, b, and c and no other string. The operator -, when used within the operator [], specifies a range of characters. This range is specified by the Unicode character ordering. So regular expression [1-o] matches strings 1, m, n, and o:

| Regular Expressions | Matching String(s)                 |
|---------------------|------------------------------------|
| be[ls]t             | belt, best                         |
| be[l-o]t            | belt, bemt, bent, beot             |
| be[a-cx-z]t         | beat, bebt, bect, bext, beyt, bezt |

In order to match a set of characters *not* in the range or not in a specified set, the caret character ^ is used. For example, [^0-9] matches any character that is not a digit:

| Regular Expressions | Matching String(s)                          |
|---------------------|---------------------------------------------|
| be[^0-9]t           | belt, best, be#t, (but not be4t).           |
| be[^xyz]t           | belt, be5t, (but not bext, beyt, and bezt). |
| be[^a-zA-Z]t        | be!t, be5t, be t, (but not beat).           |

The operator | is an "or" operator: If A and B are two regular expressions, then regular expression A | B matches any string that is matched by A or by B. For example, regular expression hello | Hello matches strings 'hello' and 'Hello':

| Regular Expressions | Matching String(s)                  |  |
|---------------------|-------------------------------------|--|
| hello Hello         | hello, Hello.                       |  |
| a+ b+               | a, b, aa, bb, aaa, bbb, aaaa, bbbb, |  |
| ab+ ba+             | ab, abb, abbb, , and ba, baa, baaa, |  |

The description of operators we just described is summarized in Table 11.2.

#### **DETOUR**

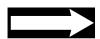

#### **Additional Regular Expression Operators**

Python supports many more regular expression operators; we have only scratched the surface in this section. To learn more about them, read the extensive documentation available online at:

http://docs.python.org/py3k/howto/regex.html

http://docs.python.org/py3k/library/re.html

## Practice Problem 11.4

Each of the listed cases gives a regular expression and a set of strings. Select those strings that are matched by the regular expression.

| Regular Expression | Strings                                                 |
|--------------------|---------------------------------------------------------|
| (a) [Hh]ello       | ello, Hello, hello                                      |
| (b) re-?sign       | re-sign, resign, re-?sign                               |
| (c) [a-z]*         | aaa, Hello, F16, IBM, best                              |
| (d) [^a-z]*        | aaa, Hello, F16, IBM, best                              |
| (e) < . *>         | <h1>, 2 &lt; 3, &lt;&lt;&gt;&gt;&gt;&gt;, &gt;&lt;</h1> |
|                    |                                                         |

| Operator | Interpretation                                                                                                    |
|----------|----------------------------------------------------------------------------------------------------|
| •        | Matches any character except a new line character.                                                                                                    |
| *        | Matches 0 or more repetitions of the regular expression immediately preceding it. So in regular expression ab*, operator * matches 0 or more repetitions of b, not ab.                               |
| +        | Matches 1 or more repetitions of the regular expression immediately preceding it.                                                                                                    |
| ?        | Matches 0 or 1 repetitions of the regular expression immediately preceding it.                                                                                                    |
| []       | Matches any character in the set of characters listed within the square brackets; a range of characters can be specified using the first and last character in the range and putting '-' in between. |
| ^        | If S is a set or range of characters, then [^S] matches any character <i>not</i> in S.                                                                                                    |
| l        | If A and B are regular expressions, AlB matches any string that is matched by A or B.                                                                                                    |

Table 11.2 Some regular expression operator.
Operators ., \*, +, and ? apply to the regular expression preceding the operator. Operator I is applied to the regular expression to the left and right of the operator.

Because operators \*, ., and [ have special meaning inside regular expressions, they cannot be used to match characters '\*', '.', or '['. In order to match characters with special meaning, the escape sequence \ must be used. So, for example, regular expression \\*\[ would match string '\*['. In addition to serving as an escape sequence identifier, the backslash \ may also signal a regular expression special sequence. Regular expression special sequences represent predefined sets of characters that are commonly used together. Table 11.3 lists some of the regular expression special sequences.

| Special Sequence | Set of Characters                                                                                                   |
|------------------|----------------------------------------------------------------------------------------------------|
| \d               | Matches any decimal digit; equivalent to [0-9]                                                                      |
| <b>\</b> D       | Matches any nondigit character; equivalent to [^0-9]                                                                |
| \s               | Matches any whitespace character including the blank space, the tab \t, the new line \n, and the carriage return \r |
| \S               | Matches any non-whitespace character                                                                                |
| \w               | Matches any alphanumeric character; this is equivalent to [a-zA-Z0-9_]                                              |
| \W               | Matches any nonalphanumeric character; this is equivalent to [^a-zA-Z0-9_]                                          |

Table 11.3 Some special regular expression sequences. Note that the listed escape sequences are to be used in regular expressions only; they should not be used in an arbitrary string.

For each of the listed informal pattern descriptions or sets of strings, define a regular expression that fits the pattern description or matches all the strings in the set and no other.

- (a) aac, abc, acc
- (b) abc, xyz
- (c) a, ab, abb, abbb, abbb, . . .
- (d) Nonempty strings consisting of lowercase letters in the alphabet  $(a, b, c, \ldots, z)$
- (e) Strings containing substring oe
- (f) String representing and HTML start or end tag

Practice Problem 11.5

#### Python Standard Library Module re

The module re in the Standard Library is Python's tool for regular expression processing. One of the methods defined in the module is method findall() that takes two inputs, a regular expression and a string, and returns a list of all substrings of the input string that the regular expression matches. Here are some examples:

```
>>> from re import findall
>>> findall('best', 'beetbtbelt?bet, best')
['best']
>>> findall('be.t', 'beetbtbelt?bet, best')
['beet', 'belt', 'best']
>>> findall('be?t', 'beetbtbelt?bet, best')
['bt', 'bet']
>>> findall('be*t', 'beetbtbelt?bet, best')
['beet', 'bt', 'bet']
>>> findall('be+t', 'beetbtbelt?bet, best')
['beet', 'bt', 'bet']
```

If the regular expression matches two substrings such that one is contained in the other, the function findall() will match the longer substring only. For example, in

```
>>> findall('e+', 'beeeetbet bt')
['eeee', 'e]'
```

the returned list does not contain substrings 'ee' and 'eee'. If the regular expression matches two overlapping substrings, the function findall() returns the left one. The function findall() in fact scans the input string from left to right and collects matches into a list in the order found. You can verify this when running:

```
>>> findall('[^bt]+', 'beetbtbelt?bet, best')
['ee', 'el', '?', 'e', ', ', 'es']
```

Here is another example:

```
>>> findall('[bt]+', 'beetbtbelt?bet, best')
['b', 'tbtb', 't', 'b', 't', 'b', 't']
```

#### CAUTION

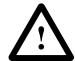

#### **Empty Strings Are Everywhere**

Compare the last example with this one:

```
>>> findall('[bt]*', 'beetbtbelt?bet, best')
['b', '', '', 'tbtb', '', 't', 't', 'b', '', 't', '', 't', '', 't', '', 't', '']
```

Because regular expression [bt]\* matches the empty string '', the function findall() looks for empty substrings in the input string 'beetbtbelt?bet, best' that are not contained in a larger matching substring. It finds many empty strings, one before every character that is not b or t. That includes the empty substring between the first b and the first e, the empty substring between the first and second e, and so on.

Develop function frequency() that takes a string as input, computes the frequency of every word in the string, and returns a dictionary that maps words in the string to their frequency. You should use a regular expression to obtain the list of all words in the string.

Practice Problem 11.6

Another useful function defined in module re is search(). It also takes a regular expression and a string; it returns the first substring that is matched by the regular expression. You can think of it as a more powerful version of string method find(). Here is an example:

```
>>> from re import search
>>> match = search('e+', 'beetbtbelt?bet')
>>> type(match)
<class '_sre.SRE_Match'>
```

Method search returns a reference to an object of type SRE\_Match, informally referred to as a *match object*. The type supports, for example, methods to find the start and end index of the match in the input string:

```
>>> match.start()
1
>>> match.end()
3
```

The matched substring of 'beetbtbelt?bet' starts at index 1 and ends before index 3. Match objects also have an attribute variable called string that stores the searched string:

```
>>> match.string
'beetbtbelt?bet, best'
```

To find the matched substring, we need to get the slice of match.string from index match.start() to index match.end():

```
>>> match.string[match.start():match.end()]
'ee'
```

#### 11.4 Case Study: Web Crawler

We now put to use use what we have learned in this chapter to develop a basic *web crawler*, that is, a program that systematically visits web pages by following hyperlinks. (Web crawlers are also referred to as *automatic indexers*, *web robots*, or simply *bots*.) Every time it visits a web page, our web crawler will analyze its content and print out its analysis. The ultimate goal, which we will realize in the next chapter, is to use this analysis to build a *search engine*.

#### **Recursive Crawler, Version 0.1**

A basic approach to implementing a web crawler is this: After completing the analysis of the current web page, the web crawler will recursively analyze every web page reachable from the current one with a hyperlink. This approach is very similar to the one we used when implementing the virus scanner function scan() in Section 10.2. Function scan() took as input a folder, put the content of the folder in a list, and then recursively called itself on every item in the list. Our web crawler should take as input a URL, put the hyperlink HTTP URLs contained in the associated web page into a list, and then recursively call itself on every item in the list:

Module: ch11.py

```
def crawl1(url):

'recursive web crawler that calls analyze() on every web page'

# analyze() returns a list of hyperlink URLs in web page url

links = analyze(url)

# recursively continue crawl from every link in links

for link in links:

try: # try block because link may not be valid HTML file

crawl1(link)

except: # if an exception is thrown,

pass # ignore and move on.
```

Since function crawl1() is recursive, normally we would need to define a base case for it. Without the base case, the crawler may just continue crawling forever. That is not necessarily wrong in this case, as a crawler should continuously crawl the web. There is an issue with this, however. A continuously running program may exhaust the computer's resources (such as memory), but that is outside of the scope of this text. So, for simplicity's sake, we choose to leave the base case out and let our crawler run free.

The function analyze() used in function crawl1() encapsulates the analysis of the content of the web page with URL url. We will implement this aspect of analyze() later. Function analyze() also returns the list of links in the web page. We need to implement this part if we want to test our basic web crawler crawl1(). We do this using the Collector parser we developed in Section 11.2:

Module: ch11.py

```
def analyze(url):
       '''returns the list of http links, in absolute format, in
2
          the web page with URL url'''
       print('Visiting', url)
                                         # for testing
       # obtain links in the web page
       content = urlopen(url).read().decode()
       collector = Collector(url)
       collector.feed(content)
       urls = collector.getLinks()
                                         # urls is the list of links
10
       # analysis of web page content to be done
12
13
       return urls
14
```

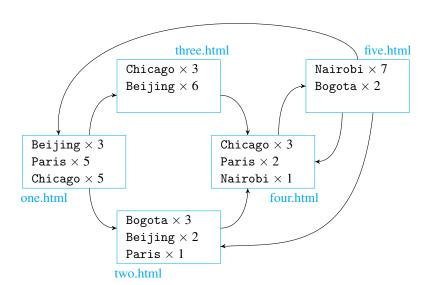

Figure 11.5 Five linked web pages. Each page contains a few occurrences of some of the world's major cities. Page one.html, for example, contains 3 occurrences of 'Beijing', 5 of 'Paris', and 5 of 'Chicago'. It also contains hyperlinks to web pages two.html and three.html.

File: five.html

Now let's test our crawler. We do so on a set of linked web pages represented in Figure 11.5. Each page contains a few words (world cities, actually) and links to some of the other pages. For example, the HTML file five.html is:

When we run crawler crawl1() starting from web page one.html, we get this output:

```
>>> crawl1('http://reed.cs.depaul.edu/lperkovic/one.html')
Visiting http://reed.cs.depaul.edu/lperkovic/one.html
Visiting http://reed.cs.depaul.edu/lperkovic/two.html
Visiting http://reed.cs.depaul.edu/lperkovic/four.html
Visiting http://reed.cs.depaul.edu/lperkovic/five.html
Visiting http://reed.cs.depaul.edu/lperkovic/four.html
Visiting http://reed.cs.depaul.edu/lperkovic/five.html
```

(The execution did not stop and had to be interrupted by typing Ctrl C)

Let's try to understand what happened. The crawler started at page one.html. There are two links out of one.html. The first one is a link to two.html, and the crawler followed it (more precisely, made a recursive call on it). The crawler then followed the only link out of two.html to page four.html, and then, again, the only link from four.html to five.html. The page five.html has three outgoing links. The first one happens to be the link to page four.html, and the crawler follows it. From then on, the crawler will visit

# Figure 11.6 An execution of crawl1(). We start the crawl by calling function crawl1() on one.html. The first link in one.html is to two.html, and so a recursive call is made on two.html. From there, recursive calls are made on four.html and then on five.html. There are three

links out of five.html.
Since the first link out of
five.html is to page
four.html, a recursive call
is made on four.html.

From there, a recursive call is made on five.html...

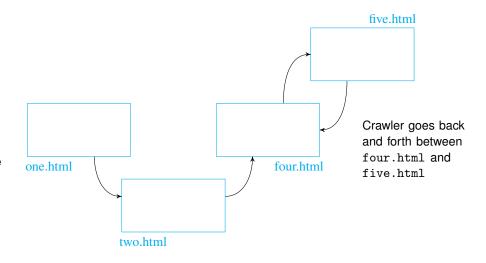

pages four.html and five.html back and forth, until it crashes because it reaches the maximum recursion depth or until it is interrupted. (See Figure 11.6 for an illustration.)

Clearly something went very wrong with this execution. Page three.html was never visited, and the crawler got stuck going between pages four.html and five.html. We can fix the second problem by having the crawler ignore the links to pages it has already visited. To do this, we need to somehow keep track of visited pages.

#### **Recursive Crawler, Version 0.2**

In our second crawler implementation, we use a set object to store the URLs of visited web pages. Because this set should be accessible from the namespace of every recursive call, we define the set in the global namespace:

Module: ch11.py

```
visited = set()
                                 # initialize visited to an empty set
   def crawl2(url):
2
       '''a recursive web crawler that calls analyze()
3
          on every visited web page'''
       # add url to set of visited pages
       global visited
                           # while not necessary, warns the programmer
       visited.add(url)
       # analyze() returns a list of hyperlink URLs in web page url
       links = analyze(url)
12
       # recursively continue crawl from every link in links
       for link in links:
           # follow link only if not visited
           if link not in visited:
16
               try:
                   crawl2(link)
18
               except:
19
20
                   pass
```

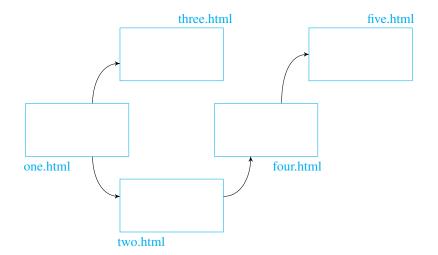

Figure 11.7 Execution of craw12(). Starting from page one.html, the crawler visits the same sequence of pages as in Figure 11.6. When the crawler reaches five.html, it finds no link to an unvisited page. It then has to backtrack to page four.html, then to page two.html, then finally one.html. The crawler then follows the link out of page one.html to unvisited page three.html.

Lines 8 and 16 are the difference between crawl2() and crawl1(). By adding URLs of visited web pages to set visited and avoiding links to web pages with URLs in visited, we ensure that the crawler does not revisit a page. Let's test this crawler on the same test bed of web pages:

```
>>> crawl22('http://reed.cs.depaul.edu/lperkovic/one.html')
Visiting http://reed.cs.depaul.edu/lperkovic/one.html
Visiting http://reed.cs.depaul.edu/lperkovic/two.html
Visiting http://reed.cs.depaul.edu/lperkovic/four.html
Visiting http://reed.cs.depaul.edu/lperkovic/five.html
Visiting http://reed.cs.depaul.edu/lperkovic/three.html
```

The first four pages visited by the crawler are the same as the first four pages visited when testing crawler1(). The difference now is that each visited page is added to set visited. When the crawler reaches page five.html, it finds links to one.html, two.html, and four.html, all of which have been visited. Therefore, the recursive call of crawl2() on page five.html terminates, and so do recursive calls on pages four.html and two.html as well. The execution returns to the original function call of crawl2() on page one.html. The second link in that page is to three.html. Since three.html has not been visited, the crawler will go ahead and visit it next. See the illustration in Figure 11.7.

Redevelop the second crawler as a class Crawler2. The set visited should be encapsulated as an instance variable of the Crawler2 object rather than as a global variable.

Practice Problem 11.7

```
>>> crawler2 = Crawler2()
>>> crawler2.crawl('http://reed.cs.depaul.edu/lperkovic/one.html')
Visiting http://reed.cs.depaul.edu/lperkovic/one.html
Visiting http://reed.cs.depaul.edu/lperkovic/two.html
Visiting http://reed.cs.depaul.edu/lperkovic/four.html
Visiting http://reed.cs.depaul.edu/lperkovic/five.html
Visiting http://reed.cs.depaul.edu/lperkovic/three.html
```

#### The Web Page Content Analysis

The current implementation of function analyze() analyzes the content of a web page for the sole purpose of finding hyperlink URLs in it. Our original goal was to do more than that: The function analyze() was supposed to analyze the content of each web page and print this analysis out. We now add this additional functionality to function analyze() and complete its implementation.

We choose that the web page analysis consists of computing (1) the frequency of every word in the web page content (i.e., in the text data) and (2) the list of links contained in the web page. We have already computed the list of links. To compute the word frequencies, we can use function frequency() we developed in Practice Problem 11.6. Here is then our final implementation:

Module: ch11.py

```
def analyze(url):
       '''prints the frequency of every word in web page url and
          prints and returns the list of http links, in absolute
          format, in it'''
       print('Visiting', url)
                                        # for testing
       # obtain links in the web page
       content = urlopen(url).read().decode()
       collector = Collector(url)
10
       collector.feed(content)
       urls = collector.getLinks()
                                        # get list of links
       # compute word frequencies
       content = collector.getData()
                                        # get text data as a string
       freq = frequency(content)
       # print the frequency of every text data word in web page
18
       print('\n{:50} {:10} {:5}'.format('URL', 'word', 'count'))
       for word in freq:
           print('{:50} {:10} {:5}'.format(url, word, freq[word]))
22
       # print the http links found in web page
       print('\n{:50} {:10}'.format('URL', 'link'))
       for link in urls:
           print('{:50} {:10}'.format(url, link))
26
27
       return urls
28
```

Using this version of analyze(), let's test our crawler again. We start the crawl with:

```
>>> crawl2('http://reed.cs.depaul.edu/lperkovic/one.html')
```

The output that is printed in the interactive shell is shown on the next page. *Note:* In order to get the output to fit the width of the page and also to have a cleaner view of it, we edited out from some of the URLs the substring

```
http://reed.cs.depaul.edu/lperkovic/
```

Visiting http://reed.cs.depaul.edu/lperkovic/one.html

| URL      | word    | count |
|----------|---------|-------|
| one.html | Paris   | 5     |
| one.html | Beijing | 3     |
| one.html | Chicago | 5     |

URL link one.html two.html one.html three.html

Visiting http://reed.cs.depaul.edu/lperkovic/two.html

| URL      | word    | count |
|----------|---------|-------|
| two.html | Bogota  | 3     |
| two.html | Paris   | 1     |
| two.html | Beijing | 2     |

URL link two.html four.html

Visiting http://reed.cs.depaul.edu/lperkovic/four.html

| URL       | word    | count |
|-----------|---------|-------|
| four.html | Paris   | 2     |
| four.html | Nairobi | 1     |
| four.html | Chicago | 3     |

URL link four.html five.html

Visiting http://reed.cs.depaul.edu/lperkovic/five.html

| URL       | word    | count |
|-----------|---------|-------|
| five.html | Bogota  | 2     |
| five.html | Nairobi | 7     |

URL link
five.html four.html
five.html one.html
five.html two.html

Visiting http://reed.cs.depaul.edu/lperkovic/three.html

| URL        | word    | count |
|------------|---------|-------|
| three.html | Beijing | 6     |
| three.html | Chicago | 3     |

URL link three.html four.html

#### **DETOUR**

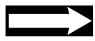

#### **Depth-First and Breadth-First Traversals**

The approach that the crawler version 0.2 uses to visit pages on the web is called depth-first traversal. Traversal is synonymous with crawl for our purposes. The depth-first term refers to the fact that, in this approach, the crawler can quickly move away from the start of the crawl. To see this, look at Figure 11.7. It shows that the crawler visits faraway pages four.html and five.html before it visits neighboring page three.html.

The problem with depth-first traversal is that it may take a very long time to visit a neighboring page. For example, if page five.html had a link to www.yahoo.com or www.google.com, it is unlikely that the crawler would ever visit page three.html.

For this reason, crawlers used by Google and other search providers use a *breadth-first traversal* that ensures that pages are visited in the order of *distance* (the number of links) from the starting web page. Problem 11.26 asks you to implement this approach.

#### **Chapter Summary**

In this chapter, we introduced the development of computer applications that search and collect data from documents near and far. We focused in particular on accessing, searching, and collecting data hosted on the World Wide Web.

The web is certainly one of the most important applications running on the Internet today. In the last 20 years, the web has revolutionized the way we work, shop, socialize, and get entertainment. It enables communication and the sharing of information on an unprecedented scale and has become an enormous repository of data. This data, in turn, provides an opportunity for the development of new computer applications that collect and process the data and produce valuable information. This chapter introduces the web technologies, the Python Standard Library web APIs, and the algorithms that can be used to develop such applications,

We introduced the key web technologies: URLs, HTTP, and HTML. We also introduced the Python Standard Library APIs for accessing resources on the web (module urllib.request) and for processing web pages (module html.parser). We have seen how to use both APIs to download a web page HTML source file and parse it to obtain the web page content.

In order to process the content of a web page or any other text document, it is helpful to have tools that recognize string patterns in texts. This chapter introduces such tools: regular expressions and the Standard Library module re.

We apply the material covered in this chapter to develop a web crawler that visits web page to web page by following hyperlinks. The web crawler uses a recursive algorithm called depth-first search, a fundamental search algorithm.

#### **Solutions to Practice Problems**

11.1 Once the HTML document is downloaded and decoded into a string, string methods can be used:

```
def news(url, topics):
    '''counts in resource with URL url the frequency
        of each topic in list topics'''

    response = urlopen(url)
    html = response.read()
    content = html.decode().lower()
    for topic in topics:
        n = content.count(topic)
        print('{} appears {} times.'.format(topic,n))
```

11.2 The methods handle\_starttag() and handle\_endtag() need to be overridden. Each should print the name of the element corresponding to the tag, appropriately indented.

The indentation is an integer value that is incremented with every start tag token and decremented with every end tag token. (We ignore elements p and br.) The indentation value should be stored as an instance variable of the parser object and initialized in the constructor.

```
from html.parser import HTMLParser
  class MyHTMLParser(HTMLParser):
       'HTML doc parser that prints tags indented '
      def __init__(self):
           'initializes the parser and the initial indentation'
           HTMLParser.__init__(self)
           self.indent = 0
                                     # initial indentation value
      def handle_starttag(self, tag, attrs):
           '''prints start tag with and indentation proportional
              to the depth of the tag's element in the document'''
           if tag not in {'br','p'}:
               print('{}{} start'.format(self.indent*' ', tag))
               self.indent += 4
      def handle_endtag(self, tag):
           '''prints end tag with and indentation proportional
              to the depth of the tag's element in the document'''
           if tag not in {'br', 'p'}:
20
               self.indent -= 4
21
               print('{}{} end'.format(self.indent*' ', tag))
22
```

11.3 You should initialize an empty string instance variable self.text in the Collector constructor. The handler handle\_data() will then handle the text data token by concatenating it with self.text. The code is shown next.

Module: ch11.py

Module: ch11.py

```
def handle_data(self, data):
    'collects and concatenates text data'
    self.text += data

def getData(self):
    'returns the concatenation of all text data'
    return self.text
```

- **11.4** The solutions are:
  - (a) Hello, hello
  - (b) 're-sign', 'resign'
  - (c) aaa, best
  - (d) F16, IBM
  - (e) <h1>, <<>>>>
- **11.5** The solutions are:
  - (a) a[abc]c
  - (b) abc|xyz
  - (c) a[b] \*
  - (d) [a-z] +
  - (e) [a-zA-Z]\*oe[a-zA-Z]\*
  - (f) <[^>]\*>
- **11.6** We already considered this problem in Chapter 6. The solution here uses a regular expression to match words and is cleaner than the original solution.

```
def frequency(content):
    pattern = '[a-zA-Z]+'
    words = findall(pattern, content)
    dictionary = {}
    for w in words:
        if w in dictionary:
            dictionary[w] +=1
        else:
            dictionary[w] = 1
    return dictionary
```

11.7 The set visited should be initialized in the constructor. The method crawl() is a slight modification of function crawl2():

```
class Crawler2:
    'a web crawler'

def __init__(self):
    'initializes set visited to an empty set'
    self.visited = set()
```

#### **Exercises**

**11.8** In each of the next cases, select those strings that are matched by the given regular expression.

| Regular Expression | Strings                    |
|--------------------|----------------------------|
| (a) [ab]           | ab, a, b, the empty string |
| (b) a.b.           | ab, acb, acbc, acbd        |
| (c) a?b?           | ab, a, b, the empty string |
| (d) a*b+a*         | aa, b, aabaa, aaaab, ba    |
| (e) [^\d]+         | abc, 123, ?.?, 3M          |

- **11.9** For each informal pattern description or set of strings below, define a regular expression that fits the pattern description or matches all the strings in the set and no other.
  - (a) Strings containing an apostrophe (')
  - (b) Any sequence of three lowercase letters in the alphabet
  - (c) The string representation of a positive integer
  - (d) The string representation of a nonnegative integer
  - (e) The string representation of a negative integer
  - (f) The string representation of an integer (whether positive or not)
  - (g) The string representation of a floating-point value using the decimal point notation
- 11.10 For each informal description listed next, write a regular expression that will match all the strings in file frankenstein.txt that match the description. Also find out the answer using the findall() function of the module re.
  - (a) String 'Frankenstein'
  - (b) Numbers appearing in the text
  - (c) Words that end with substring 'ible'
  - (d) Words that start with an uppercase and end with 'y'
  - (e) List of strings of the form 'horror of <lowercase string> <lowercase string>'
  - (f) Expressions consisting of a word followed by the word 'death'
  - (g) Sentences containing the word 'laboratory'
- **11.11** Write a regular expression that matches an email address. This is not easy so your goal should be to create an expression that matches email addresses as closely as you can.

File: frankenstein.txt

- 11.12 Write a regular expression that matches the attribute href and its value (found in an HTML start tag) in an HTML source file.
- 11.13 Write a regular expression that matches strings that represent a price in U.S. dollars. Your expression should match strings such as '\$13.29' and '\$1,099.29', for example. Your expression does not have to match prices beyond \$9,999.99.
- **11.14** Write a regular expression that matches an absolute URL that uses the HTTP protocol. Again, this is tricky, and you should strive for the "best" expression you can.
- 11.15 Modify the crawler function crawl1() so that the crawler does not visit web pages that are more than n click (hyperlinks) away. To do this, the function should take an additional input, a nonnegative integer n. If n is 0, then no recursive calls should be made. Otherwise, the recursive calls should pass n 1 as the argument to the crawl1() function.
- 11.16 Using Figure 10.1 as a model, draw all the steps that occur during the execution of crawl2('one.html'), including the state of the program stack at the beginning and end of every recursive call.
- 11.17 Modify the crawler function craw12() so that the crawler only follows links hosted on the same host as the starting web page.
- 11.18 Modify the crawler function crawl2() so that the crawler only follows links to resources that are contained, directly or indirectly, in the web server filesystem folder containing the starting web page.

#### **Problems**

- 11.19 In this book, we have seen three ways to remove punctuation from a string: using string method replace() and using string method translate() in Chapter 4, and using regular expressions in this chapter. Compare the running time of each using the experimental running time analysis framework from Section 10.3.
- 11.20 You would like to produce a unique scary dictionary but have a hard time remembering the thousands of words that should go into a dictionary. Your brilliant idea is to implement function scary() that reads in an electronic version of a scary book, say *Frankenstein* by Mary Wollstonecraft Shelley, picks up all the words in it, and writes them in alphabetic order in a new file called dictionary.txt. Your function should take the filename (e.g., frankenstein.txt) as input. The first few lines in dictionary.txt should be:

File: frankenstein.txt

a
abandon
abandoned
abbey
abhor
abhorred
abhorrence
abhorrent

11.21 Implement function getContent() that takes as input a URL (as a string) and prints only the text data content of the associated web page (i.e., no tags). Avoid printing blank lines that follow a blank line and strip the whitespace in every line printed.

```
>>> getContent('http://www.nytimes.com/')
The New York Times - Breaking News, World News & mp; Multimedia
Subscribe to The Times
Log In
Register Now
Home Page
....
```

11.22 Write function emails() that takes a document (as a string) as input and returns the set of email addresses (i.e., strings) appearing in it. You should use a regular expression to find the email addresses in the document.

```
>>> from urllib.request import urlopen
>>> url = 'http://www.cdm.depaul.edu'
>>> content = urlopen(url).read().decode()
>>> emails(content)
{'advising@cdm.depaul.edu', 'wwwfeedback@cdm.depaul.edu',
'admission@cdm.depaul.edu', 'webmaster@cdm.depaul.edu'}
```

- **11.23** Develop an application that implements the web search algorithm we developed in Section 1.4. Your application should take as input a list of web page addresses and a list of target prices of the same size; it should print those web page addresses that correspond to products whose price is less than the target price. Use your solution to Problem 11.13 to find the price in an HTML source file.
- 11.24 Develop a crawler that collects the email addresses in the visited web pages. You can use function emails() from Problem 11.22 to find email addresses in a web page. To get your program to terminate, you may use the approach from Problem 11.15 or Problem 11.17.
- 11.25 Another useful function in the module urllib.request module is the function urlretrieve(). It takes as input a URL and a filename (both as strings) and copies the content of the resource identified by the URL into a file named filename. Use this function to develop a program that copies all the web pages from a web site, starting from the main web page, to a local folder on your computer.
- 11.26 Implement a web crawler that uses breadth-first traversal rather than depth-first. Unlike depth-first traversal, breadth-first traversal is not naturally implemented using recursion. Instead, iteration and a queue (of the kind we developed in Section 8.3) are used. The purpose of the queue is to store URLs that have been *discovered* but not visited yet. Initially, the queue will contain the starting web page only, the only discovered URL at that point. In every iteration of a while loop, the queue is dequeued to obtain a URL, and *then* the associated web page is visited. Any link in the visited page with a URL that has not been visited or discovered is then added to the queue. The while loop should iterate as long as there are discovered but unvisited URLs (i.e., as long as the queue is not empty).

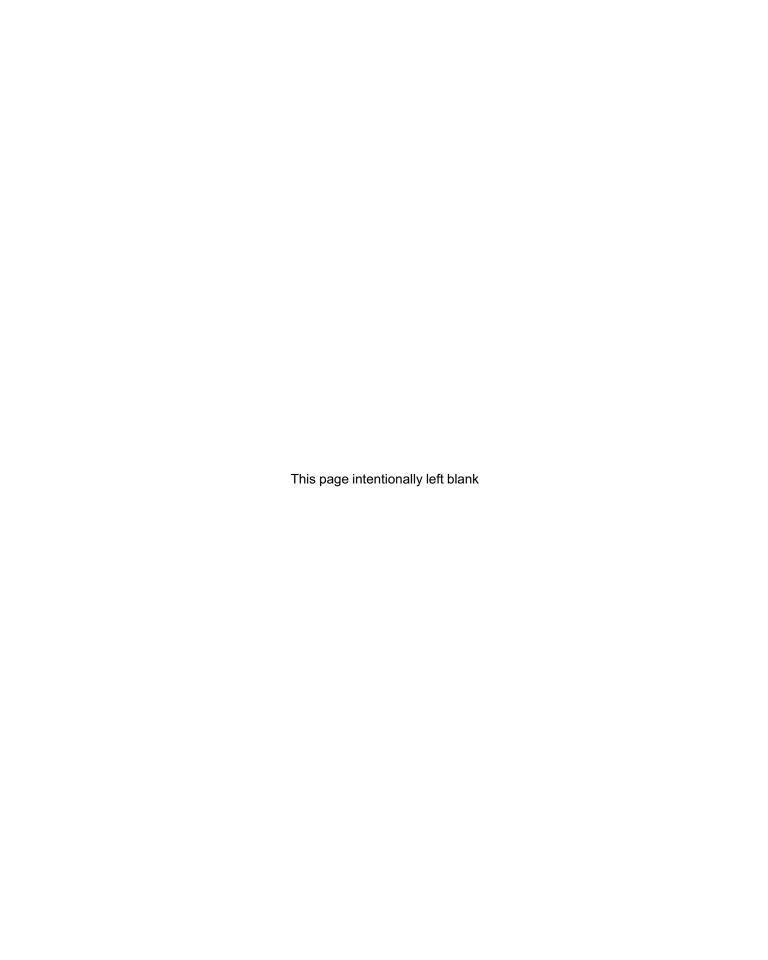

CHAPTER

12

# Databases and Data Processing

- 12.1 Databases and SQL 430
- 12.2 Database Programming in Python 440
- 12.3 Functional Language Approach 445
- 12.4 Parallel Computing 453

Chapter Summary 461

Solutions to Practice Problems 462

Exercises 465 Problems 466

IN THIS CHAPTER, we introduce several approaches to handle the vast amounts of data that are created, stored, accessed, and processed in today's computing applications.

We start by introducing relational databases and the language used to access them, SQL. Unlike many of the programs we have developed so far in this book, real-world application programs usually make heavy use of databases to store and access data. This is because databases store data in a way that enables easy and efficient access to the data. For this reason, it is important to develop an early appreciation of the benefits of databases and how to make effective use of them.

The amount of data generated by web crawlers, scientific experiments, or the stock markets is so vast that no single computer can process it effectively. Instead, a joint effort by multiple compute nodes—whether computers, processors, or cores—is necessary. We introduce an approach to develop parallel programs that make effective use of the multiple cores of a modern microprocessor. We then use this to develop the MapReduce framework, an approach for processing data developed by Google that can scale from a few cores on a personal computer to hundreds of thousands of cores in a server farm.

#### 12.1 Databases and SQL

Data that is processed by a program exists only while the program executes. In order for data to persist beyond the execution of the program—so it can be processed later by some other program, for example—the data must be stored in a file.

So far in this book, we have been using standard text files to store data persistently. The advantage of text files is that they are general purpose and easy to work with. Their disadvantage is that they have no structure; they have, in particular, no structure that permits data to be *efficiently* accessed and processed.

In this section, we introduce a special type of file, called a *database file* or simply a *database*, that stores data in structured way. The structure makes the data in a database file amenable to efficient processing, including efficient insertion, update, deletion, and, especially, access. A database is a far more appropriate data storage approach than a general text file in many applications, and it is important to know how to work with databases.

#### **Database Tables**

In Chapter 11, we developed a web crawler—a program that visits web page after web page by following hyperlinks. The crawler scans the content of each visited web page and outputs information about it, including all the hyperlink URLs contained in the web page and the frequency of every word in the page. If we ran the crawler on the set of linked web pages shown in Figure 12.1, with each page containing names of some world cities with indicated frequencies, the hyperlink URLs would be output in this format:

URL Link
one.html two.html
one.html three.html
two.html four.html

Figure 12.1 Five linked web pages. Each page contains a few occurrences of some of the world's major cities. Page one.html, for example, contains three occurrences of 'Beijing', five of 'Paris', and five of 'Chicago'. It also contains hyperlinks to web pages two.html and three.html.

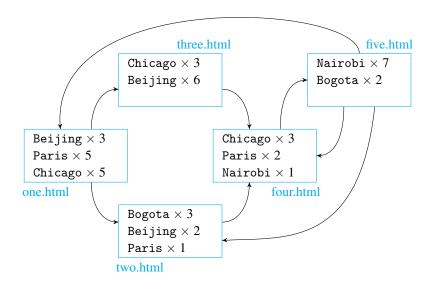

The first two lines, for example, indicate that page one.html contains links to pages two.html and three.html.

The crawler would output the frequency of every word in every web page in this format:

| URL      | Word    | Freq |
|----------|---------|------|
| one.html | Beijing | 3    |
| one.html | Paris   | 5    |
| one.html | Chicago | 5    |
| two.html | Bogota  | 3    |
|          |         |      |

So page one.html contains three occurrences of 'Beijing', five of 'Paris', and five of 'Chicago'.

Suppose we are interested in analyzing the data set collected by the crawler. We might, for example, be interested in making queries such as:

- **1.** In which web pages does word X appear in?
- 2. What is the ranking of web pages containing word X, based on the number of occurrences of word X in the page?
- **3.** How many pages contain word X?
- **4.** What pages have a hyperlink to page Y?
- **5.** What is the total number of occurrences of word 'Paris' across all web pages?
- **6.** How many outgoing links does each visited page have?
- 7. How many incoming links does each visited page have?
- **8.** What pages have a link to a page containing word X?
- **9.** What page containing word X has the most incoming links?

Answering each of these questions on the data set produced by the crawler would be quite cumbersome. The text file format of the data set would require the file to be read into a string, and then ad hoc string operations would have to be used to retrieve the relevant data. For example, to answer question 1., we would have to find all the lines in the file containing word X, split each line into words (i.e., strings separated by blanks), collect the first word in every line, and then eliminate duplicate URLs.

An alternative approach would be to save the information gathered by the crawler into a *database file* rather than a general-purpose text file. A database file stores data in a *structured* way that enables efficient access and processing of the data.

Structured means that data in a database file is stored in one or more tables. Each table is identified by a name, such as Customers or Products, and consists of columns and rows. Each column has a name and contains data of a specific type: string, integer, real (float), and so on. Each row of the table contains data corresponding to one database record.

In our example, the information obtained by the crawler on the web pages shown in Figure 12.1 could be stored in two database tables shown in Figure 12.2. The first table, called Hyperlinks, has columns named Url and Link. Each row (record) in that table has a string X in column Page and a string Y in column Link and refers to a hyperlink with URL Y in web page X. The second table, called Keywords, has columns named Url, Word, and Freq. Each record consists of strings X and Y in columns Url and Word, respectively, and integer Z in column Freq, and corresponds to word Y appearing in web page with URL X with frequency Z.

With data stored in database tables, we can make data queries using a special database programming language.

#### Figure 12.2 Database

tables Hyperlink and Keywords. The tables contain data processed by a crawler on the set of pages shown in Figure 12.1. A row of Hyperlinks corresponds to a hyperlink from page Url to page Link. A row in Keywords corresponds to a word occurring in page Url; the frequency of Word in the page is Freq.

| Url        | Link       |
|------------|------------|
| one.html   | two.html   |
| one.html   | three.html |
| two.html   | four.html  |
| three.html | four.html  |
| four.html  | five.html  |
| five.html  | one.html   |
| five.html  | two.html   |
| five.html  | four.html  |

| (a) | Table | Hyperlinks | 3 |
|-----|-------|------------|---|
|-----|-------|------------|---|

| Url        | Word    | Freq |
|------------|---------|------|
| one.html   | Beijing | 3    |
| one.html   | Paris   | 5    |
| one.html   | Chicago | 5    |
| two.html   | Bogota  | 3    |
| two.html   | Beijing | 2    |
| two.html   | Paris   | 1    |
| three.html | Chicago | 3    |
| three.html | Beijing | 6    |
| four.html  | Chicago | 3    |
| four.html  | Paris   | 2    |
| four.html  | Nairobi | 5    |
| five.html  | Nairobi | 7    |
| five.html  | Bogota  | 2    |

(b) Table Keywords

#### **Structured Query Language**

Database files are not read from or written to by an application program using the usual file input/output interface. They typically are also not accessed directly. Instead, the application program usually sends commands to a special type of server program called a *database engine* or a *database management system* that manages the database; that program will access the database file on the application's behalf.

The commands accepted by database engines are statements written in a query language, the most popular of which is called *Structured Query Language*, typically referred to as *SQL*. Next we introduce a small subset of SQL that we can use to write programs that can make use of databases, when databases are the right choice for data storage.

#### Statement SELECT

The SQL statement SELECT is used make queries into a database. In its simplest form, this statement is used to retrieve a column of a database table. For example, to retrieve column Link from table Hyperlinks, you would use:

```
SELECT Link FROM Hyperlinks
```

The result of executing this statement is stored in a *result table* (also called a *result set*), illustrated in Figure 12.3(a).

We use uppercase characters to highlight the SQL statement keywords; SQL statements are not case-sensitive so we could use lowercase characters. In general, the SQL statement SELECT retrieves a subset of columns from the table and has this format:

```
SELECT Column(s) FROM TableName
```

For example, to select the content of columns Url and Word from table Keywords, you would use:

```
SELECT Url, Word FROM Keywords
```

The result table that is obtained in shown in Figure 12.3(b). In order to retrieve *all* the columns of table Keywords, the wildcard symbol \* may be used:

```
SELECT * FROM Hyperlinks
```

| Link       |
|------------|
| two.html   |
| three.html |
| four.html  |
| four.html  |
| five.html  |
| one.html   |
| two.html   |
| four.html  |

| SELEC | СТ | Link     |
|-------|----|----------|
| FROM  | Ну | perlinks |

(a)

| Url        | Word    |
|------------|---------|
| one.html   | Beijing |
| one.html   | Paris   |
| one.html   | Chicago |
| two.html   | Bogota  |
| two.html   | Beijing |
| two.html   | Paris   |
| three.html | Chicago |
| three.html | Beijing |
| four.html  | Chicago |
| four.html  | Paris   |
| four.html  | Nairobi |
| five.html  | Nairobi |
| five.html  | Bogota  |

SELECT Url, Word FROM Keywords

(b)

# two.html three.html four.html five.html one.html

SELECT DISTINCT Link FROM Hyperlinks

(c)

Figure 12.3 Result tables for three queries. Each table is the result of the query appearing below it. Table (a) contains all the Link values in table Hyperlinks. Table (b) contains all the Url and Word values in table Keywords. Table (c) contains the distinct values in Link values in table Hyperlinks.

The result table obtained is the original table Hyperlinks shown in Figure 12.2(a). When we made the query

SELECT Link FROM Hyperlinks

the result set we obtained included multiple copies of the same link. If we wanted to retrieve only the distinct links in column Link, we could use the SQL DISTINCT keyword

SELECT DISTINCT Link FROM Hyperlinks

and we would obtain the result table shown in Figure 12.3(c).

#### **Getting Your Hands Dirty with SQL**

In the next section, we introduce the sqlite3 Python Standard Library module. It provides an application programming interface (API) that enables Python programs to access database files and execute SQL commands on them.

If you cannot wait and want to try running the SQL queries we just described, you can use the SQLite command-line shell. It is a stand-alone program that allows you to interactively execute SQL statements against a database file. You will, however, first need to download the precompiled shell binary from:

www.sqlite.org/download.html

Save the binary executable in a directory that contains the database file you want to work with. We illustrate next the usage of the SQLite command-line shell on database file links.db (whose two tables are shown in Figure 12.2), so we save the executable in the folder containing that file.

To run the SQLite command-line shell, you first need to open the command-line shell of your system. Then, switch the directory to the directory containing

#### **DETOUR**

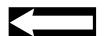

the sqlite3 executable and run the code shown to access the database file links.db:

```
> ./sqlite3 links.db
SQLite version 3.7.7.1
Enter ".help" for instructions
Enter SQL statements terminated with a ";"
sqlite>
```

(This code works on Unix/Linux/Mac OS X systems; on MS Windows, you should use the command sqlite3.exe links.db.)

At the sqlite> prompt, you can now execute SQL statements against the database file links.db. The only additional requirement is that your SQL statement must be followed by a semicolon (;). For example:

```
sqlite> SELECT Url, Word FROM Keywords;
one.html|Beijing
one.html|Paris
one.html|Chicago
two.html|Bogota
two.html|Beijing
...
five.html|Nairobi
five.html|Bogota
sqlite>
```

(A few lines of output have been omitted.) You can use the SQLite command-line shell to execute every SQL statement described in this section.

#### Clause WHERE

In order to answer a question such as "In which pages does word X appear in?" we need to make a database query that selects only some records in a table (i.e., those that satisfy a certain condition). The SQL WHERE clause can be added to the SELECT statement to conditionally select records. For example, to select the URLs of web pages containing 'Paris', you would use

```
SELECT Url FROM Keywords
WHERE Word = 'Paris'
```

The result set returned is illustrated in Figure 12.4(a). Note that string values in SQL also use quotes as delimiters, just as in Python. In general, the format of the SELECT statement with the WHERE clause is:

```
SELECT column(s) FROM table WHERE column operator value
```

The condition column operator value restricts the rows to which the SELECT statement is applied to only those that satisfy the condition. Operators that may appear in the condition are shown in Table 12.1. Conditions can be enclosed in parentheses, and logical operators AND and OR can be used to combine two or more conditions. *Note:* The format

| Url       |
|-----------|
| one.html  |
| two.html  |
| four.html |

| SELECT | Url  | FROM  | Keywords |
|--------|------|-------|----------|
| WHERE  | Word | = 'Pa | aris'    |

| Url       | Freq |
|-----------|------|
| one.html  | 5    |
| four.html | 2    |
| two.html  | 1    |

SELECT Url, Freq FROM Keywords WHERE Word = 'Paris' ORDER BY Freq DESC

Figure 12.4 Result tables for two queries. Table (a) shows the URLs of pages containing word 'Paris' in table Keywords. Table (b) shows the ranking of web pages containing word 'Paris', based on the frequency of the word, in descending order.

(a)

(b)

of the WHERE clause is slightly different when the BETWEEN operator is used; it is

WHERE column BETWEEN value1 AND value2

Suppose we would like the result set in Figure 12.4(a) to be ordered by the frequency of the word 'Paris' in the web page. In other words, suppose the question is "What is the ranking of web pages containing word X, based on the number of occurrences of string X in the page?" To order the records in the result set by a specific column value, the SQL keyword ORDER BY can be used:

```
SELECT Url, Freq FROM Keywords
WHERE Word='Paris'
ORDER BY Freq DESC
```

This statement returns the result set shown in Figure 12.4(b). The keyword ORDER BY is followed by a column name; the records selected will be ordered based on values in that column. The default is an increasing ordering; in the statement, we used keyword DESC (which stands for "descending") to obtain an ordering that puts the page with most occurrences of 'Paris' first.

| Operator        | Explanation               | Usage                            |
|-----------------|---------------------------|----------------------------------|
| =               | Equal                     | column = value                   |
| <b>&lt;&gt;</b> | Not equal                 | column <> value                  |
| >               | Greater than              | column > value                   |
| <               | Less than                 | column < value                   |
| >=              | Greater than or equal     | column >= value                  |
| <=              | Less than or equal        | column <= value                  |
| BETWEEN         | Within an inclusive range | column BETWEEN value1 and value2 |

Table 12.1 SQL conditional operators. Conditions can be enclosed

in parentheses, and logical operators AND and OR can be used to combine two or more conditions.

Write an SQL query that returns:

- (a) The URL of every page that has a link to web page four.html
- (b) The URL of every page that has an incoming link from page four.html
- (c) The URL and word for every word that appears exactly three times in the web page associated with the URL
- (d) The URL, word, and frequency for every word that appears between three and five times, inclusive, in the web page associated with the URL

Practice Problem 12.1

#### **Built-In SQL Functions**

To answer queries such as "How many pages contain the word Paris?" we need a way to count the number of records obtained through a query. SQL has built-in functions for this purpose. The SQL function COUNT(), when applied to a result table, returns the number of rows in it:

```
SELECT COUNT(*) FROM Keywords
WHERE Word = 'Paris'
```

The result table obtained, shown in Figure 12.5(a), contains just one column and one record. Note that the column no longer corresponds to a column of the table on which we made the query.

To answer "What is the total number of occurrences of word Paris across all web pages?" we need to add up the values in column Freq of every row of table Keywords containing 'Paris' in the Word column. The SQL function SUM() can be used for this as shown next:

Url

```
SELECT SUM(Freq) FROM Keywords
WHERE Word = 'Paris'
```

The result table is illustrated in Figure 12.5(b).

# Figure 12.5 Result tables for three queries. Table (a) contains the number of pages in which the word 'Paris' appears. Table (b) is the total number of occurrences of word 'Paris' across all web pages in the database. Table (c) contains the number of outgoing hyperlinks for each web

page.

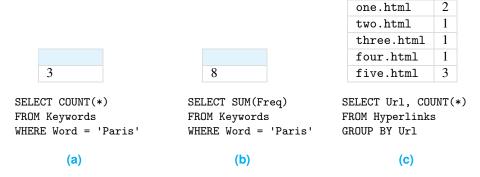

#### Clause GROUP BY

Suppose you now want to know "How many outgoing links does each web page have?" To answer this, you need to add up the number of links for each distinct Url value. The SQL clause GROUP BY groups the records of a table that have the same value in the specified column. The next query will group the rows of table Hyperlinks by Url value and then count the number of rows in each group:

```
SELECT COUNT(*) FROM Hyperlinks
GROUP BY Url
```

We modify this query slightly to also include the Web page URL:

```
SELECT Url, COUNT(*) FROM Hyperlinks GROUP BY Url
```

The result of this query is shown in Figure 12.5(c).

For each question, write an SQL query that answers it:

- (a) How many words, including duplicates, does page two.html contain?
- (b) How many distinct words does page two.html contain?
- (c) How many words, including duplicates, does each web page have?
- (d) How many incoming links does each web page have?

The result tables for questions (c) and (d) should include the URLs of the web pages.

Practice Problem 12.2

#### **Making SQL Queries Involving Multiple Tables**

Suppose we want to know "What web pages have a link to a page containing word 'Bogota'?" This question requires a lookup of both tables Keywords and Hyperlinks. We would need to look up Keywords to find out the set S of URLs of pages containing word 'Bogota', and then look up Keywords to find the URLs of pages with links to pages in S.

The SELECT statement can be used on multiple tables. To understand the behavior of SELECT when used on multiple tables, we develop a few examples. First, the query

```
SELECT * FROM Hyperlinks, Keywords
```

returns a table containing 104 records, each a combination of a record in Hyperlinks and a record in Keywords. This table, shown in Figure 12.6 and referred to as a *cross join*, has five named columns corresponding to the two columns of table Hyperlinks and three columns of table Keywords.

It is, of course, possible to conditionally select some records in the cross join. For example, the next query selects the 16 records (2 of which are shown in Figure 12.6) out of the 104 in the cross join that contain 'Bogota' in column Word of table Keywords:

```
SELECT * FROM Hyperlinks, Keywords
WHERE Keywords.Word = 'Bogota'
```

Do pay attention to the syntax of this last SQL query. In a query that refers to columns in multiple tables, you must add the table name and a dot before a column name. This is to avoid confusion if columns in different tables have the same name. To refer to column Word of table Keywords, we must use the notation Keywords. Word.

| Hyperlinks |           | Keywords  |         |      |
|------------|-----------|-----------|---------|------|
| Url        | Link      | Url       | Word    | Freq |
| one.html   | two.html  | one.html  | Beijing | 3    |
| one.html   | two.html  | one.html  | Paris   | 5    |
| one.html   | two.html  | one.html  | Chicago | 5    |
| one.html   | two.html  | two.html  | Bogota  | 3    |
| •••        |           |           | •••     |      |
| five.html  | four.html | four.html | Nairobi | 5    |
| five.html  | four.html | five.html | Nairobi | 7    |
| five.html  | four.html | five.html | Bogota  | 2    |

SELECT \* FROM Hyperlinks, Keywords

### Figure 12.6 Joining database tables.

The table consists of every combination of a row from table Hyperlinks and a row from table Keywords. Since there are 8 rows in table Hyperlinks and 13 in table Keywords, the cross join will have  $8 \times 13 = 104$  rows. Only the first 3 and the last 3 rows are shown.

Here is another example. The next query picks up only those records in the cross join whose Hyperlink.Url and Keyword.Url values match:

SELECT \* FROM Hyperlinks, Keywords
WHERE Hyperlinks.Url = Keywords.Url

The result of this query is shown in Figure 12.7.

Figure 12.7 Joining
database tables. The table
consists of those rows of the
table in Figure 12.6 that
have Hyperlinks.Link =
Keywords.Url.

| Hyperlinks |            | Keywords   |         |      |
|------------|------------|------------|---------|------|
| Url        | Link       | Url        | Word    | Freq |
| one.html   | two.html   | two.html   | Bogota  | 3    |
| one.html   | two.html   | two.html   | Beijing | 2    |
| one.html   | two.html   | two.html   | Paris   | 1    |
| one.html   | three.html | three.html | Chicago | 3    |
|            |            |            |         |      |
| five.html  | four.html  | four.html  | Paris   | 2    |
| five.html  | four.html  | four.html  | Nairobi | 5    |

SELECT \* FROM Hyperlinks, Keywords WHERE Hyperlinks.Url = Keywords.Url

Conceptually, the table in Figure 12.7 consists of records that associate a hyperlink (from Hyperlinks.Url to Hyperlinks.Link) to a word appearing in the web page pointed to by the hyperlink (i.e., the web page with URL Hyperlinks.Link).

Now, our original question was "What web pages have a link to a page containing 'Bogota'?" To answer this question, we need to select records in the cross join whose Keyword. Word value is 'Bogota' and whose Keyword. Url value is equal to the value of Hyperlinks. Link. Figure 12.8 shows these records.

Figure 12.8 Joining database tables. This table consists of those rows of the table in Figure 12.7 that have Keyword. Word = 'Bogota'.

| Hyperlinks |           | Keywords  |        |      |
|------------|-----------|-----------|--------|------|
| Url        | Link      | Url       | Word   | Freq |
| one.html   | two.html  | two.html  | Bogota | 3    |
| four.html  | five.html | five.html | Bogota | 2    |
| five.html  | two.html  | two.html  | Bogota | 3    |

SELECT \* FROM Hyperlinks, Keywords
WHERE Keywords.Word = 'Bogota' AND Hyperlinks.Link = Keywords.Url

To pick up all the URLs of web pages with a link to a page containing 'Bogota', we thus need to make the query shown and illustrated in Figure 12.9.

Figure 12.9 Joining database tables. This result table is just the column Hyperlinks. Url of the table shown in Figure 12.8.

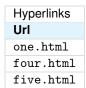

SELECT Hyperlinks.Url FROM Hyperlinks, Keywords
WHERE Keywords.Word = 'Bogota' AND Hyperlinks.Link = Keywords.Url

#### Statement CREATE TABLE

Of course, before we can make queries to a database, we need to create the tables and insert records into it. When a database file is created, it will be empty and contain no table. The SQL statement CREATE TABLE is used to create a table and has this format:

```
CREATE TABLE TableName
(
   Column1 dataType,
   Column2 dataType,
   ...
)
```

We spread the statement across multiple lines and indent the column definitions for visual appeal, nothing else. We could have also written the whole statement in one line.

For example, to define the table Keywords, we would do:

```
CREATE TABLE Keywords
(
Url text,
Word text,
Freq int
```

The CREATE TABLE statement explicitly specifies the name and data type of each column of the table. Columns Url and Word are of type text, which corresponds to the Python str data type. Column Freq stores integer data. Table 12.2 lists a few SQL data types and the corresponding Python data types.

| SQL Type | Python Type | Explanation                                |
|----------|-------------|--------------------------------------------|
| INTEGER  | int         | Holds integer values                       |
| REAL     | float       | Holds floating-point values                |
| TEXT     | str         | Holds string values, delimited with quotes |
| BLOB     | bytes       | Holds sequence of bytes                    |

**Table 12.2 A few SQL data types.** Unlike Python integers, the SQL integers are limited in size (to the range from 2<sup>31</sup> to 2<sup>31</sup> 1).

#### Statements INSERT and UPDATE

The SQL statement INSERT is used to insert a new record (i.e., row) into a database table. To insert a complete row, with a value for every column of the database, this format is used:

```
INSERT INTO TableName VALUES (value1, value2, ...)
```

For example, to insert the first row of table Keywords, you would do

```
INSERT INTO Keywords VALUES ('one.html', 'Beijing', 3)
```

The SQL statement UPDATE is used to modify the data in a table. Its general format is

```
UPDATE TableName SET column1 = value1
WHERE column2 = value2
```

If we wanted to update the frequency count of 'Bogota' in page two.html, we would update the table Keywords in this way:

```
UPDATE Keywords SET Freq = 4
WHERE Url = 'two.html' AND Word = 'Bogota'
```

#### **DETOUR**

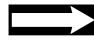

#### More on SQL

SQL is specifically designed to access and process data stored in a *relational database*, that is, a collection of data items stored in tables that can be accessed and processed in various ways. The term *relational* refers to to the mathematical concept of *relation*, which is a set of pairs of items or, more generally, tuples of items. A table can thus be viewed as a mathematical relation.

In this text, we have been writing SQL statements in an ad hoc fashion. The advantage of viewing tables through the prism of mathematics is that that the power of abstraction and mathematics can be brought to bear to understand what can be computed using SQL and how. *Relational algebra* is a branch of mathematics that has been developed for precisely this purpose.

There are good online resources if you would like to learn more about SQL, including

www.w3schools.com/sql/default.asp

#### 12.2 Database Programming in Python

With a bit of SQL under our belt, we can now write applications that store data in databases and/or make database queries. In this section, we show how to store the data grabbed by a web crawler into a database and then mine the database in the context of a simple search engine application. We start by introducing the database API we will use to access the database files.

#### **Database Engines and SQLite**

The Python Standard Library includes a database API module sqlite3 that provides Python developers a simple, built-in API for accessing database files. Unlike typical database APIs, the sqlite3 module is not an interface to a separate database engine program. It is an interface to a library of functions called SQLite that accesses the database files directly.

#### **DETOUR**

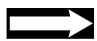

#### **SQLite versus Other Database Management Systems**

Application programs do not typically read from and write to database files directly. Instead, they send SQL commands to a *database engine* or, more formally, a relational database management system (RDBMS). An RDBMS manages the database and accesses the database files on the application's behalf.

The first RDBMS was developed at the Massachusetts Institute of Technology in the early 1970s. Significant RDBMSs in use today include commercial ones by IBM, Oracle, Sybase, and Microsoft as well as open source ones such as Ingres, Postgres, and MySQL. All these engines run as independent programs outside of Python. In order to access them, you must use an API (i.e., a Python module) that provides classes and functions that allow Python applications to send SQL

statements to the engine.

SQLite, however, is a library of functions that implements an SQL database engine that executes in the context of the application rather than independent from it. SQLite is extremely lightweight and commonly used by many applications, including the Firefox and Opera browsers, Skype, Apple iOS and Google's Android operating system, to store data locally. For this reason, SQLite is said to be the most widely used database engine.

#### Creating a Database with sqlite3

We now demonstrate the usage of the sqlite3 database API by going over the steps necessary to store word frequencies and hyperlink URLs scanned from a web page into a database. First, we need to create a connection to the database file, which is somewhat equivalent to opening a text file:

```
>>> import sqlite3
>>> con = sqlite3.connect('web.db')
```

The function connect() is a function in module sqlite3 that takes as input the name of a database file (in the current working directory) and returns an object of type Connection, a type defined in the module sqlite3. The Connection object is associated with the database file. In the statement, if database file web.db exists in the current working directory, the Connection object con will represent it; otherwise, a new database file web.db is created.

Once we have a Connection object associated with the database, we need to create a cursor object, which is responsible for executing SQL statements. The method cursor() of the Connection class returns an object of type Cursor:

```
>>> cur = con.cursor()
```

A Cursor object is the workhorse of database processing. It supports a method which takes an SQL statement, as a string, and executes it: method execute(). For example, to create the database table Keywords, you would just pass the SQL statement, as a string, to the execute() method:

Now that we've created table Keywords, we can insert records into it. The SQL INSERT INTO statement is simply passed as an input to the execute() function:

```
>>> cur.execute("""INSERT INTO Keywords

VALUES ('one.html', 'Beijing', 3)""")
```

In this example, the values inserted into the database ('one.html', 'Beijing' and 3) are "hardcoded" in the SQL statement string expression. That is not typical, as usually SQL statements executed within a program use values that come from Python variables. In order to construct SQL statements that use Python variable values, we use a technique similar to string formatting called *parameter substitution*.

Suppose, for example, that we would like to insert a new record into the database, one containing values:

```
>>> url, word, freq = 'one.html', 'Paris', 5
```

We construct the SQL statement string expression as usual, but we put a ? symbol as a placeholder wherever a Python variable value should be. This will be the first argument to the execute() method. The second argument is a tuple containing the three variables:

```
>>> cur.execute("""INSERT INTO Keywords

VALUES (?, ?, ?)", (url, word, freq))"""
```

The value of each tuple variable is mapped to a placeholder as shown in Figure 12.10.

Figure 12.10 Parameter substitution. Placeholder? is placed in the SQL string expression where the variable value should go.

```
''INSERT INTO Keywords VALUES (?,?,?)'', (url, word, freq))
```

We can also assemble all the values into a tuple object beforehand:

```
>>> record = ('one.html','Chicago', 5)
>>> cur.execute("INSERT INTO Keywords VALUES (?, ?, ?)", record)
```

#### **CAUTION**

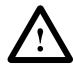

#### **Security Issue: SQL Injection**

It is possible to construct SQL statement string expressions using format strings and the string format() method. That is, however, insecure, as it is vulnerable to a security attack called an *SQL injection attack*. You should definitely not use format strings to construct SQL expressions.

#### **Committing to Database Changes and Closing the Database**

Changes to a database file—including table creation or deletion or row insertions and updates—are not actually written to the database file immediately. They are only recorded temporarily, in memory. In order to ensure that the changes are written, you must commit to the changes by having the Connection object invoke the commit() method:

```
>>> con.commit()
```

When you are done working with a database file, you need to close it just as you would close a text file. The Connection object invokes the close() method to close the database file:

```
>>> con.close()
```

# Practice Problem 12.3

Implement function webData() that takes as input:

- 1. The name of a database file
- 2. The URL of a web page
- 3. A list of all hyperlink URLs in the web page
- **4.** A dictionary mapping each word in the web page to its frequency in the web page

The database file should contain tables named Keywords and Hyperlinks defined as illustrated in Figures 12.2(a) and (b). Your function should insert a row into table Hyperlinks for every link in the list, and a row into table Keywords for every (word, frequency) pair in the dictionary. You should also commit and close the database file when done.

## Querying a Database Using sqlite3

We now show how to make SQL queries from within a Python program. We make queries against database file links.db, which contains the tables Hyperlinks and Keywords shown in Figure 12.2.

```
>>> import sqlite3
>>> con = sqlite3.connect('links.db')
>>> cur = con.cursor()
```

To execute an SQL SELECT statement, we just need to pass the statement, as a string, to the cursor's execute() method:

```
>>> cur.execute('SELECT * FROM Keywords')
```

The SELECT statement should return a result table. So where is it?

The table is stored in the Cursor object cur itself. If you want it, you need to fetch it, which you can do in several ways. To obtain the selected records as a list of tuples, you can use the fetchall() method (of the Cursor class):

```
>>> cur.fetchall()
[('one.html', 'Beijing', 3), ('one.html', 'Paris', 5),
('one.html', 'Chicago', 5), ('two.html', 'Bogota', 3)
...
('five.html', 'Bogota', 2)]
```

The other option is to treat the Cursor object cur as an iterator and iterate over it directly:

The second approach has the advantage of being memory efficient because no large list is stored in memory.

What if a query uses a value stored in a Python variable? Suppose we would like to learn what web pages contain the value of word, where word is defined as:

```
>>> word = 'Paris'
```

Once again, we can use parameter substitution:

```
>>> cur.execute('SELECT Url FROM Keywords WHERE Word = ?', (word,))
<sqlite3.Cursor object at 0x15f9b30>
```

File: links.db

The value of word is placed into the SQL query at the placeholder position. Let's check that the query does find all the web pages containing the word 'Paris':

```
>>> cur.fetchall()
[('one.html',), ('two.html',), ('four.html',)]
```

Let's try an example that uses values of two Python variables. Suppose we want to know the URLs of web pages containing more than n occurrences of word, where:

```
>>> word, n = 'Beijing', 2
```

We again use parameter substitution, as illustrated in Figure 12.11:

```
'SELECT * FROM Keywords WHERE Word = ? AND Freq > ? ', ( word , n ))
```

Figure 12.11 Two
parameter SQL
substitution. The first
variable is matched to the
first placeholder, and the
second variable to the
second placeholder.

#### CAUTION

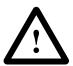

#### Two Cursor Pitfalls

If, after executing the cur.execute() statement, you run

```
>>> cur.fetchall()
[('one.html', 'Beijing', 3), ('three.html', 'Beijing', 6)]
```

you will get the expected result table. If, however, you run cur.fetchall() again:

```
>>> cur.fetchall()
[]
```

you get nothing. The point is this: The fetchall() method will empty the Cursor object buffer. This is also true if you fetch the records in the result table by iterating over the Cursor object.

Another problem occurs if you execute an SQL query without fetching the result of the previous query:

The fetchall() call returns the result of the second query only. The result of the first is lost!

A *search engine* is server application that takes a keyword from a user and returns the URLs of web pages containing the keyword, ranked according to some criterion. In this practice problem, you are asked to develop a simple search engine that ranks web pages based on its frequency.

Practice Problem 12.4

Write a search engine application based on the results of a web crawl that stored word frequencies in a database table Keywords just like the one in Figure 12.2(b). The search engine will take a keyword from the user and simply return the web pages containing the keyword, ranked by the frequency of the keyword, in decreasing order.

```
>>> freqSearch('links.db')
Enter keyword: Paris
URL FREQ
one.html 5
four.html 2
two.html 1
Enter keyword:
```

# 12.3 Functional Language Approach

In this section we showcase MapReduce, a framework for data processing developed by Google. Its key feature is that it is *scalable*, that is, it is able to process very large data sets. It is robust enough to process large data sets using multiple compute nodes, whether the compute nodes are cores on one microprocessor or computers in a *cloud computing* platform. In fact, we show in the next section how to extend the framework we develop here to utilize all the cores of your computer's microprocessor.

In order to keep our MapReduce implementation as simple as possible, we introduce a new Python construct, *list comprehension*. Both list comprehension and the MapReduce framework have their origins in the functional programming language paradigm, which we describe briefly.

# **List Comprehension**

When you open a text file and use method readlines() to read the file, you will obtain a list of lines. Each line in the list ends with the new line character \n. Suppose, for example, that list lines was obtained that way:

```
>>> lines
['First Line\n','Second\n','\n', 'and Fourth.\n']
```

In a typical application, character \n gets in the way of processing the lines, and we need to remove it. One way to do this would be to use a for loop and the familiar accumulator pattern:

In each iteration i of the for loop, the last character of line i (the new line character \n) is

removed and the modified line is added to accumulator list newlines:

```
>>> newlines
['First Line', 'Second', '', 'and Fourth.']
```

There is another way to accomplish the same task in Python:

```
>>> newlines = [line[:-1] for line in lines]
>>> newlines
['First Line', 'Second', '', 'and Fourth.']
```

The Python statement [line[:-1] for line in lines] constructs a new list from list lines and is Python's *list comprehension* construct. Here is how it works. Every item line in list lines is used in order from left to right to generate an item in the new list by applying line[:-1] to line. The order in which the items appear in the new list corresponds to the order in which the corresponding items appear in the original list lines (see Figure 12.12).

## Figure 12.12 List

comprehension. List comprehension constructs a new list from an existing list. The same function is applied to every item of the existing list to construct items of the new.

#### newlines:

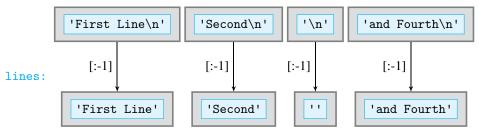

More generally, a list comprehension statement has this syntax:

```
[<expression> for <item> in <sequence/iterator>]
```

This statement evaluates into a list whose items are obtained by applying <expression>, a Python expression typically involving variable <item>, to each item of iterable container <sequence/iterator>. An even more general version may also include an optional conditional expression:

```
[<expression> for <item> in <sequence/iterator> if <condition>]
```

In this case, the list obtained has elements that are obtained by applying expression to each item of sequence/iterator for which condition is true.

Let's try a few examples. In the next modification of the last example, the new list will not contain blank strings that correspond to blank lines in the original file:

```
>>> [line[:-1] for line in lines if line! = '\n']
['First Line', 'Second', 'and Fourth.']
```

In the next example, we construct a list of even numbers up to 20:

```
>>> [i for i in range(0, 20, 2)]
[0, 2, 4, 6, 8, 10, 12, 14, 16, 18]
```

In the last example, we compute the lengths of the strings in a list:

```
>>> [len(word) for word in ['hawk', 'hen', 'hog', 'hyena']]
[4, 3, 3, 5]
```

Let the list of strings words be defined as:

```
Practice Problem 12.5
```

```
>>> words = ['hawk', 'hen', 'hog', 'hyena']
```

Write list comprehension statements that use words as the original list to construct lists:

- (a) ['Hawk', 'Hen', 'Hog', 'Hyena']
- (b) [('hawk', 4), ('hen', 3), ('hog', 3), ('hyena', 5)]
- (c) [[('h', 'hawk'), ('a', 'hawk'), ('w', 'hawk'), ('k', 'hawk')],
   [('h', 'hen'), ('e', 'hen'), ('n', 'hen')], [('h', 'hog'),
   ('o', 'hog'), ('g', 'hog')], [('h', 'hyena'), ('y', 'hyena'),
   ('e', 'hyena'), ('n', 'hyena'), ('a', 'hyena')]]

The list in (c) requires some explanation. For every string *s* of the original list a new *list* of tuples is created, such that each tuple maps a character of the string *s* to the string *s* itself.

## **Functional Programming**

List comprehension is a programming construct borrowed from functional programming languages. With origins in the SETL and NPL programming languages, list comprehension became more widely known when incorporated in the functional programming language Haskell and, especially, Python.

The functional language paradigm differs from the imperative, declarative, and the object-oriented paradigm in that it does not have "statements," only expressions. A functional language program is an expression that consists of a function call that passes data and possible other functions as arguments. Examples of functional programming languages include Lisp, Scheme, ML, Erlang, Scala, and Haskel.

Python is not a functional language, but it borrows a few functional language constructs that help create cleaner, shorter Python programs.

# **MapReduce Problem Solving Framework**

We consider, one last time, the problem of computing the frequency of every word in a string. We have used this example to motivate the dictionary container class and also to develop a very simple search engine. We use this problem now to motivate a new approach, called MapReduce, developed by Google for solving data processing problems.

Suppose we would like to compute the frequency of every word in the list

```
>>> words = ['two', 'three', 'one', 'three', 'three', 'five', 'one', 'five']
```

The MapReduce approach for doing this takes three steps.

In the first step, we create a tuple (word, 1) for every word in the list words. The pair (word, 1) is referred to as a (key, value) pair, and the value of 1 for every key word captures the count of that particular instance of a word. Note that there is a (word, 1) pair for every occurrence of word in the original list words.

**DETOUR** 

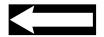

Figure 12.13 MapReduce for word frequency. List comprehension is used to map each word in list words to a list [(word, 1)]. Those new lists are stored in list intermediate1. Then all [(word,1)] lists of intermediate1 containing the same word are pulled together to create tuple (word, [1,1,...,1]). In the last step, the 1s in every such tuple are added up into variable count, and tuple (word, count) is added to list frequency.

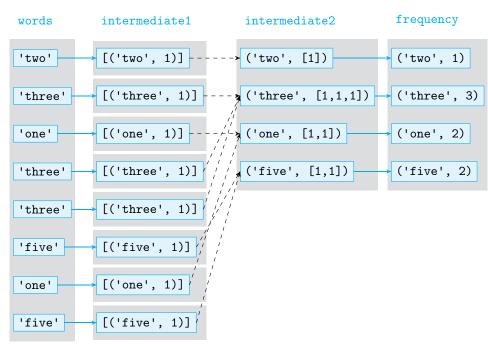

Each (key,value) pair is stored in its own list, and all these single-element lists are contained in the list intermediate1, as shown in Figure 12.13.

The intermediate step of MapReduce pulls together all (word, 1) pairs with the same word key and create a new (key, value) pair (word, [1,1,...,1]) where [1,1,...,1] is a list of all the values 1 pulled together. Note that there is a 1 in [1,1,...,1] for every occurrence of word in the original list words. We refer to the list of (key, value) pairs obtained in this intermediate step as intermediate2 (see Figure 12.13).

In the final step, a new pair (word, count) is constructed by adding up all the 1s in every (word, [1,1,...,1]) of intermediate2, as shown in Figure 12.13. We call this final list of (key, value) pairs result.

Let's see now how to do these steps in Python. The first step consists of constructing a new list from list words by applying function occurrence() to every word in list words:

```
def occurrence(word):

'returns list containing tuple (word, 1)'

return [(word, 1)]
```

Using list comprehension, we can express the first step of MapReduce succinctly:

```
>>> intermediate1 = [occurrence(word) for word in words]
>>> intermediate1
[[('two', 1)], [('three', 1)], [('one', 1)], [('three', 1)],
        [('three', 1)], [('five', 1)]]
```

This step is referred to as the *Map* step of MapReduce, and function occurrence() is said to be the *map* function of the word frequency problem.

# Map Step Returns a List of Tuples

The function occurrence() returns a list containing just one tuple. You may wonder why it does not return just the tuple itself.

The reason is that our goal is not just to solve the word frequency problem. Our goal is to develop a general framework that can be used to solve a range of problems. For problems other than the word frequency problem, the Map step may return more than one tuple. We will see an example of this later in this section. So we insist that the map function returns a list of tuples.

The intermediate step of MapReduce, called the Partition step, pulls together all pairs

```
(key, value1), (key, value2), ... (key, valuek)
```

contained in (sublists of) intermediate1 with the *same* key. For each unique key, a new (key, values) pair is constructed where values is the list [value1, value2, ..., valuek]. This step is encapsulated in function partition():

```
def partition(intermediate1):
       '''intermediate1 is a list containing [(key, value)] lists;
         returns iterable container with a (key, values) tuple for
         every unique key in intermediate1; values is a list that
         contains all values in intermediate1 associated with key
       1.1.1
      dct = \{\}
                           # dictionary of (key, value) pairs
      # for every (key, value) pair in every list of intermediate1
      for 1st in intermediate1:
          for key, value in 1st:
              if key in dct: # if key already in dictionary dct, add
                  dct[key].append(value) # value to list dct[key]
                              # if key not in dictionary dct, add
              else:
15
                   dct[key] = [value]
                                        # (key, [value]) to dct
16
      return dct.items() # return container of (key, values) tuples
```

Function partition() takes list intermediate1 and constructs list intermediate2:

Finally, the last step consists of constructing a new (key, count) pair from each (key, values) pair of intermediate2 by just accumulating the values in values:

```
def occurrenceCount(keyVal):
return (keyVal[0], sum(keyVal[1]))
```

#### **CAUTION**

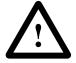

Module: ch12.py

Again, list comprehension provides a succinct way to perform this step:

```
>>> [occurrenceCount(x) for x in intermediate2]
[('six', 1), ('one', 2), ('five', 2), ('two', 1), ('three', 3)]
```

This is referred to as the *Reduce* step of MapReduce. The function occurrenceCount() is referred to as the *reduce* function for the word frequency problem.

## MapReduce, in the Abstract

The MapReduce approach we used to compute word frequencies in the previous section may seem like an awkward and strange way to compute word frequencies. It can be viewed, as a more complicated version of the dictionary-based approach we have seen in Chapter 6. There are, however, benefits to the MapReduce approach. The first benefit is that the approach is general enough to apply to a range of problems. The second benefit is that it is amenable to an implementation that uses not one but many compute nodes, whether it is several cores on a central processing unit (CPU) or thousands in a cloud computing system.

We go into the second benefit in more depth in the next section. What we would like to do now is abstract the MapReduce steps so the framework can be used in a range of different problems, by simply defining the problem specific map and reduce functions. In short, we would like to develop a class SeqMapReduce that can be used to compute word frequencies as easily as this:

We can then use the SeqMapReduce object smr to compute frequencies of other things. For example, numbers:

```
>>> numbers = [2,3,4,3,2,3,5,4,3,5,1]
>>> smr.process(numbers)
[(1, 1), (2, 2), (3, 4), (4, 2), (5, 2)]
```

Furthermore, by specifying other, problem-specific, map and reduce functions, we can solve other problems.

These specifications suggest that the class SeqMapReduce should have a constructor that takes the map and reduce functions as input. The method process should take an iterable sequence containing data and perform the Map, Partition, and Reduce steps:

```
class SeqMapReduce(object):

'a sequential MapReduce implementation'

def __init__(self, mapper, reducer):

'functions mapper and reducer are problem specific'

self.mapper = mapper

self.reducer = reducer

def process(self, data):

'runs MapReduce on data with mapper and reducer functions'

intermediate1 = [self.mapper(x) for x in data] # Map

intermediate2 = partition(intermediate1)

return [self.reducer(x) for x in intermediate2] # Reduce
```

## Input to MapReduce Should Be Immutable

Suppose we would like to compute frequencies of sublists in list lists:

```
>>> lists = [[2,3], [1,2], [2,3]]
```

It would seem that the same approach we used to count strings and numbers would work:

```
>>> smr = SeqMapReduce(occurrence, occurrenceCount)
>>> smr.process(lists)
Traceback (most recent call last):
...
TypeError: unhashable type: 'list'
```

So . . . what happened? The problem is that lists cannot be used as keys of a the dictionary inside function partition(). Our approach can work only with hashable, immutable data types. By changing the lists to tuples, we are back in business:

```
>>> lists = [(2,3), (1,2), (2,3)]
>>> m.process(lists)
[((1, 2), 1), ((2, 3), 2)]
```

#### **Inverted Index**

We now apply the MapReduce framework to solve the *inverted index* problem (also referred to as the *reverse index* problem). There are many versions of this problem. The one we consider is this: Given a bunch of text files, we are interested in finding out which words appear in which file. A solution to the problem could be represented as a mapping that maps each word to the list of files containing it. This mapping is called an *inverted index*.

For example, suppose we want to construct the inverted index for text files a.txt, b.txt, and c.txt shown in Figure 12.14.

```
a.txt b.txt c.txt
Paris, Miami Tokyo Cairo, Cairo
Tokyo, Miami Tokyo, Quito Paris
```

Figure 12.14 Three text files. An inverted index maps each word to the list of files containing the word.

An inverted index would map, say, 'Paris' to list ['a.txt', 'c.txt'] and 'Quito' to ['b.txt']. The inverted index should thus be:

```
[('Paris', ['c.txt', 'a.txt']), ('Miami', ['a.txt']),
('Cairo', ['c.txt']), ('Quito', ['b.txt']),
('Tokyo', ['a.txt', 'b.txt'])]
```

To use MapReduce to obtain the inverted index, we must define the map and reduce functions that will take the list of file names

```
['a.txt', 'b.txt', 'c.txt']
```

and produce the inverted index. Figure 12.15 illustrates how these functions should work.

## **CAUTION**

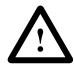

Figure 12.15 MapReduce for the inverted index problem. The Map step creates a tuple (word, file) for every word in a file. The Partition step collects all the (word, file) tuples with the same word. The output of the Partition step is the desired inverted index that maps words to the files they are contained in. The Reduce step does not make any changes to the output of the Partition step.

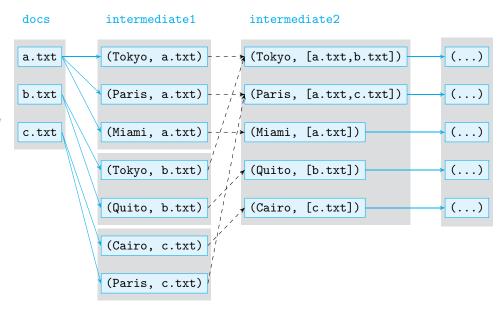

In the Map phase, the map function creates a list for every file. This list contains a tuple (word, file) for every word word in the file. Function getWordsFromFile() implements the map function:

Module: ch12.py

```
from string import punctuation
  def getWordsFromFile(file):
2
       '''returns list of items [(word, file)]
3
          for every word in file'''
      infile = open(file)
      content = infile.read()
      infile.close()
      # remove punctuation (covered in Section 4.1)
      transTable = str.maketrans(punctuation, ' '*len(punctuation))
      content = content.translate(transTable)
      # construct set of items [(word, file)] with no duplicates
13
      res = set()
      for word in content.split():
           res.add((word, file))
      return res
```

Note that this map function returns a set, not a list. That is not a problem because the only requirement is that the returned container is iterable. The reason we use a set is to ensure there are no duplicate entries [(word, file)], as they are not necessary and will only slow down the Partition and Reduce steps.

After the Map step, the partition function will pull together all tuples (word, file) with the same value of word and merge them into one tuple (word, files), where files is the list of all files containing word. In other words, the partition function constructs the inverted index.

This means that the Reduce step does not need to do anything. The reduce function just copies items to the result list, the inverted index.

```
def getWordIndex(keyVal):
return (keyVal)
```

Module: ch12.py

To compute the inverted index, you only need to do:

File: a.txt, b.txt, c.txt

Develop a MapReduce-based solution constructing an inverted "character index" of a list of words. The index should map every character appearing in at least one of the words to a list of words containing the character. Your work consists of designing the mapper function getChars() and reducer function getCharIndex().

Practice Problem 12.6

```
>>> mp = SeqMapReduce(getChars, getCharIndex)
>>> mp.process(['ant', 'bee', 'cat', 'dog', 'eel'])
[('a', ['ant', 'cat']), ('c', ['cat']), ('b', ['bee']),
('e', ['eel', 'bee']), ('d', ['dog']), ('g', ['dog']),
('l', ['eel']), ('o', ['dog']), ('n', ['ant']),
('t', ['ant', 'cat'])]
```

# 12.4 Parallel Computing

Today's computing often requires the processing of a tremendous amount of data. A search engine continuously extracts information out of billions of web pages. Particle physics experiments run at the Large Hadron Collider near Geneva, Switzerland, generate petabytes of data per year that must be processed to answer basic questions about the universe. Companies like Amazon, eBay, and Facebook keep track of millions of transactions daily and use them in their data mining applications.

No computer is powerful enough to tackle the type of problems we have just described by itself. Today, large data sets are processed in parallel using many, many processors. In this section, we introduce parallel programming and a Python API that enables us to take advantage of the multiple cores available on most current computers. While the practical details of parallel computing on a distributed system is beyond the scope of this text, the general principles we introduce in this chapter apply to such computing as well.

# **Parallel Computing**

For several decades and until the mid-2000s, microprocessors on most personal computers had a single core (i.e., processing unit). That meant that only one program could execute at a time on such machines. Starting in the mid-2000s, major microprocessor manufacturers

such as Intel and AMD started selling microprocessors with multiple processing units, typically referred to as *cores*. Almost all personal computers sold today and many wireless devices have microprocessors with two or more cores. The programs we have developed so far have not made use of more than one core. To take advantage of them, we need to use one of the Python parallel programming APIs.

#### **DETOUR**

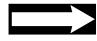

#### Moore's Law

Intel cofounder Gordon Moore predicted in 1965 that the number of transistors on a microprocessor chip would double about every two years. Amazingly, his prediction has held up so far. Thanks to the exponential increase in transistor density, the processing power of microprocessors, measured in the number of instructions per second, has seen tremendous growth over the last several decades.

Increasing transistor density can improve the processing power in two ways. One way is to use the fact that if transistors are closer together, then the instructions can execute quicker. We can thus reduce the time between the execution of instructions (i.e., increase the processor *clock rate*). Until the mid-2000s, that was exactly what microprocessor manufacturers were doing.

The problem with increasing the clock rate is that it also increases power consumption, which in turn creates problems such as overheating. The other way to increase processing power is to reorganize the denser transistors into multiple cores that can execute instructions in parallel. This approach also ends up increasing the number of instructions that can be executed per second. Recently, processor manufacturers have begun using this second approach, producing processors with two, four, eight, and even more cores. This fundamental change in the architecture of microprocessors is an opportunity but also a challenge. Writing programs that use multiple cores is more complex than single-core programming.

# Class Pool of Module multiprocessing

If your computer has a microprocessor with multiple cores, you can split the execution of *some* Python programs into several tasks, which can be run in parallel by different cores. One way to do this in Python is by using the Standard Library module multiprocessing.

If you do not know the number of cores on your computer, you can use the function cpu\_count() defined in module multiprocessing to find out:

```
>>> from multiprocessing import cpu_count
>>> cpu_count()
8
```

Your computer may have fewer cores, or more! With eight cores, you could, theoretically, execute programs eight times faster. To achieve that speed, you would have to split the problem you are solving into eight pieces of equal size and then let each core handle a piece in parallel. Unfortunately, not all problems can be broken into equal-size pieces. But there are problems, especially data processing problems, that can be, and they are motivating this discussion.

We use the class Pool in module multiprocessing to split a problem and execute its pieces in parallel. A Pool object represents a pool of one or more *processes*, each of which is capable of executing code independently on an available processor core.

#### What Is a Process?

A process is typically defined as a "program in execution." But what does that really mean? When a program executes on a computer, it executes in an "environment" that keeps track of all the program instructions, variables, program stack, the state of the CPU, and so on. This "environment" is created by the underlying operating system to support the execution of the program. This "environment" is what we refer to as a process.

Modern computers are multiprocessing, which means that they can run multiple programs or, more precisely, multiple processes *concurrently*. The term *concurrently* does not really mean "at the same time." On a single-core microprocessor computer architecture, only one process can really be executing at a given point. What concurrently means in that case is that at any given point in time, there are multiple processes (programs in execution), one of which is actually using the CPU and making progress; the other processes are interrupted, waiting for the CPU to be allocated to them by the operating system. In a multicore computer architecture, the situation is different: Several processes can truly run at the same time, on different cores.

#### **DETOUR**

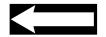

We illustrate the usage of the class Pool in a simple example:

```
from multiprocessing import Pool

pool = Pool(2)  # create pool of 2 processes

animals = ['hawk', 'hen', 'hog', 'hyena']
res = pool.map(len, animals) # apply len() to every animals item

print(res)  # print the list of string lengths
```

This program uses a pool of two processes to compute the lengths of strings in list animals. When you execute this program in your system's command shell (not the Python interactive shell), you get:

```
> python parallel.py
[4, 3, 3, 5]
```

So, in program parallel.py, the map() method applies function len() to every item of list animals and then returns a new list from the values obtained. Expression

```
pool.map(len, animals)
```

and the list comprehension expression

```
[len(x) for x in animals]
```

really do the same thing and evaluate to the same value. The only difference is how they do it

In the Pool-based approach, unlike the list comprehension approach, two processes are used to apply the function len() to each item of list animals. If the host computer has

Module: parallel.py

at least two cores, the processor can execute the two processes at the same time (i.e., in parallel).

To demonstrate that the two processes execute at the same time, we modify the program parallel.py to explicitly show that different processes handle different items of list animal. To differentiate between processes, we use the convenient fact that every process has a unique integer ID. The ID of process can be obtained using the getpid() function of the os Standard Library module:

Module: parallel2.py

```
from multiprocessing import Pool
from os import getpid

def length(word):
    'returns length of string word'

# print the id of the process executing the function
print('Process {} handling {}'.format(getpid(), word))
return len(word)

# main program
pool = Pool(2)
res = pool.map(length, ['hawk', 'hen', 'hog', 'hyena'])
print(res)
```

The function length() takes a string and returns its length, just like len(); it also prints the ID of the process executing the function. When we run the previous program at the command line (not in the Python interactive shell), we get something like:

```
> python parallel2.py
Process 36715 handling hawk
Process 36716 handling hen
Process 36716 handling hyena
Process 36715 handling hog
[4, 3, 3, 5]
```

Thus, the process with ID 36715 handled strings 'hawk' and 'hog', while the process with ID 36716 handled strings 'hen' and 'hyena'. On a computer with multiple cores, the processes can execute completely in parallel.

#### CAUTION

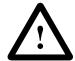

# Why Don't We Run Parallel Programs in the Interactive Shell?

For technical reasons that go beyond the scope of this book, it is not possible, on some operating system platforms, to run programs using Pool in the interactive shell. For this reason, we run all programs that use a pool of processes in the command-line shell of the host operating system.

To change the pool size in parallel2.py, you only need to change the input argument of the Pool constructor. When a pool is constructed with the default Pool() constructor (i.e., when the pool size is not specified) Python will decide on its own how many processes to assign. It will not assign more processes than there are cores on the host system.

Write program notParallel.py that is a list comprehension version of parallel2.py. Run it to check how many processes it uses. Then run parallel2.py several times, with a pool size of 1, 3, and then 4. Also run it with the default Pool() constructor.

Practice Problem 12.7

#### **Parallel Speedup**

To illustrate the benefit of parallel computing, we consider a computationally intensive problem from number theory. We would like to compare the distribution of prime numbers in several arbitrary ranges of integers. More precisely, we want to count the number of prime numbers in several equal-size ranges of 100,000 large integers.

Suppose one of the ranges is from 12,345,678 up to but not including 12,445,678. To find the prime numbers in this range, we can simply iterate through the numbers in the range and check each whether it is prime. Function countPrimes() implements this idea using list comprehension:

```
from os import getpid

def countPrimes(start):
    'returns the number of primes in range [start, start+rng)'

rng = 100000
formatStr = 'process {} processing range [{}, {})'
print(formatStr.format(getpid(), start, start+rng))

# sum up numbers i in range [start, start_rng) that are prime return sum([1 for i in range(start, start+rng) if isprime(i)])
```

Module: primeDensity.py

The function isprime() takes a positive integer and returns True if it is prime, False otherwise. It is the solution to Problem 5.36. We use the next program to compute the execution time of function countPrimes():

```
from multiprocessing import Pool
2
  from time import time
  if __name__ == '__main__':
      p = Pool()
      # starts is a list of left boundaries of integer ranges
      starts = [12345678, 23456789, 34567890, 45678901,
                56789012, 67890123, 78901234, 89012345]
      t1 = time()
                                         # start time
      print(p.map(countPrimes,starts)) # run countPrimes()
      t2 = time()
13
                                         # end time
14
      p.close()
15
      print('Time taken: {} seconds.'.format(t2-t1))
```

Module: primeDensity.py

If we modify the line p = Pool() to p = Pool(1), and thus have a pool with only one process, we get this output:

```
> python map.py
process 4176 processing range [12345678, 12445678]
process 4176 processing range [23456789, 23556789]
process 4176 processing range [34567890, 34667890]
process 4176 processing range [45678901, 45778901]
process 4176 processing range [56789012, 56889012]
process 4176 processing range [67890123, 67990123]
process 4176 processing range [78901234, 79001234]
process 4176 processing range [89012345, 89112345]
[6185, 5900, 5700, 5697, 5551, 5572, 5462, 5469]
Time taken: 47.84 seconds.
```

In other words, a single process handled all eight integer ranges and took 47.84 seconds. (The run time will likely be different on your machine.) If we use a pool of two processes, we get a dramatic improvement in running time: 24.60 seconds. So by using two processes running on two cores instead of just one process, we decreased the running time by almost one-half.

A better way to compare sequential and parallel running times is the *speedup*, that is, the ratio between the sequential and the parallel running times. In this particular case, we have a speedup of

$$\frac{47.84}{24.6} \approx 1.94.$$

What this means is that with two processes (running on two separate cores), we solved the problem 1.94 times faster, or almost twice as fast. Note that this is, essentially, the best we can hope for: two processes executing in parallel can be at most twice as fast as one process.

With four processes, we get further improvement in running time: 16.78 seconds, which corresponds to a speedup of  $47.84/16.78 \approx 2.85$ . Note that the best possible speedup with four processes running on four separate cores is 4. With eight processes, we get some further improvement in running time: 14.29 seconds, which corresponds to a speedup of  $47.84/14.29 \approx 3.35$ . The best possible is, of course, 8.

# MapReduce, in Parallel

With a parallel version of list comprehension in our hands, we can modify our first, sequential MapReduce implementation to one that can run the Map and Reduce steps in parallel. The only modification to the constructor is the addition of an optional input argument: the desired number of processes.

```
from multiprocessing import Pool
class MapReduce(object):
    'a parallel implementation of MapReduce'

def __init__(self, mapper, reducer, numProcs = None):
    'initialize map and reduce functions, and process pool'
    self.mapper = mapper
    self.reducer = reducer
    self.pool = Pool(numProcs)
```

The method process() is modified so it uses the Pool method map() instead of list comprehension in the Map and Reduce steps.

```
def process(self, data):
    'runs MapReduce on sequence data'

intermediate1 = self.pool.map(self.mapper, data) # Map
    intermediate2 = partition(intermediate1)
    return self.pool.map(self.reducer, intermediate2) # Reduce
```

Module: ch12.py

# **Parallel versus Sequential MapReduce**

We use the parallel implementation of MapReduce to solve the a name cross-checking problem. Suppose that tens of thousands of previously classified documents have just been posted on the web and that the documents mention various people. You are interested in finding which documents mention a particular person, and you want to do that for every person named in one or more documents. Conveniently, people's names are capitalized, which helps you narrow down the words that can be proper names.

The precise problem we are then going to solve is this: Given a list of URLs (of the documents), we want to obtain a list of pairs (proper, urlList) in which proper is a capitalized word in any document and urlList is a list of URLs of documents containing proper. In order to use MapReduce, we need to define the map and reduce functions.

The map function takes a URL and should produce a list of (key, value) pairs. In this particular problem, there should be a (key, value) pair for every capitalized word in the document that the URL identifies, with the word being the key and the URL being the value. So the map function is then:

```
from urllib.request import urlopen
from re import findall

def getProperFromURL(url):
    '''returns list of items [(word, url)] for every word
    in the content of web page associated with url'''

content = urlopen(url).read().decode()
    pattern = '[A-Z][A-Za-z\'\-]*'  # RE for capitalized words
    propers = set(findall(pattern, content)) # removes duplicates

res = []  # for every capitalized word
for word in propers: # create pair (word, url)
    res.append((word, url))
return res
```

A regular expression, defined in line 8, is used to find capitalized words in line 9. (To review regular expressions, see Section 11.3.) Duplicate words are removed by converting the list returned by re function findall() to a set; we do that because duplicates are not needed and to speed up the Partition and Reduce steps that follow.

The Partition step of MapReduce takes the output of the Map step and pulls together all the (key, value) pairs with the same key. In this particular problem, the result of the

Module: crosscheck.py

Partition step is a list of pairs (word, urls) for every capitalized word; urls refers to the list of URLs of documents containing word. Since these are exactly the pairs we need, no further processing is required in the Reduce step:

Module: ch12.py

```
def getWordIndex(keyVal):
returns input value'
return keyVal
```

How do our sequential and parallel implementations compare? In the next code, we develop a test program that compares the running times of the sequential implementation and a parallel implementation with four processes. (The tests were run on a machine with eight cores.) Instead of classified documents we use, as our test bed, eight novels by Charles Dickens, publicly made available by the Project Gutenberg:

Module: ch12.py

```
from time import time
  if __name__ == '__main__':
       urls = [
                             # URLs of eight Charles Dickens novels
           'http://www.gutenberg.org/cache/epub/2701/pg2701.txt',
           'http://www.gutenberg.org/cache/epub/1400/pg1400.txt',
           'http://www.gutenberg.org/cache/epub/46/pg46.txt',
           'http://www.gutenberg.org/cache/epub/730/pg730.txt',
           'http://www.gutenberg.org/cache/epub/766/pg766.txt',
           'http://www.gutenberg.org/cache/epub/1023/pg1023.txt',
           'http://www.gutenberg.org/cache/epub/580/pg580.txt',
           'http://www.gutenberg.org/cache/epub/786/pg786.txt']
       t1 = time()
                     # sequential start time
       SeqMapReduce(getProperFromURL, getWordIndex).process(urls)
       t2 = time()
                     # sequential stop time, parallel start time
       MapReduce(getProperFromURL, getWordIndex, 4).process(urls)
       t3 = time()
                     # parallel stop time
19
       print('Sequential: {:5.2f} seconds.'.format(t2-t1))
21
       print('Parallel:
                          {:5.2f} second.'.format(t3-t2))
22
```

Let's run this test:

```
> python properNames.py
Sequential: 19.89 seconds.
Parallel: 14.81 seconds.
```

So, with four cores, we decreased the running time by 5.08 seconds, which corresponds to a speedup of

$$\frac{19.89}{14.81} \approx 1.34.$$

The best possible speedup with four cores is 4. In the previous example, we are using four cores to get a speedup of 1.34, which is not close to the theoretically best speedup of 4.

# Why Cannot We Get a Better Speedup?

One reason we cannot get a better speedup is that there is always overhead when running a program in parallel. The operating system has extra work to do when managing multiple processes running of separate cores. Another reason is that while our parallel MapReduce implementation executes the Map and Reduce steps in parallel, the Partition step is still sequential. On problems that produce very large intermediate lists to be processed in the Partition step, the Partition step will take the same long time as on the sequential implementation. This effectively reduces the benefit of parallel Map and Reduce steps.

It is possible do the Partition step in parallel, but to do so you would need access to an appropriately configured distributed file system of the kind Google uses. In fact, this distributed file system is the real contribution made by Google in developing the MapReduce framework. To learn more about it, you can read the original Google paper that describes the framework:

http://labs.google.com/papers/mapreduce.html

In Practice Problem 12.8, you will develop a program that has a more timeintensive Map step and a less intensive Partition step; you should see a more impressive speedup.

#### **DETOUR**

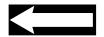

You are given a list of positive integers, and you need to compute a mapping that maps a prime number to those integers in the list that the prime number divides. For example, if the list is [24,15,35,60], then the mapping is

[(2, [24, 60]), (3, [15, 60]), (5, [15, 35]), (7, [35])]

(Prime number 2 divides 24 and 60, prime number 3 divides 15 and 60, etc.)

You are told that your application will get very large lists of integers as input. Therefore, you must use the MapReduce framework to solve this problem. In order to do so, you will need to develop a map and a reduce function for this particular problem. If named mapper() and reducer(), you would use them in this way to get the mapping described:

>>> SeqMapReduce(mapper, reducer).process([24,15,35,60])

After implementing the map and reduce functions, compare the running times of your sequential and parallel MapReduce implementations, and compute the speedup, by developing a test program that uses a random sample of 64 integers between 10,000,000 and 20,000,000. You may use the sample() function defined in the module random().

# **Chapter Summary**

This chapter focuses on modern approaches to processing data. Behind almost every modern "real" computer application, there is a database. Database files are often more suitable than general-purpose files for storing data. This is why it is important to get an early exposure to databases, understand their benefits, and know how to use them.

Practice Problem 12.8

This chapter introduces a small subset of SQL, the language used to access database files. We also introduce the Python Standard Library module sqlite3, which is an API for working with database files. We demonstrate the usage of SQL and the sqlite3 module in the context of storing the results of a web crawl in a database file and then making search engine-type queries.

Scalability is an important issue with regard to data processing. The amount of data generated and processed by many current computer applications is huge. Not all programs can scale and handle large amounts of data, however. We are thus particularly interested in programming approaches that can scale (i.e., that can be run in parallel on multiple processors or cores).

We introduce in this chapter several scalable programming techniques that have their roots in functional languages. We introduce first list comprehensions, a Python construct that enables, using a succinct description, the execution of a function on every item of a list. We then introduce the function map(), defined in the Standard Library module multiprocessing, that essentially enables the execution of list comprehensions in parallel using the available cores of a microprocessor. We then build on this to describe and develop a basic version of Google's MapReduce framework. This framework is used by Google and other companies to process really big data sets.

While our programs are implemented to run on a single computer, the concepts and techniques introduced in this chapter apply to distributed computing in general and especially to modern cloud computing systems.

# **Solutions to Practice Problems**

```
12.1 The SQL queries are:
```

- (a) SELECT DISTINCT Url FROM Hyperlinks WHERE Link = 'four.html'
- (b) SELECT DISTINCT Link FROM Hyperlinks WHERE Url = 'four.html'
- (c) SELECT Url, Word from Keywords WHERE Freq = 3
- (d) SELECT \* from Keywords WHERE Freq BETWEEN 3 AND 5

#### **12.2** The SQL queries are:

- (a) SELECT SUM(Freq) From Keywords WHERE Url = 'two.html'
- (b) SELECT Count(\*) From Keywords WHERE Url = 'two.html'
- (c) SELECT Url, SUM(Freq) FROM Keywords GROUP BY Url
- (d) SELECT Link, COUNT(\*) FROM Hyperlinks GROUP BY Link

**12.3** Make sure you use parameter substitution correctly, and do not forget to commit and close:

```
import sqlite3
def webData(db, url, links, freq):
    '''db is the name of a database file containing tables
        Hyperlinks and Keywords;
        url is the URL of a web page;
        links is a list of hyperlink URLs in the web page;
        freq is a dictionary that maps each word in the web page
        to its frequency;
```

```
webData inserts row (url, word, freq[word]) into Keywords
for every keyword in freq, and record (url, link) into
   Hyperlinks, for every links in links
''''
con = sqlite3.connect(db)
cur = con.cursor()

for word in freq:
   record = (url, word, freq[word])
   cur.execute("INSERT INTO Keywords VALUES (?,?,?)", record)

for link in links:
   record = (url, link)
   cur.execute("INSERT INTO Keywords VALUES (?,?)", record)

con.commit()
con.close()
```

**12.4** The search engine is a simple server program that iterates indefinitely and serves a user search request in every iteration:

```
def freqSearch(webdb):
    ''''webdb is a database file containing table Keywords;
        freqSearch is a simple search engine that takes a keyword
        from the user and prints URLs of web pages containing it
        in decreasing order of frequency of the word'''
   con = sqlite3.connect(webdb)
   cur = con.cursor()
   while True:
                  # serve forever
        keyword = input("Enter keyword: ")
        # select web pages containing keyword in
        # decreasing order of keyword frequency
        cur.execute("""SELECT Url, Freq
                       FROM Keywords
                       WHERE Word = ?
                       ORDER BY Freq DESC"", (keyword,))
        print('{:15}{:4}'.format('URL', 'FREQ'))
        for url, freq in cur:
            print('{:15}{:4}'.format(url, freq))
```

#### **12.5** The list comprehension constructs are:

- (a) [word.capitalize() for word in words]: Every word is capitalized.
- (b) [(word, len(word)) for word in words]: A tuple is created for every word.
- (c) [[(c,word) for c in word] for word in words]: Every word is used to create a list; the list is constructed from every character of the word, which can be done using list comprehension too.

**12.6** The map function should map a word (string) to a list of tuples (c, word) for every character c of word.

```
def getChars(word):
    '''word is a string; the function returns a list of tuples
        (c, word) for every character c of word'''
    return [(c, word) for c in word]
```

The input to the reduce function is a tuple (c, lst) where lst contains words containing c; the reduce function should simply eliminate duplicates from lst:

```
def getCharIndex(keyVal):
    '''keyVal is a 2-tuple (c, lst) where lst is a list
    of words (strings)

    function returns (c, lst') where lst' is lst with
    duplicates removed'''
    return (keyVal[0], list(set(keyVal[1])))
```

**12.7** The program is:

Module: notParallel.py

```
from os import getpid

def length(word):
    'returns length of string word'
    print('Process {} handling {}'.format(getpid(), word))
    return len(word)

animals = ['hawk', 'hen', 'hog', 'hyena']
print([length(x) for x in animals])
```

It will, of course, use only one process when executed.

12.8 The map function, which we name divisors(), takes number and returns a list of pairs (i, number) for every prime i dividing number:

```
from math import sqrt
def divisors(number):
    '''returns list of (i, number) tuples for
       every prime i dividing number'''
    res = []
                     # accumulator of factors of number
    n = number
    i = 2
    while n > 1:
        if n\%i == 0: # if i is a factor of n
            # collect i and repeatedly divide n by i
            # while i is a factor of n
            res.append((i, number))
            while n\%i == 0:
                n //= i
        i += 1
                     # go to next i
    return res
```

The Partition step will pull together all pairs (i, number) that have the same key i. The list it constructs is actually the desired final list so the Reduce step should only copy the (key, value) pairs:

```
def identity(keyVal):
      return keyVal
Here is a test program:
  from random import sample
  from time import time
  if __name__ == '__main__':
       # create list of 64 large random integers
      numbers = sample(range(10000000, 20000000), 64)
      t1 = time()
      SegMapReduce(divisors, identity).process(numbers)
      t2 = time()
      MapReduce(divisors, identity).process(numbers)
      t3 = time()
      print('Sequential: {:5.2f} seconds.'.format(t2-t1))
      print('Parallel:
                         {:5.2f} seconds.'.format(t3-t2))
```

When you run this test on a computer with a multicore microprocessor, you should see the parallel MapReduce implementation run faster. Here is the result for a sample run using four cores:

```
Sequential: 26.77 seconds.
Parallel: 11.18 seconds.
The speedup is 2.39.
```

# **Exercises**

- **12.9** Write SQL queries on tables Hyperlinks and Keywords from Figure 12.2 that return these results:
  - (a) The distinct words appearing in web page with URL four.html
  - (b) URLs of web pages containing either 'Chicago' or 'Paris'
  - (c) The total number of occurrences of every distinct word, across all web pages
  - (d) URLs of web pages that have an incoming link from a page containing 'Nairobi'
- **12.10** Write SQL queries on table WeatherData in Figure 12.16 that return:
  - (a) All the records for the city of London
  - (b) All the summer records
  - (c) The city, country, and season for which the average temperature is less than 20°
  - (d) The city, country, and season for which the average temperature is greater than  $20^\circ$  and the total rainfall is less than 10~mm
  - (e) The maximum total rainfall
  - (f) The city, season, and rainfall amounts for all records in descending order of rainfall
  - (g) The total yearly rainfall for Cairo, Egypt
  - (h) The city name, country and total yearly rainfall for every distinct city

Figure 12.16 A world weather database fragment. Shown are the 24-hour average temperature (in degrees Celsius) and total rainfall amount (in millimeters) for Winter (1), Spring (2), Summer (3), and Fall (4) for several world cities.

| City   | Country        | Season | Temperature | Rainfall |
|--------|----------------|--------|-------------|----------|
| Mumbai | India          | 1      | 24.8        | 5.9      |
| Mumbai | India          | 2      | 28.4        | 16.2     |
| Mumbai | India          | 3      | 27.9        | 1549.4   |
| Mumbai | India          | 4      | 27.6        | 346.0    |
| London | United Kingdom | 1      | 4.2         | 207.7    |
| London | United Kingdom | 2      | 8.3         | 169.6    |
| London | United Kingdom | 3      | 15.7        | 157.0    |
| London | United Kingdom | 4      | 10.4        | 218.5    |
| Cairo  | Egypt          | 1      | 13.6        | 16.5     |
| Cairo  | Egypt          | 2      | 20.7        | 6.5      |
| Cairo  | Egypt          | 3      | 27.7        | 0.1      |
| Cairo  | Egypt          | 4      | 22.2        | 4.5      |

12.11 Using module sqlite3, create a database file weather.db and table WeatherData in it. Define the column names and types to match those in the table in Figure 12.16, then enter all the rows shown into the table.

**12.12** Using sqlite3 and within the interactive shell, open the database file weather.db you created in Problem 12.11 and execute the queries from Problem 12.10 by running appropriate Python statements.

12.13 Let list 1st be defined as

```
>>> lst = [23, 12, 3, 17, 21, 14, 6, 4, 9, 20, 19]
```

Write list comprehension expression based on list 1st that produce these lists:

- (a) [3, 6, 4, 9] (the single-digit numbers in list 1st)
- (b) [12, 14, 6, 4, 20] (the even numbers in list 1st)
- (c) [12, 3, 21, 14, 6, 4, 9, 20] (the numbers divisible by 2 or 3 in list 1st)
- (d) [4, 9] (the squares in list 1st)
- (e) [6, 7, 3, 2, 10] (the halves of the even numbers in list 1st)

**12.14** Run program primeDensity.py with one, two, three, and four cores, or up to as many cores as you have on your computer, and record the running times. Then write a sequential version of the primeDensity.py program (using list comprehension, say) and record its running time. Compute the speedup for each execution of primeDensity.py with two or more cores.

**12.15** Fine-tune the run time analysis of program properNames.py by recording the execution time of each step—Map, Partition, and Reduce—of MapReduce. (You will have to modify the class MapReduce to do this.) Which steps have better speedup than others?

# **Problems**

**12.16** Write function ranking() that takes as input the name of a database file containing a table named Hyperlinks of the same format as the table in Figure 12.2(a). The function should add to the database a new table that contains the number of *incoming* hyperlinks for

File: links.db

every URL listed in the Link column of Hyperlinks. Name the new table and its columns Ranks, Url, and Rank, respectively. When executed against database file links.db, the wildcard query on the Rank table should produce this output:

- **12.17** Develop an application that takes the name of a text file as input, computes the frequency of every word in the file, and stores the resulting (word, frequency) pairs in a new table named Wordcounts of a new database file. The table should have columns Word and Freq for storing the (word, frequency) pairs.
- **12.18** Develop an application that displays, using Turtle graphics, the n most frequently occurring words in a text file. Assume that the word frequencies of the file have already been computed and stored in a database file such as the one created in Problem 12.17. Your application takes as input the name of this database file and the number n. It should then display the n most frequent words at random positions of a turtle screen. Try using different font sizes for the words: a very large font for the most frequently occurring word, a smaller font for the next two words, an even smaller font for the next four words, and so on.
- **12.19** In Practice Problem 12.4, we developed a simple search engine that ranks web pages based on word frequency. There are several reasons why that is a poor way to rank web pages, including the fact that it can be easily manipulated.

Modern search engines such as Google's use hyperlink information (among other things) to rank web pages. For example, if a web page has few incoming links, it probably does not contain useful information. If, however, a web page has many incoming hyperlinks, then it likely contains useful information and should be ranked high.

Using the links.db database file obtained by crawling through the pages in Figure 12.1, and also the Rank table computed in Problem 12.16, redevelop the search engine from Practice Problem 12.4 so it ranks web pages by number of incoming links.

```
>>> search2('links.db')
Enter keyword: Paris
URL RANK
four.html 3
two.html 2
one.html 1
Enter keyword:
```

**12.20** The UNIX text search utility grep takes a text file and a regular expression and returns a list of lines in the text that contain a string that matches the pattern. Develop a parallel version of grep that takes from the user the name of a text file and the regular expression and then uses a pool of processes to search the lines of the file.

File: links.db

**12.21** We used the program primeDensity.py to compare the densities of prime numbers in several large ranges of very large integers. In this problem, you will compare the densities of *twin primes*. Twin primes are pairs of primes whose difference is 2. The first few twin primes are 3 and 5, 5 and 7, 11 and 13, 17 and 19, and 29 and 32. Write an application that uses all the cores on your computer to compare the number of twin primes across the same ranges of integers we used in primeDensity.py.

**12.22** Problem 10.25 asks you to develop function anagram() that uses a dictionary (i.e., a list of words) to compute all the anagrams of a given string. Develop panagram(), a parallel version of this function, that takes a list of words and computes a list of anagrams for each word.

12.23 At the end of this book there is an index, which maps words to page numbers of pages containing the words. A line index is similar: It maps words to line numbers of text lines in which they appear. Develop, using the MapReduce framework, an application that takes as input the name of a text file and also a set of words, and creates a line index. Your application should output the index to a file so words appear in alphabetical order, one word per line; the line numbers, for each word, should follow the word and be output in increasing order.

**12.24** Redo the Problem 12.16 using MapReduce to compute the number of incoming links for every web page.

**12.25** A *web-link graph* is a description of the hyperlink structure of a set of linked web pages. One way to represent the web-link graph is with a list of (url, linksList) pairs with each pair corresponding to a web page; url refers to the URL of the page, and linksList is a list of URLs of hyperlinks contained in the page. Note that this information is easily collected by a web crawler.

The *reverse web-link graph* is another representation of the hyperlink structure of the set of web pages. It can be represented as a list of (url, incomingList) pairs with url referring to the URL of a web page and incomingList referring to a list of URLs of *incoming* hyperlinks. So the reverse web-link graph makes explicit incoming links rather than outgoing links. It is very useful for efficiently computing the Google PageRank of web pages.

Develop a function that takes a web-link graph, represented as described, and returns the reverse web-link graph.

**12.26** A web server usually creates a log for every HTTP request it handles and appends the log string to a log file. Keeping a log file is useful for a variety of reasons. One particular reason is that it can be used to learn what resources—identified by URLs—managed by the server have been accessed and how often—referred to as the URL access frequency. In this problem, you will develop a program that computes the URL access frequency from a given log file.

Web server log entries are written in a well-known, standard format known as the *Common Log Format*. This is a standard format used by the Apache httpd web server as well as other servers. A standard format makes it possible to develop log analysis programs that mine the access log file. A log file entry produced in a common log format looks like this:

```
127.0.0.1 - - [16/Mar/2010:11:52:54 -0600] "GET /index.html HTTP/1.0" 200 1929
```

This log contains a lot of information. The key information, for our purposes, is the requested resource, index.html.

Write a program that computes the access frequency for each resource appearing in the log file and writes the information into a database table with columns for the resource URL and the access frequency. Writing the access frequency into a database makes the URL access frequency amenable to queries and analysis.

**12.27** Write an application that computes a concordance of a set of novels using MapReduce. A *concordance* is a mapping that maps each word in a set of words to a list of sentences from the novels that contain the word. The input for the application is the set of names of text files containing the novels and the set of words to be mapped. You should output the concordance to a file.

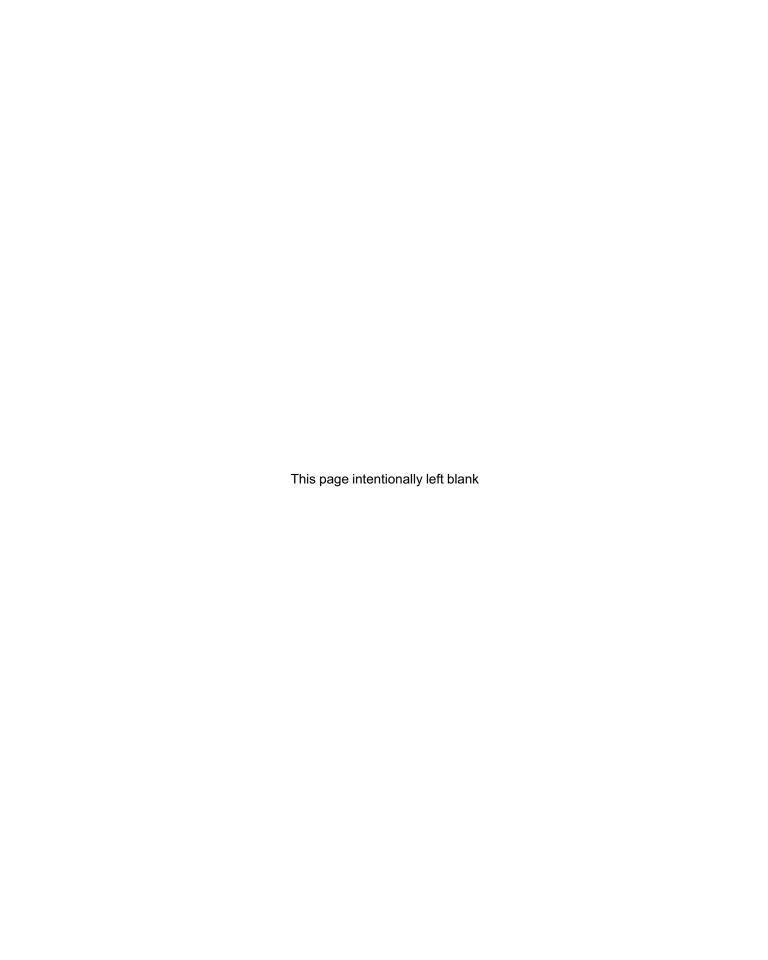

# Index

| != operator                             | proper subset of, 187, 188               |
|-----------------------------------------|------------------------------------------|
| number not equal, 19, 34                | SQL less than, 435                       |
| overloading, 270                        | string less than, 23                     |
| set not equal, 187, 188                 | == operator                              |
| string not equal, 23                    | number equal, 19, 34                     |
| ** exponentiation operator, 17, 34      | overloading, 270, 273, 274               |
| * operator                              | set equal, 187, 188                      |
| list repetition, 28                     | string equal, 23                         |
| number multiplication, 16, 34           | versus = assignment operator, 22         |
| overloading, 270                        | = SQL equal operator, 435                |
| in regular expression, 411, 413         | = assignment statement, 12, 20–22, 75–79 |
| string repetition, 24, 25               | and mutability, 77–78                    |
| += increment operator, 141              | multiple assignment, 79                  |
| + operator                              | simultaneous assignment, 79              |
| list concatenation, 28                  | swapping, 78–79                          |
| number addition, 16, 34                 | versus == equal operator, 22             |
| overloading, 270                        | >= operator                              |
| in regular expression, 411, 413         | number greater than or equal, 19, 34     |
| string concatenation, 24, 25            | overloading, 270                         |
| - operator                              | SQL greater than or equal, 435           |
| negation unary operator, 34             | superset of, 187, 188                    |
| overloading, 270                        | > operator                               |
| set difference, 187, 188                | number greater than, 18, 34              |
| subtraction binary operator, 16, 34     | overloading, 270                         |
| parent folder, 111                      | proper superset of, 187, 188             |
| . regular expression operator, 411, 413 | SQL greater than, 435                    |
| // quotient operator, 17, 34            | string greater than, 23                  |
| / operator                              | >>> prompt, 9, 16                        |
| number division, 16, 34                 | ? regular expression operator, 411, 413  |
| overloading, 270                        | [] operator                              |
| <= operator                             | dictionary indexing, 175                 |
| number less than or equal, 19, 34       | list indexing, 27, 28                    |
| overloading, 270                        | list slicing, 99                         |
| SQL less than or equal, 435             | overloading, 287                         |
| subset of, 187, 188                     | in regular expression, 411, 413          |
| <> SQL not equal operator, 435          | string indexing, 25–27                   |
| < operator                              | string slicing, 98–99                    |
| number less than, 18, 34                | tuple indexing, 182                      |
| overloading, 270                        | two-dimensional list indexing, 147       |

| % remainder operator, 17, 34               | background widget option, 311, 314                              |
|--------------------------------------------|-----------------------------------------------------------------|
| & set intersection operator, 187, 188      | backslash in file path, 111                                     |
| ^ operator                                 | base case, see recursion                                        |
| in regular expression, 412, 413            | beforeO() function, 156                                         |
| set symmetric difference, 187, 188         | Berners-Lee, Tim, 396, 397                                      |
| operator                                   | BETWEEN SQL operator, 435                                       |
| in regular expression, 412, 413            | bgcolor() Screen method, 45                                     |
| set union, 187, 188                        | binary operator, 20                                             |
|                                            | binary search, 374                                              |
|                                            | bind() widget method, 324–329                                   |
| abs() built-in function, 17, 34            | binding, see event                                              |
| absolute pathname, 110                     | Bird class, 279, 280                                            |
| abstraction, 3, 10                         | blackjack application, 198–202                                  |
| accumulator                                | blackjack() function, 202                                       |
| for integer sum, 141                       | bool Boolean type, see Boolean                                  |
| for integer product, 142                   | George Boole, 20                                                |
| for list concatenation, 142                | Boolean                                                         |
| loop pattern, see iteration pattern        | algebra, 20                                                     |
| for string concatenation, 142              | expression, 18–20                                               |
| acronym() function, 142                    | mutability, 76                                                  |
| add() method, 269                          | operators, 19                                                   |
| add() set method, 188                      | type, 18                                                        |
| algebraic                                  | values, 18                                                      |
| expression, 16–18                          | borderwidth widget option, 311, 314 bot, <i>see</i> web crawler |
| operators, 16, 17, 34                      | break statement, 155–156                                        |
| algorithm, 3, 11                           | browser, see web                                                |
| running time, see run time analysis        | bubblesort() function, 145                                      |
| alignment in formatted output, 107         | buffer overflow attack, 222                                     |
| American Standard Code for Information In- | bug, see computer bug                                           |
| terchange (ASCII), 190–191                 | builtins module, 238                                            |
| analyze() function, 416, 420-422           | bus, 5                                                          |
| anchor, see HTML                           | Button tkinter class, 317-320                                   |
| and Boolean operator, 19, 20               | command option, 318                                             |
| Animal class, 259, 280                     | event handler, 318                                              |
| append() list method, 30                   | bye() Screen method, 45                                         |
| Application Programming Interface (API), 7 | bytes built-in type, 194, 404                                   |
| approxE() function, 152                    |                                                                 |
| approxPi() function, 196                   |                                                                 |
| Ariane rocket accident, 232                | Calc class, 337-341                                             |
| ARPANET, 6                                 | calc.py module, 337–341                                         |
| assignment, see = assignment statement     | camelCase, 22                                                   |
| attribute                                  | canonical string representation, 272–274                        |
| class, see class                           | Canvas tkinter class, 326-331                                   |
| of HTML element, see HTML                  | capitalize() string method, 100, 102                            |
| instance, see instance                     | Card class, 262–263                                             |
| module, see module                         | ceil() math module function, 40                                 |
| automatic indexer, see web crawler         | central processing unit (CPU), 4, 455                           |
| automation, 3                              | character encoding, 189–194                                     |
| average.py program, 70                     | ASCII, 190–191                                                  |

| of files, 194                         | command Button widget option, 318                |
|---------------------------------------|--------------------------------------------------|
| Unicode, 191–194                      | command line, 55                                 |
| UTF encodings, 193–194                | comment, 73                                      |
| cheers() recursive function, 356      | commit() Connection method, 442                  |
| choice() random module function, 197  | compareHands() function, 202                     |
| chr() built-in function, 191          | comparison operators, 34                         |
| circle() Turtle method, 43, 44        | for numbers, 18–19                               |
| cities() function, 154                | for sets, 188                                    |
| cities2() function, 154               | for strings, 23                                  |
| class, 33, 38                         | compiler, 7                                      |
| attribute, 242–244                    | complete() function, 179                         |
| attribute inheritance, 256–257        | computational thinking, 9–13                     |
| attribute search, 280–281             | computer applications, 2                         |
| code reuse, 276                       | computer bug, 7                                  |
| constructor, 36                       | computer science, 2–4, 13                        |
| constructor and repr() contract, 272- | computer system, 3–7                             |
| 276                                   | computer virus, see virus                        |
| default constructor, 261-262          | concatenation, see + operator                    |
| defining new class, 252–287           | concurrent, 455                                  |
| defining new container, 263–268       | condition                                        |
| documentation, 258                    | in multiway if statement, 134–137                |
| enabling iteration, 289–292           | in one-way if statement, 61, 134                 |
| extending a method, 282               | in two-way if statement, 64, 134                 |
| inheritance, 276–284                  | in while loop statement, 149                     |
| inheritance patterns, 282–283         | mutually exclusive, 136                          |
| method implementation, 243–244        | connect() sqlite3 function, 441                  |
| namespace, 242–244, 253–254           | Connection sqlite3 class, 441                    |
| overloaded constructor, 260–262       | method close(), 442                              |
| overloaded indexing operator, 287–289 | method commit(), 442                             |
| overloaded operator, 268–276          | method cursor(), 441                             |
| overriding a method, 279–282          | constructor, see class                           |
| subclass, 278                         | container class, see class                       |
| superclass, 278                       | continue statement, 156–157                      |
| class statement, 255, 257, 279        | core (CPU), 454                                  |
| clear() set method, 188               | cos() math module function, 40                   |
| clearscreen() Screen method, 45       | count() list method, 30                          |
| ClickIt class, 332                    | count() string method, 100, 102                  |
| clickit.py module, 318, 319, 331      | COUNT() SQL function, 436                        |
| client, see web                       | countdown() recursive function, 352–354          |
| clock rate, 454                       | counter loop pattern, see iteration pattern      |
| close() file method, 112, 114         | counting operations, 368                         |
| close() Connection method, 442        | <pre>cpu_count() multiprocessing function,</pre> |
| code point (Unicode), 191             | 454                                              |
| code reuse                            | crawl1() function, 416                           |
| with classes, 276                     | crawl2() function, 419                           |
| with functions, 216                   | crawling, see web                                |
| Collector class, 409                  | CREATE TABLE SQL statement, 439                  |
| column grid() method option, 316      | create_line() widget method, 327, 328            |
| column formatted output, 106          | create_rectangle() widget method, 328            |
| columnspan grid() method option, 316  | create oval() widget method, 328                 |

| cross join, see SQL                        | mutability, 174                        |
|--------------------------------------------|----------------------------------------|
| crosscheck.py module, 459-460              | operators, 175–176                     |
| current working directory, 110             | user-defined indexes, 172–173          |
| cursor, 113                                | view object, 178                       |
| Cursor sqlite3 class, 441                  | dictionary order (strings), 24, 193    |
| as an iterator, 443                        | directory, 110                         |
| method execute(), 441                      | Disk class, 381-385                    |
| method fetchall(), 443, 444                | DISTINCT SQL clause, 433               |
| cursor() Connection method, 441            | divisors() function, 142               |
|                                            | docstring, 73                          |
|                                            | multiline, 84                          |
| data type, 11–12                           | documentation, 73, 258                 |
| database, 430–445                          | dot() Turtle method, 43, 44            |
| column, 431                                | double quotes, see string              |
| engine, 432, 440                           | Draw class, 336                        |
| file, 430, 431                             | draw.py module, 327, 328, 335          |
| management system, 432                     | drawKoch() function, 362               |
| programming, 440                           | dynamic.py module, 72                  |
| record, 431                                | ,                                      |
| row, 431                                   |                                        |
| SQLite, 440                                | e math module Euler constant $e$ , 40  |
| SQLite command-line shell, 433             | editor, 54, 56                         |
| sqlite3 module, 440-445                    | elif statement, see if statement       |
| structured data storage, 431               | else clause, see if statement          |
| table, 431                                 | emoticon, 43                           |
| Day class, 334                             | emoticon() function, 83, 216           |
| day.py module, 321, 322, 333               | EmptyQueueError exception class, 286   |
| dealCard() function, 200                   | encapsulation                          |
| debugger, 7                                | with classes, 292                      |
| decimal precision in formatted output, 107 | with functions, 217                    |
| decision structure, see if statement       | with user-defined exceptions, 284, 286 |
| Deck class, 264–266                        | <pre>end argument, see print()</pre>   |
| decode() bytes method, 194, 404            | Entry tkinter class, 320-322           |
| def function definition statement, 70      | deleting entry, 321                    |
| default constructor, see class             | reading entry, 321                     |
| default exception handler, see exception   | epoch, 123                             |
| delete() widget method, 328                | eq() method, 273, 275                  |
| for Entry, 321                             | len() method, 275                      |
| for Text, 323                              | error, see exception                   |
| delimiter for method split(), 100          | escape sequence, 97                    |
| depth-first traversal, 418–422             | \", 96                                 |
| DESC SQL clause, 435                       | \', 96                                 |
| developer, 2–4                             | \n, 97, 114                            |
| dict dictionary type, see dictionary       | interpreted by print(), 97             |
| dictionary, 172–181                        | in regular expressions, 413            |
| for counting, 179–181                      | eval() built-in function, 58           |
| dict() constructor, 174                    | event, 319                             |
| key-value pair, 173                        | binding to event handler, 324–329      |
| methods, 176–178                           | handler, 318, 319, 324, 337–341        |
| multiway condition substitute, 178         | loop, 319                              |

| pattern, 324–329                        | mode, 112                          |
|-----------------------------------------|------------------------------------|
| type, 324                               | opening, 111–113                   |
| Event tkinter class, 324–326            | reading, 112–117                   |
| attributes, 324                         | reading and writing, 112           |
| except statement, see exception         | reading patterns, 114–117          |
| exception, 118–121, 227                 | storage, 5                         |
| catching a type of, 230                 | text, 109, 112                     |
| catching and handling, 228–235          | writing, 112, 117–118              |
| default handler, 227, 230, 233          | filesystem, 109–111                |
| defining new, 284–287                   | absolute pathname, 110             |
| exceptional control flow, 227–235       | current working directory, 110     |
| handler, 229, 230, 234                  | directory, 110                     |
| multiple handlers, 231                  | folder, 110                        |
| object, 120                             | pathname, 110                      |
| raising, 227                            | recursive structure, 365           |
| raising in a program, 285               | relative pathname, 110             |
| try/except statements, 229–230          | root directory, 110                |
| type, 120                               | tree structure, 110                |
| Exception class, 286                    | fill pack() method option, 314     |
| execute() Cursor method, 441            | find() string method, 99, 102      |
| execution control structure, 12–13      | findall() re function, 414         |
| decision, 59–64, 134–137                | First-In First Out (FIFO), 266     |
| iteration, 64–69, 137–157               | float type, see floating point     |
| expand pack() method option, 314        | floating point                     |
| experimental run time analysis, 370–373 | float() constructor, 36            |
| expression                              | mutability, 76                     |
| 1                                       | type, 16                           |
| algebraic, <i>see</i> algebraic         | values, 16, 33                     |
| Boolean, see Boolean                    | floor() math module function, 40   |
| evaluation, 17                          | flowchart, 54                      |
| Extender class, 282                     |                                    |
|                                         | one-way if statement, 60, 61       |
| factorial()                             | three-way if statement, 135        |
| iterative function, 142                 | two-way if statement, 63           |
|                                         | while loop statement, 149          |
| recursive function, 356 False value, 18 | flushing output, 118 folder, 110   |
| feed() HTMLParser method, 406           |                                    |
|                                         | font widget option, 311            |
| fetchall() Cursor method, 443, 444      | for loop statement, 64–67, 137     |
| fibonacci() function, 152               | iteration patterns, 137–149        |
| Fibonacci numbers, 151, 369             | loop variable, 66                  |
| field width in formatted output, 107    | foreground widget option, 311, 314 |
| file, 109–118                           | format() string method, 104–109    |
| appending to, 112, 122                  | format string, 104                 |
| binary, 109, 112, 404                   | for time, 124                      |
| character encoding, 194                 | formatted output, 102–109          |
| closing, 117                            | forward() Turtle method, 42, 43    |
| cursor, 113                             | forward slash in file path, 111    |
| database, 430                           | fractal, 360–364                   |
| flushing output, 118                    | Koch curve, 360                    |
| logging access, 121–125                 | snowflake, 363                     |

476

| Fraction fractions class, 40<br>difference between float and, 41<br>fractions Standard Library module, 40- | handle_data() HTMLParser method, 406<br>handle_endtag() HTMLParser method, 406<br>handler |
|----------------------------------------------------------------------------------------------------|-------------------------------------------------------------------------------------------|
| 41                                                                                                    | exception, see exception                                                                  |
| Frame tkinter class, 329-331                                                                               | GUI event, see event                                                                      |
| frequency() function, 181                                                                                  | HTML document parser, 406                                                                 |
| frequent() function, 379                                                                                   | handle_starttag() HTMLParser method,                                                      |
| from module import keyword, 241                                                                            | 406                                                                                       |
| function                                                                                                   | hanoi() recursive function, 380-383                                                       |
| built-in math, 17                                                                                          | hard drive, 5                                                                             |
| call, 29                                                                                                   | hardware, 4                                                                               |
| code reuse, 216                                                                                            | height widget option, 311, 312                                                            |
| encapsulation, 217                                                                                         | hello() function, 71, 74                                                                  |
| local variable, 217–219                                                                                    | hello.py module, 54                                                                       |
| modifying global variable inside, 226                                                                      | hello2() function, 153                                                                    |
| modularity, 217                                                                                            | help() built-in function, 38                                                              |
| recursive, see recursion                                                                                   | higher-order programming, 371                                                             |
| user-defined, 69–75                                                                                        | HTML, 399–403                                                                             |
| functional language, 447                                                                                   | a anchor element, 401                                                                     |
| list comprehension, 445–447                                                                                | absolute hyperlink, 402                                                                   |
|                                                                                                    | body element, 401                                                                         |
|                                                                                                    | document parsing, 405–408                                                                 |
| games of chance, 198–202                                                                                   | document tree structure, 401 element, 400–401                                             |
| geometry (of GUI), see widget                                                                              | element attribute, 401, 402                                                               |
| get() dictionary method, 177                                                                               | head element, 401                                                                         |
| get() widget method                                                                                        | heading element, 400                                                                      |
| for Entry, 321                                                                                             | href attribute, 402                                                                       |
| for Text, 323                                                                                              | html element, 401                                                                         |
| getheaders() HTTPResponse method, 404                                                                      | hyperlink, 396, 401, 409                                                                  |
| getitem() method, 288                                                                                      | relative hyperlink, 402                                                                   |
| getpid() os function, 456                                                                                  | resources, 403                                                                            |
| getSource() function, 405                                                                                  | tag, 400                                                                                  |
| geturl() HTTPResponse method, 404<br>getWordsFromFile() function, 452                                      | title element, 401                                                                        |
| global keyword, 226                                                                                        | HTMLParser html.parser class, 405                                                         |
| global scope, 223–227                                                                                      | html.parser Standard Library module, 405-                                                 |
| global variable, 223                                                                                       | 408                                                                                       |
| storing state in, 328                                                                                      | HTTP, 398–399                                                                             |
| gmtime() time function, 124                                                                                | hyperlink, see HTML                                                                       |
| Google, 447                                                                                                | http.client Standard Library module, 403                                                  |
| goto() Turtle method, 43, 44                                                                               | HTTPResponse http.client class, 403                                                       |
| graphical user interface (GUI)                                                                             | hyperlink, see HTML                                                                       |
| development, 310–341                                                                                       | HyperText Markup Language, see HTML                                                       |
| history, 320                                                                                               | HyperText Transfer Protocol, see HTTP                                                     |
| object-oriented approach, 331–341                                                                          |                                                                                           |
| graphics interchange format (GIF), 312                                                                     |                                                                                           |
| grid() widget method, 315–317                                                                              | IDLE, 8                                                                                   |
| GROUP BY SQL clause, 436                                                                                   | editor, 54                                                                                |
| growthrates() function, 109                                                                                | running program, 54                                                                       |
|                                                                                                    |                                                                                           |

| if statement                                 | instance                                  |
|----------------------------------------------|-------------------------------------------|
| elif statement, 134                          | attribute, 257                            |
| else clause, 62, 134                         | variable, 255–256                         |
| multiway, 134-137                            | int integer type, see integer             |
| one-way, 59–62, 134                          | integer                                   |
| ordering of conditions, 136–137              | int() constructor, 36                     |
| two-way, 62–64, 134                          | mutability, 76                            |
| ignoreO() function, 157                      | type, 16                                  |
| image widget option, 311, 312                | values, 16, 33                            |
| immutable, 29, 76                            | integrated development environment (IDE), |
| parameter passing, 80–81                     | 7, 8, 54, 56                              |
| import statement, see module, 56             | interactive shell, 8                      |
| ImportError exception, 237                   | restarting, 54                            |
| in operator                                  | interest() function, 150                  |
| for dictionaries, 175                        | Internet, 6                               |
| for lists, 28                                | interpreter, 7, 17                        |
| for sets, 187, 188                           | inverted index, 451–453                   |
| for strings, 24, 25                          | IOError exception, 121                    |
| incr2D() function, 148                       | items() dictionary method, 177, 184       |
| incrementing, see += increment operator      | iter() method, 290                        |
| indentation, 62                              | iteration                                 |
| indented block                               | implementation in new classes, 289–292    |
| in class definition, 255, 257                | through indexes of a list, 138–140        |
| in for loop statement, 67                    | through integers in a range, 68–69, 138   |
| in function definition, 70                   | through a list, 66, 137                   |
| in multiway if statement, 134                |                                           |
| •                                            | through a string, 65, 137                 |
| in one-way if statement, 61, 134             | iteration pattern                         |
| in two-way if statement, 64, 134             | accumulator loop, 140–143                 |
| in while loop statement, 149                 | counter loop, 138–140                     |
| index, 25                                    | infinite loop, 153                        |
| in two-dimensional list, 147                 | iteration loop, 137–138                   |
| IndexError exception, 119, 120               | loop and a half, 153–155                  |
| indexing operator, see [] operator           | nested loop, 143–145, 147–149             |
| infinite loop pattern, see iteration pattern | sequence loop, 151–152                    |
| inheritance, 276–284                         | iteration structure                       |
| extending a method, 282                      | for loop, see for loop statement          |
| by objects, 256–257                          | while loop, see while loop statement      |
| overriding a method, 282                     | iterator, 290                             |
| patterns, 282–283                            |                                           |
| subclass, 278                                | jump() function, 82, 216                  |
| superclass, 278                              | Jump () Tunetion, 02, 210                 |
| Inheritor class, 282                         |                                           |
| init() method, 261–262, 267                  | key-value pair                            |
| input() built-in function, 57                | dictionary, 173                           |
| input.py module, 57                          | MapReduce, 447                            |
| insert() list method, 30                     | KeyboardInterupt exception, 120           |
| insert() widget method                       | KeyError exception, 174                   |
| for Entry, 321                               | keyLogger.py module, 325                  |
| for Text, 323                                | keys() dictionary method, 176, 177        |
| INSERT INTO SQL statement 439                | keyword (reserved) 23                     |

| koch() recursive function, 361                 | Mac OS X, 5                            |
|------------------------------------------------|----------------------------------------|
| Koch curve, 360–364                            | main module, 238                       |
| kthsmallest() function, 378                    | main memory, 4                         |
|                                                | mainloop() widget method, 310          |
|                                                | maketrans() string method, 101         |
| Label tkinter class, 310–316                   | map() Pool method, 455                 |
| for images, 312–315                            | map MapReduce function, 450            |
| for text, 310–311                              | MapReduce class, 458                   |
| language                                       | MapReduce, 447–453, 458–461            |
| HTML, 397                                      | inverted index, 451–453                |
| SQL, 432                                       | name cross-checking, 459               |
| left() Turtle method, 42, 43                   | sequential versus parallel, 460        |
| left-to-right, 35                              | word frequency, 447–450                |
| left-to-right evaluation, 16                   | master (widget), see widget            |
| len() built-in function                        | match object (regular expression), 415 |
| for dictionaries, 175                          | math Standard Library module, 39-40    |
| for lists, 28                                  | max() built-in function, 18, 28        |
| for sets, 187                                  | method, 30, 31                         |
| for strings, 25                                | call, 38                               |
| overloading, 270, 275                          | extending, 282                         |
| lexicographic order, 193                       | as a function in a namespace, 243–244  |
| library, 7                                     | inheriting, 282                        |
| line ending in text file, 114                  | overriding, 279–282                    |
| linear search, 374                             | Microsoft Windows, 5                   |
| LinkParser class, 407                          | min() built-in function, 18, 28        |
| Linux, 6                                       | mode, see file mode                    |
| list, 27–31                                    | model, 3, 10                           |
| comprehension, 445–447                         | modularity                             |
| concatenation, see + operator                  | through classes, 293                   |
| indexing, see [] operator                      | through functions, 217                 |
| length, see len() built-in function            | module, 39, 56, 235–242                |
| list() constructor, 36                         | attribute, 235–236                     |
| methods, 29–31                                 | current working directory, 110         |
| mutability, 29, 76, 77                         | importing, 39, 235–242                 |
| operators, 27–29                               | importing all attributes, 241          |
| repetition, see * operator                     | importing module name, 240             |
| slicing, see [] operator                       | importing some attributes, 240         |
| two-dimensional, 146–149                       | main module, 238                       |
| type, 27                                       | name variable, 238-240                 |
| value, 27                                      | namespace, 236–242                     |
| listdir() os module function, 366              | search path, 236, 239                  |
| local scope, 223–224                           | top-level, 238–240                     |
| local variable, 217–219                        | user-defined, 56                       |
| localtime() time function, 124                 | Moore's Law, 454                       |
| log() math module function, 40                 | move() widget method, 328              |
| log file, 121                                  | multiple assignment, 79                |
| logging, 121–125                               | multiprocessing Standard Library mod-  |
| motivation, 122                                | ule, 454–461                           |
| loop and a half pattern, see iteration pattern | class Pool, 454–461                    |
| lower() string method, 102                     | function cpu_count(), 454              |

| multiway, see 11 statement                 | operating system, 5–6                  |
|--------------------------------------------|----------------------------------------|
| mutable, 29, 76                            | operator, 31                           |
| parameter passing, 81–82                   | algebraic, see algebraic               |
| mutually exclusive conditions, 136         | Boolean, see Boolean                   |
| MyList class, 277                          | as class method, 269–270               |
| ,                                          | dictionary, see dictionary             |
|                                            | as a function in a namespace, 270      |
| name variable, 238-240                     | list, see list                         |
| NameError exception, 119, 120              | overloaded, see class                  |
| namespace, 219                             |                                        |
| class, 253–254                             | precedence, <i>see</i> precedence rule |
| function call, 218–219                     | regular expression, 411–415            |
|                                            | set, see set                           |
| global, 223–227                            | string, see string                     |
| local, 224                                 | or Boolean operator, 19, 20            |
| module, 236–242                            | ord() built-in function, 190           |
| object, 254                                | ORDER BY SQL clause, 435               |
| and the program stack, 219–223             | os Standard Library module, 366        |
| negative index, 26, 27                     | getpid() function, 456                 |
| nested() function, 144                     | listdir() function, 366                |
| nested loop pattern, see iteration pattern | <pre>path.join() function, 366</pre>   |
| nested statements, 67-68                   | OverflowError exception, 33, 120       |
| nested2() function, 145                    | overloaded, see class                  |
| network, 5, 6                              | overriding a method, 279–281           |
| next() method, 290                         | ,                                      |
| not Boolean operator, 19, 20               |                                        |
| numChars() function, 114                   | pack() widget method, 311, 313-315     |
| numLines() function, 116                   | packing widgets, see widget            |
| numWords() function, 115                   | padx, pady widget options, 311, 314    |
| ,                                          | parallel.py module, 455                |
|                                            | parallel computing, 453–461            |
| object, 31                                 | versus concurrent, 455                 |
| class attributes inheritance, 256–257      | speedup, 457                           |
| instance variable, 255–256                 | parallel2.py module, 456               |
| namespace, 254                             | parameter passing, 79–82               |
| type, 32                                   | immutable parameter, 80–81             |
| value, 32, 33                              | mutable parameter, 81–82               |
| object-oriented programming (OOP),         | _                                      |
| 38, 252–292                                | passing functions, 371                 |
|                                            | parameter substitution (SQL), 441      |
| GUI development, 331–341                   | parent folder, 111                     |
| Python, 32                                 | parser, 118                            |
| occurrences                                | HTML document, see HTML                |
| most frequently occurring item, 379        | partition() MapReduce function, 449    |
| number of, 179–181, 420                    | pass statement, 121, 157               |
| using MapReduce, 447–450                   | path sys module variable, 239          |
| one-way, see if statement                  | pathsys module variable, 236           |
| oneWay.py module, 60                       | path.join() os module function, 366    |
| oneWay2.py module, 61                      | pathname, 110                          |
| open() built-in function, 111-113, 194     | absolute, 110                          |
| openLog() function, 121, 125               | relative, 110                          |
| open source, 6                             | pattern() recursive function, 358      |

| peace.py module, 312                       | pseudorandom number generator, 194                   |
|--------------------------------------------|------------------------------------------------------|
| Peg class, 381–385                         | Python                                               |
| pencolor() Turtle method, 43               | background, 8                                        |
| pendown() Turtle method, 43, 44            | Standard Library, see Standard Library               |
| pensize() Turtle method, 43, 44            | modules                                              |
| penup() Turtle method, 43, 44              |                                                      |
| perimeter.py program, 70                   |                                                      |
| phone.py module, 315                       | Queue class, 266–268, 284, 287, 288                  |
| PhotoImage tkinter class, 312              | empty queue exception, 286                           |
| pi math module constant $\pi$ , 40         | enabling iteration, 290–292                          |
| placeholder                                | overloaded operators, 269, 274–276                   |
| in format string, 104                      | as subclass of list, 283                             |
| in SQL query, 442                          | Queue2 class, 283                                    |
| plotter.py module, 329                     | QueueIterator class, 291                             |
| Point class, 252–258, 260–262              | quotes, see string                                   |
| constructor and repr() contract,           |                                                      |
| 272–274                                    | raise() built-in function, 285                       |
| implementation, 254–255                    | raising exception, see exception                     |
| methods, 252                               | random Standard Library module, 194–198              |
| overloaded operators, 268                  | random access memory (RAM), see main                 |
| string representation, 270–272             | memory (KAW), see main                               |
| Pool multiprocessing class, 454–461        | randomness, 196                                      |
| method map(), 455                          | randrange() random module function, 195              |
| pop() method                               | range() built-in function, 68–69                     |
| dictionary, 176, 177                       | in counter loop pattern, 138                         |
| list, 30                                   | re Standard Library module, 414–415                  |
| precedence rule, 16, 18, 35                | read() file method, 112, 113                         |
| primeDensity.py module, 457                | read() HTTPResponse method, 404                      |
| print() built-in function, 54, 56, 102–104 | readline() file method, 112, 113                     |
| end argument, 103                          | readlines() file method, 112, 116                    |
| sep argument, 102                          | real numbers, 33                                     |
| versus return statement, 71                | recursion, 352–385                                   |
| print2D() function, 147                    | base case, 353                                       |
| process, 454                               | depth-first traversal, 418–422                       |
| ID, 456                                    | filesystem traversal, 364–367                        |
| program, 2, 3, 54                          | fractal, 360–364                                     |
| editing, 54                                | function, 352                                        |
| executing, 54, 55                          | and the program stack, 356–357                       |
| program stack, 219–223                     | recursive call, 352                                  |
| buffer overflow attack, 222                | recursive step, 354                                  |
| stack frame, 221                           | recursive step, 354 recursive thinking, 352, 354–356 |
| programming, 7                             | repeated recursive calls, 362                        |
| language, 7                                | stopping condition, 353                              |
| Project Gutenberg, 460                     | virus scanning, 364–367                              |
|                                            | web crawling, 416–422                                |
| prompt input() function, 57                | reduce MapReduce function, 450                       |
| Python shell, see >>> prompt               | regular expression, 411–415                          |
| protocol, 397                              | escape sequences, 413                                |
| HTTP, see HTTP                             | operators, 411–415                                   |
| pseudocode. 11                             | resources, 412                                       |
| Dacuadeduc. 11                             | 100001000, 712                                       |

| relational                           | linear versus binary, 376                    |
|--------------------------------------|----------------------------------------------|
| algebra, 440                         | search path, see module                      |
| database, 440                        | SELECT SQL statement, 432–434                |
| relative pathname, 110               | selecting kth smallest, 378                  |
| relief widget option, 311, 314       | sep argument, see print()                    |
| remove() method                      | SeqMapReduce class, 450                      |
| for lists, 30                        | sequence loop pattern, see iteration pattern |
| for sets, 188                        | server, see web                              |
| replace() string method, 100, 102    | set, 185–189                                 |
| Replacer class, 282                  | comparison, 187                              |
| repr() method, 276                   | constructor, 186                             |
| repr() built-in function, 271        | for duplicate removal, 186                   |
| contract with constructor, 272–276   | empty set, 186                               |
| overloading, 270, 271, 275           | methods, 188–189                             |
| reserved keywords, 23                | operators, 187–188                           |
| result table, see SQL                | setheading() Turtle method, 43, 45           |
| return statement, 70–72              | setup (of Python IDE), 8                     |
| versus print() built-in function, 71 | setx(), sety() Turtle methods, 43            |
| reverse() list method, 30            | shell, see interactive shell                 |
| reverse() recursive function, 356    | shuffle() random module function, 197        |
| reverse index, see inverted index    | shuffledDeck() function, 200                 |
| rfib() recursive function, 369       | side pack() method option, 313               |
| run time analysis, 372               | simultaneous assignment, 79                  |
| right() Turtle method, 42, 43        | sin() math module function, 40               |
| rlookup() function, 175              | single quotes, see string                    |
| root directory, 110                  | slicing, see [] operator                     |
| row grid() method option, 316        | smileyPeace.py module, 313                   |
| rowspan grid() method option, 316    | snowflake fractal, 363                       |
| rpower() recursive function, 367     | software, 4                                  |
| run time analysis, 367–373           | software library, 7                          |
| experimental, 370–373                | sort() list method, 30                       |
| linear versus binary search, 376     | sorted() function, 140                       |
|                                      | speedup (parallel), 457, 460                 |
|                                      | spelling.py module, 65                       |
| safe_open() function, 232            | split() string method, 100, 102              |
| sample() random module function, 197 | SQL, 432–440                                 |
| scalability, 445                     | conditional operators, 435                   |
| scan() recursive function, 365       | COUNT() function, 436                        |
| scientific notation, 33              | CREATE TABLE statement, 439                  |
| scope, 223                           | cross join, 437                              |
| Screen turtle module class           | DESC clause, 435                             |
| constructor, 42                      | DISTINCT clause, 433                         |
| methods, 45                          | GROUP BY clause, 436                         |
| search() recursive function, 375     | INSERT INTO statement, 439                   |
| search() re function, 415            | ORDER BY clause, 435                         |
| search engine, 415                   | parameter substitution, 441                  |
| search of a list, 374–379            | querying multiple tables, 437                |
| binary, 374                          | resources, 440                               |
| duplicates, 377                      | result table, 432                            |
| linear, 374                          | SELECT statement, 432–434                    |

| SQL injection, 442                                   | slicing, see [] operator               |
|------------------------------------------------------|----------------------------------------|
| SUM() function, 436                                  | str() constructor, see str() construc- |
| UPDATE statement, 439                                | tor                                    |
| WHERE clause, 434–436                                | triple quotes, 97                      |
| SQLite, 440                                          | type, 23                               |
| command-line shell, 433                              | value, 23                              |
| sqlite3 Standard Library module, 440–445             | strip() string method, 102             |
| class Connection, 441                                | structured data storage, see database  |
| class Cursor, 441                                    | Structured Query Language, see SQL     |
| function connect(), 441                              | subclass, 278                          |
| sqrt() math module function, 39, 40                  | substring, 25                          |
| stack frame, see program stack                       | sum() built-in function, 28            |
| Standard Library modules, 39                         | SUM() SQL function, 436                |
| fractions, see fractions                             | superclass, 278                        |
| html.parser, see html.parser                         | swapping, 78–79                        |
| http.client, see http.client                         | syntax error, 118                      |
| math, see math                                       | sys Standard Library module, 236, 239  |
| multiprocessing,                                     | sys Standard Library module, 250, 257  |
| see multiprocessing                                  |                                        |
| os, see os                                           | table, see database                    |
| random, see random                                   | TCP/IP, 6                              |
| re, see re                                           | temperature() function, 135            |
| sqlite3, see sqlite3                                 | Text tkinter class, 323–326            |
| sys, see sys                                         | text widget option, 311                |
|                                                      | text entry box                         |
| time, <i>see</i> time<br>tkinter, <i>see</i> tkinter | multiline, see Text tkinter class      |
|                                                      | single-line, see Entry tkinter class   |
| turtle, see turtle                                   | time() time function, 123              |
| urllib.parse, see urllib.parse                       | time format directive, 124             |
| urllib.request,                                      |                                        |
| see urllib.request                                   | time Standard Library module, 123–125  |
| StopIteration exception, 291                         | timing() function, 371                 |
| str() string constructor                             | timingAnalysis() function, 372         |
| informal string representation, 272                  | Tk tkinter class, 310                  |
| overloading, 270                                     | tkinter Standard Library module, 310   |
| str string type, see string                          | coordinate system, 330                 |
| strftime() time function, 124                        | resources, 317                         |
| string, 23–27, 96–102                                | widgets, see widget                    |
| comparison, 24, 192                                  | top-level module, 238–240              |
| concatenation, see + operator                        | total() (Blackjack) function, 201      |
| encoding, see character encoding                     | Tower of Hanoi problem, 379–385        |
| formatting, 104–109                                  | translate() string method, 101, 102    |
| methods, 99–102                                      | tree                                   |
| methods return copy, 100                             | filesystem, 110                        |
| mutability, 29, 76                                   | of recursive calls, 373                |
| operators, 23–27                                     | root, 401                              |
| pattern matching, 411–415                            | structure of HTML document, 401        |
| quotes, 23, 96                                       | triple quotes, 97                      |
| repetition, see * operator                           | True value, 18                         |
| representation, 96–97                                | truth table, 20                        |
| representation of object, 102, 271–274               | try statement, see exception           |

| tuple, 182–185 as dictionary keys, 183–184 mutability, 182 one-element tuple, 184 Turtle turtle class                                                                                                    | user-defined indexes, <i>see</i> dictionary UTC time, 123<br>UTF encodings, 193–194                                                                                                    |
|----------------------------------------------------------------------------------------------------|----------------------------------------------------------------------------------------------------|
| rurtle turtle class constructor, 42 methods, 42–45 turtle Standard Library module, 41–45 Screen class, see Screen Turtle class, see Turtle Turtle graphics, 41, 360, 379 turtlefunctions.py module, 82 turtles() Screen method, 45 two-dimensional list, 146–149 two-way, see if statement twoWay.py module, 63 type, 11–12, 31 in formatted output, 108 type() built-in function, 32 type conversion explicit, 37 implicit, 17, 36 TypeError exception, 119, 120                                                              | ValueError exception, 120 Van Rossum, Guido, 8 variable, 20–21 evaluation of, 21 global, 223 instance, 255–256 local, 217–219 naming convention, 22 naming in Python 3, 22 naming rules, 22–23 type, 32 unassigned, 21 vertical() recursive function, 354 view object, 178 virus, 364 scanner, 364–367 signature, 364                                                                                                    |
| unary operator, 20 undo() Turtle method, 43, 44 Unicode, 191–194 uniform() random module function, 196 Uniform Resource Locator, see URL uniqueness testing, 377 UNIX, 5 update() dictionary method, 176, 177 UPDATE SQL statement, 439 upper() string method, 100, 102 URL, 397–398 absolute, 402 host, 397 pathname, 397 relative, 402 scheme, 397 urljoin() urllib.parse function, 409 urllib.request Standard Library module, 403–405 urllib.parse Standard Library module, 408–409 urlopen() urllib.request function, 403 | web, 396 browser, 396, 399, 400 client, 396 crawler, 415–422 page source file, 399 server, 396 server root directory, 397 WHERE SQL clause, 434–436 while loop statement, 149–151 iteration patterns, 151–155 widget, 310 Button tkinter class, 317–320 Canvas tkinter class, 326–331 constructor options, 311–316 coordinate system, 330 Entry tkinter class, 320–322 Frame tkinter class, 329–331 Label tkinter class, 310–316 for images, 312–315 for text, 310–311 mainloop() widget method, 310 master, 311, 329 mixing pack() and grid(), 316 |
| user-defined<br>function, 69–75<br>module, 56                                                                                                    | placement, 311<br>placement with Frame, 329–331<br>placement with grid(), 315–317                                                                                                    |

placement with pack(), 313-315
Text tkinter class, 323-326
Tk, 310
width widget option, 311, 312
wordcount() function, 181
World Wide Web, see WWW
wrapper function, 122
write() file method, 112, 117
WWW, 6, 396-403
history, 396

HTML, see HTML HTTP, see HTTP locator scheme, 397 naming scheme, 397 Python web API, 403–411 technologies, 397 URL, see URL

ZeroDivisionError exception, 119, 120